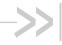

## AirPrime HL76xx

## **AT Commands Interface Guide**

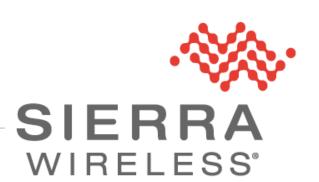

4118395 13.0 October 22, 2019

## **Important Notice**

Due to the nature of wireless communications, transmission and reception of data can never be guaranteed. Data may be delayed, corrupted (i.e., have errors) or be totally lost. Although significant delays or losses of data are rare when wireless devices such as the Sierra Wireless modem are used in a normal manner with a well-constructed network, the Sierra Wireless modem should not be used in situations where failure to transmit or receive data could result in damage of any kind to the user or any other party, including but not limited to personal injury, death, or loss of property. Sierra Wireless accepts no responsibility for damages of any kind resulting from delays or errors in data transmitted or received using the Sierra Wireless modem, or for failure of the Sierra Wireless modem to transmit or receive such data.

## Safety and Hazards

Do not operate the Sierra Wireless modem in areas where cellular modems are not advised without proper device certifications. These areas include environments where cellular radio can interfere such as explosive atmospheres, medical equipment, or any other equipment which may be susceptible to any form of radio interference. The Sierra Wireless modem can transmit signals that could interfere with this equipment. Do not operate the Sierra Wireless modem in any aircraft, whether the aircraft is on the ground or in flight. In aircraft, the Sierra Wireless modem **MUST BE POWERED OFF**. When operating, the Sierra Wireless modem can transmit signals that could interfere with various onboard systems.

Note:

Some airlines may permit the use of cellular phones while the aircraft is on the ground and the door is open. Sierra Wireless modems may be used at this time.

The driver or operator of any vehicle should not operate the Sierra Wireless modem while in control of a vehicle. Doing so will detract from the driver or operator's control and operation of that vehicle. In some states and provinces, operating such communications devices while in control of a vehicle is an offence

## **Limitations of Liability**

This manual is provided "as is". Sierra Wireless makes no warranties of any kind, either expressed or implied, including any implied warranties of merchantability, fitness for a particular purpose, or noninfringement. The recipient of the manual shall endorse all risks arising from its use.

The information in this manual is subject to change without notice and does not represent a commitment on the part of Sierra Wireless. SIERRA WIRELESS AND ITS AFFILIATES SPECIFICALLY DISCLAIM LIABILITY FOR ANY AND ALL DIRECT, INDIRECT, SPECIAL, GENERAL, INCIDENTAL, CONSEQUENTIAL, PUNITIVE OR EXEMPLARY DAMAGES INCLUDING, BUT NOT LIMITED TO, LOSS OF PROFITS OR REVENUE OR ANTICIPATED PROFITS OR REVENUE ARISING OUT OF THE USE OR INABILITY TO USE ANY SIERRA WIRELESS PRODUCT, EVEN IF SIERRA WIRELESS AND/OR ITS AFFILIATES HAS BEEN ADVISED OF THE POSSIBILITY OF SUCH DAMAGES OR THEY ARE FORESEEABLE OR FOR CLAIMS BY ANY THIRD PARTY.

Notwithstanding the foregoing, in no event shall Sierra Wireless and/or its affiliates aggregate liability arising under or in connection with the Sierra Wireless product, regardless of the number of events, occurrences, or claims giving rise to liability, be in excess of the price paid by the purchaser for the Sierra Wireless product.

### **Patents**

This product may contain technology developed by or for Sierra Wireless Inc.

This product includes technology licensed from QUALCOMM®.

This product is manufactured or sold by Sierra Wireless Inc. or its affiliates under one or more patents licensed from MMP Portfolio Licensing.

## Copyright

© 2019 Sierra Wireless. All rights reserved.

### **Trademarks**

Sierra Wireless<sup>®</sup>, AirPrime<sup>®</sup>, AirLink<sup>®</sup>, AirVantage<sup>®</sup>, WISMO<sup>®</sup>, ALEOS<sup>®</sup> and the Sierra Wireless and Open AT logos are registered trademarks of Sierra Wireless, Inc. or one of its subsidiaries.

Watcher® is a registered trademark of NETGEAR, Inc., used under license.

Windows<sup>®</sup> and Windows Vista<sup>®</sup> are registered trademarks of Microsoft Corporation.

Macintosh® and Mac OS X® are registered trademarks of Apple Inc., registered in the U.S. and other countries.

QUALCOMM® is a registered trademark of QUALCOMM Incorporated. Used under license.

Other trademarks are the property of their respective owners.

### **Contact Information**

| Sales information and technical support, including warranty and returns | Web: sierrawireless.com/company/contact-us/ Global toll-free number: 1-877-687-7795 6:00 am to 5:00 pm PST |
|-------------------------------------------------------------------------|----------------------------------------------------------------------------------------------------|
| Corporate and product information                                       | Web: sierrawireless.com                                                                                    |

## **Document History**

| Version | Date              | Updates                                                                                                    |
|---------|-------------------|----------------------------------------------------------------------------------------------------|
| 1.0     | February 03, 2016 | Creation                                                                                                    |
| 1.1     | February 15, 2016 | Updated 5.36 +KSLEEP Command: Power Management Control for UART                                                                                                    |
| 2.0     | April 20, 2016    | Added:  2.11 &C Command: Set Data Carrier Detect (DCD) Function Mode  2.12 &D Command: Set Data Terminal Ready (DTR) Function Mode  2.14 &W Command: Save Stored Profile  2.15 &V Command: Display Current Configuration  2.16 &K Command: Flow Control Option  2.17 &S Command: DSR Option  3.15 +CMUX Command: Multiplexing Mode  5.16 +KCELL Command: Cell Environment Information  5.21 +KSIMDET Command: SIM Detection  5.31 +KTEMPMON Command: Temperature Monitor  5.36 +KSLEEP Command: Power Management Control for UART  5.45 +KRIC Command: Ring Indicator Control  5.47 +KUSBCOMP Command: USB VCC Detection Setting  9 Audio Commands  12 Protocol Specific Commands  13 AVMS Commands  14 Test Commands  14 Test Commands  18.2.5 FTP Reply Codes  18.5 TCP Commands Examples  18.6 UDP Commands Examples  18.9 Switch Data/Command Mode DTR +++ ATO Behavior Table |
|         | May 16, 2016      | Added:  • 5.49 +KLTEMUTE Command: Mute LTE TX  • 5.50 +KSYNC Command: Application Synchronization Signal  • 12.13 HTTP Client Specific Commands  • 12.14 HTTPS Client Specific Commands  • 12.15 SSL Certificate Manager  • 18.2.7 Error Case Examples  • 18.8 HTTP Commands Examples                                                                                                    |
|         | June 02, 2016     | Added 5.51 +KLTEPARAM Command: LTE Parameters                                                                                                    |
|         | June 29, 2016     | Updated:  • 14.1 +WMTXPOWER Command: Test RF Tx  • 14.2 +WMRXPOWER Command: Test RF Rx                                                                                                    |
| 2.1     | July 04, 2016     | Added:  • 5.52 +KBND Command: Current Networks Band Indicator  • 5.53 +KSRAT Command: Set Radio Access Technology  • 5.54 *PSRDBS Command: Change Frequency Band                                                                                                    |

| Version | Date               | Updates                                                                                                    |
|---------|--------------------|----------------------------------------------------------------------------------------------------|
|         | August 11, 2016    | Added:  • 5.55 +CMEC Command: Mobile Equipment Control Mode  • 5.56 +CPOF Command: Power Off  • 5.57 +KGSMAD Command: GSM/LTE Antenna Detection  • 5.58 +KSREP Command: Mobile Start-up Reporting  • 5.59 +WMANTSEL Command: Select Main / Diversity Antenna for LTE  • 12.9 SSL Configuration  • 17 M2M Service Optimization Commands  Updated:  • 5.4 +CIND Command: Indicator Control  • 5.7 +CMER Command: Mobile Equipment Event Reporting  • 5.51 +KLTEPARAM Command: LTE Parameters  • 12.10.1 +KTCPCFG Command: TCP Connection Configuration  • 12.13.1 +KHTTPCFG Command: HTTP Connection Configuration                                 |
|         | August 15, 2016    | Updated 6.8 +CPOL Command: Preferred PLMN List                                                                                                    |
| 3.0     | September 05, 2016 | Removed HL7618 support from:  12.14 HTTPS Client Specific Commands  12.15 SSL Certificate Manager                                                                                                    |
|         | September 09, 2016 | Added:  • 5.60 +KSIMSEL Command: SIM Selection  • 5.61 +BOOTDWLCFG Command: Boot Configuration for Firmware Download                                                                                                    |
|         | September 21, 2016 | Added:  • 5.62 +CALA Command: Set Alarm  • 5.63 +CALD Command: Delete Alarm  • 5.64 +KCCINFO Command: Camped Cell Information  Updated:  • 5.51 +KLTEPARAM Command: LTE Parameters  • 10.19 +CGREG Command: GPRS Network Registration Status                                                                                                    |
|         | October 06, 2016   | Updated:  • 5.4 +CIND Command: Indicator Control  • 5.7 +CMER Command: Mobile Equipment Event Reporting  • 5.52 +KBND Command: Current Networks Band Indicator  • 5.53 +KSRAT Command: Set Radio Access Technology  • 5.54 *PSRDBS Command: Change Frequency Band                                                                                                    |
| 4.0     | November 11, 2016  | <ul> <li>Added:</li> <li>HL7648, HL7650 and HL7688 support</li> <li>9.3 +CLVL Command: Loudspeaker Volume Level</li> <li>9.4 +KECHO Command: Echo Cancellation</li> <li>9.5 +KNOISE Command: Echo Suppression</li> <li>9.6 +KPC Command: Peak Compressor</li> <li>9.7 +KST Command: Side Tone</li> <li>9.8 +KVGR Command: Receive Gain Selection</li> <li>9.9 +KVGT Command: Transmit Gain Selection</li> <li>9.10 +VGR Command: Receive Gain Selection</li> <li>9.11 +VGT Command: Transmit Gain Selection</li> <li>9.12 +VIP Command: Initialize Voice Parameters</li> <li>9.13 +CODECINFO Command: Display Audio Codec Information</li> </ul> |

| Version | Date              | Updates                                                                                                    |
|---------|-------------------|----------------------------------------------------------------------------------------------------|
| 4.0     | November 11, 2016 | Added:  9.14 +KSRAP Command: Save or Restore Audio Parameters 9.15 +WVR Command: Voice Codec Selection 9.16 +VTD Command: Tone Duration 9.17 +VTS Command: DTMF and Tone Generation  Updated: 5.16 +KCELL Command: Cell Environment Information 5.52 +KBND Command: Current Networks Band Indicator 5.53 +KSRAT Command: Set Radio Access Technology 5.54 *PSRDBS Command: Change Frequency Band 14.1 +WMTXPOWER Command: Test RF Tx 14.2 +WMRXPOWER Command: Test RF Rx                                                                                                    |
| 5.0     | February 13, 2017 | Added:  HL7618RD support  3.28 B Command: Data Rate Selection  3.29 S2 Command: Set Character for the Escape Sequence (Data to Command Mode)  3.30 S3 Command: Command Line Termination Character  3.31 S10 Command: Automatic Disconnect Delay  3.32 S11 Command: DTMF Dialing Speed  5.67 + CCED Command: Cell Environment Description  6.15 + KAAT Command: GPRS Automatic Attach  17.10 + MSOFACTORYPOLICY Command: Factory Policy  Updated:  2.11 &C Command: Set Data Carrier Detect (DCD) Function Mode  2.12 &D Command: Set Data Terminal Ready (DTR) Function Mode  2.14 &W Command: Save Stored Profile  2.15 &V Command: Display Current Configuration  2.16 &K Command: Flow Control Option  2.17 &S Command: Plow Control Option  2.18 + IPR Command: Set Fixed Local/DTE Rate  3.15 + CMUX Command: Multiplexing Mode  3.19 &R Command: RTS and CTS Option  3.24 S5 Command: Pause before Blind Dialing  3.26 S8 Command: Comma Dial Modifier Time  4.1 D Command: Dial Number  5.16 + KCELL Command: Cell Environment Information  5.49 + KLTEMUTE Command: Mute LTE TX  5.50 + KSYNC Command: Application Synchronization Signal  5.51 + KLTEPARAM Command: LTE Parameters  6.4 + CNUM Command: New Message Indication  9.1 + KPCMCFG Command: New Message Indication  9.1 + KPCMCFG Command: Cenfigure PCM Digital Audio  9.4 + KECHO Command: Echo Cancellation  10.2 + CGACT Command: Activate or Deactivate PDP Context  10.5 + CGTFT Command: Traffic Flow Template |

| Version | Date              | Updates                                                                                                    |
|---------|-------------------|----------------------------------------------------------------------------------------------------|
|         |                   | Updated:                                                                                                    |
| 5.0     | February 13, 2017 | <ul> <li>10.18 +CGEQNEG Command: 3G Negotiated Quality of Service Profile</li> <li>10.19 +CGREG Command: GPRS Network Registration Status</li> <li>10.24 +WPPP Command: PDP Context Authentication Configuration</li> <li>12.7.1 +KCNXCFG Command: GPRS Connection Configuration</li> <li>12.13.1 +KHTTPCFG Command: HTTP Connection Configuration</li> <li>13.6 +WDSI Command: Device Services Indication</li> <li>13.8 +WDSS Command: Device Services Session</li> <li>14.1 +WMTXPOWER Command: Test RF Tx</li> <li>14.2 +WMRXPOWER Command: Test RF Rx</li> <li>17 M2M Service Optimization Commands</li> <li>18.2.7 Error Case Examples</li> <li>Deleted 13.1 +WDSA Command: Change Account for DM Connection</li> </ul> |
|         |                   | Deleted:                                                                                                    |
| 5.1     | March 03, 2017    | <ul> <li>10.23 +XCEDATA Command: Establish ECM Data Connection</li> <li>17.10 +MSOFACTORYPOLICY Command: Factory Policy</li> </ul>                                                                                                    |
| 6.0     | May 17, 2017      |                                                                                                    |

| Version | Date               | Updates                                                                                                    |
|---------|--------------------|----------------------------------------------------------------------------------------------------|
|         |                    | Updated:                                                                                                    |
| 6.0     | May 17, 2017       | 14.1 +WMTXPOWER Command: Test RF Tx                                                                                                    |
| 0.0     | Way 17, 2017       | <ul> <li>14.2 +WMRXPOWER Command: Test RF Rx</li> </ul>                                                                                                    |
|         |                    | Table 9 Non-Generic Error Case Examples                                                                                                    |
|         |                    | Updated:                                                                                                    |
| 6.1     | May 25, 2017       | 4.8 +CEER Command: Extended Error Report                                                                                                    |
|         |                    | 18.2.2 CEER Error Codes                                                                                                    |
|         |                    | Updated:                                                                                                    |
|         |                    | 3.15 +CMUX Command: Multiplexing Mode                                                                                                    |
|         |                    | 3.22 \N Command: Data Transmission Mode                                                                                                    |
|         |                    | 3.28 B Command: Data Rate Selection                                                                                                    |
| 0.0     |                    | 4.8 +CEER Command: Extended Error Report                                                                                                    |
| 6.2     | June 26, 2017      | 5.34 +XDATACHANNEL Command: Configure Data Channel     Configure Data Channel     Configure Data |
|         |                    | 5.35 +XCELLINFO Command: Provide Cell Information     6.10 +CREC Command: Naturals Registration                                                                                                    |
|         |                    | <ul> <li>6.10 +CREG Command: Network Registration</li> <li>8.15 +CSDH Command: Show Text Mode Parameters</li> </ul>                                                                                                    |
|         |                    | 17 M2M Service Optimization Commands                                                                                                    |
|         |                    | 18.4 GSM 27.010 Multiplexing Protocol                                                                                                    |
|         |                    | Updated:                                                                                                    |
|         |                    | 2.12 &D Command: Set Data Terminal Ready (DTR) Function                                                                                                    |
|         |                    | Mode                                                                                                    |
|         |                    | 3.2 Z Command: Reset and Restore User Configuration                                                                                                    |
|         |                    | 3.18 +KODIS Command: Access ODIS Information                                                                                                    |
|         |                    | 5.6 +CFUN Command: Set Phone Functionality                                                                                                    |
|         |                    | 5.16 +KCELL Command: Cell Environment Information                                                                                                    |
|         |                    | 5.19 +KADC Command: Analog Digital Converter                                                                                                    |
|         |                    | 5.47 +KUSBCOMP Command: Set USB Composition                                                                                                    |
|         |                    | 5.53 +KSRAT Command: Set Radio Access Technology                                                                                                    |
|         |                    | 6.7 +COPS Command: Operator Selection                                                                                                    |
|         |                    | 6.14 +CEMODE Command: UE Modes of Operation for EPS                                                                                                    |
|         |                    | 9 Audio Commands                                                                                                    |
|         |                    | 10.19 +CGREG Command: GPRS Network Registration Status                                                                                                    |
|         | September 25, 2017 | 10.23 +CGPIAF Command: Printing IP Address Format     11.7 *PSSTKI Command: SIM Toolkit Configuration                                                                                                    |
| 7.0     |                    | <ul> <li>11.7 *PSSTKI Command: SIM Toolkit Configuration</li> <li>12.8.3 +KIPOPT Command: General Options Configuration</li> </ul>                                                                                                    |
|         |                    | 12.10.2 +KTCPCNX Command: Start TCP Connection                                                                                                    |
|         |                    | 12.10.2 FKTGF CNX command: Start FGF Commection     12.10.4 +KTCPSND Command: Send Data through a TCP                                                                                                    |
|         |                    | Connection                                                                                                    |
|         |                    | 12.10.11 +KTCPSTART Command: Start a TCP Connection in                                                                                                    |
|         |                    | Direct Data Flow12.11.3 +KUDPSND Command: Send Data                                                                                                    |
|         |                    | through a UDP Connection                                                                                                    |
|         |                    | 12.12.4 +KFTPSND Command: Send FTP Files     12.13.3 +KHTTPHEADER Command: Set the HTTP Poquest                                                                                                    |
|         |                    | 12.13.3 +KHTTPHEADER Command: Set the HTTP Request Header                                                                                                    |
|         |                    | 12.14.3 +KHTTPSHEADER Command: Set the HTTPS Request Header                                                                                                    |
|         |                    | 12.14.4 +KHTTPSGET Command: Get Information from HTTPS     Server                                                                                                    |
|         |                    | 12.15.1 +KCERTSTORE Command: Store Root CA and Local<br>Certificates to Internal Storage                                                                                                    |
|         |                    | 12.15.2 +KPRIVKSTORE Command: Store Private Key     Associated to a Local Certificate                                                                                                    |

| Version | Date                                 | Updates                                                                                                    |
|---------|--------------------------------------|----------------------------------------------------------------------------------------------------|
| 7.0     | September 25, 2017  October 18, 2017 | Updated:  • 18.2.3 CMS Error Codes  • 18.9 Switch Data/Command Mode DTR +++ ATO Behavior Table  Deleted 5.67 +CCED Command: Cell Environment Description  Updated:  • 2.4 E Command: Enable Echo Command  • 2.9 V Command: TA Response Format  • 5.39 +CIREG Command: Registration Information |
|         |                                      | <ul> <li>5.39 +CIREG Command: Registration Information</li> <li>10.24 +WPPP Command: PDP Context Authentication Configuration</li> <li>Added:</li> <li>4.11 +XCALLSTAT Command: Set Reporting Call Status</li> </ul>                                                                           |
| 8.0     | February 13, 2018                    |                                                                                                    |
| 9.0     | June 05, 2018                        | Updated:  • 5.67 +WESHDOWN Command: Emergency Shutdown  • 18.2.3 CMS Error Codes                                                                                                    |

| Version | Date              | Updates                                                                                                    |
|---------|-------------------|----------------------------------------------------------------------------------------------------|
| 10.0    | August 16, 2018   | Updated:  • 5.7 +CMER Command: Mobile Equipment Event Reporting  • 18.2.3 CMS Error Codes                                                                                                    |
| 11.0    | December 17, 2018 | Updated:  • 5.4 +CIND Command: Indicator Control  • 5.67 +WESHDOWN Command: Emergency Shutdown  • 18.2.2 CEER Error Codes                                                                                               |
| 12.0    | July 03, 2019     | Updated:  • 5.35 +XCELLINFO Command: Provide Cell Information  • 5.37 +HBHV Command: Configure General System Behavior  • 5.53 +KSRAT Command: Set Radio Access Technology  • 10.7 +CGDCONT Command: Define PDP Context |
| 12.1    | July 08, 2019     | Updated:  • 3.15 +CMUX Command: Multiplexing Mode  • 5.35 +XCELLINFO Command: Provide Cell Information                                                                                                    |
| 13.0    | October 22, 2019  | Updated 12.11.2 +KUDPRCV Command: Receive Data through a UDP Connection                                                                                                    |

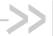

## >>> Contents

| INTRODUCTION |                                                                                                    |                                                                                                    |
|--------------|----------------------------------------------------------------------------------------------------|----------------------------------------------------------------------------------------------------|
| 1.1.         | Reference Configuration                                                                                                    | 22                                                                                                    |
| 1.2.         | AT Command Principles                                                                                                    | 22                                                                                                    |
| 1.2          |                                                                                                    |                                                                                                    |
|              |                                                                                                    |                                                                                                    |
|              | ·                                                                                                    |                                                                                                    |
|              | ·                                                                                                    |                                                                                                    |
|              | · /                                                                                                    |                                                                                                    |
|              | · · · · · · · · · · · · · · · · · · ·                                                                                                    |                                                                                                    |
|              |                                                                                                    |                                                                                                    |
|              |                                                                                                    |                                                                                                    |
|              |                                                                                                    |                                                                                                    |
|              |                                                                                                    |                                                                                                    |
|              |                                                                                                    |                                                                                                    |
| V25TI        |                                                                                                    |                                                                                                    |
| 2.1.         | +++ Command: Switch from Data Mode to Command Mode                                                                                                    | 31                                                                                                    |
| 2.2.         | A/ Command: Repeat Previous Command Line                                                                                                    | 31                                                                                                    |
| 2.3.         | O Command: Switch from Command Mode to Data Mode                                                                                                    | 31                                                                                                    |
| 2.4.         | E Command: Enable Echo Command                                                                                                    | 32                                                                                                    |
| 2.5.         | Q Command: Set Result Code Presentation Mode                                                                                                    | 32                                                                                                    |
| 2.6.         | S0 Command: Set Number of Rings before Automatic Call Answering                                                                                                | 33                                                                                                    |
| 2.7.         | S4 Command: Set Response Formatting Character                                                                                                    | 33                                                                                                    |
| 2.8.         | S7 Command: Set Delay for Connection Completion                                                                                                    | 34                                                                                                    |
| 2.9.         | V Command: TA Response Format                                                                                                    | 34                                                                                                    |
| 2.10.        | X Command: Result Code Selection and Call Progress Monitoring Control                                                                                          | 35                                                                                                    |
| 2.11.        | &C Command: Set Data Carrier Detect (DCD) Function Mode                                                                                                    | 35                                                                                                    |
| 2.12.        | &D Command: Set Data Terminal Ready (DTR) Function Mode                                                                                                    | 36                                                                                                    |
| 2.13.        | &F Command: Restore Factory Settings                                                                                                    | 36                                                                                                    |
| 2.14.        | &W Command: Save Stored Profile                                                                                                    | 37                                                                                                    |
| 2.15.        | &V Command: Display Current Configuration                                                                                                    | 37                                                                                                    |
| 2.16.        | &K Command: Flow Control Option                                                                                                    | 38                                                                                                    |
| 2.17.        | &S Command: DSR Option                                                                                                    | 39                                                                                                    |
| 2.18.        | +IPR Command: Set Fixed Local/DTE Rate                                                                                                    | 39                                                                                                    |
| 2.19.        | L Command: Monitor Speaker Loudness                                                                                                    | 40                                                                                                    |
| 2.20.        | M Command: Monitor Speaker Mode                                                                                                    | 40                                                                                                    |
|              | 1.1. 1.2. 1.2 1.2 1.2 1.3. 1.4. 1.5. 1.6. 1.7.  V25TI 2.1. 2.2. 2.3. 2.4. 2.5. 2.6. 2.7. 2.8. 2.9. 2.10. 2.11. 2.12. 2.13. 2.14. 2.15. 2.16. 2.17. 2.18. 2.19. | 1.2. AT Command Principles.  1.2.1. Parameters.  1.2.2. Answers and Responses.  1.2.3. Multiple AT Commands on the Same Command Line.  1.2.4. AT Commands on Separate Lines.  1.3. Unsolicited Result Codes (URCs).  1.4. PDP Context Usage.  1.4.1. Verizon Modules.  1.4.2. Non-Verizon Modules.  1.5. SMS Commands.  1.6. Document Modification.  1.7. Abbreviations.  V25TER AT COMMANDS.  2.1. +++ Command: Switch from Data Mode to Command Mode.  2.2. A/ Command: Repeat Previous Command Line.  2.3. O Command: Switch from Command Mode to Data Mode.  2.4. E Command: Enable Echo Command.  2.5. Q Command: Set Result Code Presentation Mode.  2.6. SO Command: Set Number of Rings before Automatic Call Answering.  2.7. S4 Command: Set Response Formatting Character.  2.8. S7 Command: Set Delay for Connection Completion.  2.9. V Command: Set Delay for Connection Completion.  2.1. &C Command: Set Data Carrier Detect (DCD) Function Mode.  2.1. &C Command: Set Data Terminal Ready (DTR) Function Mode.  2.1. &W Command: Restore Factory Settings.  2.1. &W Command: Save Stored Profile.  2.1. &W Command: Display Current Configuration.  2.1. &S Command: Display Current Configuration.  2.1. &S Command: Display Current Configuration.  2.1. &PR Command: Display Current Configuration.  2.1. &PR Command: Display Current Configuration.  2.1. &PR Command: Display Current Configuration.  2.1. &PR Command: Display Current Configuration.  2.1. &PR Command: Display Current Configuration.  2.2. &D Command: Display Current Configuration. |

4118395 Rev 13.0 October 22, 2019 11

| 3. | GENE  | RAL AT COMMANDS                                                          | 41 |
|----|-------|--------------------------------------------------------------------------|----|
|    | 3.1.  | I Command: Request Identification Information                            | 41 |
|    | 3.2.  | Z Command: Reset and Restore User Configuration                          | 44 |
|    | 3.3.  | +CGMI Command: Request Manufacturer Identification                       | 44 |
|    | 3.4.  | +CGMM Command: Request Model Identification                              | 44 |
|    | 3.5.  | +CGMR Command: Request Revision Identification                           | 45 |
|    | 3.6.  | +CGSN Command: Request Product Serial Number Identification (IMEI)       | 46 |
|    | 3.7.  | +KGSN Command: Request Product Serial Number and Software Version        | 46 |
|    | 3.8.  | +HWREV Command: Request Hardware Revision                                | 47 |
|    | 3.9.  | +CSCS Command: Set TE Character Set                                      | 48 |
|    | 3.10. | +CIMI Command: Request International Mobile Subscriber Identity          | 49 |
|    | 3.11. | +GMI Command: Request Manufacturer Identification                        | 49 |
|    | 3.12. | +GMM Command: Request Model Identification                               | 50 |
|    | 3.13. | +GMR Command: Request Revision Identification                            | 50 |
|    | 3.14. | +GSN Command: Request Product Serial Number (IMEI)                       | 51 |
|    | 3.15. | +CMUX Command: Multiplexing Mode                                         | 51 |
|    | 3.16. | +GCAP Command: Request Complete TA Capability List                       | 53 |
|    | 3.17. | +WIMEI Command: IMEI Write and Read                                      | 53 |
|    | 3.18. | +KODIS Command: Access ODIS Information                                  | 54 |
|    | 3.19. | &R Command: RTS and CTS Option                                           | 55 |
|    | 3.20. | +FMI Command: Request Manufacturer Identification                        | 55 |
|    | 3.21. | +FMM Command: Request Model Identification                               | 56 |
|    | 3.22. | \N Command: Data Transmission Mode                                       | 56 |
|    | 3.23. | N Command: Negotiate Handshake Option                                    | 57 |
|    | 3.24. | S5 Command: Write Command Line Editing Character                         | 57 |
|    | 3.25. | S6 Command: Pause before Blind Dialing                                   | 58 |
|    | 3.26. | S8 Command: Comma Dial Modifier Time                                     | 58 |
|    | 3.27. | W Command: Extended Result Code                                          | 59 |
|    | 3.28. | B Command: Data Rate Selection                                           | 59 |
|    | 3.29. | S2 Command: Set Character for the Escape Sequence (Data to Command Mode) | 59 |
|    | 3.30. | S3 Command: Command Line Termination Character                           | 60 |
|    | 3.31. | S10 Command: Automatic Disconnect Delay                                  | 60 |
|    | 3.32. | S11 Command: DTMF Dialing Speed                                          | 61 |
| 4. | CALL  | CONTROL COMMANDS                                                         | 62 |
|    | 4.1.  | D Command: Dial Number                                                   |    |
|    | 4.2.  | D> Command: Direct Dialing from Phonebook                                |    |
|    | 4.3.  | +CHUP Command: Hang up Call                                              |    |
|    | 4.4.  | +CR Command: Service Reporting Control                                   |    |
|    | 4.5.  | +CRC Command: Set Cellular Result Codes for Incoming Call Indication     |    |
|    |       | Cite Communication and Constant Model Code for modelling Call maleution  |    |

|    | 4.6.  | +CSTA Command: Select Type of Address                 | 65  |
|----|-------|-------------------------------------------------------|-----|
|    | 4.7.  | +CMOD Command: Call Mode                              | 66  |
|    | 4.8.  | +CEER Command: Extended Error Report                  | 66  |
|    | 4.9.  | +CSNS Command: Single Numbering Scheme                | 67  |
|    | 4.10. | +CBST Command: Select Bearer Service Type             | 68  |
|    | 4.11. | +XCALLSTAT Command: Set Reporting Call Status         | 69  |
| 5. | MOBI  | LE EQUIPMENT CONTROL AND STATUS COMMANDS              | 71  |
|    | 5.1.  | +CAMM Command: Accumulated Call Meter (Maximum)       | 71  |
|    | 5.2.  | +CCWE Command: Call Meter Maximum Event               | 71  |
|    | 5.3.  | +CCLK Command: Real Time Clock                        | 72  |
|    | 5.4.  | +CIND Command: Indicator Control                      | 73  |
|    | 5.5.  | +CLAC Command: List Available AT Commands             | 74  |
|    | 5.6.  | +CFUN Command: Set Phone Functionality                | 74  |
|    | 5.7.  | +CMER Command: Mobile Equipment Event Reporting       | 76  |
|    | 5.8.  | +CMEE Command: Report Mobile Termination Error        | 78  |
|    | 5.9.  | +CCID Command: Request SIM Card Identification        | 79  |
|    | 5.10. | +FMR Command: Request Revision Identification         | 80  |
|    | 5.11. | +CPIN Command: Enter Pin                              | 80  |
|    | 5.12. | +CPIN2 Command: Enter Pin2                            | 81  |
|    | 5.13. | +CPUC Command: Price per Unit and Currency            | 82  |
|    | 5.14. | +CPAS Command: Phone Activity Status                  | 83  |
|    | 5.15. | +CSQ Command: Signal Quality                          | 83  |
|    | 5.16. | +KCELL Command: Cell Environment Information          | 84  |
|    | 5.17. | +KGPIO Command: Hardware IO Control                   | 86  |
|    | 5.18. | +KGPIOCFG Command: GPIO Configuration                 | 88  |
|    | 5.19. | +KADC Command: Analog Digital Converter               | 89  |
|    | 5.20. | +CSIM Command: Generic SIM Access                     | 90  |
|    | 5.21. | +KSIMDET Command: SIM Detection                       | 91  |
|    | 5.22. | +CLAN Command: Read Language                          | 92  |
|    | 5.23. | +CCHO Command: Open Logical Channel                   | 92  |
|    | 5.24. | +CCHC Command: Close Logical Channel                  | 93  |
|    | 5.25. | +CGLA Command: Generic UICC Logical Channel Access    | 93  |
|    | 5.26. | +CRLA Command: Restricted UICC Logical Channel Access | 94  |
|    | 5.27. | +CUAD Command: UICC Application Discovery             | 95  |
|    | 5.28. | +CRSM Command: Restricted SIM Access                  | 95  |
|    | 5.29. | +CEAP Command: EAP Authentication                     | 97  |
|    | 5.30. | +CERP Command: EAP Retrieve Parameters                | 98  |
|    | 5.31. | +KTEMPMON Command: Temperature Monitor                | 99  |
|    | 5.32. | +CTZU Command: Automatic Time Zone Update             | 100 |

| 5.33. | +CTZR Command: Time Zone Reporting                                | 101 |
|-------|-------------------------------------------------------------------|-----|
| 5.34. | +XDATACHANNEL Command: Configure Data Channel                     | 102 |
| 5.35. | +XCELLINFO Command: Provide Cell Information                      | 103 |
| 5.36. | +KSLEEP Command: Power Management Control for UART                | 105 |
| 5.37. | +HBHV Command: Configure General System Behavior                  | 106 |
| 5.38. | +CIREP Command: IMS Network Reporting                             | 107 |
| 5.39. | +CIREG Command: Registration Information                          | 108 |
| 5.40. | +GST Command: General System Status Information                   | 109 |
| 5.41. | +CESQ Command: Extended Signal Quality                            | 110 |
| 5.42. | +XCSQ Command: Radio Signal Strength and Quality with URC Support | 112 |
| 5.43. | +XCESQ Command: Extended Signal Quality with URC Support          | 113 |
| 5.44. | +WEXTCLK Command: External Clocks Setting                         | 115 |
| 5.45. | +KRIC Command: Ring Indicator Control                             | 116 |
| 5.46. | +CPWROFF Command: Switch MS Off                                   | 117 |
| 5.47. | +KUSBCOMP Command: Set USB Composition                            | 118 |
| 5.48. | +WMUSBVCC Command: USB VCC Detection Setting                      | 119 |
| 5.49. | +KLTEMUTE Command: Mute LTE TX                                    | 120 |
| 5.50. | +KSYNC Command: Application Synchronization Signal                | 122 |
| 5.51. | +KLTEPARAM Command: LTE Parameters                                | 124 |
| 5.52. | +KBND Command: Current Networks Band Indicator                    | 125 |
| 5.53. | +KSRAT Command: Set Radio Access Technology                       | 126 |
| 5.54. | *PSRDBS Command: Change Frequency Band                            | 127 |
| 5.55. | +CMEC Command: Mobile Equipment Control Mode                      | 128 |
| 5.56. | +CPOF Command: Power Off                                          | 129 |
| 5.57. | +KGSMAD Command: GSM/LTE Antenna Detection                        | 129 |
| 5.58. | +KSREP Command: Mobile Start-up Reporting                         | 130 |
| 5.59. | +WMANTSEL Command: Select Main / Diversity Antenna for LTE        | 132 |
| 5.60. | +KSIMSEL Command: SIM Selection                                   | 133 |
| 5.61. | +BOOTDWLCFG Command: Boot Configuration for Firmware Download     | 135 |
| 5.6   | S1.1. Description                                                 |     |
| 5.6   | S1.2. Syntax                                                      |     |
| 5.62. | +CALA Command: Set Alarm                                          |     |
| 5.63. | +CALD Command: Delete Alarm                                       | 140 |
| 5.64. | +KCCINFO Command: Camped Cell Information                         |     |
| 5.65. | +CALM Command: Alert Sound Mode                                   | 142 |
| 5.66. | +CRSL Command: Ringer Sound Level                                 |     |
| 5.67. | +WESHDOWN Command: Emergency Shutdown                             | 144 |
| 5.68. | +KMCLASS Command: Change GPRS and EGPRS Multislot Class           |     |
| 5.69. | +LOGLV Command: Trace Logging Level                               | 146 |

| 6. | NETV  | VORK SERVICE RELATED COMMANDS                             | 148 |
|----|-------|-----------------------------------------------------------|-----|
|    | 6.1.  | +CAOC Command: Advice of Charge                           | 148 |
|    | 6.2.  | +CUSD Command: Unstructured Supplementary Service Data    | 148 |
|    | 6.3.  | +CLCK Command: Facility Lock                              | 149 |
|    | 6.4.  | +CNUM Command: Subscriber Number                          | 151 |
|    | 6.5.  | +COLP Command: Connected Line Identification Presentation | 151 |
|    | 6.6.  | +COPN Command: Read Operator Name                         | 152 |
|    | 6.7.  | +COPS Command: Operator Selection                         | 153 |
|    | 6.8.  | +CPOL Command: Preferred PLMN List                        | 154 |
|    | 6.9.  | +CPWD Command: Change Password                            | 155 |
|    | 6.10. | +CREG Command: Network Registration                       | 156 |
|    | 6.11. | +CSSN Command: Supplementary Service Notification         | 157 |
|    | 6.12. | +CPLS Command: Select Preferred PLMN List                 | 159 |
|    | 6.13. | +CEREG Command: EPS Network Registration Status           | 159 |
|    | 6.14. | +CEMODE Command: UE Modes of Operation for EPS            | 160 |
|    | 6.15. | +KAAT Command: GPRS Automatic Attach                      | 161 |
| 7. | PHON  | NE BOOK MANAGEMENT                                        | 163 |
|    | 7.1.  | +CPBF Command: Find Phonebook Entries                     | 163 |
|    | 7.2.  | +CPBR Command: Read Current Phonebook Entries             | 164 |
|    | 7.3.  | +CPBS Command: Select Phonebook Memory Storage            | 165 |
|    | 7.4.  | +CPBW Command: Write Phonebook Entry                      |     |
|    | 7.5.  | +PBREADY URC: Phonebook Ready                             | 168 |
| 8. | SMS   | COMMANDS                                                  | 169 |
| 0. | 8.1.  | Parameters Definition                                     |     |
|    |       | .1. Message Storage Parameters                            |     |
|    | 8.1   | .2. Message Data Parameters                               |     |
|    | 8.2.  | +CMGD Command: Delete Message                             | 171 |
|    | 8.3.  | +CMGF Command: Set Message Format                         | 172 |
|    | 8.4.  | +CMGL Command: List Messages                              | 173 |
|    | 8.5.  | +CMGR Command: Read Message                               | 173 |
|    | 8.6.  | +CMGS Command: Send Message                               | 174 |
|    | 8.7.  | +CMGW Command: Write Message to Memory                    | 175 |
|    | 8.8.  | +CMSS Command: Send Message from Storage                  | 176 |
|    | 8.9.  | +CNMI Command: New Message Indication                     | 177 |
|    | 8.10. | +CSCB Command: Select Cell Broadcast Message Type         | 178 |
|    | 8.11. | +CSCA Command: Service Center Address                     | 179 |
|    | 8.12. | +CSMP Command: Set Text Mode Parameters                   | 179 |
|    | 8.13. | +CSMS Command: Select Message Service                     | 180 |
|    | 8.14. | +CPMS Command: Preferred Message Storage                  | 181 |

|    | 8.15.                                                                                                    | +CSDH Command: Show Text Mode Parameters                                                                                                    | 181                                           |
|----|----------------------------------------------------------------------------------------------------|----------------------------------------------------------------------------------------------------|-----------------------------------------------|
|    | 8.16.                                                                                                    | +XCMGS3GPP2 Command: Send 3GPP2 SMS Message                                                                                                    | 182                                           |
|    | 8.17.                                                                                                    | +XCMT3GGP2 Command: Enable or Disable the 3GPP2 MT SMS URC                                                                                                    | 183                                           |
| 9. | AUDIO                                                                                                    | O COMMANDS                                                                                                    | 184                                           |
|    | 9.1.                                                                                                    | +KPCMCFG Command: Configure PCM Digital Audio                                                                                                    | 184                                           |
|    | 9.2.                                                                                                    | +WMAUDIOLOOP Command: Audio Test                                                                                                    | 186                                           |
|    | 9.3.                                                                                                    | +CLVL Command: Loudspeaker Volume Level                                                                                                    | 187                                           |
|    | 9.4.                                                                                                    | +KECHO Command: Echo Cancellation                                                                                                    | 188                                           |
|    | 9.5.                                                                                                    | +KNOISE Command: Echo Suppression                                                                                                    | 189                                           |
|    | 9.6.                                                                                                    | +KPC Command: Peak Compressor                                                                                                    | 192                                           |
|    | 9.7.                                                                                                    | +KST Command: Side Tone                                                                                                    | 193                                           |
|    | 9.8.                                                                                                    | +KVGR Command: Receive Gain Selection                                                                                                    | 194                                           |
|    | 9.9.                                                                                                    | +KVGT Command: Transmit Gain Selection                                                                                                    | 195                                           |
|    | 9.10.                                                                                                    | +VGR Command: Receive Gain Selection                                                                                                    | 196                                           |
|    | 9.11.                                                                                                    | +VGT Command: Transmit Gain Selection                                                                                                    | 197                                           |
|    | 9.12.                                                                                                    | +VIP Command: Initialize Voice Parameters                                                                                                    | 198                                           |
|    | 9.13.                                                                                                    | +CODECINFO Command: Display Audio Codec Information                                                                                                    | 199                                           |
|    | 9.14.                                                                                                    | +KSRAP Command: Save or Restore Audio Parameters                                                                                                    | 200                                           |
|    | 9.15.                                                                                                    | +WVR Command: Voice Codec Selection                                                                                                    | 202                                           |
|    |                                                                                                    |                                                                                                    |                                               |
|    | 9.16.                                                                                                    | +VTD Command: Tone Duration                                                                                                    | 203                                           |
|    | <ul><li>9.16.</li><li>9.17.</li></ul>                                                                       | +VTD Command: Tone Duration                                                                                                    |                                               |
| 10 | 9.17.                                                                                                    |                                                                                                    | 203                                           |
| 10 | 9.17.                                                                                                    | +VTS Command: DTMF and Tone Generation                                                                                                    | 203                                           |
| 10 | 9.17.<br>. <b>PACK</b>                                                                                      | +VTS Command: DTMF and Tone Generation                                                                                                    | 203<br>205                                    |
| 10 | 9.17.<br>. <b>PACK</b><br>10.1.                                                                             | +VTS Command: DTMF and Tone Generation                                                                                                    | 203205205                                     |
| 10 | 9.17. PACK 10.1. 10.2.                                                                                      | +VTS Command: DTMF and Tone Generation                                                                                                    | 203205205205206                               |
| 10 | 9.17. PACK 10.1. 10.2. 10.3.                                                                                | +VTS Command: DTMF and Tone Generation                                                                                                    | 203205205206207                               |
| 10 | 9.17. PACK 10.1. 10.2. 10.3. 10.4.                                                                          | +VTS Command: DTMF and Tone Generation                                                                                                    | 203205205205206207                            |
| 10 | 9.17. PACK 10.1. 10.2. 10.3. 10.4. 10.5.                                                                    | +VTS Command: DTMF and Tone Generation                                                                                                    | 203205205206207207                            |
| 10 | 9.17.  PACK 10.1. 10.2. 10.3. 10.4. 10.5. 10.6.                                                             | +VTS Command: DTMF and Tone Generation                                                                                                    | 203205205206207207209                         |
| 10 | 9.17.  PACK 10.1. 10.2. 10.3. 10.4. 10.5. 10.6. 10.7.                                                       | +VTS Command: DTMF and Tone Generation                                                                                                    | 203205205206207207209210                      |
| 10 | 9.17.  .PACK 10.1. 10.2. 10.3. 10.4. 10.5. 10.6. 10.7. 10.8.                                                | +VTS Command: DTMF and Tone Generation                                                                                                    | 203205205206207207209210212                   |
| 10 | 9.17.  PACK 10.1. 10.2. 10.3. 10.4. 10.5. 10.6. 10.7. 10.8. 10.9.                                           | +VTS Command: DTMF and Tone Generation                                                                                                    | 203205205206207207209210212213                |
| 10 | 9.17.  PACK 10.1. 10.2. 10.3. 10.4. 10.5. 10.6. 10.7. 10.8. 10.9. 10.10.                                    | +VTS Command: DTMF and Tone Generation                                                                                                    | 203205205206207207209210212213214             |
| 10 | 9.17.  PACK 10.1. 10.2. 10.3. 10.4. 10.5. 10.6. 10.7. 10.8. 10.9. 10.10.                                    | +VTS Command: DTMF and Tone Generation  ET DOMAIN COMMANDS  +CGATT Command: PS Attach or Detach  +CGACT Command: Activate or Deactivate PDP Context  +CGANS Command: PDP Context Activation Manual Response  +CGCMOD Command: Modify PDP Context  +CGTFT Command: Traffic Flow Template  +CGCLASS Command: GPRS Mobile Station Class  +CGDCONT Command: Define PDP Context  +CGDSCONT Command: Define Secondary PDP Context  +CGDATA Command: Enter Data State  +CGED Command: GPRS Cell Environment  +CGEREP Command: Packet Domain Event Reporting  +CGAUTO Command: Automatic Response | 203205205206207207209210212213214222          |
| 10 | 9.17.  PACK 10.1. 10.2. 10.3. 10.4. 10.5. 10.6. 10.7. 10.8. 10.9. 10.10. 10.11. 10.12. 10.13.               | +VTS Command: DTMF and Tone Generation  ET DOMAIN COMMANDS  +CGATT Command: PS Attach or Detach  +CGACT Command: Activate or Deactivate PDP Context  +CGANS Command: PDP Context Activation Manual Response  +CGCMOD Command: Modify PDP Context  +CGTFT Command: Traffic Flow Template  +CGCLASS Command: GPRS Mobile Station Class  +CGDCONT Command: Define PDP Context  +CGDSCONT Command: Define Secondary PDP Context  +CGDATA Command: Enter Data State  +CGED Command: GPRS Cell Environment  +CGEREP Command: Packet Domain Event Reporting  +CGAUTO Command: Automatic Response |                                               |
| 10 | 9.17.  PACK 10.1. 10.2. 10.3. 10.4. 10.5. 10.6. 10.7. 10.8. 10.9. 10.10. 10.11. 10.12. 10.13. 10.14.        | +VTS Command: DTMF and Tone Generation  (ET DOMAIN COMMANDS                                                                                                    | 203205205205206207207209210212213214222223224 |
| 10 | 9.17.  PACK 10.1. 10.2. 10.3. 10.4. 10.5. 10.6. 10.7. 10.8. 10.9. 10.10. 10.11. 10.12. 10.13. 10.14. 10.15. | +VTS Command: DTMF and Tone Generation                                                                                                    |                                               |

|    | 10.18. | +CGEQNEG Command: 3G Negotiated Quality of Service Profile          | .231 |
|----|--------|---------------------------------------------------------------------|------|
|    | 10.19. | +CGREG Command: GPRS Network Registration Status                    | .233 |
|    | 10.20. | +CGSMS Command: Select Service for MO SMS Messages                  | .235 |
|    | 10.21. | +CRLP Command: Select Radio Link Protocol                           | .235 |
|    | 10.22. | +XDNS Command: Dynamic DNS Request                                  | .236 |
|    |        | +CGPIAF Command: Printing IP Address Format                         |      |
|    |        | +WPPP Command: PDP Context Authentication Configuration             |      |
| 11 |        | PPLICATION TOOLKIT COMMANDS                                         |      |
|    | 11.1.  | +STKPRO Command: Display List of Supported Proactive Commands       |      |
|    | 11.2.  | +STKTR Command: Enter Response                                      |      |
|    | 11.3.  | ·                                                                   |      |
|    |        | +STKENV Command: Send a SIM APPL TK Envelope Command                |      |
|    | 11.4.  | +STKPROF Command: Terminal Profile Data                             |      |
|    | 11.5.  | +STKCC Notification: SIM – APPL – TK Call Control                   |      |
|    | 11.6.  | +STKCNF Notification: SIM – APPL – TK Proactive Session Status      |      |
|    | 11.7.  | *PSSTKI Command: SIM Toolkit Configuration                          | .248 |
| 12 | .PROT  | OCOL SPECIFIC COMMANDS                                              | 252  |
|    | 12.1.  | Preliminary Comments                                                | .252 |
|    | 12.2.  | IP Address Format in AT Commands                                    | .252 |
|    | 12.3.  | Session ID                                                          | .252 |
|    | 12.4.  | Connection of PDP Contexts                                          | .252 |
|    | 12.5.  | Buffer Length of AT Commands                                        | .252 |
|    | 12.6.  | Parameter Format of AT Commands                                     | .253 |
|    | 12.7.  | Connection Configuration                                            | .253 |
|    | 12.    | 7.1. +KCNXCFG Command: GPRS Connection Configuration                | .253 |
|    | 12.    | 7.2. +KCNXTIMER Command: Connection Timer Configuration             | .254 |
|    | 12.    | 7.3. +KCNXPROFILE Command: Current Profile Connection Configuration | .255 |
|    | 12.    | 7.4. +KCGPADDR Command: Display PDP Address                         | .256 |
|    | 12.    | 7.5. +KCNX_IND Notification: Connection Status Notification         | .257 |
|    | 12.    | 3                                                                   |      |
|    | 12.    | 7.7. +KCNXDOWN Command: Bring the PDP Connection Down               |      |
|    | 12.8.  | Common Configuration                                                |      |
|    | 12.8   | 3.1. +KPATTERN Command: Custom End of Data Pattern                  |      |
|    | 12.8   |                                                                     |      |
|    | 12.8   | 3.3. +KIPOPT Command: General Options Configuration                 | .261 |
|    | 12.9.  | SSL Configuration                                                   | .264 |
|    | 12.9   | 9.1. +KSSLCRYPTO Command: Cipher Suite Configuration                | .264 |
|    | 12.9   | 9.2. +KSSLCFG Command: SSL Configuration                            | .265 |
|    | 12.10. | TCP Specific Commands                                               |      |
|    | 12.    | 10.1. +KTCPCFG Command: TCP Connection Configuration                |      |
|    | 12.    | 10.2. +KTCPCNX Command: Start TCP Connection                        |      |
|    |        | 10.3. +KTCPRCV Command: Receive Data through a TCP Connection       |      |
|    | 12.    | 10.4. +KTCPSND Command: Send Data through a TCP Connection          | .269 |

|     | 12.10.5.   | +KTCPCLOSE Command: Close Current TCP Operation                                                                                                    | 270 |
|-----|------------|----------------------------------------------------------------------------------------------------|-----|
|     | 12.10.6.   | +KTCPDEL Command: Delete a Configured TCP Session                                                                                                    | 270 |
|     | 12.10.7.   | +KTCP_SRVREQ Notification: Incoming Client Connection Request                                                                                                    | 271 |
|     | 12.10.8.   | +KTCP_DATA Notification: Incoming Data through a TCP Connection                                                                                                    | 272 |
|     | 12.10.9.   | +KTCP_IND Notification: TCP Status                                                                                                    | 273 |
|     | 12.10.10.  | +KTCPSTAT Command: Get TCP Socket Status                                                                                                    | 273 |
|     | 12.10.11.  | +KTCPSTART Command: Start a TCP Connection in Direct Data Flow                                                                                                    | 274 |
|     | 12.10.12.  | +KTCP_ACK Notification: Status Report for Latest TCP Data                                                                                                    | 275 |
|     | 12.10.13.  | +KTCPACKINFO Command: Poll ACK Status for the Latest Data                                                                                                    | 275 |
| 12  | .11. UDP   | Specific Commands                                                                                                    | 276 |
|     |            | +KUDPCFG Command: UDP Connection Configuration                                                                                                    |     |
|     |            | +KUDPRCV Command: Receive Data through a UDP Connection                                                                                                    |     |
|     |            | +KUDPSND Command: Send Data through a UDP Connection                                                                                                    |     |
|     |            | +KUDPCLOSE Command: Close Current UDP Operation                                                                                                    |     |
|     |            | +KUDPDEL Command: Delete a Configured UDP Session                                                                                                    |     |
|     |            | +KUDP IND Notification: UDP Status                                                                                                    |     |
|     | 12.11.7.   | _                                                                                                    |     |
| 12  | .12. FTP ( | Client Specific Commands                                                                                                    | 282 |
| . – |            | +KFTPCFG Command: FTP Configuration                                                                                                    |     |
|     |            | +KFTPCNX Command: Start FTP Connection                                                                                                    |     |
|     |            | +KFTPRCV Command: Receive FTP Files                                                                                                    |     |
|     |            | +KFTPSND Command: Send FTP Files                                                                                                    |     |
|     |            | +KFTPDEL Command: Delete FTP Files                                                                                                    |     |
|     |            | +KFTP_IND Notification: FTP Status                                                                                                    |     |
|     |            | +KFTPCLOSE Command: Close Current FTP Connection                                                                                                    |     |
|     |            | +KFTPCFGDEL Command: Delete a Configured FTP Session                                                                                                    |     |
| 12  |            | P Client Specific Commands                                                                                                    |     |
|     |            | +KHTTPCFG Command: HTTP Connection Configuration                                                                                                    |     |
|     |            | +KHTTPCNX Command: Start the HTTP Connection                                                                                                    |     |
|     |            | +KHTTPHEADER Command: Set the HTTP Request Header                                                                                                    |     |
|     |            | +KHTTPGET Command: Get HTTP Server Information                                                                                                    |     |
|     | 12.13.5.   | +KHTTPHEAD Command: Get HTTP Headers                                                                                                    |     |
|     |            | +KHTTPPOST Command: Perform HTTP Post                                                                                                    |     |
|     |            | +KHTTPCLOSE Command: Close an HTTP Connection                                                                                                    |     |
|     |            | +KHTTPDEL Command: Delete a Configured HTTP Session                                                                                                    |     |
|     | 12.13.9.   | +KHTTP IND Notification: HTTP Status                                                                                                    |     |
| 12  |            | PS Client Specific Commands                                                                                                    |     |
| 12  |            | +KHTTPSCFG Command: HTTPS Connection Configuration                                                                                                    |     |
|     |            | +KHTTPSCNX Command: Start HTTPS Connection                                                                                                    |     |
|     | 12.14.3.   | +KHTTPSHEADER Command: Set the HTTPS Request Header                                                                                                    |     |
|     |            | +KHTTPSGET Command: Get Information from HTTPS Server                                                                                                    |     |
|     | 12.14.5.   |                                                                                                    |     |
|     |            | +KHTTPSPOST Command: Send Data to HTTPS Server                                                                                                    |     |
|     | 12.14.7.   | +KHTTPSCLOSE Command: Close an HTTPS Connection                                                                                                    |     |
|     | 12.14.7.   | +KHTTPSDEL Command: Close an HTTPS Connection                                                                                                    |     |
|     |            | +KHTTPS_IND Notification: HTTPS Status                                                                                                    |     |
|     | 12.17.0.   | Tarring Industrial Internation Control Control |     |

|     | 12.15. | SSL   | Certificate Manager                                                           | .305 |
|-----|--------|-------|-------------------------------------------------------------------------------|------|
|     | 12.    | 15.1. | +KCERTSTORE Command: Store Root CA and Local Certificates to Internal Storage | .305 |
|     | 12.    | 15.2. | +KPRIVKSTORE Command: Store Private Key Associated to a Local Certificat      |      |
|     | 12.    | 15.3. | +KCERTDELETE Command: Delete Local Certificate from the Index                 | .307 |
|     | 12.    | 15.4. | +KPRIVKDELETE Command: Delete Private Key from the Index                      | .308 |
| 13. | AVMS   | CO    | MMANDS                                                                        | 309  |
|     | 13.1.  | +WD   | SC Command: Device Services Configuration                                     | .309 |
|     | 13.2.  | +WD   | SD Command: Device Services Local Download                                    | .311 |
|     | 13.3.  | +WD   | SE Command: Device Services Error                                             | .312 |
|     | 13.4.  | +WD   | SF Command: Device Services Fallback                                          | .313 |
|     | 13.5.  | +WD   | SG Command: Device Services General Status                                    | .314 |
|     | 13.6.  | +WD   | SI Command: Device Services Indication                                        | .315 |
|     | 13.7.  | +WD   | SR Command: Device Services Reply                                             | .318 |
|     | 13.8.  | +WD   | SS Command: Device Services Session                                           | .319 |
|     | 13.9.  | +WD   | SM Command: Manage Device Services                                            | .322 |
| 14. | TEST   | CON   | MMANDS                                                                        | 324  |
|     | 14.1.  | +WM   | TXPOWER Command: Test RF Tx                                                   | .324 |
|     | 14.2.  | +WM   | IRXPOWER Command: Test RF Rx                                                  | .327 |
| 15. | NV RE  | ELAT  | TED COMMANDS                                                                  | 331  |
|     | 15.1.  | Auto  | Generation of NV Backup Files                                                 | .331 |
|     | 15.2.  | Auto  | Recovery from Backup NV Files                                                 | .331 |
|     | 15.3.  | +NVE  | BU Command: NV Backup Status and Control                                      | .332 |
|     | 15.4.  | +NVE  | BU_IND Notification: NV Backup Status Notification                            | .334 |
| 16. | BOAR   | RD SI | UPPORT COMMANDS                                                               | 336  |
|     | 16.1.  | +WC   | ARRIER Command: Show Carrier Name                                             | .336 |
| 17. | M2M \$ | SER\  | VICE OPTIMIZATION COMMANDS                                                    | 337  |
|     | 17.1.  | +MS   | OSTATUS Command: Operating Status                                             | .337 |
|     | 17.2.  | +MS   | ORTCSTATUS Command: Display Trust RTC Status                                  | .338 |
|     | 17.3.  | +MS   | OPOLICY Command: Update MSO Policies                                          | .338 |
|     | 17.4.  | +MS   | ORETRYINFO Command: Read Retry Information                                    | .340 |
|     | 17.5.  | +MS   | OMONITOR Command: Monitoring Status Control                                   | .341 |
|     | 17.6.  | +MS   | OMONITORVALUE Command: Read Monitored Data                                    | .341 |
|     | 17.7.  | +MS   | OEVTLOGSTATUS Command: Event Log Status                                       | .343 |
|     | 17.8.  | +MS   | OEVTLOGPUSH Command: Event Log Push                                           | .344 |
|     | 17.9.  | +MS   | OEVTLOG Command: Read Event Log                                               | .344 |

| 18 | .APPE | NDIX  | ,<br>\                                                                                                    | 346               |
|----|-------|-------|----------------------------------------------------------------------------------------------------|-------------------|
|    | 18.1. | Resu  | It Codes and Unsolicited Messages                                                                                                    | 346               |
|    | 18.2. | Error | Codes                                                                                                    | 347               |
|    | 18.   | 2.1.  | CME Error Codes                                                                                                    | 347               |
|    | 18.   | 2.2.  | CEER Error Codes                                                                                                    | 349               |
|    |       | 18.2  | 2.1. SS Error Codes                                                                                                    |                   |
|    |       | 2.3.  | CMS Error Codes                                                                                                    |                   |
|    |       | 2.4.  | GPRS Error Codes                                                                                                    |                   |
|    |       | 2.5.  | FTP Reply Codes                                                                                                    |                   |
|    |       | 2.6.  | AVMS Error Codes                                                                                                    |                   |
|    | 18.   | 2.7.  | Error Case Examples                                                                                                    | 366               |
|    | 18.3. | Comr  | mands without Pin Code Requirement                                                                                                    | 373               |
|    | 18.4. | GSM   | 27.010 Multiplexing Protocol                                                                                                    | 374               |
|    | 18.5. | TCP   | Commands Examples                                                                                                    | 375               |
|    | 18.   | 5.1.  | Client Mode                                                                                                    | 375               |
|    | 18.   | 5.2.  | Server Mode                                                                                                    | 376               |
|    | 18.   | 5.3.  | Polling for the Status of a Socket                                                                                                    | 377               |
|    | 18.   | 5.4.  | End to End TCP Connection                                                                                                    | 378               |
|    | 18.   | 5.5.  | Error Case for End to End TCP Connection                                                                                                    | 379               |
|    | 18.   |       | Use Cases for AT+KTCPACKINFO and <urc-endtcp-enable> Option 6.1. <urc-endtcp-enable> is Disabled (default setting)</urc-endtcp-enable></urc-endtcp-enable> | 379               |
|    | 18.6. | UDP   | Commands Examples                                                                                                    |                   |
|    | 18.   | 6.1.  | Client Mode                                                                                                    |                   |
|    | 18.   | 6.2.  | Server Mode                                                                                                    |                   |
|    | 18.   | 18.6  | Use Cases for KTCP_DATA and KUDP_DATA                                                                                                    | 383<br>383<br>384 |
|    | 18.7. | FTP ( | Commands Examples                                                                                                    | 385               |
|    | 18.   | 7.1.  | Client Mode                                                                                                    | 385               |
|    | 18.   | 7.2.  | "FTP Resume" Use Case                                                                                                    | 386               |
|    |       | 18.7  |                                                                                                    |                   |
|    | 18.8. | 18.7. | 2.2. Use Case when FTP Server does not Support the Resume Feature                                                                                          |                   |
|    |       |       | ·                                                                                                    |                   |
|    | 18.9. | SWITC | h Data/Command Mode DTR +++ ATO Behavior Table                                                                                                    | 389               |

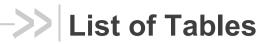

| Table 1.  | Types of Extended AT Commands                | 23  |
|-----------|----------------------------------------------|-----|
| Table 2.  | Time Out Values                              | 137 |
| Table 3.  | Extended Time Out Values                     | 137 |
| Table 4.  | Tag 128 MN_GENERAL_PROBLEM with Causes       | 358 |
| Table 5.  | Tag 129 MN_INVOKE_PROBLEM with Causes        | 358 |
| Table 6.  | Tag 130 MN_RETURN_RESULT_PROBLEM with Causes | 358 |
| Table 7.  | Tag 131 MN_RETURN_ERROR_PROBLEM with Causes  | 358 |
| Table 8.  | Generic Error Case Examples                  | 366 |
| Table 9.  | Non-Generic Error Case Examples              | 367 |
| Table 10. | Internet Error Case Examples                 | 369 |

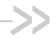

## 1. Introduction

This document presents the AT Command Set for the AirPrime HL76xx series of embedded modules. AirPrime HL76xx variants covered in this manual are:

- HL7618
- HL7618RD
- HL7648
- HL7650
- HL7688
- HL7690
- HL7692

Table headers indicate the HL76xx variant(s) that support the documented command.

### 1.1. Reference Configuration

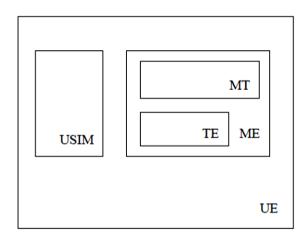

Figure 1. Reference Configuration

The User Equipment (UE) consists of the mobile equipment (ME) and the (U)SIM messages may be stored in either, but the present document does not distinguish between messages stored in the (U)SIM or in the ME. The management of message storage in the two parts of the UE is a matter for the UE implementation.

### 1.2. AT Command Principles

The "AT" or "at" prefix must be set at the beginning of each line. To terminate a command line, a <CR> character must be inserted.

Commands are usually followed by a response that includes '<*CR*><*LF*>'. Throughout this document, only the responses are indicated, the <*CR*> and <*LF*> characters are omitted intentionally.

Four kinds of extended AT commands are implemented as listed in the table below.

Table 1. Types of Extended AT Commands

| Command Type      | Syntax     | Definition                                                                                                    |
|-------------------|------------|----------------------------------------------------------------------------------------------------|
| Test Command      | AT+CXXX=?  | The equipment returns the list of parameters and values ranges set with the corresponding Write command or by internal processes |
| Read Command      | AT+CXXX?   | This command returns the currently set value of parameters                                                                       |
| Write Command     | AT+CXXX=<> | This command sets user-related parameter values                                                                                  |
| Execution command | AT+CXXX    | The execution command reads non-variable parameters affected by internal processes in the equipment                              |

#### 1.2.1. Parameters

In this document, the default parameter values are underlined – this is the value used when a parameter value is not specified. Note that factory values may be configured differently from the default value.

Optional parameters are enclosed in square brackers. Optional parameters or sub-parameters can be omitted unless they are followed by other parameters. A parameter in the middle of a string can be omitted by replacing it with a comma.

When the parameter is a character string, the string must be enclosed in quotation marks.

All space characters will be ignored when using strings without quotation marks.

#### 1.2.2. Answers and Responses

There is always an answer sent by the TA to an AT Command line (except the very special case of a TA setup for no answer, see ATQ).

The answer is always terminated by an indication of success or failure. However, regarding the setup of the TA (by AT Commands), the message may be different.

Classical messages OK or ERROR

Extended Error message (see AT+CMEE) +CME ERROR: <n>

(See Appendix for the different values for <n>)

Numeric Mode (see ATV)  $\langle n \rangle$  with:  $\langle n \rangle = 0 \Leftrightarrow OK \text{ or } \langle n \rangle$  is an error code

## 1.2.3. Multiple AT Commands on the Same Command Line

You may enter several AT commands on the same line. This eliminates the need to type the "AT" or "at" prefix before each command and to wait for the answer for each command. The main advantage is to avoid losing bandwidth on the link between DTE and the Module.

There is no separator between two basic commands but a semi-colon character is necessary between two extended commands (prefix +). The command line buffer accepts a maximum of 391 characters. If this number is exceeded none of the commands will be executed and TA returns ERROR.

If a command is not supported, then the treatment of the line is stopped (i.e. the following ones are not treated) and an error message is returned.

Example:

Command: ATZE1+CBST=7,0,1;+CBST?

Answer: +CBST=7,0,1

OK

#### 1.2.4. AT Commands on Separate Lines

When you enter a series of AT commands on *separate* lines, it is strongly advised to leave a pause between the preceding and the following command until the final answer (OK or Error message) appears. This avoids sending too many AT commands at a time without waiting for a response for each.

### 1.3. Unsolicited Result Codes (URCs)

Unsolicited result codes (URCs) are sent simultaneously to all the terminals (USB/UART) configured in AT commands mode in general.

Note that:

- URCs are not sent to terminals configured in Data/NMEA/Traces modes.
- For buffered URCs related to AT commands +CMTI (+CNMI), +CIEV (+CMER) and +CGEV (+CGEREP),
  - they are sent when at least one AT terminal is in AT command mode;
  - they are sent to the terminals that are in AT command mode, discarded for the terminals in Data mode.
- In sleep mode, URCs wake up the module and are sent to the terminals in AT command mode.
- URCs of some features (e.g. IP AT commands) are only sent to terminals that initiates the configurations (e.g. +KIPCFG).

### 1.4. PDP Context Usage

#### 1.4.1. Verizon Modules

PDP context IDs (CIDs) are designed with the following purposes:

- CID=1 with APN=VZWIMS is reserved for IMS in Verizon (SMS over IMS)
- CID=2 with APN=VZWADMIN is reserved for Verizon Administration (SIM provision, OMADM, etc.)
- CID=3 with APN=VZWINTERNET is the default Internet APN in Verizon
- CID=4 with APN=VZWAPP is the default application APN in Verizon
- CID=5 is reserved for Sierra Wireless AirVantage (AVMS)

#### Note that:

- CID=1 to CID=4 are managed by Verizon OMADM administration. These APNs may be updated by the VZW OMADM server, e.g. after server's initialized DM session, or after a SIM card change.
- CID=3 to CID=10 are intended for customer use if another APN/PDP context is needed (e.g. APN for private network). Note that:
  - CID=3 or 4 may be updated by the VZW OMADM server
  - CID=5 is reserved for AVMS, but can be used by customer if AVMS feature is not used
  - It is recommended to use CID=6 to CID=10 in customer application if another APN/PDP context is needed
- CID=11 to CID=20 are disabled (related AT commands return error response) as maximum PDP context (APN parameter list) is 10 entries for Verizon data retry restriction. These CIDs can only be used properly provided that their IP-type and APN are the same as one configured in CID=1 to CID=10.
- CID=1 or 2 and CID=11-20 are locked by AT+HBHV=2 (related AT commands return error response).
- PDP connection of CID=1 is maintained activated for IMS in the LTE network.

Caution:

Two failed activation attempts (+CGACT, DUN, etc.) due to invalid/incorrect APN blocks the corresponding CID from further attempts until the module reboots, due to Verizon data retry restriction. If the CID is blocked, AT+CGACT returns +CME ERROR: 4 until the module reboots.

#### 1.4.2. Non-Verizon Modules

PDP context IDs (CIDs) are designed with the following purposes:

- CID=1 is reserved for IMS by LTE protocol stack
- CID=5 is reserved for Sierra Wireless AirVantage (AVMS)

#### Note that:

- CID=1 is locked by AT+HBHV=2 (PDP context related AT commands return error response).
- PDP connection of CID=1 is maintained activated for IMS in LTE network

Caution:

Failed activation attempts (+CGACT, DUN, etc.) due to invalid/incorrect APN blocks the corresponding CID from further attempts until data retry condition releases PDP context blocking.

#### 1.5. SMS Commands

Note: This section is only applicable to Verizon modules.

SMS is sent over IMS in the Verizon network using 3GPP2 SMS PDU format and protocol. Generally, 3GPP AT commands do not work with 3GPP2 SMS, but the firmware supports automatic conversion of input SMS from 3GPP format to 3GPP2 format. This allows the use of 3GPP AT commands like +CMGS, +CNMI and +CMGD to send, show or delete SMS messages as if the SMS is sent, received or stored in 3GPP SMS PDU format.

However, the following should be noted:

- +XCMGS3GPP2 and +XCMT3GGP2 are still available for sending and receiving SMS messages in 3GPP2 SMS PDU format.
- "Reply Option DAK\_REQ" in 3GPP2 SMS is different from TP-SRR in 3GPP SMS as normal SMS should be received as a "status report".
- SMS over IMS Implementation is based on 3GPP2 Spec C.S0015-A v1.0 which does not support SMS memory full status acknowledgement as for 3GPP. Hence, mobile terminated SMS (MT-SMS) are discarded when MT-SMS is received while SMS memory is full.
- Only some selected fields of 3GPP SMS PDU are supported in 3GPP2 SMS mode. This
  means the other 3GPP SMS PDU fields are ignored by 3GPP2 SMS mode, e.g. +CSCA. The
  following table maps these parameter differences.

| 3GPP2 SMS PDU Fields                         | 3GPP SMS PDU Fields                   |
|----------------------------------------------|---------------------------------------|
| Message Identifier MESSAGE_TYPE              | TP-Message-Type-Indicator TP-MTI      |
| Message Identifier MESSAGE_ID                | TP-Message-Reference TP-MR            |
| Message Identifier HEADER_IND                | TP-User-Data-Header-Indicator TP-UDHI |
| User Data MSG_ENCODING                       | TP-Data-Coding-Scheme TP-DCS*         |
| User Data MESSAGE_TYPE                       | TP-Message-Type-Indicator TP-MTI      |
| User Data NUM_FIELDS                         | TP-User-Data-Length TP-UDL            |
| User Data CHARi                              | TP-User Data TP-UD                    |
| Validity Period – Absolute YEAR (00-99)      | TP-VP (Absolute format) TP-VP         |
| Validity Period – Absolute MONTH (01-12)     | TP-VP (Absolute format) TP-VP         |
| Validity Period – Absolute DAY               | TP-VP (Absolute format) TP-VP         |
| Validity Period – Absolute HOURS (00 - 23)   | TP-VP (Absolute format) TP-VP         |
| Validity Period – Absolute MINUTES (00 -59)  | TP-VP (Absolute format) TP-VP         |
| Validity Period – Absolute SECONDS (00 - 59) | TP-VP (Absolute format) TP-VP         |
| Validity Period – Relative VALIDITY          | TP-VP (Relative format) TP-VP         |
| Reply Option DAK_REQ                         | TP-Status-Report-Request TP-SRR       |
| Multiple Encoding User Data MSG_ENCODING     | TP-Data-Coding-Scheme TP-DCS          |
| Multiple Encoding User Data NUM_FIELDS       | TP-User-Data-Length TP-UDL            |
| Multiple Encoding User Data CHARi            | TP-User-Data TP-UD                    |

<sup>\*</sup> For TP-DCS in 3GPP SMS PDU, only the character set (GSM 7-bit default alphabet, 8-bit and UCS2-16-bit) are mapped to MSG\_ENCODING; "Message Class" is not mapped.

#### 1.6. Document Modification

The commands described in this document are only to be used for usual AT commands use.

The information provided for the commands are subject to change without notice.

## 1.7. Abbreviations

| Abbreviation | Definition                                         |
|--------------|----------------------------------------------------|
| ACM          | Accumulated Call Meter                             |
| ADC          | Analog Digital Converter                           |
| ADN          | Abbreviated Dialing Number (Phonebook)             |
| AMR          | Adaptive Multi-Rate                                |
| AMR-FR       | AMR Full Rate (full rate speech version 3)         |
| AMR-HR       | AMR Half Rate (half rate speech version 3)         |
| AOC          | Advice Of Charge                                   |
| APN          | Access Point Name                                  |
| ARN          | Address Resolution Protocol                        |
| ARFCN        | Absolute Radio Frequency Channel Number            |
| ASCII        | American Standard Code for Information Interchange |
| AT           | ATtention; Hayes Standard AT command Set           |
| BCCH         | Broadcast Channel                                  |
| BER          | Bit Err Rate                                       |
| BM           | Broadcast Message Storage                          |
| CBM          | Cell Broadcast Message                             |
| СВ           | Cell Broadcast                                     |
| CCK          | Corporate Control Key                              |
| CCM          | Current Call Meter                                 |
| CHV          | Card Holder Verification                           |
| CHAP         | Challenge handshake Authentication Protocol        |
| CI           | Cell Identifier                                    |
| CLI          | Client Line Identification                         |
| CNL          | Cooperative Network List                           |
| CODEC        | Coder Decoder                                      |
| COLP         | Connected Line Identification Presentation         |
| CPHS         | Common PCN Handset Specification                   |
| CPU          | Central Processing Unit                            |
| CSD          | Circuit Switched Data                              |
| CSP          | Customer Service Profile                           |
| CTM          | Cellular Text telephone Modem                      |
| CTS          | Clear To Send signal                               |
| CUG          | Closed User Group                                  |
| DAC          | Digital to Analog Converter                        |
| DCS          | Digital Cellular System                            |
| DCE          | Data Circuit Equipment                             |
| DCD          | Data Carrier Detect                                |
| DLC          | Data Link Connection                               |
| DLCI         | Data Link Connection Identifier                    |
| DM           | Device Management                                  |
| DNS          | Domain Name System                                 |

| Abbreviation  | Definition                                      |
|---------------|-------------------------------------------------|
| DSR           | Data Set Ready                                  |
| DTE           | Date Terminal Equipment                         |
| DTMF          | Dual Tone Multi-Frequency                       |
| DTR           | Data Terminal Ready                             |
| ECC           | Emergency Call Codes                            |
| ECM           | Error Correction Mode                           |
| ECT           | Explicit Call Transfer                          |
| EDGE          | Enhanced Data rates for GSM Evolution           |
| EEPROM        | Electrically Erasable Programming Only Memory   |
| EF            | Elementary Files                                |
| EFR           | Enhanced Full Rate (full rate speech version 2) |
| EGPRS         | Enhanced GPRS                                   |
| ENS           | Enhanced Network Selection                      |
| E-ONS         | Enhanced Operator Name Service                  |
| ERMES         | European Radio Messaging System                 |
| ETSI          | European Telecommunications Standards Institute |
| FD            | FIFO depth                                      |
| FDN           | Fixed Dialing Number (Phonebook)                |
| FR            | Full Rate (full rate speech version 1)          |
| GERAN         | GSM EDGE Radio Access Network                   |
| GPIO          | General Purpose Input Output                    |
| GPRS          | General Packet Radio Service                    |
| GSM           | Global System for Mobile communication          |
| HDLC          | High-level Data Link Control                    |
| HFR           | High Frequency Regeneration                     |
| HLR           | Home Location Register                          |
| HR            | Half Rate (half rate speech version 1)          |
| ID            | IDentifier                                      |
| IETF          | Internet Engineering Task Force                 |
| IMEI          | International Mobile Equipment Identity         |
| IMSI          | International Mobile Subscriber Identity        |
| IN/OUT/IN OUT | In, out or In Out                               |
| I/O           | Input/Output                                    |
| IP            | Internet Protocol                               |
| LAC           | Local Area Code                                 |
| LED           | Light Emitting Diode                            |
| LND           | Last Number Dialed                              |
| LP            | Language Preferred                              |
| LPI           | Lines Per Inch                                  |
| M             | Mandatory                                       |
| MCC           | Mobile Country Code                             |
| ME            | Mobile Equipment                                |
| MMI           | Man Machine Interface                           |

| Abbreviation | Definition                               |
|--------------|------------------------------------------|
| MNC          | Mobile Network Code                      |
| MNP          | Microcom Networking Protocol             |
| MO           | Mobile Originated                        |
| MOC          | Mobile Originated Call (outgoing call)   |
| MS           | Mobile Station                           |
| MSB          | Most Significant Bit                     |
| MSISDN       | Mobile Station International ISDN Number |
| MT           | Mobile Terminal                          |
| MTC          | Mobile Terminated Call (incoming call)   |
| N.A.         | Not applicable                           |
| NCK          | Network Control Key                      |
| NITZ         | Network Information and Time Zone        |
| NSCK         | Network Subset Control Key               |
| NTC          | Negative Temperature Coefficient         |
| N.U.         | Not used                                 |
| 0            | Optional                                 |
| OA           | Outgoing Access                          |
| OPL          | Operator PLMN List                       |
| OS           | Operating System                         |
| OTA          | Over the Air                             |
| PAD          | Portable Application Description         |
| PAP          | Password Authentication Protocol         |
| PC           | Personal Computer                        |
| PCCP         | PC character set Code Page               |
| PCK          | Personalization Control Key              |
| PCL          | Power Control Level                      |
| PCM          | Protection Circuit Module                |
| PCN          | Personal Communication Network           |
| PCS 1900     | Personal Communication Service           |
| PDP          | Packet Data Protocol                     |
| PDU          | Protocol Description Unit                |
| PIN          | Personal Identification Number           |
| PLMN         | Public Land Mobile Networks              |
| PNN          | PLMN Network Name                        |
| PPP          | Point-to-Point Protocol/Peer to Peer     |
| PSTN         | Public Switched Telephone Network        |
| PTS          | Product Technical Specification          |
| PUCT         | Price per Unit and Currency Table        |
| PUK          | PIN Unlock Key                           |
| PWM          | Pulse Width Modulation                   |
| QoS          | Quality of Service                       |
| RAM          | Random Access Memory                     |
| RDMS         | Remote Device Management Services        |

| Abbreviation | Definition                                                |  |  |  |
|--------------|-----------------------------------------------------------|--|--|--|
| RI           | Ring Indicator                                            |  |  |  |
| RIL          | Radio Interface Layer                                     |  |  |  |
| RLP          | Radio Link Protocol                                       |  |  |  |
| RSSI         | Received Signal Strength Indication                       |  |  |  |
| RTS          | Ready To Send signal                                      |  |  |  |
| RX           | Reception                                                 |  |  |  |
| SAP          | Service Access Point                                      |  |  |  |
| SC           | Service Center                                            |  |  |  |
| SDU          | Service Data Unit                                         |  |  |  |
| SIM          | Subscriber Information Module                             |  |  |  |
| SMSR         | Short Message Status Report                               |  |  |  |
| SMS          | Short Message Service                                     |  |  |  |
| SS           | Supplementary Services                                    |  |  |  |
| SPCK         | Service Provider Control Key                              |  |  |  |
| SPN          | Service Provider Name                                     |  |  |  |
| STK          | SIM ToolKit                                               |  |  |  |
| SVN          | Software Version Number                                   |  |  |  |
| TA           | Terminal Adaptor                                          |  |  |  |
| TBF          | Temporary Block Flow                                      |  |  |  |
| TE           | Terminal Equipment                                        |  |  |  |
| TTY          | Teletype                                                  |  |  |  |
| TON/NPI      | Type Of Number/Numbering Plan Identification              |  |  |  |
| TX           | Transmission                                              |  |  |  |
| UART         | Universal Asynchronous Receiver Transmitter               |  |  |  |
| UCS2         | Universal Character Set 2 Character table (2-byte coding) |  |  |  |
| UDUB         | User Determined User Busy                                 |  |  |  |
| UIH          | Unnumbered Information with Header check                  |  |  |  |
| USB          | Universal Serial Bus                                      |  |  |  |
| USSD         | Unstructured Supplementary Service Data                   |  |  |  |

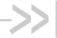

## >> 2. V25ter AT Commands

### 2.1. +++ Command: Switch from Data Mode to **Command Mode**

| HL7618, HL7618RD, HL7648, HL7650, HL7688, HL7690 and HL7692 |                                                                                                    |  |  |
|-------------------------------------------------------------|----------------------------------------------------------------------------------------------------|--|--|
| Execute command                                             |                                                                                                    |  |  |
| Syntax<br>+++                                               | Response OK                                                                                                    |  |  |
| Reference                                                   | <u>Notes</u>                                                                                                    |  |  |
| V.25Ter                                                     | <ul> <li>This command is only available during data mode. The +++ character<br/>sequence suspends the data flow over the AT interface and switches to<br/>command mode. This allows entering AT commands while maintaining the data<br/>connection to the remote device.</li> </ul> |  |  |
|                                                             | <ul> <li>To return to data mode, use the ATO[n] command.</li> </ul>                                                                                                    |  |  |
|                                                             | <ul> <li>Line needs one second silence before and one second after (do not end with<br/>terminating character).</li> </ul>                                                                                                    |  |  |
|                                                             | <ul> <li>The "+" character may be changed with the ATS2 command (see following<br/>chapters).</li> </ul>                                                                                                    |  |  |
|                                                             | The +++ characters are not transmitted in the data flow.                                                                                                    |  |  |

## 2.2. A/ Command: Repeat Previous Command Line

| HL7618, HL7618RD, HL7648, HL7650, HL7688, HL7690 and HL7692 |                                                             |  |
|-------------------------------------------------------------|-------------------------------------------------------------|--|
| Execute command                                             |                                                             |  |
| Syntax<br>A/                                                | Response Depends on the previous command                    |  |
| Reference<br>V.25Ter                                        | Notes Line does not need to end with terminating character. |  |

#### O Command: Switch from Command Mode to 2.3. **Data Mode**

| HL7618, HL7618RD, HL7648, HL7650, HL7688, HL7690 and HL7692 |                                                                           |  |
|-------------------------------------------------------------|---------------------------------------------------------------------------|--|
| Test command                                                |                                                                           |  |
| Syntax<br>ATO[ <n>]</n>                                     | Response TA returns to data mode from command mode: CONNECT <text></text> |  |

4118395 Rev 13.0 October 22, 2019 31

| HL7618, HL7618RD, HL7648, HL7650, HL7688, HL7690 and HL7692 |                                                                                                    |  |  |
|-------------------------------------------------------------|----------------------------------------------------------------------------------------------------|--|--|
|                                                             | If connection is not successfully resumed:  NO CARRIER                                                                                                    |  |  |
|                                                             | Parameter <n> 0 Switch from command mode to data mode  1 – 200 Session ID</n>                                                                                                    |  |  |
| Reference<br>V.25Ter                                        | Notes ATO is the alternative command to the +++ escape sequence described in section 2.1. When a data call has been established and TA is in command mode, ATO causes the TA to resume the data connection and return to data mode. |  |  |

### 2.4. E Command: Enable Echo Command

| HL7618, HL7618RD, HL7648, HL7650, HL7688, HL7690 and HL7692 |                                                                                                    |  |  |  |
|-------------------------------------------------------------|----------------------------------------------------------------------------------------------------|--|--|--|
| Execute command                                             |                                                                                                    |  |  |  |
| Syntax<br>ATE[ <value>]</value>                             | Response OK                                                                                                    |  |  |  |
|                                                             | or<br>+CME ERROR: <err></err>                                                                                               |  |  |  |
|                                                             | <u>Parameter</u>                                                                                                    |  |  |  |
|                                                             | <value> 0 Echo OFF</value>                                                                                                  |  |  |  |
|                                                             | 1 Echo ON                                                                                                    |  |  |  |
| Notes                                                       | <ul> <li>This setting determines whether the TA echoes characters received from TE<br/>during the command state.</li> </ul> |  |  |  |
|                                                             | <ul> <li><value> is saved in non-volatile memory per AT port over module reboot.</value></li> </ul>                         |  |  |  |

## 2.5. Q Command: Set Result Code Presentation Mode

| HL7618, HL7618RD, HL7648, HL7650, HL7688, HL7690 and HL7692 |                                                                                                    |  |  |  |  |
|-------------------------------------------------------------|----------------------------------------------------------------------------------------------------|--|--|--|--|
| Execute command                                             |                                                                                                    |  |  |  |  |
| Syntax                                                      | Response                                                                                                    |  |  |  |  |
| ATQ[ <n>]</n>                                               | $OK \qquad (if < n > = 0)$                                                                                                    |  |  |  |  |
|                                                             | Nothing (if <b><n></n></b> = 1)                                                                                                    |  |  |  |  |
|                                                             | <u>Parameter</u>                                                                                                    |  |  |  |  |
|                                                             | <n> 0 Result codes transmitted by TA</n>                                                                                                    |  |  |  |  |
|                                                             | No result codes transmitted by TA                                                                                                    |  |  |  |  |
| Notes                                                       | <ul> <li>Specifies whether the TA transmits any result code to the TE. Information text<br/>transmitted in response is not affected by this setting.</li> </ul> |  |  |  |  |
|                                                             | <ul> <li><n> is saved in non-volatile memory per AT port over module reboot.</n></li> </ul>                                                                     |  |  |  |  |

# 2.6. S0 Command: Set Number of Rings before Automatic Call Answering

| HL7618, HL7618RD, HL7648, HL7650, HL7688, HL7690 and HL7692 |                                                                                                    |  |  |
|-------------------------------------------------------------|----------------------------------------------------------------------------------------------------|--|--|
| Read command                                                |                                                                                                    |  |  |
| Syntax<br>ATS0?                                             | Response <n> OK</n>                                                                                                    |  |  |
| Write command                                               |                                                                                                    |  |  |
| Syntax<br>ATS0= <n></n>                                     | Response<br>OK                                                                                                    |  |  |
|                                                             | Parameter <n> 0 Automatic answering deactivated  1 – 255 Number of rings before automatically answering</n>                                              |  |  |
| <u>Notes</u>                                                | In data mode (after any CONNECT) automatic call answering does not work; that means that incoming calls are not automatically answered during data mode. |  |  |

## 2.7. S4 Command: Set Response Formatting Character

| HL7618, HL7618RD, HL7648, HL7650, HL7688, HL7690 and HL7692 |                                                                                                    |  |  |
|-------------------------------------------------------------|----------------------------------------------------------------------------------------------------|--|--|
| Read command                                                |                                                                                                    |  |  |
| Syntax<br>ATS4?                                             | Response <n> OK</n>                                                                                                    |  |  |
| Write command                                               |                                                                                                    |  |  |
| Syntax<br>ATS4= <n></n>                                     | Response OK                                                                                                    |  |  |
|                                                             | Parameter <n> 10 Response formatting character <lf>: line feed</lf></n>                                                              |  |  |
| Notes                                                       | This parameter determines the character recognized by TA to terminate answer line (10 = <lf> by default); it cannot be changed.</lf> |  |  |

# 2.8. S7 Command: Set Delay for Connection Completion

| HL7618, HL7618RD, HL7648, HL7650, HL7688, HL7690 and HL7692 |                                                                     |  |
|-------------------------------------------------------------|---------------------------------------------------------------------|--|
| Read command                                                |                                                                     |  |
| Syntax                                                      | Response                                                            |  |
| ATS7?                                                       | <n></n>                                                             |  |
|                                                             | OK                                                                  |  |
| Write command                                               |                                                                     |  |
| Syntax                                                      | Response                                                            |  |
| ATS7= <n></n>                                               | ОК                                                                  |  |
|                                                             | <u>Parameter</u>                                                    |  |
|                                                             | <n> 1 – 255 Number of seconds to wait for connection completion</n> |  |

## 2.9. V Command: TA Response Format

| HL7618, HL7618RD, HL7648, HL7650, HL7688, HL7690 and HL7692 |                                                                                                    |  |  |  |
|-------------------------------------------------------------|----------------------------------------------------------------------------------------------------|--|--|--|
| Execute command                                             |                                                                                                    |  |  |  |
| Syntax ATV[value]                                           | Response In case of information responses, the format is: for V0: <text><cr><lf> for V1: <cr><lf></lf></cr></lf></cr></text> <cr><lf>  In case of result codes, the format is: for V0: <numeric code=""><cr> for V1: <cr><lf><verbose code=""><cr> or +CME ERROR: <err> Parameter</err></cr></verbose></lf></cr></cr></numeric></lf></cr> |  |  |  |
|                                                             |                                                                                                    |  |  |  |
|                                                             | <b><value></value></b> 0 Short result code format: <numeric code=""> 1 Long result code format: <verbose code=""></verbose></numeric>                                                                                                    |  |  |  |
| Notes                                                       | <n> is saved in non-volatile memory per AT port over module reboot.</n>                                                                                                    |  |  |  |

# 2.10. X Command: Result Code Selection and Call Progress Monitoring Control

| HL7618, HL7618RD, HL7648, HL7650, HL7688, HL7690 and HL7692 |                                                                                                    |          |                                                                                                    |
|-------------------------------------------------------------|----------------------------------------------------------------------------------------------------|----------|----------------------------------------------------------------------------------------------------|
| Write command                                               |                                                                                                    |          |                                                                                                    |
| Syntax ATX[ <value>]</value>                                | Response OK                                                                                                    |          |                                                                                                    |
|                                                             | or<br>+CME ERROR: <err></err>                                                                                  |          |                                                                                                    |
|                                                             | <u>Parameter</u>                                                                                               |          |                                                                                                    |
|                                                             | <value></value>                                                                                                | <u>0</u> | CONNECT result code only returned, dial tone and busy detection are both disabled                      |
|                                                             |                                                                                                    | 1        | CONNECT <text> result code only returned, dial tone and busy detection are both disabled</text>        |
|                                                             |                                                                                                    | 2        | CONNECT <text> result code returned, dial tone detection is enabled, busy detection is disabled</text> |
|                                                             |                                                                                                    | 3        | CONNECT <text> result code returned, dial tone detection is disabled, busy detection is enabled</text> |
|                                                             |                                                                                                    | 4        | CONNECT <text> result code returned, dial tone and busy detection are both enabled</text>              |
| Notes                                                       | This command defines the result code to be returned, as well as sets the dial tone or busy detection features. |          |                                                                                                    |
|                                                             | • <va< td=""><td>alue&gt; is</td><td>s saved in non-volatile memory per AT port over module reboot.</td></va<> | alue> is | s saved in non-volatile memory per AT port over module reboot.                                         |

## 2.11. &C Command: Set Data Carrier Detect (DCD) Function Mode

| HL7618, HL7618RD, HL7648, HL7650, HL7688, HL7690 and HL7692 |                           |               |                                                                                   |  |  |
|-------------------------------------------------------------|---------------------------|---------------|-----------------------------------------------------------------------------------|--|--|
| Execute command                                             |                           |               |                                                                                   |  |  |
| Syntax<br>AT&C <value></value>                              | Response<br><b>OK</b>     |               |                                                                                   |  |  |
|                                                             | Parameter <value></value> | 0<br><u>1</u> | DCD line is always active DCD line is active in the presence of data carrier only |  |  |
| Reference<br>V.25Ter                                        | Notes<br>DCD/AT&C i       | s only a      | applicable to the USB AT port; it has no effect on UART1.                         |  |  |

## 2.12. &D Command: Set Data Terminal Ready (DTR) Function Mode

| HL7618, HL7618RD, HL7648, HL7650, HL7688, HL7690 and HL7692 |                                                                                                    |                                                                                                    |  |  |  |
|-------------------------------------------------------------|----------------------------------------------------------------------------------------------------|----------------------------------------------------------------------------------------------------|--|--|--|
| Execute command                                             |                                                                                                    |                                                                                                    |  |  |  |
| Syntax<br>AT&D <value></value>                              | Response<br>OK                                                                                                    |                                                                                                    |  |  |  |
|                                                             | or<br>+CME ERROR: <err></err>                                                                                                    |                                                                                                    |  |  |  |
|                                                             | <u>Parameter</u>                                                                                                    |                                                                                                    |  |  |  |
|                                                             | <value> 0</value>                                                                                                    | TA ignores status on DTR                                                                                                    |  |  |  |
|                                                             | <u>1</u>                                                                                                    | DTR drops from active to inactive. Change to command mode while retaining the connected data call                             |  |  |  |
|                                                             | 2                                                                                                    | DTR drops from active to inactive. Disconnect data call, change to command mode. Auto-answer is off during DTR inactive state |  |  |  |
| Reference                                                   | Notes                                                                                                    |                                                                                                    |  |  |  |
| V.25Ter                                                     | This command only applies to data calls.                                                                                                    |                                                                                                    |  |  |  |
|                                                             | <ul> <li>DTR/AT&amp;D is only applicable to the USB AT port; it has no effect on UART1</li> <li>If <value> is not numeric, the command response is ERROR.</value></li> </ul> |                                                                                                    |  |  |  |

## 2.13. &F Command: Restore Factory Settings

| HL7618, HL7618RD, HL7648, HL7650, HL7688, HL7690 and HL7692 |                                                                                |  |  |  |
|-------------------------------------------------------------|--------------------------------------------------------------------------------|--|--|--|
| Execute command                                             |                                                                                |  |  |  |
| Syntax<br>AT&F[ <value>]</value>                            | Response OK                                                                    |  |  |  |
|                                                             | Parameter <value> 0 Restore STORED PROFILE 0 and 1 to factory settings</value> |  |  |  |
| Reference                                                   | Notes                                                                          |  |  |  |
| V.25Ter                                                     | This command also restores the factory settings to the active profile.         |  |  |  |
| Examples                                                    | AT&F<br>OK                                                                     |  |  |  |
|                                                             | AT&F0<br>OK                                                                    |  |  |  |
|                                                             | AT&F1<br>ERROR                                                                 |  |  |  |

#### 2.14. &W Command: Save Stored Profile

| HL7618, HL7618RD, HL7648, HL7650, HL7688, HL7690 and HL7692 |                                                                                                    |  |  |
|-------------------------------------------------------------|----------------------------------------------------------------------------------------------------|--|--|
| Execute command                                             |                                                                                                    |  |  |
| Syntax<br>AT&W[ <value>]</value>                            | Response OK                                                                                                    |  |  |
|                                                             | <u>Parameters</u>                                                                                                   |  |  |
|                                                             | <pre><value> 0 Save in STORED PROFILE 0</value></pre>                                                               |  |  |
|                                                             | 1 Save in STORED PROFILE 1                                                                                          |  |  |
| Reference                                                   | <u>Notes</u>                                                                                                    |  |  |
| V.25Ter                                                     | <ul> <li>This command saves the current configuration in a non-erasable place.</li> </ul>                           |  |  |
|                                                             | <ul> <li>&amp;R, S05, S06 and S08 have no effect. Their parameters are not saved in non-volatile memory.</li> </ul> |  |  |
| Examples                                                    | AT&W // Save current configuration to Profile 0 OK                                                                  |  |  |
|                                                             | AT&W0 // Save current configuration to Profile 0 OK                                                                 |  |  |
|                                                             | AT&W1 // Save current configuration to Profile 1 OK                                                                 |  |  |

#### 2.15. &V Command: Display Current Configuration

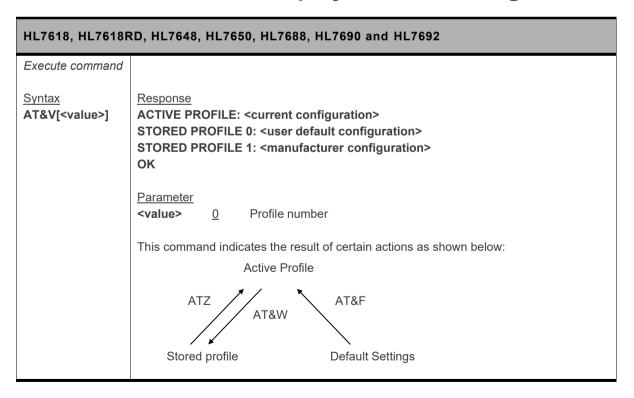

| HL7618, HL7618F                | RD, HL7648, HL7650, HL7688, HL7690 and HL7692                                                                                                    |  |  |  |
|--------------------------------|----------------------------------------------------------------------------------------------------|--|--|--|
| Reference                      | <u>Notes</u>                                                                                                    |  |  |  |
| Sierra Wireless<br>Proprietary | <ul> <li>At startup, the latest profile stored with AT&amp;W is restored to the Active profile<br/>(no restoration if AT&amp;W has not been used).</li> </ul>                                       |  |  |  |
|                                | <ul> <li>The configuration is a text string on multiple lines as shown in the example<br/>below. This string may vary depending on the manufacturer, the product and<br/>the user setup.</li> </ul> |  |  |  |
|                                | <ul> <li>Registers S05, S06 and S08 have no effect. They are only implemented for<br/>compliance with V.25ter. Their parameters are always read as values 8, 2 and<br/>2 respectively.</li> </ul>   |  |  |  |
|                                | <ul> <li>&amp;R has no effect and it is not defined in the V.25ter specification. It is only implemented here for compatibility purposes. Its parameter is always read as 1.</li> </ul>             |  |  |  |
| <u>Example</u>                 | AT&V                                                                                                    |  |  |  |
|                                | ACTIVE PROFILE:                                                                                                    |  |  |  |
|                                | E1 Q0 V1 X0 &C1 &D1 &R:1 &S0 &K0 +IPR:115200 +FCLASS0                                                                                                    |  |  |  |
|                                | S00:0 S01:0 S04:10 S05:8 S06:2 S07:255 S08:2                                                                                                    |  |  |  |
|                                | STORED PROFILE 0:                                                                                                    |  |  |  |
|                                | E1 Q0 V1 X0 &C1 &D1 &R:1 &S0 &K3 +IPR:115200 +FCLASS0                                                                                                    |  |  |  |
|                                | S00:0 S01:0 S04:10 S05:8 S06:2 S07:255 S08:2                                                                                                    |  |  |  |
|                                | STORED PROFILE 1:                                                                                                    |  |  |  |
|                                | E1 Q0 V1 X0 &C1 &D1 &R:1 &S0 &K3 +IPR:115200 +FCLASS0                                                                                                    |  |  |  |
|                                | S00:0 S01:0 S04:10 S05:8 S06:2 S07:255 S08:2                                                                                                    |  |  |  |
|                                | OK                                                                                                    |  |  |  |

### 2.16. &K Command: Flow Control Option

| HL7618, HL7618RD, HL7648, HL7650, HL7688, HL7690 and HL7692 |                                                                                                    |  |  |
|-------------------------------------------------------------|----------------------------------------------------------------------------------------------------|--|--|
| Execute command                                             |                                                                                                    |  |  |
| Syntax<br>AT&K[ <mode>]</mode>                              | Response OK                                                                                                    |  |  |
|                                                             | Parameter <mode> 0 Disable all flow control 3 Enable bi-directional hardware flow control</mode>                                                        |  |  |
| Reference                                                   | Notes                                                                                                    |  |  |
| V.25ter                                                     | <ul> <li>Use AT&amp;V0 to display the current flow control setting.</li> <li>Sierra Wireless recommends the use of hardware flow control.</li> </ul>    |  |  |
|                                                             | <ul> <li>AT&amp;K3 hardware flow control is only effective for UART1 and +KSLEEP=2 (UART is always ON); it has no effect on the USB AT port.</li> </ul> |  |  |
|                                                             | <ul> <li>This command is not supported in MUX mode; flow control is not supported in<br/>the DLC channel.</li> </ul>                                    |  |  |

### 2.17. &S Command: DSR Option

| HL7618, HL7618RD, HL7648, HL7650, HL7688, HL7690 and HL7692 |                                                              |  |
|-------------------------------------------------------------|--------------------------------------------------------------|--|
| Write command                                               |                                                              |  |
| Syntax AT&S [ <override>]</override>                        | Response OK                                                  |  |
|                                                             | <u>Parameter</u>                                             |  |
|                                                             | <pre><override> 0 DSR signal is always ON</override></pre>   |  |
|                                                             | 1 DSR signal is always OFF                                   |  |
| Reference                                                   | Notes                                                        |  |
| V.25ter                                                     | This is a dummy command and has no effect on the DSR signal. |  |

#### 2.18. +IPR Command: Set Fixed Local/DTE Rate

| HL7618, HL7618RD, HL7648, HL7650, HL7688, HL7690 and HL7692 |                                                                                                    |  |  |
|-------------------------------------------------------------|----------------------------------------------------------------------------------------------------|--|--|
| Test command                                                |                                                                                                    |  |  |
| Syntax<br>AT+IPR=?                                          | Response With Autobaud: +IPR: (list of supported auto detectable <baud_rate> values)[,(list of fixed only <baud_rate> values)] OK Without Autobaud:</baud_rate></baud_rate> |  |  |
|                                                             | +IPR: ()[,(list of fixed only <baud_rate> values)] OK</baud_rate>                                                                                                    |  |  |
| Read command                                                |                                                                                                    |  |  |
| Syntax<br>AT+IPR?                                           | Response +IPR: <baud_rate> OK</baud_rate>                                                                                                    |  |  |
| Write command                                               |                                                                                                    |  |  |
| Syntax AT+IPR= <base/> <base/> AT+IPR=                      | Response OK  or +CME ERROR: <err></err>                                                                                                    |  |  |
|                                                             | Parameter<br><br><br>  115200                                                                                                    |  |  |

| HL7618, HL7618RD, HL7648, HL7650, HL7688, HL7690 and HL7692 |                                                                                                    |  |  |
|-------------------------------------------------------------|----------------------------------------------------------------------------------------------------|--|--|
| Notes                                                       | Not all listed rates may be available as they depend on the target.                                                                                                    |  |  |
|                                                             | <ul> <li>The full range of data rate values may be reduced depending on hardware or<br/>other criteria.</li> </ul>                                                                                                    |  |  |
|                                                             | <ul> <li><baud_rate> is saved in non-volatile memory per AT port over module reboot when AT&amp;W is entered. It is not automatically saved after a +IPR write command.</baud_rate></li> </ul>                              |  |  |
|                                                             | <ul> <li>After autobaud is activated on a UART port, the next AT command can be<br/>entered at a different speed. +IPR is then set to the speed of this command.<br/>Autobaud is then automatically deactivated.</li> </ul> |  |  |
|                                                             | <ul> <li>When autobaud is activated on a USB COM port, any speed provided by the<br/>USB driver is accepted. AT+IPR? responds with +IPR: 0 regardless of USB<br/>speed used.</li> </ul>                                     |  |  |

### 2.19. L Command: Monitor Speaker Loudness

| Note: For HL7648 and HL7688 only. |                                                                                                    |  |
|-----------------------------------|----------------------------------------------------------------------------------------------------|--|
| HL7648 and HL7688                 |                                                                                                    |  |
| Write command                     |                                                                                                    |  |
| Syntax ATL [ <volume>]</volume>   | Response OK                                                                                          |  |
|                                   | <u>Parameter</u>                                                                                     |  |
|                                   | <b><volume></volume></b> 0 – 9                                                                       |  |
| Notes                             | The responses of this command are compliant with the recommendation, but this command has no effect. |  |

### 2.20. M Command: Monitor Speaker Mode

| Note: For HL7648 and HL7688 only. |                                                                                                    |  |  |
|-----------------------------------|----------------------------------------------------------------------------------------------------|--|--|
| HL7648 and HL76                   | HL7648 and HL7688                                                                                    |  |  |
| Write command                     |                                                                                                    |  |  |
| Syntax ATM[ <mode>]</mode>        | Response OK                                                                                          |  |  |
|                                   | <u>Parameter</u> <mode> 0 - 65535</mode>                                                             |  |  |
| Notes                             | The responses of this command are compliant with the recommendation, but this command has no effect. |  |  |

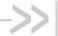

## >> 3. General AT Commands

#### 3.1. I Command: Request Identification Information

#### HL7618, HL7618RD, HL7648, HL7650, HL7688, HL7690 and HL7692 Execute command Syntax 5 4 1 Response ATI[<value>] If <value> = 0 or omitted: <model> OK If <value> = 1: <short version name> OK If <value> = 3: <version name> OK If <value> = 4: <fuse state> OK If <value> = 9: <version name> <model> <short version name> <chipset> <fuse state> <build date & time> <source rev> OK If <value> = 10: Modem-Firmware: <version name> <model> <short version name> <chipset> <fuse state> <build date & time> <source rev> **Primary-Boot:** <version name> <bul><build date & time> <source rev>

4118395 Rev 13.0 October 22, 2019 41

#### HL7618, HL7618RD, HL7648, HL7650, HL7688, HL7690 and HL7692

Secondary-Boot:

<version name>

<build date & time>

<source rev>

**Update-Agent:** 

<version name>

<build date & time>

<source rev>

4G-Firmware:

<4G FW version name>

3G-Firmware:

<3G FW version name>

OK

<u>Parameters</u>

<model> Model identifier

<version name> Firmware version string

HL7618, HL7618RD, HL7688, HL7690 and HL7692 follow the format:

AHL75xx\_TEST.0.0.141506 <...> (test firmware)
AHL75xx.1.0.141506.<...> (official firmware)

HL7648 and HL7650 follow the format:

<variable, up to 32 characters>.<2digits>.<6digits >.<12digits>.<2digits>
Note that test firmware will have <major no.>.<minor no.> = 00.00. For example:

SWIMCB71XX-G.00.00.163500.201609231719.01 (test firmware) SWIMCB71XX-G.01.00.163500.201609231719.01 (official firmware)

<short version name> Firmware version string in short format (without date and

time) For example:

HL75xx\_TEST.0.0 (test firmware) HL75xx.1.0 (official firmware)

<4G FW version name> 4G Firmware version string

<3G FW version name> 3G Firmware version string

<chipset> Chipset name

<br/> **S** Sirmware build time in format YYYY-MM-DD HH:MM:SS

<source rev> Source code revision in version control

<fuse state> Fuse state information

FUSED Fused module with secure boot

NON-FUSED Non-fused module

| HL7618, HL7618I      | RD, HL7648, HL7650, HL7688, HL7690 and HL7692                                                                   |
|----------------------|----------------------------------------------------------------------------------------------------|
| Reference<br>V.25ter | Notes     ATI3 is identical to AT+GMR and AT+CGMR.     ATI0 and ATI are identical to AT+GMM and AT+CGMM.        |
| Examples             | ATI HL7618 //When using an HL7618 module OK                                                                     |
|                      | ATI0 HL7618 //When using an HL7618 module OK                                                                    |
|                      | # For fused modules ATI4 FUSED OK                                                                               |
|                      | # For non-fused modules ATI4 NON-FUSED OK                                                                       |
|                      | # Examples on a test firmware for HL7648/HL7650 ATI1 SWIMCB71XX-G.00.00.163500 OK                               |
|                      | ATI3<br>SWIMCB71XX-G.00.00.163500.201609261356.01<br>OK                                                         |
|                      | # Example of a test firmware with TEST as the version name ATI3 BHL7618_TEST.0.0.154401.201511132200.x7120_2 OK |
|                      | # Examples on official firmware  ATI1  HL7618.3.0 //When using an HL7618 module  OK                             |
|                      | ATI3 BHL7618.3.0.154401.201511132200.x7120_2 OK                                                                 |

# 3.2. Z Command: Reset and Restore User Configuration

| HL7618, HL7618RD, HL7648, HL7650, HL7688, HL7690 and HL7692 |                           |                                     |                                                                                                    |
|-------------------------------------------------------------|---------------------------|-------------------------------------|----------------------------------------------------------------------------------------------------|
| Execute command                                             |                           |                                     |                                                                                                    |
| Syntax<br>ATZ[ <value>]</value>                             | Response<br>OK            |                                     |                                                                                                    |
|                                                             | or<br>+CME ERRO           | R: <err< th=""><th>&gt;</th></err<> | >                                                                                                    |
|                                                             | Parameter <value></value> |                                     | Reset and restore user configuration with profile 0 Reset and restore user configuration with profile 1 |

# 3.3. +CGMI Command: Request Manufacturer Identification

| HL7618, HL7618RD, HL7648, HL7650, HL7688, HL7690 and HL7692 |                                                |  |
|-------------------------------------------------------------|------------------------------------------------|--|
| Test command                                                |                                                |  |
| Syntax AT+CGMI=?                                            | Response OK                                    |  |
| Execute command                                             |                                                |  |
| Syntax<br>AT+CGMI                                           | Response (manufacturer identification text) OK |  |
| Reference<br>[27.007] § 5.1                                 | Note This command is identical to AT+GMI.      |  |
| Example                                                     | AT+CGMI<br>Sierra Wireless<br>OK               |  |

# 3.4. +CGMM Command: Request Model Identification

| HL7618, HL7618RD, HL7648, HL7650, HL7688, HL7690 and HL7692 |             |  |
|-------------------------------------------------------------|-------------|--|
| Test command                                                |             |  |
| Syntax<br>AT+CGMM=?                                         | Response OK |  |

| HL7618, HL7618RD, HL7648, HL7650, HL7688, HL7690 and HL7692 |                                                         |  |
|-------------------------------------------------------------|---------------------------------------------------------|--|
| Execute command                                             |                                                         |  |
| Syntax<br>AT+CGMM                                           | Response <mode> OK</mode>                               |  |
|                                                             | <u>Parameter</u>                                        |  |
|                                                             | <model> Model identifier</model>                        |  |
| Reference<br>[27.007] § 5.2                                 | Note This command is identical to AT+GMM, ATI and ATI0. |  |
| Example                                                     | AT+CGMM HL7618 //When using an HL7618 module OK         |  |

# 3.5. +CGMR Command: Request Revision Identification

| HL7618, HL7618RD, HL7648, HL7650, HL7688, HL7690 and HL7692 |                                                               |                             |
|-------------------------------------------------------------|---------------------------------------------------------------|-----------------------------|
| Test command                                                |                                                               |                             |
| Syntax AT+CGMR=?                                            | Response OK                                                   |                             |
| Execute command                                             |                                                               |                             |
| Syntax<br>AT+CGMR                                           | Response (model revision identification text) OK              |                             |
| Reference<br>[27.007] § 5.3                                 | Note This command is identical to ATI3 and AT+GMR.            |                             |
| Examples                                                    | AT+CGMR<br>AHL7618_TEST.0.0.153200.201508220500.x7120_1<br>OK | // test HL7618 firmware     |
|                                                             | AT+CGMR<br>AHL7618.1.0.153200.201508220500.x7120_1<br>OK      | // official HL7618 firmware |

# 3.6. +CGSN Command: Request Product Serial Number Identification (IMEI)

| HL7618, HL7618RD, HL7648, HL7650, HL7688, HL7690 and HL7692 |                                                                                                    |  |
|-------------------------------------------------------------|----------------------------------------------------------------------------------------------------|--|
| Test command                                                |                                                                                                    |  |
| Syntax AT+CGSN=?                                            | Response OK                                                                                                  |  |
| Execute command                                             |                                                                                                    |  |
| Syntax<br>AT+CGSN                                           | Response <imei> (identification text for determination of the individual ME)  OK</imei>                      |  |
| Reference<br>V.25ter                                        | Notes  This command is identical to AT+GSN.  This command can work with or without a SIM.  See also AT+KGSN. |  |

# 3.7. +KGSN Command: Request Product Serial Number and Software Version

| HL7618, HL7618RD, HL7648, HL7650, HL7688, HL7690 and HL7692 |                                                                                                    |  |
|-------------------------------------------------------------|----------------------------------------------------------------------------------------------------|--|
| Test command                                                |                                                                                                    |  |
| Syntax AT+KGSN=?                                            | Response +KGSN: (list of supported <number type="">s) OK</number>                                                                                                    |  |
| Syntax AT+KGSN= <number type=""></number>                   | Response If <number type=""> = 0: +KGSN: <imei> OK  If <number type=""> = 1: +KGSN: <imeisv> OK  If <number type=""> = 2: +KGSN: <imeisv_str> OK  If <number type=""> = 3: +KGSN: <fsn> OK  If <number type=""> = 4: +KGSN: <fsn-bb> OK</fsn-bb></number></fsn></number></imeisv_str></number></imeisv></number></imei></number> |  |

| HL7618, HL7618RD, HL7648, HL7650, HL7688, HL7690 and HL7692 |                                                                                                    |  |
|-------------------------------------------------------------|----------------------------------------------------------------------------------------------------|--|
|                                                             | Parameters <imei> 15 digits IMEI (8 digits for TAC + 6 digits for SNR + 1 check digit)</imei>                                                                                                    |  |
|                                                             | <imeisv> 16 digits IMEISV (8 digits for TAC + 6 digits for SNR + 2 SVN digits)</imeisv>                                                                                                    |  |
|                                                             | <pre><imeisv_str> Formatted string; &lt;15 digits&gt;-<check digit=""> SV: <software version=""></software></check></imeisv_str></pre>                                                                  |  |
|                                                             | <fsn> 14 digits Serial Number</fsn>                                                                                                    |  |
|                                                             | <fsn-bb> 16 digits Serial Number + BB</fsn-bb>                                                                                                    |  |
| Reference<br>Sierra Wireless<br>Proprietary                 | Notes This command has been developed to provide the IMEI SV and Serial Number through                                                                                                    |  |
| Examples                                                    | an AT command and it can work without a SIM.  AT+KGSN=0 +KGSN: 351578000023006 OK  AT+KGSN=1 +KGSN: 3515780000230001 OK  AT+KGSN=2 +KGSN: 35157800002300-6 SV:01 OK  AT+KGSN=3 +KGSN: 0123456789ABCD OK |  |
|                                                             | AT+KGSN=4<br>+KGSN: 0123456789ABCD01<br>OK                                                                                                    |  |

# 3.8. +HWREV Command: Request Hardware Revision

| HL7618, HL7618RD, HL7648, HL7650, HL7688, HL7690 and HL7692 |                        |  |
|-------------------------------------------------------------|------------------------|--|
| Test command                                                |                        |  |
| Syntax                                                      | Pagnanga               |  |
| Syntax                                                      | Response               |  |
| AT+HWREV=?                                                  | OK                     |  |
| Read command                                                |                        |  |
|                                                             |                        |  |
| Syntax                                                      | Response               |  |
| AT+HWREV?                                                   | Hardware revision: X.Y |  |
| 711-11111                                                   | OK                     |  |
|                                                             | OK .                   |  |

| HL7618, HL7618RD, HL7648, HL7650, HL7688, HL7690 and HL7692 |                                                                                       |  |
|-------------------------------------------------------------|---------------------------------------------------------------------------------------|--|
|                                                             | Parameter  Y. Those are the IIII purphers in ECN (returned by TTV(MA/DNNINNDDIIII DR) |  |
|                                                             | X.Y These are the HH numbers in FSN (returned by TTYWWDNNNNPPHH-BB)                   |  |
| Reference<br>Sierra Wireless<br>Proprietary                 | Notes This command works with or without a SIM.                                       |  |
| Example                                                     | Assuming FSN=TTYWWDNNNNPP01-BB AT+HWREV? Hardware revision: 0.1 OK                    |  |

#### 3.9. +CSCS Command: Set TE Character Set

| HL7618, HL7618F                  | RD, HL7648, HL7650, HL7688, HL7690 and HL7692                                                                                                    |  |
|----------------------------------|----------------------------------------------------------------------------------------------------|--|
| Test command                     |                                                                                                    |  |
| Syntax AT+CSCS=?                 | Response +CSCS: (list of supported <vail>s) OK</vail>                                                                                                    |  |
| Read command                     |                                                                                                    |  |
| Syntax<br>AT+CSCS?               | Response<br>+CSCS: <vail><br/>OK</vail>                                                                                                    |  |
|                                  | or<br>+CME ERROR: <err></err>                                                                                                    |  |
| Write command                    |                                                                                                    |  |
| Syntax AT+CSCS= [ <vail>]</vail> | Response OK                                                                                                    |  |
|                                  | or<br>+CME ERROR: <err></err>                                                                                                    |  |
|                                  | Parameter <vail> "GSM"  GSM default alphabet (3GPP TS 23.038)  "HEX"  Character strings only consist of hexadecimal numbers from 00 to FF. For example, "032FE6" equals three 8-bit characters with decimal values 3, 47 and 230. No converstions to the original MT character set shall be done  "IRA"  International reference alphabet (ITU-T T.50)</vail> |  |
|                                  | "UCS2" 16-bit universal multiple-octet coded character set (ISO/IEC 10646)                                                                                                    |  |
| <u>Notes</u>                     | <vail> is saved in non-volatile memory per AT port over module reboot.</vail>                                                                                                    |  |

# 3.10. +CIMI Command: Request International Mobile Subscriber Identity

| HL7618, HL7618RD, HL7648, HL7650, HL7688, HL7690 and HL7692 |                                                                  |  |
|-------------------------------------------------------------|------------------------------------------------------------------|--|
| Test command                                                |                                                                  |  |
| Syntax AT+CIMI=?                                            | Response OK                                                      |  |
| Execute command                                             |                                                                  |  |
| Syntax<br>AT+CIMI                                           | Response <imsi> OK</imsi>                                        |  |
|                                                             | or<br>+CME ERROR: <err></err>                                    |  |
|                                                             | Parameter <imsi> International Mobile Subscriber Identity</imsi> |  |

# 3.11. +GMI Command: Request Manufacturer Identification

| HL7618, HL7618RD, HL7648, HL7650, HL7688, HL7690 and HL7692 |                                                |  |
|-------------------------------------------------------------|------------------------------------------------|--|
| Test command                                                |                                                |  |
| Syntax AT+GMI=?                                             | Response OK                                    |  |
| Execute command                                             |                                                |  |
| Syntax<br>AT+GMI                                            | Response (manufacturer identification text) OK |  |
| Reference<br>[27.007] § 5.1                                 | Note This command is identical to AT+CGMI.     |  |
| Example                                                     | AT+GMI<br>Sierra Wireless<br>OK                |  |

# 3.12. +GMM Command: Request Model Identification

| HL7618, HL7618RD, HL7648, HL7650, HL7688, HL7690 and HL7692 |                                                          |  |
|-------------------------------------------------------------|----------------------------------------------------------|--|
| Test command                                                |                                                          |  |
| Syntax AT+GMM=?                                             | Response<br>OK                                           |  |
| Execute command                                             |                                                          |  |
| Syntax<br>AT+GMM                                            | Response<br><model><br/>OK</model>                       |  |
|                                                             | Parameter <mode> Model identifier</mode>                 |  |
| Reference<br>[27.007] § 5.2                                 | Note This command is identical to AT+CGMM, ATI and ATI0. |  |
| <u>Example</u>                                              | AT+GMM HL7618 //When using an HL7618 module OK           |  |

# 3.13. +GMR Command: Request Revision Identification

| HL7618, HL7618RD, HL7648, HL7650, HL7688, HL7690 and HL7692 |                                                               |                             |
|-------------------------------------------------------------|---------------------------------------------------------------|-----------------------------|
| Test command                                                |                                                               |                             |
| Syntax AT+GMR=?                                             | Response OK                                                   |                             |
| Execute command                                             |                                                               |                             |
| Syntax<br>AT+GMR                                            | Response (model revision identification text) OK              |                             |
| Reference<br>[27.007] § 5.3                                 | Note This command is identical to ATI3 and AT+CGMR.           |                             |
| Examples                                                    | AT+CGMR<br>AHL7618_TEST.0.0.153200.201508220500.x7120_1<br>OK | // test HL7618 firmware     |
|                                                             | AT+CGMR<br>AHL7618.1.0.153200.201508220500.x7120_1<br>OK      | // official HL7618 firmware |

# 3.14. +GSN Command: Request Product Serial Number (IMEI)

| HL7618, HL7618RD, HL7648, HL7650, HL7688, HL7690 and HL7692 |                                                                                                    |  |
|-------------------------------------------------------------|----------------------------------------------------------------------------------------------------|--|
| Test command                                                |                                                                                                    |  |
| Syntax AT+GSN=?                                             | Response OK                                                                                                   |  |
| Execute command                                             |                                                                                                    |  |
| Syntax<br>AT+GSN                                            | Response <imei> (identification text for determination of the individual ME)  OK</imei>                       |  |
| Reference<br>V.25ter                                        | Notes  This command is identical to AT+CGSN.  This command can work with or without a SIM.  See also AT+KGSN. |  |

### 3.15. +CMUX Command: Multiplexing Mode

| HL7618, HL7618RD, HL7648, HL7650, HL7688, HL7690 and HL7692                                                                                              |                                                                                                    |  |
|----------------------------------------------------------------------------------------------------|----------------------------------------------------------------------------------------------------|--|
| Test command                                                                                                    |                                                                                                    |  |
| Syntax<br>AT+CMUX=?                                                                                                    | Response +CMUX: (list of supported <mode>s),(list of supported <subset>s),(list of supported <port_speed>s),(list of supported <n1>s),(list of supported <t1>s),(list of supported <n2>s),(list of supported <t2>s),(list of supported <t3>s),(list of supported <k>s) OK</k></t3></t2></n2></t1></n1></port_speed></subset></mode> |  |
| Read command                                                                                                    |                                                                                                    |  |
| Syntax AT+CMUX?                                                                                                    | Response +CMUX: <mode>,<subset>,<port_speed>,<n1>,<t1>,<n2>,<t2>,<t3>,<k> OK  or +CME ERROR: <err></err></k></t3></t2></n2></t1></n1></port_speed></subset></mode>                                                                                                    |  |
|                                                                                                    | ОК                                                                                                    |  |
| Write command                                                                                                    |                                                                                                    |  |
| Syntax AT+CMUX= <mode> [,<subset> [,<port_speed> [,<n1>[,<t1> [,<n2>[,<t2> [,<t3>[,<k>]]]]]]]]</k></t3></t2></n2></t1></n1></port_speed></subset></mode> | Response OK  or +CME ERROR: <err> OK</err>                                                                                                    |  |
| [, \ 10~[, \ \ \  ]]]]]]                                                                                                    | <u>Parameters</u>                                                                                                    |  |
|                                                                                                    | <pre><mode> Multiplexer transparency mechanism 0 Basic option</mode></pre>                                                                                                    |  |
|                                                                                                    | 1 Advanced option (not supported)                                                                                                    |  |

| HL7618, HL7618RD, HL7648, HL7650, HL7688, HL7690 and HL7692 |                                                                                                    |                                                                                                    |
|-------------------------------------------------------------|----------------------------------------------------------------------------------------------------|----------------------------------------------------------------------------------------------------|
|                                                             | <subset> <u>0</u> 1 2</subset>                                                                                                    | UIH frames used only UI frames used only (not supported) I frames used only (not supported)                                                                                                    |
|                                                             | <pre><port_speed> 1     9 600 bit/s 2     19 200 bit/s 3     38 400 bit/s 4     57 600 bit/s 5     115 200 bit/s 6     230 400 bit/s 7     1 Mbit/s</port_speed></pre> |                                                                                                    |
|                                                             | <b><n1></n1></b> 1 – 1509                                                                                                    | Maximum frame size. Default value = $\underline{31}$ (64 if Advanced option is used)                                                                                                    |
|                                                             | <b><t1></t1></b> 1 – 255                                                                                                    | Acknowledgement time in units of ten milliseconds. Default value = $\underline{10}$ (100 ms)                                                                                                    |
|                                                             | < <b>N2&gt;</b> 0 – 5                                                                                                    | Maximum number of re-transmissions. Default value = 3                                                                                                    |
|                                                             | < <b>T2&gt;</b> 2 – 255                                                                                                    | Response time for the multiplexer control channel in units of ten milliseconds. Default value = 30 (300 ms). Note that <t2> must be longer than <t1>.</t1></t2>                                                                                                    |
|                                                             | <b><t3></t3></b> 1 − 255                                                                                                    | Wake up response timer in seconds. Currently not supported; in case of read command, 0 is returned.                                                                                                    |
|                                                             | <b><k></k></b> 1 − 7                                                                                                    | Window size for advanced operation with error recovery options. Currently not supported; in case of read command, 0 is returned.                                                                                                    |
| Notes                                                       | This comm     GSM07.10.                                                                                                    | and enables the multiplexing protocol control channel as defined in                                                                                                    |
|                                                             | left out the<br>related inte<br>ERROR: <                                                                                                    | mmand sets parameters for the Control Channel. If parameters are default values are used. If no autobauding is supported, a customer rface speed is pre-selected. The final response code OK or CME err> is returned using the old interface speed; the parameters tive only after sending OK. |
|                                                             | Alternativel                                                                                                    | escape sequence is not supported in the DLC port in CMUX mode. y, DTR can be used to switch from data mode to command mode, or r DLC port to send AT commands.                                                                                                    |
|                                                             | any wrong                                                                                                    | e handles the frame data step by step in CMUX mode. If there are data in the frame, e.g. wrong CRC, nothing will be returned to the nodule will wait for a valid frame data.                                                                                                    |
|                                                             |                                                                                                    | FUN command is entered with <rst>=1, all open CMUX channels ed and the module will reset.</rst>                                                                                                    |
|                                                             |                                                                                                    | activity timeout to return to AT mode after entering MUX mode.                                                                                                    |
|                                                             | ports need                                                                                                    | ports are not persistent over power cycles. After a power cycle, DLC to be re-established.                                                                                                    |
|                                                             | will only be                                                                                                    | stablished MT call is hanged up from the caller side, NO CARRIER sent to the port on which the call was established (i.e. the port on /ATA was sent).                                                                                                    |
|                                                             | Advanced                                                                                                    | CMUX options mentioned in 3GPP 27.010 are not supported.                                                                                                    |

# 3.16. +GCAP Command: Request Complete TA Capability List

| HL7618, HL7618RD, HL7648, HL7650, HL7688, HL7690 and HL7692 |                                           |
|-------------------------------------------------------------|-------------------------------------------|
| Execute command                                             |                                           |
| Syntax<br>AT+GCAP                                           | Response +GCAP: list of <name>s OK</name> |
| Example                                                     | +GCAP:+FCLASS,+CGSM<br>OK                 |

#### 3.17. +WIMEI Command: IMEI Write and Read

| HL7618, HL7618F                      | RD, HL7648, HL7650, HL7688, HL7690 and HL7692                                                                                                    |
|--------------------------------------|----------------------------------------------------------------------------------------------------|
| Test command                         |                                                                                                    |
| Syntax AT+WIMEI=?                    | Response OK                                                                                                    |
| Read command                         |                                                                                                    |
| Syntax<br>AT+WIMEI?                  | Response +WIMEI: <imei> OK</imei>                                                                                                    |
| Write command                        |                                                                                                    |
| Syntax<br>AT+WIMEI=<br><imei></imei> | Response +WIMEI: <imei> OK</imei>                                                                                                    |
|                                      | Parameter <imei> 14 or 15-digit IMEI as defined in GSM 23.003</imei>                                                                                                    |
| Notes                                | <ul> <li>The default IMEI is 012345678901237.</li> <li>The write command can only be used once for IMEI programming.</li> <li>The IMEI to be written must be different from the default IMEI.</li> <li>If a 14-digit IMEI is entered, the 15<sup>th</sup> checksum digit is automatically calculated.</li> <li>The NV backup of the static calibrated NV partition which stores the IMEI is automatically updated after successfully executing the write command (i.e. backup is updated when OK is returned).</li> </ul> |
| Examples                             | at+wimei?<br>+WIMEI: 012345478901237 // Default IMEI<br>OK                                                                                                    |
|                                      | at+wimei=354610060035829 // Enter 15-digit IMEI OK                                                                                                    |
|                                      | at+wimei?<br>+WIMEI: 354610060035829<br>OK                                                                                                    |

| HL7618, HL7618RD, HL7648, HL7650, HL7688, HL7690 and HL7692 |                                            |                        |
|-------------------------------------------------------------|--------------------------------------------|------------------------|
|                                                             | at+wimei=35461006003582<br>OK              | // Enter 14-digit IMEI |
|                                                             | at+wimei?<br>+WIMEI: 354610060035829<br>OK |                        |

#### 3.18. +KODIS Command: Access ODIS Information

Note: For HL7648 and HL7688 only.

| ·                                                                                |                                                                                                    |  |
|----------------------------------------------------------------------------------|----------------------------------------------------------------------------------------------------|--|
| HL7648 and HL70                                                                  | 688                                                                                                    |  |
| Test command                                                                     |                                                                                                    |  |
| Syntax AT+KODIS=?                                                                | Response<br>OK                                                                                                    |  |
| Read command                                                                     |                                                                                                    |  |
| Syntax<br>AT+KODIS?                                                              | Response +KODIS: <index>,"<hostman>","<hostmod>","<hostswv>","<hostid>" OK</hostid></hostswv></hostmod></hostman></index>                                                                                                    |  |
| Write command                                                                    |                                                                                                    |  |
| Syntax AT+KODIS= <index>,</index>                                                | Response OK                                                                                                    |  |
| <hostman>, <hostmod>, <hostswv>, <hostid></hostid></hostswv></hostmod></hostman> | or<br>+CME ERROR: <err></err>                                                                                                    |  |
|                                                                                  | <u>Parameters</u> <index> Index number of the following parameters</index>                                                                                                    |  |
|                                                                                  | <hostman> Host manufacturer of ODIS node (ATT)</hostman>                                                                                                    |  |
|                                                                                  | <hostmod> Host model of ODIS node (ATT)</hostmod>                                                                                                    |  |
|                                                                                  | <hostswv> Host software version of ODIS node (ATT)</hostswv>                                                                                                    |  |
|                                                                                  | <hostid> Host ID of ODIS node (ATT)</hostid>                                                                                                    |  |
| Reference<br>Sierra Wireless<br>Proprietary                                      | This command is used for modifying host device details required by specific ODIS test cases in AT&T.      The maximum number of characters in the parameters listed above is 31. Characters beyond the maximum limit will be ignored. |  |
| Examples                                                                         | at+kodis?<br>+KODIS: 1,"HMAN1","HMOD1","HSW1","HUID1"<br>OK                                                                                                    |  |

| HL7648 and HL7688 |                                                                    |
|-------------------|--------------------------------------------------------------------|
|                   | at+kodis=1,"HostMan","HostMode","01.00","HostID" OK                |
|                   | at+kodis?<br>+KODIS: 1,"HostMan","HostMode","01.00","HostID"<br>OK |

### 3.19. &R Command: RTS and CTS Option

Note: For HL7618, HL7618RD, HL7648, HL7688, HL7690 and HL7692 only.

| HL7618, HL7618RD, HL7648, HL7688, HL7690 and HL7692 |                                                                                                    |  |
|-----------------------------------------------------|----------------------------------------------------------------------------------------------------|--|
| Write command                                       |                                                                                                    |  |
| Syntax<br>AT&R <option></option>                    | Response OK  Parameter                                                                                                    |  |
|                                                     | <a href="#">coption&gt;</a> 1       In sync mode, CTS is always ON (RTS transitions are ignored). In async mode, CTS will only drop if required by the flow control                             |  |
| <u>Notes</u>                                        | This command has no effect and is not defined in the V.25ter specification; it was only implemented for compatibility reasons. Parameters are ignored and are not saved in non-volatile memory. |  |

# 3.20. +FMI Command: Request Manufacturer Identification

Note: For HL7648 and HL7688 only.

| HL7648 and HL7688           |                                                |
|-----------------------------|------------------------------------------------|
| Test command                |                                                |
| Syntax AT+FMI=?             | Response OK                                    |
| Execute command             |                                                |
| Syntax<br>AT+FMI            | Response (manufacturer identification text) OK |
| Reference<br>[27.007] § 5.1 | Example AT+FMI                                 |
|                             | Sierra Wireless<br>OK                          |

# 3.21. +FMM Command: Request Model Identification

| Note:  | For HL7648 and HL7688 only.   |
|--------|-------------------------------|
| 14010. | TOTTIETOTO UNATTETOTO OTTINY. |

| HL7648 and HL7688        |                                            |
|--------------------------|--------------------------------------------|
| Test command             |                                            |
| Syntax AT+FMM=?          | Response OK                                |
| Execute command          |                                            |
| Syntax<br>AT+FMM         | Response <model> OK</model>                |
|                          | Parameter <model> Model identifier</model> |
| Reference [27.007] § 5.2 | Example AT+FMM HL7688 OK                   |

#### 3.22. \N Command: Data Transmission Mode

Note: For HL7648, HL7688, HL7690 and HL7692 only.

| HL7648, HL7688, HL7690 and HL7692 |                                                                                                    |
|-----------------------------------|----------------------------------------------------------------------------------------------------|
| Execute command                   |                                                                                                    |
| Syntax<br>AT\N <x></x>            | Response<br>OK                                                                                                    |
|                                   | <u>Parameter</u>                                                                                                    |
|                                   | <x> 0 Transparent mode</x>                                                                                                    |
|                                   | 4, 6 RLP mode (non-transparent)                                                                                                    |
| Notes                             | This command has no effect and is not defined in the V.25ter specification; it was only implemented for compatibility reasons. Parameters are ignored and are not saved in non-volatile memory. |

### 3.23. N Command: Negotiate Handshake Option

Note: For HL7648, HL7688, HL7690 and HL7692 only.

| HL7648, HL7688, HL7690 and HL7692 |                                                                                                    |
|-----------------------------------|----------------------------------------------------------------------------------------------------|
| Execute command                   |                                                                                                    |
| Syntax ATN[ <option>]</option>    | Response OK                                                                                                    |
|                                   | <u>Parameter</u>                                                                                                    |
|                                   | <b><option></option></b> 0 − 9                                                                                                    |
| <u>Notes</u>                      | This command has no effect and is not defined in the V.25ter specification; it was only implemented for compatibility reasons. Parameters are ignored and are not saved in non-volatile memory. |

# 3.24. S5 Command: Write Command Line Editing Character

| HL7618, HL7618RD, HL7648, HL7650, HL7688, HL7690 and HL7692 |                                                                                                    |
|-------------------------------------------------------------|----------------------------------------------------------------------------------------------------|
| Read command                                                |                                                                                                    |
| Syntax                                                      | Response                                                                                                    |
| ATS5?                                                       | <n></n>                                                                                                    |
|                                                             | OK                                                                                                    |
| Write command                                               |                                                                                                    |
| Syntax                                                      | Response                                                                                                    |
| ATS5= <n></n>                                               | OK                                                                                                    |
|                                                             | <u>Parameters</u>                                                                                                    |
|                                                             | <n> 8 Only 8 (backspace) is supported</n>                                                                                                    |
| Reference                                                   | <u>Notes</u>                                                                                                    |
| V.25Ter                                                     | This command has no effect and was only implemented to comply with V.25ter. Parameters are ignored and are not saved in non-volatile memory. |

### 3.25. S6 Command: Pause before Blind Dialing

Note: For HL7618, HL7618RD, HL7648, HL7688, HL7690 and HL7692 only.

| HL7618, HL7618RD, HL7648, HL7688, HL7690 and HL7692 |                                                                                                    |
|-----------------------------------------------------|----------------------------------------------------------------------------------------------------|
| Write command                                       |                                                                                                    |
| Syntax<br>ATS6= <time></time>                       | Response OK                                                                                                    |
|                                                     | <u>Parameters</u>                                                                                                    |
|                                                     | <b><time></time></b> 0 – 999                                                                                                    |
| Reference                                           | Notes                                                                                                    |
| V.25ter                                             | This command has no effect and was only implemented to comply with V.25ter. Parameters are ignored and are not saved in non-volatile memory. |

### 3.26. S8 Command: Comma Dial Modifier Time

Note: For HL7618, HL7618RD, HL7648, HL7688, HL7690 and HL7692 only.

| HL7618, HL7618RD, HL7648, HL7688, HL7690 and HL7692 |                                                                                                    |
|-----------------------------------------------------|----------------------------------------------------------------------------------------------------|
| Read command                                        |                                                                                                    |
| Syntax<br>ATS8?                                     | Response <time></time>                                                                                                    |
| Write command                                       |                                                                                                    |
| Syntax<br>ATS8= <time></time>                       | Response OK                                                                                                    |
|                                                     | Parameters                                                                                                    |
| Reference<br>V.25ter                                | Notes This command has no effect and was only implemented to comply with V.25ter. Parameters are ignored and are not saved in non-volatile memory. |

### 3.27. W Command: Extended Result Code

| HL7618, HL7618RD, HL7648, HL7650, HL7688, HL7690 and HL7692 |                                                                                                    |  |
|-------------------------------------------------------------|----------------------------------------------------------------------------------------------------|--|
| Write command                                               |                                                                                                    |  |
| Syntax<br>ATW <mode></mode>                                 | Response OK                                                                                                    |  |
|                                                             | <u>Parameter</u>                                                                                                    |  |
|                                                             | <mode> 0 or Omitted Only CONNECT will be shown</mode>                                                                                                    |  |
|                                                             | 1 CONNECT <connection speed=""> will be shown</connection>                                                                                                    |  |
| <u>Notes</u>                                                | This command has no effect and is not defined in the V.25ter specification; it was only implemented for compatibility reasons. Parameters are ignored and are not saved in non-volatile memory. |  |

#### 3.28. B Command: Data Rate Selection

| HL7618, HL7618RD, HL7648, HL7650, HL7688, HL7690 and HL7692 |                                                                                                    |  |
|-------------------------------------------------------------|----------------------------------------------------------------------------------------------------|--|
| Execute command                                             |                                                                                                    |  |
| Syntax<br>ATB <rate></rate>                                 | Response OK                                                                                                    |  |
|                                                             | <u>Parameter</u>                                                                                                    |  |
|                                                             | <b><rate></rate></b> 0 − 99 Data rate                                                                                                    |  |
| Reference                                                   | <u>Notes</u>                                                                                                    |  |
| V.25Ter                                                     | <ul> <li>This command has no effect and was only implemented for compliance with<br/>V.25ter. Parameters are ignored and are not saved in non-volatile memory.</li> </ul> |  |
|                                                             | <ul> <li>Refer to AT+CBST regarding CSD data rate. (CSD is not applicable to the<br/>HL7650.)</li> </ul>                                                                  |  |

# 3.29. S2 Command: Set Character for the Escape Sequence (Data to Command Mode)

| HL7618, HL7618RD, HL7648, HL7650, HL7688, HL7690 and HL7692 |                     |
|-------------------------------------------------------------|---------------------|
| Read command                                                |                     |
| Syntax<br>ATS2?                                             | Response <n> OK</n> |

| HL7618, HL7618RD, HL7648, HL7650, HL7688, HL7690 and HL7692 |                                                                                                    |
|-------------------------------------------------------------|----------------------------------------------------------------------------------------------------|
| Write command                                               |                                                                                                    |
| Syntax<br>ATS2= <n></n>                                     | Response OK  Parameter <n> Only 43 ("+") is supported</n>                                                                                                    |
| Reference<br>V.25Ter                                        | Notes  This command has no effect and was only implemented for compliance with V.25ter. Parameters are ignored and are not saved in non-volatile memory <n> will not be shown by the AT&amp;V command.</n> |

# 3.30. S3 Command: Command Line Termination Character

Note: For HL7618, HL7618RD, HL7648, HL7650, HL7688 and HL7690 only.

| HL7618, HL7618RD, HL7648, HL7650, HL7688 and HL7690 |                                                                                                    |
|-----------------------------------------------------|----------------------------------------------------------------------------------------------------|
| Read command                                        |                                                                                                    |
| Syntax<br>ATS3?                                     | Response <n> OK</n>                                                                                                    |
| Write command                                       |                                                                                                    |
| Syntax<br>ATS3= <n></n>                             | Response<br>OK                                                                                                    |
|                                                     | Parameters <n> 13 Command line termination character <cr>: carriage return</cr></n>                                                                     |
| Reference<br>V.25Ter                                | Notes This command has no effect and was only implemented for compliance with V.25ter. Parameters are ignored and are not saved in non-volatile memory. |

### 3.31. S10 Command: Automatic Disconnect Delay

Note: For HL7618, HL7618RD, HL7648, HL7650, HL7688 and HL7690 only.

| HL7618, HL7618RD, HL7648, HL7650, HL7688 and HL7690 |                           |
|-----------------------------------------------------|---------------------------|
| Read command                                        |                           |
| Syntax<br>ATS10?                                    | Response <time> OK</time> |

| HL7618, HL7618RD, HL7648, HL7650, HL7688 and HL7690 |                                                                                                    |  |
|-----------------------------------------------------|----------------------------------------------------------------------------------------------------|--|
| Write command                                       |                                                                                                    |  |
| Syntax<br>ATS10= <time></time>                      | Response<br>OK                                                                                                    |  |
|                                                     | Parameter <time> 1 – 254 Number of tenths of a second of delay</time>                                                                                   |  |
| Reference<br>V.25Ter                                | Notes This command has no effect and was only implemented for compliance with V.25ter. Parameters are ignored and are not saved in non-volatile memory. |  |

## 3.32. S11 Command: DTMF Dialing Speed

| Note:  | For HI 7618 HI 7618RF  | ) HI 7648 HI 7650        | . HL7688 and HL7690 onlv.   |  |
|--------|------------------------|--------------------------|-----------------------------|--|
| IVULE. | I OI IILIOIO, IILIOIOL | , I IL / UTO, I IL / UJO | , TILTOOD AND TILTOOD ONLY. |  |

| HL7618, HL7618RD, HL7648, HL7650, HL7688 and HL7690 |                                                                                                    |  |
|-----------------------------------------------------|----------------------------------------------------------------------------------------------------|--|
| Write command                                       |                                                                                                    |  |
| Syntax<br>ATS11= <time></time>                      | Response OK  Parameter                                                                                                    |  |
|                                                     | <time> 0 - 999</time>                                                                                                    |  |
| Reference<br>V.25Ter                                | Notes This command has no effect and was only implemented for compliance with V.25ter. Parameters are ignored and are not saved in non-volatile memory. |  |

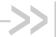

# >> 4. Call Control Commands

#### 4.1. D Command: Dial Number

| HL7618, HL7618RD, HL7648, HL7650, HL7688, HL7690 and HL7692 |                                                                                                    |  |
|-------------------------------------------------------------|----------------------------------------------------------------------------------------------------|--|
| Test command                                                |                                                                                                    |  |
| Syntax<br>ATD=?                                             | Response 1234567890*#+ABCDPTW,@! OK                                                                                                    |  |
| Read command                                                |                                                                                                    |  |
| Syntax<br>ATD?                                              | Response 1 2 3 4 5 6 7 8 9 0 * # + A B C D P T W, @! OK                                                                                                    |  |
| Execute command                                             |                                                                                                    |  |
| Syntax ATD[ <n>]</n>                                        | Response OK If successfully connected CONNECT Connection has been established RING The DCE has detected an incoming call signal from the network NO CARRIER The connection cannot be established BUSY Engaged (busy) signal detected NO ANSWER If no hang up is detected after a fixed network timeout CONNECT <data rate=""> Same as CONNECT but includes the data rate RING CTM The MS has detected an incoming CTM call signal from the network; this code is proprietary CONNECT FAX Same as CONNECT but includes the indication related to a fax call  Parameter <n> String of dialing digits and optionally V.25ter modifiers (dialing digits): 0-9, *, #, +, A, B, C, D, P, T, W, ,, @, ! (maximum length: 20 digits)</n></data> |  |
| Reference<br>V.25Ter                                        | <ul> <li>Notes</li> <li>This command may generally be aborted when receiving an ATH command during execution.</li> <li>Response "OK" may arrive just after the ATD command or after the call is active (see AT+COLP).</li> <li><n> is ignored when it is set to ",", "T", "!", "W" or "@"</n></li> <li>When an established MT call is hanged up from the caller side, NO CARRIER will only be sent to the port on which the call was established (i.e. the port on which ATD was sent).</li> </ul>                                                                                                    |  |

4118395 Rev 13.0 October 22, 2019 62

| HL7618, HL7618 | HL7618, HL7618RD, HL7648, HL7650, HL7688, HL7690 and HL7692                                                                                                    |  |  |
|----------------|----------------------------------------------------------------------------------------------------|--|--|
| Examples       | ATD*99***3# CONNECT  ~ÿ}#À!}!} }4}"}&} } } }} }} }\$\  CONNECT  "}(}"ná~~ÿ}#À!}!} }4}"}&} } } } } }  "}(}"ná~~ÿ}#À!}!} }4}"}&} } }   "}(}"ná~~ÿ}#À!}!} }4}"}&} }   "}(}"ná~~ÿ}#À!}!!} }4}"}&} }   "}(}"ná~~ÿ}#À!}!!} }4}"}&}   } }}%}&R}8}0D}'}" (}"ná~~ÿ}#À!}!} }4}"}&}   }%}&R}8\\  **  **  **  **  **  **  **  **  ** |  |  |
|                | ATD=?<br>1234567890*#+ABCDPTW,@!<br>OK                                                                                                    |  |  |

### 4.2. D> Command: Direct Dialing from Phonebook

| HL7618, HL7618RD, HL7648, HL7650, HL7688, HL7690 and HL7692 |                                                                                                    |  |  |
|-------------------------------------------------------------|----------------------------------------------------------------------------------------------------|--|--|
| Execute command                                             |                                                                                                    |  |  |
| Syntax ATD> <str> ATD&gt;[<mem>] <n></n></mem></str>        | Response See ATD  Parameters <str>     Alphanumeric field (if possible all available memories should be searched for correct entry)</str> |  |  |
|                                                             | <mem> Memory storage ("ME", "SM", etc.)</mem>                                                                                             |  |  |
|                                                             | <n> Entry location</n>                                                                                                    |  |  |
| <u>Notes</u>                                                | For memory storage locations, see AT+CPBS.                                                                                                |  |  |

### 4.3. +CHUP Command: Hang up Call

| HL7618, HL7618RD, HL7648, HL7650, HL7688, HL7690 and HL7692 |                                                             |  |
|-------------------------------------------------------------|-------------------------------------------------------------|--|
| Test command                                                |                                                             |  |
| Syntax AT+CHUP=?                                            | Response OK                                                 |  |
| Execute command                                             |                                                             |  |
| Syntax<br>AT+CHUP                                           | Response OK                                                 |  |
|                                                             | or<br>+CME ERROR: <err></err>                               |  |
| Notes                                                       | This command hangs up waiting/active MT calls and MO calls. |  |

### 4.4. +CR Command: Service Reporting Control

| HL7618, HL7618F                | RD, HL7648,                                                            | HL76          | 50, HL7688,                 | HL7690 and HL7692                                                                                              |
|--------------------------------|------------------------------------------------------------------------|---------------|-----------------------------|----------------------------------------------------------------------------------------------------|
| Test command                   |                                                                        |               |                             |                                                                                                    |
| Syntax<br>AT+CR=?              | Response<br>+CR: (list of<br>OK                                        | suppor        | ted <b><mode></mode></b> s  | )                                                                                                    |
| Read command                   |                                                                        |               |                             |                                                                                                    |
| Syntax<br>AT+CR?               | Response<br>+CR: <mode< td=""><td>e&gt;</td><td></td><td></td></mode<> | e>            |                             |                                                                                                    |
| Write command                  |                                                                        |               |                             |                                                                                                    |
| Syntax AT+CR= [ <mode>]</mode> | Response<br>OK                                                         |               |                             |                                                                                                    |
|                                | or<br>+CME ERROR: <err></err>                                          |               |                             |                                                                                                    |
|                                | Parameters<br><mode></mode>                                            | <u>0</u><br>1 | Disables rep                |                                                                                                    |
|                                | <serv></serv>                                                          | REL :         |                             | Asynchronous transparent Synchronous transparent Asynchronous non-transparent Synchronous non-transparent GPRS |
| <u>Notes</u>                   |                                                                        |               | proposes a la<br>A command. | ayer 2 protocol to use between the MT and the TE. It is                                                        |

# 4.5. +CRC Command: Set Cellular Result Codes for Incoming Call Indication

| HL7618, HL7618RD, HL7648, HL7650, HL7688, HL7690 and HL7692 |                                                      |  |
|-------------------------------------------------------------|------------------------------------------------------|--|
| Test command                                                |                                                      |  |
| Syntax<br>AT+CRC=?                                          | Response +CRC: (list of supported <mode>s) OK</mode> |  |
| Read command                                                |                                                      |  |
| Syntax AT+CRC?                                              | Response +CRC: <mode> OK</mode>                      |  |

| HI 7618 HI 7640F                | RD, HL7648, HL7650, HL7688, HL7690 and HL7692                                                                                                    |  |  |
|---------------------------------|----------------------------------------------------------------------------------------------------|--|--|
|                                 | TD, HE7040, HE7030, HE7000, HE7030 AND HE7032                                                                                                    |  |  |
| Write command                   |                                                                                                    |  |  |
| Syntax AT+CRC= [ <mode>]</mode> | Response OK                                                                                                    |  |  |
|                                 | +CME ERROR: <err></err>                                                                                                    |  |  |
|                                 | Parameter <mode> 0 Disable extended format  1 Enable extended format</mode>                                                                                                    |  |  |
| Unsolicited<br>Notification     | Response +CRING: <type></type>                                                                                                    |  |  |
|                                 | Paramerter <type> ASYNC [,<priority>[,<subaddr>,<satype>]] Asynchronous transparent SYNC [,<priority>[,<subaddr>,<satype>]] Synchronous transparent REL ASYNC [,<priority>[,<subaddr>,<satype>]] Asynchronous transparent REL SYNC [,<priority>[,<subaddr>,<satype>]] Synchronous non transparent CTM [,<priority>[,<subaddr>,<satype>]] Synchronous non transparent Incoming CTM call Incoming CTM call Incoming CTM call at line 2 GPRS <pdp_type>, <pdp_addr>[,[<l2p>][,<apn>]] GPRS network request for PDP context activation</apn></l2p></pdp_addr></pdp_type></satype></subaddr></priority></satype></subaddr></priority></satype></subaddr></priority></satype></subaddr></priority></satype></subaddr></priority></type> |  |  |
|                                 | <pre><priority> (Optional) EMLPP priority level of the incoming call by paging, notification or setup message.</priority></pre>                                                                                                    |  |  |
|                                 | <subaddr> String type subaddress of format specified by <satype></satype></subaddr>                                                                                                    |  |  |
|                                 | <satype> Type of subaddress octet in integer format</satype>                                                                                                    |  |  |
|                                 | <pdp_type>, <pdp_addr>, <apn> As defined in AT+CGDCONT command</apn></pdp_addr></pdp_type>                                                                                                    |  |  |
|                                 | <l2p> (Optional) proposes a layer 2 protocol to use between the MT and the TE.</l2p>                                                                                                    |  |  |

### 4.6. +CSTA Command: Select Type of Address

| HL7618, HL7618RD, HL7648, HL7650, HL7688, HL7690 and HL7692 |                                                       |  |
|-------------------------------------------------------------|-------------------------------------------------------|--|
| Test command                                                |                                                       |  |
| Syntax AT+CSTA=?                                            | Response +CSTA: (list of supported <type>s) OK</type> |  |
| Read command                                                |                                                       |  |
| Syntax<br>AT+CSTA?                                          | Response<br>+CSTA: <type><br/>OK</type>               |  |

| HL7618, HL7618RD, HL7648, HL7650, HL7688, HL7690 and HL7692 |                                                                         |  |  |
|-------------------------------------------------------------|-------------------------------------------------------------------------|--|--|
| Write command                                               |                                                                         |  |  |
| Syntax AT+CSTA= <type></type>                               | Response<br>OK                                                          |  |  |
|                                                             | or<br>+CME ERROR: <err></err>                                           |  |  |
|                                                             | <u>Parameter</u>                                                        |  |  |
|                                                             | <type> 129 Dial string begins with a digit, or is a local number</type> |  |  |
|                                                             | 145 Dial string includes international access code character "+"        |  |  |
| <u>Notes</u>                                                | <type> is saved in non-volatile memory over module reboot.</type>       |  |  |

#### 4.7. +CMOD Command: Call Mode

| HL7618, HL7618RD, HL7648, HL7650, HL7688, HL7690 and HL7692   |                                                       |  |
|---------------------------------------------------------------|-------------------------------------------------------|--|
| Test command                                                  |                                                       |  |
| Syntax AT+CMOD=?                                              | Response +CMOD: (list of supported <mode>s) OK</mode> |  |
| Read command                                                  |                                                       |  |
| Syntax<br>AT+CMOD?                                            | Response<br>+CMOD: <mode><br/>OK</mode>               |  |
| Write command                                                 |                                                       |  |
| Syntax AT+CMOD= [ <mode]< td=""><td>Response OK</td></mode]<> | Response OK                                           |  |
|                                                               | or<br>+CME ERROR: <err></err>                         |  |
|                                                               | Parameter <mode> 0 Single mode</mode>                 |  |

## 4.8. +CEER Command: Extended Error Report

| HL7618, HL7618RD, HL7648, HL7650, HL7688, HL7690 and HL7692 |             |  |  |
|-------------------------------------------------------------|-------------|--|--|
| Test command                                                |             |  |  |
| Syntax AT+CEER=?                                            | Response OK |  |  |

| HL7618, HL7618F   | RD, HL7648, HL7650, HL7688, HL7690 and HL7692                                                                                                    |
|-------------------|----------------------------------------------------------------------------------------------------|
| Write command     |                                                                                                    |
| Syntax<br>AT+CEER | Response +CEER: <category>[,<cause>,<descriptions>] OK</descriptions></cause></category>                                                                                                    |
|                   | <u>Parameters</u>                                                                                                    |
|                   | <pre>"No report available" "CC setup error" "CC modification error" "CC release" "SM attach error" "SM detach" "SM activation error" "SM activation" "SS network error cause" "SS network reject cause" "SS network GSM cause"</pre> |
|                   | <b>cause&gt;</b> Digit representing the error cause sent internally or by the network. Refer to 18.2.2 CEER Error Codes for more information.                                                                                        |
|                   | <b>description&gt;</b> Verbose string containing the textual representation of <cause>. Refer to 18.2.2 CEER Error Codes for more information.</cause>                                                                               |

### 4.9. +CSNS Command: Single Numbering Scheme

| HL7618, HL7618RD, HL7648, HL7650, HL7688, HL7690 and HL7692 |                                                      |  |  |
|-------------------------------------------------------------|------------------------------------------------------|--|--|
| Test command                                                |                                                      |  |  |
| Syntax AT+CSNS=?                                            | Response +CSNS: (list of supported <mode>) OK</mode> |  |  |
| Read command                                                |                                                      |  |  |
| Syntax<br>AT+CSNS?                                          | Response +CSNS: <mode> OK</mode>                     |  |  |
| Write command                                               |                                                      |  |  |
| Syntax AT+CSNS= [ <mode>]</mode>                            | Response<br>OK                                       |  |  |
|                                                             | Parameter                                            |  |  |

### 4.10. +CBST Command: Select Bearer Service Type

| HL7618, HL7618F                                                 | RD, HL7648, I                                                                                                    | HL76                                                                                                    | 50, HL7688, HL7690 and HL7692                                                                                                    |  |
|-----------------------------------------------------------------|----------------------------------------------------------------------------------------------------|----------------------------------------------------------------------------------------------------|----------------------------------------------------------------------------------------------------|--|
| Test command                                                    |                                                                                                    |                                                                                                    |                                                                                                    |  |
| Syntax<br>AT+CBST=?                                             | Response +CBST: (list of supported <speed>s),(list of supported <name>s),(list of supported <ce>s) OK</ce></name></speed> |                                                                                                    |                                                                                                    |  |
| Read command                                                    |                                                                                                    |                                                                                                    |                                                                                                    |  |
| Syntax<br>AT+CBST?                                              | Response<br>+CBST: <spe< td=""><td colspan="3">+CBST: <speed>,<name>,<ce></ce></name></speed></td></spe<>                 | +CBST: <speed>,<name>,<ce></ce></name></speed>                                                                                                    |                                                                                                    |  |
| Write command                                                   |                                                                                                    |                                                                                                    |                                                                                                    |  |
| Syntax AT+CBST= [ <speed> [,<name>[,<ce>]]]</ce></name></speed> | Response OK                                                                                                    |                                                                                                    |                                                                                                    |  |
|                                                                 | CME ERROR                                                                                                    | R: <err< th=""><th>·&gt;</th></err<>                                                                                                    | ·>                                                                                                    |  |
|                                                                 | Parameters<br><speed></speed>                                                                                             | 0<br>4<br>5<br>6<br>7<br>12<br>14<br>15<br>16<br>17<br>39<br>43<br>47<br>48<br>49<br>50<br>51<br>68<br>70<br>71<br>75<br>79<br>80<br>81<br>82<br>83 | Autobauding (automatic selection of the speed; this setting is possible in case of 3.1 kHz modem and non-transparent service) 2400 bps (V.22bis) 2400 bps (V.26ter) 4800 bps (V.32) 9600 bps (V.32) 9600 bps (V.34) 14400 bps (V.34) 14200 bps (V.34) 19200 bps (V.34) 19200 bps (V.34) 19200 bps (V.34) 19200 bps (V.34) 19200 bps (V.34) 19200 bps (V.120) 19200 bps (V.120) 19200 bps (V.120) 19200 bps (V.120) 19200 bps (V.120) 19200 bps (V.120) 19200 bps (V.120) 19200 bps (V.120) 19200 bps (V.110 or X.31 flag stuffing) 19200 bps (V.110 or X.31 flag stuffing) 19200 bps ( |  |

| HL7618, HL7618R | RD, HL7                                                                                       | 648, HL      | 7650, HL7688, HL7690 and HL7692                                                                                                  |
|-----------------|-----------------------------------------------------------------------------------------------|--------------|----------------------------------------------------------------------------------------------------|
|                 |                                                                                               | 84           | 64000 bps (X.31 flag stuffing; this setting can be used in conjunction with asynchronous non-transparent UDI service to get FTM) |
|                 |                                                                                               | 11           | 5 56000 bps (bit transparent)                                                                                                    |
|                 |                                                                                               | 11           | 6 64000 bps (bit transparent)                                                                                                    |
|                 |                                                                                               | 12           | 0 32000 bps (PIAFS32k)                                                                                                    |
|                 |                                                                                               | 12           | 1 64000 bps (PIAFS64k)                                                                                                    |
|                 |                                                                                               | 13           | 0 28800 bps (multimedia)                                                                                                    |
|                 |                                                                                               | 13           | 1 32000 bps (multimedia)                                                                                                    |
|                 |                                                                                               | 13           | 2 33600 bps (multimedia)                                                                                                    |
|                 |                                                                                               | 13           | 3 56000 bps (multimedia)                                                                                                    |
|                 |                                                                                               | 13           | 4 64000 bps (multimedia)                                                                                                    |
|                 | <name< th=""><th>&gt; 0</th><th>Data circuit asynchronous (UDI or 3.1 kHz modem)</th></name<> | > 0          | Data circuit asynchronous (UDI or 3.1 kHz modem)                                                                                 |
|                 |                                                                                               | 1            | Data circuit synchronous (UDI or 3.1 kHz modem)                                                                                  |
|                 |                                                                                               | 4            | Data circuit asynchronous (RDI)                                                                                                  |
|                 |                                                                                               | 5            | Data circuit synchronous (RDI)                                                                                                   |
|                 | <ce></ce>                                                                                     | <u>0</u> Tra | ansparent                                                                                                    |
|                 |                                                                                               | 1 No         | n-transparent                                                                                                    |
|                 |                                                                                               | 2 Bo         | th, transparent preferred                                                                                                    |
|                 |                                                                                               | 3 Bo         | th, non-transparent preferred                                                                                                    |

# 4.11. +XCALLSTAT Command: Set Reporting Call Status

| HL7618, HL7618RD, HL7648, HL7650, HL7688, HL7690 and HL7692 |                                                                          |  |  |
|-------------------------------------------------------------|--------------------------------------------------------------------------|--|--|
| Test command                                                |                                                                          |  |  |
| <u>Syntax</u>                                               | Response                                                                 |  |  |
| AT+XCALLSTAT =?                                             | +XCALLSTAT: (list of supported <enable>s) OK</enable>                    |  |  |
| Read command                                                |                                                                          |  |  |
| <u>Syntax</u>                                               | Response                                                                 |  |  |
| AT+XCALLSTAT ?                                              | +XCALLSTAT: <enable> OK</enable>                                         |  |  |
| Write command                                               |                                                                          |  |  |
| Syntax AT+XCALLSTAT = <enable></enable>                     | Response<br>OK                                                           |  |  |
|                                                             | or<br>+CME ERROR: <error></error>                                        |  |  |
|                                                             | <u>Parameter</u>                                                         |  |  |
|                                                             | <b><enable></enable></b> <u>0</u> Reporting disabled 1 Reporting enabled |  |  |

| HL7618, HL761               | 8RD, HL7648,                   | HL7650, HL7688, HL7690 and HL7692                                                                                                    |  |  |
|-----------------------------|--------------------------------|----------------------------------------------------------------------------------------------------|--|--|
| Unsolicited<br>Notification | Reponse +XCALLSTA              | Reponse +XCALLSTAT: <call_id><stat></stat></call_id>                                                                                                    |  |  |
|                             | Parameters <call_id></call_id> | Indicates the call identification (GSM 02.30 4.5.5.1)                                                                                                    |  |  |
|                             | <stat></stat>                  | Indicates the voice call status  O Active  1 Hold  2 Dialling (MO call)  3 Alerting (MO call; ringing for the remote party)  4 Ringing (MT call)  5 Waiting (MT call)  6 Disconnected  7 Connected (indicates the completion of a call setup first time for MT and MO calls – this is reported in addition to the active state) |  |  |

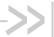

## 5. Mobile Equipment Control and **Status Commands**

### 5.1. +CAMM Command: Accumulated Call Meter (Maximum)

| HL7618, HL7618RD, HL7648, HL7650, HL7688, HL7690 and HL7692 |                                                                                                    |  |  |
|-------------------------------------------------------------|----------------------------------------------------------------------------------------------------|--|--|
| Test command                                                |                                                                                                    |  |  |
| Syntax AT+CAMM=?                                            | Response OK                                                                                                    |  |  |
| Read command                                                |                                                                                                    |  |  |
| Syntax                                                      | Response                                                                                                    |  |  |
| AT+CAMM?                                                    | +CAMM: <acmmax></acmmax>                                                                                                    |  |  |
|                                                             | OK                                                                                                    |  |  |
| Write command                                               |                                                                                                    |  |  |
| Syntax                                                      | Response                                                                                                    |  |  |
| AT+CAMM=                                                    | OK                                                                                                    |  |  |
| [ <acmmax></acmmax>                                         |                                                                                                    |  |  |
| [, <passwd>]]</passwd>                                      | or                                                                                                    |  |  |
|                                                             | +CME ERROR: <err></err>                                                                                                    |  |  |
|                                                             | Parameters                                                                                                    |  |  |
|                                                             | <acmmax> String type containing the accumulated call meter maximum value coded in hexadecimal format. Value 0 disables the ACMmax feature</acmmax> |  |  |
|                                                             | <pre><passwd> SIM PIN2</passwd></pre>                                                                                                    |  |  |

#### 5.2. +CCWE Command: Call Meter Maximum **Event**

| HL7618, HL7618RD, HL7648, HL7650, HL7688, HL7690 and HL7692 |                                                       |  |  |
|-------------------------------------------------------------|-------------------------------------------------------|--|--|
| Test command                                                |                                                       |  |  |
| Syntax AT+CCWE=?                                            | Response +CCWE: (list of supported <mode>s) OK</mode> |  |  |
| Read command                                                |                                                       |  |  |
| Syntax<br>AT+CCWE?                                          | Response<br>+CCWE: <mode><br/>OK</mode>               |  |  |

4118395 Rev 13.0 October 22, 2019 71

| HL7618, HL7618F               | RD, HL7648,                   | HL76          | 50, HL7688, HL7690 and HL7692                                            |
|-------------------------------|-------------------------------|---------------|--------------------------------------------------------------------------|
| Write command                 |                               |               |                                                                          |
| Syntax AT+CCWE= <mode></mode> | Response<br>OK                |               |                                                                          |
|                               | or<br>+CME ERROR: <err></err> |               |                                                                          |
|                               | Parameter <mode></mode>       | <u>0</u><br>1 | Disable the call meter warning event Enable the call meter warning event |

#### 5.3. +CCLK Command: Real Time Clock

| HL7618, HL7618F               | RD, HL7648, HL7650, HL7688, HL7690 and HL7692                                                                                                    |
|-------------------------------|----------------------------------------------------------------------------------------------------|
| Test command                  |                                                                                                    |
| Syntax<br>AT+CCLK=?           | Response OK                                                                                                    |
| Read command                  |                                                                                                    |
| Syntax AT+CCLK?               | Response +CCLK: <time></time>                                                                                                    |
|                               | or<br>+CME ERROR: <err></err>                                                                                                    |
| Write command                 |                                                                                                    |
| Syntax AT+CCLK= <time></time> | Response OK                                                                                                    |
|                               | or<br>+CME ERROR: <err></err>                                                                                                    |
|                               | Parameter <time> String type value; format is "yy/MM/dd,hh:mm:ss+/-TZ", where characters indicate year (last two digits), month, day, hour, minutes, seconds and time zone (optional).</time> |
| <u>Notes</u>                  | Year must be 2004 or later.                                                                                                    |

#### 5.4. +CIND Command: Indicator Control

| HL7618, HL7618      | RD, HL7648, HL7650, HL7688, HL7690 and HL7692                                                                                                    |
|---------------------|----------------------------------------------------------------------------------------------------|
| Test command        |                                                                                                    |
| Syntax<br>AT+CIND=? | Response For HL7618, HL7618RD and HL7688: +CIND: ("call",(0-1)),("roam",(0-1)) OK                                                                                              |
|                     | For HL7648, HL7650, HL7690 and HL7692: +CIND: ("battchg",(0-5)),("signal",(0-5)),("service",(0-1)),("message",(0-1)), ("call",(0-1)),("roam",(0-1)),("smsfull",(0-1)) OK       |
| Read command        |                                                                                                    |
| Syntax<br>AT+CIND?  | Response For HL7618, HL7618RD and HL7688: +CIND: <call>,<roam> OK</roam></call>                                                                                                |
|                     | For HL7648, HL7650, HL7690 and HL7692: +CIND: <battchg>,<signal>,<service>,<message>,<call>,<roam>,<smsfull> OK</smsfull></roam></call></message></service></signal></battchg> |
|                     | Parameters<br><br><b>battchg&gt;</b> 0 – 5 Battery level  Understook                                                                                                    |
|                     | <signal> 0 – 5 Signal quality level 0 Lowest level signal 5 Highest level signal</signal>                                                                                      |
|                     | <b><service></service></b> Network service availability 0 Network service is not available 1 Network service is available                                                      |
|                     | <message> Message reception 0 No message is received 1 Message is received</message>                                                                                           |
|                     | <call> Calling in progress 0 Service is not available 1 Service is available</call>                                                                                            |
|                     | <roam> Roaming indicator 0 Home network 1 Roaming</roam>                                                                                                    |
|                     | <smsfull> SMS memory storage 0 Memory available 1 Memory full</smsfull>                                                                                                    |

| HL7618, HL7618                 | RD, HL7648, HL7650, HL7688, HL7690 and HL7692                                                                                                    |  |
|--------------------------------|----------------------------------------------------------------------------------------------------|--|
| Reference                      | Notes                                                                                                    |  |
| Sierra Wireless<br>Proprietary | <ul> <li>This command can be used without a SIM.</li> <li><smsfull> is only supported for memory 3 with "SM" and "ME" storage type. If a different storage type is used with memory 3, <smsfull> is always 0.</smsfull></smsfull></li> </ul> |  |
| Examples                       | // Test command on HL7648, HL7650, HL7690 and HL7692 AT+CIND=? +CIND: ("battchg",(0-5)),("signal",(0-5)),("service",(0-1)),("message",(0-1)), ("call",(0-1)),("roam",(0-1)),("smsfull",(0-1)) OK                                             |  |
|                                | // Read command on HL7648, HL7650, HL7690 and HL7692 AT+CIND?                                                                                                    |  |
|                                | +CIND: 0,1,1,0,0,0,0 // Indicates signal level = 1 and service is available OK                                                                                                    |  |

## 5.5. +CLAC Command: List Available AT Commands

| HL7618, HL7618RD, HL7648, HL7650, HL7688, HL7690 and HL7692 |                                                                                         |  |
|-------------------------------------------------------------|-----------------------------------------------------------------------------------------|--|
| Execute command                                             |                                                                                         |  |
| Syntax<br>AT+CLAC                                           | Response <at 1="" command="">  [<cr><lf><at 2="" command="">[]]  OK</at></lf></cr></at> |  |
|                                                             | +CME ERROR: <err></err>                                                                 |  |
|                                                             | <u>Parameter</u>                                                                        |  |
|                                                             | <a href="#">AT command (including the prefix "AT")</a>                                  |  |
| <u>Notes</u>                                                | This command provides the AT Command list available for the user.                       |  |

#### 5.6. +CFUN Command: Set Phone Functionality

| HL7618, HL7618RD, HL7648, HL7650, HL7688, HL7690 and HL7692 |                                                                                       |
|-------------------------------------------------------------|---------------------------------------------------------------------------------------|
| Test command                                                |                                                                                       |
| Syntax AT+CFUN=?                                            | Response +CFUN: (list of supported <fun>s), (list of supported <rst>s) OK</rst></fun> |
|                                                             | or<br>+CME ERROR: <err></err>                                                         |

| HL7618, HL7618F                            | RD, HL7648, HL7650, HL7688, HL7690 and HL7692                                                   |  |  |
|--------------------------------------------|-------------------------------------------------------------------------------------------------|--|--|
| Read command                               |                                                                                                 |  |  |
| Syntax<br>AT+CFUN?                         | Response +CFUN: <power_mode>,<stk_mode></stk_mode></power_mode>                                 |  |  |
|                                            | or<br>+CME ERROR: <err></err>                                                                   |  |  |
| Write command                              |                                                                                                 |  |  |
| Syntax AT+CFUN= <fun> [,<rst>]</rst></fun> | Response<br>OK                                                                                  |  |  |
|                                            | OF +CME EPPOP: <0000                                                                            |  |  |
|                                            | +CME ERROR: <err></err>                                                                         |  |  |
|                                            | <u>Parameters</u>                                                                               |  |  |
|                                            | <pre><fun> 0      Switch off MS</fun></pre>                                                     |  |  |
|                                            | 1 Full functionality                                                                            |  |  |
|                                            | 4 Disable both phone's transmit and receive RF circuits; airplane mode 5 Fast detach            |  |  |
|                                            | 6 Enable SIMTK and fetching of proactive commands                                               |  |  |
|                                            | 7 Disable SIMTK and enable fetching of proactive commands                                       |  |  |
|                                            | 8 Disable fetching of proactive commands                                                        |  |  |
|                                            | 15 Perform hidden reset (reset MS without resetting SIM)                                        |  |  |
|                                            | 16 Simulate reset (reset MS including SIM)                                                      |  |  |
|                                            | 27 Perform SIM reset and restore previous PIN validation state (reset SIM without resetting MS) |  |  |
|                                            | 31 Disable single stack with an option to power off/power on single (U)SIM card                 |  |  |
|                                            | 32 Disable all stacks with an option to power off/power on single (U)SIM card                   |  |  |
|                                            | 33 Enable single stack with an option to reset (U)SIM card                                      |  |  |
|                                            | 34 Enable all stacks with an option to reset (U)SIM cards                                       |  |  |
|                                            | 35 Power off/power on single (U)SIM card                                                        |  |  |
|                                            | 36 Power off/power on all (U)SIM cards 37 Reset single stack                                    |  |  |
|                                            | 37 Reset single stack 38 Reset all stacks                                                       |  |  |
|                                            | Note that when <fun> = 0, 15 or 16, the OK response may be missed due to race</fun>             |  |  |
|                                            | conditions, as MT may switch off by the time the OK response is triggered.                      |  |  |
|                                            | <rst> Reset value</rst>                                                                         |  |  |
|                                            | If <fun> = 1 or 4:</fun>                                                                        |  |  |
|                                            | Do not reset MT before resetting it to <fun> power level</fun>                                  |  |  |
|                                            | 1 Reset MT before setting it to <fun> power level</fun>                                         |  |  |
|                                            | If <fun> = 31, 32, 35 or 36:</fun>                                                              |  |  |
|                                            | 0 SIM is switched OFF                                                                           |  |  |
|                                            | 1 SIM is switched ON                                                                            |  |  |
|                                            | If <fun> = 33 or 34:</fun>                                                                      |  |  |
|                                            | 0 SIM reset not needed                                                                          |  |  |
|                                            | 1 SIM reset needed                                                                              |  |  |
|                                            |                                                                                                 |  |  |

| HL7618, HL7618RD, HL7648                                                   | , HL7650, HL    | _7688, HL7690 and HL7692                                                                                  |
|----------------------------------------------------------------------------|-----------------|----------------------------------------------------------------------------------------------------|
| If <fun> = 2</fun>                                                         | 7               |                                                                                                    |
| 0 Hidd                                                                     | en SIM reset (  | (MS is not informed of SIM reset)                                                                         |
| 1 Norn                                                                     | nal SIM reset ( | (MS is informed of SIM reset)                                                                             |
| <pre><pre><pre>power_me</pre></pre></pre>                                  | ode> 1          | MS is switched ON                                                                                         |
|                                                                            | 2               | Invalid mode                                                                                              |
|                                                                            | 4               | Airplane mode                                                                                             |
| <stk_mod< th=""><td>le&gt; <u>0</u></td><td>Inactive state</td></stk_mod<> | le> <u>0</u>    | Inactive state                                                                                            |
|                                                                            | 6               | Enable the SIM-toolkit interface and fetching of proactive commands by SIM-APPL from the SIM card         |
|                                                                            | 7               | Disable the SIM-toolkit interface and enable fetching of proactive commands by SIM-APPL from the SIM card |
|                                                                            | 8               | Disable fetching of proactive commands by SIM-APPLU from the SIM card                                     |

# 5.7. +CMER Command: Mobile Equipment Event Reporting

| HL7618, HL7618F                                      | RD, HL7648, HL                                                                                                    | 7650, HL7688, HL7690 and HL7692                                                                                                    |
|------------------------------------------------------|----------------------------------------------------------------------------------------------------|----------------------------------------------------------------------------------------------------|
| Test command                                         |                                                                                                    |                                                                                                    |
| Syntax AT+CMER=?                                     | Response +CMER: (list of supported <mode>s),(list of supported <keyp>s),(list of supported <disp>s),(list of supported <ind>s),(list of supported <bfr>s) OK</bfr></ind></disp></keyp></mode> |                                                                                                    |
| Read command                                         |                                                                                                    |                                                                                                    |
| Syntax AT+CMER?                                      | Response<br>+CMER: <mode< td=""><td>&gt;,<keyp>,<disp>,<ind>,<bfr></bfr></ind></disp></keyp></td></mode<>                                                                                     | >, <keyp>,<disp>,<ind>,<bfr></bfr></ind></disp></keyp>                                                                                                    |
| Write command                                        |                                                                                                    |                                                                                                    |
| Syntax AT+CMER= [ <mode>[,<keyp></keyp></mode>       | Response<br>OK                                                                                                    |                                                                                                    |
| [, <disp>[,<ind><br/>[,<bfr>]]]]]</bfr></ind></disp> | or<br>+CME ERROR:                                                                                                    | <err></err>                                                                                                    |
|                                                      | <u>Parameters</u>                                                                                                    |                                                                                                    |
|                                                      | <mode> <u>0</u></mode>                                                                                                    | Buffer unsolicited result codes in the TA; if TA result code buffer is full, codes can be buffered in some other place or the oldest ones can be discarded. (Not supported on the HL7688.)                                 |
|                                                      | 1                                                                                                    | Discard unsolicited result codes when the TA-TE link is reserved (e.g. in on-line data mode); otherwise forward them directly to the TE.                                                                                   |
|                                                      | 2                                                                                                    | Buffer unsolicited result codes in the TA when the TA-TE link is reserved (e.g. in online data mode) and flush them to the TE after reservation; otherwise forward them directly to the TE. (Not supported on the HL7688.) |

| HL7618, HL7618                        | RD, HL7648, I                                                                                                    | HL7650, HL7688, HL7690 and HL7692                                                                                                    |  |
|---------------------------------------|----------------------------------------------------------------------------------------------------|----------------------------------------------------------------------------------------------------|--|
|                                       | <keyp></keyp>                                                                                                    | 0 No keypad event reporting                                                                                                    |  |
|                                       | <disp></disp>                                                                                                    | No display event reporting                                                                                                    |  |
|                                       | <ind></ind>                                                                                                    | <ul> <li>No indicator event reporting</li> <li>Indicator event reporting using result code +CIEV: <ind>,<value>.</value></ind></li> <li>ind&gt; indicates the indicator order number (as specified for +CIND) and <value> is the new value of the indicator. Only indicator events which are not caused by +CIND shall be indicated by the TA to the TE.</value></li> </ul> |  |
|                                       | <br>bfr>                                                                                                    | <ul> <li>TA buffer of unsolicited result codes defined within this command is cleared when <mode>=1 or 2 is entered.</mode></li> <li>TA buffer of unsolicited result codes defined within this command is flushed to the TE when <mode>=1 or 2 is entered (OK response shall be given before flushing the codes)</mode></li> </ul>                                          |  |
| Unsolicited<br>Notification           | • +CIE<br>• +CIE<br>• +CIE<br>• +CIE<br>• +CIE                                                                                                    | EV: 1,(0-5) indicates the battery charging level EV: 2,(0-5) indicates the received signal level EV: 3,(0-1) indicates the network service status EV: 4,(0-1) indicates the message status EV: 5,(0-1) indicates the active call status EV: 6,(0-1) indicates the roaming status EV: 7,(0-1) indicates the sms full status                                                  |  |
| Reference Sierra Wireless Proprietary | Notes                                                                                                    | Refer to +CIND for more information regarding indicator control.  Notes This command can be used without a SIM.                                                                                                    |  |
| Example                               | at+cmer=? +CMER: (1-2),0,0,(0-1),(0-1) OK  at+cmer=2,,,1 OK  # mode =2: enable indication if AT link is available # ind = 1: enable indicator event report (+CIND) at+cmer? +CMER: 2,0,0,1,0 OK  # +CMER setting can be preserved after boot at+cfun=1,1 OK at+cmer? +CMER: 2,0,0,1,0 OK  # roaming status = 0 update on registration status change +CIEV: 6,0 +PBREADY |                                                                                                    |  |

```
HL7618, HL7618RD, HL7648, HL7650, HL7688, HL7690 and HL7692
                   # enable +CMER <mode> = 0 buffering
                   at+cmer=0
                   OK
                   at+cfun=4
                   OK
                   at+cfun=1
                   OK
                   # wait for registration, one +CIEV: 6 should be buffered, some +CGEV buffered
                   at+creg?
                   +CREG: 0,1
                   OK
                   # buffered +CIEV is flushed with <bfr>=1 and <mode>=2
                   at+cmer=2,,,,1
                   OK
                   +CIEV: 6,0
                   at+cmer=0
                   OK
                   at+cfun=4
                   OK
                   at+cfun=1
                   OK
                   # wait for registration, one +CIEV: 6 should be buffered, some +CGEV buffered
                   at+creg?
                   +CREG: 0,1
                   OK
                   # buffered +CIEV is cleared with <bfr>=1 and <mode>=2
                   at+cmer=2,,,,0
                   OK
```

## 5.8. +CMEE Command: Report Mobile Termination Error

| HL7618, HL7618RD, HL7648, HL7650, HL7688, HL7690 and HL7692 |                                                 |
|-------------------------------------------------------------|-------------------------------------------------|
| Test command                                                |                                                 |
| Syntax AT+CMEE=?                                            | Response +CMEE: (list of supported <n>s) OK</n> |

| HL7618, HL7618RD, HL7648, HL7650, HL7688, HL7690 and HL7692 |                                                                                                    |  |
|-------------------------------------------------------------|----------------------------------------------------------------------------------------------------|--|
| Read command                                                |                                                                                                    |  |
| Syntax<br>AT+CMEE?                                          | Response +CMEE: <n> OK</n>                                                                                                    |  |
| Write command                                               |                                                                                                    |  |
| Syntax AT+CMEE=[ <n>]</n>                                   | Response<br>OK                                                                                                    |  |
|                                                             | Parameter <n> 0 Disable +CME ERROR: <err> result code and use ERROR instead  1 +CME ERROR: <err> result code and use numeric <err> values  2 +CME ERROR: <err> result code and use verbose <err> values</err></err></err></err></err></n> |  |
| <u>Notes</u>                                                | <n> is saved in non-volatile memory per AT port over module reboot.</n>                                                                                                    |  |

## 5.9. +CCID Command: Request SIM Card Identification

| HL7618, HL7618RD, HL7648, HL7650, HL7688, HL7690 and HL7692 |                                                                      |  |
|-------------------------------------------------------------|----------------------------------------------------------------------|--|
| Test command                                                |                                                                      |  |
| Syntax AT+CCID=?                                            | Response OK                                                          |  |
| Read command                                                |                                                                      |  |
| Syntax<br>AT+CCID?                                          | Response +CCID: <iccid> OK</iccid>                                   |  |
|                                                             | or<br>+CME ERROR: <err></err>                                        |  |
| Execute command                                             |                                                                      |  |
| Syntax<br>AT+CCID                                           | Response +CCID: <iccid> OK</iccid>                                   |  |
|                                                             | or<br>+CME ERROR: <err></err>                                        |  |
|                                                             | Parameter <iccid> Integrated Circuit Card ID of the SIM card</iccid> |  |

## 5.10. +FMR Command: Request Revision Identification

| HL7618, HL7618RD, HL7648, HL7650, HL7688, HL7690 and HL7692 |                                                                                    |  |
|-------------------------------------------------------------|------------------------------------------------------------------------------------|--|
| Test command                                                |                                                                                    |  |
| Syntax AT+FMR=?                                             | Response OK                                                                        |  |
| Execute command                                             |                                                                                    |  |
| Syntax<br>AT+FMR                                            | Response <revision>,<sv> OK</sv></revision>                                        |  |
|                                                             | or<br>+CME ERROR: <err></err>                                                      |  |
|                                                             | Parameters <revision> Revised version from IMEISV of the mobile station</revision> |  |
|                                                             | <sv> Software version from IMEISV of the mobile station</sv>                       |  |

#### 5.11. +CPIN Command: Enter Pin

| HL7618, HL7618RD, HL7648, HL7650, HL7688, HL7690 and HL7692 |                                                                                                    |  |
|-------------------------------------------------------------|----------------------------------------------------------------------------------------------------|--|
| Test command                                                |                                                                                                    |  |
| Syntax AT+CPIN=?                                            | Response OK                                                                                                    |  |
| Read command                                                |                                                                                                    |  |
| Syntax<br>AT+CPIN?                                          | Response +CPIN: <code> OK</code>                                                                                                    |  |
|                                                             | or<br>+CME ERROR: <err></err>                                                                                                    |  |
| Write command                                               |                                                                                                    |  |
| Syntax AT+CPIN= <pin> [,<newpin>]</newpin></pin>            | Response OK                                                                                                    |  |
|                                                             | or<br>+CME ERROR: <err></err>                                                                                                    |  |
|                                                             | Parameters <code> Values when queried using the read command  READY MT is not pending for any password  SIM PIN MT is waiting for SIM PIN to be given</code> |  |

| HL7618, HL7618F | RD, HL7648, HL76               | 50, HL7688, HL7690 and HL7692                                                                                                    |
|-----------------|--------------------------------|----------------------------------------------------------------------------------------------------|
|                 | SIM PUK MT is                  | s waiting for SIM PUK to be given                                                                                                    |
|                 | retur<br>authe                 | s waiting SIM PIN2 to be given (this <code> is recommended to be ned only when the last executed command resulted in PIN2 entication failure (i.e. +CME ERROR: 17); if PIN2 is not entered right the failure, it is recommended that MT does not block its operation)</code>            |
|                 | retur<br>autho<br>not e        | s waiting SIM PUK2 to be given (this <code> is recommended to be need only when the last executed command resulted in PUK2 entication failure (i.e. +CME ERROR: 18); if PUK2 and new PIN2 are ntered right after the failure, it is recommended that ME does not its operation).</code> |
|                 | PH-NET PIN                     | MT is waiting for the network personalization password to be given                                                                                                    |
|                 | PH-NET PUK                     | MT is waiting network personalization unblocking password to be given                                                                                                    |
|                 | PH-NETSUB PIN                  | MT is waiting network subset personalization password to be given                                                                                                    |
|                 | PH-NETSUB PUK                  | MT is waiting network subset personalization unblocking password to be given                                                                                                    |
|                 | PH-SP PIN                      | MT is waiting service provider personalization password to be given                                                                                                    |
|                 | PH-SP PUK                      | MT is waiting service provider personalization unblocking password to be given                                                                                                    |
|                 | PH-CORP PIN                    | MT is waiting corporate personalization password to be given                                                                                                    |
|                 | PH-CORP PUK                    | MT is waiting corporate personalization unblocking password to be given                                                                                                    |
|                 | <pin>, <newpin></newpin></pin> | String type values                                                                                                    |

#### 5.12. +CPIN2 Command: Enter Pin2

| HL7618, HL7618RD, HL7648, HL7650, HL7688, HL7690 and HL7692      |                                                                             |  |
|------------------------------------------------------------------|-----------------------------------------------------------------------------|--|
| Test command                                                     |                                                                             |  |
| Syntax<br>AT+CPIN2=?                                             | Response OK                                                                 |  |
| Read command                                                     |                                                                             |  |
| Syntax<br>AT+CPIN2?                                              | Response +CPIN:code OK or                                                   |  |
|                                                                  | +CME ERROR: <err></err>                                                     |  |
| Write command                                                    |                                                                             |  |
| Syntax AT+CPIN2= <puk2 oldpin2=""> [,<newpin2>]</newpin2></puk2> | Response OK  or +CME ERROR: <err></err>                                     |  |
| or                                                               |                                                                             |  |
| AT+CPIN2=<br><oldpin2></oldpin2>                                 | Parameters <puk2 oldpin2="">, <newpin2> String type values</newpin2></puk2> |  |

| HL7618, HL7618RD, HL                                                                | 7648, HL7650, HL | .7688, HL7690 and HL7692                                                                                                    |
|-------------------------------------------------------------------------------------|------------------|----------------------------------------------------------------------------------------------------|
| <code< th=""><th>&gt; READY</th><th>MT is not pending for any password</th></code<> | > READY          | MT is not pending for any password                                                                                                    |
|                                                                                     | SIM PIN2         | MT is waiting for SIM PIN2 to be given (this "code" is recommended to be returned only when the last executed command resulted in PIN2 authentication failure (i.e. +CME ERROR: 17); if PIN2 is not entered right after the failure, it is recommended that MT does not block its operation)               |
|                                                                                     | SIM PUK2         | MT is waiting for SIM PUK2 to be given (this "code" is recommended to be returned only when the last executed command resulted in PUK2 authentication failure (i.e. +CME ERROR: 18); if PUK2 and new PIN2 are not entered right after the failure, it is recommended that MT does not block its operation) |

# 5.13. +CPUC Command: Price per Unit and Currency

| HL7618, HL7618F                        | RD, HL7648,                                                         | HL7650, HL7688, HL7690 and HL7692                                        |
|----------------------------------------|---------------------------------------------------------------------|--------------------------------------------------------------------------|
| Test command                           |                                                                     |                                                                          |
| Syntax AT+CPUC=?                       | Response<br>OK                                                      |                                                                          |
| Read command                           |                                                                     |                                                                          |
| Syntax<br>AT+CPUC?                     | Response<br>+CPUC: <cu< td=""><td>rrency&gt;,<ppu></ppu></td></cu<> | rrency>, <ppu></ppu>                                                     |
| Write command                          |                                                                     |                                                                          |
| Syntax AT+CPUC= <currency>,</currency> | Response<br>OK                                                      |                                                                          |
| <ppu><br/>[,<passwd>]</passwd></ppu>   | or<br>+CME ERRO                                                     | PR: <err></err>                                                          |
|                                        | Parameters <currency></currency>                                    | String type containing the three-character currency code (e.g. GBP, EUR) |
|                                        | <ppu>separator</ppu>                                                | String type containing the price per unit; dot is used as a decimal      |
|                                        | <passwd></passwd>                                                   | String type containing SIM PIN2                                          |

## 5.14. +CPAS Command: Phone Activity Status

| HL7618, HL7618F     | RD, HL7648, HI                 | .7650, HL7688, HL7690 and HL7692                                                                                                    |
|---------------------|--------------------------------|----------------------------------------------------------------------------------------------------|
| Test command        |                                |                                                                                                    |
| Syntax<br>AT+CPAS=? | ОК                             | supported <b><pas></pas></b> es)                                                                                                    |
|                     | or<br>+CME ERROR               | : <err></err>                                                                                                    |
| Execute command     |                                |                                                                                                    |
| Syntax<br>AT+CPAS   | Response<br>+CPAS: <pas></pas> |                                                                                                    |
|                     | or<br>+CME ERROR               | : <err></err>                                                                                                    |
|                     | <u>Parameter</u>               |                                                                                                    |
|                     | <pre></pre>                    | Unavailable (ME does not allow commands from TA/TE) Unknown (ME is not guaranteed to respond to instructions) Ringing (ME is ready for commands from TA/TE, but the ringer is active) Call in progress (ME is ready for commands from TA/TE, but a call is in progress) |

#### 5.15. +CSQ Command: Signal Quality

| HL7618, HL7618RD, HL7648, HL7650, HL7688, HL7690 and HL7692 |                                                                                       |  |
|-------------------------------------------------------------|---------------------------------------------------------------------------------------|--|
| Test command                                                |                                                                                       |  |
| Syntax AT+CSQ=?                                             | Response +CSQ: (list of supported <rssi>s),(list of supported <ber>s) OK</ber></rssi> |  |
| Execute command                                             |                                                                                       |  |
| Syntax<br>AT+CSQ                                            | Response +CSQ: <rssi>,<ber></ber></rssi>                                              |  |
|                                                             | or<br>+CME ERROR: <err></err>                                                         |  |

| HL7618, HL7618F | RD, HL7648,                                                                                                    | HL7650, HL7688, HL7690 and HL7692                                                                                                    |
|-----------------|----------------------------------------------------------------------------------------------------|----------------------------------------------------------------------------------------------------|
|                 | <u>Parameters</u>                                                                                                    |                                                                                                    |
|                 | <rssi></rssi>                                                                                                    | Received signal strength indication                                                                                                    |
|                 | 0                                                                                                    | -113 dBm or less                                                                                                    |
|                 | 1 – 30                                                                                                    | -111 to -53 dBm                                                                                                    |
|                 | 31                                                                                                    | -51 dBm or greater                                                                                                    |
|                 | <u>99</u>                                                                                                    | Not known or not detectable                                                                                                    |
|                 |                                                                                                    |                                                                                                    |
|                 | <ber></ber>                                                                                                    | Integer type; channel bit error rate (in percent)                                                                                                    |
|                 | 0 - 7                                                                                                    | As RXQUAL values in the table in 3GPP TS 45.008 [20] subclause 8.2.4                                                                                                    |
|                 | 99                                                                                                    | Not known or not detectable                                                                                                    |
| <u>Notes</u>    | <ul> <li>For LTE, <rssi> is scaled from the current radio signal strength (RSRP) value of<br/>the serving cell. RSRP is defined according to 3GPP TS 36.133 section 9.1.4,<br/>from -140 dBm to -44 dBm with 1 dB resolution.</rssi></li> </ul> |                                                                                                    |
|                 | defi                                                                                                    | LTE, <ber> is scaled to 0 – 7 from RSRQ signal quality 34 – 0. RSRQ is ned according to specification 3GPP 36.133 section 9.1.7, from -19.5 dBm 3 dBm with 0.5 dB resolution.</ber> |

## 5.16. +KCELL Command: Cell Environment Information

| HL7618, HL7618F                        | RD, HL7648, HL7650, HL7688, HL7690 and HL7692                                                                                                    |
|----------------------------------------|----------------------------------------------------------------------------------------------------|
| Test command                           |                                                                                                    |
| Syntax AT+KCELL=?                      | Response +KCELL: (list of supported <revision>s) OK</revision>                                                                                                    |
| Read command                           |                                                                                                    |
| Syntax AT+KCELL?                       | Response OK                                                                                                    |
| Write command                          |                                                                                                    |
| Syntax AT+KCELL= <revision></revision> | Response For GSM cells: +KCELL: <nbgsmcells>[,<cell_typei>,<arfcni>,<bsici>,<plmni>,<laci>, <gsm_cli>,<rssli>,<gsm_ta>][,<cell_typei>,<arfcni>,<bsici>,<plmni>, <laci>,<cli>,<rssli>][]]]</rssli></cli></laci></plmni></bsici></arfcni></cell_typei></gsm_ta></rssli></gsm_cli></laci></plmni></bsici></arfcni></cell_typei></nbgsmcells> |
|                                        | For UMTS cells: +KCELL: <nbumtscells>[,<cell_type_k>,<dl_uarfcn_k>,<plmn_k>,<lac_k>, <umts_ci_k>,<scrambling_code_k>,<rscp_k>,<ecno_k>[,<pathloss_k>]][]]]</pathloss_k></ecno_k></rscp_k></scrambling_code_k></umts_ci_k></lac_k></plmn_k></dl_uarfcn_k></cell_type_k></nbumtscells>                                                      |
|                                        | For LTE cells:  +KCELL: <nbltecells>[,<cell_type>,<plmn>,<lte_cl>,<phycellind>,</phycellind></lte_cl></plmn></cell_type></nbltecells>                                                                                                    |

#### HL7618, HL7618RD, HL7648, HL7650, HL7688, HL7690 and HL7692

**Parameters** 

**<revision>** Reserved for future development (only 0 for the moment)

**<nbGSMcells>**  $0 \le i \le 7$  Number of base stations available

<cell type> 0 GSM serving cell

1 GSM neighbor cell

2 UMTS serving cell

3 UMTS neighbor cell

4 UMTS detected cell

5 LTE serving cell

6 LTE neighbor cell

format

<BSIC> 0 – 63 Base Station Identity Code in 6 bits decimal format

<PLMN> PLMN identifiers (3 bytes) in hexadecimal format, made of MCC (Mobile Country Code), and MNC (Mobile Network Code)

<LAC> Location Area in hexadecimal format, 4 digits

<GSM\_CI> Cell ID, 4 hexadecimal digits, e.g. ABCD

**<RSSI>** 0-63 Received signal level of the BCCH carrier. The indicated value is an offset which should be added to -110 dBm to get a value in dBm. See the formula specified in TS 05.08 Radio Subsystem Link Control

**<GSM\_TA>** 0 − 63 Timing advance; only available for serving cell

Not available (there is no active CS/PS connection)

**<nbUMTScells>**  $0 \le k \le 25$  Number of UMTS base stations available

<dl\_UARFCN> DL UARFCN of serving cell in decimal format. The range can be found at 3GPP TS 25.101

<UMTS\_CI> Cell ID, 8 hexadecimal digits, 32 bits

**<scrambling code>** 0-511 Downlink scrambling code in decimal format

<rscp> 0-91 Received Signal Code Power. The power level in one chip

255 Invalid/default value

**<ecno>** 0 – 24 Ratio of energy per modulating bit to the noise spectral

density. This is the cell quality and is equal to RSCP/RSSI

Energy per chip/noise

255 Invalid/default value

<pathloss> 46 dB to 158 dB Path loss in decimal format

255 Not available

**<nbLTEcells>**  $0 \le k \le 33$  Number of LTE base stations available

| HL7618, HL7618F                             | RD, HL7648, HL7650, HL7688, HL7690 and HL7692                                                                                                    |
|---------------------------------------------|----------------------------------------------------------------------------------------------------|
|                                             | <b>LTE_CI&gt;</b> Cell Identity in 8 hexadecimal digits with length = 28 bits. (Ref: 3GPP TS 36.331, 6.3.4, CellIdentity IE)                                                                                                    |
|                                             | <phycellind> 0 – 503 Physical Cell ID (Ref: 3GPP TS 36.331, 6.3.4, PhysCellId IE)</phycellind>                                                                                                    |
|                                             | <pre><trackingareacode> Tracking Area Code (Ref: 3GPP TS 36.331, 6.3.4, Tracking AreaCode IE) Integer type with length = 16 bits</trackingareacode></pre>                                                                                                    |
|                                             | <b>RSRPResult&gt;</b> 0 – 97 Reference Signal Received Power (Ref: 3GPP TS 36.331, 6.3.5, RSRP-Range IE)                                                                                                    |
|                                             | <b>RSRQResult&gt;</b> 0 – 34 Reference Signal Received Quality (Ref: 3GPP TS 36.331, 6.3.5, RSRQ-Range IE)                                                                                                    |
|                                             | <b><lte_ta></lte_ta></b> 0 – 1282 Timing advance (as per [3GPP 36.321])                                                                                                    |
|                                             | <b><earfcn></earfcn></b> 0 – 0xFFFF Carrier frequency of the neighbor cell designated by the EUTRA Absolute Radio Frequency Channel Number (EARFCN) (Ref: 3GPP TS 36.101, 5.7.3)                                                                                                    |
|                                             | <phycellind> 0 – 503 Physical Cell ID (Ref: 3GPP TS 36.331, 6.3.4, PhysCellId IE)</phycellind>                                                                                                    |
| Reference<br>Sierra Wireless<br>Proprietary | Notes     This command provides information related to the network environment and can be used, for example, for localization calculation.     This command can only be used with a SIM. The cell information can only be retrieved when the UE stays in attached mode.  If no cell information is provided but the radio access technology is supported, +KCELL:0 is returned. |

#### 5.17. +KGPIO Command: Hardware IO Control

| HL7618, HL7618RD, HL7648, HL7650, HL7688, HL7690 and HL7692 |                                                                                     |  |
|-------------------------------------------------------------|-------------------------------------------------------------------------------------|--|
| Test command                                                |                                                                                     |  |
| Syntax<br>AT+KGPIO=?                                        | Response +KGPIO: (list of supported <io>s),(list of supported <cde>s) OK</cde></io> |  |
| Read command                                                |                                                                                     |  |
| Syntax<br>AT+KGPIO?                                         | Response OK                                                                         |  |
| Write command                                               |                                                                                     |  |
| Syntax AT+KGPIO= <io>, <cde></cde></io>                     | Response If <cde> = 2: +KGPIO: <io>, <current_value> OK</current_value></io></cde>  |  |
|                                                             | else<br>OK                                                                          |  |

| HL7618, HL7618F                             | RD, HL7648, HL7650, HL7688, HL7690 and HL7692                                                                                                    |
|---------------------------------------------|----------------------------------------------------------------------------------------------------|
|                                             | Parameters <io> 1 – 8, 10, 11, 13 – 15 Selected IO  <cde> 0 Reset the selected IO</cde></io>                                                                                                    |
|                                             | <pre><current_value> 0</current_value></pre>                                                                                                    |
| Reference<br>Sierra Wireless<br>Proprietary | <ul> <li>Notes</li> <li>The current configuration is saved in non-volatile memory over module reboot.</li> <li>Check the configuration of +KGPIOCFG when +CME ERROR: 3 is issued.</li> <li>GPIO 3 is used for SIM detection by default; it cannot be reconfigured.</li> <li>The test command AT+KGPIO=? returns a dynamic list of supported GPIOs. GPIOs assigned to a specific purpose are not listed.</li> <li>This command can be used without a SIM.</li> </ul> |
| Examples                                    | Make GPIO1 output high/low level  AT+KGPIOCFG=1,0,2 //Configure GPIO1 as output mode; <pull mode=""> must</pull>                                                                                                    |
|                                             | AT+KGPIO=1,1 //Set GPIO1 OK                                                                                                    |
|                                             | AT+KGPIO=1,0 //Reset GPIO1 OK                                                                                                    |
|                                             | Define input/output mode for GPIO1  AT+KGPIOCFG=1,1,0 //Configure GPIO1 as input mode; <pull mode=""> is "pull down"  OK</pull>                                                                                                    |
|                                             | AT+KGPIO=1,2 //Request the current value of GPIO1 +KGPIO: 1,1 //Value is HIGH for GPIO1 OK                                                                                                    |
|                                             | at+kgpio=?<br>+KGPIO: (1,2,4,5,6,7,8,10,11,13,14,15),(0-2)<br>OK                                                                                                    |
|                                             | at+kgpio=9,1 //Set GPIO9, and it should return ERROR<br>+CME ERROR: 3                                                                                                    |

## 5.18. +KGPIOCFG Command: GPIO Configuration

| HL7618, HL7618F                                                | RD, HL7648, HL7650, HL7688, HL7690 and HL7692                                                                                                    |
|----------------------------------------------------------------|----------------------------------------------------------------------------------------------------|
| Test command                                                   |                                                                                                    |
| Syntax AT+KGPIOCFG= ?                                          | Response +KGPIOCFG: (list of supported <n>s),(list of supported <dir>s), (list of supported <pull mode="">s) OK</pull></dir></n>                                                                                                    |
| Read command                                                   |                                                                                                    |
| Syntax<br>AT+KGPIOCFG?                                         | Response +KGPIOCFG: <n>,<dir>,<pull mode="">[<cr><lf> +KGPIOCFG: <n>,<dir>,<pull mode=""> []] OK</pull></dir></n></lf></cr></pull></dir></n>                                                                                                    |
| Write command                                                  |                                                                                                    |
| Syntax AT+KGPIOCFG = <n>,<dir>,<pull mode=""></pull></dir></n> | Response OK  Parameters <n> 1 - 8, 10, 11, 13 - 15 GPIO number  <dir> Direction 0 Output 1 Input</dir></n>                                                                                                    |
|                                                                | <b>cpull mode&gt;</b> 0 Pull down. Internal pull-down resistor available. Only used in the control of the control of |
|                                                                | input mode  1 Pull up. Internal pull up resistor available. Only used in input                                                                                                    |
|                                                                | mode  2 No pull. Internal pull up/down resistor NOT available. Only used in output mode                                                                                                    |
| Reference                                                      | <u>Notes</u>                                                                                                    |
| Sierra Wireless<br>Proprietary                                 | <ul> <li>This command provides configuration for +KGPIO command.</li> <li>The current configuration is saved in non-volatile memory before a reset.</li> <li>By default, GPIO 3 is used by SIM detection; it cannot be reconfigured.</li> <li>Pull down/up mode provides a stable input level.</li> </ul>                                                                                                    |
|                                                                | <ul> <li>Commands AT+KGPIOCFG=? and AT+KGPIOCFG? return a dynamic list of<br/>supported GPIOs. GPIOs assigned to a specific purpose are not listed.</li> </ul>                                                                                                    |
|                                                                | This command can be used without a SIM.                                                                                                    |
| Examples                                                       | at+kgpiocfg=1,0,0 // When setting GPIO1 as Output, with incorrect <pull mode=""> ERROR</pull>                                                                                                    |
|                                                                | at+kgpiocfg=1,0,1 // When setting GPIO1 as Output, with incorrect <pull mode=""> ERROR</pull>                                                                                                    |
|                                                                | at+kgpiocfg=1,0,2 // When setting GPIO1 as Output, with correct <pull mode=""> OK</pull>                                                                                                    |
|                                                                | at+kgpiocfg=1,1,0 // When setting GPIO1 as Input, with pull down OK                                                                                                    |

| HL7618, HL7618F | HL7618, HL7618RD, HL7648, HL7650, HL7688, HL7690 and HL7692                                                                                                    |  |
|-----------------|----------------------------------------------------------------------------------------------------|--|
|                 | at+kgpiocfg=1,1,1 // When setting GPIO1 as Input, with pull up OK                                                                                                    |  |
|                 | at+kgpiocfg=1,1,2 // When setting GPIO1 as Input, with incorrect <pull mode=""> ERROR</pull>                                                                                                    |  |
|                 | at+kgpiocfg=?<br>+KGPIOCFG: (1,2,4,5,6,7,8,10,11,13,14,15),(0-1),(0-2)<br>OK                                                                                                    |  |
|                 | at+kgpiocfg? // GPIO 9 is not available for use  +KGPIOCFG: 1,0,2  +KGPIOCFG: 2,0,2  +KGPIOCFG: 5,0,2  +KGPIOCFG: 6,0,2  +KGPIOCFG: 7,0,2  +KGPIOCFG: 10,0,2  +KGPIOCFG: 11,0,2  +KGPIOCFG: 13,0,2  +KGPIOCFG: 14,0,2  +KGPIOCFG: 15,0,2  OK |  |
|                 | at+kgpiocfg=9,1,0 // When setting GPIO9, it returns ERROR<br>+CME ERROR: 3                                                                                                    |  |

## 5.19. +KADC Command: Analog Digital Converter

| HL7618, HL7618RD, HL7648, HL7650, HL7688, HL7690 and HL7692 |                                                                                                    |  |
|-------------------------------------------------------------|----------------------------------------------------------------------------------------------------|--|
| Test command                                                |                                                                                                    |  |
| Syntax<br>AT+KADC=?                                         | Response +KADC: (list of supported <meas id="">s),(list of supported <meas time="">s) OK</meas></meas>                                                                                                    |  |
| Read command                                                |                                                                                                    |  |
| Syntax AT+KADC= <meas id="">, <meas time=""></meas></meas>  | Response +KADC: <meas result="">,<meas id="">,<meas time="">[,<temperature>]</temperature></meas></meas></meas>                                                                                                    |  |
|                                                             | Parameters <meas id=""> Measurement ID  0 VBATT – "VBATT" voltage  1 VCOIN – "BAT_RTC" backup battery voltage  2 THERM – Connected to RT400 (the thermistor on board which is located close to the 26MHz VCTCXO)  3 Reserved  4 ADC0 (not supported on the HL7688)</meas> |  |

| HL7618, HL7618F                | RD, HL7648, HL7650               | ), HL7688, HL7690 and HL7692                  |
|--------------------------------|----------------------------------|-----------------------------------------------|
|                                | 5 Reserved                       |                                               |
|                                | 6 Reserved<br>7 ADC1             |                                               |
|                                | 7 ADC1                           |                                               |
|                                | <meas time=""></meas>            | Measurement time                              |
|                                | 1 During TX                      |                                               |
|                                | 2 Far from TX                    |                                               |
|                                | 3 No constraint                  |                                               |
|                                | <meas result=""></meas>          | Measurement result is in μV                   |
|                                | <temperature></temperature>      | Temperature in degrees Celsius                |
| Reference                      | <u>Notes</u>                     |                                               |
| Sierra Wireless<br>Proprietary | 10 bits conv                     |                                               |
| Trophetary                     |                                  | s not support no constraint measurement time. |
|                                |                                  | and can be used without a SIM.                |
|                                | Available ra <meas id=""></meas> | nge for voltage input are as follows:         |
|                                | VBATT                            | <b>Range (V)</b><br>3.2 - 4.5                 |
|                                |                                  |                                               |
|                                | VCOIN                            | 0 - 1.8                                       |
|                                | THERM                            | 0 - 1.2                                       |
|                                | ADC0                             | 0 - 1.2                                       |
|                                | ADC1                             | 0 - 1.2                                       |

#### 5.20. +CSIM Command: Generic SIM Access

| HL7618, HL7618RD, HL7648, HL7650, HL7688, HL7690 and HL7692 |                                                                                                    |
|-------------------------------------------------------------|----------------------------------------------------------------------------------------------------|
| Test command                                                |                                                                                                    |
| Syntax AT+CSIM=?                                            | Response OK                                                                                                   |
| Write command                                               |                                                                                                    |
| Syntax AT+CSIM= <length>, <command/></length>               | Response +CSIM: <length>,<response> OK</response></length>                                                    |
|                                                             | or<br>+CME ERROR: <err></err>                                                                                 |
|                                                             | Parameters <length> Integer type; length of the characters that are sent to TE in <command/> or</length>      |
|                                                             | <command/> Command passed on by MT to the SIM in hexadecimal format                                           |
|                                                             | <pre><response> Response to the command passed on by the SIM to the MT in hexadecimal format</response></pre> |

#### 5.21. +KSIMDET Command: SIM Detection

| HL7618, HL7618F                | RD, HL7648, HL7650, HL7688, HL7690 and HL7692                                                                                                    |
|--------------------------------|----------------------------------------------------------------------------------------------------|
| Test command                   |                                                                                                    |
| Syntax<br>AT+KSIMDET=?         | Response +KSIMDET: (list of supported <mod>s) OK</mod>                                                                                                    |
| Read command                   |                                                                                                    |
| Syntax<br>AT+KSIMDET?          | Response +KSIMDET: <mod> OK</mod>                                                                                                    |
| Write command                  |                                                                                                    |
| Syntax AT+KSIMDET= <mod></mod> | Response OK                                                                                                    |
|                                | Parameter <mod> 0 Disable SIM detection</mod>                                                                                                    |
| N. (                           | <u>1</u> Enable SIM detection                                                                                                    |
| Notes                          | <ul> <li>If a change in the SIM status is detected, the module is notified by URC +SIM:     <status>, where <status> = 0 means the SIM is extracted and <status> = 1     means the SIM is inserted.</status></status></status></li> </ul> |
|                                | <ul><li>This command can be used without a SIM.</li><li><mod> setting is kept even after the module reboots.</mod></li></ul>                                                                                                    |
| Examples                       | <a card="" inserted="" is="" sim=""> AT+KSIMDET? // read current setting +KSIMDET: 1 OK</a>                                                                                                    |
|                                | +SIM: 0 // Active SIM card is removed<br>+SIM: 1 // Active SIM card is inserted                                                                                                    |
|                                | AT+KSIMDET=? // check supported setting +KSIMDET: (0-1) OK                                                                                                    |
|                                | AT+KSIMDET=0 // disable SIM detection OK                                                                                                    |
|                                | <no card="" indication="" inserted="" is="" or="" removed="" sim="" urc="" when=""></no>                                                                                                    |
|                                | AT+KSIMDET? // read current setting +KSIMDET: 0 OK                                                                                                    |
|                                | <reboot module=""> AT+KSIMDET? // read current setting +KSIMDET: 0 OK</reboot>                                                                                                    |

## 5.22. +CLAN Command: Read Language

| HL7618, HL7618RD, HL7648, HL7650, HL7688, HL7690 and HL7692 |                                                                                                    |
|-------------------------------------------------------------|----------------------------------------------------------------------------------------------------|
| Test command                                                |                                                                                                    |
| Syntax                                                      | Response                                                                                                    |
| AT+CLAN=?                                                   | OK                                                                                                    |
| Read command                                                |                                                                                                    |
| Syntax                                                      | Response                                                                                                    |
| AT+CLAN?                                                    | +CLAN: <in></in>                                                                                                    |
|                                                             | Parameter <in> Two letter abbreviation of the language. The language codes, as defined in ISO 639, consists of two characters, e.g. "sv", "en" etc.</in> |

## 5.23. +CCHO Command: Open Logical Channel

| HL7618, HL7618RD, HL7648, HL7650, HL7688, HL7690 and HL7692 |                                                                                                    |  |
|-------------------------------------------------------------|----------------------------------------------------------------------------------------------------|--|
| Test command                                                |                                                                                                    |  |
| Syntax AT+CCHO=?                                            | Response OK                                                                                                    |  |
| Write command                                               |                                                                                                    |  |
| Syntax AT+CCHO= <dfname></dfname>                           | Response <session_id> OK</session_id>                                                                                                    |  |
|                                                             | or<br>+CME ERROR: <err></err>                                                                                                    |  |
|                                                             | Parameters <dfname> DF name coded on 1 to 16 bytes that references to all selectable application in the UICC</dfname>                                                                                                   |  |
|                                                             | <pre><session_id> Session ID to be used in order to target a specific application on the smart card using logical channels mechanism (string without double quotes that represents a decimal value).</session_id></pre> |  |
| Notes                                                       | The +CCHO execute command gives the <session_id> when it receives SIM application response status words as shown below:  • '90' '00' – normal ending of the command</session_id>                                        |  |
|                                                             | '91' 'XX' – normal ending of the command with extra information from the proactive UICC containing a command for the terminal.length 'XX' of the response data                                                          |  |
|                                                             | '92' 'XX' – normal ending of the command with extra information concerning an ongoing data transfer session                                                                                                    |  |

## 5.24. +CCHC Command: Close Logical Channel

| HL7618, HL7618RD, HL7648, HL7650, HL7688, HL7690 and HL7692 |                                                                                                    |  |
|-------------------------------------------------------------|----------------------------------------------------------------------------------------------------|--|
| Test command                                                |                                                                                                    |  |
| Syntax AT+CCHC=?                                            | Response OK                                                                                                    |  |
| Write command                                               |                                                                                                    |  |
| Syntax AT+CCHC= <session_id></session_id>                   | Response OK                                                                                                    |  |
|                                                             | or<br>+CME ERROR: <err></err>                                                                                                    |  |
|                                                             | Parameter <session_id> Session ID to be used in order to target a specific application on the smart card using logical channels mechanism (string without double quotes that represents a decimal value).</session_id> |  |

## 5.25. +CGLA Command: Generic UICC Logical Channel Access

| HL7618, HL7618RD, HL7648, HL7650, HL7688, HL7690 and HL7692            |                                                                                                    |
|------------------------------------------------------------------------|----------------------------------------------------------------------------------------------------|
| Write command                                                          |                                                                                                    |
| Syntax AT+CGLA= <sessionid>, <length>, <command/></length></sessionid> | Response +CGLA: <length>,<response> OK  or +CME ERROR: <err> Parameters <sessionid> Integer type; used as the identifier of the session to be used in order to send the APDU commands to the UICC. It is mandatory in order to send commands to the UICC when targeting applications on the smart card using a logical channel other than the default channel (channel "0").  <length> Integer type; length of the characters that are sent to TE in <command/> or <response> (two times the actual length of the command or response).  <command/> Command passed on by the MT to the UICC in the format as described in 3GPP TS 31.101 in hexadecimal format (refer to +CSCS).  <response> Response to the command passed on by the UICC to the MT in the format as described in 3GPP TS 31.101 in hexadecimal format (refer to +CSCS).</response></response></length></sessionid></err></response></length> |

| HL7618, HL7618RD, HL7648, HL7650, HL7688, HL7690 and HL7692 |                                                                                                    |
|-------------------------------------------------------------|----------------------------------------------------------------------------------------------------|
| Notes                                                       | When invalid parameter is given, an empty response is returned:  AT+CGLA=257,14,"TW010100002100" //invalid parameter  +CGLA: 0,""  OK |

## 5.26. +CRLA Command: Restricted UICC Logical Channel Access

#### HL7618, HL7618RD, HL7648, HL7650, HL7688, HL7690 and HL7692

Write command

Syntax

AT+CRLA= <sessionid>, <command> [,<file id>[,<P1>, <P2>,<P3> [,<data> [,<pathid>]]]]> Response

+CRLA: <sw1>,<sw2>[,<response>]

OK

or

+CME ERROR: <err>

#### **Parameters**

<sessionid> Integer type which identifies the session to be used in order to send the APDU commands to the UICC. It is mandatory in order to send commands to the UICC when targeting applications on the smart card using a logical channel other than the default channel (channel "0").

<command> 176 READ BINARY

178 READ RECORD

192 GET RESPONSE

214 UPDATE BINARY

220 UPDATE RECORD

242 STATUS

219 SET DATA

All other values are reserved

**<fileid>** Integer type that identifies the elementary datafile on SIM. Mandatory for every <command> except STATUS.

<P1>, <P2>, <P3> Integer type; parameters passed on by the MT to the UICC. These parameters are mandatory for every command, except GET RESPONSE and STATUS.

<data> Information which shall be written to the SIM in hexadecimal format

**pathid>** String type containing the path of an elementary file on the UICC in hexadecimal format

<sw1>, <sw2> Integer type; information from the UICC about the execution of the actual command. These parameters are delivered to the TE in both cases, on successful or failed execution of the command

<response> Response of a successful completion of the command previously issued in hexadecimal format. STATUS and GET RESPONSE returns data, which gives information about the current elementary datafield. This information includes the type of file and its size (refer to 3GPP TS 31.101). After READ BINARY, READ RECORD or RETRIEVE DATA command the requested data will be returned.

| HL7618, HL7618F | RD, HL7648, HL7650, HL7688, HL7690 and HL7692                                                                                                    |
|-----------------|----------------------------------------------------------------------------------------------------|
| Notes           | By using this command instead of generic UICC access command, +CGLA, the TE application has an easier but more limited access to the UICC database. |

## 5.27. +CUAD Command: UICC Application Discovery

| HL7618, HL7618RD, HL7648, HL7650, HL7688, HL7690 and HL7692 |                                                                                                    |  |
|-------------------------------------------------------------|----------------------------------------------------------------------------------------------------|--|
| Test command                                                |                                                                                                    |  |
| Syntax AT+CUAD=?                                            | Response OK                                                                                         |  |
| Execute command                                             |                                                                                                    |  |
| Syntax<br>AT+CUAD                                           | Response <response> OK</response>                                                                   |  |
|                                                             | or<br>+CME ERROR: <err></err>                                                                       |  |
|                                                             | Parameter <pre><response> Content of the EFDIR. String type in hexadecimal format.</response></pre> |  |

#### 5.28. +CRSM Command: Restricted SIM Access

| HL7618, HL7618RD, HL7648, HL7650, HL7688, HL7690 and HL7692                                                             |                                                                                                    |  |
|----------------------------------------------------------------------------------------------------|----------------------------------------------------------------------------------------------------|--|
| Test command                                                                                                    |                                                                                                    |  |
| Syntax AT+CRSM=?                                                                                                    | Response OK                                                                                                |  |
| Write command                                                                                                    |                                                                                                    |  |
| Syntax AT+CRSM= <command/> [, <fileid>[,<p1>, <p2>,<p3> [,<data> [,<pathid>]]]]</pathid></data></p3></p2></p1></fileid> | Response +CRSM: <sw1>,<sw2>[,<response>] OK  or +CME ERROR: <err></err></response></sw2></sw1>             |  |
|                                                                                                    | <u>Parameters</u>                                                                                          |  |
|                                                                                                    | <command/> 176 READ BINARY 178 READ RECORD 192 GET RESPONSE 214 UPDATE BINARY 220 UPDATE RECORD 242 STATUS |  |

#### HL7618, HL7618RD, HL7648, HL7650, HL7688, HL7690 and HL7692 Integer type; this is the identifier of an elementary data file on the SIM. <fileid> Mandatory for every command except STATUS. 28423 IMSI file (6F07) 28473 ACM file (6F39) 28481 PUKT file (6F41) 28482 SMS file (6F42) <P1>, <P2>, <P3> Integer type defining the request. These parameters are mandatory for every command, except GET RESPONE and STATUS. The values are described in GSM 51.011 <data> Information which shall be written to the SIM (hexadecimal character format; refer +CSCS) <sw1>, <sw2> Integer type containing SIM information 0x90 0x00 Normal entry of the command 0x9F 0xXX Length XX of the response data 0x92 0x0X Update successful but after using an internal retry routine X times 0x92 0x40 Memory problem 0x94 0x00 No EF selected 0x94 0x02 Out of range (invalid address) 0x94 0x04 File ID not found; pattern not found 0x94 0x08 File is inconsistent with the command 0x98 0x02 No CHV initialized Access cond. Not fullfiled / unsuccessful CHV verify / authentication failed 0x98 0x04 In contradiction with CHV status 0x98 0x08 0x98 0x10 In contradiction with invalidation status Unsucc, CHV-verif, Or UNBLOCK CHF / CHV blocked /UNBL.blocked 0x98 0x40 0x98 0x50 Increase can not be performed. Maximum value reached 0x61 0xXX SW2 indicates the number of response bytes still available. Use Get Response to access this data. 0x62 0xXX Warning - state unchanged Warning - no information provided 0x62 0x00 0x62 0x81 Warning - part of returned data may be corrupt 0x62 0x82 Warning - end of file/record reached (bad cmd) 0x62 0x83 Warning - selected file invalidated

0x63 0x00 Warning - no information provided Warning - file filled up with last write 0x63 0x81 0x63 0xCx Warning - counter value is x 0x64 0xXX Error - state unchanged 0x65 0xXX Error - state changed 0x65 0x00 Error - no information provided 0x65 0x81 Error - memory failure 66 xx Security Error 0x66 0xXX Security Error 0x67 0xXX Incorrect parameter P3 0x68 0xXX Check Error - CLA function not supported 0x68 0x00 Check Error - no information provided 0x68 0x81 Check Error - logical channel not supported 0x68 0x82 Check Error - secure messaging not supported 0x69 0xXX Check Error - command not allowed 0x69 0x00 Check Error - no information provided

Warning - bad file control information format

Warning - state unchanged

0x62 0x84

0x63 0xXX

| HL7618, HL7618F | RD, HL7648,                                                                | HL7650, HL7688, HL7690 and HL7692                                                                                                    |
|-----------------|----------------------------------------------------------------------------|----------------------------------------------------------------------------------------------------|
|                 | 0x69 0x81                                                                  | Check Error - command incompatible with file structure                                                                                                    |
|                 | 0x69 0x82                                                                  | Check Error - security status not satisfied                                                                                                    |
|                 | 0x69 0x83                                                                  | Check Error - authentication method blocked                                                                                                    |
|                 | 0x69 0x84                                                                  | Check Error - referenced data invalidated                                                                                                    |
|                 | 0x69 0x85                                                                  | Check Error - conditions of use not satisfied                                                                                                    |
|                 | 0x69 0x86                                                                  | Check Error - command not allowed (no current EF)                                                                                                    |
|                 | 0x69 0x87                                                                  | Check Error - expected SM data objects missing                                                                                                    |
|                 | 0x69 0x88                                                                  | Check Error - SM data objects incorrect                                                                                                    |
|                 | 0x6A 0xXX                                                                  | Check Error - wrong parameters                                                                                                    |
|                 | 0x6A 0x00                                                                  | Check Error - no information provided                                                                                                    |
|                 | 0x6A 0x80                                                                  | Check Error - incorrect parameters in data field                                                                                                    |
|                 | 0x6A 0x81                                                                  | Check Error - function not supported                                                                                                    |
|                 | 0x6A 0x82                                                                  | Check Error - file not found                                                                                                    |
|                 | 0x6A 0x83                                                                  | Check Error - record not found                                                                                                    |
|                 | 0x6A 0x84                                                                  | Check Error - not enough memory space in the file                                                                                                    |
|                 | 0x6A 0x85                                                                  | Check Error - Lc vailable on with TLV structure                                                                                                    |
|                 | 0x6A 0x86                                                                  | Check Error - vailable on parameters P1-P2                                                                                                    |
|                 | 0x6A 0x87                                                                  | Check Error - Lc vailable on with P1-P2                                                                                                    |
|                 | 0x6A 0x88                                                                  | Check Error - referenced data not found                                                                                                    |
|                 | 0x6B 0xXX                                                                  | Incorrect parameter P1 or P2                                                                                                    |
|                 | 0x6C 0xXX                                                                  | Check Error - wrong length - xx is the correct length                                                                                                    |
|                 | 0x6D 0xXX                                                                  | Unknown instruction code given in the command                                                                                                    |
|                 | 0x6E 0xXX                                                                  | Wrong instruction class given in the command                                                                                                    |
|                 | 0x6F 0xXX                                                                  | Technical problem with no diagnostic given                                                                                                    |
|                 | hexadecimal<br>data, which g<br>includes the<br>READ RECO<br>returned afte | Response of successful completion of the command previously issued in character format; refer to +CSCS. STATUS and GET RESPONSE returns gives information about the current elementary datafield. This information type of file and its size (refer to GSM 51.011 [28]). After READ BINARY or DRD commands, the requested data will be returned. <response> is not response&gt; is not response&gt; is not response&gt;</response> |
|                 | <pathid><br/>hexadecimal<br/>case).</pathid>                               | String type that contains the path of an elementary file on the SIM/USIM in format as defined in ETSI TS 102 221 (e.g. "7F205F70" in SIM and USIM                                                                                                    |
| <u>Notes</u>    |                                                                            | command instead of generic SIM access command, +CSIM, the DTE as an easier but more limited accessto the SIM database.                                                                                                    |

#### 5.29. +CEAP Command: EAP Authentication

| HL7618, HL7618RD, HL7648, HL7650, HL7688, HL7690 and HL7692                                                 |                                                                                                    |  |
|----------------------------------------------------------------------------------------------------|----------------------------------------------------------------------------------------------------|--|
| Write command                                                                                               |                                                                                                    |  |
| Syntax AT+CEAP= <dfname>, <eapmethod>, <eap data="" packet="">[,<dfeap>]</dfeap></eap></eapmethod></dfname> | Response +CEAP: <eapsessionid>,<eap packet="" response=""> OK  or +CME ERROR: <err></err></eap></eapsessionid> |  |

# HL7618, HL7618RD, HL7648, HL7650, HL7688, HL7690 and HL7692 Parameters <dfname> String type in hexadecimal format. All selectable applications are represented in the UICC by an AID coded on 1 to 16 bytes. <EAPMethod> String type in hexadecimal format. The value range for 1-byte format and for 8 bytes expanded format is defined in RFC 3748. <EAP packet data> String type in hexadecimal format <DFeap> String type in hexadecimal format <EAPsessionid> 1 – 4294967295 Identifier of the EAP session to be used to retrieve the EAP parameters with +CERP command.

#### 5.30. +CERP Command: EAP Retrieve Parameters

<EAP packet response> String type in hexadecimal format

| HL7618, HL7618RD, HL7648, HL7650, HL7688, HL7690 and HL7692                  |                                                                                                    |  |
|------------------------------------------------------------------------------|----------------------------------------------------------------------------------------------------|--|
| Execute command                                                              |                                                                                                    |  |
| Syntax AT+CERP= <eapsessionid>, <eapparameter></eapparameter></eapsessionid> | Response +CERP: <eap parameter="" response=""> OK</eap>                                                                                                    |  |
|                                                                              | or<br>+CME ERROR: <err></err>                                                                                                    |  |
|                                                                              | <u>Parameters</u>                                                                                                    |  |
|                                                                              | <eapparameter> 1 Keys 2 Status 3 Identity 4 Pseudonym</eapparameter>                                                                                                |  |
|                                                                              | <b><eapsessionid></eapsessionid></b> 1 − 4294967295 Identifier of the EAP session to be used to retrieve the EAP parameters corresponding to an active EAP session. |  |
|                                                                              | <eap parameter="" response=""> String type in hexadecimal format</eap>                                                                                              |  |

## **5.31. +KTEMPMON Command: Temperature Monitor**

| HL7618, HL7618F                                                                                           | RD, HL7648,                                                                                                    | HL7650, HL7688, HL7690 and HL7692                                                                                                    |  |
|----------------------------------------------------------------------------------------------------|----------------------------------------------------------------------------------------------------|----------------------------------------------------------------------------------------------------|--|
| Test command                                                                                              |                                                                                                    |                                                                                                    |  |
| Syntax<br>AT+KTEMPMON<br>=?                                                                               | Response +KTEMPMON: (list of supported <mod>s),(list of supported <temperature>s),(list of supported <action>s),(list of supported <hysttime>s),(list of supported <repgpio>s) OK</repgpio></hysttime></action></temperature></mod> |                                                                                                    |  |
| Read command                                                                                              |                                                                                                    |                                                                                                    |  |
| Syntax<br>AT+KTEMPMON<br>?                                                                                | Response<br>+KTEMPMO<br>OK                                                                                                    | N: <mod>,<temperature>,<urcmode>,<action>,<hysttime>,<repgpio></repgpio></hysttime></action></urcmode></temperature></mod>                                                                                                    |  |
| Write command                                                                                             |                                                                                                    |                                                                                                    |  |
| Syntax AT+KTEMPMON = <mod>, [<temperature></temperature></mod>                                            | Response +KTEMPMON: <level>,<value> OK</value></level>                                                                                                    |                                                                                                    |  |
| [, <urcmode><br/>[,<action><br/>[,<hysttime><br/>[,<repgpio>]]]]]</repgpio></hysttime></action></urcmode> | Parameters <mod></mod>                                                                                                    | <ul> <li>Disable the module's internal temperature monitor</li> <li>Enable the module's internal temperature monitor</li> </ul>                                                                                                    |  |
|                                                                                                    | <temperatur default="" td="" value<=""><td></td></temperatur>                                                                                                    |                                                                                                    |  |
|                                                                                                    | <urcmode></urcmode>                                                                                                    | <ul> <li>Disables the presentation of the temperature monitor URC</li> <li>Enables the presentation of the temperature monitor URC</li> </ul>                                                                                                    |  |
|                                                                                                    | <action></action>                                                                                                    | <ul> <li>No action</li> <li>Automatic shut-down when the temperature is beyond </li> <li>temperature&gt;</li> <li>The output pin </li> <li>reached; when the temperature is normal the output pin </li> <li>repGPIO&gt; is tied LOW.</li> <li>Note that if this parameter is required, it is mandatory to set the </li> <li>repGPIO&gt; parameter.</li> </ul> |  |
|                                                                                                    |                                                                                                    | 0 – 255 Hysteresis time in seconds. Action will only happen if is maintained for at least as long as this period. This parameter is eaction is not zero. Default value: 30.                                                                                                    |  |
|                                                                                                    |                                                                                                    | 1 – 8, 10, 11, 13 – 15 Defines which GPIO is used as output pin. er is mandatory only if <action>=2 is required. Default value: 6.</action>                                                                                                    |  |

| HL7618, HL7618 | 3RD, HL7648, HL7650, HL7688, HL7690 and HL7692                                                                                                    |  |
|----------------|----------------------------------------------------------------------------------------------------|--|
| Notes          | <ul> <li>When the module's internal temperature reaches either operating or extreme levels; the unsolicited message is in the format: +KTEMPMEAS: <level>,<value> where:</value></level></li> </ul>                                                                                                    |  |
|                | <pre></pre> <pre></pre> |  |
|                | -2 Extreme temperature lower bound (-40°C)                                                                                                    |  |
|                | -1 Operating temperature lower bound (-20°C)                                                                                                    |  |
|                | 0 Normal temperature                                                                                                    |  |
|                | 1 Operating temperature upper bound (+55°C)                                                                                                    |  |
|                | 2 Extreme temperature upper bound (+85°C)                                                                                                    |  |
|                | <value> is the actual temperature expressed in degrees Celsius</value>                                                                                                    |  |
|                | <ul> <li>Due to temperature measurement uncertainty, there is a tolerance of ± 2°C.</li> </ul>                                                                                                    |  |
|                | Check available GPIOs with +KGPIOCFG when using this command.                                                                                                    |  |

# 5.32. +CTZU Command: Automatic Time Zone Update

| HL7618, HL7618RD, HL7648, HL7650, HL7688, HL7690 and HL7692 |                                                                                                    |  |
|-------------------------------------------------------------|----------------------------------------------------------------------------------------------------|--|
| Test command                                                |                                                                                                    |  |
| Syntax<br>AT+CTZU=?                                         | Response +CTZU: (list of supported <onoff>s) OK</onoff>                                                                                                    |  |
| Read command                                                |                                                                                                    |  |
| Syntax<br>AT+CTZU?                                          | Response +CTZU: <onoff> OK</onoff>                                                                                                    |  |
| Write command                                               |                                                                                                    |  |
| Syntax<br>AT+CTZU<br>= <onoff></onoff>                      | Response OK                                                                                                    |  |
|                                                             | or<br>+CME ERROR: <err></err>                                                                                                    |  |
|                                                             | Parameter <onoff> 0 Disable automatic time zone update via NITZ </onoff>                                                                                                    |  |
| Notes                                                       | <ul> <li><onoff> is saved in non-volatile memory over module reboot.</onoff></li> <li>CTZU (onoff=1) is enabled by default for proper Verizon Administration (SIM provision, OMADM, etc.)</li> </ul> |  |

## 5.33. +CTZR Command: Time Zone Reporting

| HL7618, HL7618                         | RD, HL7648, HL7650, HL7688, HL7690 and HL7692                                                                                                    |
|----------------------------------------|----------------------------------------------------------------------------------------------------|
| Test command                           |                                                                                                    |
| Syntax AT+CTZR=?                       | Response +CTZR: (list of supported <onoff>s) OK</onoff>                                                                                                    |
| Read command                           |                                                                                                    |
| Syntax<br>AT+CTZR?                     | Response +CTZR: <onoff> OK</onoff>                                                                                                    |
| Write command                          |                                                                                                    |
| Syntax<br>AT+CTZR<br>= <onoff></onoff> | Response<br>OK                                                                                                    |
|                                        | or<br>+CME ERROR: <err></err>                                                                                                    |
|                                        | Parameter <onoff> 0 Disable time zone change event reporting  1 Enable time zone change event reporting</onoff>                                                                      |
| Unsolicited<br>Notification            | Response +CTZV: <tz>,<time> XNITZINFO: <timzone_variance>,<time> +CTZDST: <dst></dst></time></timzone_variance></time></tz>                                                          |
|                                        | Parameters <tz> Integer value indicating the time zone</tz>                                                                                                    |
|                                        | <time> String type value in format "YY/MM/dd,hh:mm:ss" wherein the characters indicate year, month, date, hour, minutes and seconds.</time>                                          |
|                                        | <dst> Daylight sabings time value 0 Disable time zone change event reporting and URC +XNITZINFO, +CTZDST 1 Enable time zone change event reporting and URC +XNITZINFO, +CTZDST</dst> |
|                                        | <timzone_variance> String of format "GMT+HH:MM" or "GMT-HH:MM" (for example, GMT+5:30)</timzone_variance>                                                                            |
| Reference<br>[27.007] §8.41            | Notes  The Time Zone reporting is not affected by the Automatic Time Zone setting command +CTZU                                                                                      |
|                                        | <ul> <li>If the reporting is enabled the MT returns the unsolicited result code +CTZV:</li> <li><tz> whenever the time zone is changed</tz></li> </ul>                               |
|                                        | <onoff> is saved in non-volatile memory per AT port over module reboot</onoff>                                                                                                    |

## **5.34. +XDATACHANNEL Command: Configure Data Channel**

| HL7618, HL7618F                                                                                                    | RD, HL7648, HL7650, HL7688, HL7690 and HL7692                                                                                                    |  |  |
|----------------------------------------------------------------------------------------------------|----------------------------------------------------------------------------------------------------|--|--|
| Test command                                                                                                    |                                                                                                    |  |  |
| Syntax AT+ XDATACHANNE L=?                                                                                                    | Response +XDATACHANNEL: (list of <mode>s),(list of <csd_gprs_flag>s),(list of <connect_flag>s),(list of supported <cid>s) OK</cid></connect_flag></csd_gprs_flag></mode>                                                                                                    |  |  |
| Write command                                                                                                    |                                                                                                    |  |  |
| Syntax AT+ XDATACHANNE L= <mode>, <csd_gprs_flag>, <ctrl_tid_path>, <tid_path> [,<connect_flag> [,<cid>]]</cid></connect_flag></tid_path></ctrl_tid_path></csd_gprs_flag></mode> | Response OK  or +CME ERROR: <err> Parameters <mode> 0 Disable routing 1 Enable routing 2 Query current setting for the channel where the command is executed (other parameters will be ignored)</mode></err>                                                                                                    |  |  |
|                                                                                                    | <pre><csd_gprs_flag> 0</csd_gprs_flag></pre>                                                                                                    |  |  |
|                                                                                                    | <ctrl_tid_path> Terminal for which the data routing mechanism shall be enabled in string format (e.g.: "/mux/5")</ctrl_tid_path>                                                                                                    |  |  |
|                                                                                                    | <tid_path> Terminal to which a data call shall be routed in string format (e.g.: "/mux/5")</tid_path>                                                                                                    |  |  |
|                                                                                                    | <pre><connect_flag></connect_flag></pre>                                                                                                    |  |  |
|                                                                                                    | 1 Reporting on the data channel enabled (CONNECT and NO CARRIER)                                                                                                    |  |  |
|                                                                                                    | 2 Reporting on the control channel enabled (CONNECT and NO CARRIER)                                                                                                    |  |  |
|                                                                                                    | <cid> Numeric parameter which specifies a particular PDP contect definition (see the +CGDCONT and +CGDSCONT commands)</cid>                                                                                                    |  |  |
| Notes                                                                                                    | <ul> <li>The control channel must be in OPEN state when the +XDATACHANNEL command is sent.</li> <li>+XDATACHANNEL settings will only apply while control channel DLC is OPEN and will be reset as soon as DLC is closed.</li> <li>When this command is sent with <cid> parameter, then the data channel (<tid_path>) must be in OPEN state and the given <cid> should already be defined.</cid></tid_path></cid></li> <li>If the <cid> is deleted or undefined, the XDATACHANNEL settings pertaining to the <cid> are not retained.</cid></cid></li> <li>Connection must be established (start and stop) through <ctrl_tid_path> for data to be properly routed.</ctrl_tid_path></li> </ul> |  |  |

| HL7618, HL7618RD, HL7648, HL7650, HL7688, HL7690 and HL7692 |                                                                                                    |  |
|-------------------------------------------------------------|----------------------------------------------------------------------------------------------------|--|
|                                                             | <ul> <li>+XDATACHANNEL query (mode=2) does not return the <cid> associated with<br/>the control channel, as the data routing of a control channel can be configured<br/>for multiple <cid>s.</cid></cid></li> </ul>                                                                               |  |
|                                                             | <ul> <li>CSD is not allowed on the HL7650.</li> </ul>                                                                                                    |  |
|                                                             | <ul> <li><connect_flag> affects both AT+CGDATA and ATD PS data call setup<br/>commands, but should only be used with AT+CGDATA for proper NCM<br/>connection setup.</connect_flag></li> </ul>                                                                                                    |  |
|                                                             | <ul> <li>When <connect_flag>=2, "CONNECT" and "NO CARRIER" are sent as<br/>unsolicited response codes in the control channel specified by <ctrl_tid_path>,<br/>and the OK terminal response is still returned as a terminal response for<br/>AT+CGDATA.</ctrl_tid_path></connect_flag></li> </ul> |  |

## 5.35. +XCELLINFO Command: Provide Cell Information

| HL7618, HL7618F                    | RD, HL7648, HL7650, HL7688, HL7690 and HL7692                                                                                                    |
|------------------------------------|----------------------------------------------------------------------------------------------------|
| Test command                       |                                                                                                    |
| Syntax AT+XCELLINFO =?             | Response +XCELLINFO: (range of <mode>s) OK</mode>                                                                                                    |
| Read command                       |                                                                                                    |
| Syntax AT+XCELLINFO?               | Response +XCELLINFO: <mode>,<type>,<mcc>,<mnc>,<lac>,<ci>,<rxlev> [,<t_advance>] OK</t_advance></rxlev></ci></lac></mnc></mcc></type></mode>                                                                     |
|                                    | or +XCELLINFO: <mode>,<type>,<mcc>,<mnc>,<lac>,<ci>,<scrambling_code>, <dl_frequency>,<rscp>,<ecn0>,<pathloss> OK</pathloss></ecn0></rscp></dl_frequency></scrambling_code></ci></lac></mnc></mcc></type></mode> |
|                                    | or +XCELLINFO: <mode>,<type>,[[<earfcn>,[<phycellid>,[<rsrpresult>, [<rsrqresult>]]]]] OK</rsrqresult></rsrpresult></phycellid></earfcn></type></mode>                                                           |
|                                    | or +XCELLINFO: <mode><type><mcc>,<mnc>,<cl>,<phycellind>, <trackingareacode>,<rsrpresult>,<rsrqresult>,<ta> OK</ta></rsrqresult></rsrpresult></trackingareacode></phycellind></cl></mnc></mcc></type></mode>     |
| Write command                      |                                                                                                    |
| Syntax AT+XCELLINFO= <mode></mode> | Response OK                                                                                                    |
|                                    | or<br>+CME ERROR: <err></err>                                                                                                    |

| HL7618, HL7618I             | RD, HL7648,                                                                                   | HL7650, HL7688, HL7690 and HL7692                                                                                                    |
|-----------------------------|-----------------------------------------------------------------------------------------------|----------------------------------------------------------------------------------------------------|
|                             | Parameters <mode></mode>                                                                      | <ul> <li>Disable periodic reporting</li> <li>Enable reporting</li> <li>Currently not used (for backward compatibility)</li> </ul>                                                          |
|                             | <type></type>                                                                                 | <ul> <li>UMTS sercing cell</li> <li>UMTS neighbor cell</li> <li>UMTS detected cell</li> <li>LTE serving cell</li> <li>LTE neighbor cell</li> </ul>                                         |
|                             | <rxlev></rxlev>                                                                               | See command +CGED                                                                                                    |
|                             | <t_advance< th=""><th>&gt; Signal strength; only valid for the serving cell</th></t_advance<> | > Signal strength; only valid for the serving cell                                                                                                    |
|                             | <mcc></mcc>                                                                                   | 0 – 999 Mobile country code                                                                                                    |
|                             | <mnc></mnc>                                                                                   | 0 – 999 Mobile network code                                                                                                    |
|                             | <ci> Cell i</ci>                                                                              | dentity, 28-bit integer type                                                                                                    |
|                             | <physcellic< th=""><th>d&gt; 0 − 503 Physical cell ID</th></physcellic<>                      | d> 0 − 503 Physical cell ID                                                                                                    |
|                             | <trackinga< th=""><th>reaCode&gt; Tracking area code, 16-bits integer type</th></trackinga<>  | reaCode> Tracking area code, 16-bits integer type                                                                                                    |
|                             | <rsrpres< th=""><th>ult&gt; 0 – 97 Reference signal received power</th></rsrpres<>            | ult> 0 – 97 Reference signal received power                                                                                                    |
|                             | <rsrqpre< th=""><th>sult&gt; 0 – 34 Reference signal reference quality</th></rsrqpre<>        | sult> 0 – 34 Reference signal reference quality                                                                                                    |
|                             | <b><ta></ta></b> 0 − 1                                                                        | 282 Timing advance                                                                                                    |
|                             | <earfcn> radio freque</earfcn>                                                                | Carrier frequency of the neighbor cell designated by the EUTRA absolute ncy                                                                                                    |
|                             | <phyceiiid< th=""><th>&gt; 0 – 503 Physical cell ID of the neighbor cell</th></phyceiiid<>    | > 0 – 503 Physical cell ID of the neighbor cell                                                                                                    |
|                             | <rsrpres< th=""><th>ult&gt; 0 – 97 Average RSRP of the neighbor cell</th></rsrpres<>          | ult> 0 – 97 Average RSRP of the neighbor cell                                                                                                    |
|                             | <rsrqres< th=""><th></th></rsrqres<>                                                          |                                                                                                    |
| Unsolicited<br>Notification | +XCELLINF                                                                                     | or UMTS cells: O: <type>,<mcc>,<mnc>,<lac>,<cl>,<scrambling_code>, ncy&gt;,<rscp>,<ecn0>,<pathloss></pathloss></ecn0></rscp></scrambling_code></cl></lac></mnc></mcc></type>               |
|                             | +XCELLINF                                                                                     | or LTE serving cell:<br>O: <type><mcc>,<mnc>,<cl>,<phycellind>,<trackingareacode>,<br/>ult&gt;,<rsrqresult>,<ta></ta></rsrqresult></trackingareacode></phycellind></cl></mnc></mcc></type> |
|                             |                                                                                               | or LTE neighbor cell: O: <type>,[[<earfcn>,[<phycellid>,[&lt; RSRPResult&gt;,[<rsrqresult>]]]]]</rsrqresult></phycellid></earfcn></type>                                                   |

| HL7618, HL7618RD, HL7648, HL7650, HL7688, HL7690 and HL7692 |                                                                                                    |
|-------------------------------------------------------------|----------------------------------------------------------------------------------------------------|
| Notes                                                       | <ul> <li>If information for neighbor cell (LAC, CI, MCC and MNC) is not present, then values for LAC, CI, MCC and MNC are expected to be invalid (FFFF or 65535). For example, FFFF will be returned for LAC and CI, and 65535 will be returned for MCC and MNC, which are out of the expected range.</li> <li>This command returns invalid values for ACTIVE SET neighboring cells and returns correct values for serving cell.</li> </ul> |

## 5.36. +KSLEEP Command: Power Management Control for UART

| HL7618, HL7618F                             | RD, HL7648, HL7650, HL7688, HL7690 and HL7692                                                                                                    |  |
|---------------------------------------------|----------------------------------------------------------------------------------------------------|--|
| Test command                                |                                                                                                    |  |
| Syntax<br>AT+KSLEEP=?                       | Response +KSLEEP: (list of supported <mngt>s) OK</mngt>                                                                                                    |  |
| Read command                                |                                                                                                    |  |
| Syntax<br>AT+KSLEEP?                        | Response +KSLEEP: <mngt> OK</mngt>                                                                                                    |  |
| Write command                               |                                                                                                    |  |
| Syntax AT+KSLEEP= <mngt></mngt>             | Response OK  Parameter                                                                                                    |  |
|                                             | <ul> <li>The UART doesn't go to sleep mode when the DTR is active (low level). The DTR must be active to send AT commands.</li> <li>The UART decides by itself (internal timing) when it will go to sleep mode, and it will be woken up with a character</li> <li>The UART never goes in sleep mode regardless of the DTR state</li> </ul>                                             |  |
| Reference<br>Sierra Wireless<br>Proprietary | Notes The current configuration is kept in non-volatile memory over module reboot. This command only controls UART power management, and does not affect the USB AT command port. This command can be used without a SIM. When AT+KSLEEP=1 and the module is in sleep mode, the user needs to input a character to wake the module up. After which, AT commands can be input normally. |  |
| Example                                     | AT+KSLEEP: (0-2) OK AT+KSLEEP: +KSLEEP: 2 OK                                                                                                    |  |
|                                             | AT+KSLEEP=0  // Change settings to mode 0 OK                                                                                                    |  |

| HL7618, HL7618RD, HL7648, HL7650, HL7688, HL7690 and HL7692 |                                |                              |
|-------------------------------------------------------------|--------------------------------|------------------------------|
|                                                             | AT+KSLEEP?<br>+KSLEEP: 0<br>OK |                              |
|                                                             | AT+KSLEEP=2<br>OK              | // Change settings to mode 2 |
|                                                             | AT+KSLEEP?<br>+KSLEEP: 2<br>OK |                              |

## 5.37. +HBHV Command: Configure General System Behavior

| HL7618, HL7618RD, HL7648, HL7650, HL7688, HL7690 and HL7692            |                                                                                                    |  |
|------------------------------------------------------------------------|----------------------------------------------------------------------------------------------------|--|
| Test command                                                           |                                                                                                    |  |
| Syntax<br>AT+HBHV=?                                                    | Response<br>+HBHV: (0,2,3),(0,1)<br>+HBHV: 1,(0-2)<br><br>OK                                                                                                    |  |
| Read command                                                           |                                                                                                    |  |
| Syntax<br>AT+HBHV?                                                     | Response +HBHV: 0, <ppp_dun_mode> +HBHV: 1,<omadm_reg_mode>,<omadm_reg_state> +HBHV: 2,<pdp_unlock_mode> +HBHV: 3,<show_orig_apn> OK</show_orig_apn></pdp_unlock_mode></omadm_reg_state></omadm_reg_mode></ppp_dun_mode>                                                                        |  |
| Write command                                                          |                                                                                                    |  |
| Syntax AT+HBHV=0, <ppp_dun_ mode=""></ppp_dun_>                        | Response OK  Parameters                                                                                                    |  |
| AT+HBHV=1,<br><omadm_reg_<br>mode&gt;</omadm_reg_<br>                  | <pre><ppp_dun_mode> PPP dial-up networking behavior 0     PDP context is brought up after LCP negotiation 1     PDP context is brought up before LCP negotiation</ppp_dun_mode></pre>                                                                                                    |  |
| AT+HBHV=2,<br><pdp_unlock_<br>mode&gt;<br/>AT+HBHV=3.</pdp_unlock_<br> | <omadm_reg_mode> OMADM client boostrapping behavior 0 Disables boostrapping initiated by the client 1 Enables boostrappining initiated by the client on the next successful registration if the module's IMEI is used for the first time and no server initatiated session has</omadm_reg_mode> |  |
| <show_orig_<br>apn&gt;</show_orig_<br>                                 | happened before  Enables boostrapping initiates by the client on the next successful registration regardless of the above-mentioned criteria.                                                                                                    |  |

| HL7618, HL7618RD, HL7648, HL7650, HL7688, HL7690 and HL7692 |                                                                                                    |  |
|-------------------------------------------------------------|----------------------------------------------------------------------------------------------------|--|
|                                                             | <omadm_reg_state> Boostrap registration state 0 The client hasn't been boostrapped yet (no server-initiated session has happened before) 1 The client has been boostrapped before with a successful server-initiated session &lt;</omadm_reg_state>                                                                                                    |  |
|                                                             | with PDP context reading (AT+CGDCONT?)  0 Disabled. Shows APN given by the network (e.g. "Itemobile.apn.mnc720.mcc302.gprs", "vzwims.mnc480.mcc311.gprs")  1 Enabled. Shows the original APN saved in non-volatile memory                                                                                                    |  |
| Notes                                                       | <ul> <li><madm_reg_mode> only affects Verizon modules.</madm_reg_mode></li> <li><madm_reg_mode> will automatically be changed from "2" to "1" after the server initialized session was successfully processed.</madm_reg_mode></li> <li>Verizon modules' OMADM client uses customized bootstrapping defined in the OMADM specification, i.e. with Verizon OMADM server connection configurations preloaded. However, the module still needs to be bootstrapped before the OMADM client can work with the Verizon OMADM server. There are two mechanisms to complete this bootstrapping: <ol> <li>Boostrapping initiated by the server – the IMEI/IMSI are pre-registered to Verizon's OMADM databse and boostrapping is initiated automatically by the OMADM server through a DM session.</li> <li>Boostrapping initiated by the client – the module initiates a DM session to the Verizon OMADM server that performs the bootstrapping.</li> <li>The default option <omadm_reg_mode>=1 enables the module to perform boostrapping automatically via mechanism 2.</omadm_reg_mode></li> </ol> </li> <li>For <pdp_unlock_mode> = 0, the CID 1 lock is only effective when the device is registered to an LTE home network, to avoid effects to IMS connection. For roaming or non-LTE networks, CID 1 can be modified to work with the network but CID=1 should be erased after use (i.e. using AT+CGDCONT=1).</pdp_unlock_mode></li> </ul> |  |

## 5.38. +CIREP Command: IMS Network Reporting

| HL7618, HL7618RD, HL7648, HL7650, HL7688, HL7690 and HL7692 |                                                                  |
|-------------------------------------------------------------|------------------------------------------------------------------|
| Test command                                                |                                                                  |
| Syntax AT+CIREP=?                                           | Response +CIREP: (list of supported <reporting>s) OK</reporting> |

| HL7618, HL7618RD, HL7648, HL7650, HL7688, HL7690 and HL7692 |                                                                                                    |  |
|-------------------------------------------------------------|----------------------------------------------------------------------------------------------------|--|
| Read command                                                |                                                                                                    |  |
| Syntax<br>AT+CIREP?                                         | Response +CIREP: <reporting>,<nwimsvops> OK</nwimsvops></reporting>                                                                                                    |  |
|                                                             | or                                                                                                    |  |
|                                                             | +CME ERROR: <err></err>                                                                                                    |  |
| Write command                                               |                                                                                                    |  |
| Syntax AT+CIREP= <reporting></reporting>                    | Response<br>OK                                                                                                    |  |
|                                                             | or<br>+CME ERROR: <err></err>                                                                                                    |  |
|                                                             | Parameters <reporting> 0 Disable reporting 1 Enable reporting</reporting>                                                                                                    |  |
|                                                             | <nwimsvops> Gives the last IMS Voice over PS session (IMSVOPS) supported indication received from network  IMSVOPS support indication is not received from network, or is negative  IMSVOPS support indication as received from network is possible</nwimsvops>                                                                          |  |
|                                                             | <srvcch> SRVCC handover information 0 PS to CS SRVCC handover has started in the CS domain ("Handover Command" indicating SRVCC received) 1 PS to CS SRVCC handover successful ("Handover Complete" sent) 2 PS to CS SRVCC handover cancelled ("Handover Failure" sent) 3 PS to CS SRVCC handover, general non-specific failure</srvcch> |  |
| Unsolicited<br>Notification                                 | Response +CIREPI: <nwimsvops> +CIREPH: <srvcch></srvcch></nwimsvops>                                                                                                    |  |
| Notes                                                       | <ul> <li><reporting> is saved in non-volatile memory per AT port over module reboot.</reporting></li> <li><srvcch>=3, general non-specific failure, may be used, for example in the case of handover cancellation as specified in 3GPP TS 24.301 subclause 6.6.2.</srvcch></li> </ul>                                                    |  |

#### 5.39. +CIREG Command: Registration Information

Note: For HL7618, HL7618RD, HL7648, HL7688, HL7690 and HL7692only.

| HL7618, HL7618RD, HL7648, HL7688, HL7690 and HL7692 |                                                  |
|-----------------------------------------------------|--------------------------------------------------|
| Test command                                        |                                                  |
| Syntax AT+CIREG=?                                   | Response +CIREG: (list of supported <n>s) OK</n> |

| HL7618, HL7618F             | RD, HL7648, HL7688, HL7690 and HL7692                                                                                                    |
|-----------------------------|----------------------------------------------------------------------------------------------------|
| Read command                |                                                                                                    |
| Syntax AT+CIREG?            | Response +CIREP: <n>,<reg_info>[,<ext_info>] OK</ext_info></reg_info></n>                                                                                                    |
| Write command               |                                                                                                    |
| Syntax<br>AT+CIREG= <n></n> | Response OK                                                                                                    |
|                             | or<br>+CME ERROR: <err></err>                                                                                                    |
|                             | Parameters <n> Enables or disables reporting of changes in the MT's IMS registration information  Disable reporting  Enable reporting (parameter <reg_info>)  Enable extended reporting (parameter <reg_info> and <ext_info>)</ext_info></reg_info></reg_info></n>                                                                                                    |
|                             | <reg_info> Indicates IMS registration status 0 Not registered 1 Registered</reg_info>                                                                                                    |
|                             | <ext_info> Numeric value in hexadecimal format. It is the sum of hexadecimals values, each respresenting a particular IMS capability of the MT. This parameter is not present if the IMS registration status is "not registered" 1 RTP-based transfer of voice 2 SMS using IMS functionality 5 Both RTP-based transfer of voice according to MMTEL and SMS using IMS functionality can be used</ext_info> |
| Unsolicited<br>Notification | Response +CIREGU: <reg_info>[,<ext_info>]</ext_info></reg_info>                                                                                                    |
| <u>Notes</u>                | <n> is saved in non-volatile memory per AT port over module reboot</n>                                                                                                    |

### 5.40. +GST Command: General System Status Information

| HL7618, HL7618RD, HL7648, HL7650, HL7688, HL7690 and HL7692 |                                                       |  |
|-------------------------------------------------------------|-------------------------------------------------------|--|
| Test command                                                |                                                       |  |
| Syntax AT+GST=?                                             | Response +GST: (list of supported <mode>s) OK</mode>  |  |
| Read command                                                |                                                       |  |
| Syntax<br>AT+GST?                                           | Response (display all responses of <mode>s) OK</mode> |  |

| HL7618, HL7618F                    | HL7618, HL7618RD, HL7648, HL7650, HL7688, HL7690 and HL7692                                                                                                    |  |  |
|------------------------------------|----------------------------------------------------------------------------------------------------|--|--|
| Write command                      |                                                                                                    |  |  |
| Syntax<br>AT+GST=<br><mode></mode> | Response For <mode>=0: (display all responses of <mode>s) OK  For <mode>=1: +GST: <rtc_time>,<up_time> OK  For <mode>=2: +GST: <port device="" string=""> OK</port></mode></up_time></rtc_time></mode></mode></mode> |  |  |
|                                    |                                                                                                    |  |  |
|                                    |                                                                                                    |  |  |
|                                    | Parameters <mode> 0 Display all status information 1 Display the RTC time in seconds since 1970 Jan 1, and system boot up time in seconds 2 Display module port device string (e.g. /USBCDC/0)</mode>                |  |  |
|                                    | <rtc_time> RTC time in seconds since 1970 Jan 1</rtc_time>                                                                                                    |  |  |
|                                    | <up_time> System boot up time in seconds</up_time>                                                                                                    |  |  |
|                                    | <pre><port device="" string=""> String type; unique AT port device string e.g. "/USBCDC/0" /USBCDC/0 → ACM0 AT port</port></pre>                                                                                     |  |  |
|                                    |                                                                                                    |  |  |

### 5.41. +CESQ Command: Extended Signal Quality

| HL7618, HL7618RD, HL7648, HL7650, HL7688, HL7690 and HL7692 |                                                                                                    |  |
|-------------------------------------------------------------|----------------------------------------------------------------------------------------------------|--|
| Test command                                                |                                                                                                    |  |
| Syntax<br>AT+CESQ=?                                         | Response +CESQ: (list of supported <rxlev>s),(list of supported <ber>s),(list of supported <rscp>s),(list of supported <rsrq>s),(list of supported <rsrq>s),(list of supported <rsrp>s) OK</rsrp></rsrq></rsrq></rscp></ber></rxlev> |  |
| Execute command                                             |                                                                                                    |  |
| Syntax<br>AT+CESQ                                           | Response +CESQ: <rxlev>,<ber>,<rscp>,<ecno>,<rsrq>,<rsrp> OK</rsrp></rsrq></ecno></rscp></ber></rxlev>                                                                                                    |  |

| HL7618, HL7618F | RD, HL7648,                  | HL7650, HL7688, HL7690 and HL7692                                                                                                    |
|-----------------|------------------------------|----------------------------------------------------------------------------------------------------|
|                 | <u>Parameters</u>            |                                                                                                    |
|                 | <rxlev> subclause 8.</rxlev> | Integer type; received signal strength level (see 3GPP TS 45.008 [20] 1.4)                                                                  |
|                 | 0                            | rssi < -110 dBm                                                                                                    |
|                 | 1                            | -110 dBm ≤ rssi < -109 dBm                                                                                                    |
|                 | 2                            | -109 dBm ≤ rssi < -108 dBm                                                                                                    |
|                 | 61                           | -50 dBm ≤ rssi < -49 dBm                                                                                                    |
|                 | 62                           | -49 dBm ≤ rssi < -48 dBm                                                                                                    |
|                 | 63                           | -48 dBm ≤ rssi                                                                                                    |
|                 | 99                           | not known or not detectable                                                                                                    |
|                 | <ber></ber>                  | Integer type; channel bit error rate (in percent)                                                                                           |
|                 | 0 - 7                        | As RXQUAL values in the table in 3GPP TS 45.008 [20] subclause 8.2.4                                                                        |
|                 | 99                           | Not known or not detectable                                                                                                    |
|                 |                              | Integer type; received signal code power (see 3GPP TS 25.133 [95] 1.1.3 and 3GPP TS 25.123 [96] subclause 9.1.1.1.3)                        |
|                 | 0                            | rscp < -120 dBm                                                                                                    |
|                 | 1                            | -120 dBm ≤ rscp < -119 dBm                                                                                                    |
|                 | 2                            | -119 dBm ≤ rscp < -118 dBm                                                                                                    |
|                 | 94                           | -27 dBm ≤ rscp < -26 dBm                                                                                                    |
|                 | 95                           | -26 dBm ≤ rscp < -25 dBm                                                                                                    |
|                 | 96                           | -25 dBm ≤ rscp                                                                                                    |
|                 | 255                          | Not known or not detectable                                                                                                    |
|                 | <ecno> power spectr</ecno>   | Integer type; ratio of the received energy per PN chip to the total received al density (see 3GPP TS 25.133 [95] subclause)  Ec/Io < -24 dB |
|                 | 1                            | -24 dB ≤ Ec/lo < -23.5 dB                                                                                                    |
|                 | 2                            | -23.5 dB ≤ Ec/lo < -23 dB                                                                                                    |
|                 |                              | 20.0 02 = 20.0                                                                                                    |
|                 | 47                           | -1 dB ≤ Ec/lo < -0.5 dB                                                                                                    |
|                 | 48                           | $-0.5 \text{ dB} \le \text{Ec/lo} < 0 \text{ dB}$                                                                                           |
|                 | 49                           | 0 dB ≤ Ec/lo                                                                                                    |
|                 | 255                          | Not known or not detectable                                                                                                    |
|                 | <rsrq> subclause 9.</rsrq>   | Integer type; reference signal received quality (see 3GPP TS 36.133 [96] 1.7)                                                               |
|                 | 0                            | rsrq < -19.5 dB                                                                                                    |
|                 | 1                            | -19.5 dB ≤ rsrq < -19 dB                                                                                                    |
|                 | 2                            | -19 dB ≤ rsrq < -18.5 dB                                                                                                    |
|                 | 32                           | -4 dB ≤ rsrq < -3.5 dB                                                                                                    |
|                 | 33                           | •                                                                                                    |
|                 | 34                           | -3.5 dB ≤ rerg                                                                                                    |
|                 | 34<br>255                    | -3 dB ≤ rsrq<br>Not known or not detectable                                                                                                 |
|                 | <rsrp> subclause 9.</rsrp>   | Integer type; reference signal received power (see 3GPP TS 36.133 [96] 1.4)                                                                 |
|                 | 0                            | rsrp < -140 dBm                                                                                                    |
|                 | 1                            | -140 dBm ≤ rsrp < -139 dBm                                                                                                    |
|                 | 2                            | -139 dBm ≤ rsrp < -138 dBm                                                                                                    |
|                 | _                            | 100 dBitt = 101p - 100 dBitt                                                                                                    |

| HL7618, HL7618RD, HL7648, HL7650, HL7688, HL7690 and HL7692 |                                                                                                    |  |
|-------------------------------------------------------------|----------------------------------------------------------------------------------------------------|--|
|                                                             | 95                                                                                                    |  |
| Notes                                                       | <ul> <li>If the current serving cell is not a GERAN cell, <rxlev> and <ber> are set to value 99.</ber></rxlev></li> <li>If the current serving cell is not a UTRA FDD or UTRA TDD cell, <rscp> is set to 255.</rscp></li> <li>If the current serving cell is not a UTRA FDD cell, <ecno> is set to 255.</ecno></li> <li>If the current serving cell is not an E-LITRA cell, <rsrp> and <rsrp> are set to 255.</rsrp></rsrp></li> </ul> |  |
|                                                             | <ul> <li>If the current serving cell is not an E-UTRA cell, <rsrq> and <rsrp> are set to<br/>255.</rsrp></rsrq></li> </ul>                                                                                                    |  |

## 5.42. +XCSQ Command: Radio Signal Strength and Quality with URC Support

| HL7618, HL7618F             | RD, HL7648, HL7650, HL7688, HL7690 and HL7692                                                                                                 |  |
|-----------------------------|----------------------------------------------------------------------------------------------------|--|
| Test command                |                                                                                                    |  |
| Syntax<br>AT+XCSQ=?         | Response +XCSQ: (list of supported <n>s) OK</n>                                                                                               |  |
| Read command                |                                                                                                    |  |
| Syntax<br>AT+XCSQ?          | Response +XCSQ: <n>,<rssi>,<ber> OK</ber></rssi></n>                                                                                          |  |
| Write command               |                                                                                                    |  |
| Syntax<br>AT+XCSQ= <n></n>  | Response OK                                                                                                    |  |
|                             | or<br>+CME ERROR: <err></err>                                                                                                    |  |
|                             | Parameters <n> 0 Disable radio signal strength and quality indication URC  1 Enable radio signal strength and quality indication URC</n>      |  |
|                             | <rssi> Radio signal strength indication 0 -113 dBm or less 1 - 30 -111 to -53 dBm 31 -51 dBm or greater 99 Not known or not detectable</rssi> |  |
|                             | <br><br>                                                                                                    |  |
| Unsolicited<br>Notification | Response +XCSQ: <rssi>,<ber></ber></rssi>                                                                                                    |  |

# 5.43. +XCESQ Command: Extended Signal Quality with URC Support

| HL7618, HL7618I                   | RD, HL7648, HL7650, HL7688, HL7690 and HL7692                                                                                                    |  |
|-----------------------------------|----------------------------------------------------------------------------------------------------|--|
| Test command                      |                                                                                                    |  |
| Syntax<br>AT+XCESQ=?              | Response +XCESQ: (list of supported <n>s),(list of supported <rxlev>s),(list of supported <br/> <br/> ber&gt;s),(list of supported <rscp>s),(list of supported <ecno>s),(list of supported <rsrq>s),(list of supported <rsrp>s),(list of supported <rsrp>s)</rsrp></rsrp></rsrq></ecno></rscp></rxlev></n> |  |
| Read command                      |                                                                                                    |  |
| Syntax<br>AT+XCESQ?               | Response +XCESQ: <n>,<rxlev>,<ber>,<recno>,<rsrq>,<rsrp>,<rssnr> OK</rssnr></rsrp></rsrq></recno></ber></rxlev></n>                                                                                                    |  |
| Write command                     |                                                                                                    |  |
| Syntax<br>AT+XCESQ=<br>[ <n>]</n> | Response OK                                                                                                    |  |
|                                   | or                                                                                                    |  |
|                                   | +CME ERROR: <err></err>                                                                                                    |  |
|                                   | Parameters <rxlev> Integer type; received signal strength level (see 3GPP TS 45.008 [20] subclause 8.1.4)</rxlev>                                                                                                    |  |
|                                   | 0 rssi < -110 dBm                                                                                                    |  |
|                                   | 1 -110 dBm ≤ rssi < -109 dBm                                                                                                    |  |
|                                   | 2 -109 dBm ≤ rssi < -108 dBm                                                                                                    |  |
|                                   | <br>61 -50 dBm ≤ rssi < -49 dBm                                                                                                    |  |
|                                   | 62 -49 dBm ≤ rssi < -48 dBm                                                                                                    |  |
|                                   | 63 -48 dBm ≤ rssi                                                                                                    |  |
|                                   | 99 Not known or not detectable                                                                                                    |  |
|                                   | <br><br><br>Integer type; channel bit error rate (in percent)                                                                                                    |  |
|                                   | 0 – 7 As RXQUAL values in the table in 3GPP TS 45.008 [20] subclause 8.2.4  99 Not known or not detectable                                                                                                    |  |
|                                   | Not known of not detectable                                                                                                    |  |
|                                   | <rscp> Integer type; received signal code power (see 3GPP TS 25.133 [95] subclause 9.1.1.3 and 3GPP TS 25.123 [96] subclause 9.1.1.1.3)</rscp>                                                                                                    |  |
|                                   | 0 rscp < -120 dBm                                                                                                    |  |
|                                   | 1 -120 dBm ≤ rscp < -119 dBm                                                                                                    |  |
|                                   | 2 -119 dBm ≤ rscp < -118 dBm                                                                                                    |  |
|                                   | 94 -27 dBm ≤ rscp < -26 dBm                                                                                                    |  |
|                                   | 95 -26 dBm ≤ rscp < -25 dBm                                                                                                    |  |
|                                   | 96 -25 dBm ≤ rscp                                                                                                    |  |
|                                   | 255 Not known or not detectable                                                                                                    |  |

| HL7618, HL7618F | RD, HL7648,                | HL7650, HL7688, HL7690 and HL7692                                                           |
|-----------------|----------------------------|---------------------------------------------------------------------------------------------|
|                 | <ecno></ecno>              | Integer type; ratio of the received energy per PN chip to the total received                |
|                 | -                          | al density (see 3GPP TS 25.133 [95] subclause)                                              |
|                 | 0                          | Ec/lo < -24 dB                                                                              |
|                 | 1                          | -24 dB ≤ Ec/lo < -23.5 dB                                                                   |
|                 | 2                          | -23.5 dB ≤ Ec/lo < -23 dB                                                                   |
|                 |                            |                                                                                             |
|                 | 47                         | -1 dB ≤ Ec/lo < -0.5 dB                                                                     |
|                 | 48                         | $-0.5 \text{ dB} \leq \text{Ec/lo} < 0 \text{ dB}$                                          |
|                 | 49                         | 0 dB ≤ Ec/lo                                                                                |
|                 | 255                        | Not known or not detectable                                                                 |
|                 | <rsrq> subclause 9.</rsrq> | Integer type; reference signal received quality (see 3GPP TS 36.133 [96] 1.7)               |
|                 | 0                          | rsrq < -19.5 dB                                                                             |
|                 | 1                          | -19.5 dB ≤ rsrq < -19 dB                                                                    |
|                 | 2                          | -19 dB ≤ rsrq < -18.5 dB                                                                    |
|                 |                            |                                                                                             |
|                 | 32                         | -4 dB ≤ rsrq < -3.5 dB                                                                      |
|                 | 33                         | -3.5 dB ≤ rsrq < -3 dB                                                                      |
|                 | 34                         | -3 dB ≤ rsrq                                                                                |
|                 | 255                        | Not known or not detectable                                                                 |
|                 | <rsrp> subclause 9.</rsrp> | Integer type; reference signal received power (see 3GPP TS 36.133 [96] 1.4)                 |
|                 | 0                          | rsrp < -140 dBm                                                                             |
|                 | 1                          | -140 dBm ≤ rsrp < -139 dBm                                                                  |
|                 | 2                          | -139 dBm ≤ rsrp < -138 dBm                                                                  |
|                 | 95                         | 46 dBm < rorp < 45 dBm                                                                      |
|                 |                            | -46 dBm ≤ rsrp < -45 dBm                                                                    |
|                 | 96                         | -45 dBm ≤ rsrp < -44 dBm                                                                    |
|                 | 97                         | -44 dBm ≤ rsrp                                                                              |
|                 | 255                        | Not known or not detectable                                                                 |
|                 | <rssnr></rssnr>            | Integer type; radio signal strength noise ration value                                      |
|                 | -100                       | RSSNR ≤ -50 dB                                                                              |
|                 | -99                        | -50 dB < RSSNR ≤ -49.5 dB                                                                   |
|                 | -98                        | -49.5 dB < RSSNR ≤ -49 dB                                                                   |
|                 | -1                         | -1 dB < RSSNR ≤ -0.5 dB                                                                     |
|                 | 0                          | -0.5 dB < RSSNR ≤ 0 dB                                                                      |
|                 |                            | 0.5 dB < RSSNR ≤ 0.5 dB                                                                     |
|                 | 1                          | 0 0.0 ≤ 7NOON ≤ 0.0 dD                                                                      |
|                 | 98                         | 49 dB ≤ RSSNR < 49.5 dB                                                                     |
|                 | 99                         | 49.5 dB ≤ RSSNR < 50 dB                                                                     |
|                 | 100                        | 50 dB ≤ RSSNR                                                                               |
|                 | 255                        | Not known or not detectable                                                                 |
| Unsolicited     | Response                   | THE RESERVE OF THE GOLDSTONE                                                                |
| Notification    |                            | rxlev>, <ber>,<rscp>,<ecno>,<rsrq>,<rsrp>,<rssnr></rssnr></rsrp></rsrq></ecno></rscp></ber> |
|                 |                            | . ' ' . ' ' ' '                                                                             |

| HL7618, HL7618RD, HL7648, HL7650, HL7688, HL7690 and HL7692 |                                                                                                    |  |
|-------------------------------------------------------------|----------------------------------------------------------------------------------------------------|--|
| Notes                                                       | <ul> <li>If the current serving cell is not a GERAN cell, <rxlev> and <ber> are set to value 99.</ber></rxlev></li> </ul>                   |  |
|                                                             | <ul> <li>If the current serving cell is not a UTRA FDD or UTRA TDD cell, <rscp> and <ecno> are set to 255.</ecno></rscp></li> </ul>         |  |
|                                                             | <ul> <li>If the current serving cell is not an E-UTRA cell, <rsrq>, <rsrp> and <rssnr> are<br/>set to 255.</rssnr></rsrp></rsrq></li> </ul> |  |

# 5.44. +WEXTCLK Command: External Clocks Setting

| HL7618, HL7618F                                         | RD, HL7648, HL7650, HL7688, HL7690 and HL7692                                                                                                    |  |
|---------------------------------------------------------|----------------------------------------------------------------------------------------------------|--|
| Test command                                            |                                                                                                    |  |
| Syntax AT+WEXTCLK=?                                     | Response +WEXTCLK: (list of supported <output>s),(list of supported <status>es) OK</status></output>                                                                                                    |  |
| Read command                                            |                                                                                                    |  |
| Syntax AT+WEXTCLK?                                      | Response +WEXTCLK: <output>,<status> +WEXTCLK: <output>,<status> OK</status></output></status></output>                                                                                                    |  |
| Write command                                           |                                                                                                    |  |
| Syntax AT+WEXTCLK= <output>, <status></status></output> | Response +WEXTCLK: <output>,<status> OK</status></output>                                                                                                    |  |
|                                                         | Parameters <output> 0</output>                                                                                                    |  |
| Notes                                                   | <ul> <li>This command allows generating 32 kHz and 26 MHz on the output clock pins of the module.</li> <li>Parameters are saved in non-volatile memory.</li> <li>This command is available when the module has finished its initialization.</li> <li>This command can be used without a SIM.</li> </ul> |  |

### 5.45. +KRIC Command: Ring Indicator Control

| HL7618, HL7618F                             | RD, HL7648, HL7650, HL7688, HL7690 and HL7692                                                                                                    |  |
|---------------------------------------------|----------------------------------------------------------------------------------------------------|--|
| Test command                                |                                                                                                    |  |
| Syntax AT+KRIC=?                            | Response +KRIC: (list of supported <masks>),(list of supported <shape>s) OK</shape></masks>                                                                                                    |  |
| Read command                                |                                                                                                    |  |
| Syntax<br>AT+KRIC?                          | Response +KRIC: <masks>,<shape> OK</shape></masks>                                                                                                    |  |
| Write command                               |                                                                                                    |  |
| Syntax AT+KRIC= <masks></masks>             | Response OK                                                                                                    |  |
| [, <shape>]</shape>                         | Parameters <masks>         Use of RI signal           0x00         RI is not used           0x01         RI is activated on incoming calls (+CRING, RING)           0x02         RI is activated on SMS (+CMT, +CMTI)           0x04         RI is activated on SMS-CB (+CBM, +CBMI)           0x08         RI is activated on USSD (+CUSD)           0x10         RI is activated on voice call connect or disconnect (+CIEV: 5,x)           <shape>         Signal shape (only available for incoming calls)           0         Repeat pulses. The total length of the pulse is equivalent to the transfer of the RING or CRING notification           1         Always active. The signal is set to be active during the whole incoming call notification</shape></masks> |  |
| Reference<br>Sierra Wireless<br>Proprietary | <ul> <li>Notes</li> <li>The current configuration is kept in non-volatile memory after a reset.</li> <li>For SMS and other unsolicited messages, only one pulse is set regardless of <shape>.</shape></li> <li>The width of the pulse is 1s. For repeated pulse on incoming calls, pulse width is 1s, and then rest for 4 seconds, and then repeated.</li> <li>This command should not be used during an incoming call, SMS, SMSCB, USSD, etc.</li> <li>This command can be used without a SIM.</li> <li>If <shape> is omitted, the previously saved value will be used.</shape></li> </ul>                                                                                                    |  |

| HL7618, HL7618RD, HL7648, HL7650, HL7688, HL7690 and HL7692 |                                        |                                            |
|-------------------------------------------------------------|----------------------------------------|--------------------------------------------|
| Examples                                                    | AT+KRIC=?<br>+KRIC: (0-31),(0-1)<br>OK |                                            |
|                                                             | AT+KRIC?<br>+KRIC: 15,0<br>OK          |                                            |
|                                                             | AT+KRIC=1,1<br>OK                      | //RI is always activated on incoming calls |
|                                                             | AT+KRIC?<br>+KRIC: 1,1<br>OK           |                                            |
|                                                             | AT+KRIC=2<br>OK                        | //RI is activated on SMS                   |
|                                                             | AT+KRIC?<br>+KRIC: 2,1<br>OK           |                                            |

#### 5.46. +CPWROFF Command: Switch MS Off

| HL7618, HL7618RD, HL7648, HL7650, HL7688, HL7690 and HL7692 |                                                                                                    |  |
|-------------------------------------------------------------|----------------------------------------------------------------------------------------------------|--|
| Test command                                                |                                                                                                    |  |
| Syntax AT+CPWROFF=?                                         | Response<br>OK                                                                                                    |  |
| Execute command                                             |                                                                                                    |  |
| Syntax<br>AT+CPWROFF<br>[= <mode>]</mode>                   | Response OK  or +CME ERROR: <error></error>                                                                                                    |  |
|                                                             | <u>Parameter</u>                                                                                                    |  |
|                                                             | <mode> Power down mode 1 Fast power down mode</mode>                                                                                                    |  |
| Notes                                                       | <ul> <li>Not specifying a parameter value for the execute command will perform normal IMSI detach before powering down.</li> <li><mode>=1 will perform fast power down (~100 to 300 ms) without an IMSI detach request being sent to the network.</mode></li> </ul> |  |

# 5.47. +KUSBCOMP Command: Set USB Composition

| HL7618, HL7618F                    | RD, HL7648, I                                             | HL7650, HL7688, HL7690 and HL7692                                                                                                    |
|------------------------------------|-----------------------------------------------------------|----------------------------------------------------------------------------------------------------|
| Test command                       |                                                           |                                                                                                    |
| Syntax AT+KUSBCOMP =?              | Response +KUSBCOMP: (list of supported <mode>s) OK</mode> |                                                                                                    |
| Read command                       |                                                           |                                                                                                    |
| Syntax AT+KUSBCOMP ?               | Response<br>+KUSBCOM<br>OK                                | P: <mode></mode>                                                                                                    |
| Write command                      |                                                           |                                                                                                    |
| Syntax AT+KUSBCOMP = <mode></mode> | Response<br>OK                                            |                                                                                                    |
|                                    | Parameter<br><mode></mode>                                | 0 3 CDC-ACM and 4 NCM, (VID: 0x0807 PID: 0x0443)  NCM0 – NCM Network interface  NCM1 – NCM Network interface  NCM2 – NCM Network interface  NCM3 – NCM Network interface  NCM3 – NCM Network interface  USB0 – AT / modem port  USB1 – Traces port  USB2 – AT / modem port  USB1 – Traces port  USB1 – Traces port  USB2 – AT / modem port  USB1 – Traces port  USB2 – AT / modem port  USB3 – AT / modem port  USB3 – AT / modem port  USB4 – AT / modem port  USB5 – reserved port  USB6 – reserved port  USB6 – reserved port  USB6 – reserved port  2 1 MBIM and 3 CDC-ACM, (VID: 0x0807 PID: 0x0911)  MBIM0 – MBIM Network interface  USB0 – AT / modem port  USB1 – Traces port  USB2 – AT / modem port  USB2 – AT / modem port  USB2 – AT / modem port  USB3 – NCM and 4 NCM and 1 AUDIO, (VID: 0x0807 PID: 0x0443)  NCM0 – NCM Network interface  NCM1 – NCM Network interface  NCM2 – NCM Network interface  NCM3 – NCM Network interface  USB0 – AT / modem port  USB1 – Traces port  USB2 – AT / modem port  USB2 – AT / modem port  USB2 – AT / modem port  USB2 – AT / modem port  USB2 – AT / modem port |

| HL7618, HL7618I | RD, HL7648, HL7650, HL7688, HL7690 and HL7692                                                                                                    |
|-----------------|----------------------------------------------------------------------------------------------------|
|                 | 4 1 MBIM and 3 CDC-ACM and 1 AUDIO, (VID: 0x0807 PID: 0x0911)  MBIM0 – MBIM Network interface  USB0 – AT / modem port  USB1 – Traces port  USB2 – AT / modem port  AUDIO – Audio interface for Audio over USB                                                                                                    |
| Notes           | <ul> <li>The current configuration is kept in non-volatile memory.</li> <li>New configuration will only be activated after the module reboots.</li> <li>The factory preset value of <mode> is 0.</mode></li> <li>This command can be used without a SIM.</li> <li>Configuration is not updated when <mode> = 2, 3 or 4 if a firmware downgrade is performed.</mode></li> <li><mode> = 3 and 4 are only available on the HL7648.</mode></li> </ul> |
| Examples        | AT+KUSBCOMP=5 ERROR  AT+KUSBCOMP? +KUSBCOMP? +KUSBCOMP: 0 OK  AT+KUSBCOMP=1 OK  AT+CFUN=1,1 // Reboot the module to take effect. The new mode is effective                                                                                                    |
|                 | // with the USB bus re-enumerated.  OK  <<< module reboots >>>>                                                                                                    |

# 5.48. +WMUSBVCC Command: USB VCC Detection Setting

| HL7618, HL7618RD, HL7648, HL7650, HL7688, HL7690 and HL7692 |                                                           |
|-------------------------------------------------------------|-----------------------------------------------------------|
| Test command                                                |                                                           |
| Syntax AT+WMUSBVCC =?                                       | Response +WMUSBVCC: (list of supported <mode>s) OK</mode> |
| Read command                                                |                                                           |
| Syntax<br>AT+WMUSBVCC<br>?                                  | Response +WMUSBVCC: <mode> OK</mode>                      |

| HL7618, HL7618RD, HL7648, HL7650, HL7688, HL7690 and HL7692 |                                                                                                    |  |
|-------------------------------------------------------------|----------------------------------------------------------------------------------------------------|--|
| Write command                                               |                                                                                                    |  |
| Syntax AT+WMUSBVCC = <mode></mode>                          | Response OK                                                                                                    |  |
|                                                             | Parameter <mode> 0  USB detection if Vbus &gt; 4.75V  1  USB detection if Vbus &gt; 2.5V (e.g., for PC mini-card applications)</mode> |  |
| Reference<br>Sierra Wireless<br>Proprietary                 | Notes                                                                                                    |  |
| Examples                                                    | AT+WMUSBVCC=? +WMUSBVCC: (0-1) OK                                                                                                    |  |
|                                                             | AT+WMUSBVCC?<br>+WMUSBVCC: 0<br>OK                                                                                                    |  |
|                                                             | AT+WMUSBVCC=0 // Change setting to mode 0 OK                                                                                          |  |
|                                                             | AT+WMUSBVCC?<br>+WMUSBVCC: 0<br>OK                                                                                                    |  |
|                                                             | AT+WMUSBVCC=1 // Change setting to mode 1 OK                                                                                          |  |
|                                                             | AT+WMUSBVCC?<br>+WMUSBVCC: 1<br>OK                                                                                                    |  |

#### 5.49. +KLTEMUTE Command: Mute LTE TX

Note: For HL7650, HL7690 and HL7692 only.

| HL7650, HL7690 and HL7692 |                                                                                                    |
|---------------------------|----------------------------------------------------------------------------------------------------|
| Test command              |                                                                                                    |
| Syntax AT+KLTEMUTE= ?     | Response +KLTEMUTE: (list of supported <mode>s),(list of supported <duration>s), (list of supported <ind>s) OK</ind></duration></mode> |
|                           | or<br>+CME ERROR: <err></err>                                                                                                    |

| HL7650, HL7690 and HL7692                                                 |                                                                                                    |  |
|---------------------------------------------------------------------------|----------------------------------------------------------------------------------------------------|--|
| Read command                                                              |                                                                                                    |  |
| Syntax<br>AT+KLTEMUTE?                                                    | Response +KLTEMUTE: <mode>,<duration>,<ind> OK  or +CME ERROR: <err></err></ind></duration></mode>                                                                                                    |  |
| Write command                                                             | TOWE ERROR: \err>                                                                                                    |  |
| Syntax AT+KLTEMUTE= <mode> [,<duration> [,<ind>]]</ind></duration></mode> | Response OK  or +CME ERROR: <err></err>                                                                                                    |  |
|                                                                           | Parameters <mode> Enable or Disable LTE TX mute  The feature is deactivated; the LTE transmit power emission is unmuted  The feature is activated, and the LTE transmit power emission is currently muted  <mode> <mode> &lt;</mode></mode> |  |
|                                                                           | Disable LTE TX mute unsolicited result code <b>+KLTEMUTE</b> : <b><mode></mode></b>                                                                                                    |  |
| Unsolicited<br>Notification                                               | Response +KLTEMUTE: <state>,<duration> 1  // start LTE mute with duration</duration></state>                                                                                                    |  |
| Reference<br>Sierra Wireless<br>Proprietary                               | <ul> <li>Notes</li> <li>If AT+KLTEMUTE=1 is resent within <duration> after it has already been sent, then it will not take any effect. The <duration> timer will not be reactivated and will continue to run as expected.</duration></duration></li> <li>If AT+KLTEMUTE=0 is sent within <duration> after AT+KLTEMUTE=1 is sent, then the <duration> timer will be killed, and mute will be deactivated.</duration></duration></li> <li>If AT+KLTEMUTE=0 is sent while mute is not activated, then the AT command does not take any effect.</li> <li>When the feature is activated, the <mode> parameter will be automatically reset to 0 after the <duration> mute timer expires.</duration></mode></li> <li>At module power up, by default, <mode> is always 0.</mode></li> <li>This command can only be used with a SIM.</li> </ul>                                                                                                    |  |
| Examples                                                                  | AT+KLTEMUTE=? +KLTEMUTE: (0-1),(5-120),(0-1) OK  AT+KLTEMUTE? // Read the current settings +KLTEMUTE: 0,30,0 OK                                                                                                    |  |
|                                                                           | AT+KLTEMUTE=1,40,1 // Activate LTE TX mute during 40s                                                                                                    |  |
|                                                                           | OK<br>+KLTEMUTE: 1 // LTE TX mute is started                                                                                                    |  |

| HL7650, HL7690 and HL7692 |                                          |
|---------------------------|------------------------------------------|
|                           | AT+KLTEMUTE?<br>+KLTEMUTE: 1, 40,1<br>OK |

## 5.50. +KSYNC Command: Application Synchronization Signal

Note: For HL7618, HL7618RD, HL7648, HL7650, HL7690 and HL7692 only.

| HL7618, HL7618F                                                                                     | RD, HL7648, HL7650, HL7690 and HL7692                                                                                                    |  |
|----------------------------------------------------------------------------------------------------|----------------------------------------------------------------------------------------------------|--|
| Test command                                                                                        |                                                                                                    |  |
| Syntax<br>AT+KSYNC=?                                                                                | Response +KSYNC: (list of supported <mode>s),(list of supported <io>s),(range of <duty cycle="">), (range of <pulse duration="">) OK</pulse></duty></io></mode> |  |
| Read command                                                                                        |                                                                                                    |  |
| Syntax<br>AT+KSYNC?                                                                                 | Response +KSYNC: <mode>,<io>,<duty cycle="">,<pulse duration=""> OK</pulse></duty></io></mode>                                                                  |  |
| Write command                                                                                       |                                                                                                    |  |
| Syntax AT+KSYNC= <mode>[,<io> [,<duty cycle=""> [,<pulse duration="">]]]</pulse></duty></io></mode> |                                                                                                    |  |
|                                                                                                    | <b>County Cycle&gt;</b> 1 – 100 In percent; only effective when <mode>=1 Default value = 50</mode>                                                              |  |

| HL7618, HL7618F | RD, HL7648, HL7650, HL                                                                                                    | 7690 and HL7692                                                                                                    |
|-----------------|----------------------------------------------------------------------------------------------------|----------------------------------------------------------------------------------------------------|
|                 | <pulse duration=""> 10 – 6 Default value = 1000</pulse>                                                                                                    | 55535 In milliseconds; only effective when <mode>=1</mode>                                                                                                    |
| Notes           | <ul> <li><duty cycle=""> and</duty></li> <li>Refer to +KGPIOO</li> <li>GPIOs may be alrowing the check with other prior to using this</li> <li>This command ca</li> <li>This command with AT+KGPIOCFG of the minimum LEI feature cannot be ON cycle" is <pulse <pulse="" command="" cycle="" is="" of="" on="" td="" the="" the<=""><td>n be used without a SIM.  Il force the GPIO pins as output, regardless of onfiguration.  al can be generated at any time.  O ON/OFF cycle is 5ms due to the precision of the timer; this used if either the LED ON/OFF cycle is less than 5ms. "LED se Duration&gt;*<duty cycle=""> while "LED OFF cycle" is <pulse< td=""></pulse<></duty></td></pulse></li></ul> | n be used without a SIM.  Il force the GPIO pins as output, regardless of onfiguration.  al can be generated at any time.  O ON/OFF cycle is 5ms due to the precision of the timer; this used if either the LED ON/OFF cycle is less than 5ms. "LED se Duration>* <duty cycle=""> while "LED OFF cycle" is <pulse< td=""></pulse<></duty> |
| Examples        | which do not supp AT+KSYNC=1,1,50,2000 OK                                                                                                    | bort CS, e.g. HL7618, HL7618RD and HL7690.  // Generate signal with 50% duty cycle and 2000 ms pulse // duration on GPIO1                                                                                                    |
|                 | AT+KSYNC=1,2,50,2000<br>OK                                                                                                    | // Generate signal with 50% duty cycle and 2000 ms pulse // duration on GPIO2                                                                                                    |
|                 | // Previous signal on GPIO                                                                                                    | 1 will be stopped                                                                                                    |
|                 | AT+KSYNC=0,2<br>OK                                                                                                    | // Disable signal generation                                                                                                    |
|                 | AT+KSYNC=2,1<br>OK                                                                                                    | // Generate signal on GPIO1 according to the CS network // registration status                                                                                                    |
|                 | AT+KSYNC=3,1<br>OK                                                                                                    | // Generate signal on GPIO1 according to the PS network // registration status                                                                                                    |

#### 5.51. +KLTEPARAM Command: LTE Parameters

Note: For HL7650, HL7690 and HL7692 only.

| 1 0.1 1.2.1 000 d.1.2.1 002 d.1.1.  |                                                                                                    |  |
|-------------------------------------|----------------------------------------------------------------------------------------------------|--|
| HL7650, HL7690 and HL7692           |                                                                                                    |  |
| Test command                        |                                                                                                    |  |
| AT+KLTEPARAM                        | Response +KLTEPARAM: (list of supported <mode>s) OK</mode>                                                                                                    |  |
|                                     | or<br>+CME ERROR: <err></err>                                                                                                    |  |
| Read command                        |                                                                                                    |  |
| AT+KLTEPARAM                        | Response +KLTEPARAM: <mode>,<qrxlevmin>,<t3402-dur>,<t3402-stat>,<t3412-dur>, CK</t3412-dur></t3402-stat></t3402-dur></qrxlevmin></mode>                                                                                                    |  |
|                                     | or<br>+CME ERROR: <err></err>                                                                                                    |  |
| Write command                       | Response                                                                                                    |  |
| Syntax AT+KLTEPARAM = <mode></mode> | OK  or +CME ERROR: <err></err>                                                                                                    |  |
|                                     | Parameters <mode> URC reporting mode 0 Disable URC reporting 1 Enable URC reporting 1 Enable URC reporting  <qrxlevmin> -70 to 22 qRxLevMin in dBm. Default value = 32767 This parameter is omitted if it is not available  <t3402-dur> T3402 duration in ms. Default value = 720000 (12 min) This parameter is omitted if it is not available  <t3402-stat> T3402 timer status. This parameter is omitted if it is not available 0 Stopped 1 Running  <t3412-dur> T3412 duration in ms. Default value = 3240000 (54 min) This parameter is omitted if it is not available  <t3412-stat> T3412 timer status. This parameter is omitted if it is not available  <t3412-stat> T3412 timer status. This parameter is omitted if it is not available  <t3412-stat> T3412 timer status. This parameter is omitted if it is not available  Running</t3412-stat></t3412-stat></t3412-stat></t3412-dur></t3402-stat></t3402-dur></qrxlevmin></mode> |  |
| Unsolicited                         | Response +KLTEPARAM: <qrxlevmin>,<t3402-dur>,<t3402-stat>,<t3412-dur>,<t3412-stat></t3412-stat></t3412-dur></t3402-stat></t3402-dur></qrxlevmin>                                                                                                    |  |

| HL7650, HL7690                              | and HL7692                                                                                                    |                                                                     |
|---------------------------------------------|----------------------------------------------------------------------------------------------------|---------------------------------------------------------------------|
| Reference<br>Sierra Wireless<br>Proprietary | <ul> <li>Notes</li> <li>The qrxlevmin is defined according to 3GPP specification TS 36.304 section 5.2.4.7.</li> <li>The EMM timer T3402 and T3412 are defined according to 3GPP specification TS 24.301 section 5.3.5 – 5.3.6.</li> <li><mode> is reset to 0 automatically after reboot.</mode></li> <li>The command can only be used with a SIM.</li> <li>Parameter values are only available after the module is registered to the network.</li> <li>URC is presented when the value is updated by the network.</li> </ul> |                                                                     |
| Examples                                    | AT+KLTEPARAM=? +KLTEPARAM: (0-1) OK AT+KLTEPARAM?                                                                                                    | // Read the current settings when the                               |
|                                             | +KLTEPARAM: 0,-60,720000,0,3240000,1<br>OK                                                                                                    | // module is registered to the network                              |
|                                             | AT+KLTEPARAM=1<br>OK                                                                                                    | // Enable URC message                                               |
|                                             | +KLTEPARAM: -60,720000,0,3240000,1                                                                                                    | // URC message                                                      |
|                                             | AT+KLTEPARAM? +KLTEPARAM: 0,,,,, OK                                                                                                    | // Read command when the module is not // registered to the network |

## 5.52. +KBND Command: Current Networks Band Indicator

| HL7618, HL7618RD, HL7648, HL7650, HL7688, HL7690 and HL7692 |                                                                                                    |  |  |
|-------------------------------------------------------------|----------------------------------------------------------------------------------------------------|--|--|
| Test command                                                |                                                                                                    |  |  |
| Syntax<br>AT+KBND=?                                         | Response +KBND: (list of supported <bnd>s) OK</bnd>                                                                                                    |  |  |
| Read command                                                |                                                                                                    |  |  |
| Syntax<br>AT+KBND?                                          | Response +KBND: <bnd> OK</bnd>                                                                                                    |  |  |
|                                                             | Parameter <bnd>         Band in hexadecimal format           0x00000000         Not available           0x00000002         GSM 900 MHz         (HL7692 only)           0x00000004         DCS 1800 MHz         (HL7692 only)           0x000000010         UMTS Band I (2100 MHz)         (HL7650 only)</bnd> |  |  |

| HL7618, HL7618R                | D, HL7648, HL7650, HL7            | 7688, HL7690   | and HL7692                            |
|--------------------------------|-----------------------------------|----------------|---------------------------------------|
|                                | 0x00000020 UMTS Band              | II (1900 MHz)  | (HL7688 only)                         |
|                                | 0x00000040 UMTS Band              | V (850 MHz)    | (HL7650 and HL7688)                   |
|                                | 0x00000100 UMTS Band              | VIII (900 MHz) | (HL7650 only)                         |
|                                | 0x00000800 LTE Band 2 (           | (1900 MHz)     | (HL7648 and HL7688)                   |
|                                | 0x00001000 LTE Band 3 (           | (1800 MHz)     | (HL7650, HL7690 and HL7692)           |
|                                | 0x00002000 LTE Band 4 (           | (1700 MHz)     | (HL7618, HL7618RD, HL7648 and HL7688) |
|                                | 0x00004000 LTE Band 5 (           | (850 MHz)      | (HL7650 and HL7688)                   |
|                                | 0x00010000 LTE Band 13            | (700 MHz)      | (HL7618 and HL7618RD)                 |
|                                | 0x00020000 LTE Band 17            | (700MHz)       | (HL7688 only)                         |
|                                | 0x00040000 LTE Band 28            | (700 MHz)      | (HL7650 only)                         |
|                                | 0x00800000 LTE Band 8 (           | (900MHz)       | (HL7650, HL7690 and HL7692)           |
|                                | 0x01000000 LTE Band 20            | (800MHz)       | (HL7690 and HL7692)                   |
|                                | 0x02000000 LTE Band 12            | (700 MHz)      | (HL7648 only)                         |
| Reference                      | Notes                             |                |                                       |
| Sierra Wireless<br>Proprietary | This command ret currently using. | urns the GSM,  | UMTS or LTE band that the module is   |
|                                | This command cal                  | nnot be used w | rithout a SIM.                        |

# 5.53. +KSRAT Command: Set Radio Access Technology

| HL7618, HL7618RD, HL7648, HL7650, HL7688, HL7690 and HL7692 |                                                               |                                 |                                                                                                    |
|-------------------------------------------------------------|---------------------------------------------------------------|---------------------------------|----------------------------------------------------------------------------------------------------|
| Test command                                                |                                                               |                                 |                                                                                                    |
| Syntax<br>AT+KSRAT=?                                        | Response +KSRAT: (list of supported <mode>s) OK</mode>        |                                 |                                                                                                    |
| Read command                                                | Get current b                                                 | and                             |                                                                                                    |
| Syntax<br>AT+KSRAT?                                         | Response<br>+KSRAT: <m< td=""><td>node&gt;</td><td></td></m<> | node>                           |                                                                                                    |
| Write command                                               | Set current m                                                 | node                            |                                                                                                    |
| Syntax AT+KSRAT= <mode></mode>                              | Response<br>OK                                                |                                 |                                                                                                    |
|                                                             | <u>Parameter</u>                                              |                                 |                                                                                                    |
|                                                             | <mode></mode>                                                 | 1<br>2<br>5<br>6<br>7<br>8<br>9 | GSM only UMTS only LTE only Search for UMTS first then LTE Search for LTE first then UMTS Search for GSM first then LTE Search for LTE first then LTE |

| HL7618, HL7618RD, HL7648, HL7650, HL7688, HL7690 and HL7692 |                                                                                                    |  |  |
|-------------------------------------------------------------|----------------------------------------------------------------------------------------------------|--|--|
| Reference                                                   | Notes                                                                                                    |  |  |
| Sierra Wireless                                             | This command can be used without a SIM.                                                                                                    |  |  |
| Proprietary                                                 | <ul> <li><mode> is automatically stored in persistent memory.</mode></li> </ul>                                                                                                    |  |  |
|                                                             | Settings take effect immediately.                                                                                                    |  |  |
|                                                             | <ul> <li>The HL7650 and HL7688 support both UMTS and LTE; the HL7618,<br/>HL7618RD, HL7648 and HL7690 only support LTE; and the HL7692 supports<br/>both GSM and LTE.</li> </ul>                                                                                                    |  |  |
|                                                             | <ul> <li>Setting the <mode> of +KSRAT automatically corrects the <band> of *PSRDBS     if the two values conflict with each other. For example, when the <band> of     *PSRDBS is set to GSM only, changing the <mode> of +KSRAT to LTE only     will also correct <band> of *PSRDBS to the original or all LTE bands of     *PSRDBS.</band></mode></band></band></mode></li> </ul> |  |  |

### 5.54. \*PSRDBS Command: Change Frequency Band

| HL7618, HL7618R                               | RD, HI7648, H                                                                            | HL7650, HL7688, HL7690 and HL7692                                                               |
|-----------------------------------------------|------------------------------------------------------------------------------------------|-------------------------------------------------------------------------------------------------|
| Test command                                  |                                                                                          |                                                                                                 |
| Syntax<br>AT*PSRDBS=?                         | Response *PSRDBS: (I                                                                     | ist of supported <b><mode></mode></b> s), (list of supported <b><band></band></b> s)            |
| Read command                                  |                                                                                          |                                                                                                 |
| Syntax<br>AT*PSRDBS?                          | Response *PSRDBS: <                                                                      | band>                                                                                           |
| Write command                                 |                                                                                          |                                                                                                 |
| Syntax AT*PSRDBS= <mode>,<band></band></mode> | Response<br><b>OK</b>                                                                    |                                                                                                 |
|                                               | Parameters<br><mode></mode>                                                              | <ul><li>0 Set <band> at next switch on</band></li><li>1 Set <band> immediately</band></li></ul> |
|                                               | <br><br>2<br>8<br>32<br>64<br>128<br>512<br>4096<br>8192<br>16384<br>32768<br>131072<br> | Bit field type parameter. To set several bands, sum up the values GSM 900 MHz                   |

| HL7618, HL7618RD, HI7648, HL7650, HL7688, HL7690 and HL7692 |                                                                                                    |  |  |
|-------------------------------------------------------------|----------------------------------------------------------------------------------------------------|--|--|
|                                                             | 524288 LTE Band 28 (700 MHz) (HL7650 only)                                                                                                    |  |  |
|                                                             | 16777216 LTE Band 8 (900 MHz) (HL7650, HL7690 and HL7692)                                                                                                    |  |  |
|                                                             | 33554432 LTE Band 20 (800 MHz) (HL7690 and HL7692)                                                                                                    |  |  |
|                                                             | 67108864 LTE Band 12 (700 MHz) (HL7648 only)                                                                                                    |  |  |
| Reference                                                   | <u>Notes</u>                                                                                                    |  |  |
| Sierra Wireless<br>Proprietary                              | <ul> <li>Selection can be one or more (up to two) GSM bands, one or more (up to three)<br/>UMTS bands, and one or more (up to five) LTE bands.</li> </ul>                                                                                                    |  |  |
|                                                             | <ul> <li>Setting the <band> of *PSRDBS automatically corrects the <mode> of +KSRAT if the two values conflict with each other. For example, when the <mode> of +KSRAT is GSM only, changing the <band> of *PSRDBS to LTE band only will also correct the <mode> of +KSRAT to LTE only. Likewise, when the <mode> of +KSRAT is GSM only, changing the <band> of *PSRDBS to LTE+GSM bands will also correct <mode> of +KSRAT to dual LTE and GSM mode.</mode></band></mode></mode></band></mode></mode></band></li> </ul> |  |  |

### 5.55. +CMEC Command: Mobile Equipment Control Mode

Note: For HL7618, HL7618RD, HL7648, HL7650, HL7690 and HL7692 only.

| HL7618, HL7618RD, HL7648, HL7650, HL7690 and HL7692 |                                                                                                    |  |  |
|-----------------------------------------------------|----------------------------------------------------------------------------------------------------|--|--|
| Test command                                        |                                                                                                    |  |  |
| Syntax AT+CMEC=?                                    | Response +CMEC: (list of supported <keyp>s),(list of supported <disp>s),(list of supported <ind>s) OK</ind></disp></keyp>                         |  |  |
| Read command                                        |                                                                                                    |  |  |
| Syntax<br>AT+CMEC?                                  | Response +CMEC: <keyp>,<disp>,<ind> OK</ind></disp></keyp>                                                                                        |  |  |
| Write command                                       |                                                                                                    |  |  |
| Syntax AT+CMEC= [ <keyp>[,<disp></disp></keyp>      | Response OK                                                                                                    |  |  |
| [, <ind>]]</ind>                                    | Parameters <keyp> 0 Keypad management, not significant (no keypad)</keyp>                                                                         |  |  |
|                                                     | <disp> 0 Display management, not significant (no display)</disp>                                                                                  |  |  |
|                                                     | <ind> 0 Only the ME can set the status of its indicators (command +CIND can only be used to read the indicators)</ind>                            |  |  |
| Notes                                               | This command has no effect and was only implemented for compatibility purposes.  Parameters are ignored and are not saved in non-volatile memory. |  |  |

#### 5.56. +CPOF Command: Power Off

Note: For HL7618, HL7618RD, HL7648, HL7650, HL7690 and HL7692 only.

| HL7618, HL7618RD, HL7648, HL7650, HL7690 and HL7692 |                                                                                                    |  |
|-----------------------------------------------------|----------------------------------------------------------------------------------------------------|--|
| Execute command                                     |                                                                                                    |  |
| Syntax<br>AT+CPOF                                   | Response<br>OK                                                                                                    |  |
| Notes                                               | <ul> <li>This command powers the module off. It is equivalent to AT+CFUN=0.</li> <li>"OK" is immediately returned after the power off sequence is started.</li> </ul> |  |

### 5.57. +KGSMAD Command: GSM/LTE Antenna Detection

Note: For HL7618, HL7618RD, HL7648, HL7650, HL7690 and HL7692 only.

| HL7618, HL7618RD, HL7648, HL7650, HL7690 and HL7692                                                                         |                                                                                                    |  |  |
|----------------------------------------------------------------------------------------------------|----------------------------------------------------------------------------------------------------|--|--|
| Test command                                                                                                    |                                                                                                    |  |  |
| Syntax AT+KGSMAD=?                                                                                                    | Response +KGSMAD: (list of supported <mod>s),(list of supported <urcmode>s),(list of supported <interval>s),(list of supported <detgpio>s),(list of supported <repgpio>s) OK</repgpio></detgpio></interval></urcmode></mod>  |  |  |
| Read command                                                                                                    |                                                                                                    |  |  |
| Syntax<br>AT+KGSMAD?                                                                                                    | Response +KGSMAD: <mod>,<urcmode>,<interval>,<detgpio>,<repgpio> OK</repgpio></detgpio></interval></urcmode></mod>                                                                                                    |  |  |
| Write command                                                                                                    |                                                                                                    |  |  |
| Syntax AT+KGSMAD= <mod>, [<urcmode> [,<interval> [,<detgpio> [,<repgpio>]]]]</repgpio></detgpio></interval></urcmode></mod> | Response OK  Parameters <mod></mod>                                                                                                    |  |  |
|                                                                                                    | <ur> <li><urcmode> URC presentation mode. This is only applicable if <mod>=1</mod></urcmode></li> <li>Disable the presentation of antenna detection URC</li> <li>Enable the presentation of antenna detection URC</li> </ur> |  |  |
|                                                                                                    | <interval> 45 – 3600 Interval between two detections, in seconds. This is only applicable if <mod>=1. Default value = 120</mod></interval>                                                                                   |  |  |
|                                                                                                    | <b><detgpio></detgpio></b> $1-8$ , $10$ , $11$ , $13-15$ GPIO to be used as input by the antenna detection algorithm. Default value = $\underline{5}$                                                                        |  |  |

| HL7618, HL7618RD, HL7648, HL7650, HL7690 and HL7692 |                                                                                                    |  |  |
|-----------------------------------------------------|----------------------------------------------------------------------------------------------------|--|--|
|                                                     | <b><repgpio></repgpio></b> $1-8$ , $10$ , $11$ , $13-15$ GPIO to be used as output by the antenna detection algorithm to report the antenna's condition. This is only applicable if <mod>=1. Default value = <math>\underline{7}</math></mod> |  |  |
| Notes                                               | <ul> <li><repgpio> is set to LOW when the antenna is connected, set to HIGH<br/>otherwise.</repgpio></li> </ul>                                                                                                    |  |  |
|                                                     | <ul> <li>If the antenna detection algorithm detects a change in the antenna status, the<br/>module is notified by URC +KGSMAD: <pre></pre></li></ul>                                                                                          |  |  |
|                                                     | 0 - antenna connected                                                                                                    |  |  |
|                                                     | 1 - antenna connector short circuited to ground                                                                                                    |  |  |
|                                                     | 2 - antenna connector short circuited to power                                                                                                    |  |  |
|                                                     | 3 - antenna not detected (open)                                                                                                    |  |  |
|                                                     | <ul> <li>GPIOs may be already used by +KSIMDET, +KGNSSAD, +KSYNC, and<br/>+KTEMPMON; use +KGPIOCFG to check if a GPIO is already used by another<br/>interface/command prior to using this command.</li> </ul>                                |  |  |
|                                                     | <ul> <li>Instantaneous activation doesn't affect a periodic activation that has already<br/>been started.</li> </ul>                                                                                                    |  |  |

## 5.58. +KSREP Command: Mobile Start-up Reporting

Note: For HL7618, HL7618RD, HL7648, HL7650, HL7690 and HL7692 only.

| HL7618, HL7618F                | RD, HL7648, HL7650, HL7690 and HL7692                                                                                                    |  |
|--------------------------------|----------------------------------------------------------------------------------------------------|--|
| Test command                   |                                                                                                    |  |
| Syntax AT+KSREP=?              | Response +KSREP: (list of supported <mode>s) OK</mode>                                                                                                    |  |
| Read command                   |                                                                                                    |  |
| Syntax<br>AT+KSREP?            | Response +KSREP: <mode>,<stat>,<pb ready=""> OK</pb></stat></mode>                                                                                                    |  |
| Write command                  |                                                                                                    |  |
| Syntax AT+KSREP= <mode></mode> | Response<br>OK                                                                                                    |  |
|                                | or<br>+CME ERROR: <err></err>                                                                                                    |  |
|                                | Parameters <mode> Unsolicited result code mode  0 Disable the start-up URC  1 Enable the start-up URC</mode>                                                                                   |  |
|                                | <b><stat></stat></b> Module status The module is ready to receive commands for the TE. No access code is required The module is waiting for an access code. Use AT+CPIN? to determine the code |  |

| HL7618, HL7618F                             | RD, HL7648, HL765                                                                                                    | 50, HL7690 and HL7692                                                     |
|---------------------------------------------|----------------------------------------------------------------------------------------------------|---------------------------------------------------------------------------|
|                                             | 3 The module 4 Unrecoverab 5 Unknown sta <pb ready=""> Phone 0 Phone book</pb>                                                                                                    | e book status                                                             |
| Unsolicited<br>Notification                 | Response<br>+KSUP: <stat></stat>                                                                                                    |                                                                           |
| Reference<br>Sierra Wireless<br>Proprietary | <ul> <li>Notes</li> <li>URC +KSUP: <stat> will only be displayed once after reboot if <mode>=1.</mode></stat></li> <li>If <mode>=0, +PBREADY and +SIM URC notifications will not be sent at the start-up process. However, they will still be sent afterwards during normal module operation.</mode></li> </ul> |                                                                           |
|                                             |                                                                                                    | nand can be used without a SIM.<br>saved in non-volatile memory.          |
| <u>Example</u>                              | // SIM Card is insert<br>AT+KSREP?<br>+KSREP: 1,0,1<br>OK<br>AT+KSREP=?<br>+KSREP: (0-1)                                                                                                    |                                                                           |
|                                             | OK AT+KSREP=0 OK                                                                                                    | // Set mode to 0                                                          |
|                                             | AT+KSREP?<br>+KSREP: 0,0,1<br>OK                                                                                                    | // Mode is changed to 0 and save to non-volatile memory                   |
|                                             | // Reboot the modul AT+KSREP? +KSREP: 0,0,1 OK                                                                                                    | // Mode=0 which is restored from non-volatile memory                      |
|                                             | // SIM card is not ins<br>// Reboot the modul<br>+SIM: 0<br>+KSUP: 2                                                                                                    |                                                                           |
|                                             | AT+KSREP?<br>+KSREP: 1,2,0<br>OK                                                                                                    | // SIM is not present, and the phone book is not ready                    |
|                                             | +SIM: 1<br>+PBREADY                                                                                                    | // Insert SIM card // Phone Book is ready                                 |
|                                             | AT+KSREP?<br>+KSREP: 1,0,1                                                                                                    | // Start-up reporting is enabled. Both module and phone book // are ready |
|                                             | ОК                                                                                                    | ·                                                                         |

# 5.59. +WMANTSEL Command: Select Main / Diversity Antenna for LTE

| HL7618, HL7618F                             | RD, HL7648, HL765                                         | 0, HL7688, HL7690 and HL7692                                                                                                    |
|---------------------------------------------|-----------------------------------------------------------|----------------------------------------------------------------------------------------------------|
| Test command                                |                                                           |                                                                                                    |
| Syntax AT+WMANTSEL =?                       | Response +WMANTSEL: (list of supported <mode>s) OK</mode> |                                                                                                    |
| Read command                                |                                                           |                                                                                                    |
| Syntax AT+WMANTSEL ?                        | Response<br>+WMANTSEL: <mo< td=""><td>DE&gt;</td></mo<>   | DE>                                                                                                    |
| Write Command                               |                                                           |                                                                                                    |
| Syntax<br>AT+WMANTSEL=<br><mode></mode>     | Response<br>OK                                            |                                                                                                    |
|                                             | For LTE-only variant                                      | of operations for main and diversity antennas s, <mode> is coded as a single decimal number <digit-l>; while port both LTE and UMTS, <mode> is coded as a 2-digit BCD <cdigit-l> Digit for LTE Use main and diversity antenna on LTE Only use main antenna on LTE Only use diversity antenna on LTE</cdigit-l></mode></digit-l></mode> |
|                                             | <digit-u></digit-u>                                       | Digit for UMTS  Use main and diversity antenna on UMTS  Only use main antenna on UMTS  Only use diversity antenna on UMTS                                                                                                    |
| Reference<br>Sierra Wireless<br>Proprietary | <ul><li><mode> is</mode></li><li>This comma</li></ul>     | and works with or without a SIM. s stored in non-volatile memory using the AT&W command. and should be issued when the device is deregistered from the attings will be effective the next time the module registers to the                                                                                                    |
| Examples                                    | // For variants that or at+wmantsel? +WMANTSEL: 0         | nly support LTE (e.g. HL7690 and HL7692)                                                                                                    |
|                                             | at+cops=2<br>OK                                           | // Deregister from network                                                                                                    |
|                                             | at+wmantsel=1<br>OK                                       | // Only select only main antenna                                                                                                    |
|                                             | at+cops=0<br>OK                                           | // Re-register to network                                                                                                    |

| HL7618, HL7618RD, HL7648, HL7650, HL7688, HL7690 and HL7692 |                                                               |                                                                       |
|-------------------------------------------------------------|---------------------------------------------------------------|-----------------------------------------------------------------------|
|                                                             | at+cops=2<br>OK                                               | // Deregister from network                                            |
|                                                             | at+wmantsel=2<br>OK                                           | // Only select diversity antenna                                      |
|                                                             | at+cops=0<br>OK                                               | // Re-register to network                                             |
|                                                             | // For variants that s<br>at+wmantsel?<br>+WMANTSEL: 00<br>OK | support both UMTS and LTE (e.g. HL7650 and HL7688) // Read command    |
|                                                             | at+wmantsel=?<br>+WMANTSEL: (0-2<br>OK                        |                                                                       |
|                                                             | at+wmantsel=11<br>OK                                          | // Write command to enable main antenna only for both UMTS // and LTE |
|                                                             | at+wmantsel?<br>+WMANTSEL: 11<br>OK                           | // Read back the inputted value                                       |

#### 5.60. +KSIMSEL Command: SIM Selection

| HL7618, HL7618RD, HL7648, HL7650, HL7688, HL7690 and HL7692 |                                                                                                    |  |
|-------------------------------------------------------------|----------------------------------------------------------------------------------------------------|--|
| Test command                                                |                                                                                                    |  |
| Syntax AT+KSIMSEL=?                                         | Response +KSIMSEL: (list of supported <mode>s),(list of supported <gpio>s) OK</gpio></mode>                   |  |
| Read command                                                |                                                                                                    |  |
| Syntax<br>AT+KSIMSEL?                                       | Response +KSIMSEL: <mode>[,<gpio>[,<sim_used>]] OK</sim_used></gpio></mode>                                   |  |
| Write command                                               |                                                                                                    |  |
| Syntax AT+KSIMSEL= <mode> [, <gpio>]</gpio></mode>          | Response OK  If <mode> = 4: +KSIMSEL: <mode>,<sim1_pres>,<sim2_pres> OK</sim2_pres></sim1_pres></mode></mode> |  |

| HL7618, HL7618RD, HL7648, HL7650, HL7688, HL7690 and HL7692 |                                                                                                    |                                                                                                    |
|-------------------------------------------------------------|----------------------------------------------------------------------------------------------------|----------------------------------------------------------------------------------------------------|
|                                                             | <ul> <li>SIM selection of Force to select ignored.</li> <li>Force to select ignored.</li> <li>Force to select ignored.</li> <li>Select the 1st et Read SIM card</li> </ul>                                                                                    | t the 1 <sup>st</sup> external SIM. The 2 <sup>nd</sup> external SIM presence will be t the 2 <sup>nd</sup> external SIM. The 1 <sup>st</sup> external SIM presence will be external SIM if present, else select the 2 <sup>nd</sup> external SIM if present. ds presence status  0, 11, 13 – 15  GPIO to be used for external SIM selection.                                 |
|                                                             | <sim_used> 1 2</sim_used>                                                                                                    | The 1 <sup>st</sup> external SIM currently used The 2 <sup>nd</sup> external SIM currently used The 1 <sup>st</sup> external SIM currently used The 1 <sup>st</sup> external SIM is not present                                                                                                    |
|                                                             | <sim2_pres>0</sim2_pres>                                                                                                    | The 1 <sup>st</sup> external SIM is present  The 2 <sup>nd</sup> external SIM is not present  The 2 <sup>nd</sup> external SIM is present                                                                                                    |
| Notes                                                       | one SIM can <gpio> wot <gpio> wot <gpio> wot <sim_used> Response [+ <mode> = 4. This comman Parameters module rebo When SIM so available and When <mode< p=""> the AT+KSIM SIM removal Module rebo Module rebo</mode<></mode></sim_used></gpio></gpio></gpio> | nd can be used without a SIM. <mode> and <gpio> are saved in non-volatile memory over not.  elect feature is disabled, only the 1st external SIM interface is d the dedicated GPIO is free for customer use via +KGPIO.  e&gt;=3, SIM selection is performed immediately after the user enters MSEL command. No SIM selection is performed for SIM insertion or</gpio></mode> |
| Examples                                                    | AT+KSIMSEL=?<br>+KSIMSEL: (0-4),(1-8<br>OK<br>AT+KSIMSEL?<br>+KSIMSEL: 1,6                                                                                                    | // test command                                                                                                    |
|                                                             | OK AT+KSIMSEL=2,6 OK AT+KSIMSEL?                                                                                                    | // force to select the 2nd external SIM                                                                                                    |
|                                                             | +KSIMSEL:2,6<br>OK<br>AT+KSIMSEL=1<br>OK                                                                                                    | // 2nd SIM active and GPIO 6 is used for SIM selection // force to select the 1st external SIM                                                                                                    |

| HL7618, HL7618RD, HL7648, HL7650, HL7688, HL7690 and HL7692 |                                       |                                                                                                    |
|-------------------------------------------------------------|---------------------------------------|----------------------------------------------------------------------------------------------------|
|                                                             | AT+KSIMSEL?<br>+KSIMSEL:1,6<br>OK     | // 1st SIM active and GPIO 6 is used for SIM selection                                                                                                    |
|                                                             | AT+KSIMSEL=0<br>OK                    | // Disable SIM select functionality                                                                                                    |
|                                                             | AT+KSIMSEL=3,6                        | // Enable SIM select functionality. SIM selection will be // performed. SIM slot status = the 1 <sup>st</sup> SIM is present, the 2 <sup>nd</sup> // SIM is absent |
|                                                             | AT+KSIMSEL?<br>+KSIMSEL: 3,6,1        | // SIM selection performed. GPIO 6 is used as selection pin // and the 1st external SIM is currently activated                                                     |
|                                                             | OK AT+KSIMSEL=0 OK                    | // Disable SIM select functionality                                                                                                    |
|                                                             | AT+KSIMSEL=3                          | // Re-enable SIM select functionality. SIM selection will be // performed. SIM slot status = the 1st SIM is absent, the $2^{nd}$ // SIM is present                 |
|                                                             | OK AT+KSIMSEL? +KSIMSEL: 3,6,2 OK     | // SIM selection performed. GPIO 6 is used as selection pin // and the 2nd external SIM is currently activated                                                     |
|                                                             | AT+KSIMSEL=4<br>+KSIMSEL: 4,0,1<br>OK | // 1 <sup>st</sup> external SIM is absent and 2 <sup>nd</sup> external SIM is present                                                                              |

## 5.61. +BOOTDWLCFG Command: Boot Configuration for Firmware Download

#### 5.61.1. Description

This command configures the USB enumeration time out and USB link time out that are used in detecting a firmware download request.

The USB link time out refers to the time out for correct "AT" start frame to start the firmware download procedure.

The flow diagram below shows the sequence in detecting a firmware download request, which always happens when the module boots or reboots.

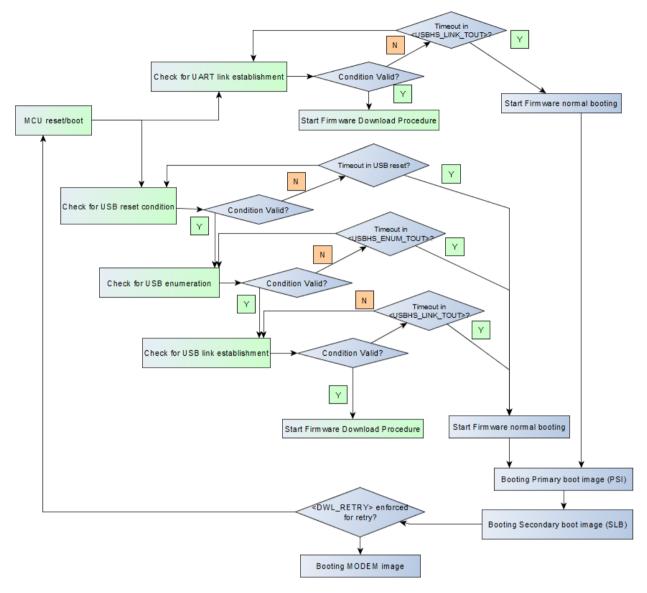

Figure 2. Firmware Download Request Detection Sequence

Basically, when the module boots, it polls the USB and UART channels in parallel for firmware download conditions.

For the USB channel, the module polls for the following conditions individually:

- 1. USB reset
- 2. USB enumeration
- 3. USB link establishment ("AT" start frame)

For the UART channel, the module polls for a USB link establishment ("AT" start frame) only.

If time out happens, the firmware download detection sequence breaks, and the module either boots normally or it reboots for another retry depending on the AT parameter <DWL\_RETRY>.

Time out values are listed in the following table.

Table 2. Time Out Values

| Time Out                 | Default Value    | Configurable with +BOOTDWLCFG? (Possible Values) |
|--------------------------|------------------|--------------------------------------------------|
| UART link time out       | 150 milliseconds | No                                               |
| USB reset time out       | 400 milliseconds | No                                               |
| USB enumeration time out | 3 seconds        | Yes (3s, 30s, 60s, 90s)                          |
| USB link time out        | 1 second         | Yes (1s, 30s, 60s, 90s)                          |

If the primary boot image (PSI) is corrupted during firmware download, another set of time out values, extended timeout values, is used. The extended time out values are listed in the following table.

Table 3. Extended Time Out Values

| Time Out                 | Value       | Configurable |
|--------------------------|-------------|--------------|
| UART link time out       | 30 seconds  | No           |
| USB reset time out       | 3.5 seconds | No           |
| USB enumeration time out | 5 seconds   | No           |
| USB link time out        | 30 seconds  | No           |

If the PSI is corrupted, the module will neither start normal booting nor reboot itself after time out. A successful firmware download is required to recover the module. Moreover, an external hardware reset will be required to start the firmware download again when the time out happens.

However, a PSI image is not usually corrupted because due to its small size (around 60kbytes in one flash block) and upgrade can be completed quickly in writing to the first NAND flash block.

#### 5.61.2. Syntax

| HL7618, HL7618RD, HL7648, HL7650, HL7688, HL7690 and HL7692 |                                                                                                    |  |
|-------------------------------------------------------------|----------------------------------------------------------------------------------------------------|--|
| Test command                                                |                                                                                                    |  |
| Syntax AT+ BOOTDWLCFG= ?                                    | Response +BOOTDWLCFG: (list of supported <usbhs_enum_tout>s),(list of supported <usbhs_link_tout>s),(list of supported <dwl_retry>s),(list of supported <sys_reboot>s) OK</sys_reboot></dwl_retry></usbhs_link_tout></usbhs_enum_tout> |  |
| Read command                                                |                                                                                                    |  |
| Syntax<br>AT+<br>BOOTDWLCFG?                                | Response +BOOTDWLCFG: <usbhs_enum_tout>,<usbhs_link_tout>,<dwl_retry> OK</dwl_retry></usbhs_link_tout></usbhs_enum_tout>                                                                                                    |  |

| HL7618, HL7618RD, HL7648, HL7650, HL7688, HL7690 and HL7692                                                                                                |                                                                                                    |  |
|----------------------------------------------------------------------------------------------------|----------------------------------------------------------------------------------------------------|--|
| Write command                                                                                                    |                                                                                                    |  |
| Syntax AT+ BOOTDWLCFG= [ <usbhs_enum _tout=""> [,<usbhs_link_ tout=""> [,<dwl_retry> [,<sys_reboot>]]]</sys_reboot></dwl_retry></usbhs_link_></usbhs_enum> | Response OK  Parameters <usbhs_enum_tout> USB enumeration time out value  0 3s 1 30s 2 60s 3 90s</usbhs_enum_tout>                                                                                                    |  |
|                                                                                                    | <ul> <li><usbhs_link_tout> USB link establishment time out value</usbhs_link_tout></li> <li>0 1s</li> <li>1 30s</li> <li>2 60s</li> <li>3 90s</li> </ul>                                                                                                    |  |
|                                                                                                    | <pre><dwl_retry> Desired firmware download retry count when firmware download conditions are not met (i.e. the download program didn't start)  O No retry 1 - 10 Number of retries</dwl_retry></pre>                                                                                                    |  |
|                                                                                                    | <pre><sys_reboot> System reboot options after executing this command 0     Do not reboot 1     Reboot immediately without network deregistration</sys_reboot></pre>                                                                                                    |  |
| Notes                                                                                                    | <ul> <li>USB time out happens when the USB cable is connected (VBUS level &gt; 0.8V) and USB RESET happens within a 400ms time out.</li> <li><usbhs_enum_tout> and <usbhs_link_tout> are automatically reset to their default values, 0, in the following conditions:         <ul> <li>Cold boot or hardware reset.</li> <li>Download program received the reset command from the host to reboot the module.</li> <li>Successfully booted in the module firmware, which means time out values are reset when time out happens in a previous boot.</li> </ul> </usbhs_link_tout></usbhs_enum_tout></li> <li>Basically, the conditions above are terminate conditions that time out values are effective only once.</li> <li>If <dwl_retry> is enabled (non-zero value), and firmware download conditions are not met (i.e. download program didn't start), the module reboots itself with the input parameters <usbhs_enum_tout> and <usbhs_link_tout> for the next "TRY" of USB enumeration and USB link establishment. One of the following conditions stops this firmware download retry loop:</usbhs_link_tout></usbhs_enum_tout></dwl_retry></li></ul> |  |

| HL7618, HL7618RD, HL7648, HL7650, HL7688, HL7690 and HL7692 |                                                                                                    |
|-------------------------------------------------------------|----------------------------------------------------------------------------------------------------|
| Examples                                                    | AT+BOOTDWLCFG=?<br>+BOOTDWLCFG: (0-3),(0-3),(0-10),(0-1)<br>OK                                            |
|                                                             | //default values after boot-up AT+BOOTDWLCFG? +BOOTDWLCFG: 0,0,0 OK                                       |
|                                                             | <usb enumeration="" link="" time-out="90s" usb=""> AT+BOOTDWLCFG=3,3,0,0 OK</usb>                         |
|                                                             | AT+BOOTDWLCFG?<br>+BOOTDWLCFG: 3,3<br>OK                                                                  |
|                                                             | AT+BOOTDWLCFG=3,3 or AT+CFUN=1,1<br>OK                                                                    |
|                                                             | //module reboots for Firmware Download                                                                    |
|                                                             | <usb automatically="" enumeration="" link="" reboot="" time-out="30s," usb=""> AT+BOOTDWLCFG=0,1 OK</usb> |
|                                                             | //module reboots for Firmware Download                                                                    |

#### 5.62. +CALA Command: Set Alarm

Note: For HL7618, HL7618RD, HL7648, HL7650, HL7690 and HL7692 only.

| HL7618, HL7618RD, HL7648, HL7650, HL7690 and HL7692 |                                                                       |  |
|-----------------------------------------------------|-----------------------------------------------------------------------|--|
| Test command                                        |                                                                       |  |
| Syntax<br>AT+CALA=?                                 | Response +CALA: ("yy/MM/dd,hh:mm:ss"),(list of supported <n>s) OK</n> |  |
| Read command                                        |                                                                       |  |
| Syntax<br>AT+CALA?                                  | Response [+CALA: <time>,<n>] OK</n></time>                            |  |
| Write command                                       |                                                                       |  |
| Syntax AT+CALA= <time>[,<n>]</n></time>             | Response<br>OK                                                        |  |
|                                                     | or<br>+CME ERROR: <err></err>                                         |  |

| HL7618, HL7618F                             | RD, HL7648, HL7650, HL7690 ar                                                                                                    | nd HL7692                                                                                     |
|---------------------------------------------|----------------------------------------------------------------------------------------------------|-----------------------------------------------------------------------------------------------|
|                                             |                                                                                                    | format "yy/MM/dd,hh:mm:ss", where characters o digits), month, day, hour, minutes and seconds |
|                                             | <n> Alarm index</n>                                                                                                    |                                                                                               |
| Unsolicited<br>Notification                 | Response +CALV: <value></value>                                                                                                    |                                                                                               |
|                                             | Parameter <value> Alarm state  1 Alarm is enabled</value>                                                                                                    |                                                                                               |
| Reference<br>Sierra Wireless<br>Proprietary | <ul> <li>When an alarm is timed out, the unsolicited result code is returned.</li> <li>Only one alarm can be set at a time; <n> must always be 1.</n></li> <li>The alarm will wake the module up even if it is already in the off state (e.g., turned off by AT+CPOF or AT+CFUN=0). The module will then boot up normally, and no unsolicited result code +CALV: 1 is returned.</li> <li>This command can be used without a SIM.</li> <li>The year "yy" of <time> must be set to 2004 or later.</time></li> <li><time> can only be set to later than the current time on the internal clock.</time></li> </ul> |                                                                                               |
| Examples                                    | AT+CCLK="16/08/26,15:00:00+0"<br>OK                                                                                                    |                                                                                               |
|                                             | AT+CALA=?<br>+CALA: ("yy/mm/dd,hh:mm:ss")<br>OK                                                                                                    | // Test command<br>,(1)                                                                       |
|                                             | AT+CALA?<br>OK                                                                                                    | // Read command                                                                               |
|                                             | ОК                                                                                                    | // Set an alarm for the date and time                                                         |
|                                             | +CALV: 1                                                                                                    | // An URC is indicated when the alarm is expired.                                             |

#### 5.63. +CALD Command: Delete Alarm

Note: For HL7618, HL7618RD, HL7648, HL7650, HL7690 and HL7692 only.

| HL7618, HL7618RD, HL7648, HL7650, HL7690 and HL7692 |             |
|-----------------------------------------------------|-------------|
| Test command                                        |             |
| Syntax AT+CALD=?                                    | Response OK |

| HL7618, HL7618RD, HL7648, HL7650, HL7690 and HL7692 |                                                                                                    |  |
|-----------------------------------------------------|----------------------------------------------------------------------------------------------------|--|
| Write command                                       |                                                                                                    |  |
| Syntax<br>AT+CALD= <n></n>                          | Response<br>OK                                                                                                    |  |
|                                                     | or<br>+CME ERROR: <err></err>                                                                                                    |  |
|                                                     | Parameter <n> Alarm index</n>                                                                                                    |  |
| Reference<br>Sierra Wireless<br>Proprietary         | <ul> <li>Notes</li> <li>This command can be used without a SIM.</li> <li>This write command is only effective when the alarm has already been set by AT+CALA.</li> </ul> |  |
| Examples                                            | AT+CALD=? // Test command OK                                                                                                    |  |
|                                                     | AT+CALD=1  // Delete the alarm OK                                                                                                    |  |

### 5.64. +KCCINFO Command: Camped Cell Information

| HL7618, HL7618RD, HL7648, HL7650, HL7688, HL7690 and HL7692 |                                                                                               |  |
|-------------------------------------------------------------|-----------------------------------------------------------------------------------------------|--|
| Test command                                                |                                                                                               |  |
| Syntax AT+KCCINFO=?                                         | Response +KCCINFO: (list of supported <mode>s) OK</mode>                                      |  |
| Read command                                                |                                                                                               |  |
| Syntax<br>AT+KCCINFO?                                       | Response +KCCINFO: <mode>,<ci>,<rac>,<tac> OK</tac></rac></ci></mode>                         |  |
| Write command                                               |                                                                                               |  |
| Syntax AT+KCCINFO= <mode></mode>                            | Response OK                                                                                   |  |
|                                                             | or<br>+CME ERROR: <err></err>                                                                 |  |
|                                                             | Parameters <mode> 0</mode>                                                                    |  |
|                                                             | <ci> 4-byte location area code in hexadecimal format (e.g. "00C3" equals 195 in decimal)</ci> |  |

| HL7618, HL7618RD, HL7648, HL7650, HL7688, HL7690 and HL7692 |                                                                                                    |                                                                                                    |
|-------------------------------------------------------------|----------------------------------------------------------------------------------------------------|----------------------------------------------------------------------------------------------------|
|                                                             | routing area identity information is invalid.                                                                                                    | exadecimal format. FF will be displayed if sexadecimal format (e.g. "00C3" equals 195 area identity information is invalid. |
| Unsolicited<br>Notification                                 | Response<br>+KCCINFOI: <ci>,<rac>,<tac></tac></rac></ci>                                                                                                    |                                                                                                    |
| Reference<br>Sierra Wireless<br>Proprietary                 | Notes  This command is used to enable of informs about any change in camp This command works with a SIM ca  mode> is automatically stored in p Settings take effect immediately. | ard.                                                                                                    |
| Examples                                                    | AT+KCCINFO=1<br>OK                                                                                                    | // Set mode to 1                                                                                                    |
|                                                             | AT+KCCINFO=?<br>+KCCINFO: (0-1)<br>OK                                                                                                    | // Test command                                                                                                    |
|                                                             | AT+COPS=0                                                                                                    | // Attach to network                                                                                                    |
|                                                             | +KCCINFOI: "00006773","01","FFFF"                                                                                                    | // URC display after attached to network                                                                                    |
|                                                             | AT+KCCINFO?<br>+KCCINFO: 1,"00006773","01","FFFF"<br>OK                                                                                                    | // Read command                                                                                                    |

#### 5.65. +CALM Command: Alert Sound Mode

Note: For HL7648 and HL7688 only.

| HL7648 and HL7688   |                                                       |
|---------------------|-------------------------------------------------------|
| Test command        |                                                       |
| Syntax<br>AT+CALM=? | Response +CALM: (list of supported <mode>s) OK</mode> |
| Read command        |                                                       |
| Syntax<br>AT+CALM?  | Response +CALM: <mode> OK</mode>                      |

| HL7648 and HL7688             |                                                                                             |
|-------------------------------|---------------------------------------------------------------------------------------------|
| Write command                 |                                                                                             |
| Syntax AT+CALM= <mode></mode> | Response OK                                                                                 |
|                               | Parameter <mode> 0 Normal mode  1 Silent mode (all sounds from the MT are prevented)</mode> |
| Reference<br>[27.007] § 8.20  | Examples AT+CALM? +CALM: 0 OK AT+CALM=1 OK AT+CALM=? +CALM: (0-1) OK                        |

### 5.66. +CRSL Command: Ringer Sound Level

Note: For HL7648 and HL7688 only.

| HL7648 and HL7688               |                                                                                                    |  |
|---------------------------------|----------------------------------------------------------------------------------------------------|--|
| Test command                    |                                                                                                    |  |
| Syntax AT+CRSL=?                | Response +CRSL: (list of supported <level>s) OK</level>                                                                                                    |  |
| Read command                    |                                                                                                    |  |
| Syntax<br>AT+CRSL?              | Response +CRSL: <level> OK</level>                                                                                                    |  |
| Write command                   |                                                                                                    |  |
| Syntax AT+CRSL= <level></level> | Response OK                                                                                                    |  |
|                                 | Parameter <level> Integer type value with manufacturer specific range (smallest value represents the lowest sound level). Possible values = 0 (default), 1, 2, 3.</level> |  |

| HL7648 and HL7688            |                                 |
|------------------------------|---------------------------------|
| Reference<br>[27.007] § 8.21 | Examples AT+CRSL? +CRSL: 0 OK   |
|                              | AT+CRSL=1<br>OK                 |
|                              | AT+CRSL=?<br>+CRSL: (0-3)<br>OK |

### 5.67. +WESHDOWN Command: Emergency Shutdown

Note: For HL7650, HL7690 and HL7692 only.

| HL7650, HL7690 and HL7692                                       |                                                                                                    |                                                                                                    |
|-----------------------------------------------------------------|----------------------------------------------------------------------------------------------------|----------------------------------------------------------------------------------------------------|
| Test command                                                    |                                                                                                    |                                                                                                    |
| Syntax AT+WESHDOWN =?                                           | Response +WESHDOWN: (list of supported <mode>s), (list of supported <gpio_index>es) OK</gpio_index></mode>                   |                                                                                                    |
| Read command                                                    |                                                                                                    |                                                                                                    |
| Syntax<br>AT+WESHDOWN<br>?                                      | Response +WESHDOWN: <mode>[,<gpio_index>] OK</gpio_index></mode>                                                             |                                                                                                    |
| Write command                                                   |                                                                                                    |                                                                                                    |
| Syntax AT+WESHDOWN = <mode> [,<gpio_index>]</gpio_index></mode> | Response<br>OK                                                                                                    |                                                                                                    |
|                                                                 | +CME ERROR <err></err>                                                                                                    |                                                                                                    |
|                                                                 | Parameters <mode> 0 1 2</mode>                                                                                               | Disable emergency shutdown feature by GPIO Enable emergency shutdown feature by GPIO Trigger emergency shutdown   |
|                                                                 |                                                                                                    | to the quick shutdown of the module, the OK response sent by WESHDOWN=2 might not be received by the application. |
|                                                                 |                                                                                                    | 1 – 8 (for the HL7650)<br>1, 2, 4 – 8, 10, 11, 13 – 15 (for the HL7690 and HL7692)                                |
|                                                                 | Defines which GPIO will be used as input to trigger the emergency shutdown on the falling edge. Default value = $\frac{4}{}$ |                                                                                                    |

| HL7650, HL7690 and HL7692                              |                                                                                                    |                                       |                                                   |
|--------------------------------------------------------|----------------------------------------------------------------------------------------------------|---------------------------------------|---------------------------------------------------|
| Reference<br>Sierra Wireless<br>Proprietary<br>Command | <ul> <li>Notes</li> <li><gpio_index> is only used when <mode> = 1.</mode></gpio_index></li> <li>Parameters are not saved in non-volatile memory. They must be configured each time the module boots up.</li> <li>GPIOs may already be used by +KSIMDET, +KSYNC, +KTEMPMON, +KGSMAD, +KSIMSLOT, etc.</li> <li>Only GPIO 4 is available for use in the HL7650. Since this GPIO is also used to detect the insertion/removal of SIM2, this feature is disabled when emergency shutdown is activated.</li> <li>This command can be used without a SIM.</li> </ul> |                                       |                                                   |
| Examples                                               | AT+WESHDOWN=?<br>+WESHDOWN: (0-2),(1,2,<br>+WESHDOWN: (0-2),(1-8,<br>OK<br>AT+WESHDOWN?                                                                                                    | · · · · · · · · · · · · · · · · · · · | // for the HL7690 and HL7692<br>// for the HL7650 |
|                                                        | +WESHDOWN: 0<br>OK<br>AT+WESHDOWN=1,4<br>OK                                                                                                    |                                       | lown by GPIO is not active                        |
|                                                        | AT+WESHDOWN?<br>+WESHDOWN: 1,4<br>OK                                                                                                    | // A falling edge on                  | GPIO4 will shut the module down                   |
|                                                        | AT+WESHDOWN=2<br>OK<br>// Module shuts down                                                                                                    |                                       |                                                   |

# 5.68. +KMCLASS Command: Change GPRS and EGPRS Multislot Class

Note: For HL7618, HL7650, HL7688, HL7690 and HL7692 only.

| HL7618, HL7650, HL7688, HL7690 and HL7692 |                                                               |  |
|-------------------------------------------|---------------------------------------------------------------|--|
| Test command                              |                                                               |  |
| Syntax AT+KMCLASS=?                       | Response +KMCLASS: (list of supported <mclass>es) OK</mclass> |  |
| Read command                              | Get Multislot Class                                           |  |
| Syntax<br>AT+KMCLASS?                     | Response +KMCLASS: <mclass> OK</mclass>                       |  |

| HL7618, HL7650, HL7688, HL7690 and HL7692   |                                        |                  |                                                    |                                              |
|---------------------------------------------|----------------------------------------|------------------|----------------------------------------------------|----------------------------------------------|
| Write command                               | Set Multislot Class for GPRS and EGPRS |                  |                                                    |                                              |
| Syntax AT+KMCLASS= <mclass></mclass>        | Response<br>OK                         |                  |                                                    |                                              |
|                                             | Parameter                              | ot class         |                                                    |                                              |
|                                             |                                        |                  | Maximum Numbe                                      | r of Slots                                   |
|                                             | Multislot Class                        | Rx               | Tx                                                 | Sum                                          |
|                                             | 1                                      | 1                | 1                                                  | 2                                            |
|                                             | 2                                      | 2                | 1                                                  | 3                                            |
|                                             | 3                                      | 2                | 2                                                  | 3                                            |
|                                             | 4                                      | 3                | 1                                                  | 4                                            |
|                                             | 5                                      | 2                | 2                                                  | 4                                            |
|                                             | 6                                      | 3                | 2                                                  | 4                                            |
|                                             | 7                                      | 3                | 3                                                  | 4                                            |
|                                             | 8                                      | 4                | 1                                                  | 5                                            |
|                                             | 9                                      | 3                | 2                                                  | 5                                            |
|                                             | 10                                     | 4                | 2                                                  | 5                                            |
|                                             | 11                                     | 4                | 3                                                  | 5                                            |
|                                             | 12 (default)                           | 4                | 4                                                  | 5                                            |
|                                             | 30                                     | 5                | 1                                                  | 6                                            |
|                                             | 31                                     | 5                | 2                                                  | 6                                            |
|                                             | 32                                     | 5                | 3                                                  | 6                                            |
|                                             | 33                                     | 5                | 4                                                  | 6                                            |
| Reference<br>Sierra Wireless<br>Proprietary |                                        | nanges take effe | h a SIM card inserted i<br>ct immediately and is a | n the modem.<br>automatically stored in non- |

### 5.69. +LOGLV Command: Trace Logging Level

| HL7618, HL7618RD, HL7648, HL7650, HL7688, HL7690 and HL7692 |                                                          |  |
|-------------------------------------------------------------|----------------------------------------------------------|--|
| Test command                                                |                                                          |  |
| Syntax<br>AT+LOGLV=?                                        | Response +LOGLV: (list of supported <level>s) OK</level> |  |

| HL7618, HL7618F                  | RD, HL7648, HL7650, HL7688, HL7690 and HL7692                                                                                                    |
|----------------------------------|----------------------------------------------------------------------------------------------------|
| Read command                     |                                                                                                    |
| Syntax<br>AT+LOGLV?              | Response Before Firmware 30.01: OK                                                                                                    |
|                                  | Firmware 30.01 onwards: <level>,<xsys_state> OK</xsys_state></level>                                                                                                    |
| Execute command                  |                                                                                                    |
| Syntax AT+LOGLV= <level></level> | Response OK                                                                                                    |
|                                  | <u>Parameters</u>                                                                                                    |
|                                  | <pre><level></level></pre>                                                                                                    |
|                                  | "high", "high0" "highN" Enable most traces                                                                                                    |
|                                  | <b><xsys_state></xsys_state></b> State of internal system trace configurations (AT+XSYSTRACE) 0 Configuration set by +LOGLV is not modified 1 Configuration set by +LOGLV is modified externally 2 Not configured by +LOGLV yet Note that this parameter is only available from Firmware 30.01 onwards. |
| <u>Notes</u>                     | <ul> <li>"med" is the recommended setting for getting debug traces in general cases.</li> <li>"Off" is the recommended setting to ensure the module's best performance.</li> <li>The set of trace configurations configured by <level> is persistent over module boot.</level></li> </ul>               |

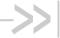

# 6. Network Service Related **Commands**

#### 6.1. +CAOC Command: Advice of Charge

| HL7618, HL7618F                  | RD, HL7648, HL7650, HL7688, HL7690 and HL7692                                                                                 |  |  |
|----------------------------------|----------------------------------------------------------------------------------------------------|--|--|
| Test command                     |                                                                                                    |  |  |
| Syntax<br>AT+CAOC=?              | Response +CAOC: (list of supported <mode>s) OK</mode>                                                                         |  |  |
| Read command                     |                                                                                                    |  |  |
| Syntax<br>AT+CAOC?               | Response +CAOC: <mode> OK</mode>                                                                                              |  |  |
| Write command                    |                                                                                                    |  |  |
| Syntax AT+CAOC= [ <mode>]</mode> | Response<br>+CAOC: <ccm><br/>OK</ccm>                                                                                         |  |  |
|                                  | or<br>+CME ERROR: <err></err>                                                                                                 |  |  |
|                                  | Parameters <mode> 0 Query CCM value  1 Deactivate unsolicited notification (+CCCM) 2 Activate unsolicited notification</mode> |  |  |
|                                  | <ccm> String type; three bytes of the current call meter value in hexadecimal format</ccm>                                    |  |  |
| Unsolicited<br>Notification      | Response +CCCM: <ccm></ccm>                                                                                                   |  |  |

### 6.2. +CUSD Command: Unstructured **Supplementary Service Data**

| HL7618, HL7618RD, HL7648, HL7650, HL7688, HL7690 and HL7692 |                                                 |  |
|-------------------------------------------------------------|-------------------------------------------------|--|
| Test command                                                |                                                 |  |
| Syntax AT+CUSD=?                                            | Response +CUSD: (list of supported <n>s) OK</n> |  |

4118395 Rev 13.0 October 22, 2019 148

| HL7618, HL7618F                                        | RD, HL7648, HL7650, HL7688, HL7690 and HL7692                                                                                                    |  |  |
|--------------------------------------------------------|----------------------------------------------------------------------------------------------------|--|--|
| Read command                                           |                                                                                                    |  |  |
| Syntax<br>AT+CUSD?                                     | Response +CUSD: <n> OK</n>                                                                                                    |  |  |
| Write command                                          |                                                                                                    |  |  |
| Syntax AT+CUSD=[ <n> [,<str>[,<dcs>]]]</dcs></str></n> | Response OK                                                                                                    |  |  |
|                                                        | +CME ERROR: <err></err>                                                                                                    |  |  |
|                                                        | Parameters <n> Enables or disables the presentation of an unsolicited result code  ① Disable the result code presentation to the TE (default value if no parameter)  1 Enable the result code presentation to the TE  2 Cancel session (not applicable to read command response)  <str> String type USSD-string (when <str> parameter is not given, network is not interrogated)  <dcs> Cell Broadcast Data Coding Scheme in integer format (default value: ①)</dcs></str></str></n> |  |  |
|                                                        | <ul> <li>No further user action required (network initiated USSD-Notify, or no further information needed after mobile initiated operation)</li> <li>Further user action required (network initiated USSD-Request, or further information needed after mobile initiated operation)</li> <li>USSD terminated by network</li> <li>Other local client has responded</li> <li>Operation not supported</li> <li>Network time out</li> </ul>                                               |  |  |
| Unsolicited                                            | Response                                                                                                    |  |  |
| Notification                                           | +CUSD: <m>[,<str>,<dcs>]</dcs></str></m>                                                                                                    |  |  |
| <u>Notes</u>                                           | <n> is saved in non-volatile memory per AT port over module reboot.</n>                                                                                                    |  |  |

# 6.3. +CLCK Command: Facility Lock

| HL7618, HL7618RD, HL7648, HL7650, HL7688, HL7690 and HL7692 |                                                     |  |
|-------------------------------------------------------------|-----------------------------------------------------|--|
| Test command                                                |                                                     |  |
| Syntax<br>AT+CLCK=?                                         | Response +CLCK: (list of supported <fac>s) OK</fac> |  |
|                                                             | or<br>+CME ERROR: <err></err>                       |  |

| HL7618, HL7618RD, HL7648, HL7650, HL7688, HL7690 and HL7692                        |                                          |                                      |                                                                                                    |
|------------------------------------------------------------------------------------|------------------------------------------|--------------------------------------|----------------------------------------------------------------------------------------------------|
| Write command                                                                      |                                          |                                      |                                                                                                    |
| Syntax AT+CLCK= <fac>, <mode> [,<passwd> [,<class>]]</class></passwd></mode></fac> | OK                                       | atus>[,                              | command is successful <class1>[<cr>,<lf> class2]]</lf></cr></class1>                                                                                                    |
|                                                                                    | or<br>+CME ERRO                          | DR: <ei< th=""><th>rr&gt;</th></ei<> | rr>                                                                                                    |
|                                                                                    | Parameters                               |                                      |                                                                                                    |
|                                                                                    | <fac></fac>                              | PH-S<br>card s<br>card i             | es reserved by the present document:  IM (lock Phone to SIM/UICC card installed in the currently selected slot) (MT asks for the password when other than current SIM/UICC is inserted; MT may remember certain previously used cards thus not ring password when they are inserted) |
|                                                                                    | "SC"                                     | SIM (                                | lock SIM/UICC card) (SIM/UICC asks password in MT power-up and this lock command issued)                                                                                                    |
|                                                                                    | "AO"<br>"OI"                             |                                      | C (Barr All Outgoing Calls) (Barr Outgoing International Calls)                                                                                                    |
|                                                                                    | "OX"                                     |                                      | -exHC (Barr Outgoing International Calls except to Home Country)                                                                                                    |
|                                                                                    | "AI"                                     |                                      | (Barr All Incoming Calls)                                                                                                    |
|                                                                                    | "IR"                                     |                                      | Roam (Barr Incoming Calls when Roaming outside the home country)                                                                                                    |
|                                                                                    | "AB"                                     |                                      | arring services (applicable only for mode>=0)                                                                                                    |
|                                                                                    | "AG"                                     |                                      | ttgoing barring services (applicable only for <mode>=0)</mode>                                                                                                    |
|                                                                                    | "AC"<br>"FD"                             | SIM o                                | coming barring services (applicable only for <mode>=0) card or active application in the UICC (GSM or USIM) fixed dialing ory feature (if PIN2 authentication has not been done during the nt session, PIN2 is required as <passwd>)</passwd></mode>                                 |
|                                                                                    | "PN"                                     |                                      | ork Personalization                                                                                                    |
|                                                                                    | "PU"                                     |                                      | ork subset Personalization                                                                                                    |
|                                                                                    | "PP"                                     |                                      | ce Provider Personalization                                                                                                    |
|                                                                                    | "PC"                                     |                                      | prate Personalization                                                                                                    |
|                                                                                    | <mode></mode>                            | 0                                    | Unlock                                                                                                    |
|                                                                                    |                                          | 1                                    | Lock                                                                                                    |
|                                                                                    |                                          | 2                                    | Query status                                                                                                    |
|                                                                                    | <status></status>                        | 0<br>1                               | Not active<br>Active                                                                                                    |
|                                                                                    | <pre><passwd> the ME user</passwd></pre> |                                      | g type; shall be the same as password specified for the facility from<br>ce or with command Change Password +CPWD                                                                                                    |
|                                                                                    | <classx></classx>                        | Sum                                  | of integers each representing a class of information (default value=7)                                                                                                    |
|                                                                                    | 2 Data                                   | (refers                              | to all bearer services; with <mode>=2 this may refer only to some ce if TA does not support values 16, 32, 64 and 128)</mode>                                                                                                    |
|                                                                                    |                                          |                                      |                                                                                                    |
|                                                                                    | ,                                        |                                      | ge service                                                                                                    |
|                                                                                    |                                          | circuit s                            |                                                                                                    |
|                                                                                    |                                          | circuit a                            |                                                                                                    |
|                                                                                    | 64 Dedic                                 | ated pa                              | acket access                                                                                                    |
|                                                                                    | 128 Dedic                                | ated P                               | AD access                                                                                                    |

#### 6.4. +CNUM Command: Subscriber Number

| HL7618, HL7618F   | RD, HL7648,                                                                                                    | HL7650, HL7688, HL7690 and HL7692                                   |
|-------------------|----------------------------------------------------------------------------------------------------|---------------------------------------------------------------------|
| Test command      |                                                                                                    |                                                                     |
| Syntax AT+CNUM=?  | Response OK                                                                                                    |                                                                     |
| Execute command   |                                                                                                    |                                                                     |
| Syntax<br>AT+CNUM | Response +CNUM: [ <alpha1>],<number1>,<type1>[,<speed>,<service>[,<itc>]][<cr><lf> +CNUM: [<alpha2>],<number2>,<type2>[,<speed>,<service>[,<itc>]][]] OK</itc></service></speed></type2></number2></alpha2></lf></cr></itc></service></speed></type1></number1></alpha1> |                                                                     |
|                   | or<br>+CME ERRO                                                                                                    | DR: <err></err>                                                     |
|                   | Parameters <alphax> Optional alphanumeric string associated with <numberx>; used character set should be the one selected with command +CSCS</numberx></alphax>                                                                                                    |                                                                     |
|                   | <numberx></numberx>                                                                                                    | String type phone number of format specified by <typex></typex>     |
|                   | <typex></typex>                                                                                                    | Type of address octet in integer format                             |
|                   | <speed></speed>                                                                                                    | As defined in 27.007 sub clause 6.7, corresponding to +CBST setting |
|                   | <service> Service related to the phone number 0 Asynchronous modem 1 Synchronous modem 2 PAD Access (asynchronous) 3 Packet Access (synchronous) 5 Fax <itc> Information transfer capability 0 3.1kHz 1 UDI</itc></service>                                              |                                                                     |
| <u>Note</u>       |                                                                                                    | rmation should be stored in the SIM card before using +CNUM.        |

# 6.5. +COLP Command: Connected Line Identification Presentation

| HL7618, HL7618RD, HL7648, HL7650, HL7688, HL7690 and HL7692 |                                                 |  |
|-------------------------------------------------------------|-------------------------------------------------|--|
| Test command                                                |                                                 |  |
| Syntax AT+COLP=?                                            | Response +COLP: (list of supported <n>s) OK</n> |  |

| HL7618, HL7618RD, HL7648, HL7650, HL7688, HL7690 and HL7692 |                                           |                                                                                                    |  |
|-------------------------------------------------------------|-------------------------------------------|----------------------------------------------------------------------------------------------------|--|
| Read command                                                |                                           |                                                                                                    |  |
| Syntax<br>AT+COLP?                                          | Response<br>+COLP: <n>,<m><br/>OK</m></n> |                                                                                                    |  |
| Execute command                                             |                                           |                                                                                                    |  |
| Syntax AT+COLP=[ <n>]</n>                                   | Response<br><b>OK</b>                     |                                                                                                    |  |
|                                                             | or<br>+CME ERROR: <err></err>             |                                                                                                    |  |
|                                                             | <u>Parameter</u>                          | <u>s</u>                                                                                                    |  |
|                                                             | <n> <u>0</u></n>                          | Disable result code presentation status to the TE                                                                                                    |  |
|                                                             | 1                                         | Enable result code presentation status to the TE                                                                                                    |  |
|                                                             | <m> 0 1 2</m>                             | COLP not provisioned COLP provisioned Unknown (e.g. no network, etc.)                                                                                                    |  |
| <u>Notes</u>                                                | • If si [,                                | the connected line identity of the called party is enabled, (and called ubscriber allows it), the intermediate result code +COLP: <number>, <type> <subaddr>, <satype> [, <alpha>]] is returned from TA to TE. n&gt; is saved in non-volatile memory per AT port over module reboot.</alpha></satype></subaddr></type></number> |  |

## 6.6. +COPN Command: Read Operator Name

| HL7618, HL7618F     | RD, HL7648,                                                                                                    | HL7650, HL7688, HL7690 and HL7692                                   |
|---------------------|----------------------------------------------------------------------------------------------------|---------------------------------------------------------------------|
| Test command        |                                                                                                    |                                                                     |
| Syntax<br>AT+COPN=? | Response<br><b>OK</b>                                                                                                    |                                                                     |
| Execute command     |                                                                                                    |                                                                     |
| Syntax<br>AT+COPN   | Response +COPN: <numeric1>,<alpha1>[<cr><lf> +COPN: <numeric2>,<alpha2> []] OK  or +CME ERROR: <err></err></alpha2></numeric2></lf></cr></alpha1></numeric1> |                                                                     |
|                     |                                                                                                    |                                                                     |
|                     | Parameters <numeric></numeric>                                                                                                    | String type; operator in numeric format (see +COPS)                 |
|                     | <alpha></alpha>                                                                                                    | String type; operator in long alphanumeric format (see +COPS)       |
| <u>Notes</u>        | If the matchir displayed.                                                                                                    | ng PLMN name is not found then the numeric PLMN ID (MCCMNC) will be |

# 6.7. +COPS Command: Operator Selection

| HL7618, HL7618F                                                                        | RD, HL7648,                                                                                                    | HL7650, HL7688, HL7690 and HL7692                                                                                                    |  |
|----------------------------------------------------------------------------------------|----------------------------------------------------------------------------------------------------|----------------------------------------------------------------------------------------------------|--|
| Test command                                                                           |                                                                                                    |                                                                                                    |  |
| Syntax<br>AT+COPS=?                                                                    | Response +COPS: [list of supported ( <stat>, long alphanumeric <oper>, short alphanumeric <oper>, numeric <oper>[,&lt; AcT&gt;,<plmn_list>)s][,,(list of supported <mode>s),(list of supported <format>s)] OK  or</format></mode></plmn_list></oper></oper></oper></stat> |                                                                                                    |  |
|                                                                                        | +CME ERRO                                                                                                    | OR: <err></err>                                                                                                    |  |
| Read command                                                                           |                                                                                                    |                                                                                                    |  |
| Syntax<br>AT+COPS?                                                                     | Response<br>+COPS: <mode>[,<format>,<oper>[,<act>]]<br/>OK</act></oper></format></mode>                                                                                                    |                                                                                                    |  |
|                                                                                        | or<br>+CME ERRO                                                                                                    | DR: <err></err>                                                                                                    |  |
| Write command                                                                          |                                                                                                    |                                                                                                    |  |
| Syntax AT+COPS= [ <mode> [,<format> [,<oper> [,&lt; AcT&gt;]]]]</oper></format></mode> | Response OK  or +CME ERRO                                                                                                    | DR: <err></err>                                                                                                    |  |
| [, ACIP]]]]                                                                            |                                                                                                    |                                                                                                    |  |
|                                                                                        | <u>Parameters</u>                                                                                                    |                                                                                                    |  |
|                                                                                        | <mode></mode>                                                                                                    | <ul> <li>Automatic; in this case other fields are ignored and registration is<br/>done automatically by ME</li> </ul>                                                                                 |  |
|                                                                                        |                                                                                                    | Manual (other parameters like format and operator need to be passed)                                                                                                    |  |
|                                                                                        |                                                                                                    | 2 Deregister from network                                                                                                    |  |
|                                                                                        |                                                                                                    | 3 Sets <format> value. In this case <format> becomes a mandatory input</format></format>                                                                                                    |  |
|                                                                                        |                                                                                                    | 4 Manual/automatic; if manual selection fails then automatic mode is entered                                                                                                    |  |
|                                                                                        | <format></format>                                                                                                    | O Long alphanumeric; if network name is not available it displays a combination of MCC and MNC in string format                                                                                       |  |
|                                                                                        |                                                                                                    | 1 Short alphanumeric                                                                                                    |  |
|                                                                                        |                                                                                                    | 2 Numeric                                                                                                    |  |
|                                                                                        |                                                                                                    | String type given in format <format>; this field may be up to 16-character alphanumeric format, up to 8 characters for short alphanumeric format and long for numeric format (MCC/MNC codes)</format> |  |
|                                                                                        | <stat></stat>                                                                                                    | 0 Unknown networks                                                                                                    |  |
|                                                                                        |                                                                                                    | 1 Network available                                                                                                    |  |
|                                                                                        |                                                                                                    | 2 Current (registered)                                                                                                    |  |
|                                                                                        |                                                                                                    | 3 Forbidden network                                                                                                    |  |

| HL7618, HL7618F | RD, HL7648, HL7650, HL7688, HL7690 and HL7692                                                                                                |
|-----------------|----------------------------------------------------------------------------------------------------|
|                 | <act> 0 GSM</act>                                                                                                    |
|                 | 2 UMTS                                                                                                    |
|                 | 7 LTE                                                                                                    |
|                 | <pre><plmn_list> 0 PLMN is present on the EHPLMN list</plmn_list></pre>                                                                      |
|                 | 1 PLMN is present on the user-controlled PLMN list                                                                                           |
|                 | 2 PLMN is present on the operator-controlled PLMN list                                                                                       |
|                 | Note that this parameter only supports R7 Protocol Stack onwards.                                                                            |
| Notes           | <ul> <li>This command forces an attempt to select and register the GSM, UMTS<br/>network.</li> </ul>                                         |
|                 | <ul> <li>Set command sets automatic network selection or selects network and a certain<br/>access technology AcT.</li> </ul>                 |
|                 | Read command returns current network.                                                                                                    |
|                 | <ul> <li>Test command returns available networks and lists of supported <mode>s and <format>s.</format></mode></li> </ul>                    |
|                 | <ul> <li>This command is abortable. The port shall be freed for issuing another<br/>command. No network abort shall be triggered.</li> </ul> |
|                 | <ul> <li><mode>=0,1,2,4 and <oper> are saved in non-volatile memory over module reboot.</oper></mode></li> </ul>                             |
|                 | <ul> <li><format> is saved in non-volatile memory per AT port over module reboot.</format></li> </ul>                                        |
|                 | <ul> <li>+CME ERROR: 22 is returned if AT+COPS=0 is sent while data transmission is<br/>ongoing.</li> </ul>                                  |

### 6.8. +CPOL Command: Preferred PLMN List

| HL7618, HL7618RD, HL7648, HL7650, HL7688, HL7690 and HL7692 |                                                                                                    |  |
|-------------------------------------------------------------|----------------------------------------------------------------------------------------------------|--|
| Test command                                                |                                                                                                    |  |
| Syntax AT+CPOL=?                                            | Response +CPOL: (list of supported <index>es),(list of supported <format>s) OK</format></index>                                                                                                    |  |
|                                                             | or<br>+CME ERROR: <err></err>                                                                                                    |  |
| Read command                                                |                                                                                                    |  |
| Syntax AT+CPOL?                                             | Response +CPOL: <index1>,<format>,<oper1>[,<gsm_act1>,<gsm_compact_act1>, <utran_act1>,<eutran_act>][<cr><lf> +CPOL: <index2>,<format>,<oper2>[,<gsm_act2>,<gsm_compact_act2>, <utran_act2>,<eutran_act>][]] OK</eutran_act></utran_act2></gsm_compact_act2></gsm_act2></oper2></format></index2></lf></cr></eutran_act></utran_act1></gsm_compact_act1></gsm_act1></oper1></format></index1> |  |
|                                                             | or<br>+CME ERROR: <err></err>                                                                                                    |  |

| HL7618, HL7618F                                                                                               | RD, HL7648, HL7                                                                                                    | 650, HL7688, HL7690 and HL7692                                                                              |  |  |  |  |
|----------------------------------------------------------------------------------------------------|----------------------------------------------------------------------------------------------------|----------------------------------------------------------------------------------------------------|--|--|--|--|
| Write command                                                                                                 |                                                                                                    |                                                                                                    |  |  |  |  |
| Syntax AT+CPOL= [ <index>] [,<format></format></index>                                                        | Response<br>OK                                                                                                    |                                                                                                    |  |  |  |  |
| [, <oper><br/>[,<gsm_act>,</gsm_act></oper>                                                                   | or<br>+CME ERROR: <err></err>                                                                                                    |                                                                                                    |  |  |  |  |
| <gsm_compact_<br>AcT&gt;,<utran_<br>AcT&gt;,<eutran_<br>AcT&gt;]]]</eutran_<br></utran_<br></gsm_compact_<br> | Parameters <index> Integer type; order number of operator in the SIM/USIM preferred operations.</index>                                               |                                                                                                    |  |  |  |  |
|                                                                                                    | <pre><format></format></pre>                                                                                                    | Long format alphanumeric <oper> Short format alphanumeric <oper> Numeric <oper></oper></oper></oper>        |  |  |  |  |
|                                                                                                    | <opern> Str</opern>                                                                                                    | ing type; <format> indicates if the format is alphanumeric or numeric</format>                              |  |  |  |  |
|                                                                                                    | <b><gsm_act></gsm_act></b> 0                                                                                                    | GSM access technology not selected GSM access technology selected                                           |  |  |  |  |
|                                                                                                    | <gsm_comp_a< th=""><th><ul><li>GSM compact access technology not selected</li><li>GSM compact access technology selected</li></ul></th></gsm_comp_a<> | <ul><li>GSM compact access technology not selected</li><li>GSM compact access technology selected</li></ul> |  |  |  |  |
|                                                                                                    | <utra_act></utra_act>                                                                                                    | <ul><li>0 UTRA access technology not selected</li><li>1 UTRA access technology selected</li></ul>           |  |  |  |  |
|                                                                                                    | <eutra_act></eutra_act>                                                                                                    | 0 EUTRA access technology not selected 1 EUTRA access technology selected                                   |  |  |  |  |
| Notes                                                                                                    |                                                                                                    | d command can have "n" RAT values. ing PLMN name is not found, then numeric PLMN ID (MCCMNC) will ayed.     |  |  |  |  |
|                                                                                                    | <ul><li><format< li=""></format<></li></ul>                                                                                                    | s is saved in non-volatile memory over module reboot.                                                       |  |  |  |  |

# 6.9. +CPWD Command: Change Password

| HL7618, HL7618RD, HL7648, HL7650, HL7688, HL7690 and HL7692      |                                                                              |  |
|------------------------------------------------------------------|------------------------------------------------------------------------------|--|
| Test command                                                     |                                                                              |  |
| Syntax<br>AT+CPWD=?                                              | Response +CPWD: list of supported ( <fac>,<pwdlength>)s OK</pwdlength></fac> |  |
| Write command                                                    |                                                                              |  |
| Syntax AT+CPWD= <fac>,<oldpwd>, <newpwd></newpwd></oldpwd></fac> | Response OK or                                                               |  |
|                                                                  | +CME ERROR: <err></err>                                                      |  |

| HL7618, HL7618F | RD, HL7648,                                                    | HL7650, HL7688, HL7690 and HL7692                                                                                                    |
|-----------------|----------------------------------------------------------------|----------------------------------------------------------------------------------------------------|
|                 | <u>Parameters</u>                                              |                                                                                                    |
|                 | <fac></fac>                                                    |                                                                                                    |
|                 | "PS"                                                           | PH-SIM (lock Phone to SIM/UICC card installed in the currently selected card slot) (MT asks for the password when other than current SIM/UICC card isinserted; MT may remember certain previously used cards thus not requiring password when they are inserted) |
|                 | "SC"                                                           | SIM (lock SIM/UICC card) (SIM/UICC asks password in MT power-up and when this lock command issued)                                                                                                    |
|                 | "AO"                                                           | BAOC (Barr All Outgoing Calls)                                                                                                    |
|                 | "OI"                                                           | BOIC (Barr Outgoing International Calls)                                                                                                    |
|                 | "OX"                                                           | BOIC-exHC (Barr Outgoing International Calls except to Home Country)                                                                                                    |
|                 | "AI"                                                           | BAIC (Barr All Incoming Calls)                                                                                                    |
|                 | "IR"                                                           | BIC-Roam (Barr Incoming Calls when Roaming outside the home country)                                                                                                    |
|                 | "FD"                                                           | SIM card or active application in the UICC (GSM or USIM) fixed dialing memory feature (if PIN2 authentication has not been done during the current session, PIN2 is required as <passwd>)</passwd>                                                               |
|                 | "PN"                                                           | Network Personalization                                                                                                    |
|                 | "PU"                                                           | Network subset Personalization                                                                                                    |
|                 | "PP"                                                           | Service Provider Personalization                                                                                                    |
|                 | "PC"                                                           | Corporate Personalization                                                                                                    |
|                 | <oldpwd></oldpwd>                                              | String type containing the old password                                                                                                    |
|                 | <newpwd></newpwd>                                              | String type containing the new password                                                                                                    |
|                 | <pwdlength< th=""><th>&gt;Length of password</th></pwdlength<> | >Length of password                                                                                                    |

## 6.10. +CREG Command: Network Registration

| HL7618, HL7618RD, HL7648, HL7650, HL7688, HL7690 and HL7692 |                                                                                |  |
|-------------------------------------------------------------|--------------------------------------------------------------------------------|--|
| Test command                                                |                                                                                |  |
| Syntax<br>AT+CREG=?                                         | Response +CREG: (list of supported <n>s) OK</n>                                |  |
| Read command                                                |                                                                                |  |
| Syntax<br>AT+CREG?                                          | Response +CREG: <n>,<stat>[,<lac>,<ci>[,<act>]] OK</act></ci></lac></stat></n> |  |
| Write command                                               |                                                                                |  |
| Syntax AT+CREG=[ <n>]</n>                                   | Response OK                                                                    |  |
|                                                             | or<br>+CME ERROR: <err></err>                                                  |  |

| HL7618, HL7618              | RD, HL                                                                                                    | 7648,                                                                     | HL7650, HL7688, HL7690 and HL7692                                                                                                    |
|-----------------------------|----------------------------------------------------------------------------------------------------|---------------------------------------------------------------------------|----------------------------------------------------------------------------------------------------|
|                             | Param                                                                                                    | neters                                                                    |                                                                                                    |
|                             | <n></n>                                                                                                    | 0                                                                         | Disable network registration unsolicited result code                                                                                    |
|                             |                                                                                                    | 1                                                                         | Enable network registration unsolicited result code +CREG: <stat></stat>                                                                |
|                             |                                                                                                    | 2                                                                         | Enable network registration and location information unsolicited result code +CREG: <stat>[,<lac>,<ci>[,<act>]]</act></ci></lac></stat> |
|                             | <stat></stat>                                                                                                    | <u>0</u>                                                                  | Not registered, ME is not currently searching a new operator to register to                                                             |
|                             |                                                                                                    | 1                                                                         | Registered, home network                                                                                                    |
|                             |                                                                                                    | 2                                                                         | Not registered, but ME is currently searching a new operator to register to                                                             |
|                             |                                                                                                    | 3                                                                         | Registration denied                                                                                                    |
|                             |                                                                                                    | 4                                                                         | Unknown                                                                                                    |
|                             |                                                                                                    | 5                                                                         | Registered, roaming                                                                                                    |
|                             | <a href="color: blue;"><lac> String type; two-byte location area code in hexadecimal format (e.g. "00C3" equals 195 in decimal)</lac></a> <ci> String type; four-byte UTRAN/E-UTRAN cell ID in hexadecimal format</ci> |                                                                           | n decimal)                                                                                                    |
|                             | <act< th=""><th>&gt;</th><th>0 GSM</th></act<>                                                                                                    | >                                                                         | 0 GSM                                                                                                    |
|                             |                                                                                                    |                                                                           | 2 UTRAN                                                                                                    |
|                             |                                                                                                    |                                                                           | 3 GSM with EGPRS                                                                                                    |
|                             |                                                                                                    |                                                                           | 4 UTRAN with HSDPA                                                                                                    |
|                             |                                                                                                    |                                                                           | 5 UTRAN with HSUPA                                                                                                    |
|                             |                                                                                                    |                                                                           | 6 UTRAN with HSDPA and HSUPA                                                                                                    |
|                             |                                                                                                    |                                                                           | 7 E-UTRAN                                                                                                    |
| Unsolicited<br>Notification | Response When <n>=1 and there is a change in the ME network registration status code:</n>                                                                                                    |                                                                           |                                                                                                    |
|                             | +CRE                                                                                                    | G: <st< td=""><td>at&gt;</td></st<>                                       | at>                                                                                                    |
|                             | When                                                                                                    | <n>=2</n>                                                                 | 2 and there is a change in the network cell:                                                                                            |
|                             | +CRE                                                                                                    | G: <st< td=""><td>at&gt;[,<lac>,<ci>[,<act>]]</act></ci></lac></td></st<> | at>[, <lac>,<ci>[,<act>]]</act></ci></lac>                                                                                              |
| Notes                       | <n> is saved in non-volatile memory per AT port over module reboot.</n>                                                                                                    |                                                                           |                                                                                                    |

# 6.11. +CSSN Command: Supplementary Service Notification

| HL7618, HL7618RD, HL7648, HL7650, HL7688, HL7690 and HL7692 |                                                                               |  |
|-------------------------------------------------------------|-------------------------------------------------------------------------------|--|
| Test command                                                |                                                                               |  |
| Syntax AT+CSSN=?                                            | Response +CSSN: (list of supported <n>s), (list of supported <m>s) OK</m></n> |  |
| Read command                                                |                                                                               |  |
| Syntax<br>AT+CSSN?                                          | Response +CSSN: <n>,<m> OK</m></n>                                            |  |

| HL7618, HL7618F                      | RD, HL7648,                          | HL7650, HL7688, HL7690 and HL7692                                                                                                    |
|--------------------------------------|--------------------------------------|----------------------------------------------------------------------------------------------------|
| Write command                        |                                      |                                                                                                    |
| Syntax AT+CSSN=[ <n> [,<m>]]</m></n> | Response OK                          |                                                                                                    |
|                                      | or<br>+CME ERRO                      | DR: <err></err>                                                                                                    |
|                                      | <u>Parameters</u> <n> <u>0</u> 1</n> | Disable +CSSI result code presentation status to the TE<br>Enable +CSSI result code presentation status to the TE                                                                                                    |
|                                      | <m> <u>0</u> 1</m>                   | Disable +CSSU result code presentation status to the TE Enable +CSSU result code presentation status to the TE                                                                                                    |
| Unsolicited<br>Notification          |                                      | de1>[, <index>]<br/>de2&gt;[<index> [,<number>,<type>]]</type></number></index></index>                                                                                                    |
|                                      | Parameters <code1></code1>           | <ul> <li>Unconditional call forwarding is active</li> <li>Some of the conditional call forwarding are active</li> <li>Call has been forwarded</li> <li>Call is waiting</li> <li>This is a CUG call (also <index> present)</index></li> <li>Outgoing calls are barred</li> <li>Incoming calls are barred</li> <li>CLIR suppression rejected</li> <li>Call has been deflected</li> </ul> |
|                                      | <index></index>                      | <ul> <li>0 - 9 Index</li> <li>No index (prefer to take from subscriber data)</li> </ul>                                                                                                    |
|                                      | <code2></code2>                      | This is a forwarded call (MT call setup) This is a CUG call ( <index> present) (MT call setup) Forward check SS message received (can be received whenever) Call has been connected with the other remote party in explicit call transfer operation (during an MT call setup) This is a deflected call (MT call setup) Additional incoming call forwarded</index>                      |
|                                      | <number></number>                    | String type phone of format specified by <type></type>                                                                                                    |
|                                      | <type></type>                        | Type of address octet in Integer format                                                                                                    |
| <u>Notes</u>                         | <n> and <m></m></n>                  | are saved in non-volatile memory per AT port over module reboot.                                                                                                    |

#### 6.12. +CPLS Command: Select Preferred PLMN List

| HL7618, HL7618F                            | RD, HL7648, HL765                                  | 50, HL7688, HL7690 and HL7692                                                                                                    |
|--------------------------------------------|----------------------------------------------------|----------------------------------------------------------------------------------------------------|
| Test command                               |                                                    |                                                                                                    |
| Syntax<br>AT+CPLS=?                        | Response +CPLS: (list of supp                      | ported <b><cpls_list></cpls_list></b> s)                                                                                                    |
| Read command                               |                                                    |                                                                                                    |
| Syntax<br>AT+CPLS?                         | Response<br>+CPLS: <cpls_list<br>OK</cpls_list<br> | >                                                                                                    |
| Write command                              |                                                    |                                                                                                    |
| Syntax AT+CPLS= [ <cpls_list>]</cpls_list> | Response<br>OK                                     |                                                                                                    |
|                                            | or<br>+CME ERROR: <er< td=""><td>rr&gt;</td></er<> | rr>                                                                                                    |
|                                            | Parameter <cpls_list> 0</cpls_list>                | User controlled PLMN selector with access technology EFPLMNwAcT, but iff not found in the SIM/UICC, then the PLMN preferred list is EFPLMNsel |
|                                            | 1                                                  | Operator controlled PLMN selector with access technology<br>EFOPLMNwAcT                                                                       |
|                                            | 2                                                  | HPLMN selector with access technology EFHPLMNwAcT                                                                                             |

# 6.13. +CEREG Command: EPS Network Registration Status

| HL7618, HL7618RD, HL7648, HL7650, HL7688, HL7690 and HL7692 |                                                                                 |  |  |  |
|-------------------------------------------------------------|---------------------------------------------------------------------------------|--|--|--|
| Test command                                                |                                                                                 |  |  |  |
| Syntax<br>AT+CEREG=?                                        | Response +CEREG: (list of supported <n>s) OK</n>                                |  |  |  |
| Read command                                                |                                                                                 |  |  |  |
| Syntax<br>AT+CEREG?                                         | Response +CEREG: <n>,<stat>[,<tac>,<ci>[,<act>]] OK</act></ci></tac></stat></n> |  |  |  |
| Execute command                                             |                                                                                 |  |  |  |
| Syntax AT+CEREG= [ <n>]</n>                                 | Response<br>OK                                                                  |  |  |  |

| HL7618, HL7618RD, HL7648, HL7650, HL7688, HL7690 and HL7692 |                                                                                                    |                                 |                                                                                                    |  |
|-------------------------------------------------------------|----------------------------------------------------------------------------------------------------|---------------------------------|----------------------------------------------------------------------------------------------------|--|
|                                                             | or<br>+CME ERROR: <err></err>                                                                                                    |                                 |                                                                                                    |  |
|                                                             | <u>Parameters</u> <n> 0 1 2</n>                                                                                                    | Enab<br>Enab                    | ole network registration unsolicited result code ele network registration unsolicited result code +CEREG: <stat> ele network registration unsolicited result code +CEREG: <stat> c&gt;,<ci>[,<act>]]</act></ci></stat></stat>                                                                                                    |  |
|                                                             | <stat></stat>                                                                                                    | 0<br>1<br>2<br>3<br>4<br>5<br>8 | Not registered, MT is not currently searching an operator to register to  Registered on the home network  Not registered, but MT is currently trying to attach or searching for an operator to register to  Registration denied  Unknown  Registered, roaming  Attached for emergency bearer services only (note that this is only available when <act> = 2,4,5,6</act> |  |
|                                                             | <tac> String type; two-byte tracking area code in hexadecimal format (e.g. "00C3" is equals to 195 in decimal) <ci> String type; four-byte UTRAN/E-UTRAN cell ID in hexadecimal format</ci></tac> |                                 |                                                                                                    |  |
|                                                             |                                                                                                    |                                 |                                                                                                    |  |
|                                                             | <act></act>                                                                                                    | 2<br>4<br>5<br>6<br>7           | UTRAN UTRAN with HSDPA UTRAN with HSUPA UTRAN with HSDPA and HSUPA E-UTRAN                                                                                                    |  |
| Notes                                                       | <n> is saved</n>                                                                                                    | l in non                        | n-volatile memory per AT port over module reboot.                                                                                                    |  |

# 6.14. +CEMODE Command: UE Modes of Operation for EPS

| HL7618, HL7618RD, HL7648, HL7650, HL7688, HL7690 and HL7692 |                                                         |  |  |  |
|-------------------------------------------------------------|---------------------------------------------------------|--|--|--|
| Test command                                                |                                                         |  |  |  |
| Syntax AT+CEMODE=?                                          | Response +CEMODE: (list of supported <mode>s) OK</mode> |  |  |  |
| Read command                                                |                                                         |  |  |  |
| Syntax AT+CEMODE?                                           | Response +CEMODE: <mode> OK</mode>                      |  |  |  |

| HL7618, HL7618RD, HL7648, HL7650, HL7688, HL7690 and HL7692 |                                                                                                    |  |  |  |  |
|-------------------------------------------------------------|----------------------------------------------------------------------------------------------------|--|--|--|--|
| Write command                                               |                                                                                                    |  |  |  |  |
| Syntax AT+CEMODE= [ <mode>]</mode>                          | Response OK                                                                                                    |  |  |  |  |
|                                                             | or<br>+CME ERROR: <err></err>                                                                                                    |  |  |  |  |
|                                                             | Parameter <mode> Indicates mode of operation  0 PS mode 2 of operation (default value for HL7618 and HL7618RD)  1 CS/PS mode 1 of operation (default value for HL7650, HL7688 and HL7692)  2 CS/PS mode 2 of operation (default value for HL7648 and HL7690)  3 PS mode 1 of operation</mode> |  |  |  |  |
| <u>Notes</u>                                                | <mode> is saved in non-volatile memory over module reboot.</mode>                                                                                                    |  |  |  |  |

#### 6.15. +KAAT Command: GPRS Automatic Attach

Note: For HL7618, HL7618RD, HL7648, HL7650, HL7688 and HL7690 only.

| HL7618, HL7618F                             | RD, HL7648, HL7650, HL7688 and HL7690                                                                                                    |  |  |  |
|---------------------------------------------|----------------------------------------------------------------------------------------------------|--|--|--|
| Test command                                |                                                                                                    |  |  |  |
| Syntax<br>AT+KAAT=?                         | Response +KAAT: (list of supported <b><attach mode=""></attach></b> s) OK                                                                                                    |  |  |  |
| Read command                                | Get current mode                                                                                                    |  |  |  |
| Syntax<br>AT+KAAT?                          | Response +KAAT: <attach mode=""> OK</attach>                                                                                                    |  |  |  |
| Write command                               | Set attach mode                                                                                                    |  |  |  |
| Syntax AT+KAAT= <attach mode=""></attach>   | Response OK                                                                                                    |  |  |  |
|                                             | Parameter <attach mode=""> 0 No GPRS automatic attach at switch on  1 GPRS automatic attach at switch on</attach>                                                                                                   |  |  |  |
| Reference<br>Sierra Wireless<br>Proprietary | Notes  The write command is used to select the GPRS attach mode at ME switch on. This AT command works with a SIM card. <a href="attach.">attach mode</a> is automatically stored in non-volatile memory.           |  |  |  |
| Example                                     | <start card="" no="" sim="" up="" with=""> AT+KAAT? +CME ERROR: 10  <insert and="" card="" reset="" sim=""> <default at="" attach="" automatic="" gprs="" is="" mode="" on="" switch=""></default></insert></start> |  |  |  |

#### HL7618, HL7618RD, HL7648, HL7650, HL7688 and HL7690 AT+KAAT? +KAAT: 1 OK AT+CGATT? +CGATT: 1 OK <set no GPRS automatic attach at switch on> AT+KAAT=0 OK AT+CGATT? +CGATT: 1 OK <reset> AT+CGATT? +CGATT: 0 OK AT+KAAT? AT+KAAT: 0 OK AT+CGATT=1 OK AT+CGATT? +CGATT: 1 OK <reset> AT+KAAT? +KAAT: 0 OK AT+CGATT? +CGATT: 0 OK

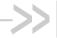

# 7. Phone Book Management

### 7.1. +CPBF Command: Find Phonebook Entries

| HL7618, HL7618F                       | RD, HL7648, HL7650, HL7688, HL7690 and HL7692                                                                                                    |  |  |  |  |
|---------------------------------------|----------------------------------------------------------------------------------------------------|--|--|--|--|
| Test command                          |                                                                                                    |  |  |  |  |
| Syntax<br>AT+CPBF=?                   | Response +CPBF: [ <nlength>],[<tlength>],[<slength>],[<elength>] OK</elength></slength></tlength></nlength>                                                                                                    |  |  |  |  |
|                                       | or<br>+CME ERROR: <err></err>                                                                                                    |  |  |  |  |
| Write command                         |                                                                                                    |  |  |  |  |
| Syntax AT+CPBF= <findtext></findtext> | Response [+CPBF: <index1>,<number>,<type>,<text>[,<hidden>][,<group>][,<adnumber>] [,<adtype>][,<secondtext>][,<email>]] OK</email></secondtext></adtype></adnumber></group></hidden></text></type></number></index1> |  |  |  |  |
|                                       | or<br>+CME ERROR: <err></err>                                                                                                    |  |  |  |  |
|                                       | Parameters <index1>, <index2>, <index> Integer type values in the range of location numbers of phonebook memory</index></index2></index1>                                                                             |  |  |  |  |
|                                       | <number> String type phone number of format <type></type></number>                                                                                                    |  |  |  |  |
|                                       | <type> Type of address octet in integer format</type>                                                                                                    |  |  |  |  |
|                                       | <text> String type field of maximum length <tlength>; character set as specified by command +CSCS</tlength></text>                                                                                                    |  |  |  |  |
|                                       | <pre><group> String type field of maximum length <glength>; character set as specified by command +CSCS</glength></group></pre>                                                                                       |  |  |  |  |
|                                       | <adnumber> String type phone number of format <adtype></adtype></adnumber>                                                                                                    |  |  |  |  |
|                                       | <adtype> Type of address octet in integer format</adtype>                                                                                                    |  |  |  |  |
|                                       | <pre><secondtext> String type field of maximum length <slength>; character set as specified by command +CSCS</slength></secondtext></pre>                                                                             |  |  |  |  |
|                                       | <pre><email> String type field of maximum length <elength>; character set as specified by command +CSCS</elength></email></pre>                                                                                       |  |  |  |  |
|                                       | <nlength> Integer type value indicating the maximum length of field <number></number></nlength>                                                                                                    |  |  |  |  |
|                                       | <tlength> Integer type value indicating the maximum length of field <text></text></tlength>                                                                                                    |  |  |  |  |

4118395 Rev 13.0 October 22, 2019 163

| HL7618, HL7618RD, HL7648, HL7650, HL7688, HL7690 and HL7692 |                                                                                                    |                                                                                     |  |  |
|-------------------------------------------------------------|----------------------------------------------------------------------------------------------------|-------------------------------------------------------------------------------------|--|--|
|                                                             | <glength></glength>                                                                                          | Integer type value indicating the maximum length of field <group></group>           |  |  |
|                                                             | <slength></slength>                                                                                          | Integer type value indicating the maximum length of field <secondtext></secondtext> |  |  |
|                                                             | <elength></elength>                                                                                          | Integer type value indicating the maximum length of field <email></email>           |  |  |
|                                                             | 0 Phon                                                                                                    | Indicates if the entry is hidden or not nebook entry not hidden nebook entry hidden |  |  |
| Notes                                                       | Execution command returns phonebook entries (from the current phonebook memory storage selected with +CPBS). |                                                                                     |  |  |

# 7.2. +CPBR Command: Read Current Phonebook Entries

| HL7618, HL7618F                                        | RD, HL7648, HL7650, HL7688, HL7690 and HL7692                                                                                                    |  |  |  |  |
|--------------------------------------------------------|----------------------------------------------------------------------------------------------------|--|--|--|--|
| Test command                                           |                                                                                                    |  |  |  |  |
| Syntax<br>AT+CPBR=?                                    | Response +CPBR: (list of supported <index>es),[<nlength>],[<tlength>],[<glength>],[<alength>],[<slength>],[<dlength>] OK</dlength></slength></alength></glength></tlength></nlength></index>                             |  |  |  |  |
| Write command                                          |                                                                                                    |  |  |  |  |
| Syntax AT+CPBR= <index1> [,<index2>]</index2></index1> | Response [+CPBR: <index1>,<number>,<type>,<text>[,<hidden>][,<group>][,<adnumber>] [,<adtype>][,<secondtext>][,<email>]][[] OK</email></secondtext></adtype></adnumber></group></hidden></text></type></number></index1> |  |  |  |  |
|                                                        | or<br>+CME ERROR: <err></err>                                                                                                    |  |  |  |  |
|                                                        | Parameters <index1>, <index2>, <index> of phonebook memory  Integer type values in the range of location numbers</index></index2></index1>                                                                               |  |  |  |  |
|                                                        | <number> String type phone number of format <type></type></number>                                                                                                    |  |  |  |  |
|                                                        | <type> Type of address octet in integer format</type>                                                                                                    |  |  |  |  |
|                                                        | <text> String type field of maximum length <tlength></tlength></text>                                                                                                    |  |  |  |  |
|                                                        | <hidden> Indicates if the entry is hidden or not – only available if a UICC with an active USIM application is present     Phonebook entry not hidden     Phonebook entry hidden</hidden>                                |  |  |  |  |
|                                                        | <pre><group> String type field of maximum length <glength></glength></group></pre>                                                                                                    |  |  |  |  |

| HL7618, HL7618RD, HL7648, HL7650, HL7688, HL7690 and HL7692 |                                                                                                    |                                                                            |                                                                                                    |  |  |
|-------------------------------------------------------------|----------------------------------------------------------------------------------------------------|----------------------------------------------------------------------------|----------------------------------------------------------------------------------------------------|--|--|
|                                                             | <adnumber></adnumber>                                                                                                    | <adnumber> String type phone number of format <adtype></adtype></adnumber> |                                                                                                    |  |  |
|                                                             | <adtype></adtype>                                                                                                    | Type o                                                                     | of address octet in integer format                                                                                                   |  |  |
|                                                             | <secondtex< th=""><th>t&gt;</th><th>String type field of maximum length <slength></slength></th></secondtex<>                                                                                                   | t>                                                                         | String type field of maximum length <slength></slength>                                                                              |  |  |
|                                                             | <email></email>                                                                                                    | String                                                                     | type field of maximum length <elength></elength>                                                                                     |  |  |
|                                                             | <nlength></nlength>                                                                                                    | Intege                                                                     | r type value indicating the maximum length of field <number></number>                                                                |  |  |
|                                                             | <tlength></tlength>                                                                                                    | Intege                                                                     | r type value indicating the maximum length of field <text></text>                                                                    |  |  |
|                                                             | <glength></glength>                                                                                                    | Intege                                                                     | r type value indicating the maximum length of field <group></group>                                                                  |  |  |
|                                                             | <alength> Integ</alength>                                                                                                    |                                                                            | r type value indicating the maximum length of field <adnumber></adnumber>                                                            |  |  |
|                                                             | <slength></slength>                                                                                                    | Intege                                                                     | r type value indicating the maximum length of field <secondtext></secondtext>                                                        |  |  |
|                                                             | <elength></elength>                                                                                                    | Intege                                                                     | r type value indicating the maximum length of field <email></email>                                                                  |  |  |
| <u>Notes</u>                                                | <ul> <li>Optional parameters <nlength>, <tlength>, <glength>, <alength>, <slength>,</slength></alength>,</glength></tlength></nlength></li> <li><elength> are only applicable for 3G UICC.</elength></li> </ul> |                                                                            |                                                                                                    |  |  |
|                                                             | • Exe                                                                                                    | cution c                                                                   | command returns phonebook entries in location number range <index2> from the current phonebook memory storage selected with</index2> |  |  |

# 7.3. +CPBS Command: Select Phonebook Memory Storage

| HL7618, HL7618RD, HL7648, HL7650, HL7688, HL7690 and HL7692  |                                                                        |  |  |  |
|--------------------------------------------------------------|------------------------------------------------------------------------|--|--|--|
| Test command                                                 |                                                                        |  |  |  |
| Syntax AT+CPBS=?                                             | Response +CPBS: (list of supported <storage>s) OK</storage>            |  |  |  |
| Read command                                                 |                                                                        |  |  |  |
| Syntax<br>AT+CPBS?                                           | Response +CPBS: <storage>[,<used>,<total>] OK</total></used></storage> |  |  |  |
|                                                              | or<br>+CME ERROR: <err></err>                                          |  |  |  |
| Write command                                                |                                                                        |  |  |  |
| Syntax AT+CPBS= <storage> [,<password>]</password></storage> | Response OK                                                            |  |  |  |

| HL7618, HL7618F | RD, HL7648,                                                                                                    | 7650, HL7688, HL7690 and HL7692                                                             |                   |  |  |
|-----------------|----------------------------------------------------------------------------------------------------|---------------------------------------------------------------------------------------------|-------------------|--|--|
|                 | or<br>+CME ERROR: <err></err>                                                                                                    |                                                                                             |                   |  |  |
|                 | Parameters                                                                                                    | Parameters                                                                                  |                   |  |  |
|                 | <storage></storage>                                                                                                    | D" SIM/USIM fixdialing phonebook                                                            |                   |  |  |
|                 |                                                                                                    | D" SIM/UICC last dialing phonebook (LD phonebook                                            | can't be deleted) |  |  |
|                 |                                                                                                    | ON" SIM (or MT) own numbers (MSISDNs) list (reading<br>may be available through +CNUM also) | g of this storage |  |  |
|                 |                                                                                                    | M" SIM/UICC phonebook (default)                                                             |                   |  |  |
|                 |                                                                                                    | L" Blacklist phonebook (delete only)                                                        |                   |  |  |
|                 |                                                                                                    | N" SIM emergency-call-codes phonebook (read only)                                           |                   |  |  |
|                 |                                                                                                    | P" Selected application phonebook                                                           |                   |  |  |
|                 |                                                                                                    | N" SIM barred-dialing-number (EF_BDN) phonebook PIN2)                                       | (only valid with  |  |  |
|                 |                                                                                                    | N" SIM service-dialing-number (EF_SDN) phonebook                                            | (read only)       |  |  |
|                 | <pre><password> String type value representing the PIN2-code required when selecting PIN2 code locked <storage>s above</storage></password></pre> |                                                                                             |                   |  |  |
|                 | <used><br/>memory</used>                                                                                                    | teger type value indicating the number of used locations                                    | s in the selected |  |  |
|                 | <total> memory</total>                                                                                                    | teger type value indicating the total number of locations                                   | in the selected   |  |  |
| <u>Notes</u>    | Set command selects phonebook memory storage <storage>, which is used by other phonebook commands.</storage>                                      |                                                                                             |                   |  |  |

### 7.4. +CPBW Command: Write Phonebook Entry

| HL7618, HL7618RD, HL7648, HL7650, HL7688, HL7690 and HL7692 |                                                                                                    |
|-------------------------------------------------------------|----------------------------------------------------------------------------------------------------|
| Test command                                                |                                                                                                    |
| Syntax<br>AT+CPBW=?                                         | Response +CPBW: (list of supported <index>es),[<nlength>],(list of supported <type>s),[<tlength>],[<glength>],[<alength>],[<elength>] OK</elength></alength></glength></tlength></type></nlength></index> |
| Read command                                                |                                                                                                    |
| Syntax<br>AT+CPBW?                                          | Response +CPBW: <written_index> OK</written_index>                                                                                                    |
|                                                             | or<br>+CPBW:-1<br>OK                                                                                                    |

| HL7618, HL7618RD, HL7648, HL7650, HL7688, HL7690 and HL7692                                                                     |                                                                                                    |                                                                                                    |
|----------------------------------------------------------------------------------------------------|----------------------------------------------------------------------------------------------------|----------------------------------------------------------------------------------------------------|
| Write command                                                                                                    |                                                                                                    |                                                                                                    |
| Syntax AT+CPBW= [ <index>] [,<number> [,<type>[,<text> [,<group> [,<adnumber></adnumber></group></text></type></number></index> | Response +CPBW: <w +cme="" erro<="" ok="" or="" th=""><th>vritten_index&gt;</th></w>                  | vritten_index>                                                                                                    |
| [, <adtype> [,<secondtext> [,<email> [,<hidden>]]]]]]]]]</hidden></email></secondtext></adtype>                                 | Parameters <index> memory</index>                                                                     | Integer type values in the range of location numbers of phonebook                                                                                                    |
|                                                                                                    | <number></number>                                                                                     | String type phone number of format <type></type>                                                                                                    |
|                                                                                                    | <type> string include</type>                                                                          | Type of address octet in integer format; default value is <u>145</u> when dialing es international access code character "+"; otherwise, default value is 129                              |
|                                                                                                    | <text></text>                                                                                         | String type field of maximum length <tlength></tlength>                                                                                                    |
|                                                                                                    | 0 Phon                                                                                                | Indicates if the entry is hidden or not – only available if a UICC with an application is present ebook entry not hidden ebook entry hidden                                                |
|                                                                                                    | <group></group>                                                                                       | String type field of maximum length <glength></glength>                                                                                                    |
|                                                                                                    | <adnumber< th=""><th>&gt; String type phone number of format <adtype></adtype></th></adnumber<>       | > String type phone number of format <adtype></adtype>                                                                                                    |
|                                                                                                    | <adtype></adtype>                                                                                     | Type of address octet in integer format                                                                                                    |
|                                                                                                    | <secondtex< th=""><th>t&gt; String type field of maximum length <slength></slength></th></secondtex<> | t> String type field of maximum length <slength></slength>                                                                                                    |
|                                                                                                    | <email></email>                                                                                       | String type field of maximum length <elength></elength>                                                                                                    |
|                                                                                                    | <nlength></nlength>                                                                                   | Integer type value indicating the maximum length of field <number></number>                                                                                                    |
|                                                                                                    | <tlength></tlength>                                                                                   | Integer type value indicating the maximum length of field <text></text>                                                                                                    |
|                                                                                                    | <glength></glength>                                                                                   | Integer type value indicating the maximum length of field <group></group>                                                                                                    |
|                                                                                                    | <alength></alength>                                                                                   | Integer type value indicating the maximum length of field <adnumber></adnumber>                                                                                                    |
|                                                                                                    | <slength></slength>                                                                                   | Integer type value indicating the maximum length of field <secondtext></secondtext>                                                                                                    |
|                                                                                                    | <elength></elength>                                                                                   | Integer type value indicating the maximum length of field <email></email>                                                                                                    |
| <u>Notes</u>                                                                                                    |                                                                                                    | tional parameters <nlength>, <tlength>, <glength>, <alength>, <alength>, <slength>, ength&gt; are only applicable for 3G UICC.</slength></alength></alength></glength></tlength></nlength> |
|                                                                                                    |                                                                                                    | ecution command writes phonebook entry in location number <index> in the rent phonebook memory storage selected with +CPBS.</index>                                                        |

### 7.5. +PBREADY URC: Phonebook Ready

+PBREADY URC will be displayed when the phone book is ready for read and write operation on boot-up or upon insertion of a valid SIM card.

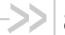

### 8. SMS Commands

For other information regarding HL7618 and HL7618RD SMS commands, refer to section 1.5 SMS Commands.

#### 8.1. Parameters Definition

The following parameters are used in the subsequent clauses which describe all commands. The formats of integer and string types referenced here are defined in V.25ter.

The default values are for command parameters, not for result code parameters.

#### 8.1.1. Message Storage Parameters

<index> Integer type; value in the range of location numbers supported by the associated memory

<mem1> String type; memory from which messages are read and/or deleted (by commands +CMGL, +CMGR and +CMGD); defined values are as follows:

"BM" Broadcast message storage

"ME" ME message storage

"MT" Any of the storages associated with ME "SM" (U)SIM message storage; default value

"TA" TA message storage

"SR" Status report storage

<mem2> String type; memory to which writing and sending operations are made (commands Send Message from Storage +CMSS and Write Message to Memory +CMGW); refer <mem1> for defined values. Default value is "SM".

<mem3> String type; preferred memory to which received SMs are to be stored (unless forwarded directly to TE; refer command New Message Indications +CNMI); refer <mem1> for defined values; received CBMs are always stored in "BM" (or some manufacturer specific storage) unless directly forwarded to TE; received status reports are always stored in "SR" (or some manufacturer specific storage) unless directly forwarded to TE. Default value is "SM".

<stat> Status of message in memory. Integer type in PDU mode, or string type in text mode.

Available values are as follows:

|                   | <u>0</u>                                                         | "REC UNREAD"                | Received unread message (i.e. new message)      |
|-------------------|------------------------------------------------------------------|-----------------------------|-------------------------------------------------|
|                   | 1                                                                | "REC READ"                  | Received read message                           |
|                   | 2                                                                | "STO UNSENT"                | Stored unsent message (only applicable to SMs)  |
|                   | 3                                                                | "STO SENT"                  | Stored sent message (only applicable to SMs)    |
|                   | 4                                                                | "ALL"                       | All messages (only applicable to +CMGL command) |
| <total1></total1> | Integer type; total number of message locations in <mem1></mem1> |                             |                                                 |
| <total2></total2> | Inte                                                             | ger type; total number of r | nessage locations in <mem2></mem2>              |
| <total3></total3> | Integ                                                            | ger type; total number of r | nessage locations in <mem3></mem3>              |
| <used1></used1>   | Integ                                                            | ger type; number of mess    | ages currently in <mem1></mem1>                 |

<used2> Integer type; number of messages currently in <mem2> <used3> Integer type; number of messages currently in <mem3>

#### 8.1.2. Message Data Parameters

<ackpdu> RP-User-Data element of RP-ACK PDU; format is same as for <pdu> in case of SMS, but without SC address field and parameter shall be bounded by double quote characters like a normal string type parameter.

<alpha> String type alphanumeric representation of <da> or <oa> corresponding to the entry found in MT phonebook; implementation of this feature is manufacturer specific; used character set should be the one selected with command +CSCS.

<cdata> Command data in text mode responses; ME/TA converts each 8-bit octet into two IRA character long hexadecimal number (e.g. octet with integer value 42 is presented to TE as two characters 2A (IRA 50 and 65)).

<ct> Command type in integer format (default value = 0).

<da> Address value in string format. BCD numbers (or GSM 7-bit default alphabet characters) are converted to characters of the currently selected TE character set (refer to command +CSCS). Type of address is given by <toda>.

<data> In the case of user data in text mode responses; format:

- if <dcs> indicates that GSM 7-bit default alphabet is used and <fo> indicates that user data header indication is not set
  - if TE character set other than "HEX" (refer to command +CSCS): ME/TA converts GSM alphabet into current TE character set
  - if TE character set is "HEX": ME/TA converts each 7-bit character of GSM 7-bit default alphabet into two IRA character long hexadecimal number (e.g. character Π (GSM 7-bit default alphabet 23) is presented as 17 (IRA 49 and 55))
- if <dcs> indicates that 8-bit or UCS2 data coding scheme is used, or <fo> indicates that user data header indication is set: ME/TA converts each 8-bit octet into two IRA character long hexadecimal number (e.g. octet with integer value 42 is presented to TE as two characters 2A (IRA 50 and 65))

In the case of CBS: CBM Content of Message in text mode responses; format:

- if <dcs> indicates that GSM 7-bit default alphabet is used
  - if TE character set other than "HEX" (refer to command +CSCS); ME/TA converts GSM alphabet into current TE character set
  - if TE character set is "HEX"; ME/TA converts each 7-bit character of the GSM
     7-bit default alphabet into two IRA character long hexadecimal number
- if <dcs> indicates that 8-bit or UCS2 data coding scheme is used; ME/TA converts each 8-bit octet into two IRA character long hexadecimal number

<length> Integer type vlayue indicating the length of the actual TP data unit in octets in PDU mode. This is 140 characters long according to 8-bit GSM coding scheme.

In text mode, the maximum length of an SMS depends on the used coding scheme (160 characters if 7-bit).

<mid> CBM Message Identifier in integer format <mn> TP-Message-Number in integer format <mr> Message reference in integer format

| <oa></oa>       | Origiantion address address value field in string format; BCD numbers (or GSM 7-bit default alphabet characters) are converted to characters of the currently selected TE character set (refer to command +CSCS); type of address given by <tooa></tooa> |
|-----------------|----------------------------------------------------------------------------------------------------|
| <page></page>   | CBM Page Parameter bits 4-7 in integer format                                                                                                    |
| <pages></pages> | CBM Page Parameter bits 0-3 in integer format                                                                                                    |
| <pdu></pdu>     | GSM 04.11 SC address followed by GSM 03.40 TPDU in hexadecimal format                                                                                                    |
|                 | In the case of CBS, TPDU in hexadecimal format                                                                                                    |
| <pid></pid>     | Protocol identifier in integer format. Default value is <u>0</u>                                                                                                    |
| <ra></ra>       | Recipient address address value in string format; BCD numbers (or GSM 7-bit default alphabet characters) are converted to characters of the currently selected TE character set (refer to command +CSCS); type of address is given by <tora></tora>      |
| <sca></sca>     | String value enclosed in quotes indicating the service center address. Note that BCD numbers are converted to characters; type of address is given by <tosca></tosca>                                                                                    |
| <scts></scts>   | Service centre time stamp in time-string format (refer to <dt>)</dt>                                                                                                    |
| <sn></sn>       | CBM Serial Number in integer format                                                                                                    |
| <st></st>       | Status in integer format                                                                                                    |
| <toda></toda>   | Type of address octet in integer format. Default value is $\underline{145}$ if the first character of <da> is "+"; otherwise, default value is 129</da>                                                                                                  |
| <tooa></tooa>   | Originating address type of address octet in integer format (refer to <toda> for the default value)</toda>                                                                                                    |
| <tora></tora>   | Recipient address type of address octet in integer format (refer to <toda> for the default value)</toda>                                                                                                    |
| <tosca></tosca> | SC address type of address octet in integer format (refer to <toda> for the default value)</toda>                                                                                                    |
| <vp></vp>       | Depending on SMS-SUBMIT <fo> setting: TP-Validity-Period either in integer format (default value = 167) or in time-string format (refer to <dt>)</dt></fo>                                                                                               |
| <vp></vp>       | Validity period in either integer format (default value = 167) or in time-string format depending on <fo> settings</fo>                                                                                                    |
| <dcs></dcs>     | SMS Data Coding Scheme (default value = $\underline{0}$ ), or Cell Broadcast Data Coding Scheme in integer format                                                                                                    |
| <dt></dt>       | Discharge time in time-string format "yy/MM/dd,hh:mm:ss+zz" where the characters indicate year, month, day, hour, minutes, seconds and time zone.                                                                                                    |
|                 | For example, May 6, 1994, 10:10 pm GMT+2 hours is equals to "94/05/06,22:10:00+08"                                                                                                    |
| <fo></fo>       | First octet of SMS-DELIVER, SMS-SUBMIT (default value = 17), SMS-STATUS-REPORT, or SMS-COMMAND (default value = 2) in integer format depending on command or result code                                                                                 |

### 8.2. +CMGD Command: Delete Message

| HL7618, HL7618RD, HL7648, HL7650, HL7688, HL7690 and HL7692 |                                                                                                    |
|-------------------------------------------------------------|----------------------------------------------------------------------------------------------------|
| Test command                                                |                                                                                                    |
| Syntax AT+CMGD=?                                            | Response +CMGD: (list of supported <index>es)[,(list of supported <delflag>s)] OK</delflag></index> |

| HL7618, HL7618RD, HL7648, HL7650, HL7688, HL7690 and HL7692 |                                                                                                    |  |
|-------------------------------------------------------------|----------------------------------------------------------------------------------------------------|--|
| Write command                                               |                                                                                                    |  |
| Syntax AT+CMGD= <index> [,<delflag>]</delflag></index>      | Response OK  or +CMS ERROR: <err> Parameters <delflag> Integer indicating multiple message deletion request 0 (or omitted) Delete the message specified in <index> 1 Delete all read messages from preferred message storage, leaving unread messages and stored mobile originated messages (whether sent or not) untouched 2 Delete all read messages from preferred message storage and sent mobile originated messages, leaving unread messages and unsent mobile originated messages untouched 3 Delete all read messages from preferred message storage, sent and</index></delflag></err> |  |
|                                                             | unsent mobile originated messages leaving unread messages untouched  Delete all messages from preferred message storage including unread messages                                                                                                    |  |
| Notes                                                       | Execution command deletes message from preferred message storage <mem1>, location <index>. If <delflag> is present and not set to 0 then the ME shall ignore <index> and follow the rules for <delflag> shown above.</delflag></index></delflag></index></mem1>                                                                                                    |  |

# 8.3. +CMGF Command: Set Message Format

| HL7618, HL7618RD, HL7648, HL7650, HL7688, HL7690 and HL7692 |                                                                               |
|-------------------------------------------------------------|-------------------------------------------------------------------------------|
| Test command                                                |                                                                               |
| <u>Syntax</u>                                               | Response                                                                      |
| AT+CMGF=?                                                   | +CMGF: (list of supported <mode>s)</mode>                                     |
|                                                             | OK                                                                            |
| Read command                                                |                                                                               |
| Syntax                                                      | Response                                                                      |
| AT+CMGF?                                                    | +CMGF: <mode></mode>                                                          |
|                                                             | OK                                                                            |
| Execute command                                             |                                                                               |
| <u>Syntax</u>                                               | Response                                                                      |
| AT+CMGF=<br>[ <mode>]</mode>                                | OK                                                                            |
|                                                             | or                                                                            |
|                                                             | +CMS ERROR: err>                                                              |
|                                                             | <u>Parameter</u>                                                              |
|                                                             | <mode> 0 PDU mode (default when implemented)</mode>                           |
|                                                             | 1 Text mode                                                                   |
| <u>Notes</u>                                                | <mode> is saved in non-volatile memory per AT port over module reboot.</mode> |

### 8.4. +CMGL Command: List Messages

| HL7618, HL7618F                        | RD, HL7648, HL7650, HL7688, HL7690 and HL7692                                                                                                    |
|----------------------------------------|----------------------------------------------------------------------------------------------------|
| Test command                           |                                                                                                    |
| Syntax AT+CMGL=?                       | Response +CMGL: (list of supported <stat>s) OK</stat>                                                                                                    |
| Execute command                        |                                                                                                    |
| Syntax<br>AT+CMGL<br>[= <stat>]</stat> | Response If in text mode, command is successful and SMS-SUBMITs and/or SMS-DELIVERs: +CMGL: <index>,<stat>, <oa da="">,[<alpha>], [<scts>][,<tooa toda="">,<length>] <cr><lf><data>[<cr><lf></lf></cr></data></lf></cr></length></tooa></scts></alpha></oa></stat></index>                                                                        |
|                                        | +CMGL: <index>,<stat>, <da oa="">,[<alpha>], [<scts>][,<tooa toda="">, <length>] <cr><lf><data> []]</data></lf></cr></length></tooa></scts></alpha></da></stat></index>                                                                                                    |
|                                        | If in text mode, command is successful and SMS-STATUS-REPORTs: +CMGL: <index>, <stat>,<fo>, <mr>, [<ra>], [<tora>], <scts>, <d-t>,<st>[<cr><lf> +CMGL: <index>, <stat>, <fo>, <mr>,[<ra>], [<tora>], <scts>,<d_t>,<st>[]]</st></d_t></scts></tora></ra></mr></fo></stat></index></lf></cr></st></d-t></scts></tora></ra></mr></fo></stat></index> |
|                                        | If in text mode, command is successful and SMS-COMMANDs: +CMGL: <index>,<stat>,<fo>,<ct>[<cr><lf> +CMGL: <index>,<stat>, <fo>,<ct>[]]</ct></fo></stat></index></lf></cr></ct></fo></stat></index>                                                                                                    |
|                                        | If in text mode, command is successful and CBM storage: +CMGL: <index>,<stat>,<sn>, <mid>, <page>,<pages> <cr><lf><data>[<cr><lf> +CMGL: <index>,<stat>,<sn>, <mid>,<page>,<pages><cr><lf><data>[]]</data></lf></cr></pages></page></mid></sn></stat></index></lf></cr></data></lf></cr></pages></page></mid></sn></stat></index>                 |
|                                        | If in PDU mode and command is successful: +CMGR: <stat>,[<alpha>],<length><cr><lf><pdu></pdu></lf></cr></length></alpha></stat>                                                                                                    |
|                                        | or<br>+CMS ERROR: <err></err>                                                                                                    |
|                                        | <u>Parameters</u> For parameter information and values, refer to section 8.1 Parameters Definition.                                                                                                    |

# 8.5. +CMGR Command: Read Message

| HL7618, HL7618RD, HL7648, HL7650, HL7688, HL7690 and HL7692 |             |
|-------------------------------------------------------------|-------------|
| Test command                                                |             |
| Syntax AT+CMGR=?                                            | Response OK |

| HL7618, HL7618RD, HL7648, HL7650, HL7688, HL7690 and HL7692 |                                                                                                    |  |
|-------------------------------------------------------------|----------------------------------------------------------------------------------------------------|--|
| Write command                                               |                                                                                                    |  |
| Syntax AT+CMGR= <index></index>                             | Response If text mode (+CMGF=1), command is successful, and SMS-DELIVER: +CMGR: <stat>,<oa>,[<alpha>],<scts>[,<tooa>,<fo>,<pid>,<dcs>,<sca>,<tosca>, <length>]<cr><lf><data></data></lf></cr></length></tosca></sca></dcs></pid></fo></tooa></scts></alpha></oa></stat> |  |
|                                                             | if text mode (+CMGF=1), command is successful, and SMS-SUBMIT: +CMGR: <stat>,<da>,[<alpha>][,<toda>,<fo>,<pid>,<dcs>,[<vp>],<sca>,<tosca>, <length>]<cr><lf><data></data></lf></cr></length></tosca></sca></vp></dcs></pid></fo></toda></alpha></da></stat>             |  |
|                                                             | if text mode (+CMGF=1), command is successful, and SMS-STATUS-REPORT: +CMGR: <stat>,<fo>,<mr>,[<ra>], [<tora>],<scts>,<d_t>,<st></st></d_t></scts></tora></ra></mr></fo></stat>                                                                                         |  |
|                                                             | if text mode (+CMGF=1), command is successful, and SMS-COMMAND: +CMGR: <stat>, <fo>,<ct>[,     <pid>,[<mn>],[<da>],[<toda>],<length><cr><lf><cdata>]</cdata></lf></cr></length></toda></da></mn></pid></ct></fo></stat>                                                 |  |
|                                                             | if text mode (+CMGF=1), command is successful, and CBM storage: +CMGR: <stat>,<sn>, <mid>,<dcs>,<page>,<pages><cr><lf><data></data></lf></cr></pages></page></dcs></mid></sn></stat>                                                                                    |  |
|                                                             | if PDU mode (+CMGF=0) and command is successful: +CMGR: <stat>,[<alpha>],<length><cr><lf><pdu></pdu></lf></cr></length></alpha></stat>                                                                                                    |  |
|                                                             | or<br>+CMS ERROR: <err></err>                                                                                                    |  |
|                                                             | Parameters For parameter information and values, refer to section 8.1 Parameters Definition.                                                                                                    |  |

### 8.6. +CMGS Command: Send Message

| HL7618, HL7618RD, HL7648, HL7650, HL7688, HL7690 and HL7692                                                          |                                                                                                    |
|----------------------------------------------------------------------------------------------------|----------------------------------------------------------------------------------------------------|
| Test command                                                                                                    |                                                                                                    |
| Syntax AT+CMGS=?                                                                                                    | Response OK                                                                                                    |
| Write command                                                                                                    |                                                                                                    |
| Syntax If text mode (+CMGF=1): AT+CMGS= <da> [,<toda>]<cr> text is entered <ctrl-z esc=""></ctrl-z></cr></toda></da> | Response If text mode (+CMGF=1) and sending is successful:  [+CMGS: <mr>[,<scts>]] OK  if PDU mode (+CMGF=0) and sending is successful:  [+CMGS: <mr>] OK</mr></scts></mr> |
|                                                                                                    | or<br>+CMS ERROR: <err></err>                                                                                                    |

| HL7618, HL7618RD, HL7648, HL7650, HL7688, HL7690 and HL7692                                                       |                                                                                                    |
|----------------------------------------------------------------------------------------------------|----------------------------------------------------------------------------------------------------|
| If PDU mode<br>(+CMGF=0):<br>AT+CMGS=<br><length><cr><br/>PDU is given<br/><ctrl-z esc=""></ctrl-z></cr></length> | Parameters For parameter information and values, refer to section 8.1 Parameters Definition.                                                                                                    |
| Notes                                                                                                    | <ul> <li>The TA shall send a four-character sequence:         <cr><lf><greater_than><space> (IRA 13, 10, 62, 32) after command line is terminated with <cr>; after that PDU can be given from TE to ME/TA.     </cr></space></greater_than></lf></cr></li> <li>The PDU shall be hexadecimal format (similarly as specified for <pdu>) and given in one line; ME/TA converts this coding into the actual octets of PDU.</pdu></li> <li>When the length octet of the SMSC address (given in the PDU) equals zero, the SMSC address set with command Service Centre Address +CSCA is used; in this case the SMSC Type-of-Address octet shall not be present in the PDU, i.e. TPDU starts right after SMSC length octet.</li> <li>Sending can be cancelled by giving <esc> character.</esc></li> <li><ctrl-z> must be used to indicate the ending of PDU.</ctrl-z></li> <li>+CMGS: <mr>[,<scts>] is not available in +CMGS intermediate response as SMS is sent over IMS using 3GPP2 SMS PDU format and protocol.</scts></mr></li> </ul> |

# 8.7. +CMGW Command: Write Message to Memory

| HL7618, HL7618RD, HL7648, HL7650, HL7688, HL7690 and HL7692 |                                                                                   |  |
|-------------------------------------------------------------|-----------------------------------------------------------------------------------|--|
| Test command                                                |                                                                                   |  |
| <u>Syntax</u>                                               | Response                                                                          |  |
| AT+CMGW=?                                                   | OK                                                                                |  |
| Write command                                               |                                                                                   |  |
| <u>Syntax</u>                                               | Response                                                                          |  |
| If text mode                                                | +CMGW: <index></index>                                                            |  |
| (+CMGF=1):                                                  | OK                                                                                |  |
| AT+CMGW[=<br><oa da=""></oa>                                |                                                                                   |  |
| [, <tooa toda=""></tooa>                                    | or<br>+CMS ERROR: <err></err>                                                     |  |
| [, <stat>]]]<cr></cr></stat>                                | TOMS ERROR: <err></err>                                                           |  |
| text is entered <ctrl-z esc=""></ctrl-z>                    | Parameters                                                                        |  |
| CU1-2/2007                                                  | For parameter information and values, refer to section 8.1 Parameters Definition. |  |
| If PDU mode (+CMGF=0):                                      |                                                                                   |  |
| AT+CMGW=<br><length>[,<stat>]</stat></length>               |                                                                                   |  |
| <cr></cr>                                                   |                                                                                   |  |
| PDU is given<br><ctrl-z esc=""></ctrl-z>                    |                                                                                   |  |

| HL7618, HL7618RD, HL7648, HL7650, HL7688, HL7690 and HL7692 |                                                                                                    |  |
|-------------------------------------------------------------|----------------------------------------------------------------------------------------------------|--|
| Notes                                                       | <ul> <li>Execution command stores a message to memory storage <mem2>, and<br/>memory location <index> of the stored message is returned.</index></mem2></li> </ul>                                                                                                 |  |
|                                                             | <ul> <li>By default, message status will be set to 'stored unsent', but parameter <stat> also allows other status values to be given. (ME/TA manufacturer may choose to use different default <stat> values for different message types.)</stat></stat></li> </ul> |  |
|                                                             | <ul> <li>Entering of PDU is done similarly as specified in command +CMGS.</li> </ul>                                                                                                    |  |

# 8.8. +CMSS Command: Send Message from Storage

| HL7618, HL7618RD, HL7648, HL7650, HL7688, HL7690 and HL7692  |                                                                                                    |  |
|--------------------------------------------------------------|----------------------------------------------------------------------------------------------------|--|
| Test command                                                 |                                                                                                    |  |
| Syntax AT+CMSS=?                                             | Response OK                                                                                                    |  |
| Write command                                                |                                                                                                    |  |
| Syntax AT+CMSS= <index>[,<da> [,<toda>]]</toda></da></index> | Response If text mode (+CMGF=1) and sending is successful: +CMSS: <mr>[,<scts>]  If PDU mode (+CMGF=0) and sending is successful: +CMSS: <mr> OK  or +CMS ERROR: <err> Parameters</err></mr></scts></mr>                                                                    |  |
| Notes                                                        | Execution command sends message with location value <index> from message storage <mem2> to the network (SMS-SUBMIT or SMS-COMMAND). If new recipient address <da> is given for SMS-SUBMIT, it shall be used instead of the one stored with the message.</da></mem2></index> |  |
|                                                              | <ul> <li>Reference value <mr> is returned to the TE on successful message delivery.</mr></li> <li>Optionally (when +CSMS <service> value is 1 and network supports the feature), <scts> is returned in text mode.</scts></service></li> </ul>                               |  |
|                                                              | +CMSS: <mr>[,<scts>] is not available in intermediate response when SMS is sent over IMS using 3GPP2 SMS PDU format and protocol, e.g. in the Verizon network.</scts></mr>                                                                                                  |  |

# 8.9. +CNMI Command: New Message Indication

| HL7618, HL7618                                                                                      | RD, HL                                                                                                    | 7648,      | HL7650, HL7688, HL7690 and HL7692                                                                                                    |
|----------------------------------------------------------------------------------------------------|----------------------------------------------------------------------------------------------------|------------|----------------------------------------------------------------------------------------------------|
| Test command                                                                                        |                                                                                                    |            |                                                                                                    |
| Syntax<br>AT+CNMI=?                                                                                 |                                                                                                    | II: (list  | of supported <b><mode></mode></b> s), (list of supported <b><mt></mt></b> s), (list of supported consupported consupport |
| Read command                                                                                        |                                                                                                    |            |                                                                                                    |
| Syntax<br>AT+CNMI?                                                                                  | Respo<br>+CNM<br>OK                                                                                                    |            | ode>, <mt>,<bm>,<ds>,<bfr></bfr></ds></bm></mt>                                                                                                    |
| Write command                                                                                       |                                                                                                    |            |                                                                                                    |
| <u>Syntax</u><br>+CNMI=[ <mode><br/>[,<mt>[,<bm><br/>[,<ds>[,<bfr>]]]]]</bfr></ds></bm></mt></mode> | Respo<br>OK                                                                                                    | <u>nse</u> |                                                                                                    |
|                                                                                                    | +CMS                                                                                                    | ERRO       | DR: <err></err>                                                                                                    |
|                                                                                                    | Param                                                                                                    | neters     |                                                                                                    |
|                                                                                                    | <mod< td=""><td>e&gt;</td><td><ul> <li>Buffer unsolicited result codes in the TA. If TA result code buffer is full, indications can be buffered in some other place or the oldest indications may be discarded and replaced with the new received indications.</li> </ul></td></mod<> | e>         | <ul> <li>Buffer unsolicited result codes in the TA. If TA result code buffer is full, indications can be buffered in some other place or the oldest indications may be discarded and replaced with the new received indications.</li> </ul>                                                                                                    |
|                                                                                                    |                                                                                                    |            | Discard indication and reject new received message unsolicited<br>result codes when TA-TE link is reserved. Otherwise forward them<br>directly to the TE.                                                                                                    |
|                                                                                                    |                                                                                                    |            | 2 Buffer unsolicited result codes in the TA when TA-TE link is<br>reserved (e.g. in on-line data mode) and flush them to the TE after<br>reservation. Otherwise forward them directly to the TE.                                                                                                    |
|                                                                                                    | <mt></mt>                                                                                                    | <u>0</u>   | No indications are routed to the TE.                                                                                                    |
|                                                                                                    |                                                                                                    | 1          | Result code is sent when ME does not have any other display device other than the AT interface                                                                                                    |
|                                                                                                    |                                                                                                    | 2          | Acknowledgement command must be sent when +CSMS <service> = 1 and ME does not have any other display device other than the AT interface</service>                                                                                                    |
|                                                                                                    |                                                                                                    | 3          | Acknowledgement command must be sent when +CSMS <service> = 1</service>                                                                                                    |
|                                                                                                    | <br><br><br><br><br><br><br><br><br><br><br><br><br><br><br><br><br><br><br><br><br><br><br><br><br><br><br><br><br><br><br><br><br><br><br><br><br>                                                                                                    |            | No CBM indications are routed to the TE.                                                                                                    |
|                                                                                                    |                                                                                                    | 1          | If CBM is stored into ME/TA, indication of the memory location is routed to the TE using unsolicited result code: +CBMI: <mem>,<index></index></mem>                                                                                                    |
|                                                                                                    |                                                                                                    | 2          | New CBMs are routed directly to the TE using unsolicited result code: +CBM: <length><cr><lf><pdu> (PDU mode enabled); or +CBM: <sn>,<mid>,<dcs>,<page>,<pages><cr><lf><data> (text mode enabled)</data></lf></cr></pages></page></dcs></mid></sn></pdu></lf></cr></length>                                                                                                    |
|                                                                                                    |                                                                                                    | 3          | Class 3 CBMs are routed directly to TE using unsolicited result codes defined in<br>bm>=2. If CBM storage is supported, messages of other classes result in indication as defined in<br>bm>=1                                                                                                    |
|                                                                                                    | <ds></ds>                                                                                                    | 0          | No SMS-STATUS-REPORTs are routed to the TE.  SMS-STATUS-REPORTs are routed to the TE using unsolicited result code: +CDS: <length><cr><lf><pdu> (PDU mode enabled) or +CDS: <fo>,<mr>,[<ra>],[<tora>],<scts>,<dt>,<st> (text mode enabled)</st></dt></scts></tora></ra></mr></fo></pdu></lf></cr></length>                                                                                                    |

| HL7618, HL7618RD, HL7648, HL7650, HL7688, HL7690 and HL7692 |                                |                                                                                                    |
|-------------------------------------------------------------|--------------------------------|----------------------------------------------------------------------------------------------------|
|                                                             | 2                              | If SMS-STATUS-REPORT is stored in ME/TA, indication of the memory location is routed to the TE using unsolicited result code: +CDSI: <mem>,<index></index></mem> |
|                                                             | <b><bfr></bfr></b> 0           | TA buffer of unsolicited result codes defined within this command is flushed to the TE when <mode> = <math>1-3</math> is entered</mode>                          |
|                                                             | 1                              | TA buffer of unsolicited result codes defined within this command is cleared when <mode> = 1 – 3 is entered</mode>                                               |
| Notes                                                       |                                | t>, <bm> and <ds> are saved in non-volatile memory over module reboot; able on the port that executes the command.</ds></bm>                                     |
| Examples                                                    | AT+CNMI=1<br>OK                | // Write command                                                                                                    |
|                                                             | AT+CNMI=?<br>+CNMI: (0-2<br>OK | // Test command<br>),(0-3),(0-3),(0-2),(0-1)                                                                                                    |
|                                                             | AT+CNMI?<br>+CNMI: 1,0,0       | // Read command                                                                                                    |

# 8.10. +CSCB Command: Select Cell Broadcast Message Type

| HL7618, HL7618RD, HL7648, HL7650, HL7688, HL7690 and HL7692 |                                                                                                    |  |
|-------------------------------------------------------------|----------------------------------------------------------------------------------------------------|--|
| Test command                                                |                                                                                                    |  |
| Syntax AT+CSCB=?                                            | Response +CSCB: (list of supported <mode>s) OK</mode>                                                                                                    |  |
| Read command                                                |                                                                                                    |  |
| Syntax<br>AT+CSCB?                                          | Response +CSCB: <mode>,<mids>,<dcss> OK</dcss></mids></mode>                                                                                                    |  |
| Write command                                               |                                                                                                    |  |
| Syntax AT+CSCB= [ <mode> [,<mids>]]</mids></mode>           | Response OK or                                                                                                    |  |
|                                                             | +CMS ERROR: <err></err>                                                                                                    |  |
|                                                             | Parameters <mode> 0 Accepts messages that are defined in <mids> and <dcss> Does not accept messages that are defined in <mids> and <dcss></dcss></mids></dcss></mids></mode>                                                          |  |
|                                                             | <mids> String type; combinations of CBM message IDs (e.g. "0,1,5,320-478,922"). Default value is an empty string. The number of ranges in <mids> parameter string is limited to 6. Note that intervals are not allowed.</mids></mids> |  |

| HL7618, HL7618RD, HL7648, HL7650, HL7688, HL7690 and HL7692 |                                                                                                    |  |
|-------------------------------------------------------------|----------------------------------------------------------------------------------------------------|--|
|                                                             | <dcss> String type; all different possible combinations of CBM data coding schemes. Default value is an empty string.</dcss> |  |

#### 8.11. +CSCA Command: Service Center Address

| HL7618, HL7618RD, HL7648, HL7650, HL7688, HL7690 and HL7692 |                                                                                              |
|-------------------------------------------------------------|----------------------------------------------------------------------------------------------|
| Test command                                                |                                                                                              |
| Syntax AT+CSCA=?                                            | Response OK                                                                                  |
| Read command                                                |                                                                                              |
| Syntax<br>AT+CSCA?                                          | Response +CSCA: <sca>,<tosca> OK</tosca></sca>                                               |
| Write command                                               |                                                                                              |
| Syntax AT+CSCA= <sca> [,<tosca>]</tosca></sca>              | Response OK                                                                                  |
|                                                             | or<br>+CMS ERROR: <err></err>                                                                |
|                                                             | Parameters For parameter information and values, refer to section 8.1 Parameters Definition. |

### 8.12. +CSMP Command: Set Text Mode Parameters

| HL7618, HL7618RD, HL7648, HL7650, HL7688, HL7690 and HL7692 |                                                    |  |
|-------------------------------------------------------------|----------------------------------------------------|--|
| Test command                                                |                                                    |  |
| Syntax                                                      | Response                                           |  |
| AT+CSMP=?                                                   | OK                                                 |  |
| Read command                                                |                                                    |  |
| <u>Syntax</u>                                               | Response                                           |  |
| AT+CSMP?                                                    | +CSMP: <fo>,<vp>,<pid>,<dcs></dcs></pid></vp></fo> |  |
|                                                             | OK                                                 |  |

| HL7618, HL7618RD, HL7648, HL7650, HL7688, HL7690 and HL7692                      |                                                                                              |  |
|----------------------------------------------------------------------------------|----------------------------------------------------------------------------------------------|--|
| Write command                                                                    |                                                                                              |  |
| Syntax<br>AT+CSMP=[ <fo><br/>[,<vp>[,<pid><br/>[,<dcs>]]]]</dcs></pid></vp></fo> | Response OK                                                                                  |  |
| r, 1111                                                                          | Parameters For parameter information and values, refer to section 8.1 Parameters Definition. |  |

## 8.13. +CSMS Command: Select Message Service

| HL7618, HL7618F                     | RD, HL7648, HL7650, HL7688, HL7690 and HL7692                                                                                                    |
|-------------------------------------|----------------------------------------------------------------------------------------------------|
| Test command                        |                                                                                                    |
| Syntax AT+CSMS=?                    | Response +CSMS: (list of supported <service>s) OK</service>                                                                                                    |
| Read command                        |                                                                                                    |
| Syntax<br>AT+CSMS?                  | Response<br>+CSMS: <service>,<mt>,<mo>,<bm><br/>OK</bm></mo></mt></service>                                                                                                    |
| Write command                       |                                                                                                    |
| Syntax AT+CSMS= <service></service> | Response +CSMS: <mt>,<mo>,<bm> OK</bm></mo></mt>                                                                                                    |
|                                     | or<br>+CMS ERROR: <err></err>                                                                                                    |
|                                     | Parameters <service> 0 3GPP TS 23.040 and 3GPP TS 23.041  1 3GPP TS 23.040 and 3GPP TS 23.041 (the requirement of setting <service> =1 is mentioned in the corresponding command description)</service></service> |
|                                     | <mt> Message terminated messages 0 Type not supported 1 Type supported</mt>                                                                                                    |
|                                     | <mo> Message originated messages 0 Type not supported 1 Type supported</mo>                                                                                                    |
|                                     | <br><br>                                                                                                    |

# 8.14. +CPMS Command: Preferred Message Storage

| HL7618, HL7618F                                                 | RD, HL7648, HL7650, HL7688, HL7690 and HL7692                                                                                                    |
|-----------------------------------------------------------------|----------------------------------------------------------------------------------------------------|
| Test command                                                    |                                                                                                    |
| Syntax AT+CPMS=?                                                | Response +CPMS: (list of supported <mem1>s), (list of supported <mem2>s), (list of supported <mem3>s) OK</mem3></mem2></mem1>                                      |
| Read command                                                    |                                                                                                    |
| Syntax<br>AT+CPMS?                                              | Response +CPMS: <mem1>,<used1>,<total1>,<mem2>,<used2>,<total2>,<mem3>,<used3>,<total3> OK</total3></used3></mem3></total2></used2></mem2></total1></used1></mem1> |
|                                                                 | or<br>+CMS ERROR: <err></err>                                                                                                    |
| Write command                                                   |                                                                                                    |
| Syntax AT+CPMS= <mem1> [,<mem2> [,<mem3>]]</mem3></mem2></mem1> | Response +CPMS: <used1>,<total1>,<used2>,<total2>,<used3>,<total3> OK  or +CMS ERROR: <err></err></total3></used3></total2></used2></total1></used1>               |
|                                                                 | Parameters For parameter information and values, refer to section 8.1 Parameters Definition.                                                                       |
| <u>Notes</u>                                                    | <mem1>, <mem2> and <mem3> are saved in non-volatile memory over module reboot.</mem3></mem2></mem1>                                                                |

## 8.15. +CSDH Command: Show Text Mode Parameters

Note: For HL7618, HL7618RD, HL7648, HL7688, HL7690 and HL7692 only.

| HL7618, HL7618RD, HL7648, HL7688, HL7690 and HL7692 |                                                       |  |  |
|-----------------------------------------------------|-------------------------------------------------------|--|--|
| Test command                                        |                                                       |  |  |
| Syntax<br>AT+CSDH=?                                 | Response +CSDH: (list of supported <show>s) OK</show> |  |  |
| Read command                                        |                                                       |  |  |
| Syntax<br>AT+CSDH?                                  | Response +CSDH: <show> OK</show>                      |  |  |

| HL7618, HL7618RD, HL7648, HL7688, HL7690 and HL7692 |                               |          |                                                                                                    |  |
|-----------------------------------------------------|-------------------------------|----------|----------------------------------------------------------------------------------------------------|--|
| Write command                                       |                               |          |                                                                                                    |  |
| Syntax AT+CSDH= [ <show>]</show>                    | Response<br>OK                |          |                                                                                                    |  |
|                                                     | or<br>+CME ERROR: <err></err> |          |                                                                                                    |  |
|                                                     | <u>Parameter</u>              |          |                                                                                                    |  |
|                                                     | <show></show>                 | <u>0</u> | Do not show header values defined in commands +CSCA and +CSMP ( <sca>, <tosca>, <fo>, <vp>, <pid> and <dcs>) nor <length>, <toda> or <tooa> in +CMGL, +CMGR result codes for SMS-DELIVERs and SMS-SUBMITs in text mode; for SMS-COMMANDs in +CMGR result code, do not show <pid>, <mn>, <da>, <toda>, <length> or <cdata></cdata></length></toda></da></mn></pid></tooa></toda></length></dcs></pid></vp></fo></tosca></sca> |  |
|                                                     |                               | 1        | Show values in result codes                                                                                                    |  |

# 8.16. +XCMGS3GPP2 Command: Send 3GPP2 SMS Message

Note: For HL7618, HL7618RD, HL7650, HL7688, HL7690 and HL7692 only.

| HL7618, HL7618RD, HL7650, HL7688, HL7690 and HL7692                    |                                           |   |                          |
|------------------------------------------------------------------------|-------------------------------------------|---|--------------------------|
| Test command                                                           |                                           |   |                          |
| Syntax AT+ XCMGS3GPP2=?                                                | Response<br>OK                            |   |                          |
| Write command                                                          |                                           |   |                          |
| Syntax AT+ XCMGS3GPP2= <length> <message_type></message_type></length> | Response If sending is successful:  OK    |   |                          |
| <cr> PDU is given <ctrl-z esc=""></ctrl-z></cr>                        | If sending fails: +CMS ERROR: <err></err> |   |                          |
|                                                                        | Parameters                                |   |                          |
|                                                                        | <message_type></message_type>             | 0 | Invalid                  |
|                                                                        |                                           | 1 | Point to Point           |
|                                                                        |                                           | 2 | Acknowledge<br>Broadcast |

| HL7618, HL7618RD, HL7650, HL7688, HL7690 and HL7692 |                                                                                                    |  |  |  |
|-----------------------------------------------------|----------------------------------------------------------------------------------------------------|--|--|--|
| Notes                                               | Entered text should be formatted as follows:                                                                                                    |  |  |  |
|                                                     | <ul> <li>PDU should be in hexadecimal format and given in one continuous line; the<br/>ME/TA converts this coding into the actual octets of PDU.</li> </ul> |  |  |  |
|                                                     | <ul> <li>Sending can be called by giving the <esc> character during input.</esc></li> </ul>                                                                 |  |  |  |
|                                                     | <ul><li><ctrl-z> must be used to indicate the ending of PDU.</ctrl-z></li></ul>                                                                             |  |  |  |
|                                                     | AT+CMGF has no impact on this command.                                                                                                    |  |  |  |
|                                                     | This command returns error when SMS over IP network option is not set.                                                                                      |  |  |  |

## 8.17. +XCMT3GGP2 Command: Enable or Disable the 3GPP2 MT SMS URC

Note: For HL7618, HL7618RD, HL7650, HL7688, HL7690 and HL7692 only.

| HL7618, HL7618F                     | RD, HL7650, HL7688, HL7690 and HL7692                                                                                                    |  |  |  |
|-------------------------------------|----------------------------------------------------------------------------------------------------|--|--|--|
| Test command                        |                                                                                                    |  |  |  |
| Syntax AT+XCMT3GPP2 =?              | Response +XCMT3GPP2: (list of supported <n>s) OK</n>                                                                                                    |  |  |  |
| Write command                       |                                                                                                    |  |  |  |
| Syntax<br>AT+XCMT3GPP2<br>= <n></n> | Response OK                                                                                                    |  |  |  |
|                                     | or<br>+CMS ERROR: <err></err>                                                                                                    |  |  |  |
|                                     | Parameters <length> Indicates the number of total octets coded in the PDU to be given</length>                                                                                                    |  |  |  |
|                                     | <n> Type of 3GPP2 message  Disable URC</n>                                                                                                    |  |  |  |
|                                     | 1 Enable URC                                                                                                    |  |  |  |
| Unsolicited<br>Notification         | Response +XCMT3GPP2: <length><cr><lf><pdu data=""></pdu></lf></cr></length>                                                                                                    |  |  |  |
|                                     | Parameters <length> Indicates the number of total octets coded in the PDU to be given</length>                                                                                                    |  |  |  |
|                                     | <pdu data=""> PDU data in 3GPP2 format</pdu>                                                                                                    |  |  |  |
| Notes                               | If XCMT3GPP2 URC is enabled, then unsolicited result codes are buffered in the TA when the TA-TE link is reserved (e.g. in online data mode) and flushed to the TE after reservation. Otherwise, they are forwarded directly to the TE. |  |  |  |

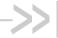

### 9. Audio Commands

### 9.1. +KPCMCFG Command: Configure PCM Digital **Audio**

| HL7618, HL7618F                                                                                                    | RD, HL7648, HL7650, HL7688, HL7690 and HL7692                                                                                                    |  |  |  |
|----------------------------------------------------------------------------------------------------|----------------------------------------------------------------------------------------------------|--|--|--|
| Test command                                                                                                    |                                                                                                    |  |  |  |
| Syntax AT+KPCMCFG=?                                                                                                    | Response For the HL7618, HL7618RD without VoLTE, HL7688, HL7690 and HL7695: +KPCMCFG: (list of supported <mode>s), (list of supported <samplingctrl>s), (list of <bitclk>s) OK</bitclk></samplingctrl></mode>       |  |  |  |
|                                                                                                    | For the HL7618RD with VoLTE, HL7648 and HL7650: +KPCMCFG: (list of supported <mode>s), (list of supported <samplingctrl>s), (list of <bitclk>s),(list of <samplerate>s)</samplerate></bitclk></samplingctrl></mode> |  |  |  |
| Read command                                                                                                    |                                                                                                    |  |  |  |
| Syntax<br>AT+KPCMCFG?                                                                                                    | Response For the HL7618, HL7618RD without VoLTE, HL7688, HL7690 and HL7695: +KPCMCFG: <mode>,<samplingctrl>,<bitclk> OK</bitclk></samplingctrl></mode>                                                              |  |  |  |
|                                                                                                    | For the HL7618RD with VoLTE, HL7648 and HL7650: +KPCMCFG: <mode>,<samplingctrl>,<bitclk>,<samplerate> OK</samplerate></bitclk></samplingctrl></mode>                                                                |  |  |  |
| Write command                                                                                                    |                                                                                                    |  |  |  |
| Syntax For the HL7618, HL7618RD without VoLTE, HL7688, HL7690 and HL7695: AT+KPCMCFG = <mode> [,<samplingctrl></samplingctrl></mode> | Response OK  Parameters <mode> PCM mode  0 Master 1 Slave</mode>                                                                                                    |  |  |  |
| [, <bitclk>]]  For the HL7618RD with</bitclk>                                                                                        | <samplingctrl> Sampling clock edge control 0 Falling edge 1 Rising edge</samplingctrl>                                                                                                    |  |  |  |
| VoLTE, HL7648<br>and HL7650:<br>AT+KPCMCFG<br>= <mode><br/>[,<samplingctrl><br/>[,<bitclk></bitclk></samplingctrl></mode>            | <b><bitclk></bitclk></b> PCM bit clock           0         256 kHz           1         384 kHz           2         512 kHz                                                                                          |  |  |  |
| [, <samplerate></samplerate>                                                                                                    | <samplerate> PCM sample rate  0 8kS/s 1 16kS/s</samplerate>                                                                                                    |  |  |  |
|                                                                                                    | This parameter is only available on the HL7648 and HL7650                                                                                                    |  |  |  |

4118395 Rev 13.0 October 22, 2019 184

| HL7618, HL7618F                             | RD, HL7648, HL7650, HL                                                                                                    | 7688, HL7690 and HL7692                                                                               |  |
|---------------------------------------------|----------------------------------------------------------------------------------------------------|----------------------------------------------------------------------------------------------------|--|
| Reference<br>Sierra Wireless<br>Proprietary | <ul> <li>Notes</li> <li>Settings will take effect immediately; no reset is required.</li> <li>Parameters are saved and kept after reset.</li> <li>This command can be used without a SIM.</li> <li>The sampling rate is fixed at 8 kS/s for the HL7618, HL7618RD without VoLTE, HL7688, HL7690 and HL7692.</li> <li>Only 16-bit linear PCM mode is supported. A-law and μ-law compression modes are not supported.</li> <li>Only long frame sync is supported.</li> <li>In slave mode, the acceptable PCM clock is also determined by <bitclk>.</bitclk></li> </ul> |                                                                                                    |  |
| Examples                                    | // Example using an HL76 AT+KPCMCFG? +KPCMCFG: 0,1,2 OK                                                                                                    | 18 module: //Shows the current configuration //Master mode, rising edge and PCM clock is 512 kHz      |  |
|                                             |                                                                                                    | h falling edge latched. As parameter <bitclk> is omitted, the used in the new configuration.</bitclk> |  |
|                                             | AT+KPCMCFG?<br>+KPCMCFG: 1,0,2<br>OK                                                                                                    | //Slave mode, falling edge and PCM clock is 512 kHz                                                   |  |
|                                             | AT+KPCMCFG=0,1<br>OK                                                                                                    | //Turn back to master mode and rising edge latched                                                    |  |
|                                             | AT+KPCMCFG? +KPCMCFG: 0,1,2 OK  // Example using an HL7648 module: AT+KPCMCFG? //Shows the current configuration +KPCMCFG: 0,1,2,0 //Master mode, rising edge, PCM clock is 512 kHz and PCM //sample rate is 8kS/s OK                                                                                                    |                                                                                                    |  |
|                                             |                                                                                                    |                                                                                                    |  |
|                                             | AT+KPCMCFG=1,0 //Turn to slave mode and falling edge latched. As //parameter <bitclk> and <samplerate> are omi //<bitclk> and <samplerate> values will be used //newconfiguration.</samplerate></bitclk></samplerate></bitclk>                                                                                                    |                                                                                                    |  |
|                                             | ОК                                                                                                    |                                                                                                    |  |
|                                             | AT+KPCMCFG?<br>+KPCMCFG: 1,0,2,0<br>OK                                                                                                    | //Slave mode, falling edge, PCM clock is 512 kHz and PCM //sample rate is 8kS/s                       |  |
|                                             | AT+KPCMCFG=0,1 //Turn back to master mode and rising edge latched.  OK                                                                                                    |                                                                                                    |  |
|                                             | AT+KPCMCFG?<br>+KPCMCFG: 0,1,2,0<br>OK                                                                                                    |                                                                                                    |  |

### 9.2. +WMAUDIOLOOP Command: Audio Test

| HL7618, HL7618                                                                       | RD, HL7648, HL7650, HL7688, HL7690 and HL7692                                                                                                    |  |  |  |
|--------------------------------------------------------------------------------------|----------------------------------------------------------------------------------------------------|--|--|--|
| Test command                                                                         |                                                                                                    |  |  |  |
| Syntax<br>AT+<br>WMAUDIOLOOP<br>=?                                                   | Response +WMAUDIOLOOP: (list of supported <enable>s),(list of supported <txorgan>s), (list of supported <rxorgan>s) OK</rxorgan></txorgan></enable>                                                                                                    |  |  |  |
| Read command                                                                         |                                                                                                    |  |  |  |
| Syntax<br>AT+<br>WMAUDIOLOOP<br>?                                                    | Response +WMAUDIOLOOP: <enable>[,<txorgan>,<rxorgan>] OK Note that parameters <txorgan> and <rxorgan> are only available if <enable>=1.</enable></rxorgan></txorgan></rxorgan></txorgan></enable>                                                                                                    |  |  |  |
| Write command                                                                        |                                                                                                    |  |  |  |
| Syntax AT+ WMAUDIOLOOP = <enable>, <txorgan>, <rxorgan></rxorgan></txorgan></enable> | Response OK  Error Case +CME ERROR: 3 (when a non-supported <txorgan> or <rxorgan> is used)</rxorgan></txorgan>                                                                                                    |  |  |  |
|                                                                                      | Parameters <enable> 0 Stop the audio loop test  1 Execute the audio loop</enable>                                                                                                    |  |  |  |
|                                                                                      | <txorgan> Audio input used as reference for the audio loop 0 PCM in 1 Reserved</txorgan>                                                                                                    |  |  |  |
|                                                                                      | <b><rxorgan></rxorgan></b> Audio output used to loop the audio input 0 PCM out 1 Reserved                                                                                                    |  |  |  |
| Reference<br>Sierra Wireless<br>Proprietary                                          | Notes  Audio loop activation involves some restructions on the use of other AT commands:  It must not be enabled when:  Communications is active  A tone is under generation  It must be disabled (if active) before opening up communications.  Tone generation and sidetone modifications are not possible when the audio loop is active. |  |  |  |
| Examples                                                                             | AT+WMAUDIOLOOP=? +WMAUDIOLOOP: (0-1),(0-1),(0-1) OK                                                                                                    |  |  |  |
|                                                                                      | AT+WMAUDIOLOOP? +WMAUDIOLOOP: 0 OK                                                                                                    |  |  |  |
|                                                                                      | AT+WMAUDIOLOOP=1,0,0 OK //Started audio loop                                                                                                    |  |  |  |

| HL7618, HL7618RD, HL7648, HL7650, HL7688, HL7690 and HL7692 |                                              |                      |  |
|-------------------------------------------------------------|----------------------------------------------|----------------------|--|
|                                                             | AT+WMAUDIOLOOP?<br>+WMAUDIOLOOP: 1,0,0<br>OK |                      |  |
|                                                             | AT+WMAUDIOLOOP=0,0,0                         |                      |  |
|                                                             | OK                                           | //Stopped audio loop |  |

### 9.3. +CLVL Command: Loudspeaker Volume Level

Note: For HL7618RD, HL7648, HL7650, HL7688 and HL7692 only.

| HL7618RD, HL76                        | 48, HL7650, HL7688 and HL7692                                                                                                    |
|---------------------------------------|----------------------------------------------------------------------------------------------------|
| Test command                          |                                                                                                    |
| Syntax AT+CLVL=?                      | Response +CLVL: (list of supported <level>s) OK</level>                                                                                                    |
| Read command                          |                                                                                                    |
| Syntax<br>AT+CLVL?                    | Response +CLVL: <level> OK</level>                                                                                                    |
| Write command                         |                                                                                                    |
| Syntax<br>AT+CLVL=<br><level></level> | Response OK                                                                                                    |
|                                       | Parameter <le><level> 1 – 10 Loudspeaker level (smallest value represents the lowest sound level)</level></le>                                                                               |
| Reference<br>[27.007] § 8.23          | The value of <level> is not saved; it will return to its nominal value after the module is reset.     This command is supported on the HL7618RD when using a VoLTE-capable software.</level> |
| Examples                              | AT+CLVL=? +CLVL: (1-10) OK  AT+CLVL? +CLVL: 8 OK                                                                                                    |
|                                       | AT+CLVL=1 //Turn to the lowest volume level OK                                                                                                    |
|                                       | AT+CLVL=10 //Turn to the loudest volume level OK                                                                                                    |

### 9.4. +KECHO Command: Echo Cancellation

Note: For HL7618RD, HL7648, HL7650, HL7688 and HL7692 only.

| HL7618RD, HL764                                   | 48, HL7650, HL7688 and HL7692                                                                                                    |                                                              |                                                     |  |
|---------------------------------------------------|----------------------------------------------------------------------------------------------------|--------------------------------------------------------------|-----------------------------------------------------|--|
| Test command                                      |                                                                                                    |                                                              |                                                     |  |
| Syntax<br>AT+KECHO=?                              | Response +KECHO: (list of supported <mode>s),(list of supposted <param/>s) OK</mode>                                                                                                    |                                                              |                                                     |  |
| Read command                                      |                                                                                                    |                                                              |                                                     |  |
| Syntax<br>AT+KECHO?                               | Response +KECHO: <status>,<param_1>,,<p< td=""><td>param_n&gt;</td><td></td></p<></param_1></status>                                                                                                | param_n>                                                     |                                                     |  |
| Write command                                     |                                                                                                    |                                                              |                                                     |  |
| Syntax AT+KECHO= <mode></mode>                    | Response OK                                                                                                    |                                                              |                                                     |  |
| [, <param_1>,,<br/><param_n>]</param_n></param_1> | Parameter <mode>  Deactivate echo cancellation for narrowband  Activate echo cancellation for narrowband  Deactivate echo cancellation for wideband  Activate echo cancellation for wideband</mode> |                                                              |                                                     |  |
|                                                   | <pre><status> Echo cancellation status 0 Deactivated 1 Activated</status></pre>                                                                                                    |                                                              |                                                     |  |
|                                                   | in frequency band x.  • Parameters should be bounded.                                                                                                    | ed by the follow cor                                         |                                                     |  |
|                                                   |                                                                                                    |                                                              | .+ NLMSTaps_band_5) < 2000  Default Handset Profile |  |
|                                                   | # Name 1 <nlmstaps_band_0></nlmstaps_band_0>                                                                                                    | <b>Range</b><br>2-1096                                       | 100                                                 |  |
|                                                   | 2 <nlmstaps_band_1></nlmstaps_band_1>                                                                                                    | 1-548                                                        | 100                                                 |  |
|                                                   | 3 <nlmstaps_band_2></nlmstaps_band_2>                                                                                                    | 1-548                                                        | 100                                                 |  |
|                                                   | 4 <nlmstaps_band_3></nlmstaps_band_3>                                                                                                    | 1-994                                                        | 2                                                   |  |
|                                                   | 5 <nlmstaps_band_4></nlmstaps_band_4>                                                                                                    | 1-994                                                        | 2                                                   |  |
|                                                   | 6 <nlmstaps_band_5></nlmstaps_band_5>                                                                                                    | 1-994                                                        | 2                                                   |  |
|                                                   | 7 <nlms_block_length></nlms_block_length>                                                                                                    | 1, 2, 4, 5, 8                                                | 1                                                   |  |
| Reference<br>Sierra Wireless<br>Proprietary       | Notes  Settings will take effect immed Parameters are saved and ke This command can be used w +VIP can affect the value of th This command is supported of software.                                | pt after reset.<br>/ithout a SIM card.<br>nis command's para |                                                     |  |

| HL7618RD, HL7648, HL7650, HL7688 and HL7692 |                                                                                                    |                                                                |  |
|---------------------------------------------|----------------------------------------------------------------------------------------------------|----------------------------------------------------------------|--|
| Examples                                    | AT+KECHO? //Shows the current configuration<br>+KECHO: 1,100,100,100,2,2,2,1<br>+KECHO: 3,100,100,100,100,100,1<br>OK |                                                                |  |
|                                             | AT+KECHO=0 //Turn off the echo c                                                                                      | cancellation                                                   |  |
|                                             | AT+KECHO?<br>+KECHO: 0,100,100,100,2,2,2,1<br>+KECHO: 3,100,100,100,100,100,100,1<br>OK                               | //Echo cancellation is deactivated for //narrowband            |  |
|                                             | AT+KECHO=1,150,100,100,2,2,2,1                                                                                        | //Activate echo cancellation again and modify //param_0 to 150 |  |
|                                             | +KECHO: 1,150,100,100,2,2,2,1 OK                                                                                      | //The algorithm is activated again with new //parameters       |  |
|                                             | AT+KECHO=2<br>OK                                                                                                    | //Turn off echo cancellation for narrowband                    |  |
|                                             | AT+CFUN=1,1<br>OK                                                                                                    |                                                                |  |
|                                             | AT+KECHO?<br>+KECHO: 1,150,100,100,2,2,2,1<br>+KECHO: 2,100,100,100,100,100,1<br>OK                                   | //Parameters are retained after reset                          |  |

### 9.5. +KNOISE Command: Echo Suppression

Note: For HL7618RD, HL7648, HL7650, HL7688 and HL7692 only.

| HL7618RD, HL7648, HL7650, HL7688 and HL7692 |                                                                                                    |  |
|---------------------------------------------|----------------------------------------------------------------------------------------------------|--|
| Test command                                |                                                                                                    |  |
| Syntax<br>AT+KNOISE=?                       | Response +KNOISE: (list of supported <rx_mode>s), (list of supported <tx_mode>s), (list of supported <rx_param_1>s),,(list of supported <rx_param_5>s), (list of supported <tx_param_1>s),,(list of supported <tx_param_5>s) OK</tx_param_5></tx_param_1></rx_param_5></rx_param_1></tx_mode></rx_mode> |  |
| Read command                                |                                                                                                    |  |
| Syntax<br>AT+KNOISE?                        | Response +KNOISE: <rx_status>,<tx_status>,<rx_param_1>,,<rx_param_5>, <tx_param_1>,,<tx_param_5> OK</tx_param_5></tx_param_1></rx_param_5></rx_param_1></tx_status></rx_status>                                                                                                    |  |

| HL7618RD, HL76                                                                        | 48, HL7650, HL7688 and HL7692                                                                                                    |  |  |
|---------------------------------------------------------------------------------------|----------------------------------------------------------------------------------------------------|--|--|
| Write command                                                                         |                                                                                                    |  |  |
| Syntax AT+KNOISE= <rx_mode>,</rx_mode>                                                | Response OK                                                                                                    |  |  |
| <tx_mode></tx_mode>                                                                   | <u>Parameters</u>                                                                                                    |  |  |
| [, <rx_param_1>,<br/>,<rx_param_5></rx_param_5></rx_param_1>                          | <rx_mode> Receive mode</rx_mode>                                                                                                 |  |  |
| , <tx_param_1,,< td=""><td>Deactivate downlink noise suppression</td></tx_param_1,,<> | Deactivate downlink noise suppression                                                                                            |  |  |
| <tx_param_5>]</tx_param_5>                                                            | 1 Activate downlink noise suppression                                                                                            |  |  |
|                                                                                       | <ul> <li>Deactivate downlink noise suppression for wideband</li> <li>Activate downlink noise suppression for wideband</li> </ul> |  |  |
|                                                                                       | 3 Activate downlink hoise suppression for wideband                                                                               |  |  |
|                                                                                       | <tx_mode> Transmit mode</tx_mode>                                                                                                |  |  |
|                                                                                       | 0 Deactivate uplink noise suppression                                                                                            |  |  |
|                                                                                       | 1 Activate uplink noise suppression                                                                                              |  |  |
|                                                                                       | 2 Deactivate uplink noise suppression for wideband                                                                               |  |  |
|                                                                                       | Activate uplink noise suppression for wideband                                                                                   |  |  |
|                                                                                       | <pre><rx_status></rx_status></pre> Receive noise suppression status                                                              |  |  |
|                                                                                       | 0 Deactivated                                                                                                    |  |  |
|                                                                                       | 1 Activated                                                                                                    |  |  |
|                                                                                       | 2 Deactivated for wideband                                                                                                    |  |  |
|                                                                                       | 3 Activated for wideband                                                                                                    |  |  |
|                                                                                       | Transmit noise suppression status                                                                                                |  |  |
|                                                                                       | <pre><tx_status></tx_status></pre>                                                                                               |  |  |
|                                                                                       | 1 Activated                                                                                                    |  |  |
|                                                                                       | 2 Deactivated for wideband                                                                                                    |  |  |
|                                                                                       | 3 Activated for wideband                                                                                                    |  |  |
|                                                                                       | <pre><rx_param_1> 0-65535 Minimum attenuation Default handset profile value = 12000</rx_param_1></pre>                           |  |  |
|                                                                                       | <rx_param_2> 0-65535 Over-estimation factor for band 0 Default handset profile value = 10000</rx_param_2>                        |  |  |
|                                                                                       | <rx_param_3> 0-65535 Over-estimation factor for all other bands Default handset profile value = 10000</rx_param_3>               |  |  |
|                                                                                       | <rx_param_4> 0-65535 Exponent factor of the NR Default handset profile value = 1000</rx_param_4>                                 |  |  |
|                                                                                       | <pre><rx_param_5> 0-65535 Over-estimation factor for all other bands Default handset profile value = 16384</rx_param_5></pre>    |  |  |
|                                                                                       | <tx_param_1> 0-65535 Minimum attenuation Default handset profilevalue = 6000</tx_param_1>                                        |  |  |
|                                                                                       | <tx_param_2> 0-65535 Over-estimation factor for band 0 Default handset profile value = 9000</tx_param_2>                         |  |  |
|                                                                                       | <tx_param_3> 0-65535 Over-estimation factor for all other bands</tx_param_3>                                                     |  |  |

4118395 Rev 13.0 October 22, 2019 190

Default handset profile value =  $\underline{10000}$ 

| HL7618RD, HL76                              | 48, HL7650, HL7688 and HL7692                                                                                                    |  |  |
|---------------------------------------------|----------------------------------------------------------------------------------------------------|--|--|
|                                             | <tx_param_4> 0-65535 Exponent factor of the NR Default handset profile value = 1800</tx_param_4>                                                                                                    |  |  |
|                                             | <tx_param_5> 0-65535 Over-estimation factor for all other bands  Default handset profile value = 19660</tx_param_5>                                                                                                    |  |  |
| Reference<br>Sierra Wireless<br>Proprietary | <ul> <li>Notes</li> <li>Settings will take effect immediately.</li> <li>Parameters are saved and kept after reset.</li> <li>This command can be used without a SIM card.</li> <li><rx_mode> and <tx_mode> sets are stored and handled for wideband and narrowband separately in each write command.</tx_mode></rx_mode></li> <li>+VIP can affect the value of this command's parameters.</li> <li>Wideband audio filters are only supported in UMTS and VoLTE.</li> </ul>                                                                                                    |  |  |
| Examples                                    | AT+KNOISE=?<br>+KNOISE: (0-3),(0-3),(0-65535),(0-65535),(0-65550),(0-65550),(0-65550),(0-65550),(0-65550),(0-65550),(0-65550),(0-65550),(0-65550),(0-65550),(0- |  |  |
|                                             | AT+KNOISE? //Shows the current configuration<br>+KNOISE: 1,1,12000,10000,10000,10000,16384, 6000,9000,10000,1800,19660<br>+KNOISE: 3,3,12000,10000,10000,10000,16384, 6000,9000,10000,1800,19660<br>OK                                                                                                    |  |  |
|                                             | AT+KNOISE=0,0 //Disable uplink and downlink noise suppression for narrowband OK                                                                                                    |  |  |
|                                             | AT+KNOISE=1,1,6500,10000,10000,10000,16384, 6000,9000,10000,1800,19660 //Enable uplink and downlink noise suppression with new parameters for narrowband OK                                                                                                    |  |  |
|                                             | AT+KNOISE=3,2,6300,10000,10000,10000,16384, 6000,9000,10000,1800,19660 //Disable uplink and enable downlink noise suppression with new parameters for wideband OK                                                                                                    |  |  |
|                                             | AT+KNOISE=1,3 ERROR  // Narrowband and wideband cannot be set within the same  // write command                                                                                                    |  |  |
|                                             | AT+CFUN=1,1<br>OK                                                                                                    |  |  |
|                                             | AT+KNOISE? +KNOISE: 1,1,6500,10000,10000,10000,16384, 6000,9000,10000,1800,19660 +KNOISE: 3,2,6300,10000,10000,10000,16384, 6000,9000,10000,1800,19660 //Parameters are retained after reset OK                                                                                                    |  |  |

### 9.6. +KPC Command: Peak Compressor

Note: For HL7618RD, HL7648, HL7650, HL7688 and HL7692 only.

| HL7618RD, HL7648, HL7650, HL7688 and HL7692             |                                                                                                    |  |  |
|---------------------------------------------------------|----------------------------------------------------------------------------------------------------|--|--|
| Test command                                            |                                                                                                    |  |  |
| Syntax<br>AT+KPC=?                                      | Response +KPC: (list of supported <rx_mode>s), (list of supported <tx_mode>s) [<cr><lf>+KPC: (list of supported <rx_mode>s), (list of supported <tx_mode>s) []] OK</tx_mode></rx_mode></lf></cr></tx_mode></rx_mode>                                                                                                    |  |  |
| Read command                                            |                                                                                                    |  |  |
| Syntax<br>AT+KPC?                                       | Response +KPC: <rx_mode>,<tx_mode> [<cr><lf>+KPC: <rx_mode>,<tx_mode> []] OK</tx_mode></rx_mode></lf></cr></tx_mode></rx_mode>                                                                                                    |  |  |
| Write command                                           |                                                                                                    |  |  |
| Syntax AT+KPC= <rx_mode>, <tx_mode></tx_mode></rx_mode> | Response OK  Parameters <rx_mode> 0</rx_mode>                                                                                                    |  |  |
|                                                         | 2 Disable for wideband 3 Enable for wideband (handset profile default for wideband) <tx_mode> 0 Disable</tx_mode>                                                                                                    |  |  |
| Reference<br>Sierra Wireless<br>Proprietary             | Notes  Settings will take effect immediately. Parameters are saved and kept after reset. <rx_mode> and <tx_mode> sets are stored and handled for wideband and narrowband separately in each write command. This command can be used without a SIM card. +VIP can affect the value of this command's parameters. Wideband audio filters are only supported in UMTS and VoLTE.</tx_mode></rx_mode> |  |  |
| Examples                                                | AT+VIP? //Check the current audio profile +VIP: 0 OK  AT+KPC=? +KPC: (0-3),(0-3) OK  AT+KPC? //Shows the current value                                                                                                    |  |  |
|                                                         | +KPC: 1,1<br>+KPC: 3,3<br>OK                                                                                                    |  |  |

| HL7618RD, HL7648, HL7650, HL7688 and HL7692 |                                         |                                                                         |  |
|---------------------------------------------|-----------------------------------------|-------------------------------------------------------------------------|--|
|                                             | AT+KPC=1,0<br>OK                        | //Activate the rx peak compressor only                                  |  |
|                                             | AT+KPC?<br>+KPC: 1,0<br>+KPC: 3,3<br>OK |                                                                         |  |
|                                             | AT+KPC=2,3<br>OK                        | //Deactivate rx peak compressor for wideband                            |  |
|                                             | AT+KPC?<br>+KPC: 1,0<br>+KPC: 2,3<br>OK | //Narrowband and wideband cannot be set within the same write //command |  |
|                                             | AT+KPC=1,3<br>ERROR                     |                                                                         |  |
|                                             | AT+VIP=1<br>OK                          | //Switch to headset profile                                             |  |
|                                             | AT+KPC?<br>+KPC: 0,0<br>+KPC: 2,2<br>OK | //Peak compressor status is different in different audio profiles       |  |

#### 9.7. +KST Command: Side Tone

Note: For HL7618RD, HL7648, HL7650, HL7688 and HL7692 only.

| HL7618RD, HL7648, HL7650, HL7688 and HL7692 |                                                        |  |
|---------------------------------------------|--------------------------------------------------------|--|
| Test command                                |                                                        |  |
| Syntax<br>AT+KST=?                          | Response +KST: (list of supported <level>s) OK</level> |  |
| Read command                                |                                                        |  |
| Syntax<br>AT+KST?                           | Response +KST: <level> OK</level>                      |  |
| Write command                               |                                                        |  |
| Syntax<br>AT+KST= <level></level>           | Response OK                                            |  |

| HL7618RD, HL7648, HL7650, HL7688 and HL7692 |                                                                |                                                                                                    |  |
|---------------------------------------------|----------------------------------------------------------------|----------------------------------------------------------------------------------------------------|--|
|                                             | <u>Parameter</u>                                               | 6 Side tone value (side tone gain from -14 dB to +18 dB in steps of 2) Disable sidetone                                                                            |  |
| Reference<br>Sierra Wireless<br>Proprietary | <ul><li>Parameter</li><li>This comm</li></ul>                  | vill take effect immediately. rs are saved and kept after reset. nand can be used without a SIM card. nand is supported on the HL7618RD when using a VoLTE-capable |  |
| Examples                                    | AT+KST=?<br>+KST: (0-16, 20)<br>OK<br>AT+KST?<br>+KST: 8<br>OK | //Shows the current value                                                                                                    |  |
|                                             | AT+KST=0<br>OK                                                 | //Set side tone gain to -14dB                                                                                                    |  |
|                                             | AT+KST=20<br>OK                                                | //Disable side tone                                                                                                    |  |
|                                             | AT+CFUN=1,1<br>OK                                              |                                                                                                    |  |
|                                             | AT+KST?<br>+KST: 20<br>OK                                      | //Parameters are retained after reset                                                                                                    |  |

#### 9.8. +KVGR Command: Receive Gain Selection

Note: For HL7618RD, HL7648, HL7650, HL7688 and HL7692 only.

| HL7618RD, HL7648, HL7650, HL7688 and HL7692 |                                                 |  |
|---------------------------------------------|-------------------------------------------------|--|
| Test command                                |                                                 |  |
| Syntax<br>AT+KVGR=?                         | Response +KVGR: (list of supported <n>s) OK</n> |  |
| Read command                                |                                                 |  |
| Syntax<br>AT+KVGR?                          | Response<br>+KVGR: <n><br/>OK</n>               |  |
| Write command                               |                                                 |  |
| Syntax<br>AT+KVGR= <n></n>                  | Response OK                                     |  |

| HL7618RD, HL7648, HL7650, HL7688 and HL7692 |                              |                                                                               |  |
|---------------------------------------------|------------------------------|-------------------------------------------------------------------------------|--|
|                                             | <u>Parameter</u>             |                                                                               |  |
|                                             | <b><n></n></b> -21 to 6      | Digital gain of the downlink path in dB. Default value = $\underline{0}$      |  |
| Reference Sierra Wireless Proprietary       | • The value is reset.        | of <n> is not saved; it will return to its nominal value after the module</n> |  |
| roprioury                                   |                              | e specified with or without quotes.                                           |  |
|                                             |                              | be changed either during a connection or outside of a connection.             |  |
|                                             |                              | nand is supported on the HL7618RD when using a VoLTE-capable                  |  |
| Examples                                    | AT+KVGR="-21"<br>OK          | //Receive gain is set to 21dB less than the nominal gain                      |  |
|                                             | AT+KVGR="-22"<br>ERROR       | //Input is out of range                                                       |  |
|                                             | AT+KVGR="6"<br>OK            | //Receive gain is set to 6dB more than the nominal gain                       |  |
|                                             | AT+KVGR="7"<br>ERROR         | //Input is out of range                                                       |  |
|                                             | AT+VGR=87                    | //Receive gain is set to -20.5dB less than the nominal gain by //+VGR         |  |
|                                             | ОК                           |                                                                               |  |
|                                             | AT+KVGR?<br>+KVGR: -20<br>OK | //+KVGR response truncates the decimal part of the actual gain                |  |

#### 9.9. +KVGT Command: Transmit Gain Selection

Note: For HL7618RD, HL7648, HL7650, HL7688 and HL7692 only.

| HL7618RD, HL7648, HL7650, HL7688 and HL7692 |                                                 |  |
|---------------------------------------------|-------------------------------------------------|--|
| Test command                                |                                                 |  |
| Syntax<br>AT+KVGT=?                         | Response +KVGT: (list of supported <n>s) OK</n> |  |
| Read command                                |                                                 |  |
| Syntax<br>AT+KVGT?                          | Response +KVGT: <n> OK</n>                      |  |
| Write command                               |                                                 |  |
| Syntax<br>AT+KVGT= <n></n>                  | Response OK                                     |  |

| HL7618RD, HL76                 | 48, HL7650, HL76                        | 88 and HL7692                                                                 |  |
|--------------------------------|-----------------------------------------|-------------------------------------------------------------------------------|--|
|                                | <u>Parameter</u>                        |                                                                               |  |
|                                | <b><n></n></b> -21 to 6                 | Digital gain of the uplink path in dB. Default value = $\underline{0}$        |  |
| Reference                      | <u>Notes</u>                            |                                                                               |  |
| Sierra Wireless<br>Proprietary | The value is reset.                     | of <n> is not saved; it will return to its nominal value after the module</n> |  |
|                                | <ul><li><n> can be</n></li></ul>        | e specified with or without quotes.                                           |  |
|                                | Gain can b                              | be changed either during a connection or outside of a connection.             |  |
|                                | <ul> <li>This comm software.</li> </ul> | nand is supported on the HL7618RD when using a VoLTE-capable                  |  |
| Examples                       | AT+KVGT="-21"<br>OK                     | //Transmit gain is set to 21dB less than the nominal gain                     |  |
|                                | AT+KVGT="-22"<br>ERROR                  | //Input is out of range                                                       |  |
|                                | AT+KVGT="6"<br>OK                       | //Transmit gain is set to 6dB more than the nominal gain                      |  |
|                                | AT+KVGT="7"<br>ERROR                    | //Input is out of range                                                       |  |
|                                | AT+VGT=87                               | //Transmit gain is set to -20.5dB less than the nominal gain by //+VGT        |  |
|                                | ОК                                      |                                                                               |  |
|                                | AT+KVGT?<br>+KVGT: -20<br>OK            | //+KVGT response truncates the decimal part of the actual gain                |  |

### 9.10. +VGR Command: Receive Gain Selection

Note: For HL7618RD, HL7648, HL7650, HL7688 and HL7692 only.

| HL7618RD, HL7648, HL7650, HL7688 and HL7692 |                                                |  |
|---------------------------------------------|------------------------------------------------|--|
| Test command                                |                                                |  |
| Syntax<br>AT+VGR=?                          | Response +VGR: (list of supported <n>s) OK</n> |  |
| Read command                                |                                                |  |
| Syntax<br>AT+VGR?                           | Response<br>+VGR: <n></n>                      |  |
| Write command                               |                                                |  |
| Syntax<br>AT+VGR= <n></n>                   | Response<br>OK                                 |  |

| HL7618RD, HL76                | 48, HL7650, HL76                                                                 | 88 and HL7692                                                                                                    |
|-------------------------------|----------------------------------------------------------------------------------|----------------------------------------------------------------------------------------------------|
|                               | Parameter <n> 86 ≤ n ≤ 140 &lt; 128  128  &gt; 128  &gt; 128</n>                 | )<br>(128 – n)/2 dB less than the normal gain (up to -21 dB)<br>Nominal gain<br>(n – 128)/2 dB more than the nominal gain (up to 6 dB)                                                                                                    |
| Reference<br>[27.007] § C.2.5 | is reset.  Gain can be This comn dB to 6 dB                                      | of <n> is not saved; it will return to its nominal value after the module be changed either during a connection or outside of a connection.  nand returns an error when the requested value is out of range (-21 8).  nand is supported on the HL7618RD when using a VoLTE-capable</n> |
| Examples                      | AT+VGR=86<br>OK<br>AT+VGR=85<br>ERROR<br>AT+VGR=140<br>OK<br>AT+VGR=141<br>ERROR | //Receive gain is set to 21 dB less than the nominal gain  //Input is out of range  //Receive gain is set to 6 dB more than the nominal gain  //Input is out of range                                                                                                    |

#### 9.11. +VGT Command: Transmit Gain Selection

Note: For HL7618RD, HL7648, HL7650, HL7688 and HL7692 only.

| HL7618RD, HL7648, HL7650, HL7688 and HL7692 |                                                                                                    |  |
|---------------------------------------------|----------------------------------------------------------------------------------------------------|--|
| Test command                                |                                                                                                    |  |
| Syntax<br>AT+VGT=?                          | Response +VGT: (list of supported <n>s) OK</n>                                                                                                    |  |
| Read command                                |                                                                                                    |  |
| Syntax<br>AT+VGT?                           | Response<br>+VGT: <n><br/>OK</n>                                                                                                    |  |
| Write command                               |                                                                                                    |  |
| Syntax<br>AT+VGT= <n></n>                   | Response OK                                                                                                    |  |
|                                             | Parameter <n><math>86 \le n \le 140</math>&lt; 128(128 - n)/2 dB less than the normal gain (up to -21 dB)128Nominal gain&gt; 128(n - 128)/2 dB more than the nominal gain (up to 6 dB)</n> |  |

| HL7618RD, HL7648, HL7650, HL7688 and HL7692 |                                             |                                                                                                    |  |
|---------------------------------------------|---------------------------------------------|----------------------------------------------------------------------------------------------------|--|
| Reference<br>[27.007] § C.2.5               | is reset.  Gain can be This comn dB to 6 dB | of <n> is not saved; it will return to its nominal value after the module be changed either during a connection or outside of a connection. In and returns an error when the requested value is out of range (-21 s). In and is supported on the HL7618RD when using a VoLTE-capable</n> |  |
| Examples                                    | AT+VGT=86<br>OK                             | //Transmit gain is set to 21 dB less than the nominal gain                                                                                                    |  |
|                                             | AT+VGT=85<br>ERROR                          | //Input is out of range                                                                                                    |  |
|                                             | AT+VGT=140<br>OK                            | //Transmit gain is set to 6 dB more than the nominal gain                                                                                                    |  |
|                                             | AT+VGT=141<br>ERROR                         | //Input is out of range                                                                                                    |  |

#### 9.12. +VIP Command: Initialize Voice Parameters

Note: For HL7618RD, HL7648, HL7650, HL7688 and HL7692 only.

| HL7618RD, HL76                                                                                         | 48, HL7650, HL7688 and HL7692                                                                                      |
|----------------------------------------------------------------------------------------------------|----------------------------------------------------------------------------------------------------|
| Test command                                                                                           |                                                                                                    |
| Syntax<br>AT+VIP=?                                                                                     | Response +VIP: (list of <profile>s),(list of supported <persistence>s) OK</persistence></profile>                  |
| Read command                                                                                           |                                                                                                    |
| Syntax<br>AT+VIP?                                                                                      | Response +VIP: <pre><pre>+VIP: <pre><pre><pre>OK</pre></pre></pre></pre></pre>                                     |
| Write command                                                                                          |                                                                                                    |
| Syntax AT+VIP= <pre><pre><pre><pre>AT+vip=</pre> <pre><pre>(persistence)</pre></pre></pre></pre></pre> | Response OK  Parameters <pre> <pre> <pre></pre></pre></pre>                                                        |
|                                                                                                    | <ul> <li>o <profile> will be reset to 0</profile></li> <li>1 <profile> will not be reset to 0</profile></li> </ul> |

| HL7618RD, HL76                | 48, HL7650, HL76                                                                                            | 88 and HL7692                                                                                                    |
|-------------------------------|----------------------------------------------------------------------------------------------------|----------------------------------------------------------------------------------------------------|
| Reference<br>[27.007] § C.2.6 | <ul><li><profile> t</profile></li><li>When <pe a="" after="" cal<="" li=""><li>Paramete</li></pe></li></ul> | nand can be used without a SIM card. akes effect in the next call. ersistence>=0, <proid=> is automatically returned to its default value I is disconnected. rs are not saved in non-volatile memory. nand is supported on the HL7618RD when using a VoLTE-capable</proid=> |
| Examples                      | AT+VIP?<br>+VIP: 0,0<br>OK<br>AT+VIP=1<br>OK                                                                | //Shows the current configuration //Turn to headset profile                                                                                                    |
|                               | AT+VGT=140<br>OK                                                                                            | //Transmit gain of headset profile is changed to 140                                                                                                    |
|                               | AT+VIP=0<br>OK                                                                                              | //Turn to handset profile                                                                                                    |
|                               | AT+VGT?<br>+VGT: 128<br>OK                                                                                  | //Transmit gain of handset profile is still 128                                                                                                    |

## 9.13. +CODECINFO Command: Display Audio Codec Information

Note: For HL7650, HL7688 and HL7692 only.

| HL7650, HL7688 and HL7692           |                             |                                     |                                        |
|-------------------------------------|-----------------------------|-------------------------------------|----------------------------------------|
| Test command                        |                             |                                     |                                        |
| Syntax AT+CODECINFO =?              | Response<br>+CODECINI<br>OK | F <b>O: (</b> lis                   | t of supported <b><mode></mode></b> s) |
| Read command                        |                             |                                     |                                        |
| Syntax AT+CODECINFO ?               | Response<br>+CODECINI<br>OK | FO: <m< td=""><td>ODE&gt;</td></m<> | ODE>                                   |
| Write command                       |                             |                                     |                                        |
| Syntax AT+CODECINFO = <mode></mode> | Response<br><b>OK</b>       |                                     |                                        |
|                                     | Parameter < MODE>           | 0                                   | Disable codec info unsolicited message |
|                                     |                             | 1                                   | Enable codec info unsolicited message  |

| HL7650, HL7688                              | and HL7692                                                                                                  |                                                                                                   |
|---------------------------------------------|----------------------------------------------------------------------------------------------------|---------------------------------------------------------------------------------------------------|
| Reference<br>Sierra Wireless<br>Proprietary | command is entered, an <mode> is effective wi  This command can be used.</mode>                             |                                                                                                   |
| Examples                                    | AT+CODECINFO=? +CODECINFO: (0-1) OK  AT+CODECINFO=1 OK  AT+CODECINFO? +CODECINFO: 1 OK  RING +CODECINFO: 10 | // Read available options  // Read current setting  // An incoming call  // UMTS AMR WB is chosen |

## 9.14. +KSRAP Command: Save or Restore Audio Parameters

Note: For HL7618RD, HL7648, HL7650, HL7688 and HL7692 only.

| HL7618RD, HL7648, HL7650, HL7688 and HL7692 |                                                          |  |
|---------------------------------------------|----------------------------------------------------------|--|
| Test command                                |                                                          |  |
| Syntax AT+KSRAP=?                           | Response +KSRAP: (list of supported <level>s) OK</level> |  |

| HL7618RD, HL76                         | 48, HL7650, HL7688 and HL7692                                                                                                    |
|----------------------------------------|----------------------------------------------------------------------------------------------------|
| Write command                          |                                                                                                    |
| Syntax<br>AT+KSRAP=<br><level></level> | Response OK  Parameter <level> 2 Restore audio parameters in non-volatile memory to their default values</level>                                                                                                    |
| Reference                              | Notes                                                                                                    |
| Sierra Wireless<br>Proprietary         | <ul> <li>This command changes the values in the non-volatile memory immediately; settings take effect in the next speech call.</li> <li>This command is supported on the HL7618RD when using a VoLTE-capable</li> </ul> |
|                                        | software.                                                                                                    |
| Example                                | at+ksrap<br>ERROR                                                                                                    |
|                                        | at+ksrap?<br>ERROR                                                                                                    |
|                                        | at+ksrap=?<br>+KSRAP: (2)<br>OK                                                                                                    |
|                                        | at+kecho? // Current kecho NVM parameters<br>+KECHO: 0,100,100,100,2,2,2,1<br>OK                                                                                                    |
|                                        | <b>at+kecho=1,103,102,101,4,3,2,1</b> // Change kecho NVM parameters by at+kecho +KECHO: 1,103,102,101,4,3,2,1 OK                                                                                                    |
|                                        | at+cfun=1,1<br>OK                                                                                                    |
|                                        | at+kecho? // kecho NVM parameters are modified +KECHO: 1,103,102,101,4,3,2,1 OK                                                                                                    |
|                                        | at+ksrap=2 // By ksrap=2, default kecho parameters in NVM are restored OK                                                                                                    |
|                                        | at+kecho?<br>+KECHO: 0,100,100,100,2,2,2,1<br>OK                                                                                                    |

### 9.15. +WVR Command: Voice Codec Selection

Note: For HL7650, HL7688 and HL7692 only.

| HL7650, HL7688 and HL7692                                                                          |                                                                                                    |  |
|----------------------------------------------------------------------------------------------------|----------------------------------------------------------------------------------------------------|--|
| HL/650, HL/688                                                                                     | and HL7692                                                                                                    |  |
| Test command                                                                                       |                                                                                                    |  |
| Syntax<br>AT+WVR=?                                                                                 | Response +WVR: (list of supported <aud_coding_type_2g>s),(list of supported <aud_coding_type_3g>s) OK</aud_coding_type_3g></aud_coding_type_2g>                                                                                                    |  |
| Read command                                                                                       |                                                                                                    |  |
| Syntax<br>AT+WVR?                                                                                  | Response +WVR: <aud_coding_type_2g>,<aud_coding_type_3g> OK</aud_coding_type_3g></aud_coding_type_2g>                                                                                                    |  |
| Write command                                                                                      |                                                                                                    |  |
| Syntax AT+WVR= [ <aud_coding_ type_2g="">] [,<aud_coding_ type_3g="">]</aud_coding_></aud_coding_> | Response OK  Parameters <aud_coding_type_2g> Supported 2G types (not supported) 5 FR, EFR, HR, AMR-FR, AMR-HR</aud_coding_type_2g>                                                                                                    |  |
|                                                                                                    | <aud_coding_type_3g> Supported 3G types 3 UMTS AMR v2 4 UMTS AMR v2, UMTS, AMR-WB</aud_coding_type_3g>                                                                                                    |  |
| Reference<br>Sierra Wireless<br>Proprietary                                                        | This command allows the configuration of supported 3G voice codecs of the device; although the final codec decision is actually made by the network. No call would be established and no sound would be heard if the list of supported codecs set in the device does not match the network's. (Note that 2G voice codecs are not supported in the HL7588.) <a href="mailto:aud_coding_type_2G"><a href="mailto:aud_coding_type_2G"></a></a></a></a></a></a></a></a></a></a></a></a></a></a></a></a></a></a></a></a></a></a></a></a></a></a></a></a></a></a></a></a></a></a></a></a></a></a></a></a></a></a></a></a></a></a> |  |

#### 9.16. +VTD Command: Tone Duration

Note: For HL7650, HL7688 and HL7692 only.

| HL7650, HL7688                 | and HL7692                                                                                                    |
|--------------------------------|----------------------------------------------------------------------------------------------------|
| Test command                   |                                                                                                    |
| Syntax AT+VTD=?                | Response +VTD: (list of supported <n>s) OK</n>                                                                                                    |
| Read command                   |                                                                                                    |
| Syntax<br>AT+VTD?              | Response +VTD: <n> OK</n>                                                                                                    |
| Write command                  |                                                                                                    |
| Syntax<br>AT+VTD= <n></n>      | Response OK                                                                                                    |
|                                | Parameter <n> 0 Default setting (default duration of the tone is 7/10 second)  1 – 100 Duration of the tone in 1/10 seconds</n>                                                                                                    |
| Reference<br>[27.007] § C.2.12 | Notes The network shall ensure that the minimum length of tone and the minimum gap between two subsequent tones (according to ETR 206) is achieved. (In ETR 206 the minimum duration of a DTMF tone is 70ms ± 5ms, the minimum gap between DTMF tones is 65ms). There is no defined maximum length to the tone; however, the operator may choose to put a pre-defined time limit on the duration of tones sent to line (refer to [23.014]). That means that with n<6, DTMF will be generated with a duration given by the network. |

#### 9.17. +VTS Command: DTMF and Tone Generation

Note: For HL7618RD, HL7648, HL7650, HL7688 and HL7692 only.

| HL7618RD, HL7648, HL7650, HL7688 and HL7692                       |                                                      |
|-------------------------------------------------------------------|------------------------------------------------------|
| Test command                                                      |                                                      |
| Syntax AT+VTS=?                                                   | Response +VTS: (list of supported <dtmf>s) OK</dtmf> |
| Write command                                                     |                                                      |
| Syntax AT+VTS= " <dtmf>1, <dtmf>2,, <dtmf>n"</dtmf></dtmf></dtmf> | Response<br>OK                                       |

| HL7618RD, HL7648, HL7650, HL7688 and HL7692                              |                                                                                                    |
|--------------------------------------------------------------------------|----------------------------------------------------------------------------------------------------|
| or                                                                       | <u>Parameters</u>                                                                                                    |
| AT+VTS= "{ <dtmf>1, <duration>1},</duration></dtmf>                      | <b><dtmf></dtmf></b> A single ASCII character in the set $0-9$ , #, *, $A-D$ . This is interpreted as a single ACSII character whose duration is set by the +VTD command. DTMF tones can only be issued during a voice call.                                                                                                    |
| { <dtmf>2,<br/><duration>2},</duration></dtmf>                           | <b><duration></duration></b> This is interpreted as a DTMF tone of different duration from that mandated by the +VTD command. In GSM, this only operates in voice mode. Values are                                                                                                    |
| <br>{ <dtmf><sub>n</sub>,<br/><duration><sub>n</sub>}"</duration></dtmf> | in 1/10 second multiples.                                                                                                    |
| Reference<br>[27.007] § C.2.11                                           | <ul> <li>Notes</li> <li>The network shall ensure that the minimum length of tone and the minimum gap between two subsequent tones (according to ETR 206) is achieved. (In ETR 206 the minimum duration of a DTMF tone is 70ms ± 5ms, the minimum gap between DTMF tones is 65ms). There is no defined maximum length to the tone, however, the operator may choose to put a pre-defined time limit on the duration of tones sent to line (refer to [23.014]). That means that with n&lt;6, DTMF will be generated with a duration given by the network.</li> <li>Input character string without quotes in the write command is supported for compatibility purposes.</li> <li>This command is supported on the HL7618RD when using a VoLTE-capable software.</li> </ul> |

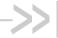

### >> 10. Packet Domain Commands

For additional details about PDP context use for the HL7618 and HL7618RD, refer to section 1.4 PDP Context Usage.

#### 10.1. +CGATT Command: PS Attach or Detach

| HL7618, HL7618RD, HL7648, HL7650, HL7688, HL7690 and HL7692 |                                                                        |
|-------------------------------------------------------------|------------------------------------------------------------------------|
| Test command                                                |                                                                        |
| Syntax AT+CGATT=?                                           | Response +CGATT: (list of supported <state>s) OK</state>               |
| Read command                                                |                                                                        |
| Syntax<br>AT+CGATT?                                         | Response +CGATT: <state> OK</state>                                    |
| Write command                                               |                                                                        |
| Syntax AT+CGATT= [ <state>]</state>                         | Response OK                                                            |
|                                                             | or<br>ERROR                                                            |
|                                                             | Parameter <state> State of PS attachment  O Detached  Attached</state> |

#### 10.2. +CGACT Command: Activate or Deactivate **PDP Context**

| HL7618, HL7618RD, HL7648, HL7650, HL7688, HL7690 and HL7692 |                                                          |
|-------------------------------------------------------------|----------------------------------------------------------|
| Test command                                                |                                                          |
| Syntax AT+CGACT=?                                           | Response +CGACT: (list of supported <state>s) OK</state> |

4118395 Rev 13.0 October 22, 2019 205

| HL7618, HL7618RD, HL7648, HL7650, HL7688, HL7690 and HL7692           |                                                                                                    |
|-----------------------------------------------------------------------|----------------------------------------------------------------------------------------------------|
| Read command                                                          |                                                                                                    |
| Syntax<br>AT+CGACT?                                                   | Response +CGACT: <cid>, <state> [<cr><lf>+CGACT: <cid>,<state> []] OK</state></cid></lf></cr></state></cid> |
| Write command                                                         |                                                                                                    |
| Syntax AT+CGACT= [ <state> [,<cid> [,<cid> [,]]]]</cid></cid></state> | Response OK  or ERROR                                                                                       |
|                                                                       | Parameters <state> State of PDP context activation  0 Deactivated  1 Activated</state>                      |
|                                                                       | <cid> Numeric parameter which specifies a particular PDP context definition.</cid>                          |
| <u>Notes</u>                                                          | Up to three (3) PDP contexts can be active at once.                                                         |

# 10.3. +CGANS Command: PDP Context Activation Manual Response

| HL7618, HL7618RD, HL7648, HL7650, HL7688, HL7690 and HL7692            |                                                                                                    |
|------------------------------------------------------------------------|----------------------------------------------------------------------------------------------------|
| Test command                                                           |                                                                                                    |
| Syntax<br>AT+CGANS=?                                                   | Response +CGANS: (list of supported <response>s), (list of supported <l2p>s) OK</l2p></response>                                                                                              |
| Write command                                                          |                                                                                                    |
| Syntax AT+CGANS= [ <response>, [<l2p>,[<cid>]]]</cid></l2p></response> | Response OK  or +CME ERROR: <err> Parameters <response> 0 Reject the request (default value if omitted)</response></err>                                                                      |
|                                                                        | 1 Accept and request that the PDP context be activated <l2p>String parameter indicating the layer 2 protocol to be used (see +CGDATA)</l2p>                                                   |
|                                                                        | <cid> Numeric parameter that specifies a particular PDP context definition (see +CGDCONT and +CGDSCONT). Parameter <response> allows the TE to accept or reject the request.</response></cid> |

| HL7618, HL7618F | RD, HL7648, HL7650, HL7688, HL7690 and HL7692                                                                                                    |
|-----------------|----------------------------------------------------------------------------------------------------|
| Notes           | <ul> <li>Commands following the +CGANS command in the AT command line shall not<br/>be processed by the MT.</li> </ul>                                                                                                    |
|                 | <ul> <li>If the <l2p> parameter value is unacceptable to the MT, the MT shall return an ERROR or +CME ERROR response. Otherwise, the MT issues the intermediate result code CONNECT and enters V.250 online data state. If no <cid> is given or if there is no matching context definition, the MT will attempt to activate the context using the values for PDP type and PDP address provided by the network, together with any other relevant information known to the MT. The other context parameters will be set to their default values.</cid></l2p></li> </ul> |
|                 | <ul> <li>If the activation is successful, data transfer may proceed. Note that this is not the same as if the MT issues a +CGDATA (or +CGACT) command after receiving a +CRING unsolicited result code. +CGDATA (or +CGACT) does not command the MT to acknowledge the network request but rather to make a new request for context activation. The network request would be ignored.</li> </ul>                                                                                                    |

### 10.4. +CGCMOD Command: Modify PDP Context

| HL7618, HL7618RD, HL7648, HL7650, HL7688, HL7690 and HL7692 |                                                                                                    |
|-------------------------------------------------------------|----------------------------------------------------------------------------------------------------|
| Test command                                                |                                                                                                    |
| Syntax AT+CGCMOD=?                                          | Response +CGCMOD: (list of <cid>s addociated with active contexts) OK</cid>                                              |
| Write command                                               |                                                                                                    |
| Syntax AT+CGCMOD= [ <cid>[,]]]</cid>                        | Response OK  or +CME ERROR: <err></err>                                                                                  |
|                                                             | Parameter <cid> Numeric parameter which specifies a particular PDP context definition (see +CGDCONT and +CGDSCONT)</cid> |

### 10.5. +CGTFT Command: Traffic Flow Template

| HL7618, HL7618RD, HL7648, HL7650, HL7688, HL7690 and HL7692 |                                                                                                    |
|-------------------------------------------------------------|----------------------------------------------------------------------------------------------------|
| Test command                                                |                                                                                                    |
| Syntax AT+CGTFT=?                                           | Response +CGTFT: <pdp_type>, (list of supported <packet filter="" identifier="">s), (list of supported <evaluation index="" precedence="">s), (list of supported <source address="" and="" mask="" subnet=""/>s), (list of supported <pre>cprotocol number (ipv4) / next header (ipv6)&gt;s), (list of supported <destination port="" range="">s), (list of supported <source port="" range=""/>s), (list of supported <ipre>cprotocol number (ipv6)&gt;s), (list of supported <source port="" range=""/>s), (list of supported <ipre>ctype of service (tos) (ipv4) and mask / traffic class (ipv6) and mask&gt;s), (list of supported <flow (ipv6)="" label="">s), (list of supported <direction>s)</direction></flow></ipre></ipre></destination></pre></evaluation></packet></pdp_type> |

| HL7618, HL7618F                                                                                                    | RD, HL7648, HL7650, HL7688, HL7690 and HL7692                                                                                                    |
|----------------------------------------------------------------------------------------------------|----------------------------------------------------------------------------------------------------|
|                                                                                                    | [ <cr><lf>+CGTFT: <pdp_type>, (list of supported <packet filter="" identifier="">s), (list of supported <evaluation index="" precedence="">s), (list of supported <source address="" and="" mask="" subnet=""/>s), (list of supported <pre>protocol number (ipv4) / next header (ipv6)&gt;s), (list of supported <destination port="" range="">s), (list of supported <source port="" range=""/>s), (list of supported <ipsec (spi)="" index="" parameter="" security="">s), (list of supported <type (ipv4)="" (ipv6)="" (tos)="" and="" class="" mask="" of="" service="" traffic="">s), (list of supported <flow (ipv6)="" label="">s), (list of supported <direction>s)[]]</direction></flow></type></ipsec></destination></pre></evaluation></packet></pdp_type></lf></cr>                                                                                                    |
| Read command                                                                                                    |                                                                                                    |
| Syntax AT+CGTFT?                                                                                                    | Response +CGTFT: <cid>, <packet filter="" identifier="">,<evaluation index="" precedence="">, <source address="" and="" mask="" subnet=""/>, <protocol (ipv4)="" (ipv6)="" header="" next="" number="">, <destination port="" range="">, <source port="" range=""/>, <ipsec (spi)="" index="" parameter="" security="">, <type (ipv4)="" (ipv6)="" (tos)="" and="" class="" mask="" of="" service="" traffic="">, <flow (ipv6)="" label="">, <direction> [<cr><lf>+CGTFT: <cid>, <packet filter="" identifier="">, <evaluation index="" precedence="">, <source address="" and="" mask="" subnet=""/>, <protocol (ipv4)="" (ipv6)="" header="" next="" number="">, <destination port="" range="">, <source port="" range=""/>, <ipsec (spi)="" index="" parameter="" security="">, <type (ipv4)="" (ipv6)="" (tos)="" and="" class="" mask="" of="" service="" traffic="">, <flow (ipv6)="" label="">, <direction> []</direction></flow></type></ipsec></destination></protocol></evaluation></packet></cid></lf></cr></direction></flow></type></ipsec></destination></protocol></evaluation></packet></cid>                                                                                                    |
| Write command                                                                                                    | []]                                                                                                    |
| Syntax AT+CGTFT= [ <cid>,[<packet filter="" identifier="">, <evaluation index="" precedence=""> [,<source address="" and="" mask="" subnet=""/> [,<protocol (ipv4)="" (ipv6)="" header="" next="" number=""> [,<destination port="" range=""> [,<source port="" range=""/> [,<ipsec (spi)="" index="" parameter="" security=""> [,<type (ipv4)="" (ipv6)="" (tos)="" and="" class="" mask="" of="" service="" traffic=""> [,<flow (ipv6)="" label="">, <direction> ]]]]]]]]]]]]</direction></flow></type></ipsec></destination></protocol></evaluation></packet></cid> | Response OK  or ERROR  Parameter <cid> Numeric parameter which specifies a particular PDP context definition (see +CGDCONT and +CGDSCONT)  <pre> <pre> <pre> <pre> <pre> <pre> <pre> </pre> </pre> <pre> <pre> <pre> <pre> <pre> <pre> <pre> <pre> <pre> <pre> <pre> <pre> </pre> <pre> <pre> <pre> <pre> <pre> <pre> <pre> <pre> <pre> <pre> <pre> <pre> <pre> <pre> <pre> <pre> <pre> <pre> </pre> <pre> <pre></pre></cid> |

| HL7618, HL7618RD, HL7648, HL7650, HL7688, HL7690 and HL7692 |                                                                                                    |  |
|-------------------------------------------------------------|----------------------------------------------------------------------------------------------------|--|
|                                                             | <pre><type (ipv4)="" (ipv6)="" (tos)="" and="" class="" mask="" of="" service="" traffic=""> String type given as a dot-separated numeric (0 – 255) parameter on the form 't.m.'</type></pre>                                                                                                    |  |
|                                                             | <flow (ipv6)="" label=""> Numeric value in hecadecimal format with value range from 00000 to FFFFF. Valid for IPv6 only</flow>                                                                                                    |  |
|                                                             | <direction> Specifies the transmission direction in which the packet filter shall be applied <ol> <li>Uplink</li> <li>Downlink</li> <li>Birectional (up and downlink; default if omitted)</li> </ol></direction>                                                                                                    |  |
| Notes                                                       | <ul> <li>Some of the listed attributes above may coexist in a Packet Filter while others mutually exclude each other. For the list of possible combinations, refer to 3GPP TS 23.060.</li> <li>+CGTFT=<cid> causes all of the packet filters in the TFT for context number <cid> to become undefined.</cid></cid></li> </ul> |  |

## 10.6. +CGCLASS Command: GPRS Mobile Station Class

| HL7618, HL7618RD, HL7648, HL7650, HL7688, HL7690 and HL7692 |                                                                                                    |
|-------------------------------------------------------------|----------------------------------------------------------------------------------------------------|
| Test command                                                |                                                                                                    |
| Syntax AT+CGCLASS=?                                         | Response +CGCLASS: (list of supported <class>es) OK</class>                                                                              |
| Read command                                                |                                                                                                    |
| Syntax<br>AT+CGCLASS?                                       | Response<br>+CGCLASS: <class><br/>OK</class>                                                                                             |
| Write command                                               |                                                                                                    |
| Syntax AT+CGCLASS= [ <class>]</class>                       | Response OK  or ERROR                                                                                                    |
|                                                             | Parameters <class> Mode of operation  "A" Class A  "B" Class B  "CG" Class C in GPRS mode  "CC" Class C in circuit switched mode</class> |

| HL7618, HL7618RD, HL7648, HL7650, HL7688, HL7690 and HL7692 |                                                                                                    |  |  |
|-------------------------------------------------------------|----------------------------------------------------------------------------------------------------|--|--|
| Notes                                                       | <ul> <li><class> is saved in non-volatile memory over module reboot.</class></li> <li>The read command returns the mode of operation set by the TE, independent of the current serving cell capability and independent of the current serving cell access technology. If no value has been previously set by the TE, the returned value is the highest mode of operation that can be supported by the MT.</li> </ul> |  |  |

### 10.7. +CGDCONT Command: Define PDP Context

| HL7618, HL7618F                                                                                                    | RD, HL7648, HL7650, HL7688, HL7690 and HL7692                                                                                                    |  |  |
|----------------------------------------------------------------------------------------------------|----------------------------------------------------------------------------------------------------|--|--|
| Test command                                                                                                    |                                                                                                    |  |  |
| Syntax AT+CGDCONT=?                                                                                                    | Response +CGDCONT: (range of supported <cid>s), <pdp_type>,,,,(list of supported <d_comp>s), (list of supported <h_comp>s), (list of supported <ipv4addr alloc="">s),(list of supported <emergency_indication>s), (list of supported <pcscf_discovery>s),(list of supported <im_cn_signalling_flag_ind>s) [<cr><lf>+CGDCONT: (range of supported <cid>s),<pdp_type>,,,(list of supported <d_comp>s),(list of supported <ipv4addralloc>s),(list of supported <emergency_indication>s),(list of supported <pcscf_discovery>s),(list of supported <im_cn_signalling_flag_ind>s) []] OK</im_cn_signalling_flag_ind></pcscf_discovery></emergency_indication></ipv4addralloc></d_comp></pdp_type></cid></lf></cr></im_cn_signalling_flag_ind></pcscf_discovery></emergency_indication></ipv4addr></h_comp></d_comp></pdp_type></cid> |  |  |
| Read command                                                                                                    |                                                                                                    |  |  |
| Syntax AT+CGDCONT?                                                                                                    | Response [+CGDCONT: <cid>&gt;, <pdp_type>, <apn>, <pdp_addr>&gt;, <d_comp>&gt;, <h_comp> [,<ipv4addralloc>[,<emergency_indication>[,<pcscf_discovery> [,<im_cn_signalling_flag_ind>]]]]] [<cr><lf>+CGDCONT: <cid>&gt;, <pdp_type>, <apn>, <pdp_addr>&gt;, <d_comp>, <h_comp>[,<ipv4addralloc>[,<emergency_indication>[,<pcscf_discovery> [,<im_cn_signalling_flag_ind>]]]]] []] OK</im_cn_signalling_flag_ind></pcscf_discovery></emergency_indication></ipv4addralloc></h_comp></d_comp></pdp_addr></apn></pdp_type></cid></lf></cr></im_cn_signalling_flag_ind></pcscf_discovery></emergency_indication></ipv4addralloc></h_comp></d_comp></pdp_addr></apn></pdp_type></cid>                                                                                                    |  |  |
| Write command                                                                                                    |                                                                                                    |  |  |
| Syntax AT+CGDCONT= [ <cid> [,<pdp_type> [,<apn> [,<pdp_addr> [,<d_comp></d_comp></pdp_addr></apn></pdp_type></cid>                                             | Response OK  or ERROR                                                                                                    |  |  |
| [, <h_comp><br/>[,<ipv4addralloc<br>&gt;[,<emergency_<br>indication&gt;<br/>[,<pcscf_<br>discovery&gt;</pcscf_<br></emergency_<br></ipv4addralloc<br></h_comp> | Parameters <cid> PDP Context Identifier. A numeric parameter which specifies a particular PDP context definition. The parameter is local to the TE-MT interface and is used in other PDP context-related commands. The range of the permitted values (minimum value = 1) is returned by the test command.</cid>                                                                                                    |  |  |
| [, <im_cn_<br>Signalling_Flag_<br/>Ind&gt;]]]]]]]]]</im_cn_<br>                                                                                                | <pdp_type> Packet Data Protocol type  "IP" Internet Protocol  "IPV6" Internet Protocol, version 6  "IPV4V6" Virtual <pdp_type>introduced to handle dual IP stack UE capability</pdp_type></pdp_type>                                                                                                    |  |  |

#### HL7618, HL7618RD, HL7648, HL7650, HL7688, HL7690 and HL7692

#### <APN> Access Point Name

String parameter which is a logical name that is used to select the GGSN or the external packet data network. If the value is null or omitted, then the subscription value will be requested.

<PDP\_address> String parameter that identifies the MT in the address space applicable to the PDP. If the value is null or omitted then a value may be provided by the TE during the PDP startup procedure or, failing that, a dynamic address will be requested. The read command will continue to return the null string even if an address has been allocated during the PDP startup procedure. The allocated address may be read using the command +CGPADDR command.

Note that IPv6 address obtained on LTE will be prefixed with a constant 8-byte address "FE.80.00.00.00.00.00.00" if the network has not provided any.

<d\_comp> PDP data compression (applicable for SNDCP only)

- 0 Off (default if value if omitted)
- 1 On (manufacturer preferred compression)
- 2 V.42 bis

#### <h\_comp> PDP header compression

- 0 Off (default if value if omitted)
- 1 On (manufacturer preferred compression)
- 2 RFC1144 (applicable for SNDCP only)
- 3 RFC2507
- 4 RFC3095 (applicable for PDCP only)

IPv4AddrAlloc> Numeric parameter that controls how MT/TA requests to get IPv4 address information

- 0 IPv4 address allocated through NAS signalling
- 1 IPv4 address allocated through DHCP

<emergency\_indication> Indicates whether the PDP contect is for emergency bearer
services or not

- 0 PDP context is not for emergency bearer services
- 1 PDP context is for emergency bearer services

<P-CSCF\_discovery> Numeric parameter that influences how the MT/TA requests get the P-CSCF address

- 0 Preference of P-CSCF address discovery is not influenced by +CGDCONT
- 1 Preference of P-CSCF address discovery through NAS signalling

<IM\_CN\_Signalling\_Flag\_Ind> Numeric parameter used to indicate whether the PDP context is for IM CN subsystem related signaling only or not

- 0 UE indicates that the PDP context is not for IM CN subsystem-related signaling only
- 1 UE indicates that the PDP context is for IM CN subsystem-related signaling only

#### **Notes**

- If the command is used only with the one parameter <cid>, it means that the corresponding PDP context becomes undefined.
- The APN Control List (ACL) will only be checked if a USIM is inserted. Before performing context definition, it will check if the ACL-service is enabled and activated. If yes, all APNs from ACL of EF-ACL of the USIM will be read out and compared with the requested APN.
  - If the requested APN is listed in the ACL, the context definition will be performed.

| HL7618, HL7618RD, HL7648, HL7650, HL7688, HL7690 and HL7692 |   |                                                                                                    |  |
|-------------------------------------------------------------|---|----------------------------------------------------------------------------------------------------|--|
|                                                             |   | If the requested APN is empty ("") and ACL contains "network provided APN", the context definition will also be requested.                           |  |
|                                                             |   | If the APN is not listed in the ACL, the command returns error.                                                                                      |  |
|                                                             |   | If the ACL-service is not enabled or not activated in the USIM or a GSM-SIM is inserted the context definition will be performed without any checks. |  |
|                                                             | • | Parameters are saved in non-volatile memory over module reboot.                                                                                      |  |
|                                                             |   | PDP should be deactivated using +CGACT before updating the PDP context and activated using +CGACT after the PDP context has been updated.            |  |
|                                                             |   | f the PDP context is reconfigured, the PDP context must be reactivated using AT+CGACT=0,1 to be able to retrieve the IP address.                     |  |

# 10.8. +CGDSCONT Command: Define Secondary PDP Context

| HL7618, HL7618F                                                                                                    | RD, HL7648, HL7650, HL7688, HL7690 and HL7692                                                                                                    |
|----------------------------------------------------------------------------------------------------|----------------------------------------------------------------------------------------------------|
| Test command                                                                                                    |                                                                                                    |
| Syntax AT+CGDSCONT= ?                                                                                                    | Response +CGDSCONT: (range of <cid>s),(list of <cid>s for defined primary contexts), <pdp_type>,,,(list of supported <d_comp>s),(list of supported <h_comp>s),(list of supported <ld>supported <h_comp>s),(list of supported <ld>sof or defined primary contexts),<pdp_type>,,,(list of supported <d_comp>s),(list of supported <h_comp>s),(list of supported <h_comp>s),(list of supported <ld>comp&gt;s),(list of supported <ld>supported <ld>support</ld></ld></h_comp></h_comp></d_comp></pdp_type></ld></h_comp></ld></h_comp></d_comp></pdp_type></cid></cid> |
| Read command                                                                                                    |                                                                                                    |
| Syntax AT+CGDSCONT?                                                                                                    | Response [+CGDSCONT: <cid>, <p_cid>, <d_comp>, <h_comp> [,<im_cn_signalling_flag_ind>]] [<cr><lf>+CGDSCONT: <cid>, <p_cid>, <d_comp>,<h_comp> [,<im_cn_signalling_flag_ind>]] []]] OK</im_cn_signalling_flag_ind></h_comp></d_comp></p_cid></cid></lf></cr></im_cn_signalling_flag_ind></h_comp></d_comp></p_cid></cid>                                                                                                    |
| Write command  Syntax AT+CGDSCONT= [ <cid>,<p_cid> [,<d_comp> [,<h_comp> [,<im_cn_ ind="" signalling_flag_="">]]]]</im_cn_></h_comp></d_comp></p_cid></cid> | Response OK  or ERROR  Parameter <cid> PDP Context Identifier. A numeric parameter that specifies a particular PDP context definition. The parameter is local to the TE-MT interface and is used in other PDP context-related commands. The range of the permitted values (minimum value = 1) is returned by the test command.</cid>                                                                                                    |

| HL7618, HL7618RI | D, HL7648, HL7650, HL7688, HL7690 and HL7692                                                                                                    |
|------------------|----------------------------------------------------------------------------------------------------|
|                  | <p_cid> Primary PDP Context Identifier. Numeric parameter that specifies a particular PDP context definition which has been specified by +CGDCONT. The parameter is local to the TE-MT interface. The list of permitted values is returned by the test command.</p_cid> |
|                  | <d_comp> PDP data compression (applicable for SNDCP only)</d_comp>                                                                                                    |
|                  | Off (default value if omitted)                                                                                                    |
|                  | 1 On (manufacturer preferred compression)                                                                                                    |
|                  | 2 V.42 bis                                                                                                    |
|                  | <h_comp> PDP header compression</h_comp>                                                                                                    |
|                  | Off (default value if omitted)                                                                                                    |
|                  | 1 On (manufacturer preferred compression)                                                                                                    |
|                  | 2 RFC1144 (applicable for SNDCP only)                                                                                                    |
|                  | 3 RFC2507                                                                                                    |
|                  | 4 RFC3095 (applicable for PDCP only)                                                                                                    |
|                  | <im_cn_signalling_flag_ind> Numeric parameter used to indicate whether the PDP context is for IM CN subsystem related signaling only or not</im_cn_signalling_flag_ind>                                                                                                 |
|                  | 0 UE indicates that the PDP context is not for IM CN subsystem-related signaling only                                                                                                    |
|                  | 1 UE indicates that the PDP context is for IM CN subsystem-related signaling only                                                                                                    |

### 10.9. +CGDATA Command: Enter Data State

| HL7618, HL7618F                                                                      | RD, HL7648, HL7650, HL7688, HL7690 and HL7692                                                                                                    |  |  |
|--------------------------------------------------------------------------------------|----------------------------------------------------------------------------------------------------|--|--|
| Test command                                                                         |                                                                                                    |  |  |
| Syntax<br>AT+CGDATA=?                                                                | Response +CGDATA: (list of supported <l2p>s) OK</l2p>                                                                                                    |  |  |
| Write command                                                                        |                                                                                                    |  |  |
| <u>Syntax</u><br>AT+CGDATA =<br>[ <l2p> [,<cid><br/>[,<cid> [,]]]]</cid></cid></l2p> | Response CONNECT (followed by data transfer)  or CME ERROR: <err></err>                                                                                                    |  |  |
|                                                                                      | Parameters <l2p> String parameter that indicates the layer 2 protocol to be used between the TE and MT  PPP Point-to-point protocol for a PDP such as IP  M-OPT-PPP MS supports manufacturing specific protocol  M-HEX MS supports manufacturing specific protocol  M-RAW_IP MS supports manufacturing specific protocol  <cid> Numeric parameter which specifies a particular PDP context definition (see</cid></l2p> |  |  |

#### 10.10. +CGED Command: GPRS Cell Environment

Note: For HL7618, HL7618RD, HL7650, HL7688, HL7690 and HL7692 only.

| HL7618, HL7618F                  | RD, HL7650, HL7688, HL7690 and HL7692                                                                                                    |
|----------------------------------|----------------------------------------------------------------------------------------------------|
| Test command                     |                                                                                                    |
| Syntax<br>AT+CGED=?              | Response +CGED: (list of supported <mode>s) OK</mode>                                                                                                    |
| Read command                     |                                                                                                    |
| Syntax<br>AT+CGED?               | Response +CGED: <mode> OK</mode>                                                                                                    |
| Write command                    |                                                                                                    |
| Syntax AT+CGED= [ <mode>]</mode> | Response If UMTS is not supported: +CGED: Service-Cell: <mcc>,<mnc>,<lac>,<cl>,<bsic>,<act> Equivalent PLMNs: <mcc>,<mnc> <mcc>,<mnc> <mcc>,<mnc> <arfcn>,<rxlevserv>,<rfchannels>,<arfcn_ded>,<rxlevfull>,<rxlevsub>, <rxqualfull>,<rxqualsub>,GSM-<ciphering>, GPRS Ciphering Algorithm: GEA<gprs_ciphering>,<ms_txpwr>,<rx_acc_min>,<cbq>,<cba>,<c2_valid>,<cr_off set="">,<tmp_offset>,<penalty_t>,<c1>,<c2>,<ch_type>,<ch_mode>,<txpwr>,<dtx_us ed="">,<dtr_used>,<t3212>,<acc>,<t_adv>,<bs_pa_mfrms>,<dsc>,<ril>,<amr_acs>, <amr_cod_ul>,<amr_cod_dl>,<amr_c_i>, BEP GMSK: <mean_bep_gmsk>,<cv_bep_gmsk>, BEP 8PSK: <mean_bep_8psk>,<cv_bep_8psk>, Neighbour Cell <n>: <mcc>,<mnc>,<lac>,<cl>,<bsic>,<arfcn>,<rxlev><c1_nc>,<c2_nc></c2_nc></c1_nc></rxlev></arfcn></bsic></cl></lac></mnc></mcc></n></cv_bep_8psk></mean_bep_8psk></cv_bep_gmsk></mean_bep_gmsk></amr_c_i></amr_cod_dl></amr_cod_ul></amr_acs></ril></dsc></bs_pa_mfrms></t_adv></acc></t3212></dtr_used></dtx_us></txpwr></ch_mode></ch_type></c2></c1></penalty_t></tmp_offset></cr_off></c2_valid></cba></cbq></rx_acc_min></ms_txpwr></gprs_ciphering></ciphering></rxqualsub></rxqualfull></rxlevsub></rxlevfull></arfcn_ded></rfchannels></rxlevserv></arfcn></mnc></mcc></mnc></mcc></mnc></mcc></act></bsic></cl></lac></mnc></mcc> |
|                                  | Note: Neighbour cell content may be repeated up to 6 times.  GPRS Parameters: <gprs_sup>,<rac>,<split_pg_cycle>,<nco>,<nom>,<t3192>,  <acc_burst_type>,  <drx_timer_max>,<pbcch>,<ext_measure_order> <psi1_r_per>,<si13_location>,<packet_psi_status>,<packet_si_status>,  <ext_upl_tbf_supported>,<ccn_active>,<pfc_feat_supported>  Coding Scheme:  dl_sc: <dl_sc>,ul_sc: <ul_sc> <count_lr>,<count_hr>,<c_r_hyst>,<c31>,<c32>,<prior_acc_thr>  OK  If UMTS is supported: +CGED: RAT:<rat>,URR:<rrc_state>,DC:<urrcdc_state>, BP:<urrcbp_state>, M:<urrcm_state>, ERR:<as_error_code>, RC:<release_cause>,OOS:<out_of_service>, BLER:<meas_bler>,TSIR:<target_sir>,MSIR:<meas_sir>, DPUC:<dlpc_power_up_commands_count>, DPDC:<dlpc_power_down_commands_count>,</dlpc_power_down_commands_count></dlpc_power_up_commands_count></meas_sir></target_sir></meas_bler></out_of_service></release_cause></as_error_code></urrcm_state></urrcbp_state></urrcdc_state></rrc_state></rat></prior_acc_thr></c32></c31></c_r_hyst></count_hr></count_lr></ul_sc></dl_sc></pfc_feat_supported></ccn_active></ext_upl_tbf_supported></packet_si_status></packet_psi_status></si13_location></psi1_r_per></ext_measure_order></pbcch></drx_timer_max></acc_burst_type></t3192></nom></nco></split_pg_cycle></rac></gprs_sup> |

#### HL7618, HL7618RD, HL7650, HL7688, HL7690 and HL7692

UPUC:<ulpc\_power\_up\_commands\_count>,

UPDC:<ulpc\_power\_down\_commands\_count>, CMOD: <compressed\_mode>

TPCA:<tx ul pwr ctrl alg>, DCL:<drx cycle length>, UPCS:

<ul\_pwr\_ctrl\_step\_size>,BTRG:<bler\_target>,NHSC:<num\_hsscch\_codes>

HSC:<high mobility detected>,

LM:limited mode>,RJCZ: <urrc con rej cause>

CMAX:<UMAC data CQI max value>, CMEAN:<UMAC data CQI mean value>, CMIN:<UMAC data CQI min value>, AFTI:<AMR frame type id>, ATYP:<AMR type>

CellId:<cell\_identity>, DLF:<dl\_frequency>, ULF:<ul\_frequency>, C:<ciphering>,

D:<ps\_data\_transfered>,PSM:< power\_saving\_mode>,Cell:<celltype=AS>,

SC:<scrambling\_code>, RSCP:<rscp>, ECN0:<ecn0>

Cell:<celltype=VAS>, SC:<scrambling\_code>, RSCP:<rscp>, ECN0:<ecn0>, DLF:<dl\_frequency>

Cell:<celltype=M>, SC:<scrambling code>, RSCP:<rscp>, ECN0:<ecn0>

Cell:<celltype=D>, SC:<scrambling code>, RSCP:<rscp>, ECN0:<ecn0>

Cell:<celltype=G>, B:<gsm\_band>,Arfcn:<arfcn>, RxLev:<rxLev>, Bsic:<bsic>, RV: <ranking value>

Cell:<celltype=U>, SC:<scrambling\_code>, RSCP:<rscp>, ECN0:<ecn0>, DLF:<dl\_frequency>, RV:<ranking\_value>

Cell:<celltype=NU>, SC:<scrambling\_code>, RSCP:<rscp>, ECN0:<ecn0>,

DLF:<dl\_frequency>, RS:<ranking\_status>

Cell:<celltype=NG>, B:<gsm band>, Arfcn:<arfcn>, RxLev:<rxLev>, Bsic:<bsic>, RS:<ranking\_status>

RR measurement evaluation:

MeasId :<meas\_id>, EventId :<event\_id>, <par 3>,<par 4>, <par 5>, <par 6>,..., <par N>,

MeasId :<meas\_id>, EventId :,<par 3>,<par 4>,<par 5>,<par 6>,...,<par M>,etc...

Process:CO, MMs:<mm\_state>,MMSs:<mm\_service\_state>,MSC:<ms\_class>, T:<active\_timer\_bitmap>

Process:CS,

MMs:<mm\_state>,MMSs:<mm\_service\_state>,LUS:<location\_update\_status>, T:<active timer bitmap>,L:dimited service>

Process:PS, MMs:<mm state>,MMSs:<mm service state>,

LUS:<location\_update\_status>,T:<active\_timer\_bitmap>,L:limited\_service>, GS:<gprs\_supported>,R:<ready\_state>

Cell change counters:

CRT:<cell\_reselecetion\_total>,IRCR:<ir\_cell\_reselecetion>,AIRCR:<attempted\_ir\_cell\_reselecetion>,IRHO:<ir\_handover>, AIRHO:<attempted\_ir\_handover>
Equivalent PLMNs:

MCC:<mobile\_country\_code>, MNC:<mobile\_network\_code> Serving PLMN:

MCC:<mobile\_country\_code>,MNC:<mobile\_network\_code>,

LAC:<location\_area\_code>,RAC:<routing\_area\_code>

Note: The maximum total number of cells is 24.

or

CME ERROR: <err>

<u>Parameters</u>

<mode> 0 One shot dump

1 Periodic refreshed dump

Stop periodic dump

<MCC> 0 – 999 3-digit mobile country code

| HL7618, HL7618F | RD, HL7650, HL7688, HL7690 and HL7692                                                                                                    |                           |                                                           |  |
|-----------------|----------------------------------------------------------------------------------------------------|---------------------------|-----------------------------------------------------------|--|
|                 | <mnc></mnc>                                                                                                    | 0 – 99                    | 2-digit mobile network code                               |  |
|                 | <lac></lac>                                                                                                    | 0h – FFFFh                | 2-octet location area code                                |  |
|                 | <ci></ci>                                                                                                    | 0h – FFFFh                | 2-octet cell identity                                     |  |
|                 | <bsic></bsic>                                                                                                    | 0h – 3Fh                  | 6-bit base station identify code                          |  |
|                 | <act></act>                                                                                                    | 4 EGPF<br>5 UMTS<br>6 DTM | RS RS_PCR RS_EPCR G (unused) RS_DTM                       |  |
|                 | <arfcn></arfcn>                                                                                                    | 0 – 1023                  | Absolute radio frequency channel number                   |  |
|                 | <rfchannel< th=""><th>0</th><th>oer of frequencies in MA<br/>N.A.<br/>Single RF</th></rfchannel<>                                                             | 0                         | oer of frequencies in MA<br>N.A.<br>Single RF             |  |
|                 | <a href="#"><arfcn_ded>Single ARFCN of dedicated channel of first ARFCN of MA</arfcn_ded></a>                                                                 |                           |                                                           |  |
|                 | <rxlevfull> slots</rxlevfull>                                                                                                    | • 0h – 3Fh                | Received signal strength on serving cell, measured on all |  |
|                 | <rxlevsub<br>subset of slo</rxlevsub<br>                                                                                                    |                           | Received signal strength on serving cell, measured on a   |  |
|                 | <rxqualful<br>slots</rxqualful<br>                                                                                                    | <b>l&gt;</b> 0 − 7        | Received signal quality on serving cell, measured on all  |  |
|                 | <rxqualsubsubset of="" slo<="" th=""><th></th><th>Received signal quality on serving cell, measured on a</th></rxqualsubsubset>                               |                           | Received signal quality on serving cell, measured on a    |  |
|                 | <ms_txpwr> 0 - 31 Maximum TX power level an MS may use when accessing the system until otherwise commanded</ms_txpwr>                                         |                           |                                                           |  |
|                 | <rx_acc_min< th=""><th>n&gt; 0 - 63</th><th>3 RXLEV-ACCESS-MIN</th></rx_acc_min<>                                                                             | n> 0 - 63                 | 3 RXLEV-ACCESS-MIN                                        |  |
|                 | <pre><cbq>0 - 1 CELL_BAR_QUALIFY <cba>0 - 1 CELL_BAR_ACCESS <cs_valid> True if all parameter for calculation of c2 are available</cs_valid></cba></cbq></pre> |                           |                                                           |  |
|                 |                                                                                                    |                           |                                                           |  |
|                 |                                                                                                    |                           |                                                           |  |
|                 | <cr_offset></cr_offset>                                                                                                    | 0 – 63 6-bit (            | CELL_RESELECT_OFFSET                                      |  |
|                 | <tmp_offset< th=""><th>&gt; 0-7</th><th>(mapped to 0 – 70) TEMPORARY_OFFSET</th></tmp_offset<>                                                                | > 0-7                     | (mapped to 0 – 70) TEMPORARY_OFFSET                       |  |
|                 | <pre><penalty_t></penalty_t></pre>                                                                                                    | 0 - 31 Penal              | ty time                                                   |  |

#### HL7618, HL7618RD, HL7650, HL7688, HL7690 and HL7692 <c1> Value of c1 <c2> Value of c2 <ch type> Channel type of the current connection INVALID CHN TYPE 1 TCH F 2 TCH F 3 SDCCH 4 4 SDCCH\_8 5 TCH H H 6 TCH F M <ch\_mode> Channel mode of the current connection. Value = 0 - 255 (mapped to an internal value as detailed below) MODE SIG ONLY 1 MODE SPEECH F MODE\_SPEECH\_H 2 3 MODE DATA 96 F 4 MODE DATA 48 F 5 MODE DATA 48 H 6 MODE DATA 24 F 7 MODE DATA 24 H 8 MODE\_SPEECH\_F\_V2 9 MODE SPEECH F V3 10 MODE\_SPEECH\_H\_V2 11 MODE SPEECH H V3 12 MODE\_DATA\_144\_F 0 – 31 5-bit transmit power level of the current connection <txpwr> <dtx\_used> 0-1 DTX used <dtr\_used> 0-1 DTX used 8-bit T3212 timeout value field coded as the binary 0 - 255representation of the timeout value for periodic updating in decihours **<acc>** 0 – 65535 Access control class (RACH Control Parameters) <t\_adv> FFh Timing Advance (not used) <bs\_pa\_mfrms> 0 – 7 (mapped to 2 – 9) BS\_PA\_MFRMS (multiframes period for transmission of PAGING REQUEST) <amr\_acs> AMR active codec <amr cod dl> AMR codec used in DL <amr\_cod\_ul> AMR codec used in UL <amr\_ci\_i> AMR C/I in dB/2

#### HL7618, HL7618RD, HL7650, HL7688, HL7690 and HL7692

```
<mean_bep_8psk> 0 - 31 MEAN BEP 8PSK
<cv_bep_8psk> 0-7 CV_BEP_8PSK
<mean_bep_gmsk> 0-31
                                 MEAN BEP GMSK
<cv_bep_gmsk> 0-7 CV_BEP_GMSK
GPRS Parameters:
<GPRS_sup>
                0 - 255
                           GPRS supported (in serving cell)
<RAC>
          0 – 1 Routing Area Code
<Split_Pg_Cycle> 0 - 1 SPGC CCH SUP split pg cycle on ccch by network
         0-3 NETWORK CONTROL ORDER (GPRS Cell Options)
<NCO>
<NOM>
           0 – 3 NETWORK OPERATION MODE (GPRS_Cell_Options)
           0-7 (mapped to 0-1500msec) Wait for release time of the TBF after
<T3192>
reception of the final block
     500 msec
     1000 msec
1
2
     1500 msec
3
     0 msec
4
     80 msec
5
     120 msec
     200 msec
<Acc_Burst_type> 0
                      8-bit access burst
                    11-bit access burst
                1
<DRX_Timer_Max> 0 - 7 DRX_TIMER_MAX
<PBCCH> PBCCH present
<Ext_Measure_Order> 0-3 EXT MEASUREMENT ORDER
                     0 - 15 (mapped to 1 - 16) PSI1 REPEAT PERIOD
<PSI1_r_per>
<si14_location>
                      "BCCH NORM"
                      "BCCH_EXT"
                      "NO BCCH TYPE"
<packet_psi_status>
                      0 - 1
<packet_si_status>
                      0 - 1
<ext_upl_tbf_supported> 0 - 1
<ccn_active>
                      0 - 1
<pfc_feat_supported>
                      0 - 1
```

### HL7618, HL7618RD, HL7650, HL7688, HL7690 and HL7692 <dl\_sc>, <ul\_sc> Current modulation and coding scheme of downlink <dl\_sc> or uplink NB\_CS\_1 NB CS 2 NB CS 3 NB CS 4 NB MCS 1 NB MCS 2 NB\_MCS\_3 NB MCS 4 NB\_MCS\_5 NB MCS 6 NB MCS 7 NB MCS 8 NB MCS 9 NB MCS 5 7 NB MCS 6 9 AB\_8 AB\_11 AB\_11\_E <Count LR> 0 - 63 PSI COUNT LR <Count\_HR> 0 - 15 (mapped to 1 - 16) PSI\_COUNT\_HR <C\_R\_Hyst> 0 - 7 CELL-RESELECT-HYSTERESIS <C1> Integer value of c1 <C2> Integer value of c2 <C31>Integer value of c31 <C32> Integer value of c32 <Prior\_Acc\_Thr> 0 - 7 Prioriry\_ACCESS\_THR <rrc\_state> "CD" CELL\_DCH "CF" CELL\_FACH "CP" CELL PCH "UP" URA\_PCH "ID" IDLE "ST" START Indicated by three hex digits (octet1, 2: event, 3: state) <urrcdc\_state> <urrcbp\_state> Indicated by four hex digits (1, 2: event, 3, 4: state) Indicated by three hex digits (1: event, 2: state, 3: number of sent <urrcm\_state> measurements) <as\_error\_code> Indication about error in UAS; integer value with range from 0 – 99

#### HL7618, HL7618RD, HL7650, HL7688, HL7690 and HL7692

<release\_cause> Integer value with range from 0 – 99

<out of service> 0-1

**<meas\_bler>** Block error rate. Range of values =  $1.0 \times 10^{-6}$  to  $9.9 \times 10^{-1}$  The value '-' is indicated if the parameter is not available, or for all cells except DCH. The

internal received value is divided by  $2^{23}$  before displayed.

<target\_sir> Target SIR. Range of value = -10 to 20 (3 digits are always displayed); the value '-' is displayed if the parameter is not available, or for all cells except DCH. The internal received value is divided by 2<sup>24</sup> before displayed.

<meas\_sir> Integer displayed in hexadecimal format with range from -10 to 20; the value '-' is displayed if the parameter is not available, or for all cells except DCH. The internal received value is divided by 2<sup>24</sup> before displayed.

<hierarchical\_cell\_structure> 0 - 1

<high\_mobility\_detected> 0 - 1

descriptionlimited\_mode>

<dlpc\_power\_up\_commands\_count>
L1 related data counter

<dlpc\_power\_down\_commands\_count>
L1 related data counter

<ulpc\_power\_up\_commands\_count>
L1 related data counter

<ulpc\_power\_down\_commands\_count>
L1 related data counter

<compressed\_mode> Flag indicating if Compressed Mode is Active or not

<tx\_ul\_pwr\_ctrl\_alg> Tx Uplink Power Control Algorithm

<drx\_cycle\_length>
DRX Cycle Length value 2<sup>k</sup>

<ciphering> Indicates whether GSM Ciphering may be ON or OFF

<ps\_data\_transfered> 0 - 1

<power\_saving\_mode> 0 - 1

<cell\_type> "AS" Active set

"VAS" Virtual active set

"M" Monitored cells

"D" Detected cells

"G" GSM cells

<< U >> UMTS cells

<< NU >> Non-ranked UMTS cells "NG" Non-ranked GSM cells

<scrambling\_code> Integer value with range from 0 – 511

### HL7618, HL7618RD, HL7650, HL7688, HL7690 and HL7692

<rscp> Received Signal Code Power with range from 0 - 91; 255 for

invalid/default value

<ecno> Energy per chip/noice with range from 0 - 24; 255 for invalid/default value

<gsm\_band> "D" 1800 MHz

> "P" 1900 MHz 900 MHz

<arfcn> Absolute radio frequency channel number with range from 0 – 1023

Integer value with range from 0 – 999 <ranking\_value>

<ranking\_status> Integer value with range from 0 – 9

Measurement Parameters:

<meas\_id> One hex digit with range from 0 – FH

<event\_id> Two hex digits with range from 1AH – 3DH

<par 3,4,5,...,M,...,N> Integer value with range from 0 – 99

<mm\_state> Integer value with range from 0 – 99

Integer value with range from 0 – 99 <mm\_service\_state>

<ms class> MS GPRS-class (previously stored in ATC either at reception of message MN\_GCLASS\_IND or sending the message MN\_GCLASS\_REQ).

Possible values are:

class A

class B

class CG: class C in GPRS only mode

classCC: class C in circuit switched only mode (lowest class)

<active\_timer\_bitmap> Four hex coded digits

<location\_update\_status>Integer value with range from 0 – 9

limited\_service> 0 - 1

<gprs\_supported> 0 - 1

<ready\_state> 0 - 1

<cell\_reselection\_total> Integer value with range from 0 - 999

Integer value with range from 0 – 999 <ir\_cell\_reseelection\_counter>

<attempted\_ir\_cell\_reselection> Integer value with range from 0 – 999

<ir handover> Integer value with range from 0 – 999

<attempted\_ir\_handover> Integer value with range from 0 - 999

<routing\_area\_code> Integer value with range from 0 – 255

4118395 Rev 13.0 October 22, 2019 221

| HL7618, HL7618RD, HL7650, HL7688, HL7690 and HL7692 |                                                                                                    |  |
|-----------------------------------------------------|----------------------------------------------------------------------------------------------------|--|
| Notes                                               | This command returns a dump of the cell environment, either as a one-shot dump or as a periodic refreshed dump (5 seconds each), dependent on the command parameter <mode>.</mode> |  |

# 10.11. +CGEREP Command: Packet Domain Event Reporting

| HL7618, HL7618F                                  | RD, HL7648,                                                                                                    | HL7650,      | , HL7688, H                                                                                                    | IL7690 and HL7692                                                                                                    |  |
|--------------------------------------------------|----------------------------------------------------------------------------------------------------|--------------|----------------------------------------------------------------------------------------------------|----------------------------------------------------------------------------------------------------|--|
| Test command                                     |                                                                                                    |              |                                                                                                    |                                                                                                    |  |
| Syntax AT+CGEREP=?                               | Response<br>+CGEREP:<br>OK                                                                                                    | (list of sup | oported <b><mo< b=""></mo<></b>                                                                                                    | de>s),(list of supported <bfr>s)</bfr>                                                                                                    |  |
| Read command                                     |                                                                                                    |              |                                                                                                    |                                                                                                    |  |
| Syntax<br>AT+CGEREP?                             | Response +CGEREP: <mode>, <bfr> OK</bfr></mode>                                                                                                    |              |                                                                                                    |                                                                                                    |  |
|                                                  | or<br><b>ERROR</b>                                                                                                    |              |                                                                                                    |                                                                                                    |  |
| Write command                                    |                                                                                                    |              |                                                                                                    |                                                                                                    |  |
| Syntax AT+CGEREP= [ <mode>[,<bfr>]]</bfr></mode> | Response<br>OK                                                                                                    |              |                                                                                                    |                                                                                                    |  |
|                                                  | or<br>ERROR                                                                                                    |              |                                                                                                    |                                                                                                    |  |
|                                                  | <u>Parameters</u>                                                                                                    |              |                                                                                                    |                                                                                                    |  |
|                                                  | <mode></mode>                                                                                                    | f            | Buffer unsolicited result codes in the MT; if MT result code buffer is full, the oldest ones can be discarded. No codes are forwarded to the TE. |                                                                                                    |  |
|                                                  |                                                                                                    |              |                                                                                                    | licited result codes when MT-TE link is reserved (e.g. a mode); otherwise forward them directly to the TE                                                  |  |
|                                                  |                                                                                                    | r            | eserved (e.g                                                                                                    | eited result codes in the MT when MT-TE link is . in on-line data mode) and flush them to the TE when ecomes available; otherwise forward them directly to |  |
|                                                  | <br><br><br><br><br><br><br><br><br><br><br><br><br><br><br><br><br><br><br>                                                                                                    | _            |                                                                                                    | unsolicited result codes defined within this command en <mode> 1 or 2 is entered</mode>                                                                    |  |
|                                                  |                                                                                                    | is           | s flushed to t                                                                                                    | unsolicited result codes defined within this command he TE when <mode> 1 or 2 is entered (OK response before flushing the codes)</mode>                    |  |
| Unsolicited<br>Notification                      | Response +CGEV: NW DETACH +CGEV: NW CLASS <class> +CGEV: ME CLASS <class> The network has forced a change of MT class The mobile termination has forced a change of MT class</class></class> |              | The network has forced a change of MT class The mobile termination has forced a change of MT                                                     |                                                                                                    |  |

| HL7618, HL7618F | RD, HL7648, HL765                                          | 50, HL7688, HL7690 and HL769                                                                                                    | 92                                                             |                                               |
|-----------------|------------------------------------------------------------|----------------------------------------------------------------------------------------------------|----------------------------------------------------------------|-----------------------------------------------|
|                 | +CGEV: ME PDN A                                            | CT <cid>[,<reason>]</reason></cid>                                                                                                    | The mobile terminactivated a context                           |                                               |
|                 | +CGEV: NW ACT <                                            | p_cid>, <cid>, <event_type></event_type></cid>                                                                                                    | The network has context                                        | activated a                                   |
|                 | +CGEV: ME ACT <                                            | p_cid>, <cid>, <event_type></event_type></cid>                                                                                                    | The network has an ME initiated coactivation                   |                                               |
|                 | +CGEV: NW PDN E                                            | DEACT < cid> The network has de                                                                                                    | activated a context                                            |                                               |
|                 | +CGEV: ME PDN D                                            | DEACT <cid> The mobile termina</cid>                                                                                                    | tion has deactivated                                           | d a context                                   |
|                 | +CGEV: NW DEAC                                             | T <p_cid>, <cid>, <event_type></event_type></cid></p_cid>                                                                                         | The network has context                                        | deactivated a                                 |
|                 | +CGEV: ME DEAC                                             | T <p_cid>, <cid>, <event_type></event_type></cid></p_cid>                                                                                         | The network has an ME initiated code deactivation requirements | ontext                                        |
|                 | +CGEV: NW MODII                                            | FY <cid>, <change_reason>, <ev< th=""><th>mo</th><th>e network has<br/>dified a<br/>itext</th></ev<></change_reason></cid>                        | mo                                                             | e network has<br>dified a<br>itext            |
|                 | +CGEV: ME MODIF                                            | FY <cid>, <change_reason>, <eve< th=""><th>terr<br/>mo</th><th>e mobile<br/>mination has<br/>dified a<br/>utext</th></eve<></change_reason></cid> | terr<br>mo                                                     | e mobile<br>mination has<br>dified a<br>utext |
|                 | <u>Parameters</u>                                          |                                                                                                    |                                                                |                                               |
|                 | <reason> 0</reason>                                        | IPv4 only allowed                                                                                                    |                                                                |                                               |
|                 | 1                                                          | IPv6 only allowed                                                                                                    |                                                                |                                               |
|                 | 2                                                          | Single address bearers only allow                                                                                                    | red                                                            |                                               |
|                 | 3                                                          | Single address bearers only allow                                                                                                    |                                                                |                                               |
|                 |                                                            | activation for a second address ty                                                                                                    | pe bearer was not                                              | successiul                                    |
|                 | <event_type></event_type>                                  | 0 Informational event                                                                                                    |                                                                |                                               |
|                 |                                                            | 1 Information request, acknowledge                                                                                                    | wledgement require                                             | ed                                            |
|                 | <change_reason></change_reason>                            | 0 TFT only changed                                                                                                    |                                                                |                                               |
|                 | -change_reason>                                            | 1 QoS only changed                                                                                                    |                                                                |                                               |
|                 |                                                            | 2 Both TFT and QoS change                                                                                                    | od.                                                            |                                               |
|                 |                                                            |                                                                                                    |                                                                |                                               |
| Notes           | <pre><mode> is saved in port that executes th</mode></pre> | non-volatile memory over module in command.                                                                                                    | eboot; URC is avai                                             | lable on the                                  |

## 10.12. +CGAUTO Command: Automatic Response

| HL7618, HL7618RD, HL7648, HL7650, HL7688, HL7690 and HL7692 |                                                   |  |
|-------------------------------------------------------------|---------------------------------------------------|--|
| Test command                                                |                                                   |  |
| Syntax AT+CGAUTO=?                                          | Response +CGAUTO: (list of supported <n>s) OK</n> |  |
| Read command                                                |                                                   |  |
| Syntax<br>AT+CGAUTO?                                        | Response +CGAUTO: <n> OK</n>                      |  |

| RD, HL7648, HL7650, HL7688, HL7690 and HL7692                                                                                                    |  |  |  |
|----------------------------------------------------------------------------------------------------|--|--|--|
|                                                                                                    |  |  |  |
| Response OK                                                                                                    |  |  |  |
| or                                                                                                    |  |  |  |
| +CME ERROR: <err></err>                                                                                                    |  |  |  |
| <u>Parameter</u>                                                                                                    |  |  |  |
| <n> 0 Turn off automatic response for packet domain only</n>                                                                                                    |  |  |  |
| 1 Turn on automatic response for packet domain only                                                                                                    |  |  |  |
| 2 Modem compatibility mode, packet domain only                                                                                                    |  |  |  |
| Modem compatibility mode, packet domain and circuit switched calls                                                                                                    |  |  |  |
| 4 Turn on automatic negative response for packet domain only                                                                                                    |  |  |  |
| <ul> <li>When the +CGAUTO=1 command is received, the MT shall attempt to perform a PS attach if it is not already attached.</li> <li><n> is saved in non-volatile memory over module reboot.</n></li> </ul> |  |  |  |
|                                                                                                    |  |  |  |

### 10.13. +CGPADDR Command: Show PDP Address

| HL7618, HL7618F                                   | HL7618, HL7618RD, HL7648, HL7650, HL7688, HL7690 and HL7692                                                                                                    |  |  |
|---------------------------------------------------|----------------------------------------------------------------------------------------------------|--|--|
| Test command                                      |                                                                                                    |  |  |
| Syntax AT+CGPADDR=?                               | Response +CGPADDR: (list of supported <cid>s) OK</cid>                                                                                                    |  |  |
| Write command                                     |                                                                                                    |  |  |
| Syntax AT+CGPADDR= [ <cid>,<cid>[,]]]</cid></cid> | Response +CGPADDR: <cid>[,<pdp_addr_1>[,<pdp_addr_2>]] [<cr><lf> +CGPADDR: <cid>[,<pdp_addr_1>[,<pdp_addr_2>]]][]] OK</pdp_addr_2></pdp_addr_1></cid></lf></cr></pdp_addr_2></pdp_addr_1></cid>                                                                                        |  |  |
|                                                   | Parameters <cid> a numeric parameter which specifies a particular PDP context definition (see the +CGDCONT and +CGDSCONT commands). If no <cid> is specified, the addresses for all defined contexts are returned.</cid></cid>                                                         |  |  |
|                                                   | <pdp_addr_1>, <pdp_addr_2> String that identifies the MT in the address space applicable to the PDP. The address may be static or dynamic. For a static address, it will be the one set by the +CGDCONT and +CGDSCONT commands when the context was defined.</pdp_addr_2></pdp_addr_1> |  |  |
|                                                   | For a dynamic address, it will be the one assigned during the last PDP context activation that used the context definition referred to by <cid>.  Both <pdp 1="" addr=""> and <pdp 2="" addr=""> are omitted if none are available.</pdp></pdp></cid>                                  |  |  |
|                                                   | Both <pdp_addr_1> and <pdp_addr_2> are included when both Ipv4 and Ipv6 addresses are assigned, with <pdp_addr_1> containing the IPv4 address and <pdp_addr_2> containing the IPv6 address.</pdp_addr_2></pdp_addr_1></pdp_addr_2></pdp_addr_1>                                        |  |  |
|                                                   | The string is given as dot-separated numeric (0 – 255) parameter of the form: a1.a2.a3.a4 for IPv4 and a1.a2.a3.a4.a5.a6.a7.a8.a9.a10.a11.a12.a13.a14.a15.a16 for IPv6.                                                                                                    |  |  |

# 10.14. +CGQMIN Command: Quality of Service Profile (Minimum)

Note: For HL7618, HL7618RD, HL7650, HL7688, HL7690 and HL7692 only.

| HL7618, HL7618F                                                                                                    | RD, HL7650, HL7688, HL7690 and HL7692                                                                                                    |
|----------------------------------------------------------------------------------------------------|----------------------------------------------------------------------------------------------------|
| Test command                                                                                                    |                                                                                                    |
| Syntax<br>AT+CGQMIN=?                                                                                                    | Response +CGQMIN: <pdp_type>, (list of supported <pre>precedence&gt;s), (list of supported <delay>s), (list of supported <reliability>s), (list of supported <pre>peak&gt;s), (list of supported <pre>peak&gt;s)</pre> OK</pre></reliability></delay></pre></pdp_type> |
| Read command                                                                                                    |                                                                                                    |
| Syntax<br>AT+CGQMIN?                                                                                                    | Response +CGQMIN: <cid>, <pre>, <delay>, <reliability>, <peak>, <mean> OK</mean></peak></reliability></delay></pre></cid>                                                                                                    |
| Write command                                                                                                    |                                                                                                    |
| Syntax AT+CGQMIN= [ <cid> [,<precedence> [,<delay> [,<reliability> [,<peak></peak></reliability></delay></precedence></cid> | Response OK  or ERROR                                                                                                    |
| [, <mean>]]]]]]</mean>                                                                                                    | Parameters <cid> Numeric parameter that specifies a particular PDP context definition. Refer to the defined values under the +CGDCONT command.</cid>                                                                                                    |
|                                                                                                    | <pre><pre><pre>&lt;</pre></pre></pre>                                                                                                    |
|                                                                                                    | <delay> Numeric parameter for the delay class</delay>                                                                                                    |
|                                                                                                    | <reliability> Numeric parameter for the reliability class</reliability>                                                                                                    |
|                                                                                                    | <pre><peak> Numeric parameter for the peak throughput class</peak></pre>                                                                                                    |
|                                                                                                    | <mean> Numeric parameter for the mean throughput class</mean>                                                                                                    |
| Notes                                                                                                    | If a value is omitted for a particular class then the value is considered to be unspecified.                                                                                                    |

# 10.15. +CGEQMIN Command: 3G Quality of Service Profile (Minimum)

Note: For HL7618, HL7618RD, HL7650, HL7688, HL7690 and HL7692 only.

| HL7618, HL7618F                                                                                                    | RD, HL7650, HL7688, HL7690 and HL7692                                                                                                    |
|----------------------------------------------------------------------------------------------------|----------------------------------------------------------------------------------------------------|
| Test command                                                                                                    |                                                                                                    |
| Syntax AT+CGEQMIN=?                                                                                                    | Response +CGEQMIN: <pdp_type>, (list_of supported <traffic_class>es) ,(list of supported <maximum_bitrate_ul>s), (list of supported <maximum_bitrate_dl>s), (list of supported <guaranteed_bitrate_ul>s), (list of supported <supported <guaranteed_bitrate_dl="">s), (list of supported <delivery_order>s), (list of supported <maximum_sdu_size>s), (list of supported <sdu_error_ratio>s), (list of supported <residual_bit_error_ratio>s), (list of supported <delivery_of_erroneous_sdus>s), (list of supported <traffic_handling_priority>s), (list of supported <surce_statistics_descriptor>s), (list of supported <signalling_indication>s)] [<cr><lf>+CGEQMIN: <pdp_type>, (list of supported <traffic_class>es), (list of supported <maximum_bitrate_ul>s), (list of supported <maximum_bitrate_dl>s), (list of supported <guaranteed_bitrate_dl>s), (list of supported <maximum_sdu_size>s), (list of supported <supported <s<="" <supported="" td=""></supported></maximum_sdu_size></guaranteed_bitrate_dl></maximum_bitrate_dl></maximum_bitrate_ul></traffic_class></pdp_type></lf></cr></signalling_indication></surce_statistics_descriptor></traffic_handling_priority></delivery_of_erroneous_sdus></residual_bit_error_ratio></sdu_error_ratio></maximum_sdu_size></delivery_order></supported></guaranteed_bitrate_ul></maximum_bitrate_dl></maximum_bitrate_ul></traffic_class></pdp_type> |
| Read command  Syntax AT+CGEQMIN?                                                                                                    | Response +CGEQMIN: <cid>, <traffic_class> ,<maximum_bitrate_ul>, <maximum_bitrate_dl>,<guaranteed_bitrate_ul>,<guaranteed_bitrate_dl>, <delivery_order>,<maximum_sdu_size>,<sdu_error_ratio>,<residual_bit_error_ratio>,<delivery_of_erroneous_sdus>,<transfer_delay>,<traffic_handling_priority> [,<source_statistics_descriptor>,<signalling_indication>] [<cr><lf> +CGEQMIN: <cid>,<traffic_class>,<maximum_bitrate_ul>, <maximum_bitrate_dl> ,<guaranteed_bitrate_ul>,<guaranteed_bitrate_dl>, <delivery_order>,<maximum_sdu_size>,<sdu_error_ratio>,<residual_bit_error_ratio>,<delivery_of_erroneous_sdus>,<transfer_delay>,<traffic_handling_priority>[,<source_statistics_descriptor> ,<signalling_indication>][]] Error</signalling_indication></source_statistics_descriptor></traffic_handling_priority></transfer_delay></delivery_of_erroneous_sdus></residual_bit_error_ratio></sdu_error_ratio></maximum_sdu_size></delivery_order></guaranteed_bitrate_dl></guaranteed_bitrate_ul></maximum_bitrate_dl></maximum_bitrate_ul></traffic_class></cid></lf></cr></signalling_indication></source_statistics_descriptor></traffic_handling_priority></transfer_delay></delivery_of_erroneous_sdus></residual_bit_error_ratio></sdu_error_ratio></maximum_sdu_size></delivery_order></guaranteed_bitrate_dl></guaranteed_bitrate_ul></maximum_bitrate_dl></maximum_bitrate_ul></traffic_class></cid>    |
| Syntax AT+CGEQMIN= [ <cid>[,<traffic_class> [,<maximum_bitrate_ul> [,<maximum_bitrate_dl> [,<guaranteed_bitrate_ul> [,<guaranteed_bitrate_dl> [,<guaranteed_bitrate_dl> [,<guaranteed_bitrate_dl> [,<couranteed_bitrate_dl> [,<delivery_order></delivery_order></couranteed_bitrate_dl></guaranteed_bitrate_dl></guaranteed_bitrate_dl></guaranteed_bitrate_dl></guaranteed_bitrate_ul></maximum_bitrate_dl></maximum_bitrate_ul></traffic_class></cid> | Response OK  or ERROR  Parameter <cid> Numeric parameter which specifies a particular PDP context definition (see +CGDCONT and +CGDSCONT commands).</cid>                                                                                                    |

#### HL7618, HL7618RD, HL7650, HL7688, HL7690 and HL7692

[,<Maximum SDU\_size> [,<SDU error ratio>[,<Residual \_bit\_error\_ratio> [,<Delivery\_of\_ erroneous SDIIe> [,<Transfer delay>[,<Traffic handling\_ priority> [,<Source statistics descriptor>. <Signalling\_ indication> 

<Traffic\_class> UMTS bearer service application type

- 0 Conversational
- 1 Streaming
- 2 Interactive
- 3 Background

<Maximum\_bitrate\_UL> Numeric parameter that indicates the maximum number of kbits/s delivered to UMTS (up-link traffic) at a SAP.

<Maximum\_bitrate\_DL> Numeric parameter that indicates the maximum number of kbits/s delivered by UMTS (down-link traffic) at a SAP.

<Guaranteed\_bitrate\_UL> Numeric parameter that indicates the guaranteed number of kbits/s delivered to UMTS (up-link traffic) at a SAP (provided that there is data to deliver).

<Guaranteed\_bitrate\_DL> Numeric parameter that indicates the guaranteed number of kbits/s delivered by UMTS (down-link traffic) at a SAP (provided that there is data to deliver).

**<Delivery\_order>** Numeric parameter that indicates whether the UMTS bearer shall provide in-sequence SDU delivery or not

- 0 No
- 1 Yes

<Maximum\_SDU\_size> Numeric parameter that indicates the maximum allowed SDU size in octets

**<SDU\_error\_ratio>** String parameter that indicates the target value for the fraction of SDUs lost or detected as erroneous. SDU error ratio is defined only for conforming traffic. The value is specified as 'mEe'.

<Residual\_bit\_error\_ratio> String parameter that indicates the target value for the undetected bit error ratio in the delivered SDUs. If no error detection is requested, Residual bit error ratio indicates the bit error ratio in the delivered SDUs. The value is specified as 'mEe'.

<Delivery\_of\_erroneous\_SDUs> Numeric parameter that indicates whether SDUs
detected as erroneous shall be delivered or not

- 0 No
- 1 Yes
- 2 No detect

<Transfer\_delay> Numeric parameter that indicates the targeted time between request to transfer an SDU at one SAP to its delivery at the other SAP, in milliseconds

<Traffic\_handling\_priority> Numeric parameter that specifies the relative
importance for handling of all SDUs belonging to the UMTS bearer compared to the
SDUs of other bearers

**Source\_Statistics\_Descriptor>** Supported in R7 P S a numeric parameter that specifies characteristics of the source of the submitted SDUs for a PDP context. This parameter should be provided if the Traffic class is specified as conversational or streaming

- O Characteristics of SDUs is unknown
- 1 Charactersitics of SDUs correspond to a speech source

| HL7618, HL7618F | HL7618, HL7618RD, HL7650, HL7688, HL7690 and HL7692                                                                                                    |  |  |
|-----------------|----------------------------------------------------------------------------------------------------|--|--|
|                 | <b>Signalling_Indication&gt;</b> Supported in R7 P S a numeric parameter used to indicate content of submitted SDUs for a PDP context. This parameter should be provided if the Traffic class is specified as interactive O PDP context is not optimized PDP context is optimized |  |  |
|                 | <pre><pdp_type> Refer to +CGDCONT and +CGDSCONT commands.</pdp_type></pre>                                                                                                    |  |  |
| <u>Notes</u>    | If a value is omitted for a particular class then the value is considered to be unspecified.                                                                                                    |  |  |

# 10.16. +CGQREQ Command: Request Quality of Service Profile

| Note: | For HL7618. | HL7618RD. | HL7650. | HL7688. | . HL7690 and HL7692 only. |
|-------|-------------|-----------|---------|---------|---------------------------|
|       |             |           |         |         |                           |

| HL7618, HL7618RD, HL7650, HL7688, HL7690 and HL7692         |                                                                                                    |  |
|-------------------------------------------------------------|----------------------------------------------------------------------------------------------------|--|
| Test command                                                |                                                                                                    |  |
| Syntax AT+CGQREQ=?                                          | Response +CGQREQ: <pdp_type>, (list of supported <pre>precedence&gt;s), (list of supported <delay>s), (list of supported <pre>reliability&gt;s), (list of supported <pre>peak&gt;s), (list of supported <pre>supported <mean>s)</mean></pre> OK</pre></pre></delay></pre></pdp_type> |  |
| Read command                                                |                                                                                                    |  |
| Syntax<br>AT+CGQREQ?                                        | Response +CGQREQ: <cid>, <pre>, <delay>, <reliability>, <peak>, <mean> OK</mean></peak></reliability></delay></pre></cid>                                                                                                    |  |
| Write command                                               |                                                                                                    |  |
| Syntax AT+CGQREQ = [ <cid>[,<pre>precedence&gt;</pre></cid> | Response OK                                                                                                    |  |
| [, <delay><br/>[,<reliability></reliability></delay>        | ERROR                                                                                                    |  |
| [, <peak><br/>[,<mean>]]]]]]</mean></peak>                  | Parameters <cid> Numeric parameter that specifies a particular PDP context definition.</cid>                                                                                                    |  |
|                                                             | <pre><pre><pre>&lt; Numeric parameter that specifies the precedence class</pre></pre></pre>                                                                                                    |  |
|                                                             | <delay> Numeric parameter that specifies the delay class</delay>                                                                                                    |  |
|                                                             | <reliability> Numeric parameter that specifies the reliability class</reliability>                                                                                                    |  |
|                                                             | <pre><peak> Numeric parameter that specifies the peak throughput class</peak></pre>                                                                                                    |  |
|                                                             | <mean> Numeric parameter that specifies the mean throughput class.</mean>                                                                                                    |  |

| HL7618, HL7618RD, HL7650, HL7688, HL7690 and HL7692 |                                                                                                    |  |
|-----------------------------------------------------|----------------------------------------------------------------------------------------------------|--|
| Notes                                               | <ul> <li>This command allows the TE to specify a Quality of Service Profile that is used<br/>when the MT sends an Activate PDP Context Request message to the network.</li> </ul> |  |
|                                                     | <ul> <li>If a value is omitted for a particular class then the value is considered to be<br/>unspecified.</li> </ul>                                                              |  |

## 10.17. +CGEQREQ Command: 3G Request Quality of Service Profile

Note: For HL7618, HL7618RD, HL7650, HL7688, HL7690 and HL7692 only.

| HL7618, HL7618F       | RD, HL7650, HL7688, HL7690 and HL7692                                                                                                    |  |
|-----------------------|----------------------------------------------------------------------------------------------------|--|
| Test command          |                                                                                                    |  |
| Syntax AT+CGEQREQ=?   | Response  +CGEQREQ: <pdp_type>, (list_of supported <traffic_class>es) ,(list of supported <maximum_bitrate_ul>s) ,(list of supported <maximum_bitrate_dl>s), (list of supported <guaranteed_bitrate_ul>s), (list of supported <guaranteed_bitrate_dl>s) ,(list of supported <poleror_ratio>s) ,(list of supported <maximum_sdu_size>s) ,(list of supported <sdu_error_ratio>s) , (list of supported <residual_bit_error_ratio>s) ,(list of supported <transfer_delay>s) ,(list of supported <transfer_delay>s) ,(list of supported <traffic_handling_priority>s) [,(list of supported <source_statistics_descriptor>s) ,(list of supported <traffic_class>es) ,(list of supported <maximum_bitrate_dl>s) ,(list of supported <maximum_bitrate_dl>s) ,(list of supported <guaranteed_bitrate_dl>s) ,(list of supported <maximum_sitrate_dl>s) ,(list of supported <maximum_sitrate_dl>s) ,(list of supported <maximum_sdu_size>s) ,(list of supported <sdu_error_ratio>s) ,(list of supported <maximum_sdu_size>s) ,(list of supported <sdu_error_ratio>s) ,(list of supported <maximum_sdu_size>s) ,(list of supported <sdu_error_ratio>s) ,(list of supported <maximum_sdu_size>s) ,(list of supported <sdu_error_ratio>s) ,(list of supported <maximum_sdu_size>s) ,(list of supported <sdu_error_ratio>s) ,(list of supported <maximum_sdu_size>s) ,(list of supported <sdu_error_ratio>s) ,(list of supported <maximum_sdu_size>s) ,(list of supported <sdu_error_ratio>s) ,(list of supported <maximum_sdu_size>s) ,(list of supported <sdu_error_ratio>s) ,(list of supported <maximum_sdu_error_ratio>s) ,(list of supported <sdu_error_ratio>s) ,(list of supported <maximum_sdu_error_ratio>s) ,(list of supported <sdu_error_ratio>s) ,(list of supported <maximum_sdu_error_ratio>s) ,(list of supported <sdu_error_ratio>s) ,(list of supported <sdu_error_ratio>s) ,(list of supported <sdu_error_ratio_s) ,(list="" <sdu_error_ratio_s)="" <sdu_error_ratio_s<="" of="" supported="" td=""></sdu_error_ratio_s)></sdu_error_ratio></sdu_error_ratio></maximum_sdu_error_ratio></sdu_error_ratio></maximum_sdu_error_ratio></sdu_error_ratio></maximum_sdu_error_ratio></sdu_error_ratio></maximum_sdu_size></sdu_error_ratio></maximum_sdu_size></sdu_error_ratio></maximum_sdu_size></sdu_error_ratio></maximum_sdu_size></sdu_error_ratio></maximum_sdu_size></sdu_error_ratio></maximum_sdu_size></sdu_error_ratio></maximum_sdu_size></sdu_error_ratio></maximum_sdu_size></maximum_sitrate_dl></maximum_sitrate_dl></guaranteed_bitrate_dl></maximum_bitrate_dl></maximum_bitrate_dl></traffic_class></source_statistics_descriptor></traffic_handling_priority></transfer_delay></transfer_delay></residual_bit_error_ratio></sdu_error_ratio></maximum_sdu_size></poleror_ratio></guaranteed_bitrate_dl></guaranteed_bitrate_ul></maximum_bitrate_dl></maximum_bitrate_ul></traffic_class></pdp_type> |  |
|                       | <pre><residual_bit_error_ratio>s), (list of supported <delivery_of_erroneous_sdus>s), (list of supported <transfer_delay>s), (list of supported <traffic_handling_priority>s) [,(list of supported <source descriptor="" statistics=""/>s), (list of supported <signalling indication="">s)[[]]</signalling></traffic_handling_priority></transfer_delay></delivery_of_erroneous_sdus></residual_bit_error_ratio></pre>                                                                                                    |  |
| Read command          | осилос_силисто_досольрон суд слеронос студ                                                                                                    |  |
| Syntax<br>AT+CGEQREQ? | Response +CGEQREQ: <cid>,<traffic_class>,<maximum_bitrate_ul>,<maximum_bitrate_dl>, <guaranteed_bitrate_ul>,<guaranteed_bitrate_dl>,<delivery_order>, <maximum_sdu_size>,<sdu_error_ratio>,<residual_bit_error_ratio>, <delivery_of_erroneous_sdus>,<transfer_delay>,<traffic_handling_priority> [,<source_statistics_descriptor> ,<signalling_indication>] [<cr><lf>+CGEQREQ: <cid>,<traffic_class>,<maximum_bitrate_ul>, <maximum_bitrate_dl>,<guaranteed_bitrate_ul>,<guaranteed_bitrate_dl>, <delivery_order>,<maximum_sdu_size>,<sdu_error_ratio>,<residual_bit_error_ratio>,<delivery_of_erroneous_sdus>,<transfer_delay>,<traffic_handling_priority>[,<source_statistics_descriptor>,<signalling_indication>] []</signalling_indication></source_statistics_descriptor></traffic_handling_priority></transfer_delay></delivery_of_erroneous_sdus></residual_bit_error_ratio></sdu_error_ratio></maximum_sdu_size></delivery_order></guaranteed_bitrate_dl></guaranteed_bitrate_ul></maximum_bitrate_dl></maximum_bitrate_ul></traffic_class></cid></lf></cr></signalling_indication></source_statistics_descriptor></traffic_handling_priority></transfer_delay></delivery_of_erroneous_sdus></residual_bit_error_ratio></sdu_error_ratio></maximum_sdu_size></delivery_order></guaranteed_bitrate_dl></guaranteed_bitrate_ul></maximum_bitrate_dl></maximum_bitrate_ul></traffic_class></cid>                                                                                                    |  |

#### HL7618, HL7618RD, HL7650, HL7688, HL7690 and HL7692

Write command

#### Syntax

AT+CGEQREQ= [<cid>[,<Traffic class> [,<Maximum\_ bitrate \_UL> [,<Maximum\_ bitrate DL> [,<Guaranteed bitrate UL> [,<Guaranteed bitrate DL> [,<Delivery\_ order> ſ.<Maximum SDU size> [,<SDU\_error\_ ratio>[,<Residual bit error ratio> [,<Delivery of erroneous SDUs> [,<Transfer\_ delay>[,<Traffic\_ handling\_ priority> [,<Source\_ statistics descriptor>,

<Signalling\_

indication>

#### Response

OK

or

**ERROR** 

#### **Parameters**

<cid> Numeric parameter which specifies a particular PDP context definition (see +CGDCONT and +CGDSCONT commands)

<Traffic\_class> UMTS bearer service application type

- 0 Conversational
- 1 Streaming
- 2 Interactive
- 3 Background

<Maximum\_bitrate\_UL> Numeric parameter that indicates the maximum number of kbits/s delivered to UMTS (up-link traffic) at a SAP.

<Maximum\_bitrate\_DL> Numeric parameter that indicates the maximum number of kbits/s delivered by UMTS (down-link traffic) at a SAP.

<Guaranteed\_bitrate\_UL> Numeric parameter that indicates the guaranteed number of kbits/s delivered to UMTS (up-link traffic) at a SAP (provided that there is data to deliver).

<Guaranteed\_bitrate\_DL> Numeric parameter that indicates the guaranteed number of kbits/s delivered by UMTS (down-link traffic) at a SAP (provided that there is data to deliver).

**<Delivery\_order>** Numeric parameter that indicates whether the UMTS bearer shall provide in-sequence SDU delivery or not

- ) No
- 1 Yes

<Maximum\_SDU\_size> Numeric parameter that indicates the maximum allowed SDU size in octets

**<SDU\_error\_ratio>** String parameter that indicates the target value for the fraction of SDUs lost or detected as erroneous. SDU error ratio is defined only for conforming traffic. The value is specified as 'mEe'.

<Residual\_bit\_error\_ratio> String parameter that indicates the target value for the undetected bit error ratio in the delivered SDUs. If no error detection is requested, Residual bit error ratio indicates the bit error ratio in the delivered SDUs. The value is specified as 'mEe'.

<Delivery\_of\_erroneous\_SDUs> Numeric parameter that indicates whether SDUs
detected as erroneous shall be delivered or not

- 0 No
- 1 Yes
- 2 No detect

| HL7618, HL7618RD, HL7650, HL7688, HL7690 and HL7692 |                                                                                                    |  |
|-----------------------------------------------------|----------------------------------------------------------------------------------------------------|--|
|                                                     | <transfer_delay> Numeric parameter that indicates the targeted time between request to transfer an SDU at one SAP to its delivery at the other SAP, in milliseconds</transfer_delay>                                                                                                    |  |
|                                                     | <traffic_handling_priority> Numeric parameter that specifies the relative importance for handling of all SDUs belonging to the UMTS bearer compared to the SDUs of other bearers</traffic_handling_priority>                                                                                   |  |
|                                                     | <source_statistics_descriptor> Supported in R7 P S a numeric parameter that specifies characteristics of the source of the submitted SDUs for a PDP context. This parameter should be provided if the Traffic class is specified as conversational or streaming</source_statistics_descriptor> |  |
|                                                     | O Characteristics of SDUs is unknown                                                                                                    |  |
|                                                     | 1 Charactersitics of SDUs correspond to a speech source                                                                                                    |  |
|                                                     | <signalling_indication> Supported in R7 P S a numeric parameter used to indicate content of submitted SDUs for a PDP context. This parameter should be provided if the Traffic class is specified as interactive O PDP context is not optimized</signalling_indication>                        |  |
|                                                     | 1 PDP context is optimized                                                                                                    |  |
|                                                     | <pdp_type> Refer to +CGDCONT and +CGDSCONT commands.</pdp_type>                                                                                                    |  |
| <u>Notes</u>                                        | If a value is omitted for a particular class then the value is considered to be unspecified.                                                                                                    |  |

## 10.18. +CGEQNEG Command: 3G Negotiated Quality of Service Profile

| HL7618, HL7618RD, HL7648, HL7650, HL7688, HL7690 and HL7692 |                                                                                                    |
|-------------------------------------------------------------|----------------------------------------------------------------------------------------------------|
| Test command                                                |                                                                                                    |
| Syntax AT+CGEQNEG=?                                         | Response +CGEQNEG: (list of <cid>s associated with active contexts)</cid>                                                                                                    |
| Write command                                               |                                                                                                    |
| Syntax AT+CGEQNEG= [ <cid>[,<cid>[,]]]</cid></cid>          | Response  +CGEQNEG: <cid>,<traffic class="">,<maximum bitrate="" ul="">,  <maximum bitrate="" dl="">,<guaranteed bitrate="" ul="">,<guaranteed bitrate="" dl="">,  <delivery order="">,<maximum sdu="" size="">,<sdu error="" ratio="">,<residual bit="" error="" ratio="">,<pelivery erroneous="" of="" sdus="">,<transfer delay="">,<traffic handling="" priority="">,<source descriptor="" statistics=""/>,<signaling indication=""> [<cr><lf>+CGEQNEG: <cid>,<traffic class="">,<maximum bitrate="" ul="">, <maximum bitrate="" dl="">,<guaranteed bitrate="" ul="">,<guaranteed bitrate="" dl="">, <delivery order="">,<maximum sdu="" size="">,<sdu error="" ratio="">,<residual bit="" error="" ratio="">,<pelivery erroneous="" of="" sdus="">,<transfer delay="">,<traffic handling="" priority="">,<source descriptor="" statistics=""/>,<signaling indication="">[]]  Parameters  <cid>numeric parameter which specifies a particular PDP context definition (see +CGDCONT and +CGDSCONT commands)</cid></signaling></traffic></transfer></pelivery></residual></sdu></maximum></delivery></guaranteed></guaranteed></maximum></maximum></traffic></cid></lf></cr></signaling></traffic></transfer></pelivery></residual></sdu></maximum></delivery></guaranteed></guaranteed></maximum></maximum></traffic></cid> |

#### HL7618, HL7618RD, HL7648, HL7650, HL7688, HL7690 and HL7692

<Traffic\_class> UMTS bearer service application type

- 0 Conversational
- 1 Streaming
- 2 Interactive
- 3 Background

**<Maximum\_bitrate\_UL>** Numeric parameter that indicates the maximum number of kbits/s delivered to UMTS (up-link traffic) at a SAP.

<Maximum\_bitrate\_DL> Numeric parameter that indicates the maximum number of kbits/s delivered by UMTS (down-link traffic) at a SAP.

<Guaranteed\_bitrate\_UL> Numeric parameter that indicates the guaranteed number of kbits/s delivered to UMTS (up-link traffic) at a SAP (provided that there is data to deliver).

<Guaranteed\_bitrate\_DL> Numeric parameter that indicates the guaranteed number of kbits/s delivered by UMTS (down-link traffic) at a SAP (provided that there is data to deliver).

**<Delivery\_order>** Numeric parameter that indicates whether the UMTS bearer shall provide in-sequence SDU delivery or not

- 0 No
- 1 Yes

<Maximum\_SDU\_size> Numeric parameter that indicates the maximum allowed
SDU size in octets

**<SDU\_error\_ratio>** String parameter that indicates the target value for the fraction of SDUs lost or detected as erroneous. SDU error ratio is defined only for conforming traffic. The value is specified as 'mEe'.

<Residual\_bit\_error\_ratio> String parameter that indicates the target value for
the undetected bit error ratio in the delivered SDUs. If no error detection is requested,
Residual bit error ratio indicates the bit error ratio in the delivered SDUs. The value is
specified as 'mEe'.

<Delivery\_of\_erroneous\_SDUs> Numeric parameter that indicates whether SDUs detected as erroneous shall be delivered or not

- 0 No
- 1 Yes
- 2 No detect

<Transfer\_delay> Numeric parameter that indicates the targeted time between
request to transfer an SDU at one SAP to its delivery at the other SAP, in milliseconds

<Traffic\_handling\_priority> Numeric parameter that specifies the relative
importance for handling of all SDUs belonging to the UMTS bearer compared to the
SDUs of other bearers

<Source statistics descriptor> Numeric parameter that specifies the characteristics of the source of submitted SDUs

<Signaling indication> Numeric parameter that indicates the signalling nature of the submitted SDUs. This parameter is in addition to the other QoS attributes and does not override them; it is only defined for the interactive traffic class. If signalling indication is set to 'Yes', the UE should set the traffic handling priority to '1'.

| HL7618, HL7618RD, HL7648, HL7650, HL7688, HL7690 and HL7692 |                                                                                                    |                              |
|-------------------------------------------------------------|----------------------------------------------------------------------------------------------------|------------------------------|
| <u>Notes</u>                                                | <ul> <li>If a value is omitted for a particular class ther unspecified.</li> <li>Parameter details can be referenced from 30</li> </ul> |                              |
|                                                             | section 10.5.6.5 and TS23.107 section 6.4.3.                                                                                            | •                            |
| <u>Examples</u>                                             | AT+CGDCONT?<br>+CGDCONT: 1,"IP","smartone","10.149.7.167",0,0,<br>+CGDCONT: 3,"IP","internet","121.203.230.208",0,<br>OK                |                              |
|                                                             | AT+CGEQNEG=?<br>+CGEQNEG: (1,3)<br>OK                                                                                                   | // Test command              |
|                                                             | AT+CGEQNEG=3<br>+CGEQNEG: 3,4,0,0,0,0,0,0,"0E0","0E0",3,0,0,0,0<br>OK                                                                   | // Write command for cid = 3 |

# 10.19. +CGREG Command: GPRS Network Registration Status

| HL7618, HL7618RD, HL7648, HL7650, HL7688, HL7690 and HL7692 |                                                                                                    |  |
|-------------------------------------------------------------|----------------------------------------------------------------------------------------------------|--|
| Test command                                                |                                                                                                    |  |
| Syntax<br>AT+CGREG=?                                        | Response +CGREG: (list of supported <n>s) OK</n>                                                                                                    |  |
| Read command                                                |                                                                                                    |  |
| Syntax<br>AT+CGREG?                                         | Response +CGREG: <n>,<stat>[,<lac>,<ci>[,<act>,<rac>]] OK</rac></act></ci></lac></stat></n>                                                                                                    |  |
| Write command                                               |                                                                                                    |  |
| Syntax AT+CGREG= [ <n>]</n>                                 | Response OK                                                                                                    |  |
|                                                             | or<br>+CME ERROR: <err></err>                                                                                                    |  |
|                                                             | Parameters <n> 0 Disable network registration unsolicited result code  1 Enable network registration unsolicited result code +CGREG: <stat>  2 Enable network registration and location information unsolicited result code +CGREG: <stat>[,<act>,<rac>]]</rac></act></stat></stat></n> |  |
|                                                             | <b><stat></stat></b> 0 Not registered, home network 1 Registered, home network 2 Not registered, but ME is currently searching for a new operator to register to                                                                                                    |  |

| HL7618, HL7618                              | RD, HL7648, HL7650, HL7688, HL7690 and HL7692                                                                                                    |
|---------------------------------------------|----------------------------------------------------------------------------------------------------|
|                                             | 3 Registration denied 4 Unknown 5 Registered, roaming 8 Attached for emergency bearer services only (only applicable when <act>=2, 4, 5, 6)</act>                                                          |
|                                             | <a href="#"><lac> String type; two-byte location area code in hexadecimal format. "FFFF" indicates that the location area code is invalid and that the <rac> value should also be ignored.</rac></lac></a> |
|                                             | <ci>String type; two-byte cell ID in hexadecimal format for GSM; or four-byte UTRAN/E-UTRAN cell ID in hexadecimal format</ci>                                                                             |
|                                             | <act> 0 GSM 1 GSM Compact 2 UTRAN 3 GSM with EGPRS 4 UTRAN with HSDPA 5 UTRAN with HSUPA 6 UTRAN with HSDPA and HSUPA 7 E-UTRAN</act>                                                                      |
|                                             | <rac> String type; one-byte routing area code in hexadecimal format. "00" indicates that the routing area code is invalid. It has the same meaning as "FF" specified in the +KCCINFO command.</rac>        |
| Unsolicited<br>Notification                 | Response +CGREG: <stat> +CGREG: <stat>[,&lt; acT&gt;,&lt; rac&gt;]]</stat></stat>                                                                                                    |
| Reference<br>Sierra Wireless<br>Proprietary | Notes <n> is saved in non-volatile memory per AT port over module reboot.</n>                                                                                                    |
| Examples                                    | AT+CGREG? // Read command<br>+CGREG: 0,0<br>OK                                                                                                    |
|                                             | AT+CGREG=? // Test command<br>+CGREG: (0-2)<br>OK                                                                                                    |
|                                             | AT+CGREG=2 // Set mode to 2 OK                                                                                                    |
|                                             | AT+COPS=0 OK +CGREG: 1,"008C","6771",0,"01" // URC displayed after attaching to network                                                                                                    |

# 10.20. +CGSMS Command: Select Service for MO SMS Messages

| HL7618, HL7618F                               | RD, HL7648, HL7650, HL7688, HL7690 and HL7692                                                                                                    |
|-----------------------------------------------|----------------------------------------------------------------------------------------------------|
| Test command                                  |                                                                                                    |
| Syntax AT+CGSMS=?                             | Response +CGSMS: (list of currently available <service>s) OK</service>                                                                                                    |
| Read command                                  |                                                                                                    |
| Syntax<br>AT+CGSMS?                           | Response +CGSMS: <service> OK</service>                                                                                                    |
| Write command                                 |                                                                                                    |
| Syntax<br>AT+CGSMS=<br>[ <service>]</service> | Response OK  or ERROR                                                                                                    |
|                                               | Parameter <service> Indicates the service or service preference to be used  0 Packet Domain  1 Circuit switched  2 Packet Domain preferred (use circuit switched if GPRS is not available)  3 Circuit switched preferred (use packet domain if circuit switched is not available)</service> |
| <u>Note</u>                                   | +CGSMS is ignored for sending SMS over IMS as used in the Verizon network.                                                                                                    |

### 10.21. +CRLP Command: Select Radio Link Protocol

| HL7618, HL7618RD, HL7648, HL7650, HL7688, HL7690 and HL7692 |                                                                                                    |  |
|-------------------------------------------------------------|----------------------------------------------------------------------------------------------------|--|
| Test command                                                |                                                                                                    |  |
| Syntax<br>AT+CRLP=?                                         | Response +CRLP: (list of supported <iws>es),(list of supported <mws>es),(list of supported <t1>s), (list of supported <n2>s) OK</n2></t1></mws></iws> |  |
| Read command                                                |                                                                                                    |  |
| Syntax<br>AT+CRLP?                                          | Response<br>+CRLP: <iws>,<mws>,<t1>,<n2><br/>OK</n2></t1></mws></iws>                                                                                 |  |

| HL7618, HL7618RD, HL7648, HL7650, HL7688, HL7690 and HL7692                     |                                                                                        |
|---------------------------------------------------------------------------------|----------------------------------------------------------------------------------------|
| Write command                                                                   |                                                                                        |
| Syntax<br>AT+CRLP=<br>[ <iws>[,<mws><br/>[,<t1>[,<n2>]]]]</n2></t1></mws></iws> | Response OK  or +CME ERROR: <err></err>                                                |
|                                                                                 | Parameters <iws> IWF to MS window size</iws>                                           |
|                                                                                 | <mws> MS to IWF window size  <t1> Acknowledgement timer (in units of 10 ms)</t1></mws> |
|                                                                                 | <n2> Retransmission attempts</n2>                                                      |

## 10.22. +XDNS Command: Dynamic DNS Request

| HL7618, HL7618RD, HL7648, HL7650, HL7688, HL7690 and HL7692 |                                                                                                    |                                                                                                    |
|-------------------------------------------------------------|----------------------------------------------------------------------------------------------------|----------------------------------------------------------------------------------------------------|
| Test command                                                |                                                                                                    |                                                                                                    |
| Syntax AT+XDNS=?                                            | Response +XDNS: (list of supported <cid>s),(list of supported <mode>s) OK</mode></cid>                                                                                                    |                                                                                                    |
| Read command                                                |                                                                                                    |                                                                                                    |
| Syntax<br>AT+XDNS?                                          | Response +XDNS: <cid>, <primary dns="">, <secondary #1="" dns=""> [+XDNS: <cid>, <primary dns="">, <secondary #2="" dns=""> []] OK</secondary></primary></cid></secondary></primary></cid> |                                                                                                    |
| Write command                                               |                                                                                                    |                                                                                                    |
| Syntax AT+XDNS= <cid>, <mode></mode></cid>                  | Response OK                                                                                                    |                                                                                                    |
|                                                             | or<br>+CME ERROR: <err></err>                                                                                                    |                                                                                                    |
|                                                             | Parameters <cid> Context ID</cid>                                                                                                    |                                                                                                    |
|                                                             | <mode> <u>0</u> 1 2 3</mode>                                                                                                    | Disable dynamic DNS request Enable dynamic DNS request (IPv4) Enable dynamic DNS request (IPv6) Enable dynamic DNS request (IPv4v6) |

| HL7618, HL7618F | RD, HL7648, HL7650, HL7688, HL7690 and HL7692                                                                                                    |  |
|-----------------|----------------------------------------------------------------------------------------------------|--|
|                 | <pre><pre><pre><pre><pre><pre><pre><pre></pre></pre></pre></pre></pre></pre></pre></pre>                                                                                                    |  |
|                 | a1.a2.a3.a4.a5.a6.a7.a8.a9.a10.a11.a12.a13.a14.a15.a16 for IPv6, and a1.a2.a3.a4.a5.a6.a7.a8.a9.a10.a11.a12.a13.a14.a15.a16.a17.a18.a19.a20 for IPv4v6 (a1 to a4 here represents IPv4 and a5 to a20 represents IPv6) |  |
|                 | The DNS address is by default "0.0.0.0" which is not a valid address.                                                                                                    |  |
|                 | Note that IPv6 address obtained on LTE will be prefixed with a constant 8-byte address "FE.80.00.00.00.00.00.00" if the network has not provided any.                                                                |  |
| Notes           | <ul> <li>Each <secondary dns=""> is displayed in one separate line of "+XDNS:"<br/>response.</secondary></li> </ul>                                                                                                  |  |
|                 | <ul> <li>The count of <secondary dns=""> ranges from 0 to 16.</secondary></li> </ul>                                                                                                    |  |
|                 | When the count of <secondary dns=""> is 0, it is returned as "0.0.0.0".</secondary>                                                                                                    |  |

## 10.23. +CGPIAF Command: Printing IP Address Format

| HL7618, HL7618RD, HL7648, HL7650, HL7688, HL7690 and HL7692                                                                                                    |                                                                                                    |  |
|----------------------------------------------------------------------------------------------------|----------------------------------------------------------------------------------------------------|--|
| Test command                                                                                                    |                                                                                                    |  |
| Syntax<br>AT+CGPIAF=?                                                                                                    | Response +CGPIAF: (list of supported <ipv6_addressformat>s),(list of supported <ipv6_subnetnotation>s),(list of supported <ipv6_leadingzeros>s),(list of supported <ipv6_compresszeros>s)</ipv6_compresszeros></ipv6_leadingzeros></ipv6_subnetnotation></ipv6_addressformat>                                                                                                    |  |
| Read command                                                                                                    |                                                                                                    |  |
| Syntax<br>AT+CGPIAF?                                                                                                    | Response +CGPIAF: <ipv6_addressformat>,<ipv6_subnetnotation>,<ipv6_leadingzeros>, <ipv6_compresszeros> OK</ipv6_compresszeros></ipv6_leadingzeros></ipv6_subnetnotation></ipv6_addressformat>                                                                                                    |  |
| Write command                                                                                                    |                                                                                                    |  |
| Syntax AT+CGPIAF= [ <ipv6_address format="">[,<ipv6_ subnetnotation=""> [,<ipv6_leading zeros="">[,<ipv6_ compresszeros=""> ]]]]</ipv6_></ipv6_leading></ipv6_></ipv6_address> | Response OK  or +CME ERROR: <err> Parameters <ipv6_addressformat>  0 Use IPv4-like dot notation. IP address and subnetwork mask (if applicable) are dot-separated.  1 Use IPv6-like colon notation. IP address and subnetwork mask (if applicable and when given explicitly) are separated by a space.</ipv6_addressformat></err>                                                         |  |
|                                                                                                    | <ipv6_subnetnotation> Specifies the subnet notation for remote address and subnet mask. This parameter setting does not apply if <ipv6_addressformat> = 0. O Both IP address and subnet mask are stated explicitly, and separated by a space The printout format uses a slash (/) subnet-prefix Classless Inter-Domain Routing (CIDR) notation</ipv6_addressformat></ipv6_subnetnotation> |  |

| HL7618, HL7618 | RD, HL7648, HL7650, HL7688, HL7690 and HL7692                                                                                                    |
|----------------|----------------------------------------------------------------------------------------------------|
|                | <pre><ipv6_leadingzeros></ipv6_leadingzeros></pre>                                                                                                    |
|                | <pre><ipv6_compresszeros> Specifies whether 1-n instances of 16-bit zero values are replaced by "::".This parameter setting does not apply if <ipv6_addressformat> = 0.</ipv6_addressformat></ipv6_compresszeros></pre> |
| <u>Notes</u>   | Parameters are saved in non-volatile memory per AT port over module reboot.                                                                                                    |

# 10.24. +WPPP Command: PDP Context Authentication Configuration

| HL7618, HL7618F                                                                               | RD, HL7648, HL7650, HL7688, HL7690 and HL7692                                                                                             |
|-----------------------------------------------------------------------------------------------|----------------------------------------------------------------------------------------------------|
| Test command                                                                                  |                                                                                                    |
| Syntax<br>AT+WPPP=?                                                                           | Response +WPPP: (list of supported <auth>s),[(list of supported <cid>s)] OK</cid></auth>                                                  |
| Read command                                                                                  |                                                                                                    |
| Syntax<br>AT+WPPP?                                                                            | Response +WPPP: <auth>,[<cid>],[<username>],[<password>] OK</password></username></cid></auth>                                            |
| Write command                                                                                 |                                                                                                    |
| Syntax AT+WPPP= <auth>,[<cid>], [<username>], [<password>]</password></username></cid></auth> | Response OK  or +CME ERROR <err> Parameters <auth> Type of authentication supported  None PAP CHAP</auth></err>                           |
|                                                                                               | <cid> 1 – 20 PDP context identifier used in +CGDCONT. If omitted, the configuration is set for all PDP contexts.</cid>                    |
|                                                                                               | <username> Login for the APN. String type, up to 30 characters</username>                                                                 |
|                                                                                               | <pre><password> Password for the APN. String type, up to 30 characters</password></pre>                                                   |
| <u>Notes</u>                                                                                  | <ul> <li>+WPPP is available even if the SIM card has not been inserted.</li> <li>Parameters are stored in non-volatile memory.</li> </ul> |

| HL7618, HL7618RD, HL7648, HL7650, HL7688, HL7690 and HL7692 |                                                  |  |
|-------------------------------------------------------------|--------------------------------------------------|--|
| Examples                                                    | AT+WPPP=?<br>+WPP: (0-2),(1-20)                  |  |
|                                                             | OK AT+WPPP=1,1,"myusername","mypassword" OK      |  |
|                                                             | AT+WPPP? +WPPP: 1,1,"myusername","mypassword" OK |  |

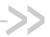

## >> 11. SIM Application Toolkit Commands

### 11.1. +STKPRO Command: Display List of **Supported Proactive Commands**

| HL7618, HL7618I          | RD, HL7648, HL7650, HL7688, HL7690 and HL7692                                                                                                    |
|--------------------------|----------------------------------------------------------------------------------------------------|
| Test command             |                                                                                                    |
| Syntax<br>AT+STKPRO=?    | Response<br>+STKPRO: (01,05,16,17,18,19,20,21,32,33,34,35,36,37,38,40,52,53,64)<br>OK                                                                                                    |
| Unsolicited Notification | Response +STKPRO: <proactive_cmd>  Details of which are as follows:  • +STKPRO: 01, <type> • +STKPRO: 05, <event_list> • +STKPRO: 16, <number>, <subaddr>, <type>, <alpha_1>, <icon_id1>, <alpha_2>, <icon_id2> • +STKPRO: 18, <dcs>, <hex_string>, <alpha>, <icon_id>, <ref_number> • +STKPRO: 18, <dcs>, <hex_string>, <alpha>, <icon_id>, <ref_number> • +STKPRO: 19, <alpha>, <icon_id>, <ref_number> • +STKPRO: 20, <alpha>, <icon_id>, <fnumber> • +STKPRO: 20, <alpha>, <icon_id>, <fnumber> • +STKPRO: 21, <url>, <alpha>, <icon_id>, <alpha>, <icon_id> • +STKPRO: 33, <type>, <dcs>, <hex_string>, <alpha>, <icon_id><alpha>, <icon_id><alpha>, <icon_id , <icon_i<="" <icon_id ,="" td=""></icon_id ,></alpha></icon_id></alpha></icon_id></alpha></hex_string></dcs></type></icon_id></alpha></icon_id></alpha></url></fnumber></icon_id></alpha></fnumber></icon_id></alpha></ref_number></icon_id></alpha></ref_number></icon_id></alpha></hex_string></dcs></ref_number></icon_id></alpha></hex_string></dcs></icon_id2></alpha_2></icon_id1></alpha_1></type></subaddr></number></event_list></type></proactive_cmd> |

4118395 Rev 13.0 October 22, 2019 240

#### HL7618, HL7618RD, HL7648, HL7650, HL7688, HL7690 and HL7692 <event\_list> 04 User activity event 05 Idle screen available event 07 Language selection 80 Browser termination event <hex\_string> String containing data in hexadecimal format <icon\_id>, <icon\_id1>, <icon\_id2>, <icon\_id\_list\_element> List containing icon IDs. For example, <icon\_id1>, <icon\_id2> <interval> Time duration in number of units <item id> Item identifier (identifier of item chosen, refer to GSM 11.14) <language> 2-byte string indicating the language <max rsp len> Maximum response length <min rsp len> Minimum response length <next action> Next action <number> Called party number cmd> Refresh 01 05 Set up event list 16 Set up call 17 Send SS 18 Send USSD 19 Send SMS 20 Send DTMF 21 Launch browser 32 Play tone 33 Display text 34 Get inkey 35 Get input 36 Select item 37 Set up menu 38 Language setting 39 Timer management 40 Set up idle mode text 52 Run AT command info 53 Language notification 64 Open channel 129 End of the proactive session <ref\_number> Reference number <subaddr> Called party subaddress

4118395 Rev 13.0 October 22, 2019 241

<ss\_data>

Data string

#### HL7618, HL7618RD, HL7648, HL7650, HL7688, HL7690 and HL7692 <type> Integer as command qualifier; possible value "4" means language <tone> Dial tone 02 Call subscriber busy 03 Congestion 04 Radio path acknowledge 05 Radio path not available 06 Error/special information 07 Call waiting tone 80 Ringing tone 10 General beep 11 Positive acknowledgement tone 12 Negative acknowledgement or error tone <total items> Total items Minutes <unit> 0 1 Seconds 2 Tenth of a second <URL> URL to be loaded <reconnect interval> 1 – 255 Duration for reconnect tries. The interval specifies the time interval of the duration in multiples of the time unit used. The value "0" indicated a non-existing duration object. <reconnect\_unit> Used with <reconnect interval> Λ Minutes 1 Seconds Tenth of a second 2 1 – 255 Defines the duration when an idle connection is released <idle interval> automatically. If not present, the terminal will never release a connection automatically. A value of "0" indicates a non-existing duration object. <idle unit> Used with <idle interval> 0 Minutes 1 Seconds 2 Tenth of a second <br/> <br/> dearer\_type> 1 Circuit switched 2 Packet switched Default 3 255 Invalid <bearer\_parameter> Hex string that gived detailed information about the bearer type <buffer size> Buffer the terminal shall allocate for channel data. The terminal may allocate less or more than this. clogin\_dcs> Data coding scheme of the text string. Text strings may be coded in 7-bit,

4118395 Rev 13.0 October 22, 2019 242

8-bit or UCS2 (16-bit) for user authentication data if requested by the bearer connection.

| HL7618, HL7618RD, HL7648, HL7650, HL7688, HL7690 and HL7692 |                                                                                                    |                           |                 |                                                                                               |
|-------------------------------------------------------------|----------------------------------------------------------------------------------------------------|---------------------------|-----------------|-----------------------------------------------------------------------------------------------|
|                                                             | <pre><login_text> Specfies user authentication data is requested by the bearer connection. Coding based on <login_dcs>.</login_dcs></login_text></pre>                      |                           |                 |                                                                                               |
|                                                             | · —                                                                                                    | 0                         |                 | e of the text string. Text strings may be coded in entication data if requested by the bearer |
|                                                             | <pre><password_text> connection. Coding b</password_text></pre>                                                                                                    |                           |                 | entication data if requested by the bearer _dcs>.                                             |
|                                                             |                                                                                                    | Transport lay 1 UDP 2 TCP | er prot         | ocol of the UICC/terminal connection                                                          |
|                                                             |                                                                                                    | 255 Invali                | d; no tr        | ansport protocol specified                                                                    |
|                                                             | <transport_port></transport_port>                                                                                                    | Integer that              | specifie        | s the transport port                                                                          |
|                                                             | <sub_address></sub_address>                                                                                                    | Called party              | subado          | lress (for CS bearers only)                                                                   |
|                                                             | <dsc> Data co</dsc>                                                                                                    | oding schem               | е               |                                                                                               |
|                                                             | <destination_addre< th=""><th>ss_type&gt;</th><th>33<br/>87<br/>255</th><th>IPv4 IP address<br/>IPv6 IP address<br/>Invalid; unknown address type</th></destination_addre<> | ss_type>                  | 33<br>87<br>255 | IPv4 IP address<br>IPv6 IP address<br>Invalid; unknown address type                           |
|                                                             | <destination_addre< th=""><th>ss&gt; Hex s</th><th>string th</th><th>at specifies the destination point of the</th></destination_addre<>                                    | ss> Hex s                 | string th       | at specifies the destination point of the                                                     |

## 11.2. +STKTR Command: Enter Response

| HL7618, HL7618RD, HL7648, HL7650, HL7688, HL7690 and HL7692 |                                                                                      |  |
|-------------------------------------------------------------|--------------------------------------------------------------------------------------|--|
| Test command                                                |                                                                                      |  |
| Syntax AT+STKTR=?                                           | Response<br>+STKTR: (01,05,16,17,18,19,20,21,32,33,34,35,36,37,38,40,52,53,64)<br>OK |  |
| Write command                                               |                                                                                      |  |
| Syntax<br>AT+STKTR=1,0                                      | Response OK                                                                          |  |
|                                                             | or<br>+CME ERROR: <err></err>                                                        |  |

#### HL7618, HL7618RD, HL7648, HL7650, HL7688, HL7690 and HL7692

#### Execute command

#### Syntax

AT+STKTR=
<proactive\_cmd>
[,<result>,
<add\_result>
[,<last\_cmd>]
[,<dcs>]
[,<hexstring>]]

#### Response

Response depends on the proactive command

- +STKTR: 01, <result>, [<add\_result>]
- +STKTR: 05, <result>
- +STKTR: 16, <result>, [<add\_result>]
- +STKTR: 17, <result>, <add result>
- +STKTR: 18, <result>, <add result>
- +STKTR: 19, <result>, <add result>
- +STKTR: 20, <result>, [<add\_result>]
- +STKTR: 21, <result>
- +STKTR: 32, <result>, <add\_result>
- +STKTR: 33. <result>. <add result>
- +STKTR: 34, <result>, <add result>,0,<dcs>,<hex string>
- +STKTR: 35, <result>, <add\_result>,0,<dcs>,<hex\_string>
- +STKTR: 36, <result>, <add\_result>,0,<dcs>,<hex\_string>

Note: The "0" stands for the parameter <last\_cmd> which is obsolete but not yet removed.

- +STKTR: 37, <result>, <add\_result>
- +STKTR: 38, <language as integer, e.g.28261>
- +STKTR: 40, <result>, <add\_result>
- +STKTR: 52, <result>, <add result>
- +STKTR: 53, <result>, <add result>

Note: For general results (<result>) 32, 33, 38, 52, 53, 55, 56, 57 and 58, it is mandatory for the ME to provide a specific cause value as additional information. For others, additional information will be ignored.

+STKTR: 64, <result>[,<add\_result>,<last\_cmd>,<buffer\_size>,
 copen\_channel\_id>,<link\_status>,<channel\_status\_state>,</pr>
 cbearer\_description\_type>,<bearer\_description\_params>,</pr>
 caddress\_type>,<address>]

#### <u>Parameters</u>

<add\_result> Additional result

<dcs> Data coding scheme

<hex\_string> String in hexadecimal format

<last\_cmd> Last command

cmd>
+STKPRO)

Decimal code that indicates the proactive command (refer to

<result> 0 Command performed successfuly

- 1 Command performed with partial comprehension
- 2 Command performed with missing information
- 3 Refresh performed with additional EFS read
- 4 Command performed successfully, but requested icon could not be displayed
- 5 Command performed but modified by call control by SIM
- 6 Command performed successfully, limited service

| HL7618, HL7618R | RD, HL7648, HL7650, HL7688, HL7690 and HL7692                                                                                                  |
|-----------------|----------------------------------------------------------------------------------------------------|
|                 | 7 Command performed with modification                                                                                                    |
|                 | 16 Proactive SIM session terminated by the user                                                                                                |
|                 | 17 Backward move in the proactive SIM session requested by the user                                                                            |
|                 |                                                                                                    |
|                 |                                                                                                    |
|                 | Help information required by the user                                                                                                    |
|                 | 20 USSD or SS transaction terminated by the user                                                                                               |
|                 | 32 ME currently unable to process command                                                                                                    |
|                 | 33 Network currently unable to process the command                                                                                             |
|                 | 34 User did not accept call set-up request                                                                                                    |
|                 | 35 User cleared down call before connection or network release                                                                                 |
|                 | 36 Action in contradiction with the current timer state                                                                                        |
|                 | 37 Interaction with call control by SIM, temporary problem                                                                                     |
|                 | 38 Launch browser generic error code                                                                                                    |
|                 | 3                                                                                                    |
|                 | , 1                                                                                                    |
|                 | 49 Command type not understood by ME                                                                                                    |
|                 | 50 Command data not understood by ME                                                                                                    |
|                 | 51 Command number not known by ME                                                                                                    |
|                 | 52 SS return error                                                                                                    |
|                 | 53 SMS RP ERROR                                                                                                    |
|                 | 54 Error, required values are missing                                                                                                    |
|                 | 55 USSD return error                                                                                                    |
|                 | 56 Multiple card command error (if class "a" is supported)                                                                                     |
|                 | 57 Interaction with call control by SIM or MO, short message control                                                                           |
|                 | by SIM                                                                                                    |
|                 | 58 Bearer independent protocol error (if class "e" is supported)                                                                               |
|                 | <br><b>Size</b> of the allocated buffer                                                                                                    |
|                 | <pre><open_channel_id> 1 - 7 Channel ID</open_channel_id></pre>                                                                                |
|                 | <pre><li><li><li>Land   Specifies whether link is established or packet data service is activated</li></li></li></pre>                         |
|                 |                                                                                                    |
|                 | <channel_status_state> Link state</channel_status_state>                                                                                       |
|                 | 00 No further information can be given                                                                                                    |
|                 | 110 Idiation information out bo given                                                                                                    |
|                 | <pre><bearer_description_type> Bearer type which can be used to decode the bearer description value</bearer_description_type></pre>            |
|                 | 01 Circuit switched UTA_SIM_TK_BEARER                                                                                                    |
|                 | 02 Packet switched UTA_SIM_TK_BEARER (GPRS)                                                                                                    |
|                 | 03 Terminal default UTA_SIM_TK_BEARER                                                                                                    |
|                 | 255 Invalid bearer value; indicates an unknown bearer type which is not supported by                                                           |
|                 | the interface version                                                                                                    |
|                 | <pre><bearer_description_params> Hexadecimal string; gives detailed information dependent on the bearer type</bearer_description_params></pre> |
|                 | <address_type> Type of address</address_type>                                                                                                  |
|                 | 33 IPv4 IP address                                                                                                    |
|                 |                                                                                                    |
|                 | 87 IPv6 IP address                                                                                                    |
|                 |                                                                                                    |

### HL7618, HL7618RD, HL7648, HL7650, HL7688, HL7690 and HL7692

**<address>** Address data dependent on bearer type. IPv4 address representation shall follow the format x.x.x.x where  $0 < x \le 255$ . IPv6 address representation shall follow the format x.x.x.x.x.x.x.x.x.x.x.x.x.x.x.where  $0 < x \le 255$ 

# 11.3. +STKENV Command: Send a SIM APPL TK Envelope Command

| HL7618, HL7618F                                                                       | RD, HL7648, HL7650, HL7688, HL7690 and HL7692                                                            |  |
|---------------------------------------------------------------------------------------|----------------------------------------------------------------------------------------------------|--|
| Test command                                                                          |                                                                                                    |  |
| Syntax<br>AT+STKENV=?                                                                 | Response +STKENV: OK                                                                                     |  |
| Write command                                                                         |                                                                                                    |  |
| Syntax AT+STKENV= <envelope_< th=""><th colspan="2">Response<br/>OK</th></envelope_<> | Response<br>OK                                                                                           |  |
| cmd>, <optional_<br>ENV_data&gt;</optional_<br>                                       | or<br>+CME ERROR: <err></err>                                                                            |  |
|                                                                                       | Parameters <cause> 00 User termination 01 Error termination</cause>                                      |  |
|                                                                                       | <pre><envelope_cmd></envelope_cmd></pre>                                                                 |  |
|                                                                                       | <item_id> Item identification</item_id>                                                                  |  |
|                                                                                       | <help_requested> 1 Help is requested</help_requested>                                                    |  |
|                                                                                       | <li><language> Currently used language in the DTE (refer to +STKPROF)</language></li>                    |  |
|                                                                                       | <call_id> Call ID</call_id>                                                                              |  |
|                                                                                       | <call_direction> 0 MT call 1 MO call</call_direction>                                                    |  |
|                                                                                       | <pre><optional_env_data> D3 <item_identifier> (for code 211)</item_identifier></optional_env_data></pre> |  |

### 11.4. +STKPROF Command: Terminal Profile Data

| HL7618, HL7618F                                    | RD, HL7648, HL7650, HL7688, HL7690 and HL7692                                                                                                    |
|----------------------------------------------------|----------------------------------------------------------------------------------------------------|
| Test command                                       |                                                                                                    |
| Syntax AT+STKPROF=?                                | Response OK                                                                                                    |
| Read command                                       |                                                                                                    |
| Syntax<br>AT+STKPROF?                              | Response +STKPROF: <length>,<data> OK</data></length>                                                                                                    |
| Write command                                      |                                                                                                    |
| Syntax AT+STKPROF= <length>,<data></data></length> | Response<br>OK                                                                                                    |
|                                                    | or<br>+CME ERROR: <err></err>                                                                                                    |
|                                                    | Parameters <le>length&gt; Integer type; length of characters sent to TE in <data>. When set to "0", forces a reset to the default terminal profile stored in the ME</data></le> |
|                                                    | <data> Terminal profile data in hexadecimal format</data>                                                                                                    |

## 11.5. +STKCC Notification: SIM – APPL – TK Call Control

| HL7618, HL7618RD, HL7648, HL7650, HL7688, HL7690 and HL7692 |                                                                                                    |  |
|-------------------------------------------------------------|----------------------------------------------------------------------------------------------------|--|
| Unsolicited<br>Notification                                 | Response +STKCC: <cc_command>  Details of which are as follows:  • +STKCC: 1,<res_val>,<alpha>,<number></number></alpha></res_val></cc_command>                                       |  |
|                                                             | <ul> <li>+STKCC: 2,<res_val>,<alpha>,<ss_code></ss_code></alpha></res_val></li> <li>+STKCC: 3,<res_val>,<alpha>,<ussd_code></ussd_code></alpha></res_val></li> <li>+STKCC:</li> </ul> |  |
|                                                             | 4, <res_val>,<alpha>,<ton_npi>,<sc_addr>,<ton_npi>,<dest_addr> Parameters</dest_addr></ton_npi></sc_addr></ton_npi></alpha></res_val>                                                 |  |
|                                                             | <cc_command> 1 Set up call</cc_command>                                                                                                    |  |
|                                                             | 2 Send SS                                                                                                    |  |
|                                                             | 3 Send USSD                                                                                                    |  |
|                                                             | 4 Send SM                                                                                                    |  |
|                                                             | <res_val> Call control result value</res_val>                                                                                                    |  |

| HL7618, HL7618RD, HL7648, HL7650, HL7688, HL7690 and HL7692                    |           |                                   |  |
|--------------------------------------------------------------------------------|-----------|-----------------------------------|--|
| <al< th=""><th>lpha&gt;</th><th>Text string</th></al<>                         | lpha>     | Text string                       |  |
| <n< th=""><th>umber&gt;</th><th>Called party number</th></n<>                  | umber>    | Called party number               |  |
| <tc< th=""><th>on_npi&gt;</th><th>Type of number and numbering plan</th></tc<> | on_npi>   | Type of number and numbering plan |  |
| <se< th=""><th>c_addr&gt;</th><th>Service centre address</th></se<>            | c_addr>   | Service centre address            |  |
| <d< th=""><th>est_addr&gt;</th><th>Destination address</th></d<>               | est_addr> | Destination address               |  |

## 11.6. +STKCNF Notification: SIM – APPL – TK Proactive Session Status

| HL7618, HL7618RD, HL7648, HL7650, HL7688, HL7690 and HL7692 |                                                                                                    |  |
|-------------------------------------------------------------|----------------------------------------------------------------------------------------------------|--|
| Unsolicited<br>Notification                                 | Response +STKCNF: <pre><pre></pre><pre>+STKCNF: <pre></pre><pre></pre><pre></pre><pre></pre><pre></pre><pre></pre><pre></pre></pre><pre></pre><pre><pre></pre><pre></pre><pre><!--</td--></pre></pre></pre>                                                                                                    |  |
|                                                             | Parameters <pre> <pre> <pre> <pre> <pre> <pre> <pre> <pre> <pre> <pre> <pre> <pre> <pre> </pre> </pre> <pre> <pre> <pre> <pre> <pre> </pre> <pre> <pre> <pre> <pre> <pre> </pre> <pre> <pre> <pre> <pre> <pre> <pre> <pre> <pre> </pre> <pre> <pre> <pre> <pre> <pre> <pre> <pre> <pre> </pre> <pre> <pre> <pre> <pre> <pre> <pre> <pre> <pre> <pre> <pre> <pre> </pre> <pre> <pre></pre></pre> |  |
|                                                             | <result> General result code</result>                                                                                                    |  |
|                                                             | <add_result> Additional result code</add_result>                                                                                                    |  |
|                                                             | <sw1> 0 Command to SIM was suppressed because of multiple terminal response or wrong client. For other responses, refer to GSM 11.11</sw1>                                                                                                    |  |

### 11.7. \*PSSTKI Command: SIM Toolkit Configuration

| HL7618, HL7618RD, HL7648, HL7650, HL7688, HL7690 and HL7692 |                                                           |
|-------------------------------------------------------------|-----------------------------------------------------------|
| Test command                                                |                                                           |
| Syntax<br>AT*PSSTKI=?                                       | Response  *PSSTKI: (list of supported <mode>s)  OK</mode> |
| Read command                                                |                                                           |
| Syntax<br>AT*PSSTKI?                                        | Response *PSSTKI: <mode> OK</mode>                        |
| Write command                                               |                                                           |
| Syntax AT*PSSTKI= <mode></mode>                             | Response OK                                               |

| HL7618, HL7618RD, HL7648, HL7650, HL7688, HL7690 and HL7692 |                                                                                                    |  |
|-------------------------------------------------------------|----------------------------------------------------------------------------------------------------|--|
|                                                             | Parameter <mode>  O No unsolicited result code will be sent to the TE; the TE will not send proactive commands to the module.  Manual mode. Any unsolicited result codes will be sent to the TE. The TE had to acknowledge with a +STKPRO notification.  Auto acknowledge mode. The module answers to STK without the TE. Any unsolicited result codes will be sent to the TE.  Auto acknowledge mode without sending unsolicited result codes to the TE.</mode> |  |
| Reference<br>Sierra Wireless<br>Proprietary                 | This command cannot be used without a SIM. <pre></pre>                                                                                                    |  |
| Examples                                                    | <sim application="" card="" inserted="" is="" stk="" with=""> AT*PSSTKI? // read current setting *PSSTKI: 0 OK</sim>                                                                                                    |  |
|                                                             | AT*PSSTKI=? // check supported setting  *PSSTKI: (0-3) OK  At*psstki=1 // set STK manual mode OK                                                                                                    |  |
|                                                             | +STKPRO: 33,0,4,"4D6F62696C65204F4B",0 at+stktr=33,0 OK                                                                                                    |  |
|                                                             | At*psstki=0 // deactivate STK OK +SIM: 1 // module resets +KSUP: 0 +PBREADY                                                                                                    |  |
|                                                             | <example: -="" command="" manual="" menu="" mode="" proactive="" set="" up="">  At*psstki=1  // activate STK manual mode  OK</example:>                                                                                                    |  |

#### HL7618, HL7618RD, HL7648, HL7650, HL7688, HL7690 and HL7692

```
// SET UP MENU
+STKPRO: 37,0,"GemXplore CASE",1,5,"User interaction",33,0,0
+STKPRO: 37,0,"GemXplore CASE",2,5,"Mobile interaction",33,0,0
+STKPRO: 37,0,"GemXplore CASE",3,5,"Network interaction",33,0,0
+STKPRO: 37,0,"GemXplore CASE",4,5,"Card interaction",33,0,0
+STKPRO: 37,0,"GemXplore CASE",128,5,"Common STK features",33,0,0
at+stktr=37,0 // Terminal Response for SET UP MENU successful
OK
+STKCNF: 37,0,255,145 // [ACK] SET UP MENU successful, session on-going
                      // Select menu item #2
at+stkenv=211,2,0
+STKCNF: 129, 0, 255, 144
                             // [ACK] session end
OK
<Example: Manual Mode - proactive command SELECT ITEM>
+STKPRO: 36,0,"Choose an item :",1,5,"Play tone",0,0,0,0
+STKPRO: 36,0,"Choose an item :",2,5,"Provide local info",0,0,0,0
+STKPRO: 36,0,"Choose an item :",3,5,"Refresh",0,0,0,0
+STKPRO: 36,0,"Choose an item :",4,5,"Timer management",0,0,0,0
+STKPRO: 36,0,"Choose an item :",5,5,"Launch browser",0,0,0,0
at+stktr=36,0,0,0,0,"03" // Terminal Response SELECT ITEM #3
OK
+STKCNF: 36,0,255,145 // [ACK] SELECT ITEM successful
+STKPRO: 36,0,"Choose an item:",1,2,"Init and file change",0,0,0,0
+STKPRO: 36,0,"Choose an item :",2,2,"Reset",0,0,0,0
at+stktr=36,0,0,0,0,"02" // Terminal Response SELECT ITEM #2
OK
+STKCNF: 36,0,255,145 // [ACK] SELECT ITEM successful
<Example: Manual Mode - proactive command REFRESH>
+STKPRO: 01,4,,0,,0 // proactive command: REFRESH - SIM reset
                      // Terminal Response for REFRESH
at+stktr=01,0
OK
                       // SIM reset
+SIM: 0
+STKCNF: 144, 0
                       // [ACK] Reset completed
+SIM: 1
+STKPRO: 33,0,4,"4D6F62696C65204F4B",0
+PBREADY
<Example: Automatic Mode - proactive command REFRESH>
                      // set STK automatic mode
at*psstki=2
OK
```

### HL7618, HL7618RD, HL7648, HL7650, HL7688, HL7690 and HL7692 //Proactive command REFRESH is received +STKPRO: 01,4,,0,, 0 // proactive command: REFRESH - SIM reset +SIM: 0 // SIM reset +STKCNF: 144, 0 // [ACK] Reset completed +SIM: 1 +STKPRO: 33,0,4,"4D6F62696C65204F4B",0 +PBREADY <Example: Silent Mode - proactive command REFRESH> At\*psstki=3 // set STK silent mode OK // SIM reset +SIM: 0 +SIM: 1 +PBREADY

<SIM card is not inserted>

at+cpin?

+CME ERROR: 10

AT\*PSSTKI? // read current setting

+CME ERROR: 10

AT\*PSSTKI=? // check supported setting

+CME ERROR: 10

AT\*PSSTKI=1 // deactivate STK

+CME ERROR: 10

## >> 12. Protocol Specific Commands

### 12.1. Preliminary Comments

Sierra Wireless has developed a set of proprietary AT Commands to simplify data exchanges with different protocols:

- TCP
- UDP
- FTP
- HTTP
- HTTPS

### 12.2. IP Address Format in AT Commands

Unless specified elsewhere, the following format is used for IP address field in AT commands described in this chapter when using the HL76xx embedded module:

- IPv4 address: Consists of dot-separated decimal (0 255) parameters of the form a1.a2.a3.a4
- IPv6 address: Consists of colon-separated hexadecimal (0 ffff) parameters of the form a1:a2:a3:a4:a5:a6:a7:a8 with abbreviations

### 12.3. Session ID

Protocol specific AT commands share the same range of session IDs. A session ID <session id> is a unique number and ranges from 1 to 32.

### **Connection of PDP Contexts**

A PDP connection will be started when a session becomes active (e.g. +KTCPCNX) and will only be stopped if all sessions are closed or all sessions request to stop the connection. In case of session errors, the PDP connection deactivation behavior can be configured by +KIPOPT with <option id>=3. The default setting after the module boot-up is that a PDP connection is requested to stop only when a session is closed by an Internet AT command (e.g. +KTCPCLOSE).

#### **Buffer Length of AT Commands 12.5**.

In AT command mode, the maximum length of an AT command is 1023 characters; any AT command input longer than this limit will produce an error response. If the maximum length of a parameter is not specified in this manual, it may vary but still bound by this limit.

In AT data mode, the terminal receive buffer size is limited to 32000 bytes; the terminal driver will stop the receive flow at 16000 bytes if hardware handshaking is used.

4118395 Rev 13.0 October 22, 2019 252

#### 12.6. Parameter Format of AT Commands

Double quotation marks are optional in the parameter input of protocol specific AT commands.

If the AT command does not meet the following conditions, the AT parser will regard it as an error and will not go to the corresponding AT command handler. It will immediately return **+CME ERROR: 3**. This means that it will not process any action further or return any specific error code.

- If double quotation marks are used to enclose parameters, double quotation marks must appear at both the head and tail of the parameter.
- The total number of parameter input (including empty parameters) in the AT commands must be within the minimum and maximum required number of parameters.

#### 12.7. Connection Configuration

## 12.7.1. +KCNXCFG Command: GPRS Connection Configuration

| HL7618, HL7618F                                                                                                    | RD, HL7648, HL7650, HL7688, HL7690 and HL7692                                                                                                    |
|----------------------------------------------------------------------------------------------------|----------------------------------------------------------------------------------------------------|
| Test command                                                                                                    |                                                                                                    |
| Syntax AT+KCNXCFG=?                                                                                                    | Response +KCNXCFG: (list of possible <cnx conf="">s),"GPRS",(range of possible length of <apn>),(range of possible length of <login>),(range of possible length of <password>), <af>,<ip>,<dns1>,<dns2>,<ipv6>,<dns1v6>,<dns2v6> OK</dns2v6></dns1v6></ipv6></dns2></dns1></ip></af></password></login></apn></cnx> |
| Read command                                                                                                    |                                                                                                    |
| Syntax<br>AT+KCNXCFG?                                                                                                    | Response +KCNXCFG: <cnx cnf="">, "GPRS", <apn>,<login>,<password>,<af>,<ip>,<dns1>, <dns2>[,<ip_v6>,<dns1_v6>,<dns2_v6>],<state> []&gt; OK</state></dns2_v6></dns1_v6></ip_v6></dns2></dns1></ip></af></password></login></apn></cnx>                                                                               |
| Write command                                                                                                    |                                                                                                    |
| Syntax AT+KCNXCFG= <cnx cnf="">,</cnx>                                                                                                    | Response OK                                                                                                    |
| "GPRS", <apn> [,[<login>] [,[<password>] [,<af> [,[<ip>] [,[<dns1>] [,<dns2>]]]] [,[<ip_v6>] [,[<dns1_v6>]</dns1_v6></ip_v6></dns2></dns1></ip></af></password></login></apn> | Parameters <cnx cnf=""> 1 – 5 (PDP context configuration) a numeric parameter which specifies a particular PDP context configuration</cnx>                                                                                                    |
|                                                                                                    | <apn> (Access Point Name) a string parameter (max size 63 bytes), logical name used to select the GGSN or the external packet data network.</apn>                                                                                                    |
| [, <dns2_v6>]]]]]]</dns2_v6>                                                                                                    | <li>string type (max size 24 bytes), indicates the user name of the cnx</li>                                                                                                    |
|                                                                                                    | <pre><password> string type (max size 24 bytes), indicates the password of the cnx</password></pre>                                                                                                    |

| HL7618, HL7618RD, HL7648, HL7650, HL7688, HL7690 and HL7692 |                                                                                                    |  |
|-------------------------------------------------------------|----------------------------------------------------------------------------------------------------|--|
|                                                             | <af> Address family used for the connection IPV4 IPv4 only IPv6 IPv6 only IPv4V6 IPv4 and IPv6 <ip> String type. If the mobile is supposed to work with a dynamic address, the value should be "0.0.0.0" or an empty string. <dns1>, <dns2> String type. If the mobile is supposed to work with dynamic DNS addresses, the value should be "0.0.0.0" or an empty string. <ip_v6> IPv6 String type. If the mobile is supposed to work with a dynamic address, the value should be "::" or an empty string. <dns1_v6>, <dns2_v6> IPv6 String type. If the mobile is supposed to work with a dynamic address, the value should be "::" or an empty string.</dns2_v6></dns1_v6></ip_v6></dns2></dns1></ip></af>                                                                                                    |  |
|                                                             | <state> Connection state  0 Disconnected  1 Connecting  2 Connected  3 Idle, down counting for disconnection  4 Disconnecting</state>                                                                                                    |  |
| Reference Sierra Wireless Proprietary                       | <ul> <li>Notes</li> <li>This AT command is used to configure the bearer to be used for the future IP services.</li> <li>By default, the IP and DNS address are dynamic (those values would be affected by the network during the PDP connection).</li> <li>This connection will be used by the module to access to the IP services described in subsequent chapters. The AT+KCNXCFG command is only defined to set the current parameters. The defined connection will be automatically opened when needed by the IP services (e.g. UDP service).</li> <li>The use of IPV4 and/or IPV6 addresses is configured by PDP context configuration.</li> <li><nx cfg=""> values 1 to 5 correspond to PDP context ID 1 to 5 respectively, e.g. <nx cfg="">=3 corresponds to CID=3 in +CGDCONT/+CGACT.</nx></nx></li> <li>When the connection is up, the read command returns the actual values used by the connection interface.</li> <li>If reuse of existing activated PDP context is required, <apn> can be set as an empty string or as the existing APN string returned by +CGDCONT read command.</apn></li> </ul> |  |

# 12.7.2. +KCNXTIMER Command: Connection Timer Configuration

| HL7618, HL7618RD, HL7648, HL7650, HL7688, HL7690 and HL7692 |                                                                                                    |
|-------------------------------------------------------------|----------------------------------------------------------------------------------------------------|
| Test command                                                |                                                                                                    |
| Syntax AT+KCNXTIMER =?                                      | Response +KCNXTIMER: (list of supported <cnx cnf="">s),(list of supported <tim1>s),(list of supported <idetime>s) OK</idetime></tim1></cnx> |

| HL7618, HL7618F                                                                                                    | RD, HL7648, HL7650, HL7688, HL7690 and HL7692                                                                                                    |
|----------------------------------------------------------------------------------------------------|----------------------------------------------------------------------------------------------------|
| Read command                                                                                                    |                                                                                                    |
| Syntax AT+KCNXTIMER ?                                                                                                    | Response +KCNXTIMER: <cnx cnf="">,<tim1>,<nbtrial>,<tim2>,<idletime> [] OK</idletime></tim2></nbtrial></tim1></cnx>                                                                                                    |
| Write command                                                                                                    |                                                                                                    |
| Syntax AT+KCNXTIMER = <cnx cnf="">[, [<tim1>][, [<nbrtrial>] [,<tim2>] [,<idletime>]]]]</idletime></tim2></nbrtrial></tim1></cnx> | Response OK  Parameters <cnx cnf=""> 1 – 5 (PDP context configuration) a numeric parameter which specifies a particular PDP context configuration</cnx>                                                                                                    |
|                                                                                                    | <ti>1 – 120 s (30 s by default) If the module fails to activate the PDP context, a timer of <tim1> will be started. When this timer expires, it will try to activate the PDP context again.</tim1></ti>                                                                                                    |
|                                                                                                    | <b><nbtrial></nbtrial></b> Attempt times from $1-4$ ( $\underline{2}$ by default). The module will try to activate the PDP context for a maximum of <nbtrial> times.</nbtrial>                                                                                                    |
|                                                                                                    | <b><tim2></tim2></b> 0 – 300s 0 Deactivated (connection will not close by itself) 60 Default value For client sockets, module will try to connect to the server within <tim2>s; if <tim2> expires, it will give up the connection. <b><idletime></idletime></b> 0 – 1800 s (30 s by default) When all sessions are closed, the idle timer starts with the idle time. When this timer expires, it will try to deactivate the PDP context.</tim2></tim2> |
|                                                                                                    | Before the timer expires, connecting any session will stop this timer and the PDP context is reused.                                                                                                    |
| Reference<br>Sierra Wireless<br>Proprietary                                                                                       | Notes This command will only have impact on TCP, UDP, FTP, HTTP and HTTP specific commands (+KTCPCNX, +KTCPSTART, +KUDPCFG, +KFTPCFG, etc.)                                                                                                    |

# 12.7.3. +KCNXPROFILE Command: Current Profile Connection Configuration

| HL7618, HL7618RD, HL7648, HL7650, HL7688, HL7690 and HL7692 |                                                                  |  |
|-------------------------------------------------------------|------------------------------------------------------------------|--|
| Test command                                                |                                                                  |  |
| Syntax AT+ KCNXPROFILE =?                                   | Response +KCNXPROFILE: (list of possible <cnx cnf="">s) OK</cnx> |  |
| Read command                                                |                                                                  |  |
| Syntax<br>AT+<br>KCNXPROFILE?                               | Response +KCNXPROFILE: <cnx cnf=""> OK</cnx>                     |  |

| HL7618, HL7618RD, HL7648, HL7650, HL7688, HL7690 and HL7692 |                                                                                                    |  |
|-------------------------------------------------------------|----------------------------------------------------------------------------------------------------|--|
| Write command                                               |                                                                                                    |  |
| Syntax                                                      | Response                                                                                                    |  |
| AT+                                                         | OK                                                                                                    |  |
| KCNXPROFILE= <cnx cnf=""></cnx>                             |                                                                                                    |  |
| CIIX CIII>                                                  | <u>Parameters</u>                                                                                                    |  |
|                                                             | <pre><cnx cnf=""> 1 – 5 PDP context configuration – a numeric parameter which specifies a particular PDP context configuration</cnx></pre>                                             |  |
| Reference                                                   | <u>Notes</u>                                                                                                    |  |
| Sierra Wireless<br>Proprietary                              | This command sets the default PDP context configuration ID for +KTCPCFG, +KUDPCFG, +KFTPCFG, +KHTTPCFG and +KHTTPSCFG, if <cnx cnf=""> parameter is not given in these commands.</cnx> |  |

### 12.7.4. +KCGPADDR Command: Display PDP Address

| HL7618, HL7618F                                                                                                    | RD, HL7648, HL7650, HL7688, HL7690 and HL7692                                                                                                    |  |
|----------------------------------------------------------------------------------------------------|----------------------------------------------------------------------------------------------------|--|
| Test command                                                                                                    |                                                                                                    |  |
| Syntax AT+KCGPADDR =?                                                                                                 | Response +KCGPADDR: (list of possible <cnx_cnf>s) OK</cnx_cnf>                                                                                                    |  |
| Write command                                                                                                    |                                                                                                    |  |
| Syntax For all <cnx_cnf>s: AT+KCGPADDR  For specific <cnx_cnf>s: AT+KCGPADDR= <cnx_cnf></cnx_cnf></cnx_cnf></cnx_cnf> | Response +KCGPADDR: <cnx cnf="">, <pdp_addr_1> [[+KCGPADDR: <cnx cnf="">, <pdp_addr_2>]] OK  Parameters <cnx cnf=""> 1 – 5 PDP context configuration – a numeric parameter which specifies a particular PDP context configuration  <pdp addr=""> A string that identifies the MT in the address space applicable to the PDP</pdp></cnx></pdp_addr_2></cnx></pdp_addr_1></cnx> |  |
| Reference<br>Sierra Wireless<br>Proprietary                                                                           | Notes  This AT command can be used after +KTCPCNX, +KUDPCFG, etc. to display the local IP address of the module.  For IPv6, more than one PDP addresses corresponding to the interface may be displayed.                                                                                                    |  |

## 12.7.5. +KCNX\_IND Notification: Connection Status Notification

| Unsolicited<br>Notification | Response +KCNX_IND: <cnx cnf="">,<status>,<af> (for <status> = 0, 1) +KCNX_IND: <cnx cnf="">,<status>,<attempt>,<nbtrial>,<tim1> (for <status> = 3,6) +KCNX_IND: <cnx cnf="">,<status> (for <status> = 3,6)</status></status></cnx></status></tim1></nbtrial></attempt></status></cnx></status></af></status></cnx> | > = 2) |  |  |  |
|-----------------------------|----------------------------------------------------------------------------------------------------|--------|--|--|--|
|                             | +KCNX IND: <cnx cnf="">,<status>,<attempt> (for <status> = 4)</status></attempt></status></cnx>                                                                                                    |        |  |  |  |
|                             | +KCNX_IND: <cnx cnf="">,<status>,<idletime> (for <status> = 5)</status></idletime></status></cnx>                                                                                                    |        |  |  |  |
|                             | <u>Parameters</u>                                                                                                    |        |  |  |  |
|                             | <pre><cnx cnf=""> 1 – 5 (PDP context configuration) a numeric parameter which specific particular PDP context configuration</cnx></pre>                                                                                                    | iies a |  |  |  |
|                             | <status> PDP connection status</status>                                                                                                    |        |  |  |  |
|                             | 0 Disconnected due to network                                                                                                    |        |  |  |  |
|                             | 1 Connected                                                                                                    |        |  |  |  |
|                             | 2 Failed to connect, <tim1> timer is started if <attempt> is less than <nbtrail></nbtrail></attempt></tim1>                                                                                                    |        |  |  |  |
|                             | 3 Closed                                                                                                    |        |  |  |  |
|                             | 4 Connecting 5 Idle time down counting started for disconnection                                                                                                    |        |  |  |  |
|                             | <ul> <li>Idle time down counting started for disconnection</li> <li>Idle time down counting canceled</li> </ul>                                                                                                    |        |  |  |  |
|                             | <af> 0 IPV4</af>                                                                                                    |        |  |  |  |
|                             | 1 IPV6                                                                                                    |        |  |  |  |
|                             | <tim1> Refer to +KCNXTIMER</tim1>                                                                                                    |        |  |  |  |
|                             | <attempt> Current attempt of bringing up of PDP connection</attempt>                                                                                                    |        |  |  |  |
|                             | <nbtrial> Refer to +KCNXTIMER</nbtrial>                                                                                                    |        |  |  |  |
|                             | <idletime> Refer to +KCNXTIMER</idletime>                                                                                                    |        |  |  |  |
| Reference                   | Sierra Wireless Proprietary                                                                                                    |        |  |  |  |

## 12.7.6. +KCNXUP Command: Bring the PDP Connection Up

| HL7618, HL7618RD, HL7648, HL7650, HL7688, HL7690 and HL7692 |                                                              |
|-------------------------------------------------------------|--------------------------------------------------------------|
| Test command                                                |                                                              |
| Syntax AT+KCNXUP=?                                          | Response +KCNXUP: (list of possible <cnx_cnf>s) OK</cnx_cnf> |

| HL7618, HL7618RD, HL7648, HL7650, HL7688, HL7690 and HL7692 |                                                                                                    |  |
|-------------------------------------------------------------|----------------------------------------------------------------------------------------------------|--|
| Write command                                               |                                                                                                    |  |
| Syntax AT+KCNXUP= <cnx_cnf></cnx_cnf>                       | Response OK                                                                                                    |  |
|                                                             | <u>Parameter</u>                                                                                                    |  |
|                                                             | <pre><cnx cnf=""> 1 – 5 PDP context configuration – a numeric parameter which specifies a particular PDP context configuration</cnx></pre>                                             |  |
| Reference                                                   | <u>Notes</u>                                                                                                    |  |
| Sierra Wireless<br>Proprietary                              | <ul> <li>This command activates the PDP context and reserves the activated PDP<br/>connection (i.e. keeps the PDP connection up even after the last session is<br/>closed).</li> </ul> |  |
|                                                             | <ul> <li>If this command is not used, the PDP context will be brought down after the last<br/>session is closed unless +KCNXDOWN is used.</li> </ul>                                   |  |

# 12.7.7. +KCNXDOWN Command: Bring the PDP Connection Down

| HL7618, HL7618F                                           | RD, HL7648, I               | HL7650, HL7688, HL7690 and HL7692                                                          |
|-----------------------------------------------------------|-----------------------------|--------------------------------------------------------------------------------------------|
| Test command                                              |                             |                                                                                            |
| Syntax AT+KCNXDOWN =?                                     | Response<br>+KCNXDOW<br>OK  | N: (list of possible <cnx_cnf>s),(list of possible <mode>s)</mode></cnx_cnf>               |
| Write command                                             |                             |                                                                                            |
| Syntax AT+KCNXDOWN = <cnx_cnf> [,<mode>]</mode></cnx_cnf> |                             | 1 – 5 PDP context configuration – a numeric parameter which specifies                      |
|                                                           | a particular P              | DP context configuration                                                                   |
|                                                           | <mode></mode>               | O Cancels the reservation of the activated PDP connection previously configured by +KCNXUP |
|                                                           |                             | Similar to 0, but deactivates the PDP connection even if the active session exists         |
| Reference                                                 | Sierra Wireless Proprietary |                                                                                            |

### 12.8. Common Configuration

## 12.8.1. +KPATTERN Command: Custom End of Data Pattern

| HL7618, HL7618F                             | RD, HL7648, HL7650, HL7688, HL7690 and HL7692                                                                                                    |  |  |  |
|---------------------------------------------|----------------------------------------------------------------------------------------------------|--|--|--|
| Test command                                |                                                                                                    |  |  |  |
| Syntax AT+KPATTERN =?                       | Response OK                                                                                                    |  |  |  |
| Read command                                |                                                                                                    |  |  |  |
| Syntax AT+KPATTERN?                         | Response +KPATTERN: <eof pattern=""> OK</eof>                                                                                                    |  |  |  |
| Write command                               |                                                                                                    |  |  |  |
| Syntax AT+KPATTERN = <eof pattern=""></eof> | Response OK                                                                                                    |  |  |  |
|                                             | +CME ERROR <err></err>                                                                                                    |  |  |  |
|                                             | Parameter <b>EOF pattern&gt;</b> String type (max size 128 bytes). This is a pattern used to notify the end of data (or file) during data or file transfer. This string doesn't have to be human-readable (not printable characters are allowed).                                                                                                    |  |  |  |
| Reference<br>Sierra Wireless<br>Proprietary | <ul> <li>Notes</li> <li>The default value of the pattern is: "EOFPattern".</li> <li>It is the responsibility of the user to select an appropriate pattern according to the data transferred (i.e. numeric pattern for text files and Readable string for binary files).</li> <li>The <eof pattern=""> pattern is detected within 100ms or higher timeout and without following data. The timeout value is equal to <wait_time> of +KIPOPT.</wait_time></eof></li> <li>The received data is stored with buffer size <send size="" v4=""> or <send size="" v6=""> so that the <eof pattern=""> with size larger than it is not detected. The user application should ensure that the value of <send size="" v4=""> or <send size="" v6=""> is larger than the size of <eof pattern="">.</eof></send></send></eof></send></send></li> </ul> |  |  |  |

## 12.8.2. +KURCCFG Command: Enable or Disable the URC from Protocol Commands

| HL7618, HL7618F                                                                                    | RD, HL7648,                                                                                                    | HL76                                                                                         | 50, HL7688, HL7690 and HL7692                                                                                                    |  |  |
|----------------------------------------------------------------------------------------------------|----------------------------------------------------------------------------------------------------|----------------------------------------------------------------------------------------------|----------------------------------------------------------------------------------------------------|--|--|
| Test command                                                                                       |                                                                                                    |                                                                                              |                                                                                                    |  |  |
| Syntax<br>AT+KURCCFG=?                                                                             | Response +KURCCFG: (list of supported <pre>protoopt&gt;s),(list of supported <noti_act>s),(list of supported <indi_act>s)</indi_act></noti_act></pre> OK                                                                                                    |                                                                                              |                                                                                                    |  |  |
| Read command                                                                                       |                                                                                                    |                                                                                              |                                                                                                    |  |  |
| Syntax<br>AT+KURCCFG?                                                                              | Response<br>+KURCCFG<br>OK                                                                                                    | +KURCCFG: list of supported ( <pre>ct&gt;,<noti_act>,<indi_act>)</indi_act></noti_act></pre> |                                                                                                    |  |  |
| Write command                                                                                      |                                                                                                    |                                                                                              |                                                                                                    |  |  |
| Syntax AT+KURCCFG= <pre><pre><pre><pre>ortooopt&gt;, <noti_act></noti_act></pre></pre></pre></pre> | Response OK  Parameters                                                                                                    |                                                                                              |                                                                                                    |  |  |
| [, <indi_act>]</indi_act>                                                                          | Parameters <pre><pre><pre><pre><pre><pre><pre><pre></pre></pre></pre></pre></pre></pre></pre></pre>                                                                                                    | TCP<br>TCP<br>UDP<br>UDP<br>FTP 0<br>HTTF<br>HTTF<br>Both                                    | col option to enable/disable URC client session server session client session server session client session client session Client session Cli |  |  |
| Evamples                                                                                           | To disable III                                                                                                    | 0<br>BC:                                                                                     | Disable URC                                                                                                    |  |  |
| Examples                                                                                           | To disable URC: AT+KURCCFG="TCP",0 OK  Test and read command: AT+KURCCFG=? +KURCCFG: ("TCPC","TCPS","UDPC","UDPS","FTP","HTTP","HTTPS","TCP", "UDP"),(0,-1),(0-1) OK  AT+KURCCFG? +KURCCFG: "TCPC",1,1 +KURCCFG: "TCPS",1,1 +KURCCFG: "UDPC",1,1 +KURCCFG: "UDPC",1,1 |                                                                                              |                                                                                                    |  |  |

| HL7618, HL7618RD, HL7648, HL7650, HL7688, HL7690 and HL7692 |                                                                                                    |  |  |  |
|-------------------------------------------------------------|----------------------------------------------------------------------------------------------------|--|--|--|
|                                                             | +KURCCFG: "FTP",1,1                                                                                                    |  |  |  |
|                                                             | +KURCCFG: "HTTP",1,1                                                                                                    |  |  |  |
|                                                             | +KURCCFG: "HTTPS",1,1                                                                                                    |  |  |  |
|                                                             | OK                                                                                                    |  |  |  |
| <u>Reference</u>                                            | <u>Notes</u>                                                                                                    |  |  |  |
| Sierra Wireless<br>Proprietary                              | <ul> <li>Enabling or disabling +KTCP_NOTIF unsolicited messages is only useful when<br/>in polling mode with +KTCPSTAT.</li> </ul> |  |  |  |
|                                                             | <ul> <li>If set to "disable", URCs are discarded and not stored.</li> </ul>                                                        |  |  |  |
|                                                             | Can be used in 07.10 multiplexer.                                                                                                  |  |  |  |

# 12.8.3. +KIPOPT Command: General Options Configuration

| HL7618, HL7618RD, HL7648, HL7650, HL7688, HL7690 and HL7692                                                                                                    |                                                                                                    |  |  |
|----------------------------------------------------------------------------------------------------|----------------------------------------------------------------------------------------------------|--|--|
| Test command                                                                                                    |                                                                                                    |  |  |
| Syntax<br>AT+KIPOPT=?                                                                                                    | Response +KIPOPT: 0, <udp>,(1-400),(8-1472),(8-1452) +KIPOPT: 0,<tcp-based>,(0-400),(0,8-1460),(0,8-1440) +KIPOPT: 1,(0-1) +KIPOPT: 2,(0-255) +KIPOPT: 3,(0-1),(0-1) +KIPOPT: 4,(0-2) OK</tcp-based></udp>                                                                                                    |  |  |
| Read command                                                                                                    |                                                                                                    |  |  |
| Syntax<br>AT+KIPOPT?                                                                                                    | Response +KIPOPT: 0, <proto>,<wait time="">,<send size="" v4="">,<send size="" v6="">, <wait adj="" time="" v4="">,<send adj="" size="" v4="">,<wait adj="" time="" v6="">,<send adj="" size="" v6=""> [] +KIPOPT: 1,<http_chunked> +KIPOPT: 2,<http_max_redirect> +KIPOPT: 3,<stop_on_error>, <stop_on_peer> +KIPOPT: 4,<ssl_ver> OK</ssl_ver></stop_on_peer></stop_on_error></http_max_redirect></http_chunked></send></wait></send></wait></send></send></wait></proto> |  |  |
| Write command                                                                                                    |                                                                                                    |  |  |
| Syntax  If <option_id>=0:  AT+KIPOPT= <option_id>, <proto>,<wait time=""> [,<send size="" v4=""> [,<send size="" v6="">]]</send></send></wait></proto></option_id></option_id> | Response OK  or +CME ERROR <err></err>                                                                                                    |  |  |

#### HL7618, HL7618RD, HL7648, HL7650, HL7688, HL7690 and HL7692

If <option\_id>=1:
AT+KIPOPT=
<option\_id>,
<http\_chunked>

<option\_id> Option ID

**Parameters** 

0 Wait time, send size threshold configuration

1 HTTP chunked transfer encoding

2 HTTP maximum redirection

3 PDP connection deactivated behavior

4 SSL version for use in +KHTTPS

If <option\_id>=2:
AT+KIPOPT=
 <option\_id>,
 <http\_max\_
 redirect>

If <option\_id>=3:
AT+KIPOPT=
<option\_id>,
<stop\_on\_error>,
<stop\_on\_peer>

If<option\_id>=4:
AT+KIPOPT=
<option\_id>,
<ssl\_ver>

oto> Protocol, string type "TCPC" TCP client session "TCPS" TCP server session "UDPC" UDP client session "UDPS" **UDP** server session "FTP" FTP client session "HTTP" HTTP client session "HTTPS" HTTP server session

"TCP" Both client and server TCP sessions
"UDP" Both client and server UDP sessions

<wait time> Timeout for configuring the packet segmentation on the IP network side; it specifies the timeout after which the buffered data will be sent to the peer irrespective of data packet size. Value is in 100 ms units.

Range:

For UDP: 1 - 400, default value = 2

For TCP: 0 – 400, default value = 1. Note that value = 0 has the same effect as having value = 1 due to the limitation from +KPATTERN detection timing

<wait time adj v4> Actual value of <wait time> being used for IPV4 sessions, adjusted based on <send size v4>

<wait time adj v6> Actual value of <wait time> being used for IPV6 sessions, adjusted based on <send size v6>

**<send size v4>** Data packet size for IPv4 sessions. This parameter specifies the data packet size that needs to be sent to the peer.

Range

For UDP: 8 - 1472, default value = 1020

For TCP: 0, 8 - 1460, default value = 0 (disabled)

<send size adj v4> Actual value of <send size v4> being used

**<send size v6>** Data packet size for IPv6 sessions. This parameter specifies the data packet size that needs to be sent to the peer.

Range

For UDP: 8 - 1452, default value = 1020

For TCP: 0, 8 - 1440, default value = 0 (disabled). Note that value = 0 uses a wait time of 100 ms.

<send size adj v6> Actual value of <send size v6> being used

<a href="http\_chunked" transfer encoding for HTTP POST">http\_chunked</a> "Chunked" transfer encoding for HTTP POST

- 0 Data sent with HTTP POST are not encoded
- Data sent with HTTP POST are automatically encoded using "chenked" transfer encoding

| HL7618, HL7618F                             | RD, HL7648, HL7650, HL7688, HL7690 and HL7692                                                                                                    |  |  |  |  |
|---------------------------------------------|----------------------------------------------------------------------------------------------------|--|--|--|--|
|                                             | <a href="http_max_redirect"><a href="http_max_redirect">http_max_redirect</a> Maximum redirection allowed for HTTP GET. Range: 8 – 255; default value = 0</a>                                                                                                    |  |  |  |  |
|                                             | <stop_on_error> PDP connection deactivation behavior when a session is closed due to any error  Do not request to stop the connection  Request to stop the connection</stop_on_error>                                                                                                    |  |  |  |  |
|                                             | <stop_on_peer> PDP connection deactivation behavior when a session is closed by a peer/server  Do not request to stop the connection Request to stop the connection  SSL version for use in +KHTTPS</stop_on_peer>                                                                                                    |  |  |  |  |
|                                             | <ul> <li>TLS version 1.1</li> <li>TLS version 1.0</li> <li>TLS version 1.2</li> </ul>                                                                                                    |  |  |  |  |
| Reference<br>Sierra Wireless<br>Proprietary | <ul> <li>Notes</li> <li>"chunked" transfer encoding for HTTP POST is applicable and effective only for HTTP version 1.1.</li> <li>The default setting of <option_id>=3 is (<stop_on_error>=0, <stop_on_peer>=0) after module boot-up; this means that a PDP connection is requested to stop only when a session is closed by an Internet AT command (e.g. +KTCPCLOSE).</stop_on_peer></stop_on_error></option_id></li> <li>Thresholds <send size="" v4=""> and <send size="" v6=""> control the maximum size of data received from the AT terminal to be buffered within timeout <wait time="">. When the threshold is reached or after timeout, the buffered data are sent to the socket layer for transmission.</wait></send></send></li> <li>For UDP: data are sent as a UDP packet</li> <li>For TCP based protocol: data are copied to socket first-in-first-out buffer for transmission but packet segmentation is not guaranteed to be <send size=""></send></li> <li>For TCP based protocol, when <send size="" v4=""> and <send size="" v6=""> are disabled (=0), and threshold = 4000 is used internally, actual valyes can be read in <send adj="" size="" v4=""> and <send adj="" size="" v6=""> respectively</send></send></send></send></li> <li>On physical UART, <wait time=""> is adjusted automatically to match with <send size="" v4=""> and <send size="" v6="">; actual values can be read in <wait adj="" time="" v4=""> and <wait adj="" time="" v6=""> respectively. The adjustment is to use a minimum value by this formula:</wait></wait></send></send></wait></li> <li><a href="wait time adj">wait time adj</a> = 200ms + estimated time to received data chunk of size <send size="">, i.e. value in 100ms unit = 2 + 10 * <send size="">/ (BAUD / 10).</send></send></li> <li>E.g. for <send size=""> = 1020, with BAUD 115200, <wait adj="" time=""> = 2 + 10 * 1020 / 960 = 12 (1200ms)</wait></send></li> <li>The maximum transmission unit (MTU) is 1500 bytes.</li> <li>After starting a connection or running SSL Certificate write commands, <ssi_ver> is fixed and cannot be changed until module reboot.</ssi_ver></li> <li><send size="" v4=""> and <send size="" v6=""> impacts the detection of <eof pattern="">.</eof></send></send></li> </ul> |  |  |  |  |

### 12.9. SSL Configuration

# 12.9.1. +KSSLCRYPTO Command: Cipher Suite Configuration

Note: For HL7618, HL7618RD, HL7648, HL7650, HL7690 and HL7692 only.

| HL7618, HL7618F                                                        | RD, HL7648, HL7650, HL7690 and HL7692                                                                                                    |  |  |
|------------------------------------------------------------------------|----------------------------------------------------------------------------------------------------|--|--|
| Test command                                                           |                                                                                                    |  |  |
| Syntax AT+ KSSLCRYPTO=?                                                | Response +KSSLCRYPTO: <profile_id>,<mkey_algo>,<auth_algo>,<enc_algo>,<mac_algo>, <tls_ver>,<auth>,<tls_ver>,<auth> OK</auth></tls_ver></auth></tls_ver></mac_algo></enc_algo></auth_algo></mkey_algo></profile_id> |  |  |
| Read command                                                           |                                                                                                    |  |  |
| Syntax<br>AT+<br>KSSLCRYPTO?                                           | Response + KSSLCRYPTO: <profile_id>,<mkey_algo>,<auth_algo>,<enc_algo>,<nac_algo>,<tls_ver>,<auth> []</auth></tls_ver></nac_algo></enc_algo></auth_algo></mkey_algo></profile_id>                                   |  |  |
| Write command                                                          |                                                                                                    |  |  |
| Syntax AT+ KSSLCRYPTO= <pre> <pre> <pre> <pre></pre></pre></pre></pre> | Response OK  Parameters <pre> <pre></pre></pre>                                                                                                    |  |  |
|                                                                        | <pre><mac_algo></mac_algo></pre>                                                                                                    |  |  |
|                                                                        | <tls_ver> Cipher suite version selection.  1 TLS 1.0  4 TLS 1.2</tls_ver>                                                                                                    |  |  |
|                                                                        | <auth> Authentication 0 No authentication 1 Authenticate server 2 Provide client certificate to server 3 Authenticate server and provide client certificate to server</auth>                                        |  |  |

| HL7618, HL7618RD, HL7648, HL7650, HL7690 and HL7692 |  |  |  |  |  |
|-----------------------------------------------------|--|--|--|--|--|
| Reference                                           |  |  |  |  |  |
| Sierra Wireless                                     |  |  |  |  |  |
| Proprietary                                         |  |  |  |  |  |

### 12.9.2. +KSSLCFG Command: SSL Configuration

Note: For HL7618, HL7618RD, HL7648, HL7650, HL7690 and HL7692 only.

| HL7618, HL7618F                                                | RD, HL7648, HL765                                                                                            | 50, HL      | 7690 and HL7692                                                                  |  |
|----------------------------------------------------------------|----------------------------------------------------------------------------------------------------|-------------|----------------------------------------------------------------------------------|--|
| Test command                                                   |                                                                                                    |             |                                                                                  |  |
| Syntax AT+KSSLCFG=?                                            | Response +KSSLCFG: <option id="">,<option> OK</option></option>                                              |             |                                                                                  |  |
| Read command                                                   |                                                                                                    |             |                                                                                  |  |
| Syntax<br>AT+KSSLCFG?                                          | Response<br>+KSSLCFG:0, <tls<br>+KSSLCFG:2,<ses< th=""><th></th><th></th></ses<></tls<br>                    |             |                                                                                  |  |
| Write command                                                  |                                                                                                    |             |                                                                                  |  |
| Syntax AT+KSSLCFG = <option id="">, <option></option></option> | Response If <option_id> = 0: AT+KSSLCFG=<option_id>,<tls version=""> OK</tls></option_id></option_id>        |             |                                                                                  |  |
|                                                                | <pre>If <option_id> = 1: AT+KSSLCFG=<option_id>,<random seed=""> OK</random></option_id></option_id></pre>   |             |                                                                                  |  |
|                                                                | <pre>If <option_id> = 2: AT+KSSLCFG=<option_id>,<session mode=""> OK</session></option_id></option_id></pre> |             |                                                                                  |  |
|                                                                | 1 Se                                                                                                    |             | ify a TLS version to be used for hand shake<br>o random seed<br>ify session mode |  |
|                                                                | <tls version=""></tls>                                                                                       | 0<br>1<br>3 | Highest possible TLS 1.0 TLS 1.2                                                 |  |
|                                                                | <random seed=""> generator</random>                                                                          | String      | g to be added into the entropy of the random number                              |  |
|                                                                | <session mode=""></session>                                                                                  | 0<br>1      | Automatic Always start a new session (not supported)                             |  |

### 12.10. TCP Specific Commands

# 12.10.1. +KTCPCFG Command: TCP Connection Configuration

| HL7618, HL7618F                                                                                                    | RD, HL7648, HL7650, HL7688, HL7690 and HL7692                                                                                                    |  |  |  |
|----------------------------------------------------------------------------------------------------|----------------------------------------------------------------------------------------------------|--|--|--|
| Test command                                                                                                    |                                                                                                    |  |  |  |
| Syntax AT+KTCPCFG=?                                                                                                    | Response +KTCPCFG: (list of possible <cnx_cnf>s),(list of possible <mode>s), <remote-name ip="">,(list of possible <tcp_port>s),(list of possible <source_port>s),(list of possible <data_mode>s),(list of possible <urc-endtcp-enable>s),(list of possible <af>s),<cipher_index> OK</cipher_index></af></urc-endtcp-enable></data_mode></source_port></tcp_port></remote-name></mode></cnx_cnf> |  |  |  |
| Read command                                                                                                    |                                                                                                    |  |  |  |
| Syntax<br>AT+KTCPCFG?                                                                                                    | Response +KTCPCFG: <session_id>,<status>,<cnx cnf="">,<mode>[,<serverid>], <tcp address="" remote="">,<tcp_port>[,<source_port>],<data_mode>, <urc-endtcp-enable>,<af>,<cipher_index> []]</cipher_index></af></urc-endtcp-enable></data_mode></source_port></tcp_port></tcp></serverid></mode></cnx></status></session_id>                                                                       |  |  |  |
| Write command                                                                                                    |                                                                                                    |  |  |  |
| Syntax AT+KTCPCFG= [ <cnx cnf="">], <mode>, [<tcp address="" remote="">], <tcp_port>[[,</tcp_port></tcp></mode></cnx>                                        | Response +KTCPCFG: <session_id> OK  Parameters <cnx cnf=""> Index of a set of parameters for configuring one TCP session (see +KCNXCFG)</cnx></session_id>                                                                                                    |  |  |  |
| [ <source_port>]<br/>[,[<data_mode>],<br/>[<urc-endtcp-< td=""><td><session_id> TCP session index</session_id></td></urc-endtcp-<></data_mode></source_port> | <session_id> TCP session index</session_id>                                                                                                    |  |  |  |
| enable>]]], <af>]<br/>[,<cipher_suite>]</cipher_suite></af>                                                                                                  | <mode> 0 Client</mode>                                                                                                    |  |  |  |
|                                                                                                    | <tcp address="" remote=""> IP address string or explicit name of the remote server. For server configuration, this parameter is left blank</tcp>                                                                                                    |  |  |  |
|                                                                                                    | <tcp_port> TCP port number; numeric parameter with range 1 – 65535. This parameter is the listening port for a server configuration.</tcp_port>                                                                                                    |  |  |  |
|                                                                                                    | <status> Connection state of the selected socket  0 Disconnected  1 Connected</status>                                                                                                    |  |  |  |
|                                                                                                    | <serverid> Server session ID index. Only for sockets in CHILD mode</serverid>                                                                                                    |  |  |  |
|                                                                                                    | <pre><source_port> Numeric parameter (0-65535). Specifies the local TCP port number. This parameter is left blank for a server configuration.</source_port></pre>                                                                                                    |  |  |  |

| HL7618, HL7618RD, HL7648, HL7650, HL7688, HL7690 and HL7692 |                                                                                                    |  |  |
|-------------------------------------------------------------|----------------------------------------------------------------------------------------------------|--|--|
|                                                             | <pre><data_mode></data_mode></pre>                                                                                                    |  |  |
|                                                             | <pre><urc-endtcp-enable> 0</urc-endtcp-enable></pre>                                                                                                    |  |  |
|                                                             | <af> Address family used for the connection. <ar></ar> O IPV4 <a href="mailto:li&gt;1&lt;/a&gt; &lt;a href=" mailto:li="">1</a> <a href="li&gt;1&lt;/a&gt; &lt;a href=" mailto:li="">1</a> <a href="mailto:li&gt;1&lt;/a&gt; &lt;a href=" mailto:li="">1</a> <a href="mailto:li&gt;1&lt;/a&gt; &lt;a href=" mai<="" td=""></a></af> |  |  |
|                                                             | <cipher_index> Cipher suite profile index to use for a secured socket; defined by +KSSLCRYPTO</cipher_index>                                                                                                    |  |  |
| Reference<br>Sierra Wireless<br>Proprietary                 | Notes  If the socket is defined as a <client> socket, <tcp_port> and <tcp address="" remote=""> define the port and the IP address of the remote server we want to connect.  Maximum <session_id> is 32.  For child assession, the preparty of data, made&gt; will be kept the same as the</session_id></tcp></tcp_port></client>                                                                                                    |  |  |
|                                                             | <ul> <li>For child session, the property <data_mode> will be kept the same as the server socket's setting.</data_mode></li> <li>See section 18.5.6 Use Cases for AT+KTCPACKINFO and <urc-endtcp-< li=""> </urc-endtcp-<></li></ul>                                                                                                    |  |  |
|                                                             | <ul> <li>enable&gt; Option.</li> <li>This command can be used before setting up +KCNXCFG configuration. Note however that the latter is required to start the connection properly.</li> </ul>                                                                                                    |  |  |
|                                                             | <ul> <li>The connection timeout for TCP socket is about 9 seconds with 3<br/>retransmissions with 3 seconds delay.</li> </ul>                                                                                                    |  |  |

#### 12.10.2. +KTCPCNX Command: Start TCP Connection

| HL7618, HL7618RD, HL7648, HL7650, HL7688, HL7690 and HL7692 |                                                                                                    |  |  |  |
|-------------------------------------------------------------|----------------------------------------------------------------------------------------------------|--|--|--|
| Test command                                                |                                                                                                    |  |  |  |
| Syntax AT+KTCPCNX=?                                         | Response +KTCPCNX: (list of possible <session_id>s) OK</session_id>                                                                                                |  |  |  |
| Write command                                               |                                                                                                    |  |  |  |
| Syntax AT+KTCPCNX= <session_id></session_id>                | Response OK                                                                                                    |  |  |  |
|                                                             | or<br>+CME ERROR: <err><br/>+KTCP_NOTIF: <session_id>, <tcp_notif></tcp_notif></session_id></err>                                                                  |  |  |  |
|                                                             | Parameters <session_id> TCP session index</session_id>                                                                                                    |  |  |  |
|                                                             | <tcp_notif> Integer type. Indicates the cause of the TCP connection failure  0 Network error  1 No more sockets available; max. number already reached</tcp_notif> |  |  |  |

| HL7618, HL7618RD, HL7648, HL7650, HL7688, HL7690 and HL7692 |                                                                                                    |  |  |  |
|-------------------------------------------------------------|----------------------------------------------------------------------------------------------------|--|--|--|
|                                                             | 2 Memory problem                                                                                                    |  |  |  |
|                                                             | 3 DNS error                                                                                                    |  |  |  |
|                                                             | TCP disconnection by the server or remote client                                                                                                   |  |  |  |
|                                                             | 5 TCP connection error                                                                                                    |  |  |  |
|                                                             | 6 Generic error                                                                                                    |  |  |  |
|                                                             | 7 Fail to accept client request's                                                                                                    |  |  |  |
|                                                             | Data sending is OK but KTCPSND was waiting for more or less characters                                                                             |  |  |  |
|                                                             | 9 Bad session ID                                                                                                    |  |  |  |
|                                                             | 10 Session is already running                                                                                                    |  |  |  |
|                                                             | 11 All sessions are used                                                                                                    |  |  |  |
|                                                             | 12 Socket connection timeout error                                                                                                    |  |  |  |
|                                                             | 13 SSL connection error                                                                                                    |  |  |  |
|                                                             | 14 SSL initialization error                                                                                                    |  |  |  |
| Reference                                                   | Notes Notes                                                                                                    |  |  |  |
| Sierra Wireless<br>Proprietary                              | This command is used for connecting to a remote server or listening to a bound port, depending on the selected mode of <session_id.></session_id.> |  |  |  |

## 12.10.3. +KTCPRCV Command: Receive Data through a TCP Connection

| HL7618, HL7618F                                               | RD, HL7648, HL                                                                                                    | 7650, HL7688, HL7690 and HL7692                                                                   |
|---------------------------------------------------------------|----------------------------------------------------------------------------------------------------|---------------------------------------------------------------------------------------------------|
| Test command                                                  |                                                                                                    |                                                                                                   |
| Syntax AT+KTCPRCV=?                                           | Response<br>+KTCPRCV: (list                                                                                                    | st of possible <b><session_id></session_id></b> s),(list of possible <b><ndata></ndata></b> s)    |
| Write command                                                 |                                                                                                    |                                                                                                   |
| Syntax AT+KTCPRCV= <session_id>, <ndata></ndata></session_id> | Response CONNECT <eof ok<="" pattern="" td=""><td>1&gt;</td></eof>                                                                                                    | 1>                                                                                                |
|                                                               | or<br>+KTCP_NOTIF                                                                                                    | : <session_id>,<tcp_notif></tcp_notif></session_id>                                               |
|                                                               | Parameters <session_id></session_id>                                                                                                    | TCP session index                                                                                 |
|                                                               | <ndata></ndata>                                                                                                    | Number of bytes the device wants to receive (max value 4294967295)                                |
|                                                               | <tcp_notif></tcp_notif>                                                                                                    | See command AT+KTCPCNX                                                                            |
| Reference<br>Sierra Wireless<br>Proprietary                   | <ul> <li>Notes</li> <li>This function is used to receive <ndata> data bytes through a previously opened TCP socket.</ndata></li> <li><ndata> indicates the max data number that the terminal wishes to receive. If the TCP socket contains more data than <ndata> bytes then only <ndata> bytes will be received. If the TCP socket contains less data than <ndata> bytes</ndata></ndata></ndata></ndata></li> </ul> |                                                                                                   |
|                                                               |                                                                                                    | nly TCP socket's data will be received. pattern> would be added at the end of data automatically. |

| HL7618, HL7618RD, HL7648, HL7650, HL7688, HL7690 and HL7692 |   |                                                                                                    |
|-------------------------------------------------------------|---|----------------------------------------------------------------------------------------------------|
|                                                             | • | When <ndata> (max value) bytes or only available data in the TCP socket have been received, the module returns to command state and returns OK.</ndata> |
|                                                             | • | It is highly recommended to configure the module for hardware flow control using AT&K3 before using this command.                                       |
|                                                             | • | Refer to AT&D for the behavior of DTR drop.                                                                                                    |

## 12.10.4. +KTCPSND Command: Send Data through a TCP Connection

| HL7618, HL7618RD, HL7648, HL7650, HL7688, HL7690 and HL7692   |                                                                                                    |  |
|---------------------------------------------------------------|----------------------------------------------------------------------------------------------------|--|
| Test command                                                  |                                                                                                    |  |
| Syntax AT+KTCPSND=?                                           | Response +KTCPSND: (list of possible <session_id>s),(list of possible <ndata>s) OK</ndata></session_id>                                                                                                    |  |
| Write command                                                 |                                                                                                    |  |
| Syntax AT+KTCPSND= <session_id>, <ndata></ndata></session_id> | Response CONNECT OK                                                                                                    |  |
|                                                               | or NO CARRIER +CME ERROR: <err> +KTCP_NOTIF: <session_id>,<tcp_notif></tcp_notif></session_id></err>                                                                                                    |  |
|                                                               | Parameters <session_id> TCP session index</session_id>                                                                                                    |  |
|                                                               | <ndata> Number of bytes (max value 4294967295)</ndata>                                                                                                    |  |
|                                                               | <tcp_notif> See command AT+KTCPCNX</tcp_notif>                                                                                                    |  |
| Reference<br>Sierra Wireless<br>Proprietary                   | Notes  All the data will be sent out ignoring <ndata>. If data sent is not equal to <ndata> then +KTCP_NOTIF will be displayed.  <ul> <li><ndata> is the data size without <eof pattern="">.</eof></ndata></li> <li>It is highly recommended to configure the module for hardware flow control using AT&amp;K3 before using this command.</li> <li>Refer to AT&amp;D for the behavior of DTR drop.</li> <li>The data session is automatically ended when <ndata> data bytes are sent/received, and the module returns to command state and returns OK.</ndata></li> <li>The data session can also be ended by <eof pattern="">, +++ or DTR. Refer to section 18.9 Switch Data/Command Mode DTR +++ ATO Behavior Table for the behavior of +++, DTR or ATO.</eof></li> </ul> </ndata></ndata> |  |

## 12.10.5. +KTCPCLOSE Command: Close Current TCP Operation

| HL7618, HL7618RD, HL7648, HL7650, HL7688, HL7690 and HL7692                      |                                                                                                    |  |
|----------------------------------------------------------------------------------|----------------------------------------------------------------------------------------------------|--|
| Test command                                                                     |                                                                                                    |  |
| Syntax AT+KTCPCLOSE =?                                                           | Response +KTCPCLOSE: (list of possible <session_id>s), (list of possible <closing_type>s) OK</closing_type></session_id>                                                                                                    |  |
| Write command                                                                    |                                                                                                    |  |
| Syntax AT+KTCPCLOSE = <session_id> [,<closing_type>]</closing_type></session_id> | Response OK  or +CME ERROR: <err> NO CARRIER +KTCP_NOTIF: <session_id>, <tcp_notif></tcp_notif></session_id></err>                                                                                                    |  |
|                                                                                  | Parameters <session_id> TCP session index</session_id>                                                                                                    |  |
|                                                                                  | <closing_type> 0 Abort. Fast closing of the TCP connection (not supported). The TCP connection is properly closed, which means that data sent to the module by AT+KTCPSND will be sent to the TCP server and acknowledged before the socket is closed.</closing_type>                                                         |  |
|                                                                                  | <tcp_notif> See command AT+KTCPCNX</tcp_notif>                                                                                                    |  |
| Reference<br>Sierra Wireless<br>Proprietary                                      | This function first closes the TCP socket and if there is no other session running then the PDP context is released.     AT+KTCPDEL= <session_id> can be used to delete the socket configuration after it's been closed.      CID=1 is used for IMS/LTE registration and must be kept activated when RAT is LTE.</session_id> |  |

## 12.10.6. +KTCPDEL Command: Delete a Configured TCP Session

| HL7618, HL7618RD, HL7648, HL7650, HL7688, HL7690 and HL7692 |                                                                     |
|-------------------------------------------------------------|---------------------------------------------------------------------|
| Test command                                                |                                                                     |
| Syntax AT+KTCPDEL=?                                         | Response +KTCPDEL: (list of possible <session_id>s) OK</session_id> |
| Write command                                               |                                                                     |
| Syntax AT+KTCPDEL= <session_id></session_id>                | Response OK                                                         |

| HL7618, HL7618RD, HL7648, HL7650, HL7688, HL7690 and HL7692 |                                                                                  |  |
|-------------------------------------------------------------|----------------------------------------------------------------------------------|--|
|                                                             | or +CME ERROR: <err> Parameter <session id=""> TCP session index</session></err> |  |
| Reference<br>Sierra Wireless<br>Proprietary                 | Notes The session must be closed (using +KTCPCLOSE) before using this command.   |  |

# 12.10.7. +KTCP\_SRVREQ Notification: Incoming Client Connection Request

| HL7618, HL7618F             | RD, HL7648, HL7650, HL7688, HL7690 and HL7692                                                                                                    |
|-----------------------------|----------------------------------------------------------------------------------------------------|
| Unsolicited<br>Notification | Response +KTCP_SRVREQ: <session_id>,<subsession_id>,<client_ip>,<client_port></client_port></client_ip></subsession_id></session_id>                                          |
|                             | Parameters <session_id> TCP session index</session_id>                                                                                                    |
|                             | <subsession_id> Newly created TCP session index</subsession_id>                                                                                                    |
|                             | <cli>client_ip&gt; IP address string of the incoming socket</cli>                                                                                                    |
|                             | <cli>client_port&gt; Numeric parameter (0-65535); port of the incoming client</cli>                                                                                           |
| Examples                    | //Configure the module to TCP servers  AT+KCNXCFG=0,"GPRS","szsjmc.gd"; +KTCPCFG=0,1,,179 +KTCPCFG: 1  OK  AT+KCNXCFG=0,"GPRS","szsjmc.gd"; +KTCPCFG=0,1,,180 +KTCPCFG: 2  OK |
|                             | //Start the TCP servers AT+KTCPCNX=1 //listen on port 179 OK                                                                                                    |
|                             | AT+KTCPCNX=2 //listen on port 180 OK                                                                                                    |
|                             | //Show the TCP servers' IP address AT+KCGPADDR +KCGPADDR: 0,"192.168.1.49" OK                                                                                                 |
|                             | //Incoming connection request from remote client, shows ip address and port of remote //client                                                                                |

| HL7618, HL7618RD, HL7648, HL7650, HL7688, HL7690 and HL7692 |                                                                                                    |  |
|-------------------------------------------------------------|----------------------------------------------------------------------------------------------------|--|
|                                                             | +KTCP_SRVREQ: 1,3,"192.168.0.32",4614  //incoming a connection request from "192.168.0.32" via listening port 179, the remote //port is 4614                                                                                                    |  |
|                                                             | +KTCP_SRVREQ: 2,4,"10.10.10.110",4665 //incoming a connection request from "10.10.10.110" via listening port 180, the remote //port is 4665                                                                                                    |  |
|                                                             | <b>+KTCP_SRVREQ: 2,5,"10.10.10.110",4668</b> //incoming a connection request from the same ip via the same listening port, the //remote port is 4668                                                                                                    |  |
|                                                             | <b>+KTCP_SRVREQ: 1,6,"192.168.1.117",1739</b> //incoming a connection request from "192.168.1.117" via listening port 179, the remote //port is 1739                                                                                                    |  |
|                                                             | <b>+KTCP_NOTIF: 4,4</b> //the connection of sub session id 4 (on listening port 180) is closed.                                                                                                    |  |
|                                                             | +KTCP_SRVREQ: 2,4,"10.10.10.8",4672 //incoming a connection request from "10.10.10.8" via listening port 180, the remote //port is 4672                                                                                                    |  |
| Reference<br>Sierra Wireless<br>Proprietary                 | <ul> <li>Notes</li> <li>This notification is sent when a client requests a connection to the server. The connection is automatically accepted.</li> <li>The created session is driven as any other TCP session with its own session ID. Use +KTCPSND, +KTCPRCV, +KTCPCLOSE, etc. to provide the service associated to this TCP server.</li> <li>The TCP server corresponding to the session ID is still able to receive connection requests from other clients. These requests are notified with +KTCP_SRVREQ.</li> <li>The client IP address and port can also be checked using AT+KTCPCFG? after the client is connected to the TCP server.</li> </ul> |  |

# 12.10.8. +KTCP\_DATA Notification: Incoming Data through a TCP Connection

| HL7618, HL7618RD, HL7648, HL7650, HL7688, HL7690 and HL7692 |                                                                                                    |
|-------------------------------------------------------------|----------------------------------------------------------------------------------------------------|
| Unsolicited<br>Notification                                 | Response +KTCP_DATA: <session_id>,<ndata available="">[,<data>]</data></ndata></session_id>                                                                                                    |
|                                                             | Parameters <session_id> TCP session index</session_id>                                                                                                    |
|                                                             | <ndata available=""> For <data_mode> = 0, maximum number of bytes to be read in the TCP receive buffer; for <data_mode> = 1, maximum number of bytes to be read in <data></data></data_mode></data_mode></ndata> |
|                                                             | <pre><data> Data in octet. The length of data is specified by <ndata_available></ndata_available></data></pre>                                                                                                   |

| HL7618, HL7618RD, HL7648, HL7650, HL7688, HL7690 and HL7692 |                                                                                                    |  |
|-------------------------------------------------------------|----------------------------------------------------------------------------------------------------|--|
| Reference                                                   | <u>Notes</u>                                                                                                    |  |
| Sierra Wireless<br>Proprietary                              | <ul> <li>As soon as the connection is established, the module can receive data through<br/>the TCP socket. This notification is sent when data are available in the receive<br/>buffer.</li> </ul>                                                                         |  |
|                                                             | This notification is sent for each TCP packet received.                                                                                                    |  |
|                                                             | <ul> <li>When <data_mode> is set to 1, <ndata_available> will range from 1 to 1500 in<br/>the URC. If the user application sends over 1500 bytes of data to the module,<br/>the module will display those data with several URCs.</ndata_available></data_mode></li> </ul> |  |
|                                                             | <ul> <li>See section 18.6.3 Use Cases for KTCP_DATA and KUDP_DATA.</li> </ul>                                                                                                    |  |

### 12.10.9. +KTCP\_IND Notification: TCP Status

| HL7618, HL7618RD, HL7648, HL7650, HL7688, HL7690 and HL7692 |                                                                                   |
|-------------------------------------------------------------|-----------------------------------------------------------------------------------|
| Unsolicited<br>Notification                                 | Response +KTCP_IND: <session_id>,<status></status></session_id>                   |
|                                                             | Parameters <session_id> TCP session index</session_id>                            |
|                                                             | <status> TCP session status. 1 session is set up and ready for operation</status> |
| Reference Sierra Wireless Proprietary                       |                                                                                   |

#### 12.10.10. +KTCPSTAT Command: Get TCP Socket Status

| HL7618, HL7618RD, HL7648, HL7650, HL7688, HL7690 and HL7692 |                                                                                                    |  |
|-------------------------------------------------------------|----------------------------------------------------------------------------------------------------|--|
| Test command                                                |                                                                                                    |  |
| Syntax AT+KTCPSTAT= ?                                       | Response OK                                                                                                    |  |
| Read command                                                |                                                                                                    |  |
| Syntax AT+KTCPSTAT?                                         | Response OK                                                                                                    |  |
| Write command                                               |                                                                                                    |  |
| Syntax For all TCP session IDs: AT+KTCPSTAT                 | Response +KTCPSTAT: <session_id>,<status>,<tcp_notif>,<rem_data>,<rcv_data> [] OK</rcv_data></rem_data></tcp_notif></status></session_id> |  |
| or<br>AT+KTCPSTAT=<br><session_id></session_id>             | or<br>+KTCPSTAT: <status>,<tcp_notif>,<rem_data>,<rcv_data><br/>OK</rcv_data></rem_data></tcp_notif></status>                             |  |

| HL7618, HL7618F | RD, HL7648, HL7650, HL7688, HL7690 and HL7692                                                                           |
|-----------------|----------------------------------------------------------------------------------------------------|
|                 | <u>Parameters</u>                                                                                                    |
|                 | <session_id> TCP session index</session_id>                                                                             |
|                 | <status> TCP socket state</status>                                                                                      |
|                 | 0 Socket not defined, use +KTCPCFG to create a TCP socket                                                               |
|                 | 1 Socket is only defined but not used                                                                                   |
|                 | 2 Socket is opening and connecting to the server, cannot be used                                                        |
|                 | 3 Connection is up, socket can be used to send/receive data                                                             |
|                 | 4 Connection is closing, it cannot be used, wait for status 5                                                           |
|                 | 5 Socket is closed                                                                                                    |
|                 | <tcp_notif> -1 if socket/connection is OK, <tcp_notif> if an error has happened</tcp_notif></tcp_notif>                 |
|                 | <pre><rem_data> Remaining bytes in the socket buffer, waiting to be sent</rem_data></pre>                               |
|                 | <rcv_data> Received bytes, can be read with +KTCPRCV command</rcv_data>                                                 |
| Reference       | Notes                                                                                                    |
| Sierra Wireless | The socket buffer's size for sending is 17520 bytes.                                                                    |
| Proprietary     | <ul> <li>This command returns +CME ERROR: 910 (Bad Session ID) for undefined<br/><session_id>s.</session_id></li> </ul> |

## 12.10.11. +KTCPSTART Command: Start a TCP Connection in Direct Data Flow

| HL7618, HL7618RD, HL7648, HL7650, HL7688, HL7690 and HL7692 |                                      |                                                                                                    |
|-------------------------------------------------------------|--------------------------------------|----------------------------------------------------------------------------------------------------|
| Test command                                                |                                      |                                                                                                    |
| Syntax AT+KTCPSTART =?                                      | Response<br>OK                       |                                                                                                    |
| Read command                                                |                                      |                                                                                                    |
| Syntax<br>AT+KTCPSTART<br>?                                 | Response<br>OK                       |                                                                                                    |
| Write command                                               |                                      |                                                                                                    |
| Syntax AT+KTCPSTART = <session_id></session_id>             | Response CONNECT OK                  |                                                                                                    |
|                                                             |                                      | an error occurs, syntax error<br>: <session_id>,<tcp_notif> : an error occurs</tcp_notif></session_id> |
|                                                             | Parameters <session_id></session_id> | TCP session index                                                                                      |
|                                                             | <tcp_notif></tcp_notif>              | See command AT+KTCPCNX                                                                                 |

| HL7618, HL7618RD, HL7648, HL7650, HL7688, HL7690 and HL7692 |                                                                                                    |  |
|-------------------------------------------------------------|----------------------------------------------------------------------------------------------------|--|
| Reference                                                   | Notes                                                                                                    |  |
| Sierra Wireless                                             | <ul> <li>This function is used to send and receive data bytes through a TCP socket.</li> </ul>                                                                                                    |  |
| Proprietary                                                 | <ul> <li>It is highly recommended to configure the module for hardware flow control<br/>using AT&amp;K3 before using this command.</li> </ul>                                                                        |  |
|                                                             | <ul> <li>Refer to AT&amp;D for the behavior of DTR drop.</li> </ul>                                                                                                    |  |
|                                                             | <ul> <li>Only one KTCPSTART session can be used.</li> </ul>                                                                                                    |  |
|                                                             | Can be used in 07.10 multiplexer.                                                                                                    |  |
|                                                             | <ul> <li>If the session is successfully connected by +KTCPCNX, this command does<br/>not restart the connection and the module directly enters direct data flow.</li> </ul>                                          |  |
|                                                             | <ul> <li>The data session can also be ended by <eof pattern="">, +++ or DTR. Refer to<br/>section 18.9 Switch Data/Command Mode DTR +++ ATO Behavior Table for<br/>the behavior of +++, DTR or ATO.</eof></li> </ul> |  |

## 12.10.12. +KTCP\_ACK Notification: Status Report for Latest TCP Data

| HL7618, HL7618RD, HL7648, HL7650, HL7688, HL7690 and HL7692 |                                                                                                    |
|-------------------------------------------------------------|----------------------------------------------------------------------------------------------------|
| Unsolicited<br>Notification                                 | Response +KTCP_ACK: <session_id>,<result> <cr><lf></lf></cr></result></session_id>                                                                                                    |
|                                                             | Parameters <session_id> TCP session index  <result> 0 Data sent failure: not all data has been received by remote side  Data sent success: all the data has already been received by the</result></session_id>                                              |
|                                                             | remote side                                                                                                    |
| Reference<br>Sierra Wireless<br>Proprietary                 | Notes     This URC is enabled or disabled by parameter <urc-endtcp-enable> of command +KTCPCFG. The URC is disabled by default.     See section 18.5.6 Use Cases for AT+KTCPACKINFO and <urc-endtcp-enable> Option.</urc-endtcp-enable></urc-endtcp-enable> |

## 12.10.13. +KTCPACKINFO Command: Poll ACK Status for the Latest Data

| Test command                         |  |
|--------------------------------------|--|
|                                      |  |
| Syntax Response  AT+  KTCPACKINFO =? |  |

| HL7618, HL7618RD, HL7648, HL7650, HL7688, HL7690 and HL7692                      |                                                                                                    |  |
|----------------------------------------------------------------------------------|----------------------------------------------------------------------------------------------------|--|
| Read command                                                                     |                                                                                                    |  |
| Syntax<br>AT+<br>KTCPACKINFO?                                                    | Response OK                                                                                                    |  |
| Write command                                                                    |                                                                                                    |  |
| Syntax For all TCP session IDs with <urc-endtcp- enable="">=1: AT+</urc-endtcp-> | Response +KTCPACKINFO: <session_id>,<result> [] OK</result></session_id>                                                                                                    |  |
| KTCPACKINFO or                                                                   | or<br>+KTCPACKINFO: <session_id>,<result><br/>OK</result></session_id>                                                                                                    |  |
| AT+ KTCPACKINFO= <session_id></session_id>                                       | or<br>+CME ERROR: <err></err>                                                                                                    |  |
|                                                                                  | Parameters <session_id> TCP session index</session_id>                                                                                                    |  |
|                                                                                  | <b><result></result></b> 0 Data sent failure: not all data has been received by remote side. 1 Data sent success: all the data has already been received by the remote side; or no data transfer has happened yet 2 The status is unknown yet |  |
| Reference<br>Sierra Wireless<br>Proprietary                                      | Notes  The command will return ERROR if <urc-endtcp-enable> of command +KTCPCFG is 0.  After the TCP session is connected and before any data transfer, +KTCPACKINFO returns 1.</urc-endtcp-enable>                                           |  |

### 12.11. UDP Specific Commands

# 12.11.1. +KUDPCFG Command: UDP Connection Configuration

| HL7618, HL7618RD, HL7648, HL7650, HL7688, HL7690 and HL7692 |                                                                                                    |  |
|-------------------------------------------------------------|----------------------------------------------------------------------------------------------------|--|
| Test command                                                |                                                                                                    |  |
| Syntax<br>AT+KUDPCFG=?                                      | Response For HL7618, HL7648, HL7650, HL7688, HL7690 and HL7692: +KUDPCFG: (list of possible <cnx cnf="">s),(list of possible <mode>s),(list of possible <port>s),(list of possible <data_mode>s),<remote-name ip="">,(list of possible <udp_port>s),(list of possible <af>s) OK</af></udp_port></remote-name></data_mode></port></mode></cnx> |  |

| HL7618, HL7618F                                                                                              | RD, HL7648, HL7650, HL7688, HL7690 and HL7692                                                                                                    |
|----------------------------------------------------------------------------------------------------|----------------------------------------------------------------------------------------------------|
|                                                                                                    | For HL7618RD:  +KUDPCFG: (list of possible <cnx cnf="">s),(list of possible <mode>s),(list of possible <port>s),(list of possible <data_mode>s),<remote-name ip="">,(list of possible <udp_port>s),(list of possible <af>s),<udp_filter> OK</udp_filter></af></udp_port></remote-name></data_mode></port></mode></cnx>                                                                                                    |
| Read command                                                                                                 |                                                                                                    |
| Syntax<br>AT+KUDPCFG?                                                                                        | Response For HL7618, HL7648, HL7650, HL7688, HL7690 and HL7692: +KUDPCFG: <session_id>,<cnx cnf="">,<mode>,<port>,<data_mode>,<udp address="" remote="">,<udp_port>,<af> [] OK  For HL7618RD: +KUDPCFG: <session_id>,<cnx cnf="">,<mode>,<port>,<data_mode>,<udp address="" remote="">,<udp_port>,<data_mode>,<udp address="" remote="">,<udp_port>,<af>,<udp_filter> []</udp_filter></af></udp_port></udp></data_mode></udp_port></udp></data_mode></port></mode></cnx></session_id></af></udp_port></udp></data_mode></port></mode></cnx></session_id> |
|                                                                                                    | OK                                                                                                    |
| Write command                                                                                                |                                                                                                    |
| Syntax<br>For HL7618,<br>HL7648, HL7650,<br>HL7688, HL7690<br>and HL7692:<br>AT+KUDPCFG=                     | Response +KUDPCFG: <session_id> OK  or</session_id>                                                                                                    |
| [ <cnx cnf="">],<br/><mode>[,[<port>]</port></mode></cnx>                                                    | +CME ERROR: <err> +KUDP_NOTIF: <session_id>, <udp_notif></udp_notif></session_id></err>                                                                                                    |
| [, <data_mode>],<br/>[<udp remote<br="">address&gt;],<br/><udp_port>,<af>]</af></udp_port></udp></data_mode> | Parameters <session_id> UDP session index</session_id>                                                                                                    |
| For HL7618RD:                                                                                                | <mode> 0 Client 1 Server</mode>                                                                                                    |
| AT+KUDPCFG= [ <cnx cnf="">],</cnx>                                                                           | <b><port></port></b> <u>0</u> – 65535 Port (0 = random)                                                                                                    |
| <mode>[,[<port>] [,<data_mode>], [<udp address="" remote="">],</udp></data_mode></port></mode>               | <cnx cnf=""> 1 – 5 (PDP context configuration) a numeric parameter which specifies a particular PDP context configuration (see section 12.7.1 +KCNXCFG Command: GPRS Connection Configuration).</cnx>                                                                                                    |
| <udp_port>,<af>,<br/><udp_filter>]</udp_filter></af></udp_port>                                              | <ul> <li><udp_notif> Integer type. Indicates the cause of the UDP connection failure.</udp_notif></li> <li>Network error</li> <li>No more sockets available; max number already reached</li> <li>Memory problem</li> <li>DNS error</li> </ul>                                                                                                    |
|                                                                                                    | 5 UDP connection error (Host unreachable) 6 Generic error 8 Data sending is OK but KUDPSND was waiting for more or less characters 9 Bad session ID 10 Session is already running 11 All sessions are used                                                                                                    |
|                                                                                                    | <pre><data_mode></data_mode></pre>                                                                                                    |

| HL7618, HL7618RD, HL7648, HL7650, HL7688, HL7690 and HL7692 |                                                                                                    |  |
|-------------------------------------------------------------|----------------------------------------------------------------------------------------------------|--|
|                                                             | <ul><li><udp address="" remote=""> IP address string or explicit name of the remote host,</udp></li><li>Default is empty (given by +KUDPSND).</li></ul>                                                                                                    |  |
|                                                             | <udp_port> 0 - 65535 UDP peer port; given by +KUDPSND</udp_port>                                                                                                    |  |
|                                                             | <af> Address family used for the connection. <a href="mailto:0"> 0</a> IPV4 IPV6</af>                                                                                                    |  |
|                                                             | <udp_filter> IP filter for downlink UDP; data is filtered out by IP filter settings and can support both normal IP address and CIDR notation which can be used for representing subnet mask. For example, "10.10.10.10/32" and "fcb1:cafe::1/128" can either be used depending on the value of <af>.</af></udp_filter> |  |
|                                                             | Default value = <u>"0.0.0.0/0"</u> when <af>=0, and <u>"::/0"</u> when <af>=1.  This parameter is only available on the HL7618RD</af></af>                                                                                                    |  |
| Reference<br>Sierra Wireless<br>Proprietary                 | For UDP socket in server mode, it is bound to a defined port number, incoming connection are notified by +KUDP_DATA. If remote address and port are given, they are saved for use in +KUDPSND.      Maximum <session id=""> is 32.</session>                                                                           |  |
|                                                             | +KCNXCFG configuration should be set up to start the connection properly.                                                                                                    |  |

## 12.11.2. +KUDPRCV Command: Receive Data through a UDP Connection

| HL7618, HL7618RD, HL7648, HL7650, HL7688, HL7690 and HL7692   |                                                                                                    |
|---------------------------------------------------------------|----------------------------------------------------------------------------------------------------|
| Test command                                                  |                                                                                                    |
| Syntax AT+KUDPRCV=?                                           | Response +KUDPRCV: (list of possible <session_id>s),(list of possible <ndata>s) OK</ndata></session_id>                                                                                                    |
| Write command                                                 |                                                                                                    |
| Syntax AT+KUDPRCV= <session_id>, <ndata></ndata></session_id> | Response CONNECT <eof pattern=""> OK +KUDP_RCV: <session_id>,<udp address="" remote="">,<udp port="" remote="">,<ndata available="">  or NO CARRIER +CME ERROR: <err> +KUDP_NOTIF: <session_id>, <udp_notif> +KUDP_DATA_MISSED: <session_id>, <ndata missed=""></ndata></session_id></udp_notif></session_id></err></ndata></udp></udp></session_id></eof> |
|                                                               | Parameters <session_id> UDP session index</session_id>                                                                                                    |
|                                                               | <ndata> Number of bytes the device wants to receive (max value 4294967295)</ndata>                                                                                                    |

| HL7618, HL7618RD, HL7648, HL7650, HL7688, HL7690 and HL7692 |                                                                                                    |
|-------------------------------------------------------------|----------------------------------------------------------------------------------------------------|
|                                                             | <udp address="" remote=""> IP address string of the remote host</udp>                                                                                                    |
|                                                             | <udp port="" remote=""> 0 – 65535 Remote UDP port</udp>                                                                                                    |
|                                                             | <ndata available=""> Number of bytes to be read in first received packet</ndata>                                                                                                    |
|                                                             | <udp_notif> See command AT+KUDPCFG</udp_notif>                                                                                                    |
|                                                             | <ndata missed=""> Number of bytes left in the UDP socket</ndata>                                                                                                    |
| Reference                                                   | <u>Notes</u>                                                                                                    |
| Sierra Wireless<br>Proprietary                              | <ul> <li>This function is used to receive <ndata> data bytes through a previously<br/>opened UDP socket.</ndata></li> </ul>                                                                                                    |
|                                                             | <ul> <li><ndata> indicates the max data number that the terminal wishes to receive. If the UDP socket contains more data than <ndata> bytes, then only <ndata> bytes will be received and more data can be read by running this command again.</ndata></ndata></ndata></li> </ul> |
|                                                             | <ul> <li><eof pattern=""> would be added at the end of data automatically.</eof></li> </ul>                                                                                                    |
|                                                             | <ul> <li>When <ndata> (max value) bytes or only available data in the UDP socket have<br/>been received, the module returns to command mode.</ndata></li> </ul>                                                                                                    |
|                                                             | <ul> <li>It is highly recommended to configure the module for hardware flow control<br/>using AT&amp;K3 before using this command.</li> </ul>                                                                                                    |
|                                                             | <ul> <li>Refer to AT&amp;D for the behavior of DTR drop.</li> </ul>                                                                                                    |

## 12.11.3. +KUDPSND Command: Send Data through a UDP Connection

| HL7618, HL7618RD, HL7648, HL7650, HL7688, HL7690 and HL7692                                                            |                                                                                                    |  |
|----------------------------------------------------------------------------------------------------|----------------------------------------------------------------------------------------------------|--|
| Test command                                                                                                    |                                                                                                    |  |
| Syntax<br>AT+KUDPSND=?                                                                                                 | Response +KUDPSND: (list of possible <session_id>s),<remote-name ip="">,(list of possible <udp_port>s),(list of possible <ndata>s) OK</ndata></udp_port></remote-name></session_id> |  |
| Write command                                                                                                    |                                                                                                    |  |
| Syntax AT+KUDPSND= <session_id>, <udp address="" remote="">, <udp_port>, <ndata></ndata></udp_port></udp></session_id> | Response CONNECT OK  or NO CARRIER +CME ERROR: <err> +KUDP_NOTIF: <session_id>,<udp_notif></udp_notif></session_id></err>                                                           |  |
|                                                                                                    | Parameters <session_id> UDP session index</session_id>                                                                                                    |  |
|                                                                                                    | <udp address="" remote=""> IP address string or explicit name of the remote host</udp>                                                                                              |  |
|                                                                                                    | <udp_port> 1 – 65535 UDP peer port</udp_port>                                                                                                    |  |

| HL7618, HL7618RD, HL7648, HL7650, HL7688, HL7690 and HL7692 |                                                                                                    |  |
|-------------------------------------------------------------|----------------------------------------------------------------------------------------------------|--|
|                                                             | <ndata> Number of bytes (max value 4294967295)</ndata>                                                                                                    |  |
|                                                             | <udp_notif> See command AT+KUDPCFG</udp_notif>                                                                                                    |  |
| Reference                                                   | Notes                                                                                                    |  |
| Sierra Wireless<br>Proprietary                              | <ul> <li>All data will be sent out ignoring <ndata>. If data sent is not equal to <ndata><br/>then +KUDP_NOTIF will be displayed.</ndata></ndata></li> </ul>                                                                                                    |  |
|                                                             | <ul> <li><ndata> is the data size without <eof pattern="">.</eof></ndata></li> </ul>                                                                                                    |  |
|                                                             | <ul> <li>It is highly recommended to configure the module for hardware flow control<br/>using AT&amp;K3 before using this command.</li> </ul>                                                                                                    |  |
|                                                             | <ul> <li>Refer to AT&amp;D for the behavior of DTR drop.</li> </ul>                                                                                                    |  |
|                                                             | The maximum transmission unit (MTU) is 1500 Bytes.                                                                                                    |  |
|                                                             | <ul> <li>The <udp address="" remote=""> and <udp_port> are saved internally such that they can be omitted in subsequent calls of +KUDPSND.</udp_port></udp></li> </ul>                                                                                                    |  |
|                                                             | <ul> <li>The packet segmentation is controlled by +KIPOPT with <option_id>=0, and the maximum UDP packet size is limited by <send size="" v4=""> (1472 bytes) or <send size="" v6=""> (1452 bytes). Default value for both parameters is 1020 bytes.</send></send></option_id></li> </ul> |  |
|                                                             | <ul> <li>The data session is automatically ended when <ndata> data bytes are<br/>sent/received, and the module returns to command state and returns OK.</ndata></li> </ul>                                                                                                    |  |
|                                                             | <ul> <li>The data session can also be ended by <eof pattern="">, +++ or DTR. Refer to<br/>section 18.9 Switch Data/Command Mode DTR +++ ATO Behavior Table for<br/>the behavior of +++, DTR or ATO.</eof></li> </ul>                                                                      |  |

# 12.11.4. +KUDPCLOSE Command: Close Current UDP Operation

| HL7618, HL7618RD, HL7648, HL7650, HL7688, HL7690 and HL7692 |                                                                                                    |  |
|-------------------------------------------------------------|----------------------------------------------------------------------------------------------------|--|
| Test command                                                |                                                                                                    |  |
| Syntax AT+KUDPCLOSE =?                                      | Response +KUDPCLOSE: (list of possible <session_id>s),(list of possible <keep_cfg>s) OK</keep_cfg></session_id>                                                                      |  |
| Write command                                               |                                                                                                    |  |
| Syntax AT+KUDPCLOSE = <session_id></session_id>             | Response OK                                                                                                    |  |
| [, <keep_cfg>]</keep_cfg>                                   | or +KUDP_NOTIF: <session_id>, <udp_notif></udp_notif></session_id>                                                                                                    |  |
|                                                             | Parameters <session_id> UDP session index</session_id>                                                                                                    |  |
|                                                             | <udp_notif> See command AT+KUDPCFG</udp_notif>                                                                                                    |  |
|                                                             | <pre><keep_cfg> Specifies whether to delete the session configuration after closing it or not    Delete the session configuration    Keep the session configuration</keep_cfg></pre> |  |

| HL7618, HL7618RD, HL7648, HL7650, HL7688, HL7690 and HL7692 |       |                                                                                                    |
|-------------------------------------------------------------|-------|----------------------------------------------------------------------------------------------------|
| Reference                                                   | Notes |                                                                                                    |
| Sierra Wireless<br>Proprietary                              | •     | This function closes the UDP session. If there is no other session running, the PDP context will be released. |
|                                                             | •     | This function will delete the session configuration if <keep_cfg> = 0.</keep_cfg>                             |
|                                                             | •     | CID=1 is used for IMS/LTE registration and must be kept activated when RAT is LTE.                            |

## 12.11.5. +KUDPDEL Command: Delete a Configured UDP Session

| HL7618, HL7618RD, HL7648, HL7650, HL7688, HL7690 and HL7692 |                                                                                |  |
|-------------------------------------------------------------|--------------------------------------------------------------------------------|--|
| Test command                                                |                                                                                |  |
| Syntax AT+KUDPDEL=?                                         | Response +KUDPDEL: (list of possible <session_id>s) OK</session_id>            |  |
| Write command                                               |                                                                                |  |
| Syntax AT+KUDPDEL= <session_id></session_id>                | Response OK                                                                    |  |
|                                                             | or<br>+CME ERROR: <err></err>                                                  |  |
|                                                             | Parameters <session_id> UDP session index</session_id>                         |  |
| Reference<br>Sierra Wireless<br>Proprietary                 | Notes The session must be closed (using +KUDPCLOSE) before using this command. |  |

### 12.11.6. +KUDP\_IND Notification: UDP Status

| HL7618, HL7618RD, HL7648, HL7650, HL7688, HL7690 and HL7692 |                                                                                    |
|-------------------------------------------------------------|------------------------------------------------------------------------------------|
| Unsolicited<br>Notification                                 | Response +KUDP_IND: <session_id>,<status></status></session_id>                    |
|                                                             | Parameters <session_id> UDP session index</session_id>                             |
|                                                             | <status> UDP session status.  1 Session is set up and ready for operation</status> |
| Reference                                                   | Sierra Wireless Proprietary                                                        |

## 12.11.7. +KUDP\_DATA Notification: Incoming Data through a UDP Connection

| HL7618, HL7618RD, HL7648, HL7650, HL7688, HL7690 and HL7692 |                                                                                                    |  |
|-------------------------------------------------------------|----------------------------------------------------------------------------------------------------|--|
| Unsolicited<br>Notification                                 | Response +KUDP_DATA: <session_id>,<ndata available="">[,<udp address="" remote="">,<udp port="" remote="">,<data>]</data></udp></udp></ndata></session_id>                                                                                                    |  |
|                                                             | Parameters <session_id> UDP session index</session_id>                                                                                                    |  |
|                                                             | <ndata available=""> Number of bytes to be read</ndata>                                                                                                    |  |
|                                                             | <udp address="" remote=""> IP address string of the remote host</udp>                                                                                                    |  |
|                                                             | <udp port="" remote=""> 0 – 65535 Remote UDP port</udp>                                                                                                    |  |
|                                                             | <b><data></data></b> Data in octet. The length of data is specified by <ndata_available>.</ndata_available>                                                                                                    |  |
| Reference<br>Sierra Wireless<br>Proprietary                 | <ul> <li>As soon as the UDP socket is created, the module can receive data through this socket. This notification is sent when data are available in the receive buffer.</li> <li>This notification will be sent one time. When <data_mode> was set to 0 (do not display data in URC), the controlling software must read the buffer with +KUDPRCV in order to activate the notification again.</data_mode></li> <li>When <data_mode> was set to 1, <ndata_available> will range from 1 – 1500 in the URC. If the user application sends over 1500 bytes of data to the module, the module will display those data with several URCs. It is possible for other applications (e.g. from Windows) to send more than 1472 bytes UDP packets to the module but the packet will be segmented and reassembled by the network stack.</ndata_available></data_mode></li> <li>When <data_mode> is set to 1, URC +KUDP_RCV will not be displayed after +KUDP_DATA.</data_mode></li> <li>When <data_mode> was set to 1, the fields <udp address="" remote=""> and <udp port="" remote=""> will be displayed in URC +KUDP_DATA. When <data_mode> was set to 0, they will be displayed in URC +KUDP_RCV.</data_mode></udp></udp></data_mode></li> </ul> |  |
|                                                             | See section 18.6.3 Use Cases for KTCP_DATA and KUDP_DATA.                                                                                                    |  |

### 12.12. FTP Client Specific Commands

#### 12.12.1. +KFTPCFG Command: FTP Configuration

| HL7618, HL7618RD, HL7648, HL7650, HL7688, HL7690 and HL7692 |                                                                                                    |
|-------------------------------------------------------------|----------------------------------------------------------------------------------------------------|
| Test command                                                |                                                                                                    |
| Syntax AT+KFTPCFG=?                                         | Response +KFTPCFG: (list of possible <cnx cnf="">s),<server-name ip="">,(range of possible length of <login>),(range of possible length of <part-number>s),(list of possible <mode>s),(list of possible <start>s),(list of possible <af>s) OK</af></start></mode></part-number></login></server-name></cnx> |

| HL7618, HL7618F                                                                         | RD, HL7648, HL7650, HL7688, HL7690 and HL7692                                                                                                    |
|-----------------------------------------------------------------------------------------|----------------------------------------------------------------------------------------------------|
| Read command                                                                            |                                                                                                    |
| Syntax<br>AT+KFTPCFG?                                                                   | Response +KFTPCFG: <session_id>,<cnx cnf="">,<server_name>,<login>,<password>, <port_number>,<mode>,<started>,<af></af></started></mode></port_number></password></login></server_name></cnx></session_id>                                                                                                    |
| Write command                                                                           |                                                                                                    |
| Syntax AT+KFTPCFG= [ <cnx cnf="">], <server_name> [,<login></login></server_name></cnx> | Response +KFTPCFG: <session_id> OK</session_id>                                                                                                    |
| [, <password><br/>[,<port_number></port_number></password>                              | or<br>+KFTP_ERROR: <session_id>,<ftp cause=""></ftp></session_id>                                                                                                    |
| [, <mode>]<br/>[,<start>]<br/>[,<af>]]]]</af></start></mode>                            | Parameters <cnx cnf=""> 1 – 5 (PDP context configuration) a numeric parameter which specifies a particular PDP context configuration</cnx>                                                                                                    |
|                                                                                         | <session_id> FTP session index</session_id>                                                                                                    |
|                                                                                         | <server_name> IP address string of the ftp server or domain name of the server</server_name>                                                                                                    |
|                                                                                         | <li><login> String type, indicates the user name to be used during the FTP connection</login></li>                                                                                                    |
|                                                                                         | <pre><password> String type, indicates the password to be used during the FTP connection</password></pre>                                                                                                    |
|                                                                                         | <b><port_number></port_number></b> 1 – 65535 Indicates the remote command port ( <u>21</u> by default)                                                                                                    |
|                                                                                         | <mode> Indicates the initiator of the FTP connection 0 Active. The server is initiator of the FTP data connection 1 Passive. The client is initiator of the FTP data connection in order to avoid the proxy filtrate. The passive data transfer process "listens" on the data port for a connection from the active transfer process in order to open the data connection</mode>                                                                                                    |
|                                                                                         | <start> Specifies whether to start the FTP connection immediately.  0 Start the FTP connection later by +KFTPCNX  1 Start the FTP connection immediately</start>                                                                                                    |
|                                                                                         | <started> Specifies whether to the FTP connection is started 0 FTP connection is not started yet 1 FTP connection is started</started>                                                                                                    |
|                                                                                         | <af> Address family used for the connection. <ar></ar> O IPV4 <a href="mailto:li&gt;1 IPV6">IPV6</a></af>                                                                                                    |
|                                                                                         | <ftp_cause> Integer type that indicates the cause of the FTP connection failure. The sending or the retrieving was impossible due to request timeout Impossible to connect to the server due to DNS resolution failure Impossible to download a file due to connection troubles Download was impossible due to connection timeout No network available Flash access trouble Flash memory full Network error XXX Three-digit reply code from the FTP server. See section 18.2.5 FTP Reply Codes</ftp_cause> |

| HL7618, HL7618RD, HL7648, HL7650, HL7688, HL7690 and HL7692 |                                                                                                    |
|-------------------------------------------------------------|----------------------------------------------------------------------------------------------------|
| Reference                                                   | Notes                                                                                                    |
| Sierra Wireless<br>Proprietary                              | <ul> <li>The write command sets the server name, login, password, port number and<br/>mode for FTP operations.</li> </ul>                                                               |
|                                                             | <ul> <li>This command (with <start> = 0) can be used before setting up +KCNXCFG.</start></li> <li>Note however that the latter is required to start the connection properly.</li> </ul> |
|                                                             | The result of the FTP connection is notified using unsolicited response.                                                                                                    |
| <u>Example</u>                                              | AT+KFTPCFG=1,"ftp.connect.com","username","password",21,0                                                                                                    |

### 12.12.2. +KFTPCNX Command: Start FTP Connection

| HL7618, HL7618RD, HL7648, HL7650, HL7688, HL7690 and HL7692 |                                                                                                    |  |
|-------------------------------------------------------------|----------------------------------------------------------------------------------------------------|--|
| Test command                                                |                                                                                                    |  |
| Syntax<br>AT+KFTPCNX=?                                      | Response +KFTPCNX: (list of possible <session_id>s) OK</session_id>                                                                                                    |  |
| Write command                                               |                                                                                                    |  |
| Syntax AT+KFTPCNX= <session_id></session_id>                | Response OK                                                                                                    |  |
|                                                             | or NO CARRIER +CME ERROR: <err> +KFTP_ERROR: <session_id>,<ftp cause=""></ftp></session_id></err>                                                                                                    |  |
|                                                             | Parameters <session_id> FTP session index</session_id>                                                                                                    |  |
|                                                             | <ftp_cause> Integer type that indicates the cause of the FTP connection failure. Sending or the retrieving was impossible due to request timeout Impossible to connect to the server due to DNS resolution failure Impossible to download a file due to connection troubles Download was impossible due to connection timeout No network available Flash access trouble Flash memory full Network error XXX Three-digit reply code from the FTP server. See section 18.2.5 FTP Reply Codes</ftp_cause> |  |
| Reference<br>Sierra Wireless<br>Proprietary                 | Notes  This command is used to start the FTP connection created by +KFTPCFG with <start>=0.  +KFTPRCV, +KFTPSND, +KFTPDEL automatically starts the connection if it has not been started using AT+KFTPCNX.  The result of the FTP connection is notified using unsolicited response.</start>                                                                                                    |  |

#### 12.12.3. +KFTPRCV Command: Receive FTP Files

| HL7618, HL7618RD, HL7648, HL7650, HL7688, HL7690 and HL7692                                                                                                    |                                                                                                    |
|----------------------------------------------------------------------------------------------------|----------------------------------------------------------------------------------------------------|
| Test command                                                                                                    |                                                                                                    |
| Syntax<br>AT+KFTPRCV=?                                                                                                    | Response +KFTPRCV: (list of possible <session_id>s),<local_uri>,<server_path>,<file_name>, (list of possible <type_of_file>s),(list of possible <offset>s) OK</offset></type_of_file></file_name></server_path></local_uri></session_id>                                                                                                    |
| Write command                                                                                                    |                                                                                                    |
| Syntax AT+KFTPRCV= <session_id>, [<local_uri>,] [<server_path>,] <file_name> [,<type_of_file></type_of_file></file_name></server_path></local_uri></session_id> | Response CONNECT <eof_pattern> OK or</eof_pattern>                                                                                                    |
| [, <offset>]]</offset>                                                                                                    | +CME ERROR <err></err>                                                                                                    |
|                                                                                                    | NO CARRIER +KFTP_ERROR: <session_id>,<ftp cause=""></ftp></session_id>                                                                                                    |
|                                                                                                    | Parameters <session_id> FTP session index</session_id>                                                                                                    |
|                                                                                                    | <li><local_uri> This argument must be empty. It is reserved for compatibility of command syntax.</local_uri></li>                                                                                                    |
|                                                                                                    | <pre><server_path> String type. Indicates the path of the file to be downloaded. An empty string or no string indicates the downloading is done from the path given by the FTP server</server_path></pre>                                                                                                    |
|                                                                                                    | <file_name> string type. Indicates the name of the file to download</file_name>                                                                                                    |
|                                                                                                    | <type_of_file> Numeric type. Indicates the type of file (ASCII or binary) to transfer  O Binary (default value)  ASCII</type_of_file>                                                                                                    |
|                                                                                                    | <offset> 0 – 4294967295 Integer type indicating the offset to "resume transfer". See section 18.7.2 "FTP Resume" Use Case. When downloading file and transmitting to serial link, module will use the <offset> value and "resume transfer" from this position.</offset></offset>                                                                                                    |
|                                                                                                    | <eof_pattern> End of file notification. See +KPATTERN for value</eof_pattern>                                                                                                    |
|                                                                                                    | <ftp_cause> Integer type that indicates the cause of the FTP connection failure Sending or the retrieving was impossible due to request timeout Impossible to connect to the server due to DNS resolution failure Impossible to download a file due to connection troubles. Download was impossible due to connection timeout No network available Flash access trouble Flash memory full Network error XXX Three-digit reply code from the FTP server. See section 18.2.5 FTP Reply Codes</ftp_cause> |

| HL7618, HL7618RD, HL7648, HL7650, HL7688, HL7690 and HL7692 |                                                                                                    |  |
|-------------------------------------------------------------|----------------------------------------------------------------------------------------------------|--|
| Reference                                                   | Notes                                                                                                    |  |
| Sierra Wireless<br>Proprietary                              | <ul> <li>An FTP connection must have been achieved using AT+KFTPCFG before<br/>using this command.</li> </ul>                                                                                                    |  |
|                                                             | <ul> <li>The user will receive the entire data stream after sending the +KFTPRCV command.</li> </ul>                                                                                                    |  |
|                                                             | <ul> <li>The user can abort the download by sending the "End of Data pattern" from the<br/>host. In this case, the module will end the transfer by transmitting the EOF<br/>followed by NO CARRIER.</li> </ul>                                             |  |
|                                                             | <ul> <li>Download can also be aborted (disconnected) by +++ or DTR as specified in<br/>section 18.9 Switch Data/Command Mode DTR +++ ATO Behavior Table.</li> </ul>                                                                                        |  |
|                                                             | <ul> <li>If AT&amp;C1 is set, DCD will be ON after CONNECT and DCD will be OFF after<br/>download is done.</li> </ul>                                                                                                    |  |
|                                                             | "Resume transfer" feature should be supported by the FTP server to be used.                                                                                                    |  |
|                                                             | See section 18.7.2 "FTP Resume" Use Case.                                                                                                    |  |
|                                                             | <ul> <li>If the FTP server does not support the resume feature, the module will output<br/>+KFTP_ERROR. The <ftp_cause> will be in the sets {500, 501, 502, 421, 530}.</ftp_cause></li> <li>See section 18.2.5 FTP Reply Codes for error codes.</li> </ul> |  |

#### 12.12.4. +KFTPSND Command: Send FTP Files

| HL7618, HL7618RD, HL7648, HL7650, HL7688, HL7690 and HL7692                                                                                                    |                                                                                                    |  |
|----------------------------------------------------------------------------------------------------|----------------------------------------------------------------------------------------------------|--|
| Test command                                                                                                    |                                                                                                    |  |
| Syntax<br>AT+KFTPSND=?                                                                                                    | Response +KFTPSND: (list of possible <session_id>s),<local_uri>,<server_path>,<file_name>, (list of possible <type file="" of="">s),(list of possible <append>s) OK</append></type></file_name></server_path></local_uri></session_id>                                                  |  |
| Write command                                                                                                    |                                                                                                    |  |
| Syntax AT+KFTPSND= <session_id>, [<local_uri>,] [<server_path>,] <file_name> [,<type file="" of="">] [,<append>]</append></type></file_name></server_path></local_uri></session_id> | Response CONNECT OK  or +CME ERROR <err> NO CARRIER +KFTP_ERROR: <session_id>,<ftp cause="">  Parameters <session_id> FTP session index  <local_uri> This argument must be empty. It is reserved for compatibility of command syntax.</local_uri></session_id></ftp></session_id></err> |  |
|                                                                                                    | <pre><server_path> String type. Indicates the path of the file to be uploaded. An empty string or no string indicates the uploading is done from the path given by the FTP server</server_path></pre>                                                                                   |  |
|                                                                                                    | <file_name> String type. Indicates the name of the file to upload</file_name>                                                                                                    |  |
|                                                                                                    | <type file="" of="">Numeric type. Indicates the type of file (ASCII or binary) to transfer  O Binary  ASCII</type>                                                                                                    |  |

| HL7618, HL7618RD, HL7648, HL7650, HL7688, HL7690 and HL7692 |                                                                                                    |  |
|-------------------------------------------------------------|----------------------------------------------------------------------------------------------------|--|
|                                                             | <append> Numeric type. Indicates using "append" or not when uploading.</append>                                                                                                    |  |
|                                                             | <eof pattern=""> End of file notification. See +KPATTERN for values</eof>                                                                                                    |  |
|                                                             | <ftp_cause> Integer type that indicates the cause of the FTP connection failure. Sending or the retrieving was impossible due to request timeout Impossible to connect to the server due to DNS resolution failure Impossible to download a file due to connection troubles. Download was impossible due to connection timeout No network available Flash access trouble Flash memory full Network error XXX Three-digit reply codes from the FTP server. See section 18.2.5 FTP Reply Codes</ftp_cause>                    |  |
| Reference<br>Sierra Wireless<br>Proprietary                 | <ul> <li>Notes</li> <li>An FTP connection must have been achieved using AT+KFTPCFG before using this command.</li> <li>After sending the +KFTPSND command, the host must send the entire data stream of the file.</li> <li>Upload can also be ended (disconnected) by +++ or DTR as specified in 18.9 Switch Data/Command Mode DTR +++ ATO Behavior Table.</li> <li>ATO is not available for this command.</li> <li>If AT&amp;C1 is set, DCD will be ON after CONNECT, and it will be OFF after the upload done.</li> </ul> |  |

### 12.12.5. +KFTPDEL Command: Delete FTP Files

| HL7618, HL7618RD, HL7648, HL7650, HL7688, HL7690 and HL7692                                                           |                                                                                                    |  |
|----------------------------------------------------------------------------------------------------|----------------------------------------------------------------------------------------------------|--|
| Test command                                                                                                    |                                                                                                    |  |
| Syntax AT+KFTPDEL=?                                                                                                   | Response +KFTPDEL: (list of possible <session_id>s),<server_path>,<file_name>,(list of possible <type>s) OK</type></file_name></server_path></session_id> |  |
| Write command                                                                                                    |                                                                                                    |  |
| Syntax AT+KFTPDEL= <session_id>, [<server_path>,] <file_name> [,<type>]</type></file_name></server_path></session_id> | Response OK  or +CME ERROR <err> NO CARRIER +KFTP_ERROR: <session_id>,<ffp cause=""></ffp></session_id></err>                                             |  |
|                                                                                                    | Parameters <session_id> FTP session index</session_id>                                                                                                    |  |

| HL7618, HL7618RD, HL7648, HL7650, HL7688, HL7690 and HL7692 |                                                                                                    |  |
|-------------------------------------------------------------|----------------------------------------------------------------------------------------------------|--|
|                                                             | <pre><server_path> String type. Indicates the path of the file to be deleted. An empty string or no string indicates the deleting is done from the path given by the <server_name> parameter</server_name></server_path></pre>                                                                                                    |  |
|                                                             | <file_name> String type. Indicates the name of the file to delete</file_name>                                                                                                    |  |
|                                                             | <type> Numeric type. Indicates the type of file (ASCII or binary) to transfer</type>                                                                                                    |  |
|                                                             | <b><ftp_cause></ftp_cause></b> Integer type that indicates the cause of the FTP connection failure Sending or the retrieving was impossible due to request timeout Impossible to connect to the server due to DNS resolution failure Impossible to delete a file due to connection troubles Deleting was impossible due to connection timeout No network available XXX Three-digit reply codes from the FTP server. See section 18.2.5 FTP Reply Codes |  |
| Reference<br>Sierra Wireless<br>Proprietary                 | Notes  An FTP connection must have been achieved using AT+KFTPCFG before using this command.  The result of the delete operation is notified using unsolicited response.                                                                                                    |  |

### 12.12.6. +KFTP\_IND Notification: FTP Status

| HL7618, HL7618RD, HL7648, HL7650, HL7688, HL7690 and HL7692 |                                                                                                    |  |
|-------------------------------------------------------------|----------------------------------------------------------------------------------------------------|--|
| Unsolicited<br>Notification                                 | Response +KFTP_IND: <session_id>,<status>[,<data_len>]</data_len></status></session_id>                                          |  |
|                                                             | Parameters <session_id> FTP session index</session_id>                                                                           |  |
|                                                             | <status> FTP session status 1 Session is set up and ready for operation 2 The last FTP command is executed successfully</status> |  |
|                                                             | <pre><data_len> Byte length of data downloaded/uploaded to/from the terminal (+KFTPRCV/+KFTPSND)</data_len></pre>                |  |
| Reference                                                   | Sierra Wireless Proprietary                                                                                                    |  |

### 12.12.7. +KFTPCLOSE Command: Close Current FTP Connection

| HL7618, HL7618RD, HL7648, HL7650, HL7688, HL7690 and HL7692              |                                                                                                    |
|--------------------------------------------------------------------------|----------------------------------------------------------------------------------------------------|
| Test command                                                             |                                                                                                    |
| Syntax AT+KFTPCLOSE =?                                                   | Response +KFTPCLOSE: (list of possible <session_id>s),(list of possible <keep_cfg>s) OK</keep_cfg></session_id>                                                                      |
| Write command                                                            |                                                                                                    |
| Syntax AT+KFTPCLOSE = <session_id> [,<keep_cfg>]</keep_cfg></session_id> | Response OK  Parameters <session_id> FTP session index</session_id>                                                                                                    |
|                                                                          | <pre><keep_cfg> Specifies whether to delete the session configuration after closing it or not    Delete the session configuration    Keep the session configuration</keep_cfg></pre> |
| Reference<br>Sierra Wireless<br>Proprietary                              | Notes This command will close the connection to the FTP server.                                                                                                    |

### 12.12.8. +KFTPCFGDEL Command: Delete a Configured FTP Session

| HL7618, HL7618RD, HL7648, HL7650, HL7688, HL7690 and HL7692 |                                                                                               |  |
|-------------------------------------------------------------|-----------------------------------------------------------------------------------------------|--|
| Test command                                                |                                                                                               |  |
| Syntax AT+ KFTPCFGDEL=?                                     | Response +KFTPCFGDEL: (list of possible <session_id>s) OK</session_id>                        |  |
| Write command                                               |                                                                                               |  |
| Syntax AT+ KFTPCFGDEL= <session_id></session_id>            | Response OK  or +CME ERROR: <err> Parameter <session_id> FTP session index</session_id></err> |  |
| Reference<br>Sierra Wireless<br>Proprietary                 | Notes The session must be closed (using +KFTPCLOSE) before using this command.                |  |

### 12.13. HTTP Client Specific Commands

Note: All commands in this sub-section are for the HL7618, HL7618RD, HL7648, HL7650, HL7690 and HL7692 only.

# 12.13.1. +KHTTPCFG Command: HTTP Connection Configuration

| HL7618, HL7618F                                                                                                | RD, HL7648, HL76                                                                                                    | 50, HL7690 and HL7692                                                                                                    |
|----------------------------------------------------------------------------------------------------|----------------------------------------------------------------------------------------------------|----------------------------------------------------------------------------------------------------|
| Test command                                                                                                   |                                                                                                    |                                                                                                    |
| Syntax AT+KHTTPCFG =?                                                                                          | <http_port>s),(list of the control of the control o</http_port> | of possible <cnx_cnf>s),<server-name ip="">,(list of possible of possible <http_version>s),(range of possible length of <login>), ength of <password>),(list of possible <started>s), &gt;s),<cipher_index></cipher_index></started></password></login></http_version></server-name></cnx_cnf> |
| Read command                                                                                                   |                                                                                                    |                                                                                                    |
| Syntax<br>AT+KHTTPCFG?                                                                                         |                                                                                                    | ssion_id>, <cnx cnf="">,<http_server>,<http_port>,<http_version>, d&gt;,<started>,<af>,<cipher_index></cipher_index></af></started></http_version></http_port></http_server></cnx>                                                                                                    |
| Write command                                                                                                  |                                                                                                    |                                                                                                    |
| Syntax AT+KHTTPCFG= [ <cnx cnf="">], <http_server> [,<http_port></http_port></http_server></cnx>               | Response<br>+KHTTPCFG: <ses<br>OK</ses<br>                                                                                                    | ssion_id>                                                                                                    |
| [, <http_version><br/>[,<login></login></http_version>                                                         | or<br>+CME ERROR: <e< td=""><td>rr&gt;</td></e<>                                                                                                    | rr>                                                                                                    |
| [, <password>]<br/>[,<start>]<br/>[,<af>]]]<br/>[,<cipher_index><br/>]]</cipher_index></af></start></password> |                                                                                                    | (PDP context configuration) a numeric parameter which specifies a text configuration (see KCNXCFG)                                                                                                    |
|                                                                                                    | <session_id></session_id>                                                                                                    | HTTP session index                                                                                                    |
|                                                                                                    | <http_server></http_server>                                                                                                    | IP address string or explicit name of the remote server                                                                                                    |
|                                                                                                    | <http_port> Nume</http_port>                                                                                                    | eric parameter (1-65535), 80 by default                                                                                                    |
|                                                                                                    | <http_version></http_version>                                                                                                    | <ul> <li>0 HTTP 1.1(by default)</li> <li>1 HTTP 1.0</li> <li>2 HTTP 1.1 over TLS (HTTPS)</li> <li>3 HTTP 1.0 over TLS (HTTPS)</li> </ul>                                                                                                    |
|                                                                                                    | <li>String connection</li>                                                                                                    | g type, indicates the user name to be used during the HTTP                                                                                                    |
|                                                                                                    | <pre><password> String connection</password></pre>                                                                                                    | g type, indicates the password to be used during the HTTP                                                                                                    |

| HL7618, HL7618RD, HL7648, HL7650, HL7690 and HL7692 |                                                                                                    |  |
|-----------------------------------------------------|----------------------------------------------------------------------------------------------------|--|
|                                                     | <start> Specifies whether to start the HTTP connection immediately or not 0 Start the HTTP connection later using +KTTPCNX 1 Start the HTTP connection immediately <started> Specifies whether the HTTP connection has been started 0 The HTTP connection has not been started yet 1 The HTTP connection has already been started <af> Address family used for the connection. Default is IPV4. 0 IPV4 1 IPV6 <cipher_index> Cipher suite profile index to use for a secured socket; defined by +KSSLCRYPTO</cipher_index></af></started></start>                                                                                                    |  |
| Reference<br>Sierra Wireless<br>Proprietary         | <ul> <li>Notes</li> <li><a href="http-port"><a href="http-port"></a></a></li></ul> |  |

## 12.13.2. +KHTTPCNX Command: Start the HTTP Connection

| HL7618, HL7618RD, HL7648, HL7650, HL7690 and HL7692 |                                                                                                    |
|-----------------------------------------------------|----------------------------------------------------------------------------------------------------|
| Test command                                        |                                                                                                    |
| Syntax<br>AT+KHTTPCNX=<br>?                         | Response +KHTTPCNX: (list of possible <session_id>s) OK</session_id>                                                                                                    |
| Write command                                       |                                                                                                    |
| Syntax AT+KHTTPCNX= <session_id></session_id>       | Response OK                                                                                                    |
|                                                     | or +CME ERROR: <err> +KHTTP_ERROR: <session_id>, <http_notif></http_notif></session_id></err>                                                                                                    |
|                                                     | Parameters <session_id> HTTP session index</session_id>                                                                                                    |
|                                                     | <a href="http_notif"><a href="http_notif"><a href="http_notif"><a href="http_notif"><a href="http_notif"><a href="http_notif"><a href="http_notif"><a href="http_notif"><a href="http_notif"><a href="http_notif"><a href="http-notif"><a href="http-notif"><a href="http-notif"><a href="http-notif"><a href="http-notif"><a href="http-notif"><a href="http-notif"><a href="http-notif"><a href="http-notif"><a href="http-notif">http-notif</a><a href="http-notif">nttp-notif</a><a href="http-notif">nttp-notif</a><a href="http-notif">nttp-notif</a><a href="http-notif">nttp-notif</a><a href="http-notif">http-notif</a><a href="http-notif">nttp-notif</a><a href="http-notif">nttp-notif</a><a< td=""></a<></a></a></a></a></a></a></a></a></a></a></a></a></a></a></a></a></a></a></a> |
|                                                     | 5 HTTP connection error due to internal trouble                                                                                                    |

| HL7618, HL7618RD, HL7648, HL7650, HL7690 and HL7692 |                                                                                                    |  |
|-----------------------------------------------------|----------------------------------------------------------------------------------------------------|--|
|                                                     | 6 HTTP connection timeout                                                                                                    |  |
|                                                     | 9 Triple plus (+++) error (switch to command mode)                                                                                                 |  |
|                                                     | 10 HTTP has no data                                                                                                    |  |
|                                                     | 11 HTTP has partial data                                                                                                    |  |
| Reference                                           | <u>Notes</u>                                                                                                    |  |
| Sierra Wireless<br>Proprietary                      | <ul> <li>This command is used to start the HTTP connection created by +KHTTPCFG<br/>with <start>=0.</start></li> </ul>                             |  |
|                                                     | <ul> <li>+KHTTPGET, +KHTTPHEAD, +KHTTPPOST automatically starts the<br/>connection if it has not been started before using AT+KHTTPCNX.</li> </ul> |  |

# 12.13.3. +KHTTPHEADER Command: Set the HTTP Request Header

| HL7618, HL7618RD, HL7648, HL7650, HL7690 and HL7692                          |                                                                                                    |  |
|------------------------------------------------------------------------------|----------------------------------------------------------------------------------------------------|--|
| Test command                                                                 |                                                                                                    |  |
| Syntax AT+ KHTTPHEADER =?                                                    | Response +KHTTPHEADER: (list of possible <session_id>s),<local_uri> OK</local_uri></session_id>                                                                                                    |  |
| Read command                                                                 |                                                                                                    |  |
| Syntax<br>AT+<br>KHTTPHEADER?                                                | Response +KHTTPHEADER: <session_id>,<count> []</count></session_id>                                                                                                    |  |
| Write command                                                                |                                                                                                    |  |
| Syntax AT+ KHTTPHEADER= <session_id> [,<local_uri>]</local_uri></session_id> | Response OK  or +CME ERROR: <err></err>                                                                                                    |  |
|                                                                              | Parameters <session_id> HTTP session index  <local_uri> This argument must be empty. It is reserved for compatibility of command syntax.</local_uri></session_id>                                                                          |  |
|                                                                              | <count> Count of HTTP headers</count>                                                                                                    |  |
| Reference<br>Sierra Wireless<br>Proprietary                                  | The data session is automatically ended when <ndata> data bytes are sent/received, and the module returns to command state and returns OK.      The data session can also be ended by <eof pattern="">, +++ or DTR. Refer to</eof></ndata> |  |
|                                                                              | The data session can also be ended by <eof pattern="">, +++ or DTR. Refer to section 18.9 Switch Data/Command Mode DTR +++ ATO Behavior Table for the behavior of +++, DTR or ATO.</eof>                                                   |  |

### 12.13.4. +KHTTPGET Command: Get HTTP Server Information

| HL7618, HL7618F                                                                                       | RD, HL7648, HL7650, HL7690 and HL7692                                                                                                    |  |
|----------------------------------------------------------------------------------------------------|----------------------------------------------------------------------------------------------------|--|
| Test command                                                                                          |                                                                                                    |  |
| Syntax AT+KHTTPGET =?                                                                                 | Response +KHTTPGET: (list of possible <session_id>s),<request_uri>,(list of possible <show_resp>s) OK</show_resp></request_uri></session_id>                                                                                                    |  |
| Write command                                                                                         |                                                                                                    |  |
| Syntax AT+KHTTPGET= <session_id>, <request_uri> [,<show_resp>]</show_resp></request_uri></session_id> | Response CONNECT <eof pattern=""> OK</eof>                                                                                                    |  |
|                                                                                                    | or NO CARRIER +CME ERROR: <err> +KHTTP_ERROR: <session_id>, <http_notif></http_notif></session_id></err>                                                                                                    |  |
|                                                                                                    | Parameters <session_id> HTTP session index</session_id>                                                                                                    |  |
|                                                                                                    | <pre><request_uri> string type, indicates the information url to get during the HTTP connection</request_uri></pre>                                                                                                    |  |
|                                                                                                    | <a href="http_notif"><a href="http_notif"><a href="http_notif"><a href="http-notif"><a href="http-notif">http-notif<a href="http-notif">http-notif<a href="http-notif">http-</a></a> |  |
|                                                                                                    | <pre><show_resp> Whether to show HTTP response and HTTP headers 0 Do not show response and headers 1 Show response and headers (default)</show_resp></pre>                                                                                                    |  |
| Reference<br>Sierra Wireless<br>Proprietary                                                           | <ul> <li>Notes</li> <li><session_id> is always 0.</session_id></li> <li>The user can abort the download by sending the "End of Data pattern" from the host. In this case, the module will end the transfer by transmitting the EOF followed by NO CARRIER.</li> <li>Download can also be aborted (disconnected) by +++ or DTR as specified in 18.9 Switch Data/Command Mode DTR +++ ATO Behavior Table.</li> <li>HTTP does not support DTR1.</li> </ul>                                                                                                    |  |

#### 12.13.5. +KHTTPHEAD Command: Get HTTP Headers

| HL7618, HL7618RD, HL7648, HL7650, HL7690 and HL7692                          |                                                                                                    |
|------------------------------------------------------------------------------|----------------------------------------------------------------------------------------------------|
| Test command                                                                 |                                                                                                    |
| Syntax AT+KHTTPHEAD =?                                                       | Response +KHTTPHEAD: (list of possible <session_id>s),<request_uri> OK</request_uri></session_id>                                                                                                    |
| Write command                                                                |                                                                                                    |
| Syntax AT+KHTTPHEAD = <session_id>, <request_uri></request_uri></session_id> | Response CONNECT <eof pattern=""> OK</eof>                                                                                                    |
|                                                                              | or NO CARRIER +CME ERROR: <err> +KHTTP_ERROR: <session_id>, <http_notif></http_notif></session_id></err>                                                                                                    |
|                                                                              | Parameters <session_id> HTTP session index</session_id>                                                                                                    |
|                                                                              | <pre><request_uri> connection</request_uri></pre> String type, indicates the information URL to get during HTTP                                                                                                    |
|                                                                              | <a href="http_notif"><a href="http_notif"><a href="http_notif"><a href="http-notif"><a href="http-notif">http-notif<a href="http-notif">http-notif<a href="http-notif">http-</a></a> |
| Reference<br>Sierra Wireless<br>Proprietary                                  | Notes     HTTP does not support DTR1     This method is identical to GET except that the server MUST NOT return a message-body in the response. The meta-information contained in the HTTP headers in response to a HEAD request SHOULD be identical to the information sent in response to a GET request                                                                                                    |

#### 12.13.6. +KHTTPPOST Command: Perform HTTP Post

| HL7618, HL7618RD, HL7648, HL7650, HL7690 and HL7692 |                                                                                                    |
|-----------------------------------------------------|----------------------------------------------------------------------------------------------------|
| Test command                                        |                                                                                                    |
| Syntax<br>AT+KHTTPPOST<br>=?                        | Response +KHTTPPOST: (list of possible <session_id>s),<local_uri>,<request_uri>,(list of possible <show_resp>s) OK</show_resp></request_uri></local_uri></session_id> |

| HL7618, HL7618F                                                                                                    | RD, HL7648, HL7650, HL7690 and HL7692                                                                                                    |
|----------------------------------------------------------------------------------------------------|----------------------------------------------------------------------------------------------------|
| Write command                                                                                                    |                                                                                                    |
| Syntax AT+KHTTPPOST = <session_id>, <local_uri>, <request_uri> [,<show_resp>]</show_resp></request_uri></local_uri></session_id> | Response CONNECT <eof pattern=""> OK  or NO CARRIER +CME ERROR: <err> +KHTTP_ERROR: <session_id>, <http_notif></http_notif></session_id></err></eof>                                                                                                    |
|                                                                                                    | Parameters <session_id> HTTP session index</session_id>                                                                                                    |
|                                                                                                    | <li>Clocal_uri&gt; This argument must be empty. It is reserved for compatibility of command syntax.</li>                                                                                                    |
|                                                                                                    | <request_uri> String type, the request data of the HTTP connection</request_uri>                                                                                                    |
|                                                                                                    | <a href="http_notif"><a href="http_notif"><a href="http_notif"><a href="http_notif"><a href="http_notif"><a href="http_notif"><a href="http_notif"><a href="http_notif"><a href="http-notif"><a href="http-notif"><a href="http-notif"><a href="http-notif"><a href="http-notif"><a href="http-notif"><a href="http-notif"><a href="http-notif"><a href="http-notif"><a href="http-notif"><a href="http-notif"><a href="http-notif">http-notif</a><a href="http-notif">nttp-notif</a><a href="http-notif">http-notif</a><a href="http-notif">http-notif</a><a< td=""></a<></a></a></a></a></a></a></a></a></a></a></a></a></a></a></a></a></a></a></a> |
|                                                                                                    | 5 HTTP connection error due to internal trouble 6 HTTP connection timeout                                                                                                    |
|                                                                                                    | 9 Triple plus (+++) error (switch to command mode)                                                                                                    |
|                                                                                                    | 10 HTTP has no data                                                                                                    |
|                                                                                                    | 11 HTTP has partial data                                                                                                    |
|                                                                                                    | <pre><show_resp> Whether to show HTTP response and HTTP headers 0 Do not show HTTP response and headers 1 Show HTTP response and headers (default)</show_resp></pre>                                                                                                    |
| Reference                                                                                                    | <u>Notes</u>                                                                                                    |
| Sierra Wireless<br>Proprietary                                                                                                   | <ul> <li><session_id> is always 0.</session_id></li> <li>It is highly recommended to configure the module for hardware flow control using AT&amp;K3 before using this command.</li> </ul>                                                                                                    |
|                                                                                                    | <ul> <li>Upload can also be ended (disconnected) by +++ or DTR as specified in 18.9<br/>Switch Data/Command Mode DTR +++ ATO Behavior Table.</li> </ul>                                                                                                    |
|                                                                                                    | ATO is not available for this command.                                                                                                    |

### 12.13.7. +KHTTPCLOSE Command: Close an HTTP Connection

| HL7618, HL7618RD, HL7648, HL7650, HL7690 and HL7692 |                                                                                                    |
|-----------------------------------------------------|----------------------------------------------------------------------------------------------------|
| Test command                                        |                                                                                                    |
| Syntax AT+ KHTTPCLOSE=?                             | Response +KHTTPCLOSE: (list of possible <session_id>s), (list of possible <keep_cfg>s) OK</keep_cfg></session_id> |

| HL7618, HL7618RD, HL7648, HL7650, HL7690 and HL7692                       |                                                         |
|---------------------------------------------------------------------------|---------------------------------------------------------|
| Write command                                                             |                                                         |
| Syntax AT+ KHTTPCLOSE= <session_id> [,<keep_cfg>]</keep_cfg></session_id> | Response OK  or +CME ERROR: <err></err>                 |
|                                                                           | Parameters <session_id> HTTP session index</session_id> |
|                                                                           | <pre><keep_cfg></keep_cfg></pre>                        |
| Reference                                                                 | Sierra Wireless Proprietary                             |

### 12.13.8. +KHTTPDEL Command: Delete a Configured HTTP Session

| HL7618, HL7618RD, HL7648, HL7650, HL7690 and HL7692 |                                                                                      |  |
|-----------------------------------------------------|--------------------------------------------------------------------------------------|--|
| Test command                                        |                                                                                      |  |
| Syntax<br>AT+KHTTPDEL<br>=?                         | Response +KHTTPDEL: (list of possible <session_id>s) OK</session_id>                 |  |
| Write command                                       |                                                                                      |  |
| Syntax AT+KHTTPDEL= <session_id></session_id>       | Response OK                                                                          |  |
|                                                     | or<br>+CME ERROR: <err></err>                                                        |  |
|                                                     | Parameter <session_id> HTTP session index</session_id>                               |  |
| Reference<br>Sierra Wireless<br>Proprietary         | Notes The HTTP session must be closed (using +KHTTPCLOSE) before using this command. |  |

#### 12.13.9. +KHTTP\_IND Notification: HTTP Status

| HL7618, HL7618RD, HL7648, HL7650, HL7690 and HL7692 |                                                                                                    |
|-----------------------------------------------------|----------------------------------------------------------------------------------------------------|
| Unsolicited<br>Notification                         | Response +KHTTP_IND: <session_id>,<status>[,<data_len>,<st_code>,<st_reason>]</st_reason></st_code></data_len></status></session_id> |

| HL7618, HL7618RD, HL7648, HL7650, HL7690 and HL7692 |                                                                                                    |
|-----------------------------------------------------|----------------------------------------------------------------------------------------------------|
|                                                     | <u>Parameters</u>                                                                                                    |
|                                                     | <session_id> HTTP session index</session_id>                                                                                         |
|                                                     | <status> HTTP session status  1 Session is set up and ready for operation  3 The last HTTP command is executed successfully</status> |
|                                                     | <data_len> Byte length of data downloaded/uploaded to/from the terminal (using +KHTTPHEAD, +KHTTPGET, or +KHTTPPOST)</data_len>      |
|                                                     | <st_code> HTTP response status code</st_code>                                                                                        |
|                                                     | <st_reason> HTTP response status reason string</st_reason>                                                                           |
| Reference                                           | Sierra Wireless Proprietary                                                                                                    |

### 12.14. HTTPS Client Specific Commands

Note: All commands in this sub-section are for the HL7618RD, HL7648, HL7650, HL7690 and HL7692 only.

# 12.14.1. +KHTTPSCFG Command: HTTPS Connection Configuration

| HL7618RD, HL7648, HL7650, HL7690 and HL7692                                                                                        |                                                                                                    |
|----------------------------------------------------------------------------------------------------|----------------------------------------------------------------------------------------------------|
| Test command                                                                                                    |                                                                                                    |
| Syntax<br>AT+KHTTPSCFG<br>=?                                                                                                    | Response +KHTTPSCFG: (list of possible <cnx_cnf>s),<server-name ip="">,(list of possible <https_port>s),(list of possible <https_version>s),(list of possible <cipher_suite>s),(list of possible <sec_level>s),(range of possible length of <login>),(range of possible length of <password>),(list of possible <started>s), (list of possible <af>s) OK</af></started></password></login></sec_level></cipher_suite></https_version></https_port></server-name></cnx_cnf> |
| Read command                                                                                                    |                                                                                                    |
| Syntax<br>AT+KHTTPSCFG<br>?                                                                                                    | Response +KHTTPSCFG: <session_id>,<cnx cnf="">,<http_server>,<https_port>, <http_version>,<cipher suite="">,<sec_level>,<login>,<password>,<started>,<af>OK</af></started></password></login></sec_level></cipher></http_version></https_port></http_server></cnx></session_id>                                                                                                    |
| Write command                                                                                                    |                                                                                                    |
| Syntax AT+KHTTPSCFG =[ <cnx cnf="">], <http_server></http_server></cnx>                                                            | Response +KHTTPSCFG: <session_id> OK</session_id>                                                                                                    |
| [, <https_port><br/>[,<http_version><br/>[,<cipher_suite><br/>[,<sec_level></sec_level></cipher_suite></http_version></https_port> | or<br>+CME ERROR: <err></err>                                                                                                    |
| [, <login><br/>[,<password>]</password></login>                                                                                    | <u>Parameters</u>                                                                                                    |

| HL7618RD, HL76                              | 648, HL7650, HL76                                                                   | 90 and HL7692                                                                                                    |
|---------------------------------------------|-------------------------------------------------------------------------------------|----------------------------------------------------------------------------------------------------|
| [, <start>]<br/>[,<af>]]]]]</af></start>    | <pre><cnx cnf=""> specifies a particula</cnx></pre>                                 | 1 – 5 (PDP context configuration) a numeric parameter which ar PDP context configuration (see +KCNXCFG).                                                                                                    |
|                                             | <session_id></session_id>                                                           | HTTPS session index                                                                                                    |
|                                             | <http_server></http_server>                                                         | IP address string or explicit name of the remote server                                                                                                    |
|                                             | <https_port></https_port>                                                           | Numeric parameter (1-65535), <u>443</u> by default.                                                                                                    |
|                                             | <http_version></http_version>                                                       | <u>0</u> HTTP 1.1<br>1 HTTP 1.0                                                                                                    |
|                                             | 1 TLS_RSA_V 2 TLS_RSA_V 3 TLS_RSA_V 4 TLS_RSA_V 5 TLS_RSA_E 6 TLS_RSA_V 7 TLS_RSA_V | CHOOSE_BY_SERVER  WITH_RC4_128_MD5  WITH_RC4_128_SHA  WITH_DES_CBC_SHA (not supported)  WITH_3DES_EDE_CBC_SHA (not supported)  EXPORT1024_WITH_DES_CBC_SHA (not supported)  WITH_AES_128_CBC_SHA  WITH_AES_128_GCM_SHA  WITH_AES_128_GCM_SHA256                                                  |
|                                             | <pre><sec_level> 1/2 2 3 </sec_level></pre> <login> String</login>                  | No authentication  Manage server authentication (renegotiation of client certificate is not supported)  Manage server and client authentication if requested by remote server (renegotiation of client certificate is not supported)  g type, indicates the username to be used during the HTTPS |
|                                             | <pre>connection. <password> String connection.</password></pre>                     | g type, indicates the password to be used during the HTTPS                                                                                                    |
|                                             | 0 Start the HT                                                                      | ifies whether to start the HTTPS connection immediately or not TPS connection later using +KTTPSCNX TPS connection immediately                                                                                                    |
|                                             | 0 The HTTPS                                                                         | ifies whether the HTTPS connection has been started connection has not been started yet connection has already been started                                                                                                    |
|                                             | <af>         Address fam           0         IPV4           1         IPV6</af>     | nily used for the connection                                                                                                    |
| Reference<br>Sierra Wireless<br>Proprietary | server one The conner retransmis                                                    | rt> and <a href="http_server">http_server</a> define the port and the IP address of the remote wants to connect. ection timeout for TCP socket is about 9 seconds with 3 seconds delay. level>:2 and 3, certificates or private key must be loaded from internal                                 |
|                                             | storage. S                                                                          | ee SSL Certificate Management for more information. cates referenced in HTTPS feature should be DER encoded.                                                                                                    |

| HL7618RD, HL7648, HL7650, HL7690 and HL7692 |                                                                                                    |  |
|---------------------------------------------|----------------------------------------------------------------------------------------------------|--|
|                                             | <ul> <li>Any private key referenced in HTTPS feature should be DER- PKCS#8<br/>encoded.</li> </ul>                                                                                                    |  |
|                                             | <ul> <li>This command can be used before setting up +KCNXCFG configuration. Note<br/>however that the latter is required to start the connection properly.</li> </ul>                                                             |  |
|                                             | <ul> <li>For <af>=1 (IPV6), server address (<a href="http_server">http_server</a>) in IP address string format can be optionally quoted with square brackets "[]", e.g. [FEDC:BA98:7654:3210:FEDC:BA98:7654:3210]</af></li> </ul> |  |
|                                             | <ul> <li>SSL version is TLS 1.1 by default; refer to <ssl_ver> of +KIPOPT for<br/>configuration.</ssl_ver></li> </ul>                                                                                                    |  |

#### 12.14.2. +KHTTPSCNX Command: Start HTTPS Connection

| HL7618RD, HL76                                  | 48, HL7650, HL7690 and HL7692                                                                                                    |  |
|-------------------------------------------------|----------------------------------------------------------------------------------------------------|--|
| Test command                                    |                                                                                                    |  |
| Syntax AT+KHTTPSCNX =?                          | Response +KHTTPSCNX: (list of possible <session_id>s) OK</session_id>                                                                                                    |  |
| Write command                                   |                                                                                                    |  |
| Syntax AT+KHTTPSCNX = <session_id></session_id> | Response OK                                                                                                    |  |
|                                                 | or<br>+CME ERROR: <err><br/>+KHTTPS_ERROR: <session_id>, <http_notif></http_notif></session_id></err>                                                                                                    |  |
|                                                 | Parameters <session_id> HTTPS session index</session_id>                                                                                                    |  |
|                                                 | Integer type. Indicates the cause of the HTTPS connection failure DNS error HTTP connection error due to internal trouble HTTP connection timeout Flash access trouble Flash memory full Triple plus (+++) error (switch to command mode) HTTP has no data HTTP has partial data SSL connection error SSL initialization error |  |
| Reference<br>Sierra Wireless<br>Proprietary     | <ul> <li>Notes</li> <li>This command is used to start the HTTPS connection created by +KHTTPSCFG with <start>=0.</start></li> <li>+KHTTPSGET, +KHTTPSHEAD, +KHTTPSPOST automatically starts the connection if it has not been started using AT+KHTTPSCNX.</li> </ul>                                                           |  |

## 12.14.3. +KHTTPSHEADER Command: Set the HTTPS Request Header

| HL7618RD, HL7648, HL7650, HL7690 and HL7692                                    |                                                                                                    |  |
|--------------------------------------------------------------------------------|----------------------------------------------------------------------------------------------------|--|
| Test command                                                                   |                                                                                                    |  |
| Syntax<br>AT+<br>KHTTPSHEADER<br>=?                                            | Response +KHTTPSHEADER: (list of possible <session_id>s), <local_uri> OK</local_uri></session_id>                                                                                                    |  |
| Read command                                                                   |                                                                                                    |  |
| Syntax<br>AT+<br>KHTTPSHEADER<br>?                                             | Response +KHTTPSHEADER: <session_id>,<count> []</count></session_id>                                                                                                    |  |
| Write command                                                                  |                                                                                                    |  |
| Syntax AT+ KHTTPSHEADER = <session_id> [,<local_uri>]</local_uri></session_id> | Response OK  or +CME ERROR: <err></err>                                                                                                    |  |
|                                                                                | Parameters <session_id> HTTPS session index</session_id>                                                                                                    |  |
|                                                                                | <local_uri> This argument must be empty. It is reserved for compatibility of command syntax.</local_uri>                                                                                                    |  |
|                                                                                | <count> HTTPS header count</count>                                                                                                    |  |
| Reference<br>Sierra Wireless<br>Proprietary                                    | <ul> <li>Notes</li> <li>The data session is automatically ended when <ndata> data bytes are sent/received, and the module returns to command state and returns OK.</ndata></li> <li>The data session can also be ended by <eof pattern="">, +++ or DTR. Refer to section 18.9 Switch Data/Command Mode DTR +++ ATO Behavior Table for the behavior of +++, DTR or ATO.</eof></li> </ul> |  |

### 12.14.4. +KHTTPSGET Command: Get Information from HTTPS Server

| HL7618RD, HL7648, HL7650, HL7690 and HL7692 |                                                                                                    |
|---------------------------------------------|----------------------------------------------------------------------------------------------------|
| Test command                                |                                                                                                    |
| Syntax AT+KHTTPSGET =?                      | Response +KHTTPSGET: (list of possible <session_id>s),<request_uri>,(list of possible <show_resp>s) OK</show_resp></request_uri></session_id> |

| HL7618RD, HL76                                                                                          | 48, HL7650, HL7690 and HL7692                                                                                                    |
|----------------------------------------------------------------------------------------------------|----------------------------------------------------------------------------------------------------|
| Write command                                                                                           |                                                                                                    |
| Syntax AT+KHTTPSGET = <session_id>, <request_uri> [,<show_resp>]</show_resp></request_uri></session_id> | Response CONNECT <eof pattern=""> OK</eof>                                                                                                    |
|                                                                                                    | or NO CARRIER +CME ERROR: <err> +KHTTPS_ERROR: <session_id>, <http_notif></http_notif></session_id></err>                                                                                                    |
|                                                                                                    | Parameters <session_id> HTTPS session index</session_id>                                                                                                    |
|                                                                                                    | <pre><request_uri> connection</request_uri></pre> String type, indicates the information URL to get during HTTPS                                                                                                    |
|                                                                                                    | <a href="http_notif"><a href="http_notif"><a href="http_notif"><a href="http_notif"><a href="http_notif"><a href="http_notif"><a href="http_notif"><a href="http_notif"><a href="http_notif"><a href="http_notif"><a href="http-notif"><a href="http-notif"><a href="http-notif"><a href="http-notif"><a href="http-notif"><a href="http-notif"><a href="http-notif"><a href="http-notif"><a href="http-notif"><a href="http-notif">http-notif</a><a href="http-notif">nttp-notif</a><a href="http-notif">nttp-notif</a><a href="http-notif">nttp-notif</a><a href="http-notif">nttp-notif</a><a href="http-notif">http-notif</a><a href="http-notif">nttp-notif</a><a href="http-notif">nttp-notif</a><a< td=""></a<></a></a></a></a></a></a></a></a></a></a></a></a></a></a></a></a></a></a></a> |
|                                                                                                    | <ul><li>5 HTTP connection error due to internal trouble</li><li>6 HTTP connection timeout</li></ul>                                                                                                    |
|                                                                                                    | <ul><li>7 Flash access trouble</li><li>8 Flash memory full</li></ul>                                                                                                    |
|                                                                                                    | 9 Triple plus (+++) error (switch to command mode) 10 HTTP has no data                                                                                                    |
|                                                                                                    | 11 HTTP has partial data 12 SSL connection error                                                                                                    |
|                                                                                                    | 13 SSL initialization error                                                                                                    |
|                                                                                                    | <pre><show_resp> Defines whether HTTPS response and HTTPS headers are shown 0 Do not show HTTPS response and headers 1 Show HTTPS response and headers</show_resp></pre>                                                                                                    |
| Reference<br>Sierra Wireless<br>Proprietary                                                             | <ul> <li>Notes</li> <li>The user can abort the download by sending the "End of Data pattern" from the host. In this case, the module will end the transfer by transmitting the EOF followed by NO CARRIER.</li> <li>Download can also be aborted (disconnected) by +++ or DTR as specified in 18.9 Switch Data/Command Mode DTR +++ ATO Behavior Table.</li> </ul>                                                                                                    |

#### 12.14.5. +KHTTPSHEAD Command: Retrieve HTTP Headers

| HL7618RD, HL7648, HL7650, HL7690 and HL7692 |                                                                                                    |
|---------------------------------------------|----------------------------------------------------------------------------------------------------|
| Test command                                |                                                                                                    |
| Syntax<br>AT+<br>KHTTPSHEAD=?               | Response +KHTTPSHEAD: (list of possible <session_id>s),<request_uri> OK</request_uri></session_id> |

| HL7618RD, HL76                                                                | 48, HL7650, HL7690 and HL7692                                                                                                    |  |  |
|-------------------------------------------------------------------------------|----------------------------------------------------------------------------------------------------|--|--|
| Write command                                                                 |                                                                                                    |  |  |
| Syntax AT+ KHTTPSHEAD= <session_id>, <request_uri></request_uri></session_id> | Response CONNECT <eof pattern=""> OK</eof>                                                                                                    |  |  |
|                                                                               | or NO CARRIER +CME ERROR: <err> +KHTTPS_ERROR: <session_id>, <http_notif></http_notif></session_id></err>                                                                                                    |  |  |
|                                                                               | Parameters <session_id> HTTPS session index</session_id>                                                                                                    |  |  |
|                                                                               | <pre><request_uri></request_uri></pre>                                                                                                    |  |  |
| Reference<br>Sierra Wireless<br>Proprietary                                   | Notes  HTTPS does not support DTR1  This method is identical to GET except that the server MUST NOT return a message-body in the response. The meta-information contained in the HTTP headers in response to a HEAD request SHOULD be identical to the information sent in response to a GET request. |  |  |

## 12.14.6. +KHTTPSPOST Command: Send Data to HTTPS Server

| HL7618RD, HL7648, HL7650, HL7690 and HL7692                                                                                       |                                                                                                    |
|----------------------------------------------------------------------------------------------------|----------------------------------------------------------------------------------------------------|
| Test command                                                                                                    |                                                                                                    |
| Syntax AT+ KHTTPSPOST=?                                                                                                    | Response +KHTTPSPOST: (list of possible <session_id>s),<local_uri>,<request_uri>,(list of possible <show_resp>s) OK</show_resp></request_uri></local_uri></session_id> |
| Write command                                                                                                    |                                                                                                    |
| Syntax AT+ KHTTPSPOST= <session_id>, <local_uri>, <request_uri> [,<show_resp>]</show_resp></request_uri></local_uri></session_id> | Response CONNECT <eof pattern=""> OK  or NO CARRIER +CME ERROR: <err> +KHTTPS_ERROR: <session_id>, <http_notif></http_notif></session_id></err></eof>                  |
|                                                                                                    | Parameters <session_id> HTTPS session index</session_id>                                                                                                    |
|                                                                                                    | <li><local_uri> This argument must be empty. It is reserved for compatibility of command syntax.</local_uri></li>                                                      |

| HL7618RD, HL76                              | 48, HL7650, HL7690 and HL7692                                                                                                    |
|---------------------------------------------|----------------------------------------------------------------------------------------------------|
|                                             | <pre><request_uri> String type, indicates the request data of the HTTPS connection</request_uri></pre>                                                                                                    |
|                                             | <http_notif> Integer type. Indicates the cause of the HTTPS connection failure 4 DNS error 5 HTTP connection error due to internal trouble 6 HTTP connection timeout 7 Flash access trouble 8 Flash memory full 9 Triple plus (+++) error (switch to command mode) 10 HTTP has no data 11 HTTP has partial data 12 SSI connection error</http_notif> |
|                                             | 13 SSL initialization error <show_resp> Defines whether HTTPS response and HTTPS headers are shown 0 Do not show HTTPS response and headers 1 Show HTTPS response and headers</show_resp>                                                                                                    |
| Reference<br>Sierra Wireless<br>Proprietary | It is highly recommended to configure the module for hardware flow control using AT&K3 before using this command.      Upload can also be ended (disconnected) by +++ or DTR as specified in 18.9 Switch Data/Command Mode DTR +++ ATO Behavior Table.      ATO is not available for this command.                                                   |

### 12.14.7. +KHTTPSCLOSE Command: Close an HTTPS Connection

| HL7618RD, HL7648, HL7650, HL7690 and HL7692                                |                                                                                                    |
|----------------------------------------------------------------------------|----------------------------------------------------------------------------------------------------|
| Test command                                                               |                                                                                                    |
| Syntax AT+ KHTTPSCLOSE =?                                                  | Response +KHTTPSCLOSE: (list of possible <session_id>s), (list of possible <keep_cfg>s) OK</keep_cfg></session_id>                                                                |
| Write command                                                              |                                                                                                    |
| Syntax AT+ KHTTPSCLOSE= <session_id> [,<keep_cfg>]</keep_cfg></session_id> | Response OK  or +CME ERROR: <err></err>                                                                                                    |
|                                                                            | Parameters <session_id> HTTPS session index</session_id>                                                                                                    |
|                                                                            | <pre><keep_cfg> Specified whether to delete the session configuration after closing it 0    Delete the session configuration 1    Keep the session configuration</keep_cfg></pre> |

| HL7618RD, HL7648, HL7650, HL7690 and HL7692 |  |
|---------------------------------------------|--|
| Reference                                   |  |
| Sierra Wireless                             |  |
| Proprietary                                 |  |

# 12.14.8. +KHTTPSDEL Command: Close an HTTPS Connection

| HL7618RD, HL7648, HL7650, HL7690 and HL7692     |                                                                                  |
|-------------------------------------------------|----------------------------------------------------------------------------------|
| Test command                                    |                                                                                  |
| Syntax AT+KHTTPSDEL =?                          | Response +KHTTPSDEL: (list of possible <session_id>s) OK</session_id>            |
| Write command                                   |                                                                                  |
| Syntax AT+KHTTPSDEL = <session_id></session_id> | Response OK                                                                      |
|                                                 | or<br>+CME ERROR: <err></err>                                                    |
|                                                 | Parameter <session_id> HTTPS session index</session_id>                          |
| Reference<br>Sierra Wireless<br>Proprietary     | Notes The session must be closed (using +KHTTPSCLOSE) before using this command. |

### 12.14.9. +KHTTPS\_IND Notification: HTTPS Status

| HL7618RD, HL7648, HL7650, HL7690 and HL7692 |                                                                                                    |
|---------------------------------------------|----------------------------------------------------------------------------------------------------|
| Unsolicited<br>Notification                 | Response +KHTTPS_IND: <session_id>,<status>[,<data_len>]</data_len></status></session_id>                                          |
|                                             | Parameters <session_id> HTTPS session index</session_id>                                                                           |
|                                             | <status> HTTPS session status</status>                                                                                             |
|                                             | <ul> <li>Session is set up and ready for operation</li> <li>The last HTTPS command is executed successfully</li> </ul>             |
|                                             | <data_len> Byte length of data downloaded/uploaded to/from the terminal (using +KHTTPSHEAD, +KHTTPSGET, or +KHTTPSPOST)</data_len> |
| Reference                                   | Sierra Wireless Proprietary                                                                                                    |

### 12.15. SSL Certificate Manager

Note: All commands in this sub-section are for the HL7648, HL7650, HL7690 and HL7692 only.

# 12.15.1. +KCERTSTORE Command: Store Root CA and Local Certificates to Internal Storage

| HL7648, HL7650,                                                                        | HL7690 and HL7692                                                                                                    |
|----------------------------------------------------------------------------------------|----------------------------------------------------------------------------------------------------|
| Test command                                                                           |                                                                                                    |
| Syntax AT+ KCERTSTORE=?                                                                | Response +KCERTSTORE: (list of possible <data_type>s),(range of possible lengths of <nbdata>), (list of possible <index>es) OK</index></nbdata></data_type>                                                                                                  |
| Read command                                                                           |                                                                                                    |
| Syntax AT+ KCERTSTORE?                                                                 | Response +KCERTSTORE [root_cert, <index>,<nbdata><cr><lf> <file_data><cr><lf>] [local_cert,<index>,<nbdata><cr><lf> <file_data><cr><lf>] [] OK</lf></cr></file_data></lf></cr></nbdata></index></lf></cr></file_data></lf></cr></nbdata></index>             |
|                                                                                        | or                                                                                                    |
| Write command                                                                          | +CME ERROR: <err></err>                                                                                                    |
| Syntax AT+ KCERTSTORE= <data_type> [,<nbdata> [,<index>]]</index></nbdata></data_type> | Response CONNECT OK  or +CME ERROR: <err> Parameters <data_type> 0 Root certificate</data_type></err>                                                                                                    |
|                                                                                        | 1 Local certificate                                                                                                    |
|                                                                                        | <nbdata> Number of bytes to read/write. Value range: 1-3000.</nbdata>                                                                                                    |
|                                                                                        | <pre><index> Stored root/local certificate index. If a root/local certificate is already stored at the index, it will be overloaded. 0 by default.  Value range: 0     If <data_type> = 0 0 - 2     If <data_type> = 1</data_type></data_type></index></pre> |
|                                                                                        | <file_data> File data in bytes</file_data>                                                                                                    |

| HL7648, HL7650, HL7690 and HL7692 |                                                                                                    |  |
|-----------------------------------|----------------------------------------------------------------------------------------------------|--|
| Reference                         | Notes                                                                                                    |  |
| Sierra Wireless<br>Proprietary    | <ul> <li>The <index> parameter is the link between a local certificate and a private key<br/>(refer to +KPRIVKSTORE and +KCERTDELETE for more information).</index></li> </ul>                                  |  |
|                                   | <ul> <li>The data session is automatically ended when <ndata> data bytes are<br/>sent/received, and the module returns to command state and returns OK.</ndata></li> </ul>                                      |  |
|                                   | <ul> <li>The data session can also be ended by <eof pattern="">, +++ or DTR. Refer to<br/>section 18.9 Switch Data/Command Mode DTR +++ ATO Behavior Table for<br/>the behavior of +++ or DTR.</eof></li> </ul> |  |
|                                   | ATO is not available for this command.                                                                                                    |  |

### 12.15.2. +KPRIVKSTORE Command: Store Private Key Associated to a Local Certificate

| HL7648, HL7650, HL7690 and HL7692       |                                                                                                    |  |
|-----------------------------------------|----------------------------------------------------------------------------------------------------|--|
| Test command                            |                                                                                                    |  |
| Syntax AT+ KPRIVKSTORE =?               | Response +KPRIVKSTORE: (list of possible <index>s),( range of possible lengths of <nbdata>) OK</nbdata></index>                      |  |
| Read command                            |                                                                                                    |  |
| Syntax<br>AT+<br>KPRIVKSTORE?           | Response +KPRIVKSTORE private_key, <index>,<nbdata><cr><lf> <file_data> <cr><lf> OK</lf></cr></file_data></lf></cr></nbdata></index> |  |
|                                         | or                                                                                                    |  |
| Write command                           | +CME ERROR: <err></err>                                                                                                    |  |
| Syntax AT+ KPRIVKSTORE= <index></index> | Response CONNECT OK                                                                                                    |  |
| [, <nbdata>]</nbdata>                   | or<br>+CME ERROR: <err></err>                                                                                                    |  |
|                                         | Parameters <index> Index of the stored local certificate associated to this private key.  Value range: 0 – 2</index>                 |  |
|                                         | < <b>NbData&gt;</b> Number of bytes to read/write (mandatory for both reading and writing). Value range: 1-3000.                     |  |
|                                         | <file_data> File data in bytes</file_data>                                                                                           |  |

| HL7648, HL7650, HL7690 and HL7692 |       |                                                                                                    |
|-----------------------------------|-------|----------------------------------------------------------------------------------------------------|
| Reference                         | Notes |                                                                                                    |
| Sierra Wireless<br>Proprietary    | •     | The data session is automatically ended when <ndata> data bytes are sent/received, and the module returns to command state and returns OK.</ndata>                                  |
|                                   | •     | The data session can also be ended by <eof pattern="">, +++ or DTR. Refer to section 18.9 Switch Data/Command Mode DTR +++ ATO Behavior Table for the behavior of +++ or DTR.</eof> |
|                                   | •     | ATO is not available for this command.                                                                                                    |

# 12.15.3. +KCERTDELETE Command: Delete Local Certificate from the Index

| HL7648, HL7650,                                 | HL7690 and HL7692                                                                                         |  |  |  |
|-------------------------------------------------|----------------------------------------------------------------------------------------------------|--|--|--|
| Test command                                    |                                                                                                    |  |  |  |
| Syntax AT+ KCERTDELETE =?                       | Response +KCERTDELETE: (list of possible <data_type>s),(list of possible <index>s) OK</index></data_type> |  |  |  |
| Read command                                    |                                                                                                    |  |  |  |
| Syntax<br>AT+<br>KCERTDELETE?                   | Response +KCERTDELETE: OK                                                                                 |  |  |  |
|                                                 | or<br>+CME ERROR: <err></err>                                                                             |  |  |  |
| Write command                                   | Tome Entroll Str                                                                                          |  |  |  |
| Syntax AT+ KCERTDELETE= <data_type></data_type> | Response OK                                                                                               |  |  |  |
| [, <index>]</index>                             | or<br>+CME ERROR: <err></err>                                                                             |  |  |  |
|                                                 | Parameters <data_type> 0 Root certificate  1 Local certificate</data_type>                                |  |  |  |
|                                                 | <index> Stored local certificate index. Default value = <u>0</u>.</index>                                 |  |  |  |
|                                                 | Value range:  0  If <data_type> = 0  0 - 2  If <data_type> = 1</data_type></data_type>                    |  |  |  |
| Reference                                       | Sierra Wireless Proprietary                                                                               |  |  |  |

### 12.15.4. +KPRIVKDELETE Command: Delete Private Key from the Index

| HL7648, HL7650, HL7690 and HL7692         |                                                                 |  |
|-------------------------------------------|-----------------------------------------------------------------|--|
| Test command                              |                                                                 |  |
| Syntax AT+ KPRIVKDELETE =?                | Response +KPRIVKDELETE: (list of possible <index>es) OK</index> |  |
| Write command                             |                                                                 |  |
| Syntax AT+ KPRIVKDELETE = <index></index> | Response<br>OK                                                  |  |
|                                           | or<br>+CME ERROR: <err></err>                                   |  |
|                                           | <u>Parameter</u>                                                |  |
|                                           | <index> Stored private key index. Value range: 0 – 2</index>    |  |
| Reference                                 | Sierra Wireless Proprietary                                     |  |

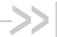

# >> 13. AVMS Commands

### 13.1. +WDSC Command: Device Services Configuration

| HL7618, HL7618F                                                                                                  | RD, HL7648, HL7650, HL7688, HL7690 and HL7692                                                                                                    |  |  |
|----------------------------------------------------------------------------------------------------|----------------------------------------------------------------------------------------------------|--|--|
| Test command                                                                                                    |                                                                                                    |  |  |
| Syntax AT+WDSC=?                                                                                                 | Response +WDSC: (0-2), (list of supported <state>s) +WDSC: 3, (list of supported <state>s) +WDSC: 4, (list of supported <timer_n>s) OK</timer_n></state></state>                                        |  |  |
| Read command                                                                                                    |                                                                                                    |  |  |
| Syntax<br>AT+WDSC?                                                                                               | Response +WDSC: 0, <state> +WDSC: 1,<state> +WDSC: 2,<state> +WDSC: 3,<state> +WDSC: 4,<timer_1>[[,<timer_2>][,<timer_n]] ok<="" td=""></timer_n]]></timer_2></timer_1></state></state></state></state> |  |  |
| Write command                                                                                                    |                                                                                                    |  |  |
| <u>Syntax</u> For <mode>= 0, 1, 2 or 3  AT+WDSC= <mode>,<state></state></mode></mode>                            | Response OK  or +CME ERROR <err></err>                                                                                                    |  |  |
| For <mode>= 4 AT+WDSC= <mode>, <timer_1> [[,<timer_2>] [,<timer_n>]]</timer_n></timer_2></timer_1></mode></mode> | Parameters                                                                                                    |  |  |

4118395 Rev 13.0 October 22, 2019 309

| HL7618, HL7618F | RD, HL7648, HL7650, HL7688, HL7690 and HL7692                                                                                                    |
|-----------------|----------------------------------------------------------------------------------------------------|
|                 | <pre> <state> Integer type; mode status For <mode> = 0, 1 or 2 0    Disabled (default value) 1    Enabled For <mode> = 3    Value in range 0 - 525600 (units = min) 0    The polling mode is deactivated</mode></mode></state></pre>                                                                                                    |
|                 | <timer_1> Timer between the first failed connection and the next attempt. Value in range 0 – 20160 (units = min).  0 The retry mode is deactivated  15 Default value</timer_1>                                                                                                    |
|                 | <timer_n> Timer between the n<sup>th</sup> failed attempt connection and the (n+1)<sup>th</sup> connection (n&lt;=8). Value in range 1 – 20160 (units = min)  Default values:  <timer_2> = 60  <timer_3> = 240  <timer_4> = 960  <timer_5> = 2880  <timer_6> = 10080  <timer_7> = 10080</timer_7></timer_6></timer_5></timer_4></timer_3></timer_2></timer_n>                                                                                                    |
| Notes           | <ul> <li>This command is available when the embedded module has finished the Device Services initialization (see +WDSI) and when the AVMS services are in prohibited state (see +WDSG).</li> <li>Parameters <state> and <timer_1> to <timer_n> are stored in non-volatile memory. The &amp;F command has no impact on these values.</timer_n></timer_1></state></li> <li>The network registration is considered as "failed" when all connections configured by the retry mode have failed. This registration is forbidden while the APN is not set by the +WDSS command.</li> </ul> |
| Examples        | AT+WDSC:? +WDSC:(0-2),(0-1) +WDSC:3,(0-525600) +WDSC:4,(0-20160),(1-20160),(1-20160),(1-20160),(1-20160),(1-20160),(1-20160) OK  AT+WDSC? // All modes are deactivated except retry mode which is used with default timers +WDSC: 0,0 +WDSC: 1,0 +WDSC: 2,0 +WDSC: 3,0 +WDSC: 4,15,60,240,960,2880,10080,10080 OK  AT+WDSC=0,1 OK  AT+WDSC? +WDSC: 0,1                                                                                                    |
|                 | +WDSC: 1,0<br>+WDSC: 2,0<br>+WDSC: 3,0<br>+WDSC: 4,15,60,240,960,2880,10080,10080<br>OK                                                                                                    |

# 13.2. +WDSD Command: Device Services Local Download

| HL7618, HL7618RD, HL7648, HL7650, HL7688, HL7690 and HL7692 |                                                                                                    |                                                                                |  |
|-------------------------------------------------------------|----------------------------------------------------------------------------------------------------|--------------------------------------------------------------------------------|--|
| Test command                                                |                                                                                                    |                                                                                |  |
| Syntax<br>AT+WDSD=?                                         | Response +WDSD: (list of supported <size>s) OK</size>                                                                                                    |                                                                                |  |
| Write command                                               |                                                                                                    |                                                                                |  |
| Syntax<br>AT+WDSD=<br><size></size>                         | Response <nack> // User sends data OK  or +CME ERROR <err></err></nack>                                                                                                    |                                                                                |  |
|                                                             | Parameter                                                                                                    |                                                                                |  |
|                                                             |                                                                                                    | 1643584 Package size in bytes                                                  |  |
| Examples                                                    | AT+WDSD=?<br>+WDSD: (1-24643584)<br>OK                                                                                                    |                                                                                |  |
|                                                             | AT+WDSD=1024<br><nack></nack>                                                                                                    | //download a 1kBytes package //the device is ready to receive data //Send data |  |
|                                                             | ОК                                                                                                    | //All data are well received by the module                                     |  |
|                                                             | +WDSI: 3                                                                                                    | //A package is ready to install (see +WDSI and +WDSR //commands)               |  |
| Reference<br>Sierra Wireless<br>Proprietary<br>Command      | <ul> <li>Notes</li> <li>This command is available when the embedded module has finished its initialization.</li> <li>The response to the AT+WDSD=<size> command is the <nack> character when the device is ready to receive data using the 1K-Xmodem protocol</nack></size></li> <li>The flow control of the TE must be set to 'Hardware'</li> <li>This command will automatically activate the user agreement for install (see +WDSC command description).</li> <li>No reset is made during the package download.</li> <li>A timeout will happen (and a +CME ERROR: 3 is returned) if no data is sent to the device in 5 minutes.</li> </ul> |                                                                                |  |

### 13.3. +WDSE Command: Device Services Error

| HL7618, HL7618F   | RD, HL7648, HL7650, HL7688, HL7690 and HL7692                                        |  |
|-------------------|--------------------------------------------------------------------------------------|--|
| Execute command   |                                                                                      |  |
| O. mataux         | Dannama                                                                              |  |
| Syntax<br>AT+WDSE | Response                                                                             |  |
| AITWUSE           | [+WDSE: <http_status>] OK</http_status>                                              |  |
|                   | OK .                                                                                 |  |
|                   | or                                                                                   |  |
|                   | +CME ERROR <err></err>                                                               |  |
|                   |                                                                                      |  |
|                   | <u>Parameter</u>                                                                     |  |
|                   | <http_status> Integer type – last HTTP response received by the module</http_status> |  |
|                   | 100 Continue                                                                         |  |
|                   | 101 Switching Protocols                                                              |  |
|                   | 200 OK                                                                               |  |
|                   | 201 Created                                                                          |  |
|                   | 202 Accepted                                                                         |  |
|                   | 203 Non-Authoritative Information                                                    |  |
|                   | 204 No Content                                                                       |  |
|                   | 205 Reset Content                                                                    |  |
|                   | 206 Partial content                                                                  |  |
|                   | <ul><li>300 Multiple Choices</li><li>301 Moved Permanently</li></ul>                 |  |
|                   | 302 Found                                                                            |  |
|                   | 303 See Other                                                                        |  |
|                   | 304 Not Modified                                                                     |  |
|                   | 305 Use Proxy                                                                        |  |
|                   | 307 Temporary Redirect                                                               |  |
|                   | 400 Bad Request                                                                      |  |
|                   | 401 Unauthorized                                                                     |  |
|                   | 402 Payment Required                                                                 |  |
|                   | 403 Forbidden                                                                        |  |
|                   | 404 Not Found                                                                        |  |
|                   | 405 Method Not Allowed                                                               |  |
|                   | 406 Not Acceptable                                                                   |  |
|                   | 407 Proxy Authentication Required                                                    |  |
|                   | 408 Request time-out                                                                 |  |
|                   | 409 Conflict                                                                         |  |
|                   | 410 Gone                                                                             |  |
|                   | 411 Length Required                                                                  |  |
|                   | 412 Precondition Failed                                                              |  |
|                   | 413 Request Entity too large                                                         |  |
|                   | 414 Request URI too large                                                            |  |
|                   | <ul><li>415 Unsupported Media type</li><li>416 Request range unsatisfiable</li></ul> |  |
|                   | <ul><li>416 Request range unsatisfiable</li><li>417 Expectation failed</li></ul>     |  |
|                   | 500 Internal server error                                                            |  |
|                   | 501 Not implemented                                                                  |  |
|                   | 502 Bad Gateway                                                                      |  |
|                   | 503 Service unavailable                                                              |  |
|                   | 504 Gateway time-out                                                                 |  |
|                   |                                                                                      |  |

| HL7618, HL7618RD, HL7648, HL7650, HL7688, HL7690 and HL7692 |                                                                                                    |                                           |  |
|-------------------------------------------------------------|----------------------------------------------------------------------------------------------------|-------------------------------------------|--|
|                                                             | 505 HTTP version not supported  If no session was made with the server, AT+WDSE only returns <b>OK</b> , without <b>+WDSE</b> : <b><http_status></http_status></b> intermediary response. |                                           |  |
| <u>Notes</u>                                                | This command is available when the embedded module has finished the Device Services initialization (see +WDSI) and when AVMS services is activated (see +WDSG).                           |                                           |  |
| Examples                                                    | AT+WDSS=1,1<br>OK                                                                                                    | //A session was made with the server      |  |
|                                                             | AT+WDSE<br>+WDSE: 200<br>OK                                                                                                    | //The last HTTP response received is "OK" |  |

#### 13.4. +WDSF Command: Device Services Fallback

| HL7618, HL7618F               | RD, HL7648, HL7650, HL7688, HL7690 and HL7692                                                                                                    |  |
|-------------------------------|----------------------------------------------------------------------------------------------------|--|
| Test command                  |                                                                                                    |  |
| Syntax<br>AT+WDSF=?           | Response +WDSF: (list of supported <mode>s) OK</mode>                                                                                                    |  |
| Read command                  |                                                                                                    |  |
| Syntax<br>AT+WDSF?            | Response +WDSF: 1, <fallbackinfo> +WDSF: 2,<eraseinfo> OK</eraseinfo></fallbackinfo>                                                                                                    |  |
| Write command                 |                                                                                                    |  |
| Syntax AT+WDSF= <mode></mode> | Response OK                                                                                                    |  |
|                               | or<br>+CME ERROR <err></err>                                                                                                    |  |
|                               | Parameters <mode> Integer type  1 Downgrade to a previous installation  2 Delete the downloaded package which contains the reverse patch</mode>                                                                                              |  |
|                               | < <b>FallbackInfo&gt;</b> Integer type – Indicates the presence of the previous package  0 Previous package is not present  1 Previous package is present                                                                                    |  |
|                               | <b>EraseInfo&gt;</b> Integer type – Indicate if a package can be deleted. Be careful, erasing the package will disable the possibility to make any recovery or manual fallback 0. The package cannot be deleted. The package can be deleted. |  |
| <u>Notes</u>                  | This command is available when the embedded module has finished the Device Services initialization (see +WDSI).                                                                                                    |  |

| HL7618, HL7618RD, HL7648, HL7650, HL7688, HL7690 and HL7692 |                 |                                                                                                 |  |
|-------------------------------------------------------------|-----------------|-------------------------------------------------------------------------------------------------|--|
| Examples  AT+WDSF? +WDSF: 1,1 +WDSF: 2,0 OK                 |                 | //a reverse package is present, deletion impossible                                             |  |
|                                                             | AT+WDSF=1<br>OK | //downgrade to the previous installation                                                        |  |
|                                                             | +WDSI: 17,1     | //downgrade the package successfully done, displayed only if<br>//+WDSI indication is activated |  |

# 13.5. +WDSG Command: Device Services General Status

| HL7618, HL7618F   | RD, HL7648, HL7650, HL7688, HL7690 and HL7692                                                                                                    |  |
|-------------------|----------------------------------------------------------------------------------------------------|--|
| Test command      |                                                                                                    |  |
| Syntax AT+WDSG=?  | Response<br>OK                                                                                                    |  |
| Execute command   |                                                                                                    |  |
| Syntax<br>AT+WDSG | Response +WDSG: <indication>,<state> [+WDSG: <indication>,<state>[]] OK</state></indication></state></indication>                                                                                                    |  |
|                   | or<br>+CME ERROR <err></err>                                                                                                    |  |
|                   | Parameters <indication> Integer type  Device services activation state  Session and package indication</indication>                                                                                                    |  |
|                   | <b>State&gt;</b> Status of indication For <indication>=0 0 Device services are prohibited. Devices services will never be activated. 1 Device services are deactivated. Connection parameters to a device services have to be provisioned. 2 Device services must be provisioned. NAP parameters must be provisioned.</indication> |  |
|                   | 3 Device services are activated.  If a device has never been activated (first use of device services on this device), <state> is set to 1. The connection parameters are automatically provisioned, no action is needed from the user.  For <indication>=1</indication></state>                                                    |  |
|                   | <ul> <li>No session or package</li> <li>A session is under treatment</li> <li>A package is available on the server.</li> <li>A package was downloaded and ready to install</li> <li>When a package was installed or a recovery was made, <state> is set to 0.</state></li> </ul>                                                   |  |

| HL7618, HL7618RD, HL7648, HL7650, HL7688, HL7690 and HL7692 |                                                                                                    |  |  |
|-------------------------------------------------------------|----------------------------------------------------------------------------------------------------|--|--|
| Notes                                                       | This command is available when the embedded module has finished the Device Services initialization (see +WDSI).                                |  |  |
| Examples                                                    | AT+WDSG=? OK  AT+WDSG +WDSG: 0,3 //Device services are activated, +WDSG: 1,0 //No session to the server, no patch to download or to install OK |  |  |

### 13.6. +WDSI Command: Device Services Indication

| HL7618, HL7618RD, HL7648, HL7650, HL7688, HL7690 and HL7692 |                                                                                                    |  |  |
|-------------------------------------------------------------|----------------------------------------------------------------------------------------------------|--|--|
| Test command                                                |                                                                                                    |  |  |
| Syntax<br>AT+WDSI=?                                         | Response +WDSI: (list of supported <level>s) OK</level>                                                                                                    |  |  |
| Read command                                                |                                                                                                    |  |  |
| Syntax<br>AT+WDSI?                                          | Response [+WDSI: <level>] OK</level>                                                                                                    |  |  |
| Write command                                               |                                                                                                    |  |  |
| Syntax AT+WDSI= <level></level>                             | Response OK                                                                                                    |  |  |
|                                                             | +CME ERROR <err></err>                                                                                                    |  |  |
|                                                             | Parameters <level> Indication level, bit field (default value = 0)  Bit set to 0 Indication deactivated  Bit set to 1 Indication activated  0 No indication  1 Activate the initialization end indication (<event> = 0)  2 Activate the server request for a user agreement indication (<event>= 1, 2 and 3)  4 Activate the authentication indications (<event> = 4 and 5)  8 Activate the session start indication (<event> = 6, 7 and 8)  16 Activate the package download indications (<event> = 9,10 and 11)  32 Activate the certified downloaded package indication (<event> = 12 and13)  64 Activate the update indications (<event> = 14,15 and 16)  128 Activate the fallback indication (<event> = 17)  256 Activate download progress indication (<event> = 18)  512 Reserved  1024 Reserved  2048 Activate provisioning indication (<event> = 21)  4096 Reserved</event></event></event></event></event></event></event></event></event></event></level> |  |  |

#### HL7618, HL7618RD, HL7648, HL7650, HL7688, HL7690 and HL7692

Λ

#### <Event>

- Device services are initialized and can be used. Devices services are initialized when the SIM PIN code is entered and a dedicated NAP is configured (see +WDSS command)
- The Device Services server requests the device to make a connection. The device requests a user agreement to allow the embedded module to make the connection. The response can be sent using +WDSR command and this indication can be returned by the device if the user has activated the user agreement for connection (see +WDSC command for more information)
- The Device Services server requests the device to make a package download. The device requests a user agreement to allow the embedded module to make the download. The response can be sent using +WDSR command and this indication can be returned by the device if the user has activated the user agreement for download (see +WDSC command for more information).
- The device has downloaded a package. The device requests a user agreement to install the downloaded package. The response can be sent using +WDSR command and this indication can be returned by the device if the user has activated the user agreement for install (see +WDSC command for more information).
- 4 The embedded module starts sending data to the server
- 5 Authentication with the server failed
- 6 Authentication has succeeded, a session with the server started
- 7 Session with the server failed
- 8 Session with the server is finished
- 9 A package is available on the server and can be downloaded by the embedded module. A <Data> parameter is returned indicating the package size in kB
- 10 A package was successfully downloaded and stored in flash
- An issue happens during the package download. If the download has not started (+WDSI: 9 indication was not returned), this indication indicates that there is not enough space in the device to download the update package. If the download has started (+WDSI: 9 indication was returned), a flash problem implies that the package has not been saved in the device
- 12 Downloaded package is certified to be sent by the AirPrime Management Services server
- Downloaded package is not certified to be sent by the AirPrime Management Services server
- 14 Update will be launched
- 15 OTA update client has finished unsuccessfully
- 16 OTA update client has finished successfully
- 17 A fallback mechanism was launched
- Download progress. This event is returned without <Data> parameter to indicate that a download starts. During the download, a percentage progress is indicated in <Data> parameter
- 19 Reserved
- 20 Reserved
- 21 A provision was made by the AirPrime Management Services server
- 22 Reserved

<Data> Specific data for some <Event>

For<Event>=9, <Data> indicates the package size in bytes, which will be downloaded

| HL7618, HL7618RD, HL7648, HL7650, HL7688, HL7690 and HL7692 |                                                                                                    |                                                                                                    |  |
|-------------------------------------------------------------|----------------------------------------------------------------------------------------------------|----------------------------------------------------------------------------------------------------|--|
|                                                             | For <event>=17, <data> indicates if the fallback was asked by the user or applied because a recovery was necessary  O Automatic recovery (a recovery mechanism was made)  1 Fallback asked by the user (see +WDSF for more information)  For<event>=18, <data> indicates the download progress in percentage</data></event></data></event>                                                                                                    |                                                                                                    |  |
|                                                             |                                                                                                    |                                                                                                    |  |
|                                                             | 0 Reserved 1 Reserved 2 Reserved 3 Reserved 4 Reserved 5 Reserved 6 Reserved 7 Reserved 8 Reserved 9 Device Service polling 10 Reserved 11 Reserved 12 Reserved                                                                                                    | ates the provisioned parameters  mode (see +WDSC command for more information)                                |  |
| Unsolicited                                                 | 13 Reserved Response                                                                                                    |                                                                                                    |  |
| Notification  Notes                                         |                                                                                                    | +WDSI: <event>[,<data>]  • This command is available when the embedded module has finished its</data></event> |  |
|                                                             | <ul> <li>initialization.</li> <li>To receive +WDSI indications, Device Services should be activated (see +WDSG for more information).</li> <li><level> is stored in non-volatile memory. The default value can be restored using AT&amp;F.</level></li> <li>When the AVMS status is updated, the +WDSI unsolicited response will be displayed according to the AVMS status change at the same time. If there is a power loss when the AVMS status is updating but it was updated successfully, the +WDSI unsolicited response may be lost.</li> </ul> |                                                                                                    |  |
| Examples                                                    | AT+WDSI=?<br>+WDSI: (0-2047)<br>OK                                                                                                    |                                                                                                    |  |
|                                                             | ОК                                                                                                    | All indications are deactivated                                                                               |  |
|                                                             |                                                                                                    | The devices services server requests a connection to the embedded module                                      |  |
|                                                             | AT+WDSR=1 //                                                                                                    | Accept the connection                                                                                         |  |
|                                                             | +WDSI: 4 //                                                                                                    | The embedded module will send the first data to the AirPrime Management Services server                       |  |
|                                                             | +WDSI: 6 //                                                                                                    | The authentication succeeded                                                                                  |  |
|                                                             |                                                                                                    | The session with the server is over A package will be downloaded, the size is 1kbytes                         |  |

| HL7618, HL7618RD, HL7648, HL7650, HL7688, HL7690 and HL7692 |                  |                                          |
|-------------------------------------------------------------|------------------|------------------------------------------|
|                                                             | +WDSI: 18,"1%"   | // 1% was downloaded                     |
|                                                             | +WDSI: 18,"100%" | // The whole package was downloaded      |
|                                                             | +WDSI: 10        | // The whole package was stored in flash |

### 13.7. +WDSR Command: Device Services Reply

| HL7618, HL7618RD, HL7648, HL7650, HL7688, HL7690 and HL7692 |                                                                                                    |
|-------------------------------------------------------------|----------------------------------------------------------------------------------------------------|
| Test command                                                |                                                                                                    |
| Syntax<br>AT+WDSR=?                                         | Response +WDSR: (list of supported <reply>s),(list of supported <timer>s) OK</timer></reply>                                                                                                    |
| Write command                                               |                                                                                                    |
| Syntax AT+WDSR= <reply> [,<timer>]</timer></reply>          | Response  OK  or +CME ERROR <err>  Parameters <reply> Reply to user agreement request 0 Delay or refuse the connection to the server 1 Accept the connection to the server</reply></err>                                                                                                    |
|                                                             | 2 Delay or refuse the download 3 Accept the download 4 Accept the install 5 Delay the install <timer> 0 - 1440 Timer (in minutes) until a new user agreement request is returned by the module. This parameter is only available for <reply>=0, 2 or 5.  Default value = 30. Value 0 indicates that the application refuses the user agreement</reply></timer>                                                                 |
| Notes                                                       | <ul> <li>(impossible when <reply>=5).</reply></li> <li>This command is available when the embedded module has finished the Device Services initialization (see +WDSI) and when AVMS services are activated (see +WDSG)</li> <li>It is impossible to refuse an install request (AT+WDSR=5,0); this will return +CME ERROR: 3.</li> <li>After an install delay if the embedded module is powered down until after the</li> </ul> |
|                                                             | delay, it is not powered on and the new user agreement request should be returned at the newt start up.                                                                                                    |

| HL7618, HL7618I | RD, HL7648, HL76               | 50, HL7688, HL7690 and HL7692                                                                                                  |
|-----------------|--------------------------------|----------------------------------------------------------------------------------------------------|
| Examples        |                                | 440) device Services server requests the device to make a connection he server. The user is requested to allow the connection. |
|                 | AT+WDSR=1<br>OK<br>+WDSI: 3    | //A user agreement is requested to install a package                                                                           |
|                 | AT+WDSR=5,10<br>OK<br>+WDSI: 3 | //A delay of 10 minutes is requested  //10 minutes later, a new user agreement is requested to install a //package             |
|                 | AT+WDSR=4<br>OK                | //The install is requested                                                                                                    |

### 13.8. +WDSS Command: Device Services Session

| HL7618, HL7618RD, HL7648, HL7650, HL7688, HL7690 and HL7692                                                                                                    |                                                                                                    |  |
|----------------------------------------------------------------------------------------------------|----------------------------------------------------------------------------------------------------|--|
| Test command                                                                                                    |                                                                                                    |  |
| Syntax<br>AT+WDSS=?                                                                                                    | Response +WDSS: 0,(Max length for <apn>),(Max length for <user>),(Max length for <pwd>),(list of supported <cid>s) [+WDSS: 1,(list of supported <action>s for this <mode>)] OK</mode></action></cid></pwd></user></apn>                                                                                       |  |
| Read command                                                                                                    |                                                                                                    |  |
| Syntax<br>AT+WDSS?                                                                                                    | Response [+WDSS: 0, <apn>[,<user>],<cid>] [+WDSS: 1,<action>] OK</action></cid></user></apn>                                                                                                    |  |
| Write command                                                                                                    |                                                                                                    |  |
| Syntax For <mode>=0: AT+WDSS= <mode>[,<apn> [,<user> [,<pwd>[,<cid>] ]]]  For <mode>=1 AT+WDSS= <mode>, <action></action></mode></mode></cid></pwd></user></apn></mode></mode> | Response OK  or +CME ERROR <err> Parameters <mode> Integer type 0 PDP context configuration for Device Services 1 User initiated connection to the Device services server  <apn> Access Point Name for Devices Services. String type up to 50 characters. For empty string see <cid></cid></apn></mode></err> |  |
| ,                                                                                                    |                                                                                                    |  |

| HL7618, HL7618F | RD, HL7648, HL7650, HL7688, HL7690 and HL7692                                                                                                    |  |
|-----------------|----------------------------------------------------------------------------------------------------|--|
|                 | <use> <user>     Login for the APN. String type, up to 30 characters</user></use>                                                                                                    |  |
|                 | <pwd> Password for the APN. String type, up to 30 characters</pwd>                                                                                                    |  |
|                 | <cid> 1 – 5 Context ID used for AVMS PDP activation For connection to the server:</cid>                                                                                                    |  |
|                 | If the PDP of <cid> has already been activated:</cid>                                                                                                    |  |
|                 | <ul> <li>when <apn> is set as an empty string, AVMS connection will directly reuse the<br/>PDP of that <cid>, or</cid></apn></li> </ul>                                                                                                    |  |
|                 | <ul> <li>when <apn> is set as a non-empty string, it will check if <apn> matches with +CGDCONT settings to reuse the connection</apn></apn></li> <li>Otherwise, it will activate with APN <apn>.</apn></li> </ul>                                                                                                    |  |
|                 | <action> For <mode>=1 only</mode></action>                                                                                                    |  |
|                 | Release the current connection to the Device Services Server                                                                                                    |  |
|                 | Establish a connection to the Device Services Server                                                                                                    |  |
| Notes           | This command is available when the embedded module has finished the Device Services initialization (see +WDSI).                                                                                                    |  |
|                 | <ul> <li><apn>, <user>, <pwd> and <cid> parameters are automatically stored in non-volatile memory. AT&amp;F has no effect on these parameters.</cid></pwd></user></apn></li> </ul>                                                                                                    |  |
|                 | AT+WDSS? command only returns OK if no APN is defined.                                                                                                    |  |
|                 | <ul> <li>When a request is sent to the embedded module to resume a non-existent or<br/>unsuspended session, +CME ERROR: 3 is returned.</li> </ul>                                                                                                    |  |
|                 | <ul> <li>When a request is sent to the embedded module to release a non-existent<br/>session, +CME ERROR: 3 is returned.</li> </ul>                                                                                                    |  |
|                 | <ul> <li>Depending on +WDSM configuration, when no dedicated NAP is defined using<br/>+WDSS command and a session is asked (by AT command or notify by SMS),<br/>the embedded module will use a NAP defined by +CGDCONT command to<br/>activate the dedicated PDP context. This NAP will be recorded to configure the<br/>NAP Device Services and it will be used to activate the dedicated PDP context<br/>for the next sessions.</li> </ul> |  |
|                 | <ul> <li>When the PDP context cannot be activated because of bad AirVantage         Management Services NAP configuration, the embedded module will use a         NAP defined by +CGDCONT command to activate the dedicated PDP context         (but the initial NAP configuration is not erased).</li> </ul>                                                                                                    |  |
|                 | <ul> <li>Activation is done if the embedded module is registered on the network. If the embedded module is not registered when the command is performed, activation will be done at the next network registration (even if the embedded module resets).</li> </ul>                                                                                                    |  |
|                 | <ul> <li>No GPRS connection to the AirVantage Management Services server is<br/>possible when a registration is not completed.</li> </ul>                                                                                                    |  |
|                 | <ul> <li>If reuse of existing activated PDP context is required for all internet<br/>connections, set the <cid> accordingly. For example, in LTE, if the internet<br/>connection uses PDP of cid1, then <cid> should be 1.</cid></cid></li> </ul>                                                                                                    |  |
|                 | <ul> <li>AT+WDSS=0 will remove all stored information (<apn>, <user>, <pwd> and <cid>). <apn> will become unprovisioned, but not an empty string.</apn></cid></pwd></user></apn></li> </ul>                                                                                                    |  |
| Examples        | AT+WDSS?                                                                                                    |  |
|                 | OK //No APN defined                                                                                                    |  |
|                 | AT+WDSS=?                                                                                                    |  |
|                 | +WDSS: 0, 50,30,30,(1-5)<br>+WDSS: 1,(0-1)                                                                                                    |  |
|                 |                                                                                                    |  |
|                 | OK                                                                                                    |  |

#### HL7618, HL7618RD, HL7648, HL7650, HL7688, HL7690 and HL7692 AT+WDSS=0,"Sierra Wireless",,,5 //Define the APN for the Device Services: // contect ID = 5 OK AT+WDSS? +WDSS: 0, "Sierra Wireless", 5 +WDSS: 1,0 OK AT+WDSS=1,1 //Initiation of a connection to the Device Services server OK AT+WDSS=1,0 //Release connection to the Device Services server OK // Example for LTE with only one PDP context is allowed at+cgdcont? +CGDCONT: 1,"IP","broadband","10.191.8.184",0,0,0,0,0,0 at+wdss=0,"broadband",,,1 OK at+wdss? +WDSS: 0,"broadband",,1 +WDSS: 1,0 at+cgact? +CGACT: 1.1 OK at+wdss=1,1 OK +WDSI: 4 +WDSI: 8 at+cgdcont? +CGDCONT: 1,"IP","broadband","10.191.8.184",0,0,0,0,0,0 //Example for reusing activated PDP at+cgdcont? +CGDCONT: 1,"IP","broadband","10.191.8.184",0,0,0,0,0,0 at+wdss=0 //Clear all setting OK at+wdss? OK at+wdss=0,..,1 //Define empty string APN OK

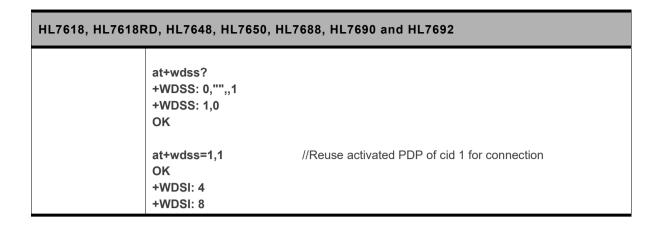

### 13.9. +WDSM Command: Manage Device Services

| HL7618, HL7618F                               | RD, HL7648, HL7650, HL7688, HL7690 and HL7692                                                                                                    |
|-----------------------------------------------|----------------------------------------------------------------------------------------------------|
| Test command                                  |                                                                                                    |
| Syntax<br>AT+WDSM=?                           | Response +WDSM: (list of supported <mode>s),(list of supported <state>s) OK</state></mode>                                                                                                    |
| Read command                                  |                                                                                                    |
| Syntax<br>AT+WDSM?                            | Response +WDSM: 0, <state> +WDSM: 1,<state> OK</state></state>                                                                                                    |
| Write command                                 |                                                                                                    |
| Syntax AT+WDSM= <mode>,<state></state></mode> | Response OK  or +CME ERROR <err></err>                                                                                                    |
|                                               | Parameters <mode> APN backup  0 If AVMS APN (filled with +WDSS command) is incorrect, the module will use the APN defined by +CGDCONT command.  1 If AVMS APN has not been filled with +WDSS command, the module will use the APN defined by +CGDCONT command. Each APN will be used until successful session activation. If an AVMS session succeeds, the corresponding APN is copied in the +WDSS command and remains after the AVMS session ends.</mode> |
|                                               | <state> Status of <mode>  O Disable (default value)  Enable (not supported)</mode></state>                                                                                                    |
| Reference<br>Sierra Wireless<br>Proprietary   | Notes  State> is automatically stored in non-volatile memory. AT&F command has no impact on these values.                                                                                                    |

| HL7618, HL7618RD, HL7648, HL7650, HL7688, HL7690 and HL7692 |                                                              |  |
|-------------------------------------------------------------|--------------------------------------------------------------|--|
| Examples                                                    | AT+WDSM=?<br>+WDSM: (0-1),(0)<br>OK                          |  |
|                                                             | AT+WDSM? +WDSM: 0,0 +WDSM: 1,0 OK // all modes are activated |  |
|                                                             | AT+WDSM=0,0<br>OK                                            |  |
|                                                             | AT+WDSM?<br>+WDSM: 0,0<br>+WDSM: 1,0<br>OK                   |  |

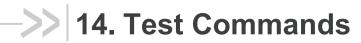

The following commands are used for testing purposes.

### 14.1. +WMTXPOWER Command: Test RF Tx

| HL7618, HL7618F                                                                                                    | RD, HL7648, HL7650, HL7688, HL7690 and HL7692                                                                                                    |  |
|----------------------------------------------------------------------------------------------------|----------------------------------------------------------------------------------------------------|--|
| Test command                                                                                                    |                                                                                                    |  |
| Syntax AT+ WMTXPOWER=?                                                                                                    | Response +WMTXPOWER: (list of supported <enable>s),(list of supported 2G <band>s),(list of supported 2G <channel>s),(list of supported 2G <power_level>s),(list of supported <multislot>s) +WMTXPOWER: (list of supported <enable>s),(list of supported 3G <band>s),(list of supported 3G <channel>s),(list of supported 3G <power_level>s) +WMTXPOWER: (list of supported <enable>s),(list of supported 4G <band>s),(list of supported 4G <channel>s), (list of supported 4G <power_level>s),(list of supported <bandwidth>s) OK</bandwidth></power_level></channel></band></enable></power_level></channel></band></enable></multislot></power_level></channel></band></enable> |  |
| Read command                                                                                                    |                                                                                                    |  |
| Syntax<br>AT+<br>WMTXPOWER?                                                                                                    | Response For GSM: +WMTXPOWER: <enable>[,<band>,<channel>,<power_level>, <multislot>] OK</multislot></power_level></channel></band></enable>                                                                                                    |  |
|                                                                                                    | For UMTS: +WMTXPOWER: <enable>[,<band>,<channel>,<power_level>] OK</power_level></channel></band></enable>                                                                                                    |  |
|                                                                                                    | For LTE: +WMTXPOWER: <enable>[,<band>,<channel>,<power_level>, <bandwidth>] OK</bandwidth></power_level></channel></band></enable>                                                                                                    |  |
|                                                                                                    | Note that parameters <band>, <channel>, <power_level>, <multislot> and <bandwidth> are only available if <enable>=1.</enable></bandwidth></multislot></power_level></channel></band>                                                                                                    |  |
| Write command                                                                                                    |                                                                                                    |  |
| Syntax AT+ WMTXPOWER= <enable>, [,<band>, <channel>, <power_< th=""><th>Response OK  Parameters <enable> 0 Stop the burst emission 1 Start the burst emission</enable></th></power_<></channel></band></enable> | Response OK  Parameters <enable> 0 Stop the burst emission 1 Start the burst emission</enable>                                                                                                    |  |
| LEVEL>,<br>[ <multislot>][,<br/><bandwidth>]]</bandwidth></multislot>                                                                                                    | <band> Tx burst band emission. This is a mandatory parameter if <enable>=1, but is not allowed if <enable>=0. For GSM: 900 GSM900 band 1800 DCS band</enable></enable></band>                                                                                                    |  |

#### HL7618, HL7618RD, HL7648, HL7650, HL7688, HL7690 and HL7692

```
For UMTS:
      Band I (2100 band)
1
2
      Band II (1900 band)
5
      Band V (850 band)
8
      Band VIII (700 band)
For LTE:
2
      PCS
3
      DCS
      AWS
5
      CLR
8
      E-GSM
12
     Lower SMH blocks A/B/C
13
      Upper SMH block C
17
      Lower SMH blocks B/C
20
      EU Digital Dividend
28
      APT
<CHANNEL> Tx burst channel emission. This is a mandatory parameter if
<ENABLE>=1, but is not allowed if <ENABLE>=0.
For GSM:
If <BAND>=900
                  0 - 124.975 - 1023
If <BAND>=1800 512 - 885
For UMTS:
If <BAND>=1 9612 - 9888
If <BAND>=2 9262 - 9538, 12, 37, 62, 87, 112, 137, 162, 187, 212, 237, 262, 287
If <BAND>=5 4132 - 4233, 782, 787, 807, 812, 837, 862
If <BAND>=8 2712 - 2863
For LTE:
If <BAND>=2
                  18600 - 19199
If <BAND>=3
                  19200 - 19949
If <BAND>=4
                  19950 - 20399
If <BAND>=5
                  20400 - 20649
If <BAND>=8
                  21450 - 21799
If <BAND>=12
                  23010 - 23179
If <BAND>=13
                  23180 - 23279
If <BAND>=17
                  23730 - 23849
If <BAND>=20
                  24150 - 24449
If <BAND>=28
                  27210 - 27659
<POWER_LEVEL> Tx burst power. This is a mandatory parameter if <ENABLE>=1,
but is not allowed if <ENABLE>=0.
Range:
5 (33 dBm) to 19 (5 dBm) for GSM900 bands
0 (30 dBm) to 15 (0 dBm) for GSM1800 bands
0 (0 dBm) to 384 (24 dBm) for all UMTS bands
0 (0 dBm) to 368 (23 dBm) for all LTE bands
```

| HL7618, HL7618F                             | RD, HL7648, HL7650, HL7688, HL7690 and HL7692                                                                                                    |  |  |  |
|---------------------------------------------|----------------------------------------------------------------------------------------------------|--|--|--|
|                                             | <b><multislot></multislot></b> Defines the slot used in Tx burst emissions. This parameter is not allowed if <enable>=0 and is only applicable with GSM bands. <u>0</u> Emit on one-time slot (GSM) 1 Emit on two-time slots (GPRS compliant) 2 Emit on three-time slots 3 Emit on four-time slots</enable> |  |  |  |
|                                             | <b>SANDWIDTH&gt;</b> Defines the bandwidth of Tx burst emissions. This parameter is not allowed if <b>SENABLES</b> and is only applicable with LTE bands. 0 1.4MHz 1 3 MHz 2 5 MHz 3 10 MHz 4 15 MHz 5 20 MHz                                                                                               |  |  |  |
| Reference<br>Sierra Wireless<br>Proprietary | Notes  Burst must be sent on all TDMA frames. Only one burst can be emitted at a time. This AT command is not available if AT+WMRXPOWER is enabled. The module must be restarted after using this command.                                                                                                  |  |  |  |
| Examples                                    | // Using an HL7690 module:<br>at+wmtxpower=?<br>+WMTXPOWER: (0-1),(3,8,20),(19200-19949,21450-21799,24150-24449),(0-368),(0-5)<br>OK                                                                                                    |  |  |  |
|                                             | at+wmtxpower=1,3,19575,0,3 // Tx burst is emitted at Uarfcn 19575 OK at+wmtxpower=0 OK                                                                                                    |  |  |  |
|                                             | at+wmtxpower=1,8,21799,0,3 // Tx burst is emitted at Uarfcn 21799 OK at+wmtxpower=0 OK // Using an HL7692 module:                                                                                                    |  |  |  |
|                                             | at+wmtxpower=?<br>+WMTXPOWER: (0-1),(900,1800),(0-124,975-1023,512-885),(5-19,0-15),(0-3)<br>+WMTXPOWER: (0-1),(3,8,20),(19200-19949,21450-21799,24150-24449),(0-368),(0-5)<br>OK                                                                                                    |  |  |  |
|                                             | at+wmtxpower=1,900,0,19,0  // A Tx burst is emitted at Earfcn 0 OK                                                                                                    |  |  |  |
|                                             | at+wmtxpower=1,1800,512,15,0 // A Tx burst is emitted at Earfcn 512 OK                                                                                                    |  |  |  |
|                                             | // Using an HL7648 module:<br>at+wmtxpower=?<br>+WMTXPOWER: (0-1),(2,4,12),(18600-19199,19950-20399,23010-23179),(0-368),(0-5)<br>OK                                                                                                    |  |  |  |

| HL7618, HL7618F | RD, HL7648, HL7650, HL7688, HL7690 and HL7692                                                                                                    |
|-----------------|----------------------------------------------------------------------------------------------------|
|                 | at+wmtxpower=1,2,18600,0,0 // A Tx burst is emitted at Earfcn 18600 OK                                                                                                    |
|                 | at+wmtxpower=0<br>OK                                                                                                    |
|                 | // Using an HL7650 module: at+wmtxpower=? +WMTXPOWER: (0,1),(2,5),(9262-9538,12,37,62,87,112,137,162,187,212,237,262,287,4132-4233,782,787,807,812,837,862),(0-384) +WMTXPOWER: (0-1),(2,4,5,13,17),(18600-19199,19950-20399,20400-20649,23180-23279,23730-23849),(0-368),(0-5) +WMTXPOWER: (0-1),(2,4,12,17),(18600-19199,19950-20399,23010-23179,23730-23849),(0-368),(0-5) OK |
|                 | at+wmtxpower=1,2,9262,0 // A Tx burst is emitted at Uarfcn 9262 OK                                                                                                    |
|                 | at+wmtxpower=0<br>OK                                                                                                    |
|                 | at+wmtxpower=1,2,18600,0,0 // A Tx burst is emitted at Earfcn 18600 OK                                                                                                    |
|                 | at+wmtxpower=0<br>OK                                                                                                    |

### 14.2. +WMRXPOWER Command: Test RF Rx

| HL7618, HL7618RD, HL7648, HL7650, HL7688, HL7690 and HL7692 |                                                                                                    |  |
|-------------------------------------------------------------|----------------------------------------------------------------------------------------------------|--|
| Test command                                                |                                                                                                    |  |
| Syntax<br>AT+<br>WMRXPOWER=?                                | Response +WMRXPOWER: (list of supported <enable>s),(list of supported 2G <band>s),(list of supported 2G <channel>s) +WMRXPOWER: (list of supported <enable>s),(list of supported 3G <band>s), (list of supported 3G <channel>s) +WMRXPOWER: (list of supported <enable>s),(list of supported 4G <band>s), (list of supported 4G <channel>s) OK</channel></band></enable></channel></band></enable></channel></band></enable> |  |
| Read command  Syntax AT+ WMRXPOWER?                         | Response +WMRXPOWER: <enable>[,<band>,<channel>,[<exp_power>]] OK  Note that parameters &lt; RAND&gt; &lt; CHANNEL&gt; and <evr_rower> are only available if</evr_rower></exp_power></channel></band></enable>                                                                                                    |  |
|                                                             | Note that parameters <band>, <channel> and <exp_power> are only available if <enable>=1. <exp_power> is only applicable for GSM.</exp_power></enable></exp_power></channel></band>                                                                                                    |  |

| HL7618, HL7618RD, HL7648, HL7650, HL7688, HL7690 and HL7692                                               |                                                                                                    |  |
|----------------------------------------------------------------------------------------------------|----------------------------------------------------------------------------------------------------|--|
| Write command                                                                                             |                                                                                                    |  |
| Syntax AT+ WMRXPOWER= <enable> [,<band>, <channel>, [<exp_power>] ]</exp_power></channel></band></enable> | Response For GSM: +WMRXPOWER: <power1> OK  For UMTS and LTE: +WMRXPOWER: <power1>,<power2> OK</power2></power1></power1>                                                                                                    |  |
|                                                                                                    | <u>Parameters</u>                                                                                                    |  |
|                                                                                                    | <pre><enable> 0      Stop the Rx measurement</enable></pre>                                                                                                    |  |
|                                                                                                    | <b><band></band></b> Rx band to read. This is a mandatory parameter if <enable>=1, but is not allowed if <enable>=0. For GSM: 900 GSM900 band 1800 DCS band For UMTS: 1 Band I (2100 band) 2 Band II (1900 band) 5 Band V (850 band) 8 Band VIII (700 band) For LTE: 2 PCS 3 DCS 4 AWS 5 CLR 8 E-GSM 12 Lower SMH blocks A/B/C 13 Upper SMH block C 17 Lower SMH blocks B/C 20 EU Digital Dividend</enable></enable> |  |
|                                                                                                    | 28 APT <b>CHANNEL&gt;</b> Rx channel to read. This is a mandatory parameter if <b>ENABLE</b> =1, but is not allowed if <b>ENABLE</b> =0.  For GSM:  If <b>BAND</b> =900 0 – 124, 975 – 1023                                                                                                    |  |
|                                                                                                    | If <band>=1800 512 – 885</band>                                                                                                    |  |
|                                                                                                    | For UMTS:  If <band>=1</band>                                                                                                    |  |

| HL7618, HL7618F                             | RD, HL7648, HL7650, HL7688,                                                                                                    | HL7690 and HL7692                                                                                              |  |  |
|---------------------------------------------|----------------------------------------------------------------------------------------------------|----------------------------------------------------------------------------------------------------|--|--|
|                                             |                                                                                                    | ower in dBm. This is a mandatory parameter if if <enable>=0. Note that this parameter is only</enable>         |  |  |
| Reference<br>Sierra Wireless<br>Proprietary | <power2> Received power at secondary antenna in dBm  Examples // Using an HL7690 module: at+wmrxpower=?</power2>                   |                                                                                                    |  |  |
|                                             | -                                                                                                    | 1200-1949,3450-3799,6150-6449)                                                                                 |  |  |
|                                             | at+wmrxpower=1,3,1575<br>+WMRXPOWER: -80.0,-101.2                                                                                  | // Read Uarfcn 1575<br>// Rx power -80.0 dBm at primary antenna<br>// Rx power -101.2 dBm at diversity antenna |  |  |
|                                             | at+wmrxpower=1,8,3625<br>+WMRXPOWER: -88.8,-98.2                                                                                   | // Read Uarfcn 3625<br>// Rx power -88.8 dBm at primary antenna<br>// Rx power -98.2 dBm at diversity antenna  |  |  |
|                                             | OK // Using a HL7692 module:                                                                                                    |                                                                                                    |  |  |
|                                             | at+wmrxpower=? +WMRXPOWER: (0-1),(900,1800),(0-124,975-1023,512-885) +WMRXPOWER: (0-1),(3,8,20),(1200-1949,3450-3799,6150-6449) OK |                                                                                                    |  |  |
|                                             | at+wmrxpower=1,900,0,-45<br>+WMRXPOWER: -46.8<br>OK                                                                                | // Read Earfcn 0<br>// Rx power -46.8 dBm at primary antenna                                                   |  |  |
|                                             | at+wmrxpower=1,1800,512,-45<br>+WMRXPOWER: -46.4<br>OK                                                                             | // Read Earfcn 512<br>// Rx power -46.4 dBm at primary antenna                                                 |  |  |
|                                             | // Using an HL7648 module:<br>at+wmrxpower=?<br>+WMRXPOWER: (0-1),(2,4,12),(0                                                      | 600-1199,1950-2399,5010-5179)                                                                                  |  |  |

```
HL7618, HL7618RD, HL7648, HL7650, HL7688, HL7690 and HL7692
                                                 // Read Earfcn 1950
                   at+wmrxpower=1,4,1950
                  +WMRXPOWER: -95.0,-108.8
                                                 // Rx power -95.0 dBm at primary antenna
                                                 // Rx power -108.8 dBm at secondary antenna
                  OK
                  // Using an HL7650 module:
                  at+wmrxpower=?
                  +WMRXPOWER: (0,1),(2,5),(9662-9938,4357-4458)
                  +WMRXPOWER: (0-1),(2,4,5,13,17),(600-1199,1950-2399,2400-2649,5180-5279,
                   5730-5849)
                   +WMRXPOWER: (0-1),(2,4,12,17),(600-1199,1950-2399,5010-5179,5730-5849)
                  OK
                  at+wmrxpower=1,2,9662
                                                 // Read Uarfcn 9662
                  +WMRXPOWER: -97.9,-103.8
                                                 // Rx power -97.9 dBm at primary antenna
                                                 // Rx power -103.8 dBm at secondary antenna
                  OK
                  at+wmrxpower=1,2,600
                                                 // Read Earfcn 600
                  +WMRXPOWER: -95.0,-108.8
                                                 // Rx power -95.0 dBm at primary antenna
                                                 // Rx power -108.8 dBm at secondary antenna
                  OK
```

### >> 15. NV Related Commands

#### 15.1. Auto Generation of NV Backup Files

There are 3 NV partitions in flash used by the firmware:

- Static Calibrated NV partition
- Static Fixed NV partition
- Dynamic NV partition

NV backup is per partition based, with one NV backup file per partition. These are labelled with <file id>=0, 1, 2 in the NV log and by firmware design.

The firmware automatically generates NV backup files from existing NV data at ~8 seconds after boot if one of the following conditions are met:

- NV backup of a partition does not exist, or it has been corrupted unexpectedly.
- NV backup files exist, but the firmware version has changed while IMEI has not changed, in comparison to the records in the backup file.
- NV backup files exist, but the firmware version has changed and a valid IMEI has been updated, in comparison to the records in the backup file.

An automatic backup file generation is notified with +NVBU IND with <status>=0 on all AT ports.

### 15.2. Auto Recovery from Backup NV Files

NV recovery is automatically done if an NV corruption is detected during NV initialization at boot.

The firmware automatically recovers NV data from available NV backups when one or more NV items are corrupted. This is notified with +NVBU IND with <status>=3 on all AT ports.

Manual NV data restores all data from backup file to the original NV partition.

The firmware will try to recover corrupted or missing NV data items instead of all NV data items (partial restore) if possible; otherwise, the firmware restores all NV data items (full restore).

If the firmware crashes with 10 consecutive loops and a full restore has not been performed before. the firmware performs a full restore of all NV data items. Only consecutive crashes that happened within 8 seconds after the module boots is counted for this reset loop detection.

4118395 Rev 13.0 October 22, 2019 331

# 15.3. +NVBU Command: NV Backup Status and Control

| HL7618, HL7618F                                                     | RD, HL7648,                                                                                                    | HL765            | 0, HL7688, I                                                   | HL7690 and HL7692                                                                                            |
|---------------------------------------------------------------------|----------------------------------------------------------------------------------------------------|------------------|----------------------------------------------------------------|----------------------------------------------------------------------------------------------------|
| Test command                                                        |                                                                                                    |                  |                                                                |                                                                                                    |
| Syntax<br>AT+NVBU=?                                                 | Response +NVBU: (0-2) OK                                                                                                    |                  |                                                                |                                                                                                    |
| Read command                                                        |                                                                                                    |                  | ackup with the                                                 | e format:<br>>, <backup firmware="" version=""></backup>                                                     |
| Syntax<br>AT+NVBU?                                                  | Response [+NVBU: 0, <backup date="">,<backup firmware="" version="">] [+NVBU: 1,<backup date="">,<backup firmware="" version="">] [+NVBU: 2,<backup date="">,<backup firmware="" version="">] OK</backup></backup></backup></backup></backup></backup> |                  |                                                                |                                                                                                    |
|                                                                     | Parameters <file id=""></file>                                                                                                    |                  | Backup file ID                                                 | O corresponding to an NV partition in flash                                                                  |
|                                                                     | <backup dat<="" td=""><td>te&gt;</td><td>NV backup ge</td><td>eneration date</td></backup>                                                                                                    | te>              | NV backup ge                                                   | eneration date                                                                                               |
|                                                                     | <backup firr<="" td=""><td>nware</td><td>version&gt;</td><td>Firmware version used to generate the NV backup</td></backup>                                                                                                    | nware            | version>                                                       | Firmware version used to generate the NV backup                                                              |
| Write command                                                       |                                                                                                    |                  |                                                                |                                                                                                    |
| <u>Syntax</u><br>For <mode> = 0 or<br/>1<br/><b>AT+NVBU=</b></mode> | Response For <mode>=0 or 1 OK</mode>                                                                                                    |                  |                                                                |                                                                                                    |
| <mode> [,<parti_id>]  For <mode> = 2</mode></parti_id></mode>       | For <mode>=2 and <clear>=0 <log 0="" data=""> [<log 1="" data="">]</log></log></clear></mode>                                                                                                    |                  |                                                                |                                                                                                    |
| AT+NVBU=<br><mode>[,<clear>]</clear></mode>                         | [ <log data="" n="">]<br/>OK</log>                                                                                                    |                  |                                                                |                                                                                                    |
|                                                                     | For <mode>=2 and <clear>=1 OK</clear></mode>                                                                                                    |                  |                                                                |                                                                                                    |
|                                                                     | Parameters<br><mode></mode>                                                                                                    | 0<br>1<br>2      | Restore all N                                                  | ackup of all NV data to NV backup partition<br>NV data from the NVM backup partition<br>NV backup operations |
|                                                                     | <log data=""></log>                                                                                                    | NV ba            | ackup operatio                                                 | ons log data                                                                                                 |
|                                                                     | <parti_id></parti_id>                                                                                                    | 0<br>1<br>2<br>3 | Static Calibra<br>Static Fixed<br>Dynamic NV<br>All NV partiti | NV partition<br>/ partition                                                                                  |
|                                                                     | <clear log=""></clear>                                                                                                    | <u>0</u><br>1    | Read log<br>Clear log                                          |                                                                                                    |

|                                | BRD, HL7648, HL7650, HL7688, HL7690 and HL7692                                                                                                    |
|--------------------------------|----------------------------------------------------------------------------------------------------|
| Reference                      | Notes                                                                                                    |
| Sierra Wireless<br>Proprietary | <ul> <li>Status of operations for <mode>=0 and <mode>=1 is notified by +NVBU_IND unsolicited notifications with <status>=0 and <status>=1 respectively on the AT port that executed the write command.</status></status></mode></mode></li> </ul> |
|                                | <ul> <li>Execution of the write command with <mode>=1 is followed by a modem reboo<br/>automatically; NVs are restored to their default values on booting.</mode></li> </ul>                                                                      |
|                                | <ul> <li>The number of lines of <log data=""> ranges from 1 to 2142 lines.</log></li> </ul>                                                                                                    |
|                                | This command can be used without a SIM.                                                                                                    |
|                                | <ul> <li><mode>=2 is for retrieving log for R&amp;D analysis and not fully documented,<br/>generally:</mode></li> </ul>                                                                                                    |
|                                | <ul> <li>USER=0 for operations triggered by the firmware</li> </ul>                                                                                                    |
|                                | ■ USER=1 for manual operations                                                                                                    |
| <u>Example</u>                 | # automatic backup files generation after FW upgrade, notified by +NVBU_IND                                                                                                    |
|                                | +NVBU_IND: 0,0,"2015/11/16<br>04:23:33","BHL7618.3.0.154401.201511132200.x7120_2"                                                                                                    |
|                                | +NVBU_IND: 0,1,"2015/11/16<br>04:23:33","BHL7618.3.0.154401.201511132200.x7120_2"                                                                                                    |
|                                | +NVBU_IND: 0,2,"2015/11/16<br>04:23:33","BHL7618.3.0.154401.201511132200.x7120_2"                                                                                                    |
|                                | # manual generation of backup files from existing NV partitions AT+NVBU=0,3                                                                                                    |
|                                | OK                                                                                                    |
|                                | +NVBU_IND: 0,0,"2015/11/16<br>04:23:39","BHL7618.3.0.154401.201511132200.x7120_2"                                                                                                    |
|                                | +NVBU_IND: 0,1,"2015/11/16 04:23:39","BHL7618.3.0.154401.201511132200.x7120_2"                                                                                                    |
|                                | +NVBU_IND: 0,2,"2015/11/16<br>04:23:39","BHL7618.3.0.154401.201511132200.x7120_2"                                                                                                    |
|                                | # manual restore of backup files to original NV partitions AT+NVBU=1,3                                                                                                    |
|                                | OK                                                                                                    |
|                                | +NVBU_IND: 1,0,"2015/11/16<br>04:23:39","BHL7618.3.0.154401.201511132200.x7120_2"                                                                                                    |
|                                | +NVBU_IND: 1,1,"2015/11/16                                                                                                    |
|                                | 04:23:39","BHL7618.3.0.154401.201511132200.x7120_2"                                                                                                    |
|                                | +NVBU_IND: 1,2,"2015/11/16<br>04:23:39","BHL7618.3.0.154401.201511132200.x7120_2"                                                                                                    |
|                                | <module automatically="" reboots=""></module>                                                                                                    |
|                                | # to retrieve the list of NV related operations done by the Firmware                                                                                                    |
|                                | at+nvbu=2                                                                                                    |
|                                | [2015/11/16 04:02:49] BULO: MDM- BHL7618.3.0.154401.201511132200.x7120_2<br>[2015/11/16 04:02:49] BUFL: GENERATE USER=0 FILE=3 LAS=0,0,0                                                                                                    |
|                                | [2015/11/16 04:02:49] BUFM: GENERATE USER-0 FILE-3 LAS-0,0,0                                                                                                    |
|                                | [2015/11/16 04:02:49] BUFM: ENCODE F=0 REF=0 CNT=15/15 41                                                                                                    |
|                                | [2015/11/16 04:02:49] BUFM: ENCODE F=2 REF=42 CNT=41/41 57                                                                                                    |
|                                | [2015/11/16 04:23:39] BUFL: GENERATE USER=1 FILE=3 LAS=0,0,0                                                                                                    |
|                                | [2015/11/16 04:23:39] BUFM: ENCODE F=0 REF=0 CNT=15/15 41                                                                                                    |
|                                | [2015/11/16 04:23:39] BUFM: ENCODE F=1 REF=0 CNT=16/16 31                                                                                                    |
|                                | [2015/11/16 04:23:39] BUFM: ENCODE F=2 REF=42 CNT=41/41 57                                                                                                    |
|                                | [2015/11/16 04:23:43] BUFL: RESTORE USER=1 FILE=3 LAS=0,0,0                                                                                                    |
|                                | [2015/11/16 04:23:43] BUFM: DECODE-2 F=0 REF=1 CNT=15/15 15,41                                                                                                    |

| HL7618, HL7618RD, HL7648, HL7650, HL7688, HL7690 and HL7692 |                                                                                                    |  |
|-------------------------------------------------------------|----------------------------------------------------------------------------------------------------|--|
|                                                             | [2015/11/16 04:23:43] BUFM: DECODE-2 F=1 REF=1 CNT=16/16 16,31<br>[2015/11/16 04:23:43] BUFM: DECODE-2 F=2 REF=43 CNT=41/41 41,57 |  |
|                                                             | OK                                                                                                    |  |

# 15.4. +NVBU\_IND Notification: NV Backup Status Notification

| HL7618, HL7618F                             | RD, HL7648, HL7650, HL7688, HL7690 and HL7692                                                                                                    |
|---------------------------------------------|----------------------------------------------------------------------------------------------------|
| Unsolicited<br>Notification                 | Response +NVBU_IND: <status>,<file id="">,</file></status>                                                                                                    |
|                                             | For <status>=0 +NVBU_IND: <status>,<file id="">,<backup date="">,<backup firmware="" version=""></backup></backup></file></status></status>                                                                                                    |
|                                             | For <status>=1 +NVBU_IND: <status>,<file id="">,<backup date="" for="" restore="" used="">,<backup firmware="" for="" restore="" used="" version=""></backup></backup></file></status></status>                                                                                                    |
|                                             | For <status>=2 +NVBU_IND: <status>,<file id="">,<backup date="" for="" restore="" used="">,<backup firmware="" for="" restore="" used="" version="">,<num nv=""> <nv 1="" id="">[<nv 2="" id="">[<nv 16="" id=""><cr><lf>]]</lf></cr></nv></nv></nv></num></backup></backup></file></status></status> |
|                                             | Parameters <status> NV backup status  0 Indicates completion of NV backup generation  1 Indicates completion of NV backup restore  2 Indicates that backup data were restored when the NV corruption was detected during NV initialization</status>                                                   |
|                                             | <backup date=""> NV backup generation date</backup>                                                                                                    |
|                                             | <backup firmware="" version=""> Firmware version used to generate the NV backup</backup>                                                                                                    |
|                                             | <b><backup date="" for="" restore="" used=""></backup></b> Generation date of the NV backup that was used for the NV restore                                                                                                    |
|                                             | <pre><backup firmware="" for="" restore="" used="" version=""> Firmware version used to generate the NV backup that was used for the NV restore</backup></pre>                                                                                                    |
|                                             | <num nv=""> Total number of NV items restored</num>                                                                                                    |
|                                             | <nv id="1"><nv id=""> List of NV item IDs with data restored, expressed in hexadecimal number delimited by spaces, and delimited by <cr><lf> every 16 numbers.</lf></cr></nv></nv>                                                                                                    |
| Reference<br>Sierra Wireless<br>Proprietary | Notes The list of <nv id=""> is expressed in 16 hexadecimal numbers per line.</nv>                                                                                                    |

| HL7618, HL7618RD, HL7648, HL7650, HL7688, HL7690 and HL7692 |                                                                                                    |  |
|-------------------------------------------------------------|----------------------------------------------------------------------------------------------------|--|
| Examples                                                    | # recovery in calibrated NV partition after Firmware boot<br># note that the data is also logged by NV log (i.e. AT+NVBU=2)                                                                                                    |  |
|                                                             | +NVBU_IND: 2,0,"2015/11/16<br>04:23:39","BHL7618.3.0.154401.201511132200.x7120_2",15<br>10034900 10034901 10034401 10034402 10034902 10035400 10035401 10035402<br>10035403 10035500 10035501 10035502 10050000 10310000 10370000 |  |

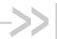

### >> 16. Board Support Commands

### 16.1. +WCARRIER Command: Show Carrier Name

| HL7618, HL7618RD, HL7648, HL7650, HL7688, HL7690 and HL7692 |                                                                                                |  |
|-------------------------------------------------------------|------------------------------------------------------------------------------------------------|--|
| Test command                                                |                                                                                                |  |
| Syntax AT+WCARRIER= ?                                       | Response OK                                                                                    |  |
| Action command                                              |                                                                                                |  |
| Syntax<br>AT+WCARRIER                                       | Response +WCARRIER: <carrier name=""> OK</carrier>                                             |  |
|                                                             | Parameter <carrier name=""> Carrier string (maximum of 8 characters, without quotes)</carrier> |  |
| Notes                                                       | The carrier name is written in non-volatile memory during the factory customization process.   |  |
| Example                                                     | at+wcarrier +WCARRIER: VZW // when using a Verizon module OK                                   |  |
|                                                             | at+wcarrier +WCARRIER: AT&T // when using a non-Verizon module OK                              |  |

Rev 13.0 4118395 October 22, 2019 336

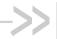

### >> 17. M2M Service Optimization **Commands**

Note: All commands in this section are for the HL7650 only.

### 17.1. +MSOSTATUS Command: Operating Status

| HL7650                                        | HL7650                                                                                                    |  |
|-----------------------------------------------|----------------------------------------------------------------------------------------------------|--|
| Test command                                  |                                                                                                    |  |
| Syntax AT+MSOSTATUS =?                        | Response OK                                                                                                    |  |
| Read command                                  |                                                                                                    |  |
| Syntax AT+MSOSTATUS ?                         | Response  +MSOSTATUS: "SC","AII","ACCEPT","",""  +MSOSTATUS: "SC","LTE","ACCEPT","",""  +MSOSTATUS: "SC","USSD","ACCEPT","",""  +MSOSTATUS: "SC","Reset","ACCEPT","",""  +MSOSTATUS: "SC","SMS","ACCEPT","",""  +MSOSTATUS: "SC","PDP","RETRY","",""  +MSOSTATUS: "RULE","RETRY","TRUE",""  +MSOSTATUS: "COND","NETEVT","TRUE","PDP",">=",5,"COUNT:0,5,0,0,0"  +MSOSTATUS: <status> OK</status> |  |
| Write command                                 |                                                                                                    |  |
| Syntax<br>AT+MSOSTATUS<br>= <status></status> | Response OK  Parameters <status> 0 MSO disabled 1 MSO enabled</status>                                                                                                    |  |
| Notes                                         | The MSO operating status is stored in non-volatile memory.                                                                                                    |  |
| Examples                                      | AT+MSOSTATUS=0 // Disables the MSO module OK                                                                                                    |  |
|                                               | AT+MSOSTATUS=1  // Enables the MSO module OK                                                                                                    |  |

4118395 Rev 13.0 October 22, 2019 337

# 17.2. +MSORTCSTATUS Command: Display Trust RTC Status

| HL7650                                      |                                                                                                    |  |
|---------------------------------------------|----------------------------------------------------------------------------------------------------|--|
| Test command                                |                                                                                                    |  |
| Syntax AT+ MSORTCSTATUS =?                  | Response OK                                                                                                    |  |
| Read command                                |                                                                                                    |  |
| Syntax<br>AT+<br>MSORTCSTATUS<br>?          | Response +MSORTCSTATUS: <status> OK</status>                                                                                                    |  |
| Write command                               |                                                                                                    |  |
| Syntax AT+ MSORTCSTATUS = <status></status> | Response OK                                                                                                    |  |
| = <status></status>                         | Parameter   Status   0   MSO gets local time using RTC, and NITZ time zone if available   1   MSO gets local time from the RTC                                                                                                    |  |
| <u>Notes</u>                                | Local time is required in MSO for ToD rules and rules with fixed window network events. If the local time is not available, then all ToD rules and rules with fixed window network events are ignored.  The MSO BTO state is stated in the local time and title accounts. |  |
| Examples                                    | The MSO RTC status is stored in non-volatile memory.  AT+MSORTCSTATUS=1 // MSO uses the RTC for local time                                                                                                    |  |
|                                             | ОК                                                                                                    |  |
|                                             | AT+MSORTCSTATUS=0 // MSO uses NITZ for local time (if available) OK                                                                                                    |  |

### 17.3. +MSOPOLICY Command: Update MSO Policies

| HL7650                      |                                                   |
|-----------------------------|---------------------------------------------------|
| Test command                |                                                   |
| Syntax AT+MSOPOLICY =?      | Response OK                                       |
| Read command                |                                                   |
| Syntax<br>AT+MSOPOLICY<br>? | Response +MSOPOLICY: <policy data=""> OK</policy> |

| HL7650                                    |                                                                                                    |  |
|-------------------------------------------|----------------------------------------------------------------------------------------------------|--|
| Write command                             |                                                                                                    |  |
| Syntax<br>AT+MSOPOLICY<br>= <mode></mode> | Response <pre><policy data=""><ctrl-z> OK</ctrl-z></policy></pre> <pre>Parameter</pre>                                                                                                    |  |
| Notes                                     | <ul> <li>Image: Previously written policies to the device are erased during this operation. Policies are generated using the MSO Policy Editor Tool (MPET). Additionally, note that MSO is disabled while the policy is being updated. An MSO policy update will enable the MSO module status after the operation completes successfully; else, MSO will clear the policies on the device and disable the MSO module status. The device requires a reset after a new MSO policy is written to it.</li> <li>The maximum policy size is based on the maximum sizes of all the SCs, rules and schedules.</li> <li>The MSO policy status is stored in non-volatile memory.</li> </ul> |  |
| Example                                   | <ul> <li>The maximum policy size is based on the maximum sizes of all the SCs, rules<br/>and schedules.</li> </ul>                                                                                                    |  |

# 17.4. +MSORETRYINFO Command: Read Retry Information

| HL7650                                                |                                                                                                    |  |  |
|-------------------------------------------------------|----------------------------------------------------------------------------------------------------|--|--|
| Test command                                          |                                                                                                    |  |  |
| Syntax AT+ MSORETRYINFO =?                            | Response OK                                                                                                    |  |  |
| Read command                                          |                                                                                                    |  |  |
| Syntax AT+ MSORETRYINFO ?                             | Response + MSORETRYINFO: <rule>,<cid>,<obj>,<time>,<count>,<error> <rule>,<cid>,<obj>,<time>,<count>,<error> OK</error></count></time></obj></cid></rule></error></count></time></obj></cid></rule>                                                                                   |  |  |
| Write command                                         |                                                                                                    |  |  |
| Syntax AT+ MSORETRYINFO = <mode>,<rule></rule></mode> | Response OK  Parameters                                                                                                    |  |  |
| [, <cid>]</cid>                                       | <mode> 0 Resets given retry schedule</mode>                                                                                                    |  |  |
| Notes                                                 | <obj> 0 CREG (all) 1 GPRS Attach (all) 2 PDP Activation 3 CREG (manual) 4 CREG (auto) 5 GPRS Attach (manual) 6 GPRS Attach (auto) 7 MO-SMS 8 LTE Attach 9 Socket Connection 10 DNS Query</obj>                                                                                        |  |  |
| Notes                                                 | <ul> <li>This command shows all the rules with objects that currently blocked due to a retry schedule. Additionally, this command can also be used to reset any outstanding MSO retry schedules.</li> <li>The MSO retry schedule states are stored in non-volatile memory.</li> </ul> |  |  |
| Examples                                              | AT+MSORETRYINFO? // MSO displays all active retry schedules 0,1,2,1,29,17 OK                                                                                                    |  |  |
|                                                       | AT+MSORETRYINFO=0,0,1 // MSO uses resets given the retry schedule OK                                                                                                    |  |  |

# 17.5. +MSOMONITOR Command: Monitoring Status Control

| HL7650                                                |                                                                                                    |  |
|-------------------------------------------------------|----------------------------------------------------------------------------------------------------|--|
| Test command                                          |                                                                                                    |  |
| Syntax AT+ MSOMONITOR=?                               | Response<br>OK                                                                                                    |  |
| Read command                                          |                                                                                                    |  |
| Syntax<br>AT+<br>MSOMONITOR?                          | Response +MSOMONITOR: <mode>,<value>,<period> OK</period></value></mode>                                                                                                    |  |
| Write command                                         |                                                                                                    |  |
| Syntax<br>AT+<br>MSOMONITOR=                          | Response OK                                                                                                    |  |
| <mode> [,<value>] [,<period>]</period></value></mode> | Paremeters <mode> 0 MSO monitoring disabled  1 MSO monitoring enabled</mode>                                                                                                    |  |
|                                                       | <pre><period> 0</period></pre>                                                                                                    |  |
| <u>Notes</u>                                          | <ul> <li>The MSO monitoring period is the time period which upon expiry all monitored values are reset to zero.</li> <li>The MSO monitoring state is stored in non-volatile memory.</li> </ul> |  |
| Examples                                              | AT+MSOMONITOR=1,1,1 // MSO updates the current monitoring configuration OK                                                                                                    |  |
|                                                       | AT+MSOMONITOR? +MSOMONITOR: 1,1,1  // MSO displays the current monitoring configuration OK                                                                                                    |  |

# 17.6. +MSOMONITORVALUE Command: Read Monitored Data

| HL7650                                      |             |
|---------------------------------------------|-------------|
| Test command  Syntax AT+MSO MONITORVALUE =? | Response OK |

| HL7650                    |                                                                                                    |   |  |
|---------------------------|----------------------------------------------------------------------------------------------------|---|--|
| Write command             |                                                                                                    |   |  |
|                           |                                                                                                    |   |  |
| Syntax                    | Response                                                                                                    |   |  |
| AT+MSO                    | +MONITORVALUE: <value></value>                                                                                         |   |  |
| MONITORVALUE              | OK                                                                                                    |   |  |
| = <id>[,<cid>]</cid></id> |                                                                                                    |   |  |
| [, <sc>]</sc>             | Parameters                                                                                                    |   |  |
|                           | <id> 0 CREG request count</id>                                                                                         |   |  |
|                           | 1 CREG success count                                                                                                   |   |  |
|                           | 2 CREG error count                                                                                                    |   |  |
|                           | 3 CREG blocked count                                                                                                   |   |  |
|                           | 4 CREG duration (seconds)                                                                                              |   |  |
|                           | 5 GPRS attach request count                                                                                            |   |  |
|                           | 6 GPRS attach success count                                                                                            |   |  |
|                           | 7 GPRS attach error count                                                                                              |   |  |
|                           | 8 GPRS attach blocked count                                                                                            |   |  |
|                           | 9 GPRS attach duration (seconds)                                                                                       |   |  |
|                           | 10 PDP request count                                                                                                   |   |  |
|                           | 11 PDP success count                                                                                                   |   |  |
|                           | 12 PDP error count                                                                                                    |   |  |
|                           | 13 PDP blocked count                                                                                                   |   |  |
|                           | 14 PDP duration (seconds)                                                                                              |   |  |
|                           | 15 PDP status                                                                                                    |   |  |
|                           | 16 MO-SMS request count                                                                                                |   |  |
|                           | 17 MO-SMS success count                                                                                                |   |  |
|                           | 18 MO-SMS error count                                                                                                  |   |  |
|                           | 19 MO-SMS blocked count                                                                                                |   |  |
|                           | 20 MO-SMS bytes sent                                                                                                   |   |  |
|                           | 21 Device reset count                                                                                                  |   |  |
|                           | 22 Device reset time                                                                                                   |   |  |
|                           | 23 Socket send request count                                                                                           |   |  |
|                           | 24 Socket send block count                                                                                             |   |  |
|                           | 25 Socket send bytes                                                                                                   |   |  |
|                           | 26 Socket receive bytes                                                                                                |   |  |
|                           | 27 LTE attach request count                                                                                            |   |  |
|                           | 28 LTE attach success count                                                                                            |   |  |
|                           | 29 LTE attach error count                                                                                              |   |  |
|                           | 30 LTE attach block count                                                                                              |   |  |
|                           | 31 LTE attach duration                                                                                                 |   |  |
|                           | 32 Socket connect request count                                                                                        |   |  |
|                           | 33 Socket connect success count                                                                                        |   |  |
|                           | 34 Socket connect error count                                                                                          |   |  |
|                           | 35 Socket connect block count                                                                                          |   |  |
|                           | 36 DNS query request count                                                                                             |   |  |
|                           | 37 DNS query success count                                                                                             |   |  |
|                           | 38 DNS query error count                                                                                               |   |  |
|                           | 39 DNS query block count                                                                                               |   |  |
|                           | <cid> PDP activation ID (only applicable if the monitored value is a PDP value)</cid>                                  |   |  |
|                           | <sc> Socket data assigned user-defined service class ID (only applicable if the monitored value is a socket type)</sc> |   |  |
| Note                      | The MSO monitored values are stored in non-volatile memory.                                                            |   |  |
|                           | ·                                                                                                    | _ |  |

| HL7650   |                                                   |                                                                                                   |
|----------|---------------------------------------------------|---------------------------------------------------------------------------------------------------|
| Examples | AT+MSOMONITORVALUE=0<br>+MONITORVALUE: 1<br>OK    | // MSO retrieves the current CREG request count                                                   |
|          | AT+MSOMONITORVALUE=11,1<br>+MONITORVALUE: 3<br>OK | // MSO retrieves the current PDP activation // success count for context ID 1                     |
|          | AT+MSOMONITORVALUE=25,10<br>+MONITORVALUE: 150    | // MSO retrieves the current number of UL data // bytes assigned to user defined service class 16 |

# 17.7. +MSOEVTLOGSTATUS Command: Event Log Status

| HL7650                                  |                                                                                                    |                                                                                                    |
|-----------------------------------------|----------------------------------------------------------------------------------------------------|----------------------------------------------------------------------------------------------------|
| Test command                            |                                                                                                    |                                                                                                    |
| Syntax AT+MSOEVTLOG STATUS=?            | Response<br>OK                                                                                       |                                                                                                    |
| Read command                            |                                                                                                    |                                                                                                    |
| Syntax AT+MSOEVTLOG STATUS?             | Response +MSOEVTLOGSTATUS: <cmd></cmd>                                                               |                                                                                                    |
| Write command                           |                                                                                                    |                                                                                                    |
| Syntax AT+MSOEVTLOG STATUS= <cmd></cmd> | Response<br>OK                                                                                       |                                                                                                    |
|                                         | <u>Parameter</u>                                                                                     |                                                                                                    |
|                                         | 1 Enal                                                                                               | ble MSO event logging ble MSO event logging (no overwrite when full) ble MSO event logging (overwrite buffer) |
| Note                                    | The MSO event log state is stored in non-volatile memory.                                            |                                                                                                    |
| Examples                                | AT+MSOEVTLOGSTATUS? +MSOEVTLOGSTATUS: 1  // MSO displays the current event logging  // configuration |                                                                                                    |
|                                         | OK  AT+MSOEVTLOGSTATU  OK                                                                            | S=1 // MSO updates the current event logging // configuration                                                 |

# 17.8. +MSOEVTLOGPUSH Command: Event Log Push

| HL7650                                |                                                                           |                                                                         |
|---------------------------------------|---------------------------------------------------------------------------|-------------------------------------------------------------------------|
| Test command                          |                                                                           |                                                                         |
| Syntax AT+MSOEVTLOG PUSH=?            | Response<br>OK                                                            |                                                                         |
| Read command                          |                                                                           |                                                                         |
| Syntax<br>AT+MSOEVTLOG<br>PUSH?       | Response +MSOEVTLOGPUSH: <cmd></cmd>                                      |                                                                         |
| Write command                         |                                                                           |                                                                         |
| Syntax AT+MSOEVTLOG PUSH= <cmd></cmd> | Response<br>OK                                                            |                                                                         |
|                                       | or<br>+CME ERROR: 3                                                       |                                                                         |
|                                       |                                                                           | event log push to console<br>vent log push to console                   |
| Note                                  | The MSO event log push to console state is stored in non-volatile memory. |                                                                         |
| Examples                              | AT+MSOEVTLOGPUSH? +MSOEVTLOGPUSH: 1 //                                    | / MSO displays the current event log push to<br>/ console configuration |
|                                       | AT+MSOEVTLOGPUSH=1 //                                                     | / MSO updates the current event log push to / console configuration     |

### 17.9. +MSOEVTLOG Command: Read Event Log

| HL7650                 |                                       |
|------------------------|---------------------------------------|
| Test command           |                                       |
| Syntax AT+MSOEVTLOG =? | Response<br>OK                        |
| Read command           |                                       |
| Syntax AT+MSOEVTLOG ?  | Response +MSOEVTLOG: <data> OK</data> |

| HL7650  |                                                                                                    |
|---------|----------------------------------------------------------------------------------------------------|
| Note    | This command retrieves up to 100 of the oldest MSO event log records since the last event log record read. |
| Example | AT+MSOEVTLOG:  Up5LfwAAAA/////+AAAAAQAAAAEAAAAAAAAAAAAAAAAAAA                                              |

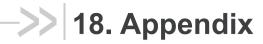

### 18.1. Result Codes and Unsolicited Messages

| Verbose Result Code                                                                                                 | Numeric                  | Туре                 | Description                                                                                                    |
|----------------------------------------------------------------------------------------------------|--------------------------|----------------------|----------------------------------------------------------------------------------------------------|
| +CCCM: <ccm></ccm>                                                                                                  | like verbose             | Unsolicited          |                                                                                                    |
| +CME ERROR: <err></err>                                                                                             | like verbose             | Final                |                                                                                                    |
| +CMS ERROR: <err></err>                                                                                             | like verbose             | Final or unsolicited |                                                                                                    |
| +CMTI                                                                                                    | like verbose             | Unsolicited          |                                                                                                    |
| +CBM                                                                                                    | like verbose             | Unsolicited          |                                                                                                    |
| +CDS                                                                                                    | like verbose             | Unsolicited          |                                                                                                    |
| +COLP: <number>,<type>[,<subaddr>, <satype>[,<alpha>]]</alpha></satype></subaddr></type></number>                   | like verbose             | Intermediate         |                                                                                                    |
| +CR: <type></type>                                                                                                  | like verbose             | Intermediate         |                                                                                                    |
| +CREG: <stat>[,<lac>,<ci>]</ci></lac></stat>                                                                        | like verbose             | Unsolicited          |                                                                                                    |
| +CRING: <type></type>                                                                                               | like verbose             | Unsolicited          |                                                                                                    |
| +CSSI: <code1>[,<index>]</index></code1>                                                                            | like verbose             | Intermediate         |                                                                                                    |
| +CSSU: <code2>[,<index>[,<number>,<type> [,<subaddr>,<satype>]]]</satype></subaddr></type></number></index></code2> | like verbose             | Unsolicited          |                                                                                                    |
| +CUSD: <m>[,<str>,<dcs>]</dcs></str></m>                                                                            | like verbose             | Unsolicited          |                                                                                                    |
| BUSY                                                                                                    | 6                        | Final                |                                                                                                    |
| CONNECT                                                                                                    | 1                        | Intermediate         | connection has been established                                                                                             |
| CONNECT <text></text>                                                                                               | manufacturer<br>specific | Intermediate         | like CONNECT but<br>manufacturer specific<br><text> gives additional<br/>information (e.g.<br/>connection data rate)</text> |
| ERROR                                                                                                    | 4                        | Final                | command not accepted                                                                                                    |
| NO ANSWER                                                                                                    | 7                        | Final                | connection completion timeout                                                                                               |
| NO CARRIER                                                                                                    | 3                        | Final                | connection terminated                                                                                                    |
| NO DIALTONE                                                                                                    | 5                        | Final                | no dial tone detected                                                                                                    |
| OK                                                                                                    | 0                        | Final                | acknowledges execution of a command line                                                                                    |
| RING                                                                                                    | 2                        | Unsolicited          | incoming call signal from network                                                                                           |

### 18.2. Error Codes

#### 18.2.1. CME Error Codes

| Phone failure  No connection to phone  Phone-adapter link reserved  Operation not allowed  Operation not supported  PH-SIM PIN required  PH-FSIM PIN required  PH-FSIM PIN required  SIM not inserted  SIM PIN required  SIM PUK required  SIM PUK required  SIM PUK required  SIM PUK required  Incorrect password  Incorrect password  Invalid index  Not found  Invalid characters in ideal string  No network service  Invalid characters in dial string  No network service  Network personalization PIN required  Network subset personalization PUK required  Network envice personalization PUK required  Network subset personalization PUK required  Network subset personalization PUK required  Network subset personalization PUK required  Network subset personalization PUK required  Network subset personalization PUK required  Network subset personalization PUK required  Network subset personalization PUK required  Network subset personalization PUK required  Network subset personalization PUK required  Network subset personalization PUK required  Service provider personalization PUK required  Service provider personalization PUR required                                                                                                    |                  |                                           |
|----------------------------------------------------------------------------------------------------|------------------|-------------------------------------------|
| 1 No connection to phone 2 Phone-adapter link reserved 3 Operation not allowed 4 Operation not supported 5 PH-SIM PIN required 6 PH-FSIM PIN required 7 PH-FSIM PUK required 10 SIM not inserted 11 SIM PIN required 12 SIM PUK required 13 SIM Failure 14 SIM busy 15 SIM wrong 16 Incorrect password 17 SIM PINZ required 18 SIM PUKZ required 20 Memory full 21 Invalid index 22 Not found 23 Memory failure 24 Text string too long 25 Invalid characters in text string 30 No network service 31 Network imeout 32 Network personalization PIN required 41 Network subset personalization PIN required 42 Network subset personalization PIN required 43 Network subset personalization PIN required 44 Service provider personalization PIN required 45 Service provider personalization PIN required 44 Service provider personalization PIN required 45 Service provider personalization PIN required                                                                                                    | <err> Code</err> | Meaning                                   |
| 2 Phone-adapter link reserved 3 Operation not allowed 4 Operation not supported 5 PH-SIM PIN required 6 PH-FSIM PIN required 7 PH-FSIM PUK required 10 SIM not inserted 11 SIM PIN required 12 SIM PUK required 13 SIM failure 14 SIM busy 15 SIM wrong 16 Incorrect password 17 SIM PINZ required 18 SIM PUKZ required 20 Memory full 21 Invalid index 22 Not found 23 Memory failure 24 Text string too long 25 Invalid characters in text string 26 Dial string too long 27 Invalid characters in dial string 30 No network service 31 Network personalization PIN required 41 Network subset personalization PIN required 42 Network subset personalization PIN required 43 Network subset personalization PIN required 44 Service provider personalization PIN required 45 Service provider personalization PIN required 44 Service provider personalization PIN required 45 Service provider personalization PIN required                                                                                                    | 0                | Phone failure                             |
| 3 Operation not allowed 4 Operation not supported 5 PH-SIM PIN required 6 PH-FSIM PIN required 7 PH-FSIM PIN required 10 SIM not inserted 11 SIM PIN required 12 SIM PIN required 13 SIM failure 14 SIM busy 15 SIM wrong 16 Incorrect password 17 SIM PINZ required 20 Memory full 21 Invalid index 22 Not found 23 Memory failure 24 Text string too long 25 Invalid characters in text string 26 Dial string too long 27 Invalid characters in dial string 30 No network service 31 Network one subset personalization PIN required 41 Network personalization PIN required 42 Network subset personalization PIN required 43 Network subset personalization PIN required 44 Service provider personalization PIN required 45 Service provider personalization PIN required 46 Service provider personalization PIN required 46 Service provider personalization PIN required                                                                                                    | 1                | No connection to phone                    |
| 4 Operation not supported 5 PH-SIM PIN required 6 PH-FSIM PIN required 7 PH-FSIM PUK required 10 SIM not inserted 11 SIM PUK required 12 SIM PUK required 13 SIM failure 14 SIM busy 15 SIM wrong 16 Incorrect password 17 SIM PIN2 required 18 SIM PUK2 required 20 Memory full 21 Invalid index 22 Not found 23 Memory failure 24 Text string too long 25 Invalid characters in text string 26 Dial string too long 27 Invalid characters in dial string 30 No network service 31 Network personalization PUK required 44 Network subset personalization PUK required 45 Service provider personalization PUK required 44 Service provider personalization PUK required 45 Service provider personalization PUK required 44 Service provider personalization PUK required 45 Service provider personalization PUK required                                                                                                    | 2                | Phone-adapter link reserved               |
| 5 PH-SIM PIN required 6 PH-FSIM PIN required 7 PH-FSIM PUK required 10 SIM not inserted 11 SIM PIN required 12 SIM PUK required 13 SIM failure 14 SIM busy 15 SIM wrong 16 Incorrect password 17 SIM PINZ required 18 SIM PUK2 required 19 Invalid index 20 Memory full 21 Invalid index 22 Not found 23 Memory failure 24 Text string too long 25 Invalid characters in text string 26 Dial string too long 27 Invalid characters in dial string 30 No network service 31 Network imeout 32 Network not allowed - emergency call only 40 Network personalization PIN required 41 Network subset personalization PIN required 43 Network subset personalization PIN required 44 Service provider personalization PIN required 45 Service provider personalization PIN required                                                                                                    | 3                | Operation not allowed                     |
| 6 PH-FSIM PIN required 7 PH-FSIM PUK required 10 SIM not inserted 11 SIM PIN required 12 SIM PUK required 13 SIM failure 14 SIM busy 15 SIM wrong 16 Incorrect password 17 SIM PIN2 required 20 Memory full 21 Invalid index 22 Not found 23 Memory failure 24 Text string too long 25 Invalid characters in text string 26 Dial string too long 27 Invalid characters in dial string 30 No network service 31 Network service 31 Network ont allowed - emergency call only 40 Network personalization PIN required 41 Network subset personalization PIN required 43 Network subset personalization PIN required 44 Service provider personalization PIN required 45 Service provider personalization PIN required 46 Service provider personalization PIN required 47 Service provider personalization PIN required                                                                                                    | 4                | Operation not supported                   |
| 7 PH-FSIM PUK required 10 SIM not inserted 11 SIM PIN required 12 SIM PUK required 13 SIM failure 14 SIM busy 15 SIM wrong 16 Incorrect password 17 SIM PIN2 required 18 SIM PUK2 required 20 Memory full 21 Invalid index 22 Not found 23 Memory failure 24 Text string too long 25 Invalid characters in text string 26 Dial string too long 27 Invalid characters in dial string 30 No network service 31 Network service 31 Network ont allowed - emergency call only 40 Network personalization PIN required 41 Network subset personalization PIN required 43 Network subset personalization PIN required 44 Service provider personalization PIN required 45 Service provider personalization PIN required                                                                                                    | 5                | PH-SIM PIN required                       |
| 10 SIM not inserted 11 SIM PIN required 12 SIM PUK required 13 SIM failure 14 SIM busy 15 SIM wrong 16 Incorrect password 17 SIM PIN2 required 18 SIM PUK2 required 19 Memory full 20 Memory full 21 Invalid index 22 Not found 23 Memory failure 24 Text string too long 25 Invalid characters in text string 26 Dial string too long 27 Invalid characters in dial string 30 No network service 31 Network timeout 32 Network not allowed - emergency call only 40 Network personalization PIN required 41 Network subset personalization PUK required 43 Network subset personalization PIN required 44 Service provider personalization PUK required 45 Service provider personalization PUK required                                                                                                    | 6                | PH-FSIM PIN required                      |
| 11 SIM PIN required 12 SIM PUK required 13 SIM failure 14 SIM busy 15 SIM wrong 16 Incorrect password 17 SIM PIN2 required 18 SIM PUK2 required 19 Memory full 20 Memory full 21 Invalid index 22 Not found 23 Memory failure 24 Text string too long 25 Invalid characters in text string 26 Dial string too long 27 Invalid characters in dial string 30 No network service 31 Network timeout 32 Network not allowed - emergency call only 40 Network personalization PIN required 41 Network subset personalization PUK required 43 Network subset personalization PIN required 44 Service provider personalization PUK required 45 Service provider personalization PUK required                                                                                                    | 7                | PH-FSIM PUK required                      |
| 12 SIM PUK required 13 SIM failure 14 SIM busy 15 SIM wrong 16 Incorrect password 17 SIM PIN2 required 18 SIM PUK2 required 20 Memory full 21 Invalid index 22 Not found 23 Memory failure 24 Text string too long 25 Invalid characters in text string 26 Dial string too long 27 Invalid characters in dial string 30 No network service 31 Network timeout 32 Network not allowed - emergency call only 40 Network personalization PUK required 41 Network subset personalization PUR required 43 Network subset personalization PIN required 44 Service provider personalization PIN required 45 Service provider personalization PIN required                                                                                                    | 10               | SIM not inserted                          |
| 13 SIM failure 14 SIM busy 15 SIM wrong 16 Incorrect password 17 SIM PIN2 required 18 SIM PUK2 required 20 Memory full 21 Invalid index 22 Not found 23 Memory failure 24 Text string too long 25 Invalid characters in text string 26 Dial string too long 27 Invalid characters in dial string 30 No network service 31 Network timeout 32 Network not allowed - emergency call only 40 Network personalization PIN required 41 Network subset personalization PIN required 43 Network subset personalization PIN required 44 Service provider personalization PIN required 45 Service provider personalization PUK required                                                                                                    | 11               | SIM PIN required                          |
| 14 SIM busy 15 SIM wrong 16 Incorrect password 17 SIM PIN2 required 18 SIM PUK2 required 20 Memory full 21 Invalid index 22 Not found 23 Memory failure 24 Text string too long 25 Invalid characters in text string 26 Dial string too long 27 Invalid characters in dial string 30 No network service 31 Network timeout 32 Network not allowed - emergency call only 40 Network personalization PIN required 41 Network subset personalization PIN required 42 Network subset personalization PUK required 43 Network subset personalization PUK required 44 Service provider personalization PUK required 45 Service provider personalization PUK required                                                                                                    | 12               | SIM PUK required                          |
| 15 SIM wrong 16 Incorrect password 17 SIM PIN2 required 18 SIM PUK2 required 20 Memory full 21 Invalid index 22 Not found 23 Memory failure 24 Text string too long 25 Invalid characters in text string 26 Dial string too long 27 Invalid characters in dial string 30 No network service 31 Network timeout 32 Network not allowed - emergency call only 40 Network personalization PIN required 41 Network subset personalization PIN required 42 Network subset personalization PIN required 43 Network subset personalization PIN required 44 Service provider personalization PIN required 45 Service provider personalization PIN required                                                                                                    | 13               | SIM failure                               |
| Incorrect password Incorrect password Insulation PIN2 required Invalid index Invalid index Invalid index Invalid characters in text string Invalid characters in dial string Invalid characters in dial string Invalid characters in text string Invalid characters in text string Inv | 14               | SIM busy                                  |
| 17 SIM PIN2 required 18 SIM PUK2 required 20 Memory full 21 Invalid index 22 Not found 23 Memory failure 24 Text string too long 25 Invalid characters in text string 26 Dial string too long 27 Invalid characters in dial string 30 No network service 31 Network timeout 32 Network not allowed - emergency call only 40 Network personalization PIN required 41 Network subset personalization PIN required 42 Network subset personalization PIN required 43 Network subset personalization PIN required 44 Service provider personalization PIN required 45 Service provider personalization PIN required                                                                                                    | 15               | SIM wrong                                 |
| 17 SIM PIN2 required 18 SIM PUK2 required 20 Memory full 21 Invalid index 22 Not found 23 Memory failure 24 Text string too long 25 Invalid characters in text string 26 Dial string too long 27 Invalid characters in dial string 30 No network service 31 Network timeout 32 Network not allowed - emergency call only 40 Network personalization PIN required 41 Network subset personalization PIN required 42 Network subset personalization PIN required 43 Network subset personalization PIN required 44 Service provider personalization PIN required 45 Service provider personalization PIN required                                                                                                    | 16               | Incorrect password                        |
| 18 SIM PUK2 required 20 Memory full 21 Invalid index 22 Not found 23 Memory failure 24 Text string too long 25 Invalid characters in text string 26 Dial string too long 27 Invalid characters in dial string 30 No network service 31 Network timeout 32 Network not allowed - emergency call only 40 Network personalization PIN required 41 Network subset personalization PIN required 42 Network subset personalization PUK required 43 Network subset personalization PIN required 44 Service provider personalization PIN required 45 Service provider personalization PUK required                                                                                                    | 17               |                                           |
| 20 Memory full 21 Invalid index 22 Not found 23 Memory failure 24 Text string too long 25 Invalid characters in text string 26 Dial string too long 27 Invalid characters in dial string 30 No network service 31 Network timeout 32 Network not allowed - emergency call only 40 Network personalization PIN required 41 Network subset personalization PUK required 42 Network subset personalization PUK required 43 Network subset personalization PUK required 44 Service provider personalization PIN required 45 Service provider personalization PUK required                                                                                                    | 18               |                                           |
| Invalid index   Not found                                                                                                    | 20               | ·                                         |
| 23 Memory failure 24 Text string too long 25 Invalid characters in text string 26 Dial string too long 27 Invalid characters in dial string 30 No network service 31 Network timeout 32 Network not allowed - emergency call only 40 Network personalization PIN required 41 Network subset personalization PIN required 42 Network subset personalization PUK required 43 Network subset personalization PUK required 44 Service provider personalization PIN required 45 Service provider personalization PUK required                                                                                                    | 21               |                                           |
| 24 Text string too long 25 Invalid characters in text string 26 Dial string too long 27 Invalid characters in dial string 30 No network service 31 Network timeout 32 Network not allowed - emergency call only 40 Network personalization PIN required 41 Network personalization PUK required 42 Network subset personalization PIN required 43 Network subset personalization PUK required 44 Service provider personalization PIN required 45 Service provider personalization PUK required                                                                                                    | 22               | Not found                                 |
| 25 Invalid characters in text string 26 Dial string too long 27 Invalid characters in dial string 30 No network service 31 Network timeout 32 Network not allowed - emergency call only 40 Network personalization PIN required 41 Network personalization PUK required 42 Network subset personalization PIN required 43 Network subset personalization PUK required 44 Service provider personalization PIN required 45 Service provider personalization PUK required                                                                                                    | 23               | Memory failure                            |
| 25 Invalid characters in text string 26 Dial string too long 27 Invalid characters in dial string 30 No network service 31 Network timeout 32 Network not allowed - emergency call only 40 Network personalization PIN required 41 Network personalization PUK required 42 Network subset personalization PIN required 43 Network subset personalization PUK required 44 Service provider personalization PIN required 45 Service provider personalization PUK required                                                                                                    | 24               | Text string too long                      |
| Dial string too long Invalid characters in dial string  No network service Network timeout  Network not allowed - emergency call only Network personalization PIN required  Network personalization PUK required  Network subset personalization PIN required  Network subset personalization PUK required  Service provider personalization PIN required  Service provider personalization PUK required                                                                                                    | 25               |                                           |
| 27 Invalid characters in dial string 30 No network service 31 Network timeout 32 Network not allowed - emergency call only 40 Network personalization PIN required 41 Network personalization PUK required 42 Network subset personalization PIN required 43 Network subset personalization PUK required 44 Service provider personalization PIN required 45 Service provider personalization PUK required                                                                                                    | 26               |                                           |
| Network timeout Network not allowed - emergency call only Network personalization PIN required Network personalization PUK required Network subset personalization PIN required Network subset personalization PUK required Service provider personalization PIN required Service provider personalization PUK required Service provider personalization PUK required                                                                                                    | 27               |                                           |
| Network not allowed - emergency call only  Network personalization PIN required  Network personalization PUK required  Network subset personalization PIN required  Network subset personalization PUK required  Service provider personalization PIN required  Service provider personalization PUK required  Service provider personalization PUK required                                                                                                    | 30               | No network service                        |
| 40 Network personalization PIN required 41 Network personalization PUK required 42 Network subset personalization PIN required 43 Network subset personalization PUK required 44 Service provider personalization PIN required 45 Service provider personalization PUK required                                                                                                    | 31               | Network timeout                           |
| Network personalization PUK required  Network subset personalization PIN required  Network subset personalization PUK required  Service provider personalization PIN required  Service provider personalization PUK required                                                                                                    | 32               | Network not allowed - emergency call only |
| Network subset personalization PIN required  Network subset personalization PUK required  Service provider personalization PIN required  Service provider personalization PUK required                                                                                                    | 40               | Network personalization PIN required      |
| 42 Network subset personalization PIN required 43 Network subset personalization PUK required 44 Service provider personalization PIN required 45 Service provider personalization PUK required                                                                                                    | 41               | Network personalization PUK required      |
| Network subset personalization PUK required  Service provider personalization PIN required  Service provider personalization PUK required                                                                                                    | 42               |                                           |
| Service provider personalization PIN required  Service provider personalization PUK required                                                                                                    | 43               |                                           |
| 45 Service provider personalization PUK required                                                                                                    | 44               |                                           |
|                                                                                                    | 45               |                                           |
|                                                                                                    | 46               | Corporate personalization PIN required    |
| 47 Corporate personalization PUK required                                                                                                    | 47               |                                           |
| 48 Hidden key required                                                                                                    | 48               |                                           |
| 49 EAP method not supported                                                                                                    | 49               |                                           |

| <err> Code</err> | Meaning                                                          |
|------------------|------------------------------------------------------------------|
| 50               | Incorrect parameters                                             |
| 99               | Resource limitation                                              |
| 100              | Unknown                                                          |
| 103              | Illegal MS                                                       |
| 106              | Illega IME                                                       |
| 107              | GPRS services not allowed                                        |
| 111              | PLMN not allowed                                                 |
| 112              | Location area not allowed                                        |
| 113              | Roaming not allowed in this location area                        |
| 132              | Service option not supported                                     |
| 133              | Requested service option not subscribed                          |
| 134              | Service option temporarily out of order                          |
| 148              | Unspecified GPRS error                                           |
| 149              | PDP authentication failure                                       |
| 150              | Invalid mobile class                                             |
| 201              | Alternate SIM conflict                                           |
| 500              | CTS Handover on Progress                                         |
| 501              | Cellular Protocol Stack Out of service state                     |
| 502              | CTS Unspecified Error                                            |
| 650              | General AVMS error                                               |
| 651              | Communication error                                              |
| 652              | Session in progress                                              |
| 654              | RDMS services are in "deactivated" state                         |
| 655              | RDMS services are in "prohibited" state                          |
| 656              | RDMS services are in "to be provisioned" state; no available NAP |
| 800              | SIM Security unspecified error                                   |
| 902              | No more sockets available; the maximum number has been reached   |
| 903              | Memory problem                                                   |
| 904              | DNS error                                                        |
| 905              | TCP disconnection by the server                                  |
| 906              | TCP/UDP connection error                                         |
| 907              | Generic error                                                    |
| 908              | Fail to accept client request's                                  |
| 909              | Data send by KTCPSND/KUDPSND are incoherent                      |
| 910              | Bad session ID                                                   |
| 911              | Session is already running                                       |
| 912              | No more sessions can be used (maximum session is 32)             |
| 913              | Socket connection timer timeout                                  |
| 914              | Control socket connection timer timeout                          |
| 915              | A parameter is not expected                                      |
| 916              | A parameter has an invalid range of values                       |
| 917              | A parameter is missing                                           |
| 918              | Feature is not supported                                         |

| <err> Code</err> | Meaning                                                |
|------------------|--------------------------------------------------------|
| 919              | Feature is not available                               |
| 920              | Protocol is not supported                              |
| 921              | Error due to invalid state of bearer connection        |
| 922              | Error due to invalid state of session                  |
| 923              | Error due to invalid state of terminate port data mode |
| 924              | Error due to session busy, retry later                 |
| 925              | Failed to decode HTTP header's name, missing ':'       |
| 926              | Failed to decode HTTP header's value, missing 'cr/lf'  |
| 927              | HTTP header's name is an empty string                  |
| 928              | HTTP header's value is an empty string                 |
| 929              | Format of input data is invalid                        |
| 930              | Content of input data is invalid or not supported      |
| 931              | The length of a parameter is invalid                   |
| 932              | The format of a parameter is invalid                   |

### 18.2.2. CEER Error Codes

| <cause></cause> | <description></description>                                                 |
|-----------------|-----------------------------------------------------------------------------|
| 0               | No cause information available                                              |
| 1               | Unassigned (unallocated) number                                             |
| 3               | No route destination / SIM not allowed                                      |
| 6               | Channel unacceptable / Phone not allowed                                    |
| 7               | EPS services not allowed                                                    |
| 8               | Operator determined barring / GPRS service and non-GPRS service not allowed |
| 11              | SOS/emergency calls only, PLMN not allowed                                  |
| 12              | SOS/emergency calls only, LA not allowed                                    |
| 13              | SOS/emergency calls only, roaming not allowed in LA                         |
| 14              | EPS services not allowed in this PLMN                                       |
| 15              | No suitable cells in location area                                          |
| 16              | Normal call clearing                                                        |
| 17              | User busy                                                                   |
| 18              | No user responding                                                          |
| 19              | ESM failure                                                                 |
| 21              | Call rejected                                                               |
| 22              | Number changed / No cause information available                             |
| 26              | Non-selected user clearing                                                  |
| 27              | Destination out of order                                                    |
| 28              | Invalid number format (incomplete number)                                   |
| 29              | Facility rejected                                                           |
| 30              | Response to STATUS ENQUIIRY                                                 |
| 31              | Normal, unspecified                                                         |
| 34              | No circuit / channel available                                              |

| <cause></cause> | <description></description>                                        |
|-----------------|--------------------------------------------------------------------|
| 35              | No cause information available                                     |
| 38              | Network out of order                                               |
| 41              | Temporary failure                                                  |
| 42              | Switching equipment congestion / No cause information available    |
| 43              | Access information discarded                                       |
| 44              | Requested circuit / channel not available                          |
| 47              | Resources unavailable, unspecified                                 |
| 49              | Quality of service unavailable                                     |
| 50              | Requested facility not subscribed                                  |
| 55              | Incoming calls barred with in the CUG                              |
| 57              | Bearer capability not authorized                                   |
| 58              | Bearer capability not presently available                          |
| 63              | Service or option not available, unspecified                       |
| 65              | Bearer service not implemented                                     |
| 68              | ACM equal to or greater than AC Mmax                               |
| 69              | Requested facility not implemented                                 |
| 70              | Only restricted digital information bearer capability is available |
| 79              | Service or option not implemented, unspecified                     |
| 81              | Invalid transaction identifier value                               |
| 87              | User not member of CUG                                             |
| 88              | Incompatible destination                                           |
| 91              | Invalid transit network selection                                  |
| 95              | Semantically incorrect message                                     |
| 96              | Invalid mandatory information                                      |
| 97              | Message type non-existent or not implemented                       |
| 98              | Message type not compatible with protocol state                    |
| 99              | Information element non-existent or not implemented                |
| 100             | Conditional IE error                                               |
| 101             | Message not compatible with protocol state                         |
| 102             | Recovery on timer expiry                                           |
| 103             | Illegal MS                                                         |
| 106             | Illegal ME                                                         |
| 107             | GPRS service not allowed                                           |
| 111             | Protocol error, unspecified                                        |
| 112             | Location area not allowed                                          |
| 113             | Roaming not allowed in this location area                          |
| 124             | MBMS bearer capabilities insufficient for the service              |
| 125             | LLC or SNDCP failure                                               |
| 126             | Insufficient resources                                             |
| 127             | Missing or unknown APN                                             |
| 128             | Unknown PDP address or PDP type                                    |
| 129             | User authentication failed                                         |
| 130             | Activation rejected by GGSN, serving GW or PDN GW                  |

| <cause></cause> | <description></description>                                       |
|-----------------|-------------------------------------------------------------------|
| 131             | Activation reject, unspecified                                    |
| 132             | Service not supported                                             |
| 133             | Requested service option not subscribed                           |
| 134             | Service option temporarily out of order                           |
| 135             | NSAPI already used                                                |
| 136             | Regular PDP context deactivation                                  |
| 137             | QoS not accepted                                                  |
| 138             | Network failure                                                   |
| 139             | Reactivation requested                                            |
| 140             | Feature not supported                                             |
| 141             | Semantic error in the TFT operation                               |
| 142             | Syntactical error in the TFT operation                            |
| 143             | Unknown PDP context                                               |
| 144             | Semantic errors in packet filter(s)                               |
| 145             | Syntactical errors in packet filter(s)                            |
| 146             | PDP context without TFT already activated                         |
| 148             | Unspecified GPRS error                                            |
| 149             | PDP authentification error                                        |
| 152             | Single address bearers only allowed                               |
| 153             | ESM information only allowed                                      |
| 154             | ESM information not received                                      |
| 155             | PDN connection does not exist                                     |
| 156             | Collision with network initiated request                          |
| 159             | Unsupported QCI value                                             |
| 160             | Bearer handling not supported                                     |
| 165             | Maximum number of EPS bearers reached                             |
| 166             | Requested APN not supported in current RAT and PLMN combination   |
| 181             | Invalid PTI value                                                 |
| 182             | APN restriction value incompatible with active EPS bearer context |
| 183             | PTI already in use                                                |
| 184             | EPS QoS not accepted                                              |
| 185             | Invalid EPS bearer identity                                       |
| 186             | PTI mismatch                                                      |
| 187             | Last PDN disconnection not allowed                                |
| 188             | PDN type IPv4 only allowed                                        |
| 189             | PDN type IPv6 only allowed                                        |
| 212             | APN restriction                                                   |
| 256             | Internal unspecified                                              |
| 257             | Out of memory                                                     |
| 258             | Invalid parameters                                                |
| 259             | Data call active                                                  |
| 260             | Speech call active                                                |
| 262             | Missing ACM information                                           |

| _ |
|---|
|   |
|   |
|   |
|   |
|   |
|   |
|   |
|   |
|   |

| <cause></cause> | <description></description>                           |
|-----------------|-------------------------------------------------------|
| 355             | Lower layer failure in Layer 1                        |
| 356             | Immediate assignment reject                           |
| 357             | Failure due to paging                                 |
| 358             | Abnormal release unspecified                          |
| 359             | Abnormal release channel unacceptable                 |
| 360             | Abnormal release timer expired                        |
| 361             | Abnormal release no act on radio path                 |
| 362             | Preemptive release                                    |
| 363             | UTRAN configuration unknown                           |
| 364             | Handover impossible                                   |
| 365             | Channel mode unacceptable                             |
| 366             | Frequency not implemented                             |
| 367             | Originator leaving call group area                    |
| 368             | Lower layer failure from network                      |
| 369             | Call already cleared                                  |
| 370             | Semantically incorrect message                        |
| 371             | Invalid mandatory info                                |
| 372             | Message type non-existing                             |
| 373             | Message type incompatible in state                    |
| 374             | Conditional information element error                 |
| 375             | No cell allocation available                          |
| 376             | Protocol error unspecified                            |
| 377             | Normal event                                          |
| 378             | Unspecified                                           |
| 379             | Preemptive release                                    |
| 380             | Congestion                                            |
| 381             | RE establishment reject                               |
| 382             | Directed sig conn establishment                       |
| 383             | User inactivity                                       |
| 384             | Lower layer failure downlink                          |
| 385             | Lower layer failure uplink                            |
| 386             | Cell barred due to authentication failure             |
| 387             | Signalling connection release                         |
| 388             | CS connection release triggered by MM                 |
| 389             | RRC connection establishment failure                  |
| 390             | RRC connection establishment re-ject with redirection |
| 391             | Resource conflict                                     |
| 392             | Layer 2 sequence error                                |
| 393             | Layer 2 T200 exp N200 plus 1 times                    |
| 394             | Layer 2 unsolicited DM resp MFES                      |
| 395             | Layer 2 contention resolution                         |
| 396             | Layer 2 normal cause                                  |
| 397             | RR connection release due to BAND change (2G)         |

| <cause></cause> | <description></description>                                               |
|-----------------|---------------------------------------------------------------------------|
| 400             | MM RR connection error while release                                      |
| 500             | User disconnected                                                         |
| 510             | Remote user / NW disconnected for call status rather than call proceeding |
| 511             | Remote user / NW disconnected for call status is call proceeding          |
| 512             | Request rejected, BCM violation                                           |

#### **18.2.2.1.** SS Error Codes

#### 18.2.2.1.1. SS Network Error Cause

According to 3GPP 24.008, section 4.5 except for internal errors 0 and 255.

| <cause></cause> | <description></description>                                                                                          |
|-----------------|----------------------------------------------------------------------------------------------------|
| 0               | MN_MS_INT_SS_ERROR - This is used when the SS operation was unsuccessful due to an MS internal reason                |
| 255             | MN_MS_INT_SS_TIME_OUT - This is used when the SS operation was unsuccessful due to a missing answer from the network |
| 1               | MN_UNKNOWN_SUBSCRIBER                                                                                                |
| 9               | MN_ILLEGAL_SUBSCRIBER                                                                                                |
| 10              | MN_BEARER_SERVICE_NOT_                                                                                               |
| 11              | MN_TELESERVICE_NOT_PROVISIONED                                                                                       |
| 12              | MN_ILLEGAL_EQUIPMENT                                                                                                 |
| 13              | SYNONYM MN_CALL_BARRED                                                                                               |
| 16              | MN_ILLEGAL_SS_OPERATION                                                                                              |
| 17              | MN_SS_ERROR_STATUS                                                                                                   |
| 18              | MN_SS_NOT_AVAILABLE                                                                                                  |
| 19              | MN_SS_SUBSCRIPTION_VIOLATION                                                                                         |
| 20              | MN_SS_INCOMPATIBILITY                                                                                                |
| 21              | MN_FACILITY_NOT_SUPPORTED                                                                                            |
| 27              | MN_ABSENT_SUBSCRIBER                                                                                                 |
| 29              | MN_SHORT_TERM_DENIAL                                                                                                 |
| 30              | MN_LONG_TERM_DENIAL                                                                                                  |
| 34              | MN_SYSTEM_FAILURE                                                                                                    |
| 35              | MN_DATA_MISSING                                                                                                    |
| 36              | MN_UNEXPECTED_DATA_VALUE                                                                                             |
| 37              | MN_PW_REGISTRATION_FAILURE                                                                                           |
| 38              | MN_NEGATIVE_PW_CHECK                                                                                                 |
| 43              | MN_NUMBER_OF_PW_ATTEMPTS_VIOLATION                                                                                   |
| 54              | MN_POS_METHOD_FAILURE                                                                                                |
| 71              | MN_UNKNOWN_ALPHABET                                                                                                  |
| 72              | MN_USSD_BUSY                                                                                                    |
| 121             | MN_REJECTED_BY_USER                                                                                                  |
| 122             | MN_REJECTED_BY_NETWORK                                                                                               |

| <cause></cause> | <description></description>                 |
|-----------------|---------------------------------------------|
| 123             | MN_DEFLECTION_TO_SERVER_SUBSCRIBED          |
| 124             | MN_SPECIAL_SERVICE_CODE                     |
| 125             | MN_INVALID_DEFLECTED_NUMBER                 |
| 126             | MN_MAX_NUMBER_OF_MPTY_PARTICIPANTS_EXCEEDED |
| 127             | MN_RESOURCES_NOT_AVAILABLE                  |

#### 18.2.2.1.2. SS Network GSM Cause

According to 3GPP 24.008, section 10.5.4.11 "Cause". All values greater than 255 are internal values.

| <cause></cause> | <description></description>        |
|-----------------|------------------------------------|
| 1               | MN_UNASSIGNED_NUMBER               |
| 3               | MN_NO_ROUTE                        |
| 6               | MN_CHANNEL_UNACCEPTABLE            |
| 8               | MN_OPERATOR_BARRING                |
| 16              | MN_NORMAL_CALL_CLEARING            |
| 17              | MN_USER_BUSY                       |
| 18              | MN_NO_USER_RESPONDING              |
| 19              | MN_USER_ALERTING_NO_ANSWER         |
| 21              | MN_CALL_REJECTED                   |
| 22              | MN_NUMBER_CHANGED                  |
| 26              | MN_NON_SELECTED_USER_CLEARING      |
| 27              | MN_DESTINATION_OUT_OF_ORDER        |
| 28              | MN_INVALID_NUMBER_FORMAT           |
| 29              | MN_FACILITY_REJECTED               |
| 30              | MN_RESPONSE_TO_STATUS_ENQUIRY      |
| 31              | MN_NORMAL_UNSPECIFIED              |
| 34              | MN_NO_CIRCUIT_AVAILABLE            |
| 38              | MN_NETWORK_OUT_OF_ORDER            |
| 41              | MN_TEMPORARY_FAILURE               |
| 42              | MN_SWITCH_CONGESTION               |
| 43              | MN_ACCESS_INFORMATION_DISCARDED    |
| 44              | MN_REQUESTED_CIRCUIT_NOT_AVAILABLE |
| 47              | MN_RESOURCES_UNAVAILABLE           |
| 49              | MN_QUALITY_UNAVAILABLE             |
| 50              | MN_FACILITY_NOT_SUBSCRIBED         |
| 55              | MN_INCOMING_CALLS_BARRED_IN_CUG    |
| 57              | MN_BEARER_CAPABILITY_NOT_ALLOWED   |
| 58              | MN_BEARER_CAPABILITY_NOT_AVAILABLE |
| 63              | MN_SERVICE_NOT_AVAILABLE           |
| 65              | MN_BEARER_SERVICE_NOT_IMPLEMENTED  |
| 68              | MN_ACM_GREATER_OR_EQUAL_TO_ACMMAX  |
| 69              | MN_FACILITY_NOT_IMPLEMENTED        |

| <cause></cause> | <description></description>                         |
|-----------------|-----------------------------------------------------|
| 70              | MN_ONLY_RESTRICTED_DIGITAL                          |
| 79              | MN_SERVICE_NOT_IMPLEMENTED                          |
| 81              | MN_INVALID_TI                                       |
| 87              | MN_USER_NOT_IN_CUG                                  |
| 88              | MN_INCOMPATIBLE_DESTINATION                         |
| 91              | MN_INVALID_TRANSIT_NETWORK                          |
| 95              | MN_SEMANTICS_INCORRECT                              |
| 96              | MN_INVALID_MANATORY_INFORMATION                     |
| 97              | MN_UNKNOWN_MESSAGE_TYPE_1                           |
| 98              | MN_UNEXPECTED_MESSAGE_TYPE                          |
| 99              | MN_UNEXPECTED_IE                                    |
| 100             | MN_CONDITIONAL_IE_ERROR                             |
| 101             | MN_UNKNOWN_MESSAGE_TYPE_2                           |
| 102             | MN_RECOVERY_ON_TIMER_EXPIRY                         |
| 111             | MN_PROTOCOL_ERROR                                   |
| 127             | MN_INTERWORKING                                     |
| 256             | MN_VOID_CAUSE                                       |
| 257             | MN_OUT_OF_MEMORY                                    |
| 258             | MN_INVALID_PARAM                                    |
| 259             | MN_DATA_CALL_ACTIVE                                 |
| 260             | MN_SPEECH_CALL_ACTIVE                               |
| 261             | MN_DTMF_REJECTED_DURING_MO_CALL_SETUP               |
| 262             | MN_MOC_SETUP_REJ_DUE_TO_MISSING_ACM_INFO_IND        |
| 263             | MN_TEMPORARY_FORBIDDEN_CALL_ATTEMPT                 |
| 264             | MN_CALLED_PARTY_IS_BLACKLISTED                      |
| 265             | MN_BLACKLIST_IS_FULL_NO_AUTO_CALL_ATTEMPTS          |
| 266             | MN_TEMPORARY_FORBIDDEN_CALL_ATTEMPT_NO_SERVICE      |
| 267             | MN_TEMPORARY_FORBIDDEN_CALL_ATTEMPT_LIMITED_SERVICE |
| 268             | MN_CLIENT_TEMPORARY_BARRED                          |
| 269             | MN_DUAL_SERVICE_CALL_ACTIVE                         |
| 270             | MN_ATC_FCLASS_NOT_SPEECH                            |
| 271             | MN_SI_UNKNOWN_ERROR                                 |
| 272             | MN_DTMF_REJECTED_DUE_TO_CALL_HELD_OR_MPARTY         |
| 273             | MN_CLIENT_NOT_REGISTRATED                           |
| 274             | MN_ACTIVE_CLIENT_GONE                               |
| 275             | MN_DTMF_REJECTED_DUE_TO_DATA_TRANSMISSION           |
| 276             | MN_NO_APPROPRIATE_DTMF_ENTRY                        |
| 277             | MN_SIM_STATUS_FAILURE                               |
| 278             | MN_REJ_BY_CALL_CONTROL                              |
| 279             | MN_FDN_FAILED                                       |
| 280             | MN_BDN_FAILED                                       |
| 281             | MN_ONLY_ERROR                                       |
| 282             | MN_NOT_IN_SPEECH_CALL                               |

| <cause></cause> | <description></description>                    |
|-----------------|------------------------------------------------|
| 283             | MN_CCBS_POSSIBLE                               |
| 283             | MN_INVALID_ALS_LINE                            |
| 284             | MN_INVALID_ALS_LINE                            |
| 285             | MN_LND_OVERFLOW                                |
| 286             | MN_DTMF_REJECTED_NO_TCH_AVAILABLE              |
| 287             | MN_NW_FAILURE_UNSPECIFIED                      |
| 288             | MN_MS_NO_SERVICE                               |
| 289             | MN_MS_ACCESS_CLASS_BARRED                      |
| 290             | MN_MS_NO_RESOURCE                              |
| 291             | MN_MS_SERVICE_BUSY                             |
| 292             | MN_MS_FAILURE_UNSPECIFIED                      |
| 293             | MN_DTMF_REJECTED_DUE_TO_SUP_TIMER_EXPIRY       |
| 300             | MN_SIMTK_SETUP_MODE_NOT_SUPPORTED              |
| 301             | MN_MMI_NOT_REGISTERED                          |
| 302             | MN_SIMTK_SETUP_REJ_DUE_TO_MISSING_ACM_INFO_IND |
| 303             | MN_SIMTK_SETUP_REJECTED_BY_THE_USER            |
| 304             | MN_SIMTK_SETUP_REJECTED_TIME_OUT               |
| 305             | MN_SIMTK_CALL_CONNECTED                        |
| 306             | MN_DISCONNECT_DUE_TO_SIMTK_SETUP               |
| 307             | MN_SIMTK_SETUP_REJ_DUE_TO_PENDING_SIMTK_SETUP  |
| 308             | MN_SIMTK_CALL_CONNECTED_NO_ICON_DISPLAY        |
| 309             | MN_PENDING_SIMTK_SETUP                         |
| 310             | MN_SIMTK_SIM_RESET                             |
| 311             | MN_SIMTK_DTMF_TRANSMITTED                      |
| 312             | MN_SIMTK_DTMF_TRANSMITTED_NO_ICON_DISPLAY      |
| 313             | MN_USER_DID_NOT_ACCEPT_CALL_SETUP              |
| 314             | MN_PROACTIVE_SIM_APPL_TERMINATED_BY_USER       |
| 315             | MN_SIMTK_ME_UNABLE_SCREEN_BUSY                 |
| 316             | MN_SIMTK_ME_UNABLE_NO_SPECIFIC_CAUSE           |
| 317             | MN_SIMTK_UNSPECIFIED                           |
| 318             | MN_SETUP_SS_ERR                                |
| 319             | MN_SIMTK_NET_UNABLE_NO_SPECIFIC_CAUSE          |
| 320             | MN_SIMTK_USSD_TRANSACTION_TERMINATED_BY_USER   |
| 330             | MN_PHONEBOOK_NOT_AVAILABLE                     |
| 331             | MN_ATC_NO_MATCHING_PHONEBOOK_ENTRY             |
| 332             | MN_ATC_INVALID_DIALED_NUMBER                   |
| 333             | MN_ATC_SETUP_TEMPORARY_BLOCKED                 |
| 334             | MN_ATC_NO_PERMISSION                           |
| 335             | MN_ATC_INVALID_CALL_SETTINGS                   |
| 336             | MN_ATC_BLOCKING_CALL_PRESENT                   |

#### 18.2.2.1.3. SS Network Reject Cause

According to 3GPP 24.080, 3.6.7, table 3.13.

Table 4. Tag 128 MN\_GENERAL\_PROBLEM with Causes

From 3GPP 24.008, table 3.14.

| <cause></cause> | <description></description>   |
|-----------------|-------------------------------|
| 0               | MN_UNRECOGNIZED_COMPONENT     |
| 1               | MN_MISTYPED_COMPONENT         |
| 2               | MN_BADLY_STRUCTURED_COMPONENT |

Table 5. Tag 129 MN\_INVOKE\_PROBLEM with Causes

From 3GPP 24.008, table 3.15.

| <cause></cause> | <description></description>    |
|-----------------|--------------------------------|
| 0               | MN_DUPLICATE_INVOKE_ID         |
| 1               | MN_UNRECOGNIZED_OPERATION      |
| 2               | MN_MISTYPED_PRO_PARAMETER      |
| 3               | MN_RESOURCE_LIMITATION         |
| 4               | MN_INITIATING_RELEASE          |
| 5               | MN_UNRECOGNIZED_LINKED_ID      |
| 6               | MN_LINKED_RESPONSE_UNEXPECTED  |
| 7               | MN_UNEXPECTED_LINKED_OPERATION |
| 130             | MN_RETURN_RESULT_PROBLEM       |

#### Table 6. Tag 130 MN\_RETURN\_RESULT\_PROBLEM with Causes

From 3GPP 24.008, table 3.16.

| <cause></cause> | <description></description> |
|-----------------|-----------------------------|
| 0               | MN_UNRECOGNIZED_INVOKE_ID   |
| 1               | MN_RETURN_RESULT_UNEXPECTED |
| 2               | MN_MISTYPED_RES_PARAMETER   |

Table 7. Tag 131 MN\_RETURN\_ERROR\_PROBLEM with Causes

| <cause></cause> | <description></description>     |
|-----------------|---------------------------------|
| 0               | MN_UNRECOGNIZED_ERROR_INVOKE_ID |
| 1               | MN_RETURN_ERROR_UNEXPECTED      |
| 2               | MN_UNRECOGNIZED_ERROR           |
| 3               | MN_UNEXPECTED_ERROR             |
| 4               | MN_MISTYPED_ERROR_PARAMETER     |

### 18.2.3. CMS Error Codes

| <err> Code</err> | Meaning                                                  |
|------------------|----------------------------------------------------------|
| 1                | Unassigned (unallocated) number                          |
| 8                | Operator determined barring                              |
| 10               | Call barred                                              |
| 17               | Network failure                                          |
| 21               | Short message transfer rejected                          |
| 22               | Memory capacity exceeded                                 |
| 27               | Destination out of service                               |
| 28               | Unidentified subscriber                                  |
| 29               | Facility rejected                                        |
| 30               | Unknown subscriber                                       |
| 38               | Network out of order                                     |
| 41               | Temporary failure                                        |
| 42               | Congestion                                               |
| 47               | Resources unavailable, unspecified                       |
| 50               | Requested facility not subscribed                        |
| 69               | Requested facility not implemented                       |
| 81               | Invalid short message transfer reference value           |
| 95               | Invalid message, unspecified                             |
| 96               | Invalid mandatory information                            |
| 97               | Message type non-existent or not implemented             |
| 98               | Message not compatible with short message protocol state |
| 99               | Information element non-existent or not implemented      |
| 111              | Protocol error, unspecified                              |
| 127              | Interworking, unspecified                                |
| 128              | Telematic interworking not supported                     |
| 129              | Short message Type 0 not supported                       |
| 130              | Cannot replace short message                             |
| 143              | Unspecified TP-PID error                                 |
| 144              | Data coding scheme (alphabet) not supported              |
| 145              | Message class not supported                              |
| 159              | Unspecified TP-DCS error                                 |
| 160              | Command cannot be executed                               |
| 161              | Command unsupported                                      |
| 175              | Unspecified TP-Command error                             |
| 176              | TPDU not supported                                       |
| 192              | SC busy                                                  |
| 193              | No SC subscription                                       |
| 194              | SC system failure                                        |
| 195              | Invalid SME address                                      |
| 196              | Destination SME barred                                   |
| 197              | SM Rejected-Duplicate SM                                 |

| <err> Code</err> | Meaning                                                |
|------------------|--------------------------------------------------------|
| 198              | TP-VPF not supported                                   |
| 199              | TP-VP not supported                                    |
| 208              | D0 SIM SMS storage full                                |
| 209              | No SMS storage capability in SIM                       |
| 210              | Error in MS                                            |
| 211              | Memory Capacity Exceeded                               |
| 212              | SIM Application Toolkit Busy                           |
| 213              | SIM data download error                                |
| 255              | Unspecified error cause                                |
| 287              | Network failure unspecified                            |
| 290              | Network no resource                                    |
| 296              | Radio resource not available due to dual SIM operation |
| 297              | Out of service due to dual SIM operation               |
| 300              | ME failure                                             |
| 301              | SMS service of ME reserved                             |
| 302              | Operation not allowed                                  |
| 303              | Operation not supported                                |
| 304              | Invalid PDU mode parameter                             |
| 305              | Invalid text mode parameter                            |
| 310              | SIM not inserted                                       |
| 311              | SIM PIN required                                       |
| 312              | PH-SIM PIN required                                    |
| 313              | SIM failure                                            |
| 314              | SIM busy                                               |
| 315              | SIM wrong                                              |
| 316              | SIM PUK required                                       |
| 317              | SIM PIN2 required                                      |
| 318              | SIM PUK2 required                                      |
| 320              | Memory failure                                         |
| 321              | Invalid memory index                                   |
| 322              | Memory full                                            |
| 330              | SMSC address unknown                                   |
| 331              | no network service                                     |
| 332              | Network timeout                                        |
| 340              | No +CNMA acknowledgement expected                      |
| 500              | Unknown error                                          |
| 512              | Relay path acknowledgement                             |
| 513              | SMS timer expired                                      |
| 514              | SMS forwarding availability failed                     |
| 515              | SMS forwarding availability aborted                    |
| 516              | Invalid TP-MESSAGE-Type indicator                      |
| 517              | No TP-Status report in phase 1                         |
| 518              | No TP-Reject-Duplicate in phase 1                      |

| <err> Code</err> | Meaning                                                            |  |
|------------------|--------------------------------------------------------------------|--|
| 519              | No TP-Reply-Path in phase 1                                        |  |
| 520              | No TP-User-Data-Header in phase 1                                  |  |
| 521              | Missing TP-Validity-Period                                         |  |
| 522              | Invalid TP-Service-Centre-Time-Stamp                               |  |
| 523              | Missing TP-Destination-Address                                     |  |
| 524              | Invalid TP-Destination-Address                                     |  |
| 525              | Missing Service-Centre-Address                                     |  |
| 526              | Invalid Service-Centre-Address                                     |  |
| 527              | Invalid alphabet                                                   |  |
| 528              | Invalid TP-User-Data-Length                                        |  |
| 529              | Missing TP-User-Data                                               |  |
| 530              | TP-User-Data too long (large)                                      |  |
| 531              | No command request in phase 1                                      |  |
| 532              | Command request invalid TP-Destination Address                     |  |
| 533              | Command request invalid TP-User-Data Length                        |  |
| 534              | Command request invalid TP-User-Data                               |  |
| 535              | Command request invalid TP-Command-Type                            |  |
| 536              | MN MNR creation failed                                             |  |
| 538              | MS network connection lost                                         |  |
| 539              | Pending MO SM transfer                                             |  |
| 540              | MO SMS rejected by SIM MO SMS control                              |  |
| 541              | RP ERROR OK                                                        |  |
| 542              | RP ERROR OK no icon display                                        |  |
| 543              | FDN check failed                                                   |  |
| 544              | Service Centre Address (SCA) FDN failed                            |  |
| 545              | Destination Address (DA) FDN failed                                |  |
| 546              | BDN check failed                                                   |  |
| 547              | Unspecified SMS PP error                                           |  |
| 548              | No route to destination                                            |  |
| 549              | Channel unacceptable                                               |  |
| 555              | No circuit/channel available                                       |  |
| 556              | Access information discarded                                       |  |
| 557              | Requested circuit/channel not available by other side              |  |
| 558              | Quality of service unavailable                                     |  |
| 560              | Bearer capability not authorized                                   |  |
| 561              | Bearer capability not presently available                          |  |
| 562              | Service or option not available, unspecified                       |  |
| 563              | Bearer service not implemented                                     |  |
| 564              | ACM equal to or greater than ACMmax                                |  |
| 565              | Only restricted digital information bearer capability is available |  |
| 566              | Service or option not implemented, unspecified                     |  |
| 567              | User not member of CUG                                             |  |
| 568              | Incompatible by destination                                        |  |

| <err> Code</err> | Meaning                                                                        |  |
|------------------|--------------------------------------------------------------------------------|--|
| 569              | Invalid transit network selection                                              |  |
| 571              | Message not compatible with protocol state                                     |  |
| 572              | Recovery on timer expiry                                                       |  |
| 576              | Data call active                                                               |  |
| 577              | Speech call active                                                             |  |
| 579              | MOC setup rejected due to missing ACM info                                     |  |
| 580              | Temporary forbidden call attempt                                               |  |
| 581              | Called party is blacklisted                                                    |  |
| 583              | Temporary forbidden call attempt no service                                    |  |
| 584              | Temporary forbidden call attempt limited service                               |  |
| 585              | Client temporary barred                                                        |  |
| 586              | Dual service call active                                                       |  |
| 587              | ATC FCLASS not speech                                                          |  |
| 590              | Client not registered                                                          |  |
| 591              | Active client gone                                                             |  |
| 595              | Rejected by call control                                                       |  |
| 596              | FDN failed                                                                     |  |
| 597              | BDN failed                                                                     |  |
| 601              | Invalid ALS line                                                               |  |
| 604              | MM no service (out of coverage)                                                |  |
| 605              | MM access class barred (RR_REL_IND during RR conn. establishment)              |  |
| 606              | ME Busy – CM server request already pending                                    |  |
| 608              | Rejected due to SUP timer expiry                                               |  |
| 609              | Rejected due to USSD busy                                                      |  |
| 610              | Rejected due to SS busy                                                        |  |
| 612              | SIM toolkit request is rejected because another SIM toolkit request is pending |  |
| 614              | Rejected because SIM toolkit request is not yet answered by the user           |  |
| 615              | MN setup SS error                                                              |  |
| 616              | Call controller blocked (other call command pending)                           |  |
| 618              | Environment parameter not set correctly (FCLASS/CMOD)                          |  |
| 619              | Other blocking call present                                                    |  |
| 620              | Lower layer failure                                                            |  |
| 621              | The authentication proedure failed                                             |  |
| 622              | The packet-switched registration procedure failed                              |  |
| 623              | CM service reject from the network                                             |  |
| 624              | The ABORT message was received from the network                                |  |
| 625              | Timer expiry                                                                   |  |
| 626              | IMSI detach was initiated                                                      |  |
| 627              | Normal RR connection release (2G)                                              |  |
| 628              | Registration failed                                                            |  |
| 630              | Failure due to handover                                                        |  |
| 631              | Link establishment failure                                                     |  |
| 632              | Random access failure                                                          |  |

| <err> Code</err> | Meaning                                                                              |  |
|------------------|--------------------------------------------------------------------------------------|--|
| 633              | Radio link aborted                                                                   |  |
| 634              | Lower layer failure in layer 1                                                       |  |
| 635              | Immediate assignment reject                                                          |  |
| 636              | Failure due to paging                                                                |  |
| 637              | Abnormal release unspecified                                                         |  |
| 638              | Abnormal release channel unacceptable                                                |  |
| 639              | Abnormal release timer expired                                                       |  |
| 640              | Abnormal release no act on radio path                                                |  |
| 641              | Preemptive release                                                                   |  |
| 642              | UTRAN configuration unknown                                                          |  |
| 643              | Handover impossible                                                                  |  |
| 644              | Channel mode unacceptable                                                            |  |
| 647              | Lower layer failure from NW                                                          |  |
| 649              | Conditional IE error                                                                 |  |
| 650              | No cell allocation available                                                         |  |
| 653              | Re-establishment reject                                                              |  |
| 654              | Directed sigconn re-establishment                                                    |  |
| 656              | Release of RRC connection without network activity (3G) lower layer failure downlink |  |
| 657              | Lower layer failure uplink                                                           |  |
| 658              | Cell barred due to authentication failure                                            |  |
| 659              | Signalling connection release                                                        |  |
| 660              | CS connection release triggered by MM                                                |  |
| 661              | RRC connection establishment failure                                                 |  |
| 662              | RRC connection establishment reject with redirection                                 |  |
| 663              | Resource conflict                                                                    |  |
| 664              | Layer failure in layer 2                                                             |  |
| 665              | L2 cause T200 expiry N200 plus 1 times                                               |  |
| 669              | RR connection release due to band change (2G)                                        |  |
| 670              | Release of the RRC connection due to out of service in cell_fach (3G)                |  |
| 671              | Release of the RRC connection due to not matching PLMN in shared networks (3G)       |  |
| 672              | Error happens while call is already disconnected/late error                          |  |
| 674              | SIM toolkit cannot initiate a call because MMI is not registered                     |  |
| 675              | SIM toolkit call setup request is rejected due user did not accept                   |  |
| 676              | Proactive SIM application terminated by user                                         |  |
| 677              | SIM toolkit originated SIM reset (refresh request)                                   |  |
| 680              | Dial string/number incorrect                                                         |  |

#### 18.2.4. GPRS Error Codes

| <err> Code</err>  | Meaning                                          |  |  |
|-------------------|--------------------------------------------------|--|--|
| Errors related to | Errors related to a failure to Perform an Attach |  |  |
| 103               | Illegal MS                                       |  |  |
| 106               | Illegal ME                                       |  |  |
| 107               | GPRS services not allowed                        |  |  |
| 111               | PLMN not allowed                                 |  |  |
| 112               | Location area not allowed                        |  |  |
| 113               | Roaming not allowed in this location area        |  |  |
| Errors related to | o a failure to Activate a Context                |  |  |
| 132               | Service option not supported                     |  |  |
| 133               | Requested service option not subscribed          |  |  |
| 134               | Service option temporarily out of order          |  |  |
| 149               | PDP authentication failure                       |  |  |
| Other GPRS Errors |                                                  |  |  |
| 148               | Unspecified GPRS error                           |  |  |
| 150               | Invalid mobile class                             |  |  |

Other values in the range 101 - 150 are reserved for use by GPRS.

### 18.2.5. FTP Reply Codes

| FTP Reply Code | Meaning                                                                                              |
|----------------|----------------------------------------------------------------------------------------------------|
| 110            | Restart marker reply                                                                                 |
| 120            | Service ready in nnn minutes                                                                         |
| 125            | Data connection already open: transfer starting                                                      |
| 150            | File status okay; about to open data connection                                                      |
| 200            | Command okay                                                                                         |
| 202            | Command not implemented, superfluous at this site                                                    |
| 211            | System status or system help reply                                                                   |
| 212            | Directory status                                                                                     |
| 213            | File status                                                                                          |
| 214            | Help message                                                                                         |
| 215            | NAME system type                                                                                     |
| 220            | Service ready for new user                                                                           |
| 221            | Service closing control connection. Logged out if appropriate. Unassigned (unallocated) number       |
| 225            | Data connection open; no transfer in progress                                                        |
| 226            | Closing data connection. Requested file action successful (for example, file transfer or file abort) |
| 227            | Entering Passive Mode (h1, h2, h3, h4, p1, p2)                                                       |
| 22             | User logged in, proceed                                                                              |

| FTP Reply Code | Meaning                                                                                                    |  |
|----------------|----------------------------------------------------------------------------------------------------|--|
| 250            | Requested file action okay, completed                                                                                        |  |
| 257            | "PATHNAME" created                                                                                                    |  |
| 331            | User name okay, need password                                                                                                |  |
| 332            | Need account for login                                                                                                    |  |
| 350            | Requested file action pending further information                                                                            |  |
| 421            | Service not available, closing control connection. This may be a reply to any command if the service knows it must shut down |  |
| 425            | Can't open data connection                                                                                                   |  |
| 426            | Connection closed; transfer aborted                                                                                          |  |
| 450            | Requested file action not taken. File unavailable (e.g., file busy)                                                          |  |
| 451            | Requested action aborted: local error in processing                                                                          |  |
| 452            | Requested action not taken. Insufficient storage space in system                                                             |  |
| 500            | Syntax error, command unrecognized. This may include errors such as command line too long                                    |  |
| 501            | Syntax error in parameters or arguments                                                                                      |  |
| 502            | Command not implemented                                                                                                    |  |
| 503            | Bad sequence of commands                                                                                                    |  |
| 504            | Command not implemented for that parameter                                                                                   |  |
| 530            | Not logged in                                                                                                    |  |
| 532            | Need account for storing files                                                                                               |  |
| 550            | Requested action not taken. File unavailable (e.g., file not found, no access)                                               |  |
| 551            | Requested action aborted: page type unknown                                                                                  |  |
| 552            | Requested file action aborted. Exceeded storage allocation (for current directory or dataset)                                |  |
| 553            | Requested action not taken. File name not allowed                                                                            |  |

### 18.2.6. AVMS Error Codes

| <err> Code</err> | Meaning                                                           |  |
|------------------|-------------------------------------------------------------------|--|
| 3                | Parameter is out of range; Device Services is not in a good state |  |
| 24               | Parameters <apn>, <user> or <pwd> are too long</pwd></user></apn> |  |
| 650              | General error                                                     |  |
| 651              | Communication error                                               |  |
| 652              | Session in progress                                               |  |
| 654              | AVMS services are in DEACTIVATED state (see +WDSG)                |  |
| 655              | AVMS services are in PROHIBITED state (see +WDSG)                 |  |
| 656              | AVMS services are in TO BE PROVISIONED state (see +WDSG)          |  |

### 18.2.7. Error Case Examples

AT commands return specific error codes if parameter verification fails. The following tables enumerate some examples to demonstrate specific error cases.

Table 8. Generic Error Case Examples

| Error Codes                           | Corresponding Examples |
|---------------------------------------|------------------------|
| +CME ERROR: 3                         | AT+SWITRC              |
| when execute command is not supported | AT+COREDUMP            |
|                                       | AT+LOGLV               |
|                                       | AT+NVBU                |
|                                       | AT+KGSN                |
|                                       | AT+HWREV               |
|                                       | AT+KBND                |
|                                       | AT*PSRDBS              |
|                                       | AT+KSRAT               |
|                                       | AT+KSREP               |
|                                       | AT+WMANTSEL            |
|                                       | AT+KGPIOCFG            |
|                                       | AT+KGPIO               |
|                                       | AT+WMIOTEST            |
|                                       | AT+KTEMPMON            |
|                                       | AT+WPPP                |
|                                       | AT+KADC                |
|                                       | AT+KCELL               |
|                                       | AT+KCCINFO             |
|                                       | AT+KSLEEP              |
|                                       | AT+KRIC                |
|                                       | AT&C                   |
|                                       | AT+OMADMST             |
|                                       | AT+GST                 |
|                                       | AT+HBHV                |
|                                       | AT+KSIMDET             |
|                                       | AT+KSIMSEL             |
|                                       | AT*PSSTKI              |
|                                       | AT+KPCMCFG             |
|                                       | AT+WMAUDIOLOOP         |
|                                       | AT+VIP                 |
|                                       | AT+VGT                 |
|                                       | AT+KVGT                |
|                                       | AT+VGR                 |
|                                       | AT+KVGR                |
|                                       | AT+CLVL                |
|                                       | AT+KECHO               |
|                                       | AT+KNOISE              |
|                                       | AT+KST                 |
|                                       | AT+KPC                 |
|                                       | AT+CALM                |
|                                       | AT+CRSL                |
|                                       | AT+KSRAP               |
|                                       | AT+CODECINFO           |
|                                       | AT+WIMEI               |
|                                       | AT+WMUSBVCC            |

| Error Codes                                                              | Corresponding Examples |
|--------------------------------------------------------------------------|------------------------|
| +CME ERROR: 3                                                            | AT+KUSBCOMP            |
| when action command is not supported                                     | AT+BOOTDWLCFG          |
|                                                                          | AT+KLTEMUTE            |
|                                                                          | AT+KSYNC               |
|                                                                          | AT+KLTEPARAM           |
|                                                                          | AT+KAAT                |
|                                                                          | AT+CMEC                |
|                                                                          | AT+KGSMAD              |
|                                                                          | AT+CALA                |
|                                                                          | AT+CALD                |
| If basic type AT commands are executed as                                | ATE=?                  |
| extended test/read/write AT commands, ERROR is returned (not +CME ERROR) | ERROR                  |
|                                                                          | ATE?                   |
|                                                                          | ERROR                  |
|                                                                          | ATV?                   |
|                                                                          | ERROR                  |
|                                                                          | ATO=?                  |
|                                                                          | ERROR                  |
|                                                                          | ATX?                   |
|                                                                          | ERROR                  |
| +CME ERROR: 3 is returned for invalid CID                                | AT+CGDCONT=2858756478  |
| parameter                                                                | +CME ERROR: 3          |
|                                                                          | AT+CGAUTO=879248       |
|                                                                          | +CME ERROR: 3          |
|                                                                          | TOME ENTROIT.          |
|                                                                          | AT+CGCLASS=p           |
|                                                                          | +CME ERROR: 3          |
|                                                                          | AT+XGAUTH=a            |
|                                                                          | +CME ERROR: 3          |
|                                                                          | AT+CGPADDR=23          |
|                                                                          | +CME ERROR: 3          |

Table 9. Non-Generic Error Case Examples

| Error Codes                                                                                                    | Corresponding Examples                    |
|----------------------------------------------------------------------------------------------------|-------------------------------------------|
| +CME ERROR: 3 instead of ERROR is returned for some cases in some SREG or basic AT commands.  This is for backward compatibility reason. | ATB100<br>+CME ERROR: 3<br>ATB=?<br>ERROR |
|                                                                                                    | ATB?<br>ERROR                             |

| Error Codes                                                                        | Corresponding Examples                       |
|------------------------------------------------------------------------------------|----------------------------------------------|
|                                                                                    |                                              |
| +CME ERROR: 3 instead of ERROR is returned for some cases in some SREG or          | ATB=0                                        |
| basic AT commands.                                                                 | ERROR                                        |
| This is for backward compatibility reason.                                         | ATB                                          |
|                                                                                    | +CME ERROR: 3                                |
| LCME EDDOD: 16 (incorrect password)                                                |                                              |
| +CME ERROR: 16 (incorrect password) instead of +CME ERROR: 18 (PUK2                | AT+CPIN2="9876"<br>+CME ERROR: 16            |
| required) is returned when PIN2 is blocked                                         | TOME ENTON: 10                               |
| in AT+CPIN2 write command; while +CME                                              | AT+CPIN2="9876"                              |
| ERROR: 12 (PUK required) is returned when PIN is blocked in AT+CPIN write command. | +CME ERROR: 16                               |
| The blocked in the or he will communic.                                            |                                              |
|                                                                                    | AT+CPIN2="9876"                              |
|                                                                                    | +CME ERROR: 16                               |
|                                                                                    |                                              |
|                                                                                    | AT+CPIN2="22222222","5678"                   |
|                                                                                    | OK                                           |
|                                                                                    | AT. ODIAL USCOOL                             |
|                                                                                    | AT+CPIN="5678"<br>+CME ERROR: 16             |
|                                                                                    | FOWE ERROR. 10                               |
|                                                                                    | AT+CPIN="5678"                               |
|                                                                                    | +CME ERROR: 16                               |
|                                                                                    |                                              |
|                                                                                    | AT+CPIN="5678"                               |
|                                                                                    | +CME ERROR: 12                               |
|                                                                                    |                                              |
|                                                                                    | AT+CPIN?                                     |
|                                                                                    | +CPIN: SIM PUK                               |
|                                                                                    | OK                                           |
|                                                                                    | AT+CPIN="11111111","1234"                    |
|                                                                                    | OK                                           |
| +CME ERROR: 18 (SIM PUK2 REQUIRED)                                                 | AT+CPIN2="9876"                              |
| instead of +CME ERROR: 50 (INCORRECT                                               | +CME ERROR: 16                               |
| PARAMETERS) is returned for +CPIN2                                                 |                                              |
| when PUK2 is required while only PIN2 was inputted                                 | AT+CPIN2="9876"                              |
| inputted                                                                           | +CME ERROR: 16                               |
| +CME ERROR: 12 (SIM PUK REQUIRED)                                                  |                                              |
| instead of +CME ERROR: 50 (INCORRECT                                               | AT+CPIN2="9876"                              |
| PARAMETERS) is returned for +CPIN when                                             | +CME ERROR: 16                               |
| PUK is required while only PIN was inputted                                        | AT. ODINO 100701 // L                        |
|                                                                                    | AT+CPIN2="9876" // Incorrect PIN2 – 4th time |
|                                                                                    | +CME ERROR: 18                               |
|                                                                                    | AT+CPIN2="22222222","5678"                   |
|                                                                                    | OK                                           |
|                                                                                    |                                              |
|                                                                                    | AT+CPIN="5678"                               |
|                                                                                    | +CME ERROR: 16                               |
|                                                                                    |                                              |
|                                                                                    | AT+CPIN="5678"                               |
|                                                                                    | +CME ERROR: 16                               |

| Error Codes                                                                                                    | Corresponding Examples                                        |
|----------------------------------------------------------------------------------------------------|---------------------------------------------------------------|
| +CME ERROR: 18 (SIM PUK2 REQUIRED) instead of +CME ERROR: 50 (INCORRECT PARAMETERS) is returned for +CPIN2                                                | AT+CPIN="5678"<br>+CME ERROR: 12                              |
| when PUK2 is required while only PIN2 was inputted                                                                                                    | AT+CPIN="5678" // Incorrect PIN1 – 4th time<br>+CME ERROR: 12 |
| +CME ERROR: 12 (SIM PUK REQUIRED) instead of +CME ERROR: 50 (INCORRECT PARAMETERS) is returned for +CPIN when PUK is required while only PIN was inputted | AT+CPIN?<br>+CPIN: SIM PUK<br>OK                              |
|                                                                                                    | AT+CPIN="11111111","1234"<br>OK                               |

Table 10. Internet Error Case Examples

| Error Codes                                            | Corresponding Examples                                                                                                    |
|--------------------------------------------------------|----------------------------------------------------------------------------------------------------|
| +CME ERROR: 907 Generic error/Unsupported read command | AT+KHTTPHEAD? AT+KHTTPGET? AT+KHTTPREAD? AT+KHTTPPOST? AT+KHTTPCLOSE? AT+KHTTPSGET? AT+KHTTPSHEAD? AT+KHTTPSCLOSE? AT+KHTTPSCLOSE? AT+KFTPCNX? AT+KFTPCNX? AT+KFTPCNSE? AT+KFTPCDEL? AT+KFTPCV? AT+KFTPSND? AT+KFTPDEL? AT+KUDPDEL? AT+KUDPCLOSE? AT+KUDPCLOSE? AT+KUDPSND? AT+KTCPSND? AT+KTCPSND? AT+KTCPSND? |
| +CME ERROR: 912<br>No more sessions can be used        | AT+KTCPDEL?  Create a UDP client session repeatedly until 32 sessions are created: AT+KUDPCFG=1,0,1033,,"10.10.10.10"  Then try to create a TCP server session (33rd session)  AT+KTCPCFG=1,1,,80                                                                                                    |
| +CME ERROR: 915 A parameter is not expected            | AT+KHTTPHEADER=1,0 AT+KHTTPHEADER=1,"file"  AT+KHTTPPOST=1,0,"/" AT+KHTTPPOST=1,0,"/" AT+KHTTPSPOST=1,0,"/" AT+KHTTPSPOST=1,1,"/" AT+KHTTPSPOST=1,1,"/"                                                                                                    |

| Error Codes                                                | Corresponding Examples                                                                                                    |
|------------------------------------------------------------|----------------------------------------------------------------------------------------------------|
| +CME ERROR: 915 A parameter is not expected                | AT+KHTTPSHEADER=1,0<br>AT+KHTTPSHEADER=1,1<br>AT+KHTTPSHEADER=1,"file"                                                                                                    |
|                                                            | AT+KFTPRCV=1,0,,"/sample.txt" AT+KFTPRCV=1,1,,"/sample.txt" AT+KFTPRCV=1,"file",,"/sample.txt"                                                                                                    |
| +CME ERROR: 916 A parameter has an invalid range of values | AT+KHTTPGET=0,"/"<br>AT+KHTTPGET=1,"/",2                                                                                                    |
|                                                            | AT+KHTTPHEADER=0                                                                                                    |
|                                                            | AT+KHTTPCLOSE=0                                                                                                    |
|                                                            | AT+KHTTPCLOSE=0<br>AT+KHTTPCLOSE=1,-1                                                                                                    |
|                                                            | AT+KHTTPPOST=0,,"/"<br>AT+KHTTPPOST=1,,"/",2                                                                                                    |
|                                                            | AT+KHTTPCFG=0,"www.example.com" AT+KHTTPCFG=1,"www.example.com",65536 AT+KHTTPCFG=1,"www.example.com",,,,,2 AT+KHTTPSCFG=0,"www.kernel.org" AT+KHTTPSCFG=-1,"www.kernel.org",65536 AT+KHTTPSCFG=1,"www.kernel.org",-1 AT+KHTTPSCFG=1,"www.kernel.org",2 AT+KHTTPSCFG=1,"www.kernel.org",,2 AT+KHTTPSCFG=1,"www.kernel.org",,,2 AT+KHTTPSCFG=1,"www.kernel.org",,,,4 AT+KHTTPSCFG=1,"www.kernel.org",,,,,4 AT+KHTTPSCFG=1,"www.kernel.org",,,,,,,,2 AT+KHTTPSCFG=1,"www.kernel.org",,,,,,,,,,,,,,,,,,,,,,,,,,,,,,,,,,,, |
|                                                            | AT+KHTTPSGET=1,"/",2<br>AT+KHTTPSGET=1,"/",-1                                                                                                    |
|                                                            | AT+KHTTPSHEAD=0,"/"<br>AT+KHTTPSHEAD=-1,"/"                                                                                                    |
|                                                            | AT+KHTTPSPOST=0,,"/" AT+KHTTPSPOST=-1,,"/" AT+KHTTPSPOST=1,,"/",2 AT+KHTTPSPOST=1,,"/",-1                                                                                                    |
|                                                            | AT+KHTTPSHEADER=0<br>AT+KHTTPSHEADER=-1                                                                                                    |
|                                                            | AT+KHTTPSCLOSE=0<br>AT+KHTTPSCLOSE=-1<br>AT+KHTTPSCLOSE=1,2<br>AT+KHTTPSCLOSE=1,-1                                                                                                    |
|                                                            | AT+KFTPCFG=0,"ftp.kernel.org" AT+KFTPCFG=1,"ftp.kernel.org",,,65536 AT+KFTPCFG=1,"ftp.kernel.org",,,-1 AT+KFTPCFG=1,"ftp.kernel.org",,,,2 AT+KFTPCFG=1,"ftp.kernel.org",,,,-1 AT+KFTPCFG=1,"ftp.kernel.org",,,,2 AT+KFTPCFG=1,"ftp.kernel.org",,,,10 AT+KFTPCFG=1,"ftp.kernel.org",,,,,-1 AT+KFTPCFG=1,"ftp.kernel.org",,,,,-1                                                                                                    |
|                                                            | AT+KFTPCNX=0<br>AT+KFTPCNX=99<br>AT+KFTPCNX=-1                                                                                                    |
|                                                            | AT+KFTPCLOSE=0<br>AT+KFTPCLOSE=1,2<br>AT+KFTPCLOSE=1,-1                                                                                                    |

| Error Codes                                                | Corresponding Examples                                                                                                    |
|------------------------------------------------------------|----------------------------------------------------------------------------------------------------|
| +CME ERROR: 916 A parameter has an invalid range of values | AT+KFTPCFGDEL=0<br>AT+KFTPCFGDEL=-1                                                                                        |
|                                                            | AT+KFTPRCV=0,,,"/sample.txt" AT+KFTPRCV=-1,,,"/sample.txt" AT+KFTPRCV=1,,,"/sample.txt",2 AT+KFTPRCV=1,,,"/sample.txt",-1  |
|                                                            | AT+KFTPSND=0,,,"/sample.txt" AT+KFTPSND=-1,,,"/sample.txt" AT+KFTPSND=1,,,"/sample.txt",2 AT+KFTPSND=1,,,"/sample.txt",,-1 |
|                                                            | AT+KFTPDEL=0,,"/sample.txt" AT+KFTPDEL=-1,,"/sample.txt",2 AT+KFTPDEL=1,,"/sample.txt",-1                                  |
|                                                            | AT+KTCPSND=1,0                                                                                                    |
|                                                            | AT+KTCPRCV=1,0                                                                                                    |
|                                                            | AT+KUDPSND=1,"116.66.221.43",5043,0                                                                                        |
|                                                            | AT+KUDPRCV=1,0                                                                                                    |
| +CME ERROR: 917 A parameter is missing                     | AT+KHTTPGET=,"/" AT+KHTTPGET=1, AT+KHTTPGET=,                                                                              |
|                                                            | AT+KHTTPHEADER=,                                                                                                    |
|                                                            | AT+KHTTPHEAD=,"/"<br>AT+KHTTPHEAD=1,<br>AT+KHTTPHEAD=,                                                                     |
|                                                            | AT+KHTTPCLOSE=,                                                                                                    |
|                                                            | AT+KHTTPPOST=,,"/"<br>AT+KHTTPPOST=1,,                                                                                     |
|                                                            | AT+KHTTPCFG=1,<br>AT+KHTTPCFG=,                                                                                            |
|                                                            | AT+KHTTPSCFG=1, AT+KHTTPSCFG=1,www.kernel.org AT+KHTTPSCFG=,                                                               |
|                                                            | AT+KHTTPSGET=,"/"<br>AT+KHTTPSGET=1,<br>AT+KHTTPSGET=,                                                                     |
|                                                            | AT+KHTTPSHEAD=,"/" AT+KHTTPSHEAD=1, AT+KHTTPSHEAD=,                                                                        |
|                                                            | AT+KHTTPSPOST=,,"/"<br>AT+KHTTPSPOST=1,,                                                                                   |
|                                                            | AT+KHTTPSHEADER=,                                                                                                    |
|                                                            | AT+KHTTPSCLOSE=,                                                                                                    |
|                                                            | AT+KFTPCFG=1,<br>AT+KFTPCFG=                                                                                               |
|                                                            | AT+KFTPCLOSE=,                                                                                                    |
|                                                            | AT+KFTPRCV=1,,,                                                                                                    |
|                                                            | AT+KFTPSND=1,,,                                                                                                    |
|                                                            | AT+KFTPDEL=1,,<br>AT+KFTPDEL=,,                                                                                            |

| Error Codes                              | Corresponding Examples                                                                                                    |
|------------------------------------------|----------------------------------------------------------------------------------------------------|
| +CME ERROR: 918 Feature is not supported | AT+KHTTPSCFG=1,"www.kernel.org",,,1 AT+KHTTPSCFG=1,"www.kernel.org",,,3                                                                  |
| +CME ERROR: 919 Feature is not available | AT+KTCPACKINFO=1                                                                                                    |
| +CME ERROR: 932                          | AT+KHTTPGET=a,"/"                                                                                                    |
| The format of a parameter is invalid     | AT+KHTTPHEADER=a                                                                                                    |
|                                          | AT+KHTTPHEAD=a,"/"                                                                                                    |
|                                          | AT+KHTTPCLOSE=a AT+KHTTPCLOSE=1,?                                                                                                    |
|                                          | AT+KHTTPPOST=a,,"/"                                                                                                    |
|                                          | AT+KHTTPPOST=1,,"/",?                                                                                                    |
|                                          | AT+KHTTPCFG=a,"www.example.com" AT+KHTTPCFG=1,"www.example.com",,? AT+KHTTPCFG=1,"www.example.com",a                                     |
|                                          | AT+KHTTPCFG=1, www.example.com, a  AT+KHTTPCFG=1,"www.example.com",,,,?                                                                  |
|                                          | AT+KHTTPSCFG=a,"www.kernel.org" AT+KHTTPSCFG=1,"www.kernel.org",a AT+KHTTPSCFG=1,"www.kernel.org",,? AT+KHTTPSCFG=1,"www.kernel.org",,,? |
|                                          | AT+KHTTPSGET=a,"/"                                                                                                    |
|                                          | AT+KHTTPSGET=1,"/",?                                                                                                    |
|                                          | AT+KHTTPSHEAD=a,"/"                                                                                                    |
|                                          | AT+KHTTPSPOST=a,,"/"                                                                                                    |
|                                          | AT+KHTTPSPOST=1,,"/",?                                                                                                    |
|                                          | AT+KHTTPSHEADER=a                                                                                                    |
|                                          | AT+KHTTPSCLOSE=a AT+KHTTPSCLOSE=1,?                                                                                                    |
|                                          | AT+KFTPCFG=a,"ftp.kernel.org" AT+KFTPCFG=1,"ftp.kernel.org",,,,,? AT+KFTPCFG=1,"ftp.kernel.org",,,,,?                                    |
|                                          | AT+KFTPCNX=a<br>AT+KFTPCNX=#                                                                                                    |
|                                          | AT+KFTPCLOSE=b AT+KFTPCLOSE=1,?                                                                                                    |
|                                          | AT+KFTPCFGDEL=C AT+KFTPCFGDEL=#                                                                                                    |
|                                          | AT+KFTPRCV=D,,,"/sample.txt" AT+KFTPRCV=#,,,"/sample.txt"                                                                                |
|                                          | AT+KFTPRCV=1,,,"/sample.txt",?                                                                                                    |
|                                          | AT+KFTPSND=E,,,"/sample.txt" AT+KFTPSND=#,,,"/sample.txt"                                                                                |
|                                          | AT+KFTPSND=1,,,"/sample.txt",?                                                                                                    |
|                                          | AT+KFTPSND=1,,,"/sample.txt",,?                                                                                                    |
|                                          | AT+KFTPDEL=f,,"/sample.txt"  AT+KFTPDEL=#,,"/sample.txt"                                                                                 |
|                                          | AT+KFTPDEL=1,,"/sample.txt",?                                                                                                    |
|                                          | AT+KCGPADDR=a                                                                                                    |

### 18.3. Commands without Pin Code Requirement

Most AT commands are rejected (i.e. an error is returned to the DTE) if the valid PIN code has not been entered.

Commands which can be sent without the PIN code include:

- ATD (emergency calls)
- AT+CPIN
- ATI
- AT+CGMI, AT+GMI
- AT+CGMM, AT+GMM
- AT+CGMR, AT+GMR
- AT+CGSN, AT+GSN
- AT+CPAS
- AT+CIND
- AT+CMEE
- AT+IPR
- ATE, ATV, ATS, ATZ
- AT&F
- AT+CBST

This list may be modified in case of special needs from the customer. Contact Sierra Wireless to request modifications. Note that some commands may also require the PIN2 code.

## 18.4. GSM 27.010 Multiplexing Protocol

|                      | BASIC                                                                                                    | YES                                  |
|----------------------|----------------------------------------------------------------------------------------------------|--------------------------------------|
| Main Options         | ADVANCED                                                                                                    | YES                                  |
|                      | advanced WITH ERROR RECOVERY                                                                                      | NO                                   |
|                      | SABM                                                                                                    | YES                                  |
|                      | UA                                                                                                    | YES                                  |
|                      | DM                                                                                                    | YES                                  |
|                      | DISC                                                                                                    | YES                                  |
| F                    | I (ERM)                                                                                                    | NO                                   |
| Frames               | RR (ERM)                                                                                                    | NO                                   |
|                      | RNR (ERM)                                                                                                    | NO                                   |
|                      | REJ (ERM)                                                                                                    | NO                                   |
|                      | UI                                                                                                    | YES                                  |
|                      | UIH                                                                                                    | YES                                  |
|                      | DLC parameters negotiation (PN) (optional)                                                                        | YES                                  |
|                      | Power Saving Control (PSC)                                                                                        | NO                                   |
|                      | Multiplexer Close Down (CLD)                                                                                      | YES                                  |
|                      | Test Command (Test)                                                                                               | YES                                  |
|                      | Flow control On Command (Fcon)                                                                                    | YES                                  |
| Multiplexer Controls | Flow control Off Command (Fcoff)                                                                                  | YES                                  |
|                      | Modem Status Command (MSC)                                                                                        | YES                                  |
|                      | Non Supported Command response (NSC)                                                                              | YES                                  |
|                      | Remote Port Negotiation (RPN). (optional)                                                                         | NO                                   |
|                      | Remote Line Status command (RLS).(optional)                                                                       | YES                                  |
|                      | Service Negotiation Command (SNC)                                                                                 | NO                                   |
|                      | Type 1 - Unstructured Octet Stream                                                                                | YES                                  |
| Convergence Layers   | Type 2 - Unstructured Octet Stream with flow control, break signal handling and transmission of v24 signal states | YES                                  |
|                      | Type 3 – Uninterruptible Framed Data                                                                              | NO                                   |
|                      | Type 4 - Interruptible Framed Data                                                                                | NO                                   |
|                      | Link speed                                                                                                    | 9600, 19200, 38400,<br>57600, 115200 |
|                      | Maximum frame size                                                                                                | 1540                                 |
| CMUX Parameters      | Acknowledgment timer                                                                                              | 100                                  |
|                      | Maximum number of retransmissions                                                                                 | 100                                  |
|                      | Response timer for control channel                                                                                | 30                                   |
|                      | Wake up response timer                                                                                            | 10 seconds                           |
|                      | Wake up procedure (see [RE2] sub clause 5.4.7)                                                                    | YES                                  |
| Others               | Priority management                                                                                               | YES                                  |
|                      | DLCI number limitation                                                                                            | 8                                    |

## 18.5. TCP Commands Examples

#### 18.5.1. Client Mode

| AT&K3                                                                         | Hardware flow control activation                           |
|-------------------------------------------------------------------------------|------------------------------------------------------------|
| ок                                                                            |                                                            |
| AT+KCNXCFG=1,"GPRS","APN","log","password","0.0.0.0", "0.0.0.0","0.0.0.0" OK  | Set GPRS parameters (APN, login, password)                 |
| AT+KTCPCFG=1,0,"www.google.com",80 +KTCPCFG: 1 OK                             | Set IP address and port number Returns session ID 1        |
| AT+KTCPCNX=1<br>OK                                                            | Initiate the connection                                    |
| AT+KTCPSND=1,18 CONNECTData send                                              | Send data with the EOF string at the end "GET / HTTP / 1.0 |
| OK                                                                            | EOFPattern"                                                |
| +KTCP_DATA: 1,1380                                                            |                                                            |
| AT+KTCPRCV=1, 1380 CONNECT HTTP/1.0 200 OK                                    |                                                            |
| Cache-Control: private, max-age=0 a lot of dataEOFPattern OK                  | Read data                                                  |
| +KTCP_DATA: 1,1380                                                            | +KTCP_DATA notification                                    |
| AT+KTCPRCV=1,1380 CONNECT                                                     | Read received data                                         |
| er{padding-bottom:7px !important}#gbar,#guser{font a lot of dataEOFPattern OK |                                                            |
| +KTCP_DATA: 1,1380                                                            |                                                            |
| AT+KTCPCLOSE=1,1<br>OK                                                        | Close session 1                                            |
| AT+KTCPDEL=1<br>OK                                                            | Delete session 1                                           |
| AT+KTCPCFG?<br>OK                                                             | No session is available                                    |

#### 18.5.2. Server Mode

In this simple example, we emulate a daytime server. This server listens to port 13 and for each connection it returns the date.

| AT&K3                                                 | Hardware flow control activation                                                                                                    |
|-------------------------------------------------------|----------------------------------------------------------------------------------------------------|
| OK                                                    |                                                                                                    |
|                                                       |                                                                                                    |
| AT+KCNXCFG=1,"GPRS","APN","log","password","0.0.0.0", | Set GPRS parameters (APN, login,                                                                                                    |
| "0.0.0.0","0.0.0.0"                                   | password)                                                                                                    |
| OK                                                    |                                                                                                    |
| AT+KTCPCFG=1,1,,13                                    | Set TCP listener and port number                                                                                                    |
| +KTCPCFG: 1                                           | Returns session ID 1                                                                                                    |
| ок                                                    |                                                                                                    |
|                                                       |                                                                                                    |
| AT+KTCPCNX=1                                          | Initiate the server                                                                                                    |
| OK                                                    |                                                                                                    |
| AT+KCGPADDR                                           | Get the IP address to initiate a connection                                                                                                    |
| +KCGPADDR: 0,"10.35.125.89"                           | request with a client                                                                                                    |
| ОК                                                    |                                                                                                    |
| LICTOR ORVERS 4.0                                     |                                                                                                    |
| +KTCP_SRVREQ: 1,2                                     | A client requests a connection (session ID 2)                                                                                                    |
| AT+KTCPSND=2,15                                       | , and the second second |
| CONNECT                                               |                                                                                                    |
| Date and time                                         | Data is sent to the client read                                                                                                    |
| ОК                                                    |                                                                                                    |
|                                                       |                                                                                                    |
| +KTCP_SRVREQ: 1,3                                     | Another client requests a connection (session ID 3); child mode for session 3                                                                                                    |
| +KTCP_NOTIF: 2, 4                                     | Client (session 2) closes the connection                                                                                                    |
|                                                       | , , ,                                                                                                    |
| AT+KTCPSND=3,15                                       |                                                                                                    |
| CONNECT                                               |                                                                                                    |
| Date and time                                         | Data is sent to the client                                                                                                    |
| OK                                                    |                                                                                                    |
| AT+KTCPCLOSE=3,1                                      | Close client session 3 and then session 3                                                                                                    |
| ок                                                    | is deleted automatically (child mode for                                                                                                    |
|                                                       | session 3)                                                                                                    |
| AT+KTCPCLOSE=1,1                                      | Close server session 1                                                                                                    |
| ок                                                    |                                                                                                    |
|                                                       |                                                                                                    |
| AT+KTCPDEL=1                                          | Delete session 1                                                                                                    |
| OK                                                    |                                                                                                    |

### 18.5.3. Polling for the Status of a Socket

| AT&K3                                                                        | Hardware flow control activation                                                                                                    |
|------------------------------------------------------------------------------|----------------------------------------------------------------------------------------------------|
| ок                                                                           |                                                                                                    |
| AT+KCNXCFG=1,"GPRS","APN","log","password","0.0.0.0", "0.0.0.0","0.0.0.0" OK | Set GPRS parameters (APN, login, password)                                                                                                    |
| AT+KTCPCFG=1,0,"www.google.com",80 +KTCPCFG: 1 OK                            | Set TCP Server address and port number<br>Returns session ID 1                                                                                                    |
| AT+KURCCFG="TCP",0<br>OK                                                     | Disable TCP unsolicited messages                                                                                                    |
| AT+KTCPCNX=1<br>OK                                                           | Initiate connection, use session 1                                                                                                    |
| AT+KTCPSTAT=1<br>+KTCPSTAT: 3,-1,0,0<br>OK                                   | Poll the connection status Connection is UP                                                                                                    |
| AT+KTCPSND=1,3000 CONNECT <data send=""> OK</data>                           | Send data on socket 1 for 3000 bytes or less.  Data can be sent after CONNECT  Send the EOF string to finish. The EOF parttern should be defined using the +KPATTERN command. |
| AT+KTCPSTAT=1<br>+KTCPSTAT: 3,-1,1234,0<br>OK                                | Poll the connection status  Connection is up, with 1234 unsent bytes                                                                                                    |
| AT+KTCPSTAT=1<br>+KTCPSTAT: 3,-1,100,0<br>OK                                 | Poll the connection status  Connection is up, with 100 unsent bytes                                                                                                    |
| AT+KTCPSTAT=1<br>+KTCPSTAT: 3,-1,0,0                                         | Poll the connection status  Connection is up, all bytes have been sent                                                                                                    |
| ОК                                                                           |                                                                                                    |
| AT+KTCPSTAT=1<br>+KTCPSTAT: 3,-1,0,320<br>OK                                 | Poll the connection status  Connection is up with 320 bytes available for reading                                                                                             |
| AT+KTCPRCV=1,320<br>CONNECT                                                  | Read 320 bytes on socket 1                                                                                                    |
| < a lot of data>EOFPattern OK                                                | Data are sent after CONNECT                                                                                                    |

| AT+KTCPCLOSE=1,1<br>OK | Close session 1  |  |
|------------------------|------------------|--|
| AT+KTCPDEL=1<br>OK     | Delete session 1 |  |

#### 18.5.4. End to End TCP Connection

| AT&K3                                                 | Hardware flow control activation                                         |
|-------------------------------------------------------|--------------------------------------------------------------------------|
| ок                                                    |                                                                          |
|                                                       |                                                                          |
| AT+KCNXCFG=1,"GPRS","APN","log","password","0.0.0.0", | Set GPRS parameters (APN, login,                                         |
| "0.0.0.0","0.0.0.0"                                   | password)                                                                |
| OK                                                    |                                                                          |
| AT+KTCPCFG=1,0,"www.google.com",80                    | Set the TCP server address and port                                      |
| The first of the 1,6, thin igody.c.com ,60            | number                                                                   |
| +KTCPCFG: 1                                           | Returns session ID 1                                                     |
| OK                                                    |                                                                          |
|                                                       |                                                                          |
| AT+KTCPSTART=1                                        | Initiate connection, use session 1                                       |
| CONNECT                                               | Message CONNECT: connection to                                           |
| Data sentData receivedData sent                       | server is established, data can be sent                                  |
| Data sentData receivedData sent                       |                                                                          |
| +++                                                   | Use +++ to enter command mode                                            |
| OK                                                    |                                                                          |
|                                                       |                                                                          |
| ATO1<br>CONNECT                                       | Use ATO <session_id> to switch back to data mode</session_id>            |
|                                                       | data mode                                                                |
| Data sentData receivedData sent                       |                                                                          |
| Data sentData receivedData sent                       |                                                                          |
| OK                                                    | //                                                                       |
|                                                       | Toggle DTR (if using AT&D1 or AT&D2 configuration) to enter command mode |
| AT+KTCPCLOSE=1,1                                      | Close the session                                                        |
| OK                                                    |                                                                          |
|                                                       |                                                                          |
| AT+KTCPDEL=1                                          | Delete the configured session                                            |
| ок                                                    |                                                                          |
|                                                       |                                                                          |

#### 18.5.5. Error Case for End to End TCP Connection

AT+KTCPSTART=1 Try to initiate connection **NO CARRIER** Connection failed, see the value of <tcp notif> +KTCP\_NOTIF: 1,<tcp\_notif> AT+KTCPSTART=1 Initiate connection CONNECT ...Data sent.....Data received......Data sent... Exchange some data ...Data sent.....Data received.....Data sent... **NO CARRIER** +KTCP\_NOTIF: 1,<tcp\_notif> An error occurs during connection (network lost, server closed, etc.)

#### 18.5.6. Use Cases for AT+KTCPACKINFO and <URC-ENDTCP-enable> Option

This section describes the behavior of AT+KTCPACKINFO when the <URC-ENDTCP> option is used with AT+KTCPCFG.

#### 18.5.6.1. <URC-ENDTCP-enable> is Disabled (default setting)

| AT+KCNXCFG=1,"GPRS","CMNET"                                        |                                                                               |
|--------------------------------------------------------------------|-------------------------------------------------------------------------------|
| ОК                                                                 |                                                                               |
| AT+KTCPCFG=1,0,"202.170.131.76",2000<br>+KTCPCFG: 1<br>OK          |                                                                               |
| AT+KTCPCFG?<br>+KTCPCFG: 1,0,0,0,,"202.170.131.76",2000,,0,0<br>OK | <urc-endtcp-enable> is disabled</urc-endtcp-enable>                           |
| AT+KTCPCNX=1<br>OK                                                 | Connect to TCP server                                                         |
| AT+KTCPSND=1,10 CONNECT                                            | Use command to send 10 bytes                                                  |
| 0123456789EOFPattern<br>OK                                         | Write to serial                                                               |
|                                                                    | The URC "+KTCP_ACK" is not displayed                                          |
| AT+KTCPACKINFO=1                                                   |                                                                               |
| +CME ERROR: operation not allowed                                  | Error is returned because <urc-endtcp-enable> is disabled</urc-endtcp-enable> |

#### 18.5.6.2. <URC-ENDTCP-enable> is Enabled

AT+KCNXCFG=1,"GPRS","CMNET" AT+KTCPCFG=1,0,"202.170.131.76",2000,,,1 Set <URC-ENDTCP-enable> to 1, enable URC "+KTCP ACK" +KTCPCFG: 1 OK AT+KTCPCFG? +KTCPCFG: 1,0,0,0,,"202.170.131.76",2000,,0,1 <URC-ENDTCP-enable> is enabled OK AT+KTCPCNX=1 Connect to TCP server OK AT+KTCPSND=1,10 Receive 10 bytes CONNECT Connect to TCO server 0123456789--EOF--Pattern--Write to serial OK After a short time, URC "+KTCP ACK" +KTCP\_ACK: 1, 1 states that the latest TCP data has arrived on the remote side Poll the status of the latest TCP data AT+KTCPACKINFO=1 +KTCPACKINFO: 1, 1 OK AT+KTCPSND=1,1000 Send 1000 bytes CONNECT <1000bytes and --EOF--Pattern-> Write to serial OK URC "+KTCP\_ACK" not got yet AT+KTCPACKINFO=1 Poll the status of the latest TCP data +KTCPACKINFO: 1, 2 The status of the latest TCP data is unknown OK Since the "OK" of the latest "+KTCPSND", 64 seconds has elapsed URC "+KTCP ACK" indicates that data has +KTCP\_ACK: 1, 0 not arrived on the remote side yet. The network may not be good. AT+KTCPACKINFO=1 Poll the status of the latest TCP data +KTCPACKINFO: 1, 0 The status of the latest TCP data is "failure": not all data has been received by OK the remote side

## 18.6. UDP Commands Examples

### 18.6.1. Client Mode

| AT&K3                                                                          | Hardware flow control activation                                                                                  |
|--------------------------------------------------------------------------------|----------------------------------------------------------------------------------------------------|
| ОК                                                                             |                                                                                                    |
|                                                                                |                                                                                                    |
| AT+KCNXCFG=1,"GPRS","APN","log","password",,, OK                               | Set GPRS parameters (APN, login, password)                                                                        |
| AT+KUDPCFG=1,0<br>+KUDPCFG: 1<br>OK                                            | Create a new UDP socket (returned session 1) with the parameters associated to the connection profile ID number 0 |
| AT+KUDPSND= 1,"82.234.17.52",32,18  CONNECT <data sent="">EOFPattern OK</data> | Send UDP data after "CONNECT"                                                                                     |
| +KUDP_DATA: 1,35                                                               | Received notification that indicates the presence of 35 bytes in the socket                                       |
| AT+KUDPRCV=1, 35                                                               | Try to read 35 bytes from session 1                                                                               |
| CONNECT                                                                        |                                                                                                    |
| This is a simple UDP Protocol test                                             |                                                                                                    |
| EOFPattern                                                                     |                                                                                                    |
| ОК                                                                             |                                                                                                    |
|                                                                                |                                                                                                    |
| +KUDP_RCV: "82.234.17.52",32                                                   |                                                                                                    |
| +KUDP_DATA: 1,35                                                               | Received notification that indicates the presence of 35 bytes in the socket                                       |
| AT+KUDPRCV=1, 18                                                               | Try to read 18 bytes from session 1                                                                               |
| CONNECT                                                                        | , ,                                                                                                    |
| This is a simple                                                               |                                                                                                    |
| EOFPattern                                                                     |                                                                                                    |
| ОК                                                                             |                                                                                                    |
| +KUDP_DATA_MISSED: 1,17                                                        | There are 17 unread bytes left and missed in the UDP socket                                                       |
| AT+KUDPCLOSE=1<br>OK                                                           | Close the UDP session                                                                                             |
| AT+KUDPCFG?                                                                    | No sessions are available anymore                                                                                 |
| OK                                                                             | 140 303310113 are available arrymore                                                                              |
| UN .                                                                           |                                                                                                    |

### 18.6.2. Server Mode

| AT&K3                                                                     | Hardware flow control activation                                   |  |  |
|---------------------------------------------------------------------------|--------------------------------------------------------------------|--|--|
| ок                                                                        |                                                                    |  |  |
|                                                                           |                                                                    |  |  |
| AT+KCNXCFG=1,"GPRS","APN","log","password","0.0.0.0", "0.0.0.0","0.0.0.0" | Set GPRS parameters (APN, login, password)                         |  |  |
| ОК                                                                        |                                                                    |  |  |
|                                                                           |                                                                    |  |  |
| AT+KUDPCFG=1,1,3000                                                       | Set UDP listener (port 3000). Initiate the server. Session ID is 1 |  |  |
| +KUDPCFG: 1                                                               |                                                                    |  |  |
| ОК                                                                        |                                                                    |  |  |
|                                                                           |                                                                    |  |  |
| AT+KUDPCFG?                                                               | Check if the server is initiated                                   |  |  |
| +KUDPCFG: 1,0,1,3000                                                      |                                                                    |  |  |
| ОК                                                                        |                                                                    |  |  |
|                                                                           |                                                                    |  |  |
| AT+KCGPADDR                                                               | Get local IP address                                               |  |  |
| +KCGPADDR: 0, "192.168.0.71"                                              |                                                                    |  |  |
| ок                                                                        |                                                                    |  |  |
|                                                                           |                                                                    |  |  |
| +KUDP_DATA: 1,9                                                           | Data comes in from some client                                     |  |  |
|                                                                           |                                                                    |  |  |
| AT+KUDPRCV=1,9                                                            | Read received data                                                 |  |  |
| CONNECT                                                                   |                                                                    |  |  |
| DATA TESTEOFPattern                                                       |                                                                    |  |  |
| ОК                                                                        |                                                                    |  |  |
|                                                                           |                                                                    |  |  |
| +KUDP_RCV: "10.10.10.5",1111                                              | This data was sent from "10.10.10.5"                               |  |  |
|                                                                           | (port:1111)                                                        |  |  |
|                                                                           |                                                                    |  |  |
| AT+KUDPSND=1,"10.10.10.5",3100,18 CONNECT                                 | Send 18 bytes to a remote server (port:3100)                       |  |  |
| <pre>&lt;18 bytes data ended with "EOFPattern"&gt;</pre>                  | (501.0100)                                                         |  |  |
| OK                                                                        |                                                                    |  |  |
|                                                                           |                                                                    |  |  |
| AT+KUDPCLOSE=1                                                            | Close the UDP server. The session is                               |  |  |
| OK                                                                        | also deleted at the same time                                      |  |  |
|                                                                           |                                                                    |  |  |
| AT+KUDPCFG?                                                               | No sessions are available anymore                                  |  |  |
| OK                                                                        |                                                                    |  |  |
|                                                                           |                                                                    |  |  |

#### 18.6.3. Use Cases for KTCP\_DATA and KUDP\_DATA

# 18.6.3.1. KTCP\_DATA and KUDP\_DATA without Data Auto Retrieval – Client Mode

AT+KCNXCFG=1."GPRS"."CMNET" OK AT+KTCPCFG=1,0,"202.170.131.76",2000 +KTCPCFG: 1 OK AT+KTCPCNX=1 Connect to TCP server OK +KTCP\_DATA: 1,10 10 bytes have arrived AT+KTCPRCV=1,10 Receive the 10 bytes that arrived CONNECT 0123456789--EOF--Pattern--OK AT+KUDPCFG=1,0 Open a UDP socket +KUDPCFG: 2 OK +KUDP\_DATA: 2,8 8 bytes have arrived AT+KUDPRCV=2,8 Read the data CONNECT 01234567--EOF--Pattern--+KUDP\_RCV: "202.170.131.76",2001

# 18.6.3.2. KTCP\_DATA and KUDP\_DATA without Data Auto Retrieval – Server Mode

| AT+KTCPCFG=1,1,,13<br>+KTCPCFG: 1<br>OK          | Configure a TCP server socket |  |  |  |
|--------------------------------------------------|-------------------------------|--|--|--|
| AT+KTCPCNX=1<br>OK                               | Open the listen port          |  |  |  |
| AT+KCGPADDR<br>+KCGPADDR: 0,"10.35.125.89"<br>OK |                               |  |  |  |

| +KTCP_SRVREQ: 1,2                            | Session 2 is set                   |  |  |
|----------------------------------------------|------------------------------------|--|--|
| +KTCP_SRVREQ: 1,3                            | Session 3 is set                   |  |  |
| +KTCP_DATA: 2,10                             | 10 bytes have arrived at session 2 |  |  |
| +KTCP_DATA: 3,8                              | 8 bytes have arrived at session 3  |  |  |
| AT+KTCPRCV=2,10 CONNECT                      | Receive the 10 bytes in session 2  |  |  |
| 0123456789EOFPattern                         |                                    |  |  |
| OK                                           |                                    |  |  |
| AT+KTCPRCV=3,8 CONNECT 01234567EOFPattern OK | Receive the 8 bytes in session 3   |  |  |
| AT+KUDPCFG=1,1,3000<br>+KUDPCFG: 4<br>OK     | Open a UDP socket in server mode   |  |  |
| +KUDP_DATA: 4,8                              | 8 bytes have arrived               |  |  |
| AT+KUDPRCV=4,8                               | Receive the 8 bytes                |  |  |
| CONNECT                                      |                                    |  |  |
| 01234567EOFPattern                           |                                    |  |  |
| ОК                                           |                                    |  |  |
| +KUDP_RCV: "202.170.131.76",2001             |                                    |  |  |

# 18.6.3.3. KTCP\_DATA and KUDP\_DATA with Data Auto Retrieval – Client Mode

| AT+KCNXCFG=1,"GPRS","CMNET"                            |                                                                                |  |
|--------------------------------------------------------|--------------------------------------------------------------------------------|--|
| OK                                                     |                                                                                |  |
| AT+KTCPCFG=0,0,"202.170.131.76",2000,,1<br>+KTCPCFG: 1 | When <data_mode> = 1, data will be received by the URC "+KTCP_DATA</data_mode> |  |
| ОК                                                     | , _                                                                            |  |
| AT+KTCPCNX=1                                           | Connect to TCP server                                                          |  |
| ок                                                     | Soliticat to Tol Sciver                                                        |  |
| +KTCP_DATA: 1,10,0123456789                            | 10 bytes have arrived. The data are presented in the URC directly              |  |
| AT+KUDPCFG=0,0,3000,1<br>+KUDPCFG: 2<br>OK             | When <data_mode> = 1, data will be received by the URC "+KUDP_DATA</data_mode> |  |
|                                                        |                                                                                |  |
| +KUDP_DATA: 2,8,"202.170.131.76",2001,01234567         | 8 bytes have arrived. The data are presented in the URC directly               |  |

## 18.6.3.4. KTCP\_DATA and KUDP\_DATA with Data Auto Retrieval – Server Mode

AT+KTCPCFG=1,1,,13,1

+KTCPCFG: 1

OK

When <data\_mode> = 1, all child connections will display data in URC mode. Data will be received by the URC

AT+KTCPCNX=1

OK

AT+KCGPADDR

+KCGPADDR: 1,"10.35.125.89"

OK

+KTCP\_SRVREQ: 1,2 +KTCP\_SRVREQ: 1,3

+KTCP\_DATA: 2,10,0123456789 +KTCP\_DATA: 3,8,01234567

AT+KUDPCFG=1,1,3000,1

+KUDPCFG: 4

OK

+KUDP\_DATA: 4,8,"202.170.131.76",2001,01234567

"+KTCP\_DATA:"

Open the listen port

10 bytes have arrived in session 2 8 bytes have arrived in session 3

Data are presented in the URC directly

Open a UDP socket in server mode. Data

will be received by the URC

"+KUDP\_DATA:"

8 bytes have arrived. Data are presented in

the URC directly

### 18.7. FTP Commands Examples

#### 18.7.1. Client Mode

AT&K3

OK

Hardware flow control activation

AT+KCNXCFG=1,"GPRS","APN","log","password",,,

OK

Set GPRS parameters (APN, login, password)

AT+KFTPCFG=1,"ftp.test.fr","userlogin","userpassword",21,

U

Set FTP server address, login, password and port number

OK

AT+KPATTERN="--EOF--Pattern--"

OK

Customize the End Of File pattern

AT+KFTPSND=0,,"Dir","TestFile.txt",0

CONNECT

F6E6E656374696F6E20746573742E--EOF--Pattern--

oĸ

Send data and store them in "TestFile.txt" from the FTP server. Data are presented with the EOF string.

| AT+KFTPRCV=0,,"Dir","Testfile.txt",0 CONNECT F6E6E656374696F6E20746573742EEOFPattern OK | Read the file named "TestFile.txt" from ftp server, data are sent and end by EOF string |
|-----------------------------------------------------------------------------------------|-----------------------------------------------------------------------------------------|
| AT+KFTPDEL=0,"Dir","TestFile.txt" OK                                                    | Delete the file called "TestFile.txt" in the FTP server                                 |
| AT+KFTPCLOSE=0<br>OK                                                                    | Close the connection                                                                    |

### 18.7.2. "FTP Resume" Use Case

### 18.7.2.1. Resume Feature when Transmitting Data to Serial Link

| AT+KCNXCFG=1,"GPRS","CMNET"                                   |                                                                                                    |
|---------------------------------------------------------------|----------------------------------------------------------------------------------------------------|
| ок                                                            |                                                                                                    |
|                                                               |                                                                                                    |
| AT+KFTPCFG=1,"202.170.131.76","administrator","8ik,(OL>",21,0 |                                                                                                    |
| +KFTPCFG: 1                                                   |                                                                                                    |
| ОК                                                            |                                                                                                    |
|                                                               |                                                                                                    |
| AT+KFTPRCV=1,,,"1111111.txt",0                                |                                                                                                    |
| CONNECT                                                       |                                                                                                    |
| 750aaaaaaaaa aaaaa250bbbbbbbEOFPattern                        | Total of 760 data from the serial link                                                                                 |
| +KFTP_ERROR: 1, 421                                           | The result code indicates that the download met with some problems which may be due to control or data connection lost |
| AT+KFTPRCV=1,,,"1111111.txt",0,760                            | Try to resume transfer by using the offset 760.                                                                        |
| bbbbbbbbbbbbbbbbbbbbbbbbbbbbbbbbbbbbbb                        | Total data from the serial link should be 240                                                                          |
| ок                                                            |                                                                                                    |
|                                                               | The complete file "111111.txt" can be obtained by combining the data received from the two separate downloads          |

# 18.7.2.2. Use Case when FTP Server does not Support the Resume Feature

AT+KCNXCFG=1,"GPRS","CMNET"

OK

 $\label{eq:att-KFTPCFG=1,"202.170.131.76","administrator","8ik, (OL>",21,0)$ 

+KFTPCFG: 1

OK

AT+KFTPRCV=1,,,"1111111.txt",0

CONNECT

750aaaaaaaaa..... aaaaa250bbbbbbb--EOF--Pattern--

+KFTP\_ERROR: 1,421

Total of 760 data from the serial link

The result code indicates that the download met with some problems which may be due to control or data connection lost

AT+KFTPRCV=1,,,"1111111.txt",0,760

CONNECT

--EOF--Pattern--

**+KFTP ERROR: 1,502** 

ERROR 502 means that some commands in the procedure are not supported by the server

#### 18.8. HTTP Commands Examples

Note: For the HL7618, HL7618RD, HL7648, HL7650, HL7690 and HL7692 only.

AT&K3
OK

AT+KCNXCFG=1,"GPRS","APN","log","password","0.0.0.0",
"0.0.0.0","0.0.0.0"

Bet GPRS parameters (APN, login, password)

AT+KCNXTIMER=1,60,2,70

OK

DK .

AT+KHTTPCFG=1,"www.google.com",80,1

+KHTTPCFG: 1

OK

Set HTTP address, port number and http version

Set Timers

AT+KHTTPHEADER=1 Set the header of the request

CONNECT

Accept: text/html

If-Modified-Since: Saturday, 15-January-2000 14:37:11 GMT

OK

Send HTTP data after "CONNECT". Data should end with the EOF string.

AT+KHTTPGET=1. "/index.html"

CONNECT

HTTP/1.0 200 OK

Cache-Control: private, max-age=0
Date: Tue, 24 Jun 2008 02:11:35 GMT

Expires: -1

Content-Type: text/html; charset=ISO-8859-1

Set-Cookie:

PREF=ID=ae1c663417e7799e:NW=1:TM=1214273495:LM=121 4273495:S=5Uq9kExK4aTEv\_cx; expires=Thu, 24-Jun-2010

02:11:35 GMT; path=/; domain=.google.com

Server: gws Connection: Close

<html><head><meta http-equiv="content-type"

... a lot of data...

OK

AT+KHTTPHEAD=1, "/index.html"

CONNECT

HTTP/1.0 200 OK

Cache-Control: private, max-age=0
Date: Tue, 24 Jun 2008 02:11:35 GMT

Expires: -1

Content-Type: text/html; charset=ISO-8859-1

Set-Cookie:

PREF=ID=ae1c663417e7799e:NW=1:TM=1214273495:LM=121 4273495:S=5Uq9kExK4aTEv\_cx; expires=Thu, 24-Jun-2010

02:11:35 GMT; path=/; domain=.google.com

Server: gws Connection: Close

OK

AT+KHTTPHEADER=1

CONNECT

Accept : text/html Context-Length: 64

OK

AT+KHTTPPOST=1,, "/get.cgi"

**CONNECT** 

<...Data send...> HTTP/1.0 200

OK

Content-Type: text/plain Context-Length: 37

Your data have been accepted.

--EOF--Pattern--

OK

Get the web page

HTTP server response

Get the headers of the web page

HTTP server response

Send data to the HTTP server

Length of HTTP 1.0 POST data should be specified by the HTTP header field Context-Length, otherwise the HTTP server may not expect any data to be uploaded and should close the

connection.

Send HTTP data after "CONNECT"

HTTP server response

#### 18.9. Switch Data/Command Mode DTR +++ ATO Behavior Table

When the module is in data mode and the connection encounters an error, NO CARRIER terminal response is shown and the module is switched back to command mode.

The following table shows the behavior when trying to switch mode (when connection is running properly):

Case 1: "+++" is used to switch from data mode to command mode, and the service is

suspended.

Case 2: If AT&D1 is set, "DTR drop" is used to switch from data mode to command mode, but the

service is suspended.

Case 3: If AT&D2 is set, "DTR drop" is used to switch from data mode to command mode, and

the service is stopped.

Case 4: If AT&D0 is set, "DTR drop" has no any impact on the mode switch.

Case 5: ATO[n] is used to switch from command mode to data mode.

|                                                                                                    | Case1/Case5<br>+++/ATO[n]          | Case2/Case5<br>DTR1/ATO[n]         | Case3/Case5<br>DTR2/ATO[n]                 | Case4/Case5<br>DTR0 |
|----------------------------------------------------------------------------------------------------|------------------------------------|------------------------------------|--------------------------------------------|---------------------|
| TCP/UDP: +KTCPSND: Send data +KTCPRCV: Receive data +KUDPSND: Send data +KUDPRCV: Receive data +KTCPSTART: Direct data flow               | OK / CONNECT                       | OK / CONNECT                       | NO CARRIER /<br>NO CARRIER<br>(disconnect) | NO IMPACT           |
| FTP:<br>+KFTPRCV: Download FTP files<br>+KFTPSND: Upload FTP files                                                                        | OK /<br>NO CARRIER<br>(disconnect) | OK /<br>NO CARRIER<br>(disconnect) | NO CARRIER /<br>NO CARRIER<br>(disconnect) | NO IMPACT           |
| HTTP: +KHTTPGET: Get information +KHTTPHEAD: Get head of information +KHTTPPOST: Send data +KHTTPHEADER: Set the HTTP request header      | OK /<br>NO CARRIER<br>(disconnect) | OK /<br>NO CARRIER<br>(disconnect) | NO CARRIER /<br>NO CARRIER<br>(disconnect) | NO IMPACT           |
| HTTPS: +KHTTPSGET: Get information +KHTTPSHEAD: Get head of information +KHTTPSPOST: Send data +KHTTPSHEADER: Set the HTTP request header | OK /<br>NO CARRIER<br>(disconnect) | OK /<br>NO CARRIER<br>(disconnect) | NO CARRIER /<br>NO CARRIER<br>(disconnect) | NO IMPACT           |
| SSL:<br>+KCERTSTORE: Store root CA<br>+KPRIVKSTORE: Store private<br>key                                                                  | OK /<br>NO CARRIER<br>(abort)      | OK /<br>NO CARRIER<br>(abort)      | NO CARRIER /<br>NO CARRIER<br>(abort)      | NO IMPACT           |

#### Note the following:

- When a data session is suspended, it can be resumed by ATO<session\_id>.
- For IP AT commands that supports <ndata>:
  - Data sessions completed with <ndata> are not suspended.
  - Data sessions with unspecified <ndata> (omitted in AT command) are suspended.
  - Data sessions with <ndata> but incomplete (less than <ndata> are sent/received) are suspended.
- For IP AT commands that do not support <ndata> (e.g. +KTCPSTART), data sessions are suspended.
- Only one data session can be suspended per <session\_id>; the latest suspension clears the
  last suspension status. For example, the suspension of +KTCPRCV clears the suspension
  status of +KTCPSND such that ATO resumes +KTCPRCV instead of +KTCPSND.